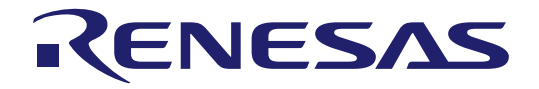

# RYZ024 Modules

# User's Manual: AT Commands

All information contained in these materials, including products and product specifications, represents information on the product at the time of publication and is subject to change by Renesas Electronics Corp. without notice. Please review the latest information published by Renesas Electronics Corp. through various means, including the Renesas Electronics Corp. website (http://www.renesas.com).

**Renesas Electronics** www.renesas.com

Rev.1.01 Jun 2023

# **Notice**

- 1. Descriptions of circuits, software and other related information in this document are provided only to illustrate the operation of semiconductor products and application examples. You are fully responsible for the incorporation or any other use of the circuits, software, and information in the design of your product or system. Renesas Electronics disclaims any and all liability for any losses and damages incurred by you or third parties arising from the use of these circuits, software, or information.
- 2. Renesas Electronics hereby expressly disclaims any warranties against and liability for infringement or any other claims involving patents, copyrights, or other intellectual property rights of third parties, by or arising from the use of Renesas Electronics products or technical information described in this document, including but not limited to, the product data, drawings, charts, programs, algorithms, and application examples.
- 3. No license, express, implied or otherwise, is granted hereby under any patents, copyrights or other intellectual property rights of Renesas Electronics or others.
- 4. You shall be responsible for determining what licenses are required from any third parties, and obtaining such licenses for the lawful import, export, manufacture, sales, utilization, distribution or other disposal of any products incorporating Renesas Electronics products, if required.
- 5. You shall not alter, modify, copy, or reverse engineer any Renesas Electronics product, whether in whole or in part. Renesas Electronics disclaims any and all liability for any losses or damages incurred by you or third parties arising from such alteration, modification, copying or reverse engineering.
- 6. Renesas Electronics products are classified according to the following two quality grades: "Standard" and "High Quality". The intended applications for each Renesas Electronics product depends on the product's quality grade, as indicated below.
	- "Standard": Computers; office equipment; communications equipment; test and measurement equipment; audio and visual equipment; home electronic appliances; machine tools; personal electronic equipment; industrial robots; etc.

"High Quality": Transportation equipment (automobiles, trains, ships, etc.); traffic control (traffic lights); large-scale communication equipment; key financial terminal systems; safety control equipment; etc.

Unless expressly designated as a high reliability product or a product for harsh environments in a Renesas Electronics data sheet or other Renesas Electronics document, Renesas Electronics products are not intended or authorized for use in products or systems that may pose a direct threat to human life or bodily injury (artificial life support devices or systems; surgical implantations; etc.), or may cause serious property damage (space system; undersea repeaters; nuclear power control systems; aircraft control systems; key plant systems; military equipment; etc.). Renesas Electronics disclaims any and all liability for any damages or losses incurred by you or any third parties arising from the use of any Renesas Electronics product that is inconsistent with any Renesas Electronics data sheet, user's manual or other Renesas Electronics document.

- 7. No semiconductor product is absolutely secure. Notwithstanding any security measures or features that may be implemented in Renesas Electronics hardware or software products, Renesas Electronics shall have absolutely no liability arising out of any vulnerability or security breach, including but not limited to any unauthorized access to or use of a Renesas Electronics product or a system that uses a Renesas Electronics product. RENESAS ELECTRONICS DOES NOT WARRANT OR GUARANTEE THAT RENESAS ELECTRONICS PRODUCTS, OR ANY SYSTEMS CREATED USING RENESAS ELECTRONICS PRODUCTS WILL BE INVULNERABLE OR FREE FROM CORRUPTION, ATTACK, VIRUSES, INTERFERENCE, HACKING, DATA LOSS OR THEFT, OR OTHER SECURITY INTRUSION ("Vulnerability Issues"). RENESAS ELECTRONICS DISCLAIMS ANY AND ALL RESPONSIBILITY OR LIABILITY ARISING FROM OR RELATED TO ANY VULNERABILITY ISSUES. FURTHERMORE, TO THE EXTENT PERMITTED BY APPLICABLE LAW, RENESAS ELECTRONICS DISCLAIMS ANY AND ALL WARRANTIES, EXPRESS OR IMPLIED, WITH RESPECT TO THIS DOCUMENT AND ANY RELATED OR ACCOMPANYING SOFTWARE OR HARDWARE, INCLUDING BUT NOT LIMITED TO THE IMPLIED WARRANTIES OF MERCHANTABILITY, OR FITNESS FOR A PARTICULAR PURPOSE.
- 8. When using Renesas Electronics products, refer to the latest product information (data sheets, user's manuals, application notes, "General Notes for Handling and Using Semiconductor Devices" in the reliability handbook, etc.), and ensure that usage conditions are within the ranges specified by Renesas Electronics with respect to maximum ratings, operating power supply voltage range, heat dissipation characteristics, installation, etc. Renesas Electronics disclaims any and all liability for any malfunctions, failure or accident arising out of the use of Renesas Electronics products outside of such specified ranges.
- 9. Although Renesas Electronics endeavors to improve the quality and reliability of Renesas Electronics products, semiconductor products have specific characteristics, such as the occurrence of failure at a certain rate and malfunctions under certain use conditions. Unless designated as a high reliability product or a product for harsh environments in a Renesas Electronics data sheet or other Renesas Electronics document, Renesas Electronics products are not subject to radiation resistance design. You are responsible for implementing safety measures to guard against the possibility of bodily injury, injury or damage caused by fire, and/or danger to the public in the event of a failure or malfunction of Renesas Electronics products, such as safety design for hardware and software, including but not limited to redundancy, fire control and malfunction prevention, appropriate treatment for aging degradation or any other appropriate measures. Because the evaluation of microcomputer software alone is very difficult and impractical, you are responsible for evaluating the safety of the final products or systems manufactured by you.
- 10. Please contact a Renesas Electronics sales office for details as to environmental matters such as the environmental compatibility of each Renesas Electronics product. You are responsible for carefully and sufficiently investigating applicable laws and regulations that regulate the inclusion or use of controlled substances, including without limitation, the EU RoHS Directive, and using Renesas Electronics products in compliance with all these applicable laws and regulations. Renesas Electronics disclaims any and all liability for damages or losses occurring as a result of your noncompliance with applicable laws and regulations.
- 11. Renesas Electronics products and technologies shall not be used for or incorporated into any products or systems whose manufacture, use, or sale is prohibited under any applicable domestic or foreign laws or regulations. You shall comply with any applicable export control laws and regulations promulgated and administered by the governments of any countries asserting jurisdiction over the parties or transactions.
- 12. It is the responsibility of the buyer or distributor of Renesas Electronics products, or any other party who distributes, disposes of, or otherwise sells or transfers the product to a third party, to notify such third party in advance of the contents and conditions set forth in this document.
- 13. This document shall not be reprinted, reproduced or duplicated in any form, in whole or in part, without prior written consent of Renesas Electronics. 14. Please contact a Renesas Electronics sales office if you have any questions regarding the information contained in this document or Renesas
- Electronics products.
- (Note1) "Renesas Electronics" as used in this document means Renesas Electronics Corporation and also includes its directly or indirectly controlled subsidiaries.
- (Note2) "Renesas Electronics product(s)" means any product developed or manufactured by or for Renesas Electronics.

(Rev.5.0-1 October 2020)

# **Corporate Headquarters Contact information**

TOYOSU FORESIA, 3-2-24 Toyosu, Koto-ku, Tokyo 135-0061, Japan

[www.renesas.com](https://www.renesas.com/)

#### **Trademarks**

Renesas and the Renesas logo are trademarks of Renesas Electronics Corporation. All trademarks and registered trademarks are the property of their respective owners.

For further information on a product, technology, the most up-to-date version of a document, or your nearest sales office, please visit: [www.renesas.com/contact/](https://www.renesas.com/contact/).

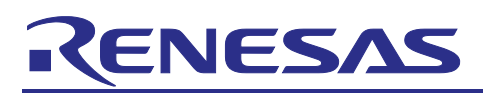

# RYZ024 Modules

# RYZ024 Modules AT Command User's Manual

# **Contents**

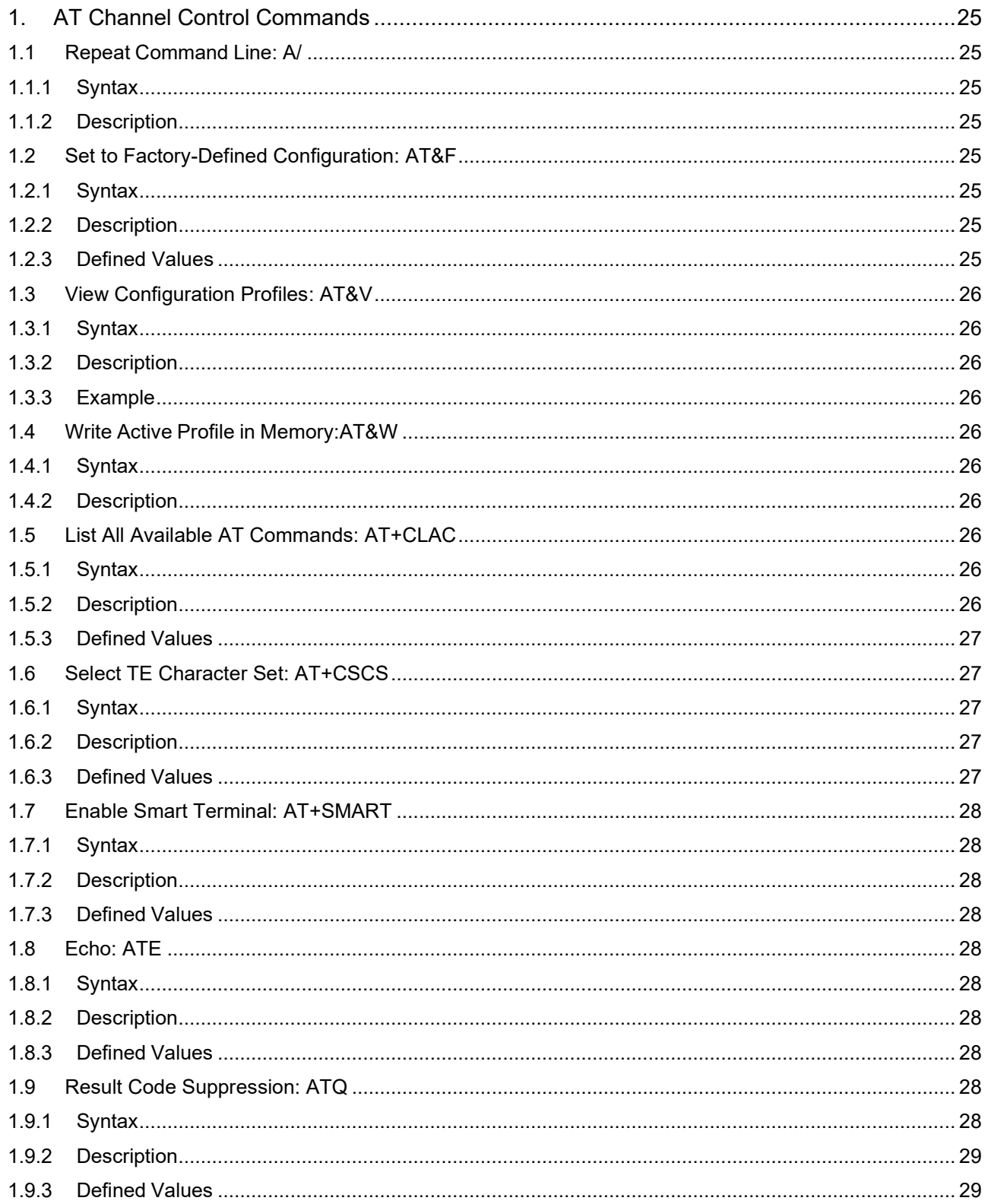

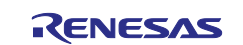

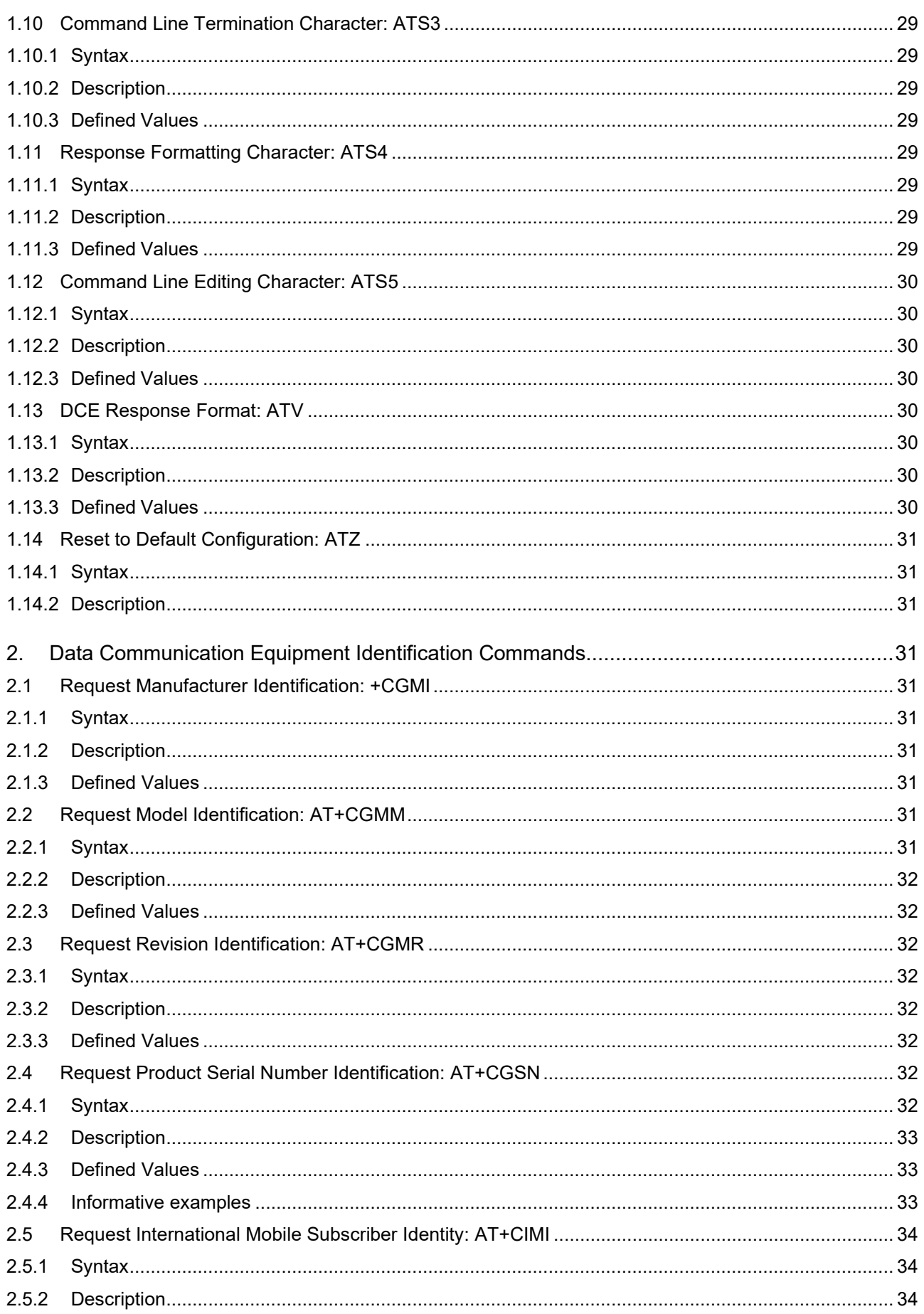

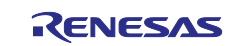

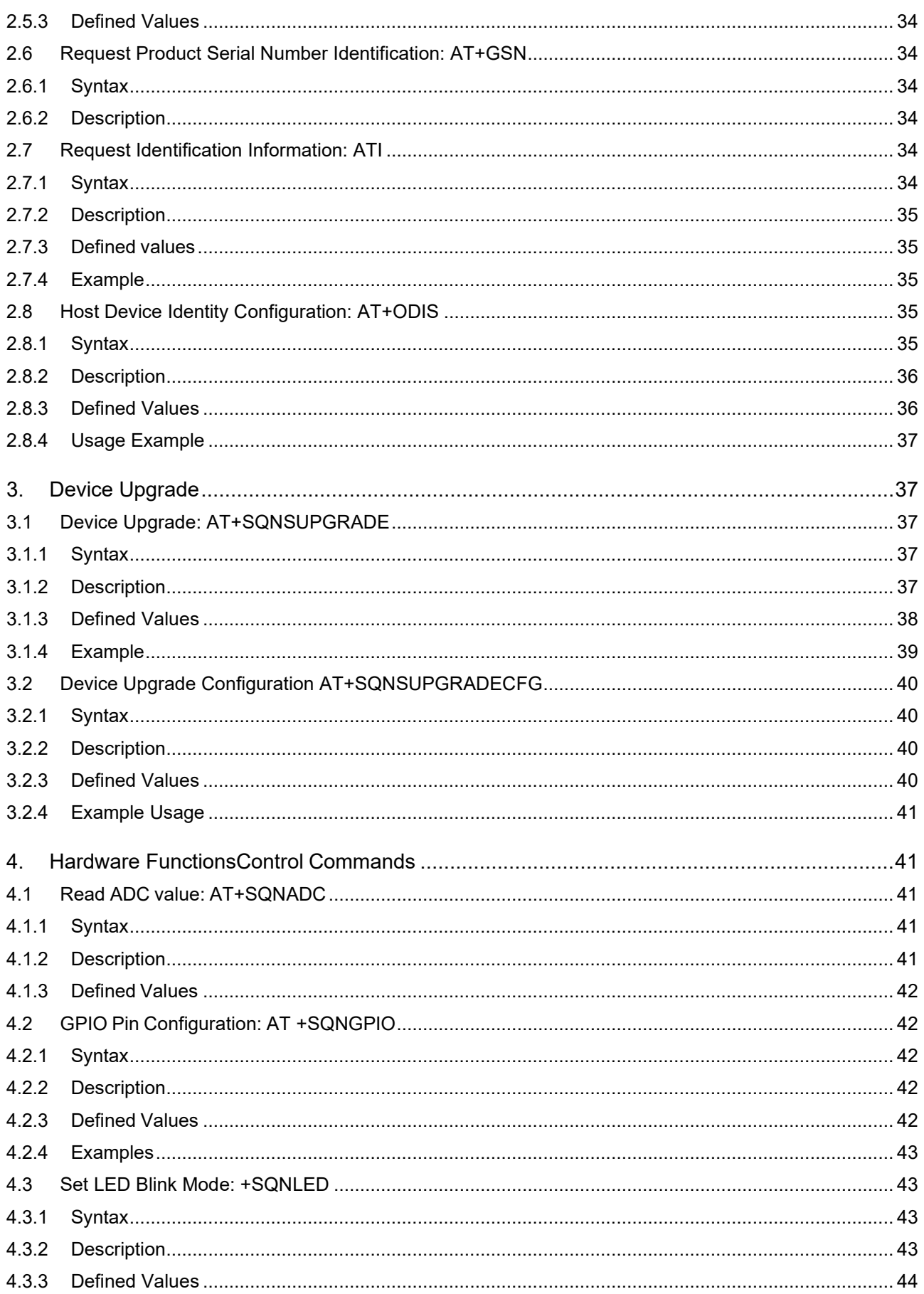

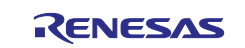

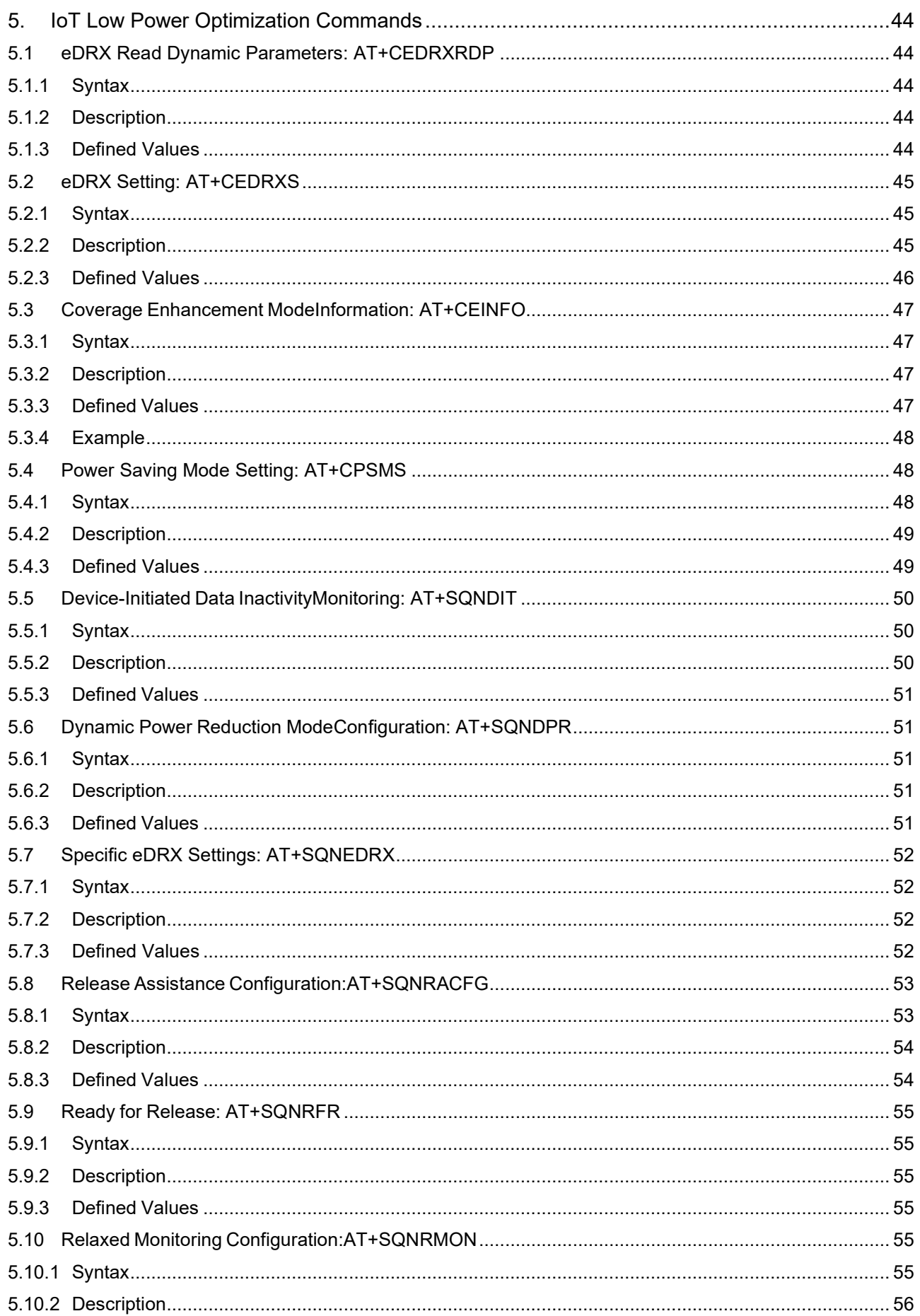

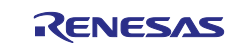

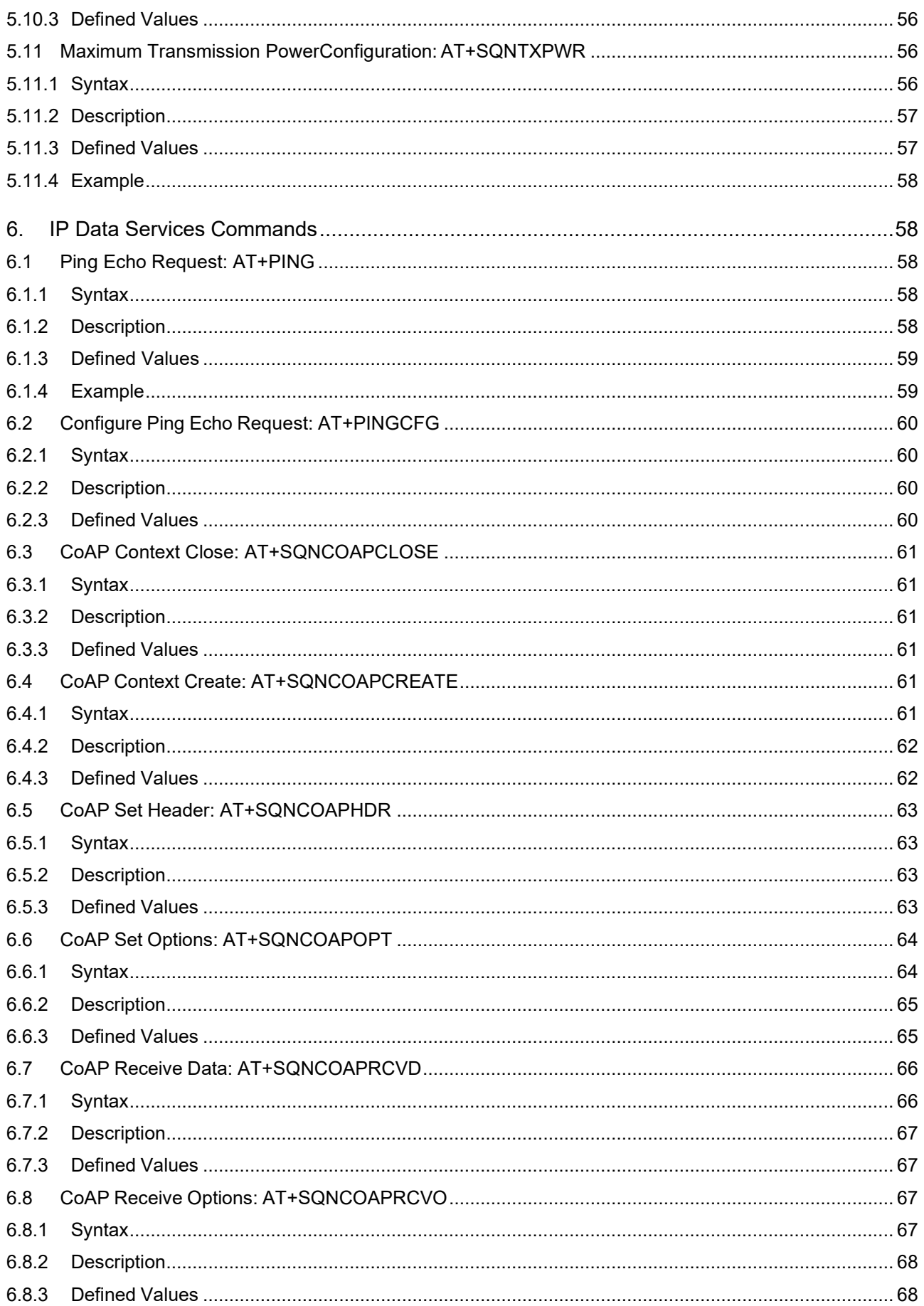

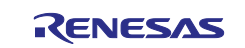

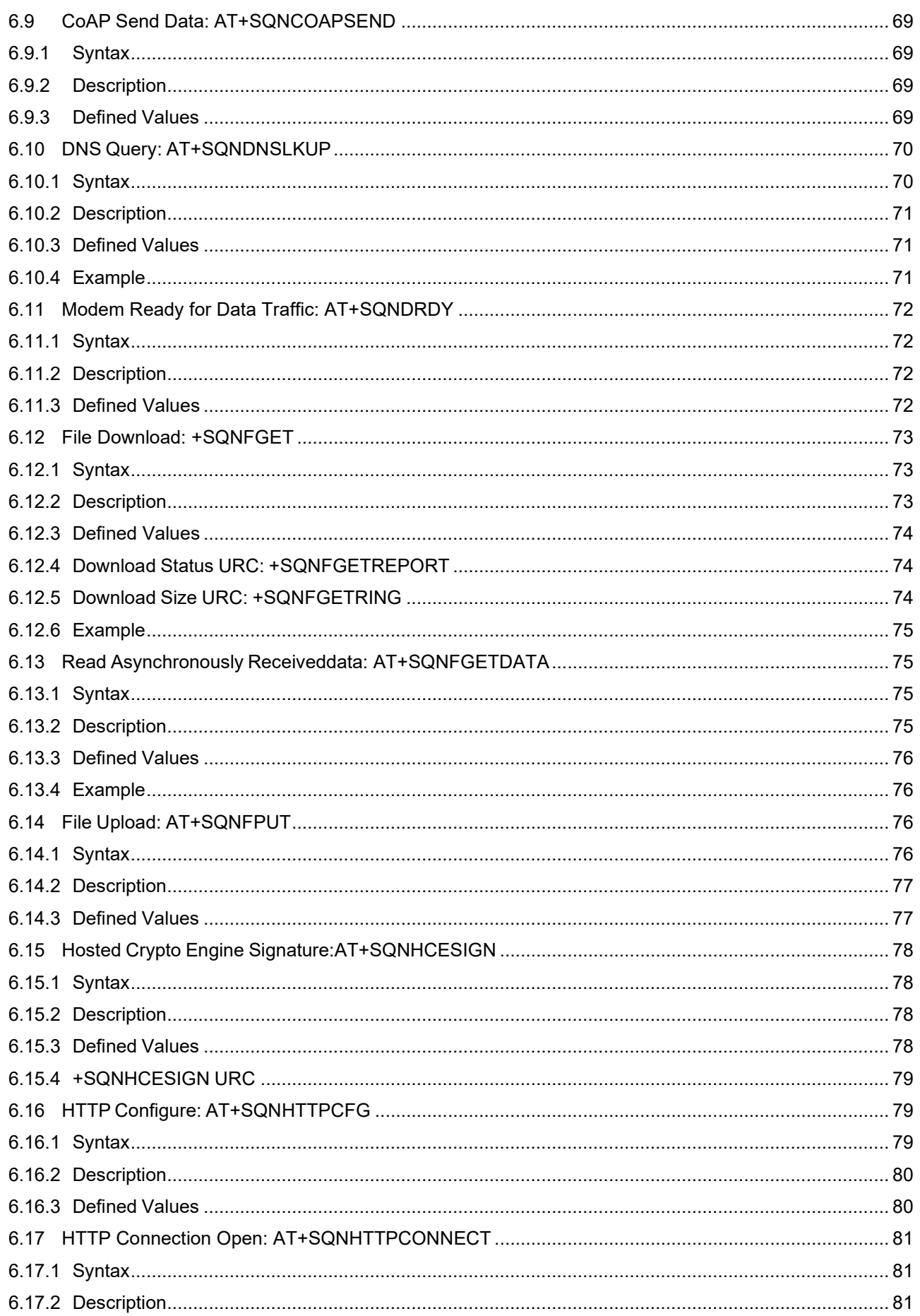

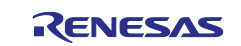

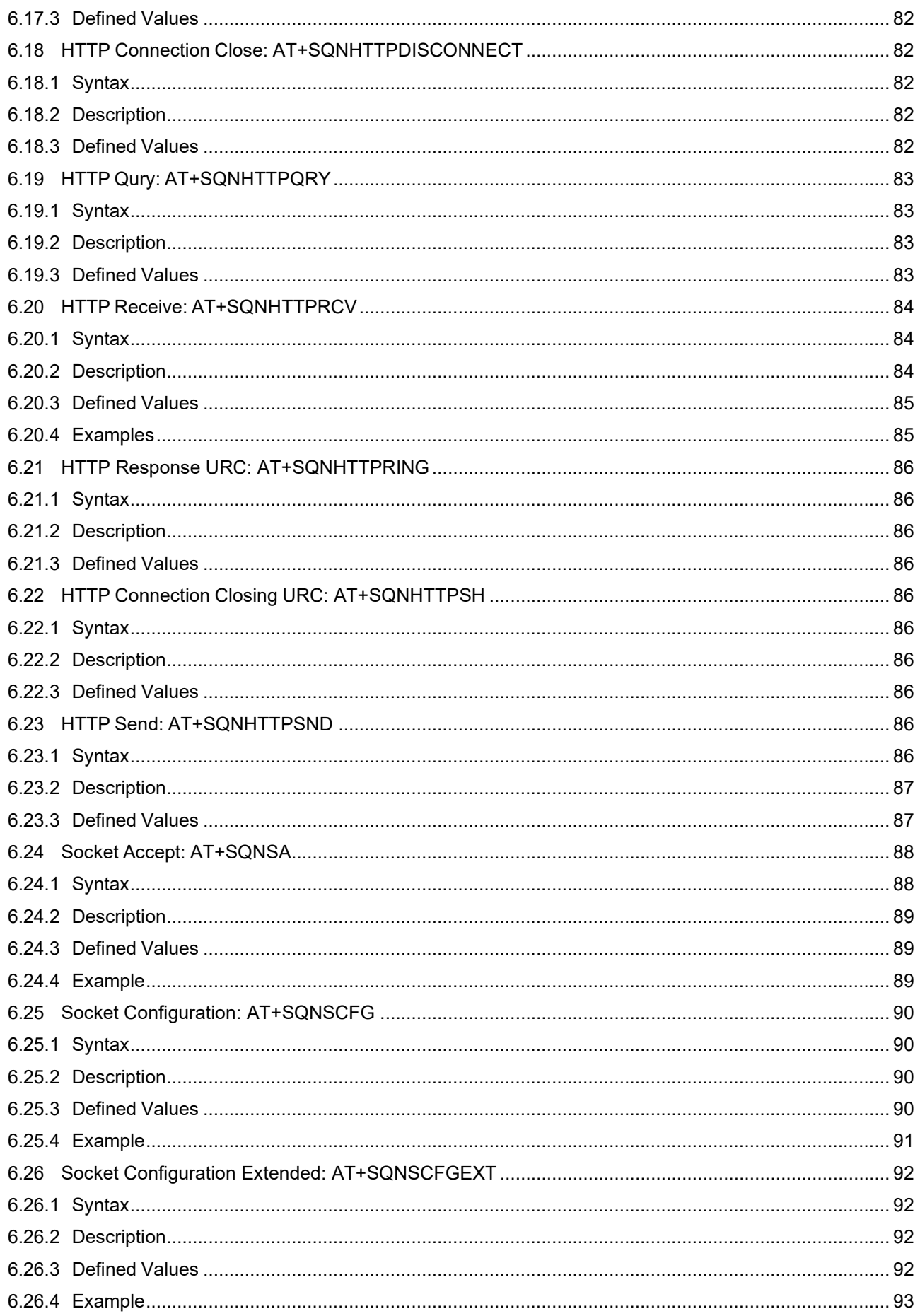

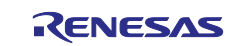

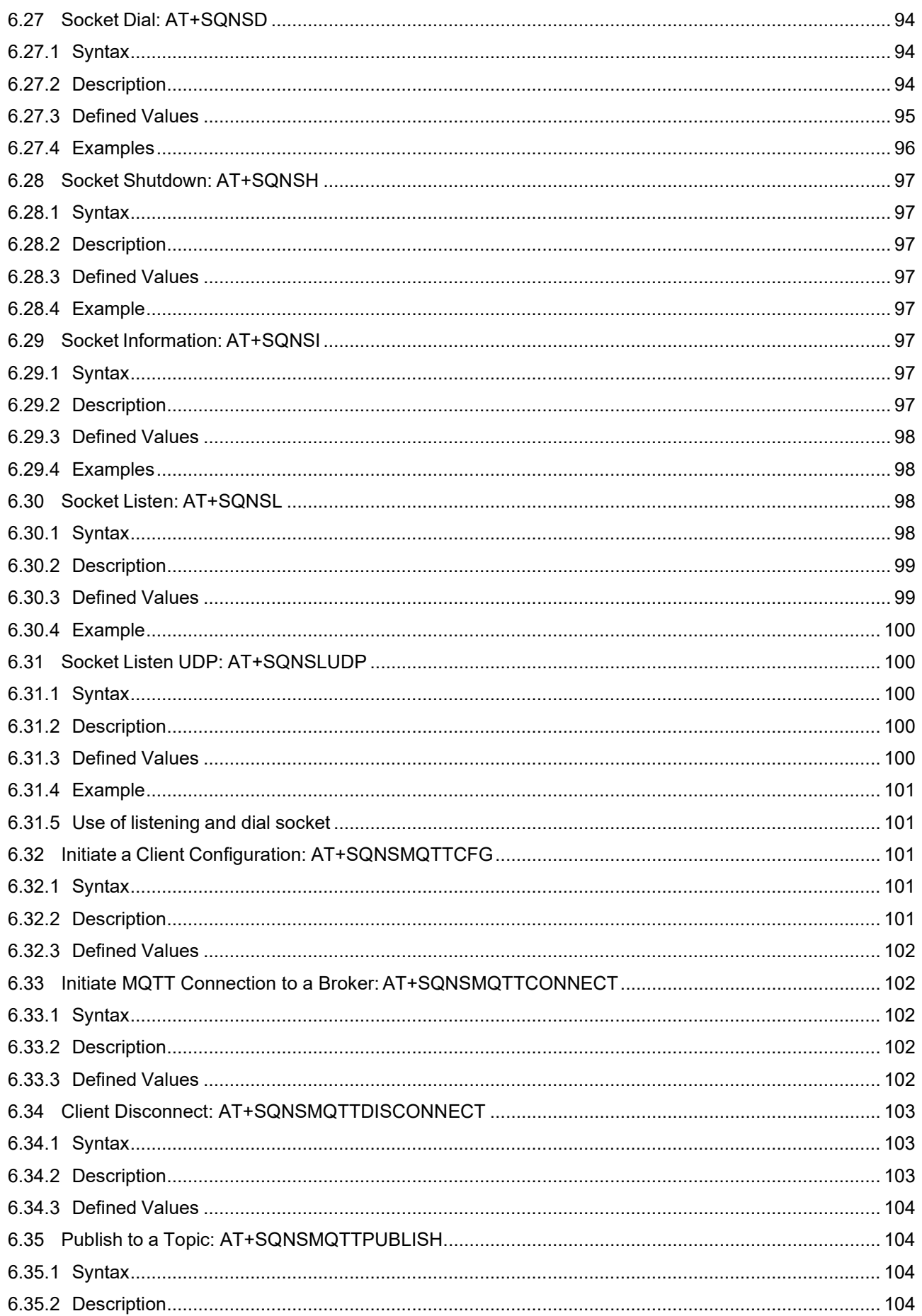

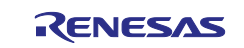

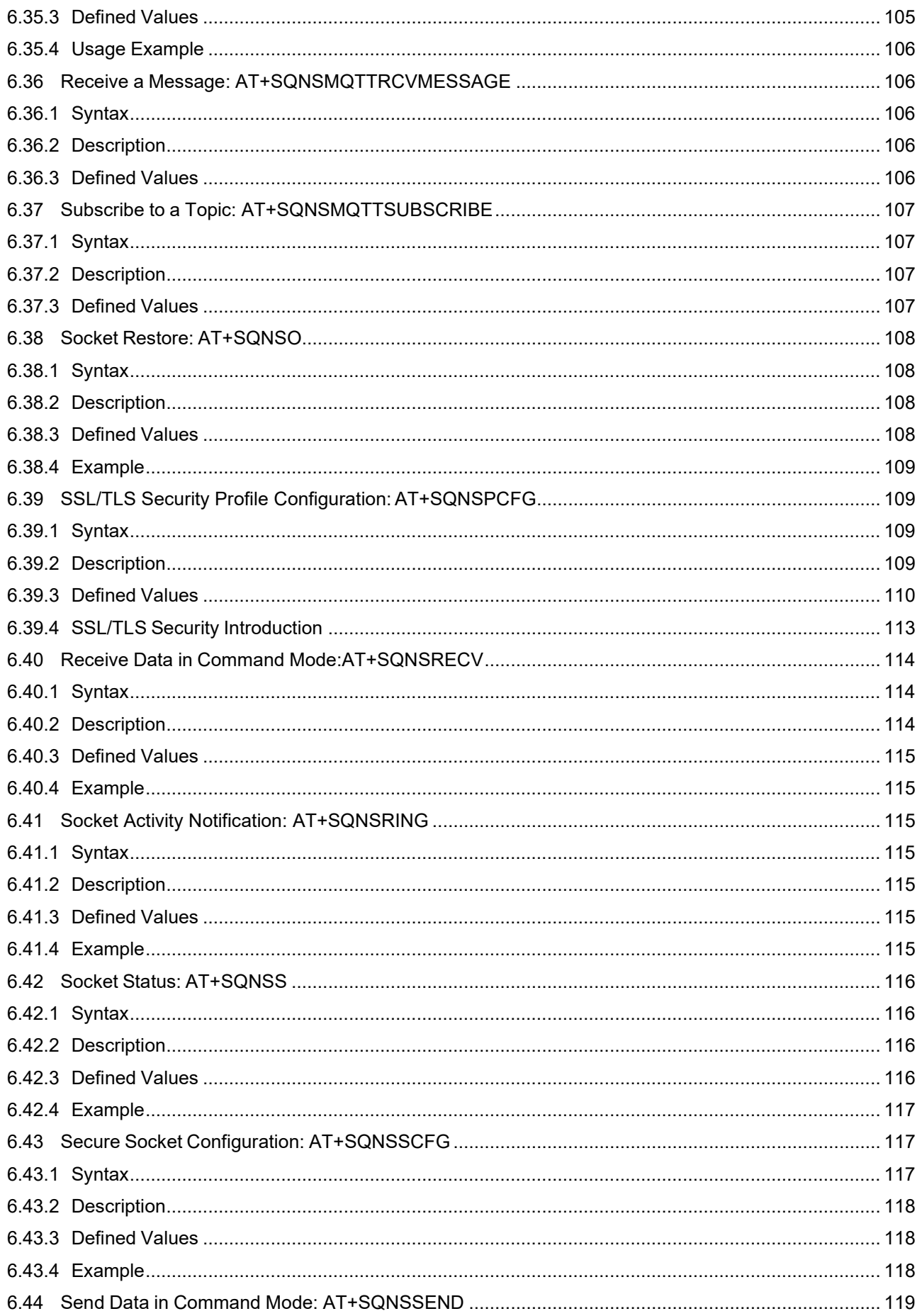

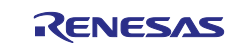

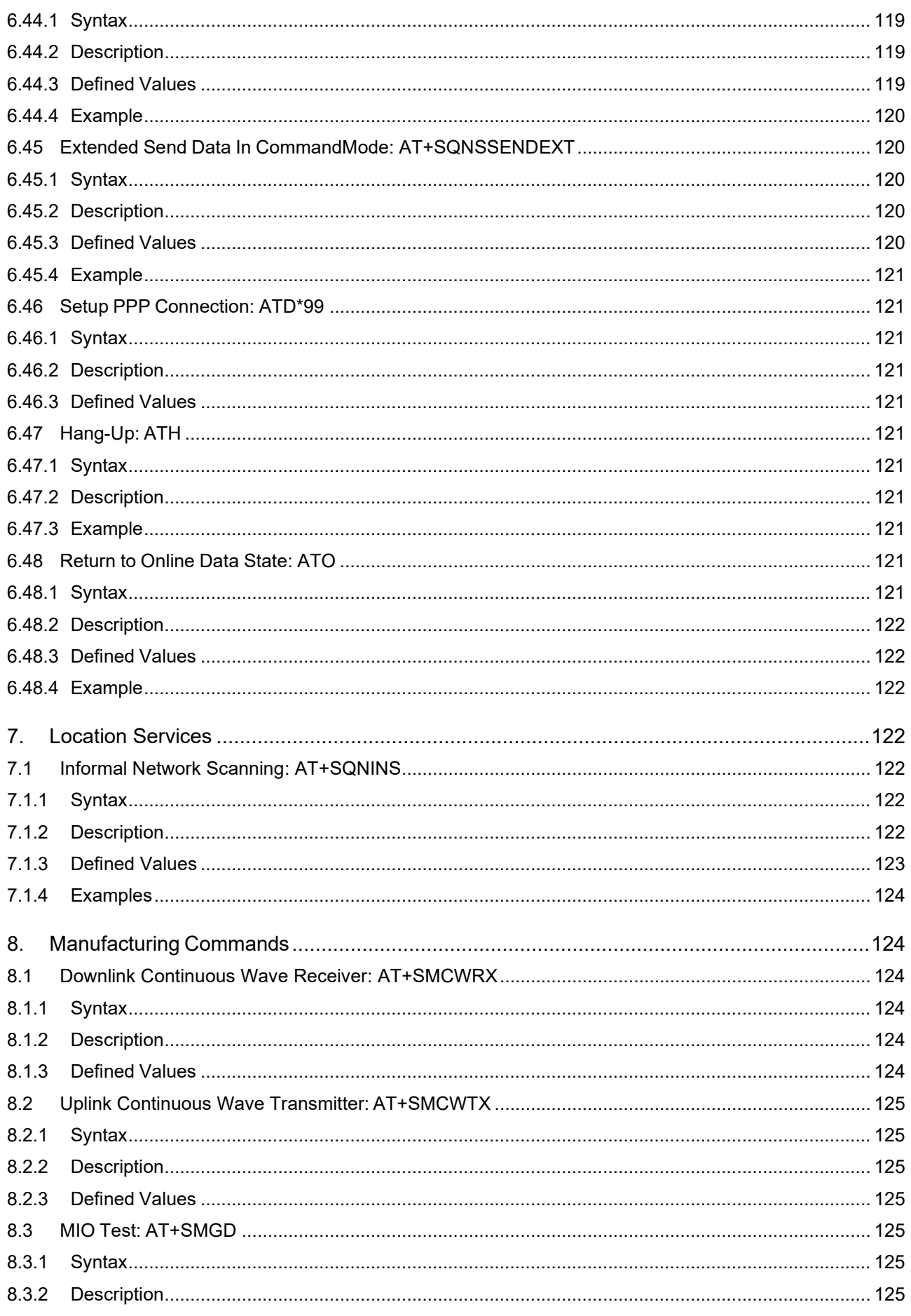

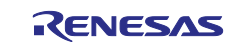

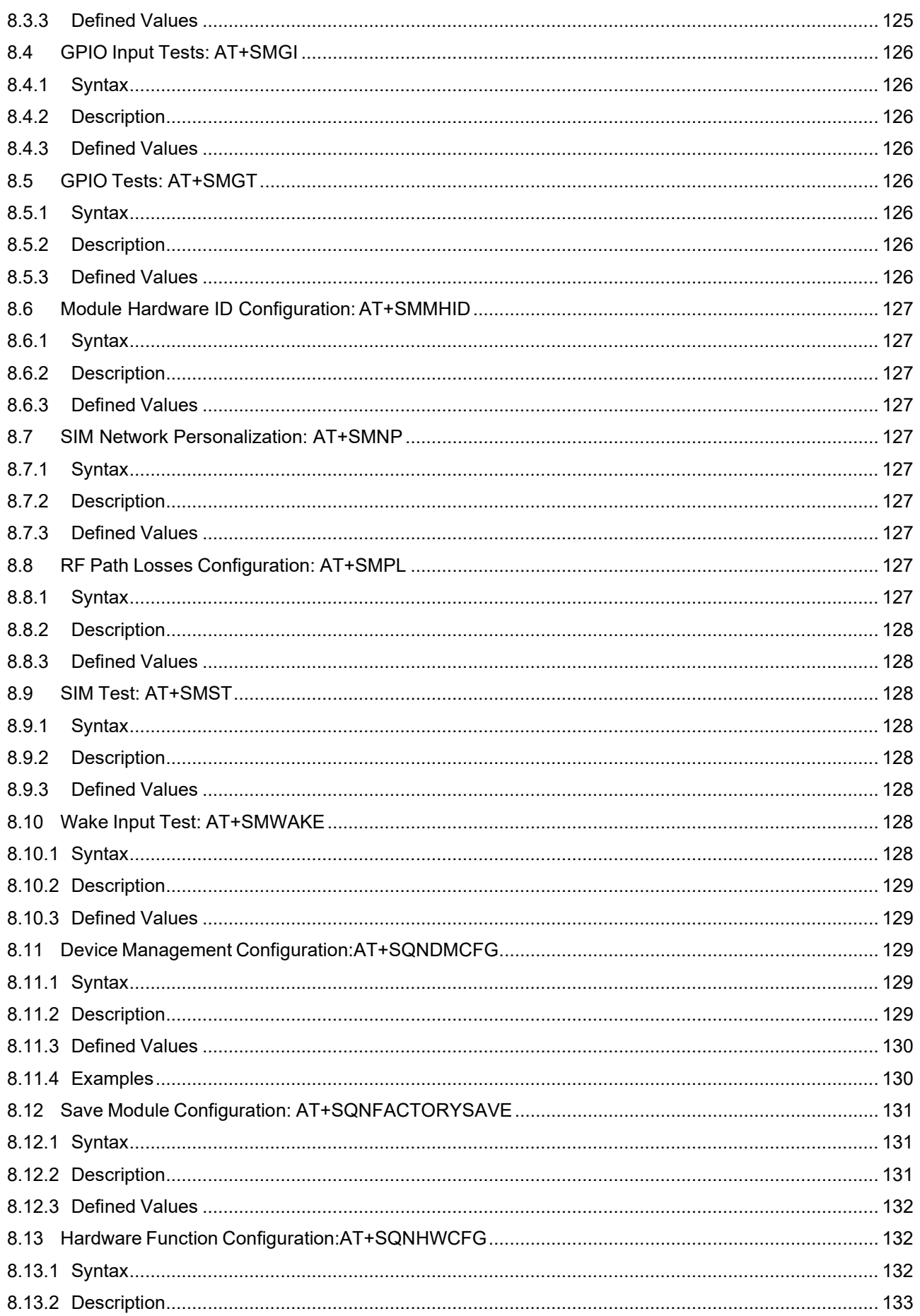

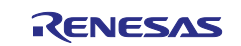

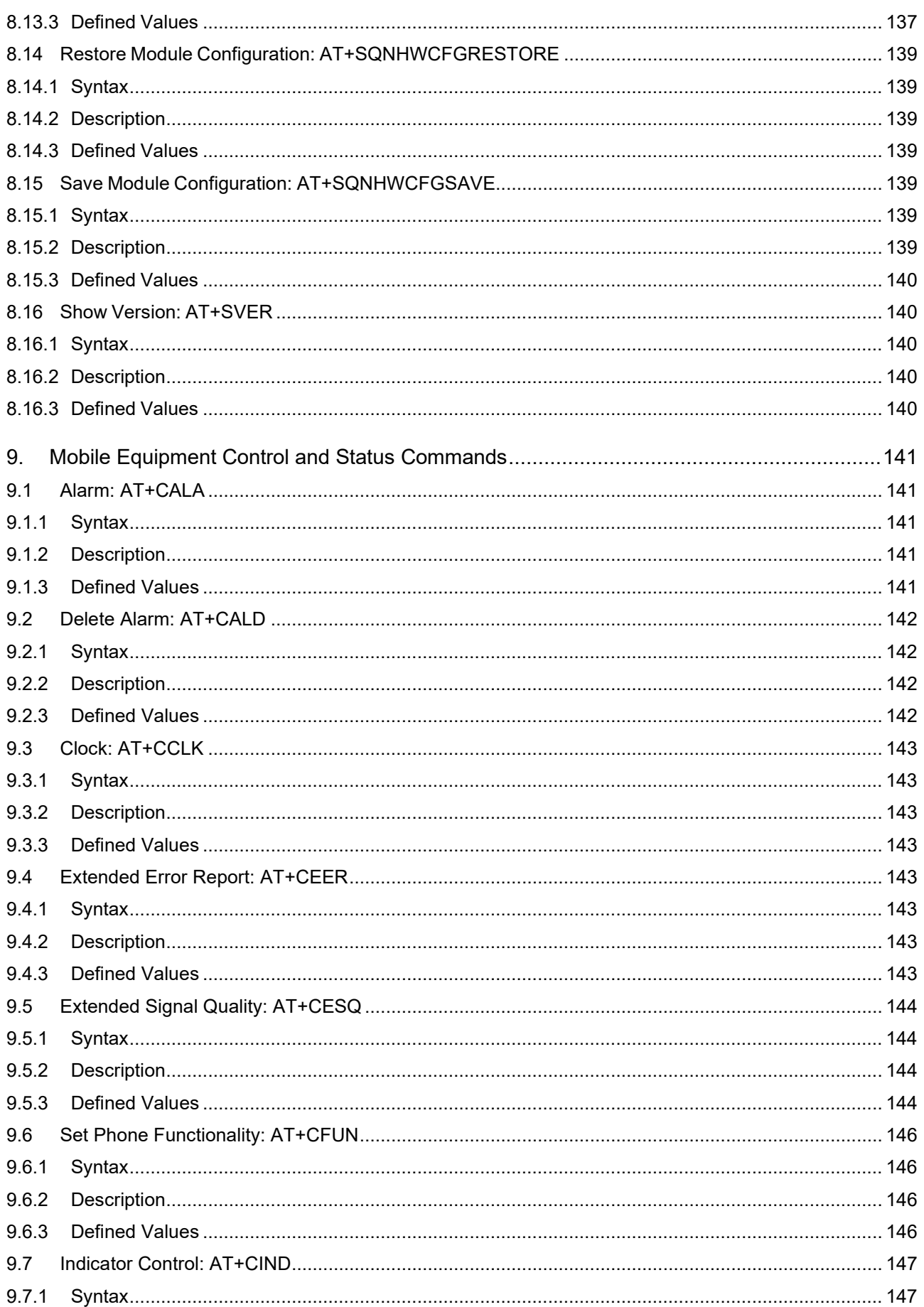

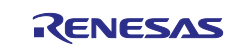

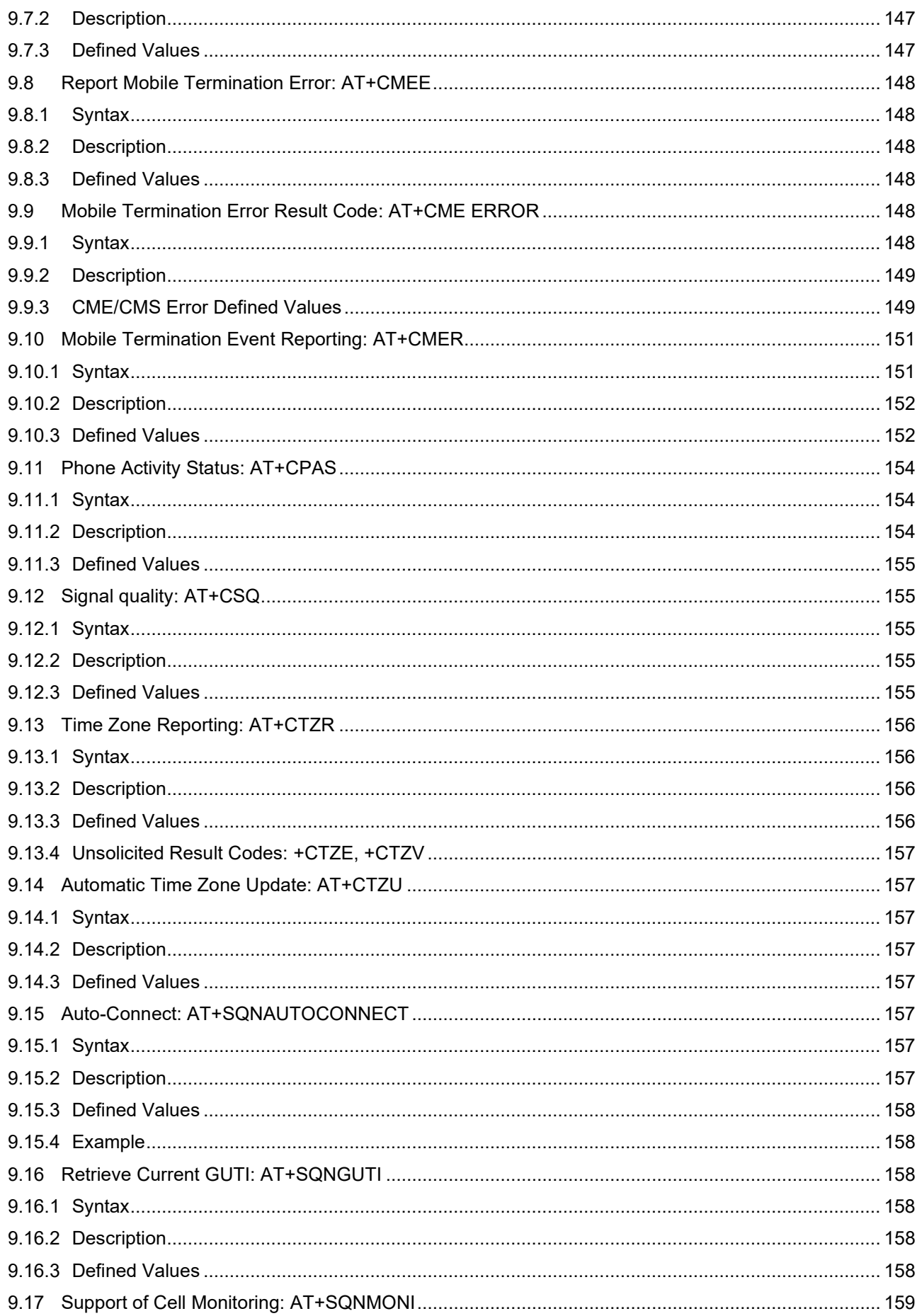

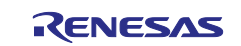

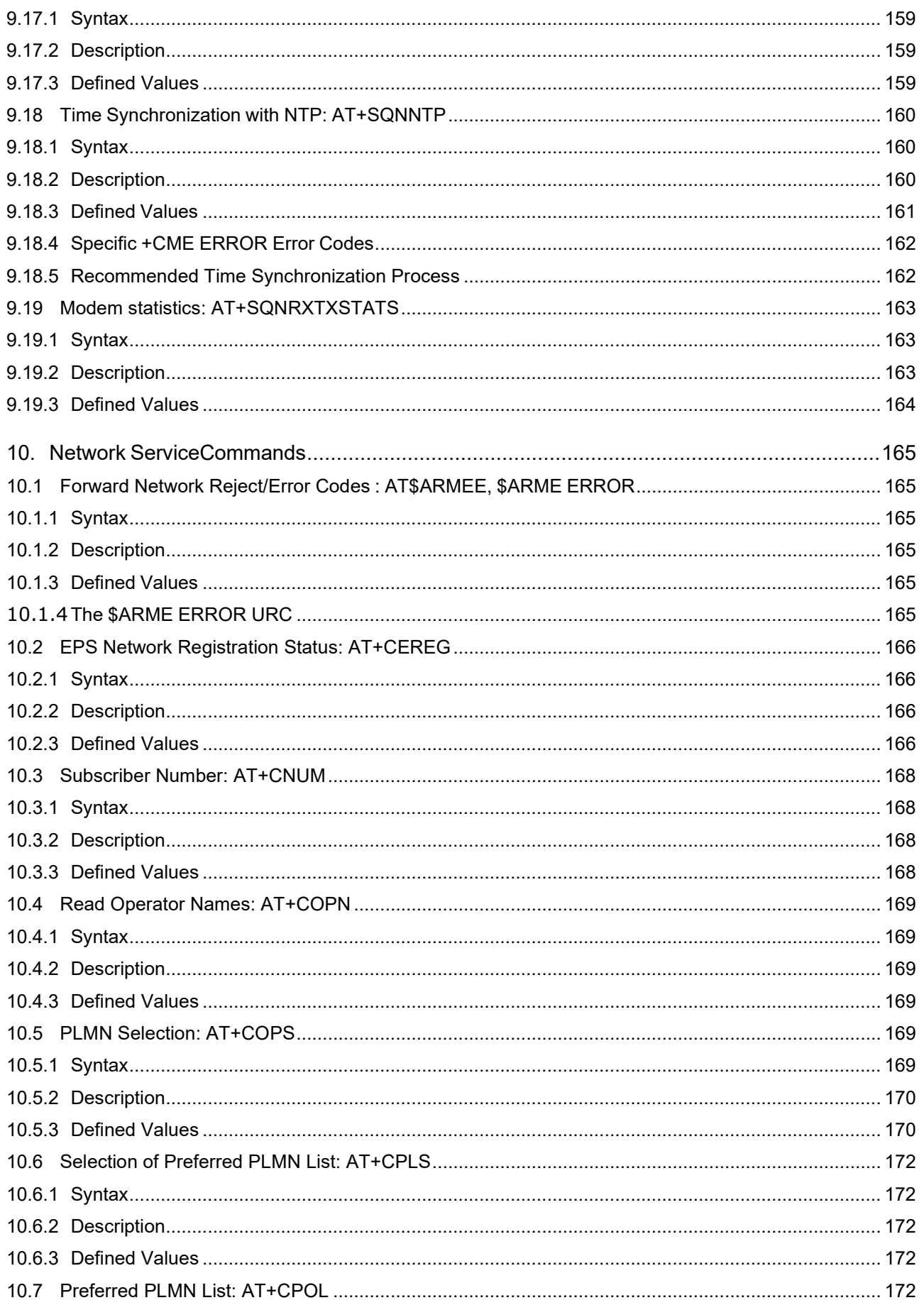

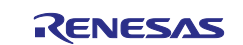

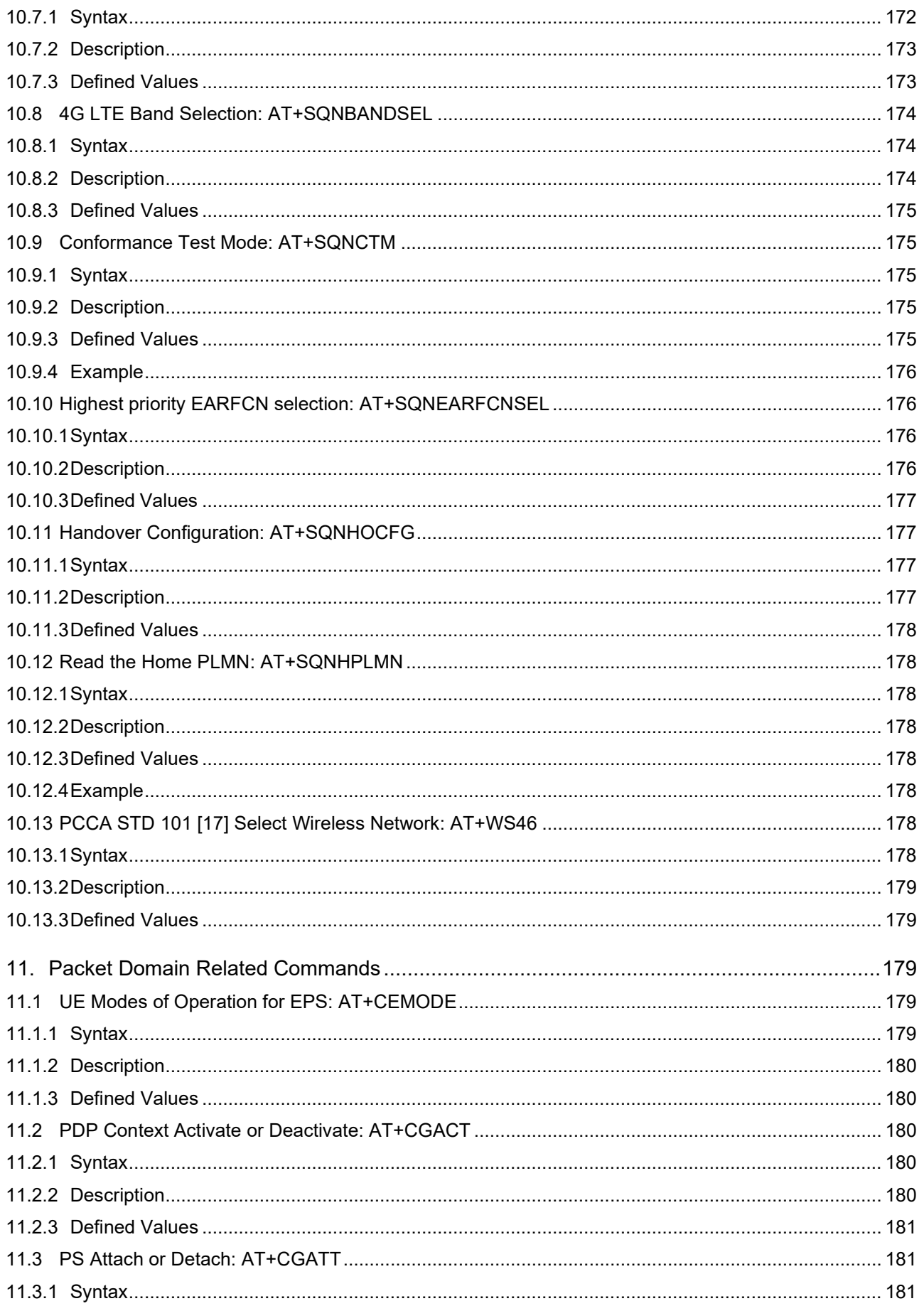

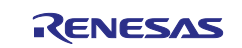

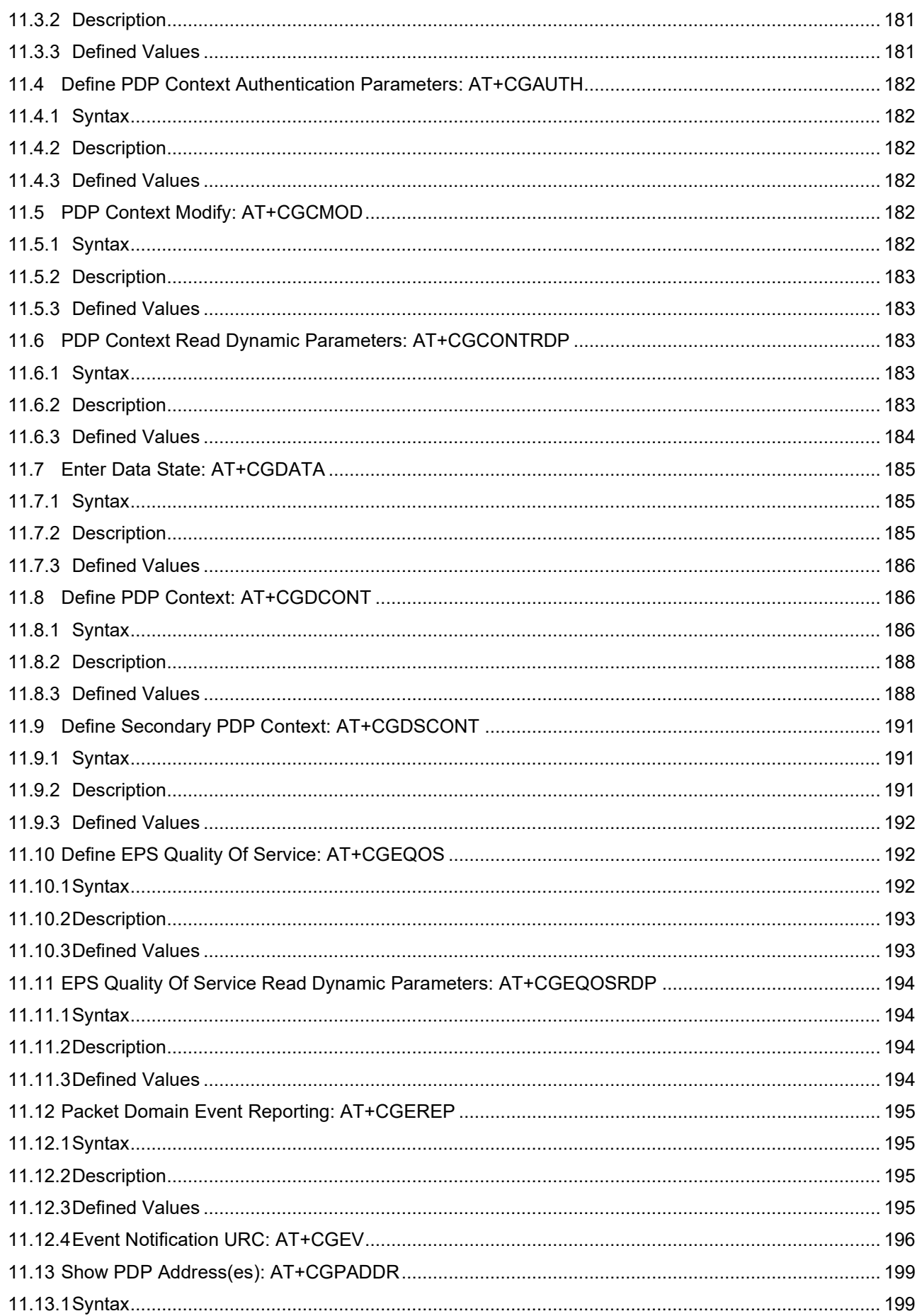

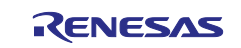

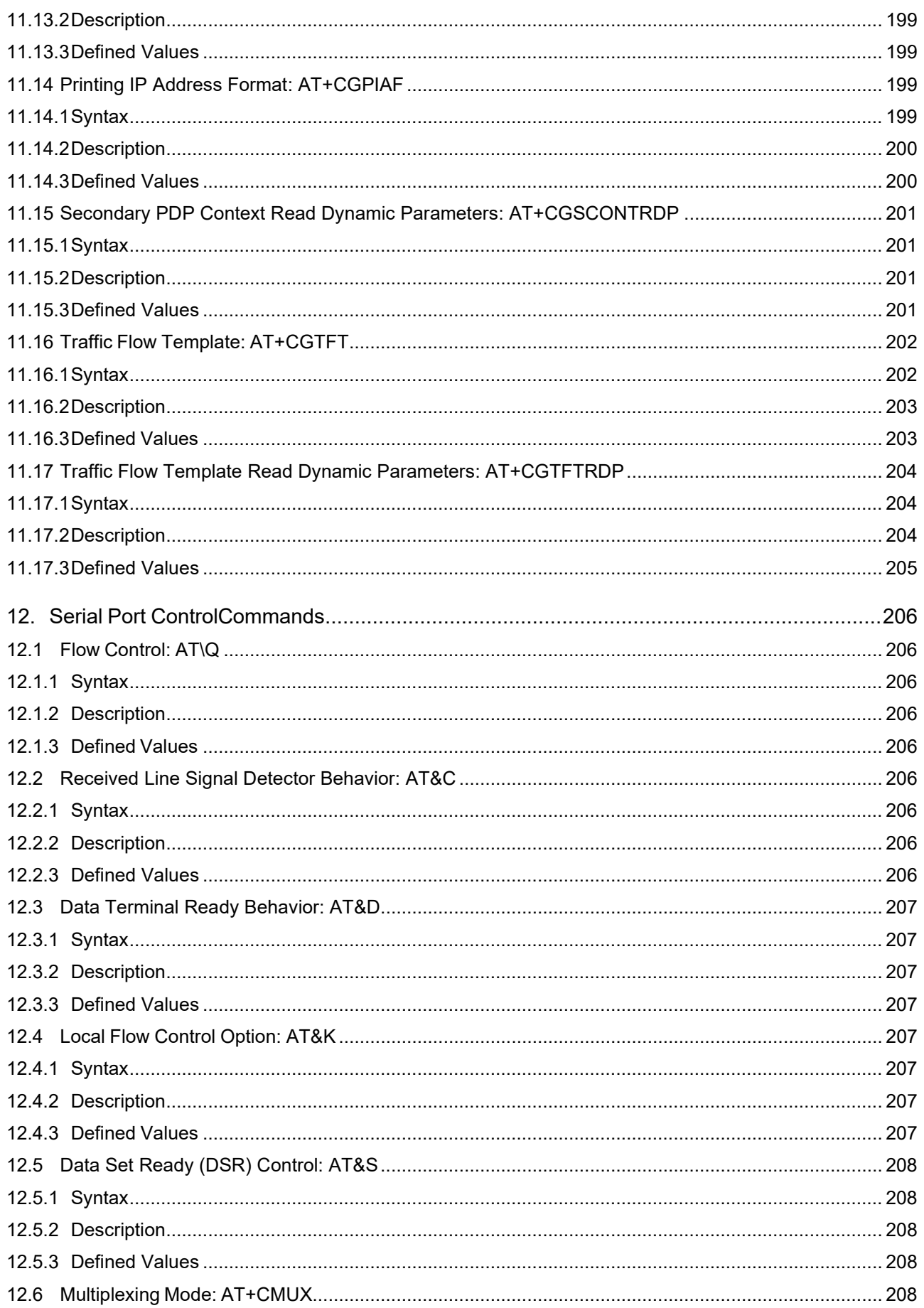

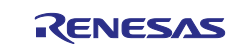

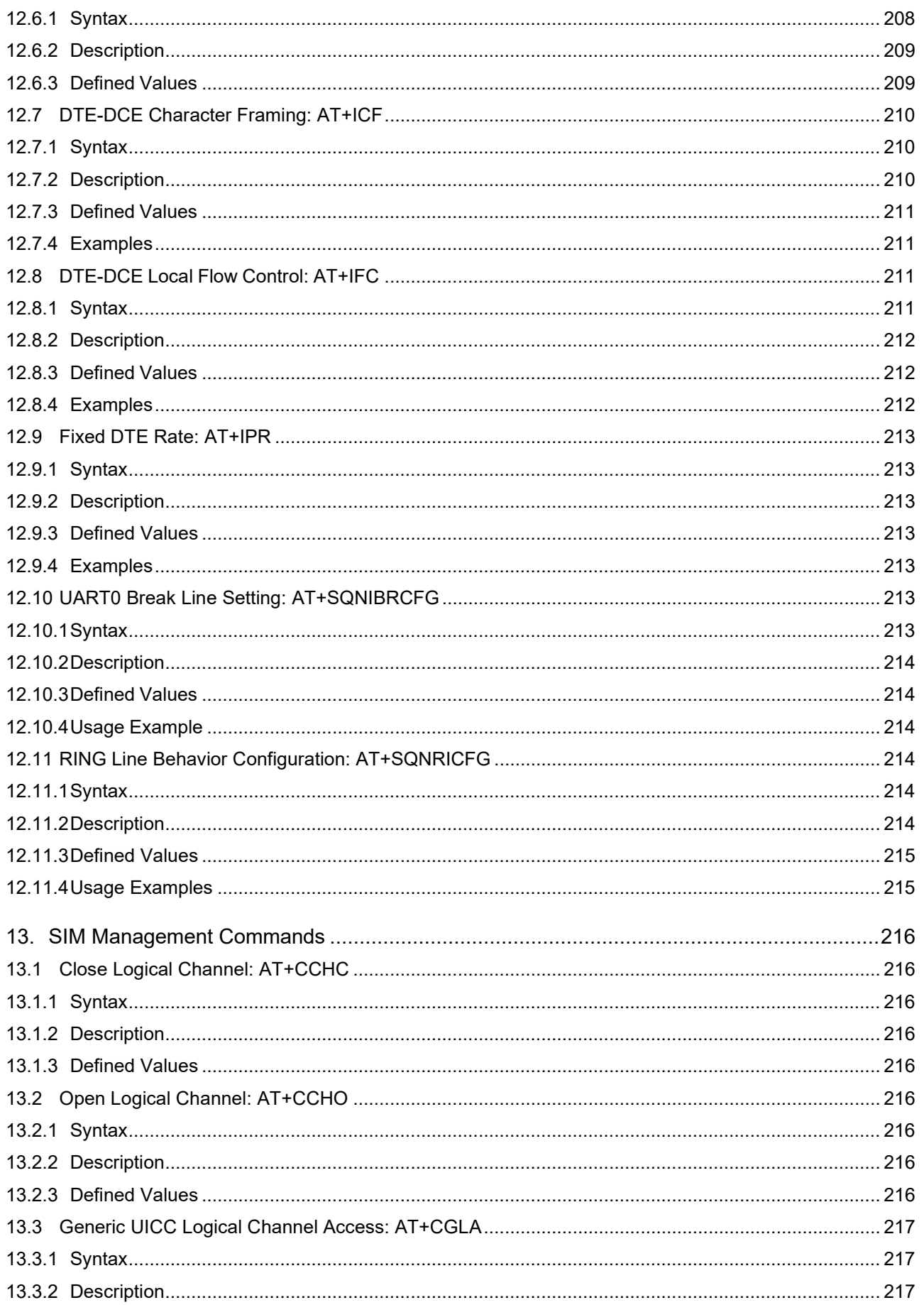

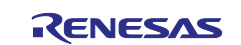

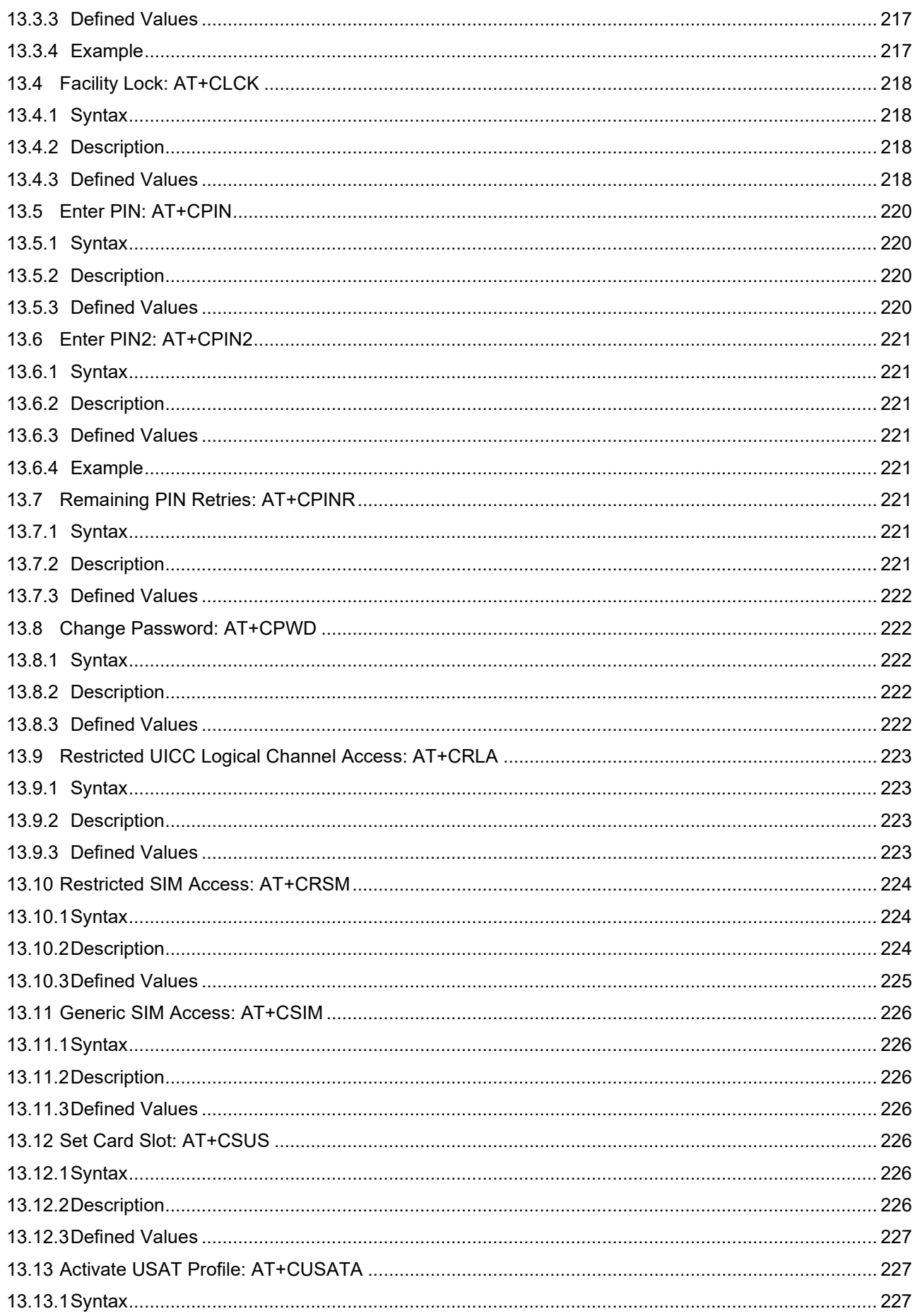

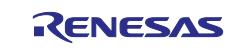

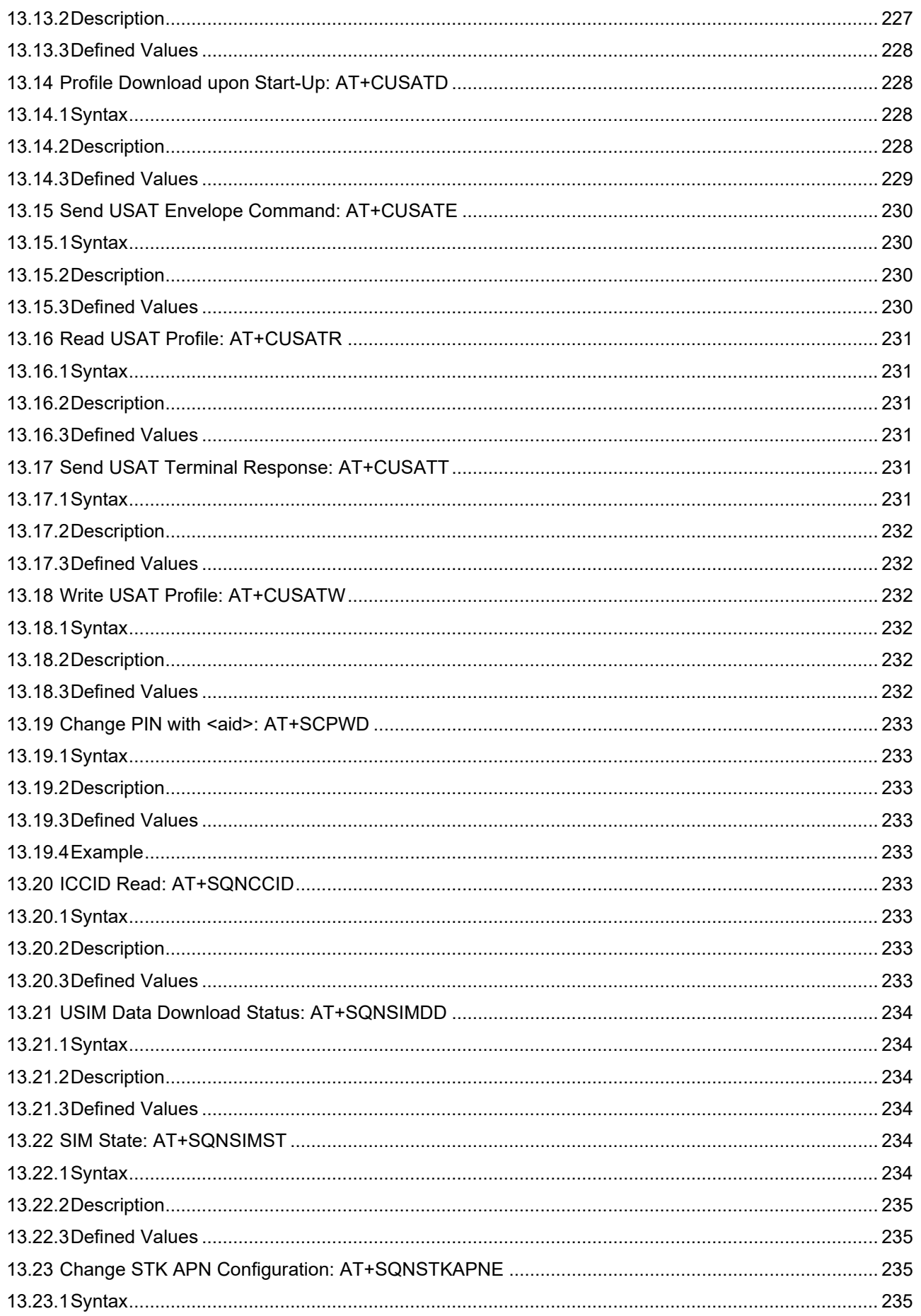

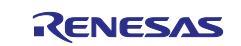

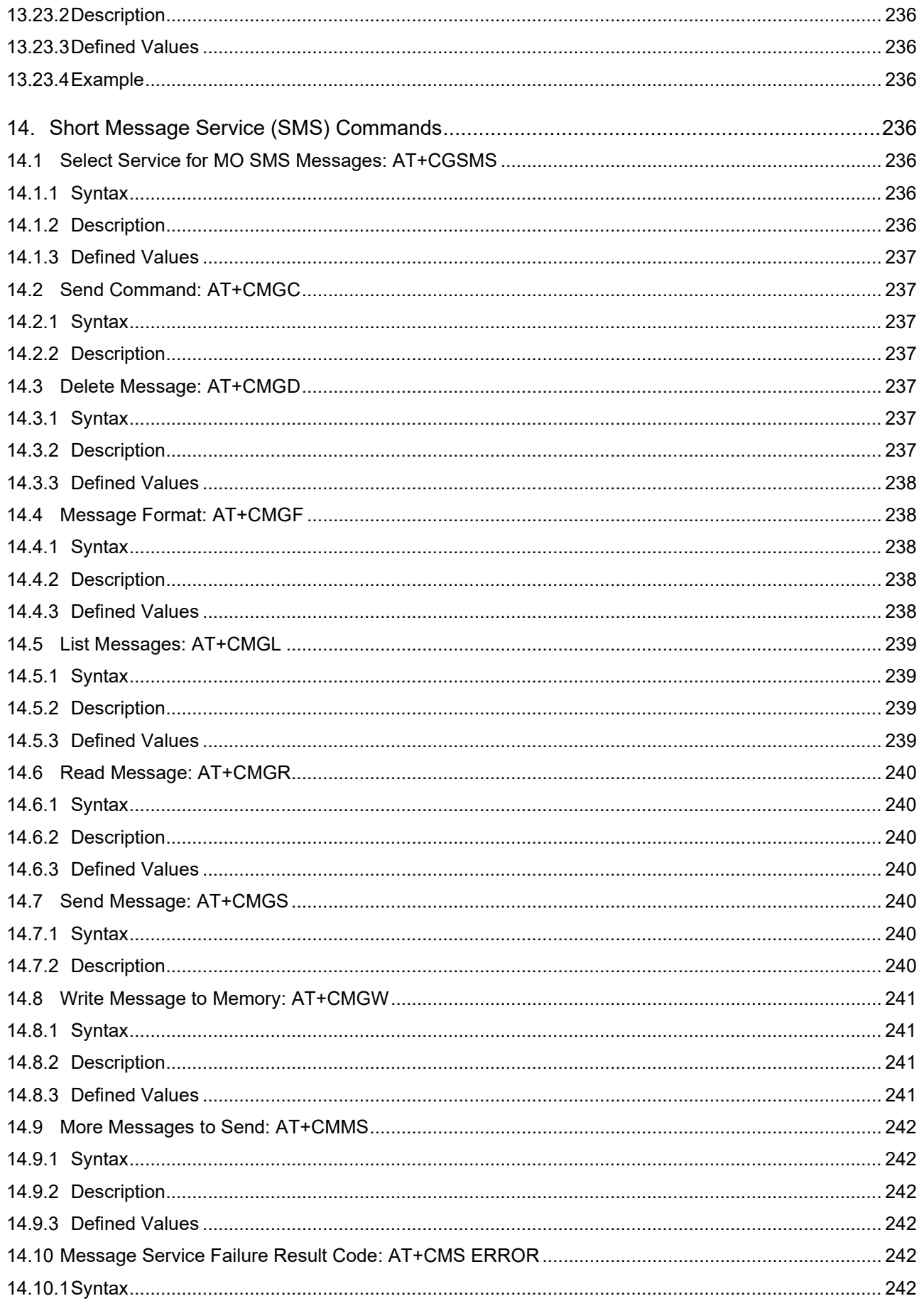

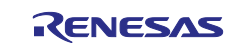

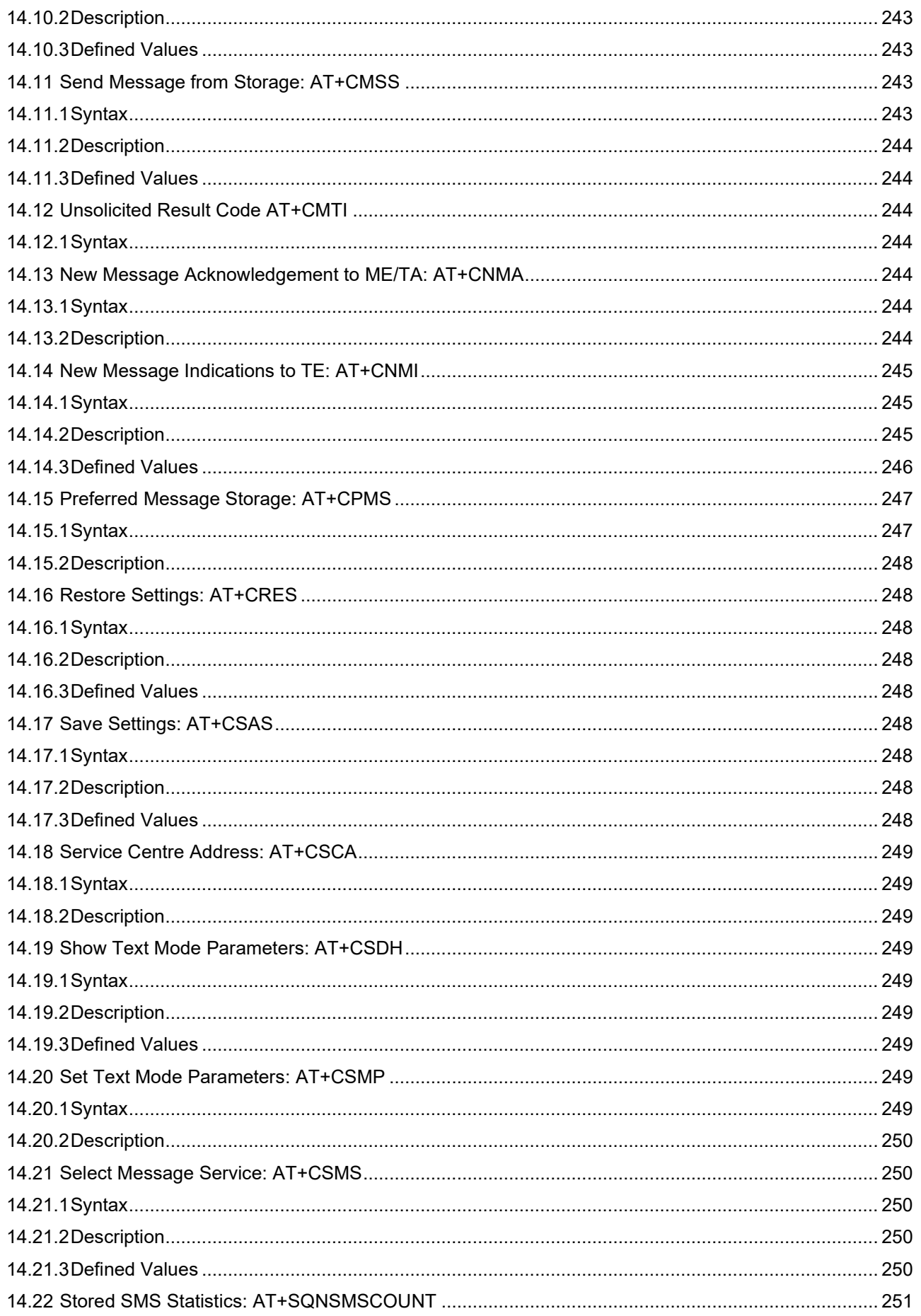

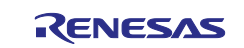

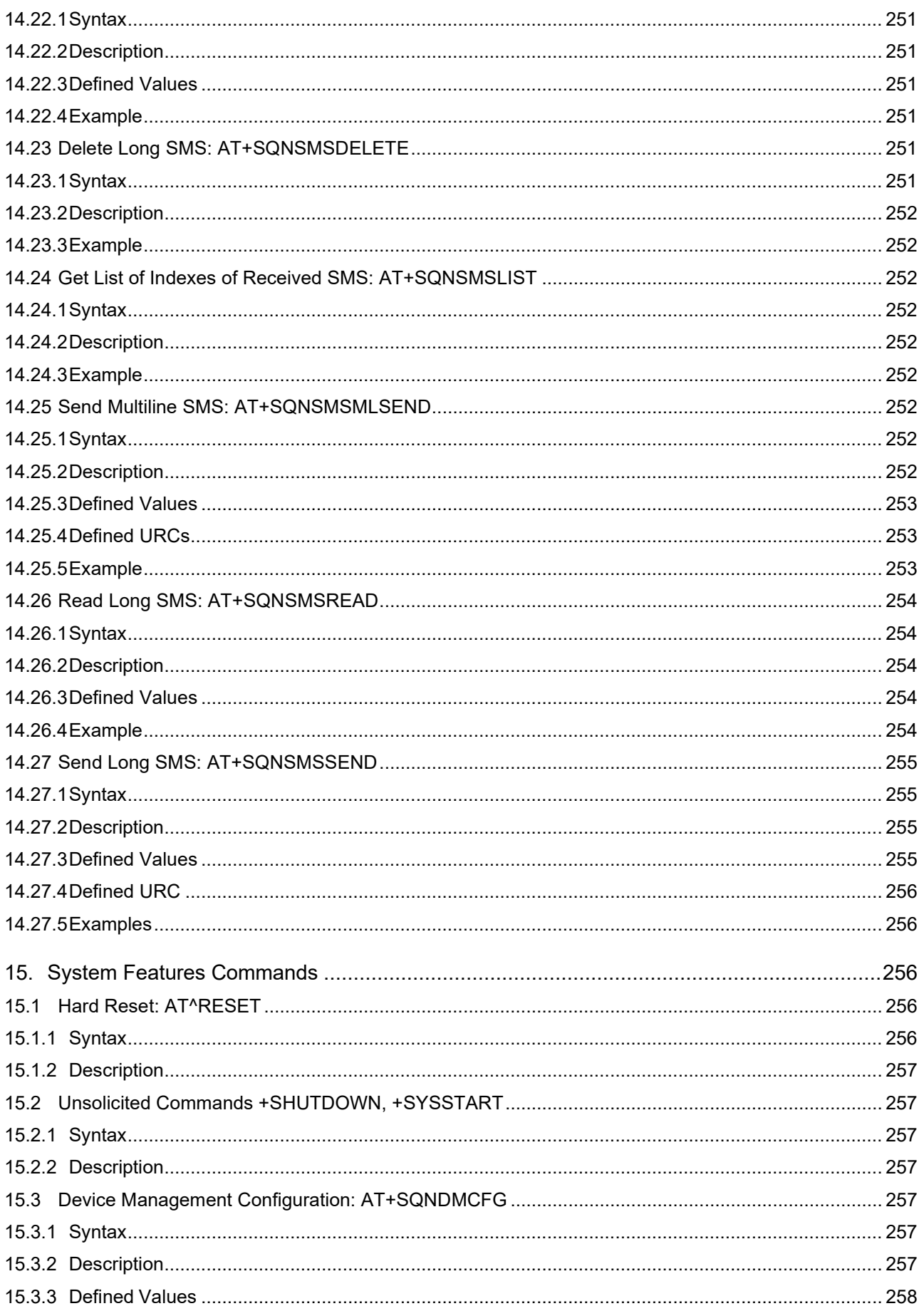

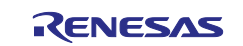

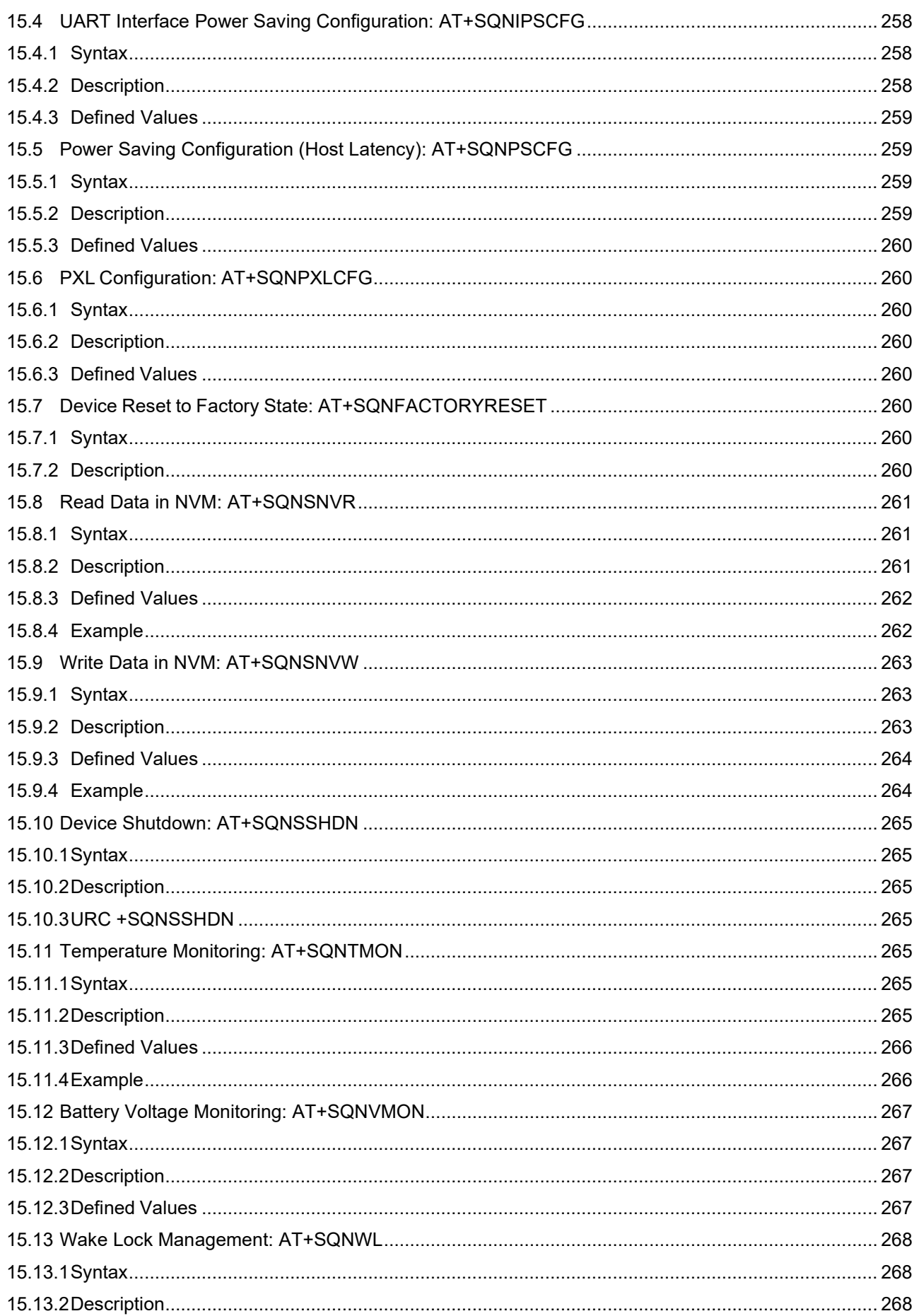

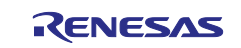

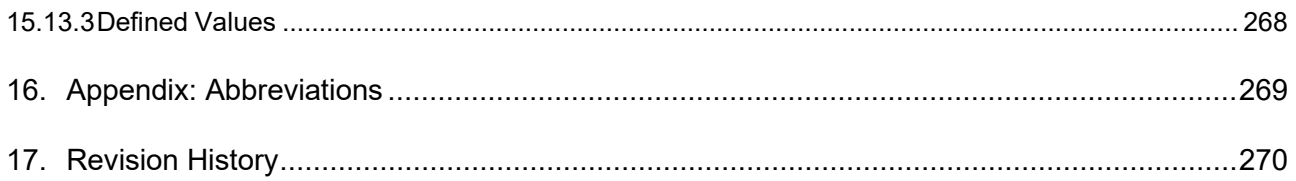

# <span id="page-26-0"></span>**1. AT Channel Control Commands**

# <span id="page-26-1"></span>**1.1 Repeat Command Line: A/**

**Note:** This command is described in *ITU-T V.250*. See Section *References*.

# <span id="page-26-2"></span>**1.1.1 Syntax**

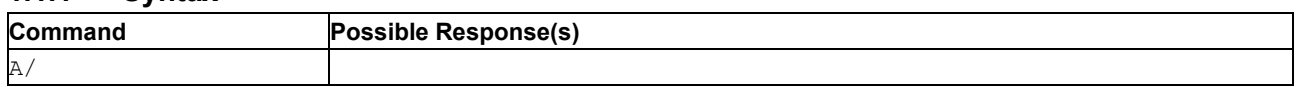

# <span id="page-26-3"></span>**1.1.2 Description**

If the prefix 'A/' or 'a/' is received, the DCE shall immediately re-execute the preceding command. No editing is possible, and no termination character is necessary. A command may be repeated multiple times, if desired. Responses to the repeated command line shall be issued using the parity and format of the original command line, and the rate of the 'A/'. If 'A/' is received before any command line has been executed, the preceding command line is assumed to have been empty, which results in an OK result code).

# <span id="page-26-4"></span>**1.2 Set to Factory-Defined Configuration: AT&F**

**Note:** This command is described in *ITU-T V.250*. See Section *References*.

# <span id="page-26-5"></span>**1.2.1 Syntax**

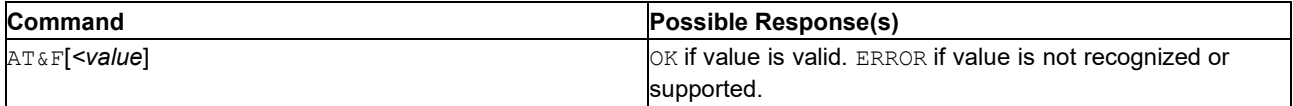

# <span id="page-26-6"></span>**1.2.2 Description**

This command instructs the DCE to set all parameters to default values specified by the manufacturer, which may include hardware configuration switches and other manufacturer-defined hardware/software switches/variables.

An OK result code for this command is issued using the same rate, parity, and word format as the DTE command line containing the command, but using the factory-defined values for other parameters that affect the format of result codes (for example, ,  $Q$ ,  $V$ ,  $S3$ ,  $S4$ ) and dependent upon other commands that may follow on the same command line.

The execution time of this command varies widely depending on the manufacturer's implementation. The DTE should not assume the amount of time required to execute this command but shall instead await a result code or another indication from the DCE that it is ready to accept a new command.

#### <span id="page-26-7"></span>**1.2.3 Defined Values**

**value** Integer

#### **Table 1. value**

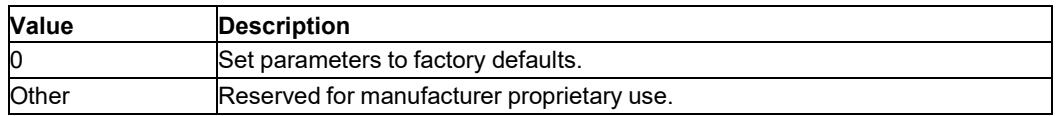

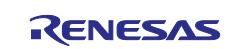

# <span id="page-27-0"></span>**1.3 View Configuration Profiles: AT&V**

# <span id="page-27-1"></span>**1.3.1 Syntax**

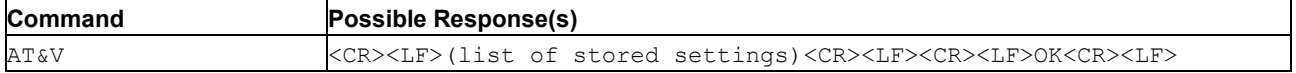

# <span id="page-27-2"></span>**1.3.2 Description**

This command reads the current settings of the system for various parameters set by AT commands and stored by Write Active Profile in [Memory:AT&W.](#page-27-4)

#### <span id="page-27-3"></span>**1.3.3 Example**

```
AT&V
 E: 0; V: 1; Q: 0; &C: 1; &D: 25%; &S: 0;
 S3 : 013; S4 : 010; +IFC : 25%,2; +ICF: 3;
 +IPR : 925%1600; OK
         AT+CFUN?
+CFUN: 0 OK
```
# <span id="page-27-4"></span>**1.4 Write Active Profile in Memory:AT&W**

# <span id="page-27-5"></span>**1.4.1 Syntax**

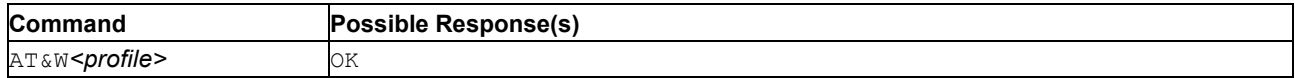

# <span id="page-27-6"></span>**1.4.2 Description**

AT&W stores the current AT command settings to a user defined profile in non-volatile memory. The settings corresponding to the following commands are stored:

- ATE
- ATV
- ATQ
- AT&C
- AT&D
- AT&S
- ATS3
- ATS4
- AT+IFC
- AT+ICF
- AT+IPR

See also command View [Configuration](#page-27-0) Profiles: AT&V.

# <span id="page-27-7"></span>**1.5 List All Available AT Commands: AT+CLAC**

**Note:** This command is described in *3GPP TS 27.007*. See Section *References*.

#### <span id="page-27-8"></span>**1.5.1 Syntax**

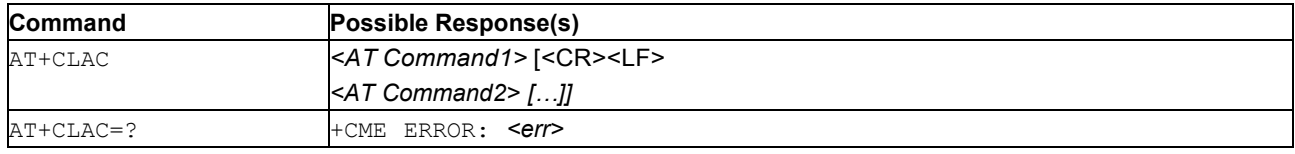

# <span id="page-27-9"></span>**1.5.2 Description**

This command causes the modem to return one or more lines of AT Commands.

**Attention:** This command only returns the AT commands that are available for the user in the current mode.

See also [Mobile Termination Error Result Code: AT+CME ERROR](#page-149-4) for *<err>* values.

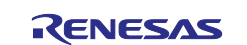

# <span id="page-28-0"></span>**1.5.3 Defined Values**

**AT Command** String. Defines the AT command including the prefix AT. Text shall not contain the sequence 0<CR> or OK<CR>

# <span id="page-28-1"></span>**1.6 Select TE Character Set: AT+CSCS**

**Note:** This command is described in *3GPP TS 27.007*. See Section *References*.

# <span id="page-28-2"></span>**1.6.1 Syntax**

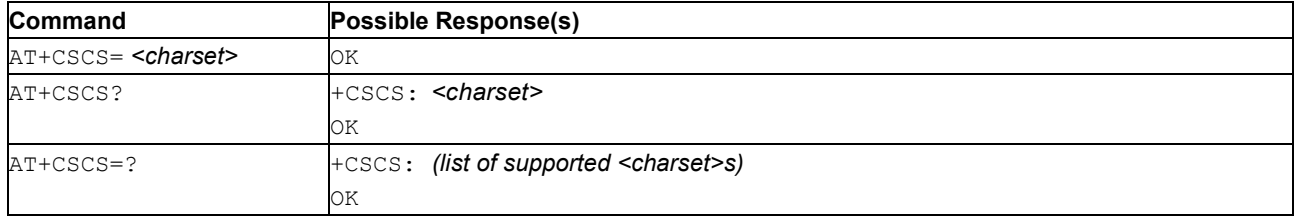

# <span id="page-28-3"></span>**1.6.2 Description**

The Set command informs the TA which character set <charset> is used by the TE. The TA can then convert strings between TE and MT character sets.

When the TA – TE interface is set to 8-bit operation and the TE charset is only 7 bits wide, the highest bit shall be set to zero.

**Note:** The conversion between the MT internal codeset and the TE codeset is manufacturer specific.

The Read command shows the current setting. The Test command displays conversion schemes implemented in the TA.

#### <span id="page-28-4"></span>**1.6.3 Defined Values**

**chset** Character: character set as a string type (other conversion schemes not listed here can be implemented by manufacturers).

#### **CAUTION:** Only the 'GSM', 'UCS2' and 'UTF-8' types are **currently implemented.**

#### **Table 2. chset**

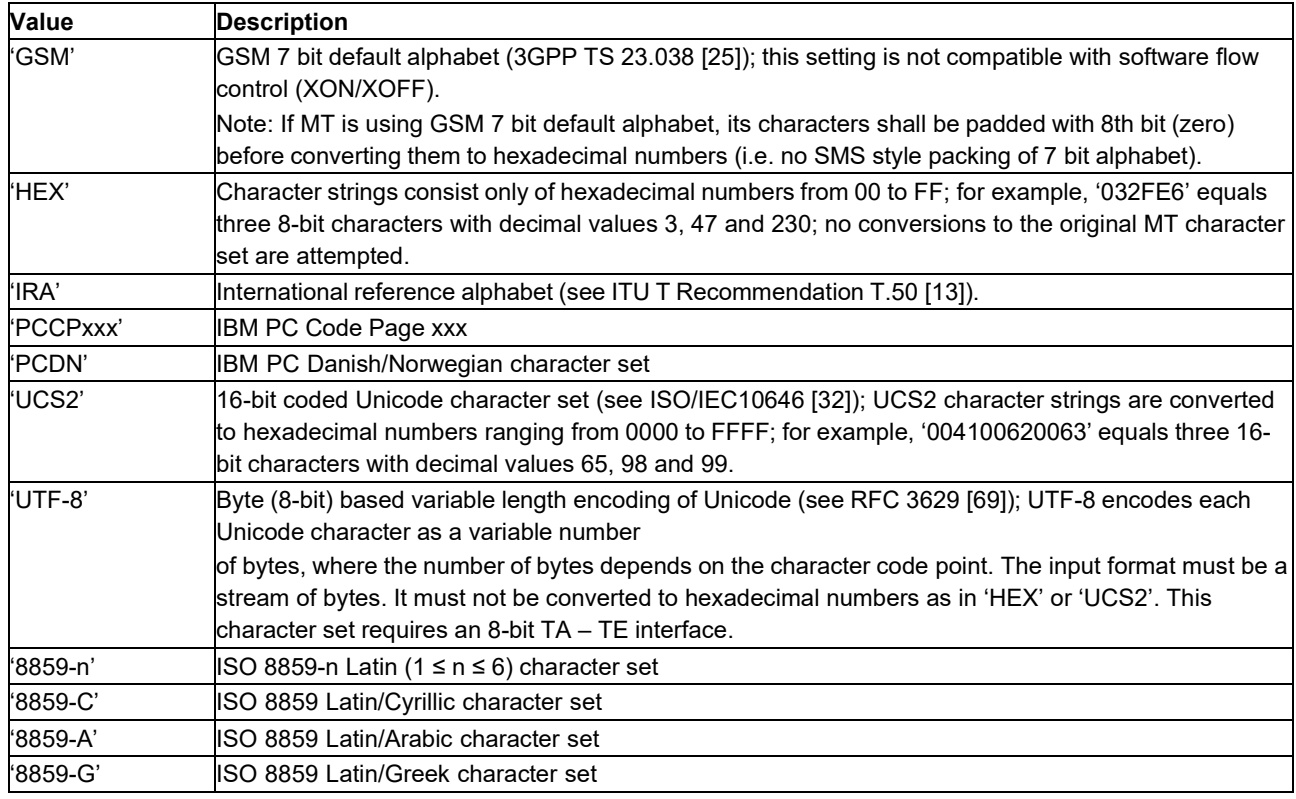

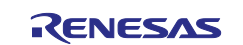

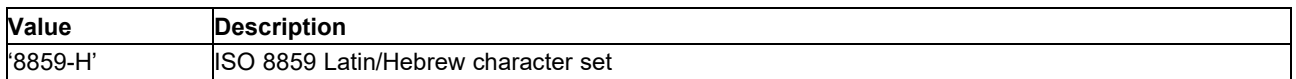

# <span id="page-29-0"></span>**1.7 Enable Smart Terminal: AT+SMART**

# <span id="page-29-1"></span>**1.7.1 Syntax**

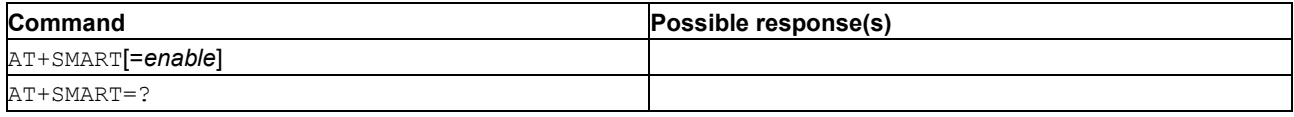

# <span id="page-29-2"></span>**1.7.2 Description**

This command switches the AT command interface between the default 'dumb' text- based terminal mode and a human-friendly smart terminal mode.

#### <span id="page-29-3"></span>**1.7.3 Defined Values**

The following values are defined:

**enable** Whether to enable or disable the smart terminal:

- 0: Disable smart terminal.
- 1: Enable smart terminal. The default value is 1.

# <span id="page-29-4"></span>**1.8 Echo: ATE**

**Note:** This command is described in *ITU-T V.250*. See Section *References*.

#### <span id="page-29-5"></span>**1.8.1 Syntax**

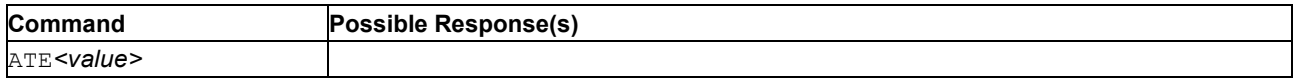

#### <span id="page-29-6"></span>**1.8.2 Description**

The setting of this parameter determines whether or not the DCE echoes (sends back) characters received from the DTE during command state and online command state.

#### <span id="page-29-7"></span>**1.8.3 Defined Values**

**value** Integer.

**Note:** The default value is 0, that is, DCE does not echo characters.

# **Table 3. value**

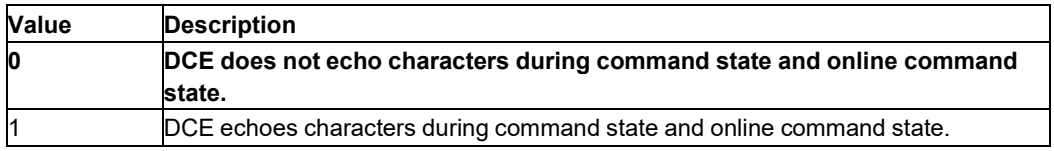

# <span id="page-29-8"></span>**1.9 Result Code Suppression: ATQ**

**Note:** This command is described in *ITU-T V.250*. See Section *References*.

# <span id="page-29-9"></span>**1.9.1 Syntax**

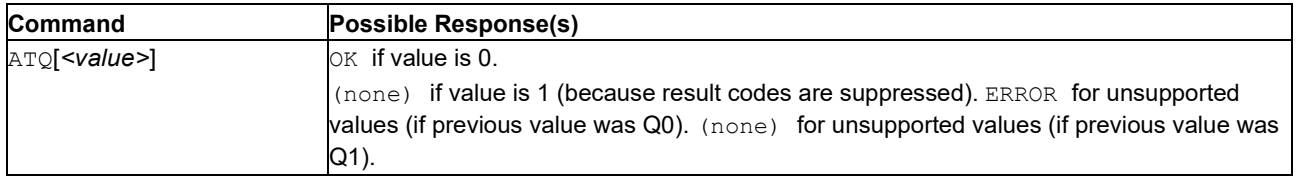

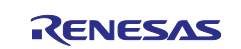

# <span id="page-30-0"></span>**1.9.2 Description**

The setting of this parameter determines whether the DCE transmits result codes to the DTE or not. When result codes are being suppressed, no portion of any intermediate, final, or unsolicited result code – header, result text, line terminator, or trailer – is transmitted. Information text transmitted in response to commands is not affected by this parameter.

# <span id="page-30-1"></span>**1.9.3 Defined Values**

**value** Integer.

**Note:** The recommended default value is 0.\

#### **Table 4. value**

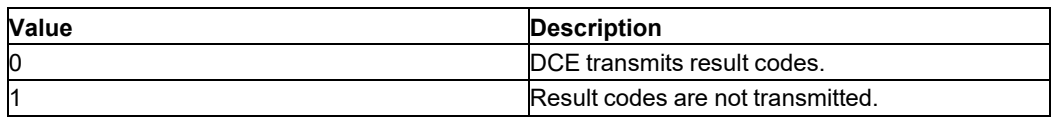

# <span id="page-30-2"></span>**1.10 Command Line Termination Character: ATS3**

**Note:** This command is described in *ITU-T V.250*. See Section *References*.

# <span id="page-30-3"></span>**1.10.1 Syntax**

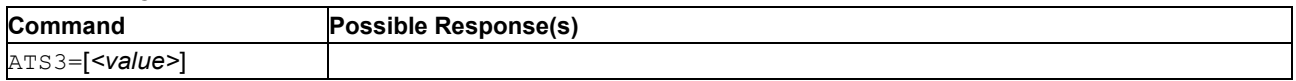

# <span id="page-30-4"></span>**1.10.2 Description**

This 'S-parameter' represents the decimal IA5 value of the character recognized by the DCE as terminating a DTE command line. It is also generated by the DCE as part of the header, trailer, and terminator for result codes and information text, along with the S4 parameter (see the description of the V parameter for usage).

The previous value of S3 is used as the command line termination character of a new ATS3 setting command. However, the result code issued uses the new value of S3. For example, if S3 is set to 13 and the command 'ATS3=30' is issued, that command must end with a CR character (IA5 0/13), but the result code issued will use the character with the ordinal value 30 (IA5 2/14) in place of the CR.

# <span id="page-30-5"></span>**1.10.3 Defined Values**

**value** Integer in the range 0 to 127. Set command line termination character to this value. The mandatory default value is 13, or 'Carriage Return' (CR, IA5 0/13).

# <span id="page-30-6"></span>**1.11 Response Formatting Character: ATS4**

**Note:** This command is described in *ITU-T V.250*. See Section *References*.

#### <span id="page-30-7"></span>**1.11.1 Syntax**

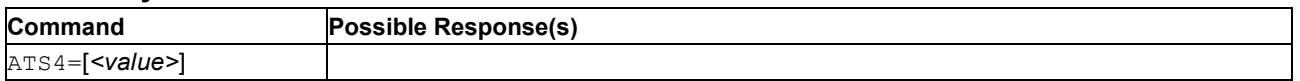

# <span id="page-30-8"></span>**1.11.2 Description**

This 'S-parameter' represents the decimal IA5 value of the character generated by the DCE as part of the header, trailer, and terminator of result codes and information text, along with the S3 parameter (see the description of the V parameter for usage).

If the value of S4 is changed in a command line, the result code issued in response to that command line will use the new value of S4.

# <span id="page-30-9"></span>**1.11.3 Defined Values**

**value** Integer in the range 0 to 127. Set response formatting character to this value. The recommended default value is 10,that is, the Line Feed character (LF, IA5 0/10).

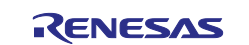

# <span id="page-31-0"></span>**1.12 Command Line Editing Character: ATS5**

**Note:** This command is described in *ITU-T V.250*. See Section *References*.

# <span id="page-31-1"></span>**1.12.1 Syntax**

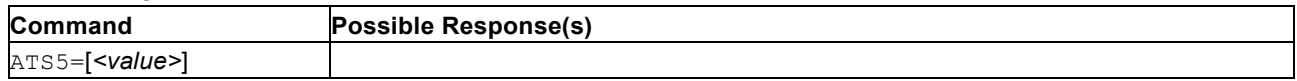

# <span id="page-31-2"></span>**1.12.2 Description**

This 'S-parameter' represents the decimal IA5 value of the character interpreted by the DCE as a request to delete from the command line the immediately preceding character.

# <span id="page-31-3"></span>**1.12.3 Defined Values**

**value** Integer in the range 0 to 127. Set the command line editing character to this value. The recommended default value is 8, that is, the Backspace character (BS, IA5 0/8).

# <span id="page-31-4"></span>**1.13 DCE Response Format: ATV**

**Note:** This command is described in *ITU-T V.250*. See Section *References*.

#### <span id="page-31-5"></span>**1.13.1 Syntax**

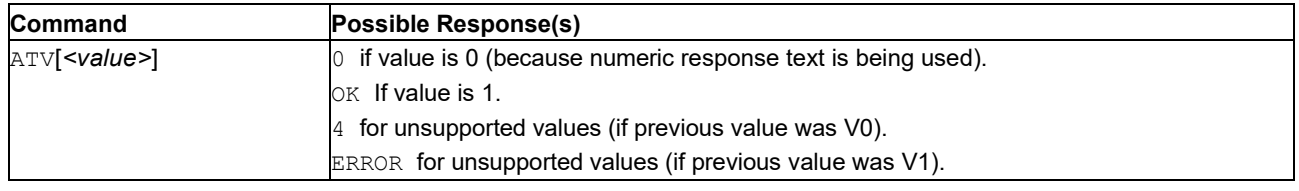

# <span id="page-31-6"></span>**1.13.2 Description**

Setting this parameter determines the contents of the header and trailer transmitted with result codes and information responses. It also determines whether result codes are transmitted in numeric or alphabetic (socalled 'verbose') form. The text portion of information responses is not affected by this setting.

[Table 5](#page-31-8) shows the effect of the setting of this parameter on the format of information text and result codes. All references to <S3> mean 'the character with the ordinal value specified in parameter S3'; all references to <S4> likewise mean 'the character with the ordinal value specified in parameter S4'. See [Table 5.](#page-31-8)

# <span id="page-31-8"></span>**Table 5. Effect of V Parameter on Response Formats**

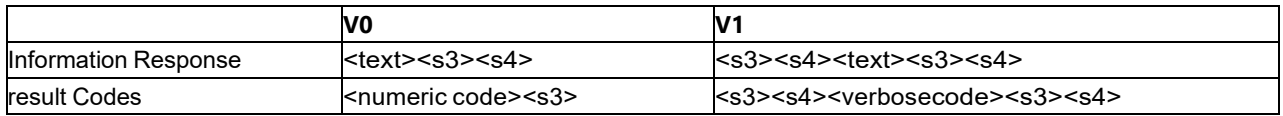

# <span id="page-31-7"></span>**1.13.3 Defined Values**

**value** Integer.

**Note:** The recommended default value is 1.

#### **Table 6. value**

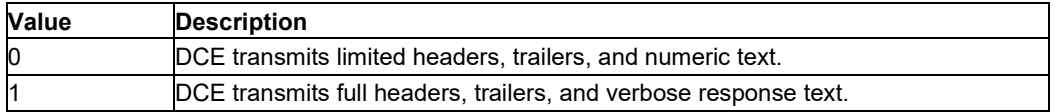

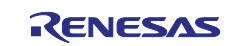

# <span id="page-32-0"></span>**1.14 Reset to Default Configuration: ATZ**

**Note:** This command is described in *ITU-T V.250*. See Section *References*.

#### <span id="page-32-1"></span>**1.14.1 Syntax**

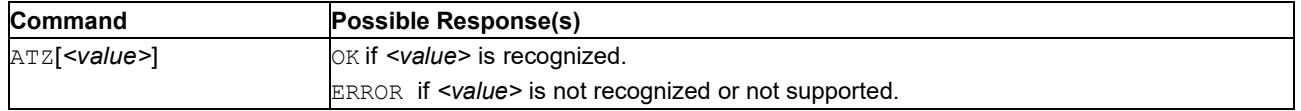

# <span id="page-32-2"></span>**1.14.2 Description**

This command instructs the DCE to reset all parameters to their factory defaults as specified by the manufacturer. This may include the hardware settings such as

configuration switches or reset persistent parameters (if implemented). If the DCE is connected to the network, it is disconnected, thereby terminating any call in progress.

All the internal operations triggered by the command are completed before the DCE issues the result code. The DTE should not include additional commands on the same command line after the ATZ command because they may be ignored.

- **Note:** Because this command may restore the settings of switches and parameters, it does not necessarily return the DCE to a 'known state'. In particular, the DCE may, after the execution of this command, be found in a state in which it appears to not respond to DTE commands, or respond in a completely different format than that which was being used before the execution of the command.
- **CAUTION:** The use of this command is strongly discouraged. Please use Device Reset to [Factory](#page-261-5) State: [AT+SQNFACTORYRESET](#page-261-5) instead.

# <span id="page-32-3"></span>**2. Data Communication Equipment Identification Commands**

# <span id="page-32-4"></span>**2.1 Request Manufacturer Identification: +CGMI**

**Note:** This command is described in *3GPP TS 27.007*. See Section *References*.

#### <span id="page-32-5"></span>**2.1.1 Syntax**

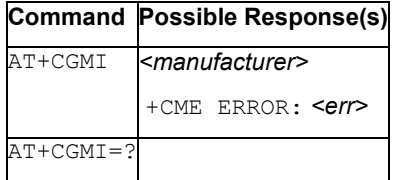

# <span id="page-32-6"></span>**2.1.2 Description**

Execution of this command causes the TA to return one or more lines of information text <manufacturer>, determined by the MT manufacturer, which is intended to permit the user of the TA to identify the manufacturer of the MT to which it is connected to. Typically, a single line containing the name of the manufacturer is returned, but manufacturers may elect to provide more information if desired.

See also [Mobile Termination Error Result Code: AT+CME ERROR](#page-149-4) for *<err>* values.

#### <span id="page-32-7"></span>**2.1.3 Defined Values**

#### **manufacturer**

String. The total number of characters, including line terminators, in the information text must not exceed 2048 characters. Text must not contain <CR> or OK<CR>.

# <span id="page-32-8"></span>**2.2 Request Model Identification: AT+CGMM**

**Note:** This command is described in *3GPP TS 27.007*. See Section *References*.

#### <span id="page-32-9"></span>**2.2.1 Syntax**

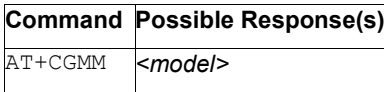

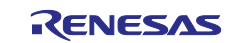

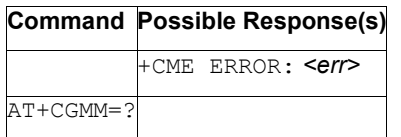

# <span id="page-33-0"></span>**2.2.2 Description**

This command causes the TA to send one or more lines of information text <model>, determined by the MT manufacturer, so that the user of the TA can identify the specific model of the MT it is connected to. Typically, the text will consist of a single line containing the name of the product, but manufacturers may elect to provide more information if desired.

See also [Mobile Termination Error Result Code: AT+CME ERROR](#page-149-4) for *<err>* values.

# <span id="page-33-1"></span>**2.2.3 Defined Values**

#### **model**

String. The total number of characters, including line terminators, in the information text must not exceed 2048 characters. Text must not contain 0<CR> or OK<CR>.

# <span id="page-33-2"></span>**2.3 Request Revision Identification: AT+CGMR**

**Note:** This command is described in *3GPP TS 27.007*. See Section *References*.

# <span id="page-33-3"></span>**2.3.1 Syntax**

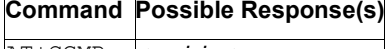

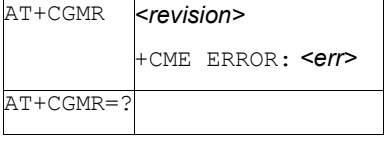

# <span id="page-33-4"></span>**2.3.2 Description**

This command causes the TA to return one or more lines of information text <revision>, chosen by the MT manufacturer, so that the user of the TA can identify the version, revision level or date, or other relevant information about the MT it is connected to. Typically, the text will consist of a single line containing the version of the product, but manufacturers may elect to provide more information if desired.

See also [Mobile Termination Error Result Code: AT+CME ERROR](#page-149-4) for *<err>* values.

#### <span id="page-33-5"></span>**2.3.3 Defined Values**

#### **revision**

String. The total number of characters, including line terminators, in the information text must not exceed 2048 characters. Text must not contain 0<CR> or OK<CR>.

# <span id="page-33-6"></span>**2.4 Request Product Serial Number Identification: AT+CGSN**

**Note:** This command is described in *3GPP TS 27.007*. See Section *References*.

#### <span id="page-33-7"></span>**2.4.1 Syntax**

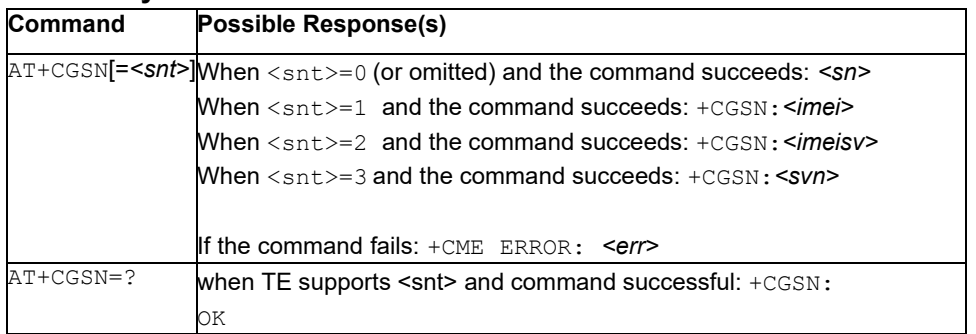

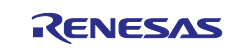

# <span id="page-34-0"></span>**2.4.2 Description**

This command causes the TA to return the IMEI (International Mobile station Equipment Identity number) and related information to identify the MT that the TE is connected to.

See also [Mobile Termination Error Result Code: AT+CME ERROR](#page-149-4) for *<err>* values.

The command returns the supported values as a compound value. For a TA which does not support  $\langle \text{snt} \rangle$ , only OK is returned.

#### <span id="page-34-1"></span>**2.4.3 Defined Values**

**snt**

Integer type containing the serial number type that has been requested.

#### **Table 7. snt**

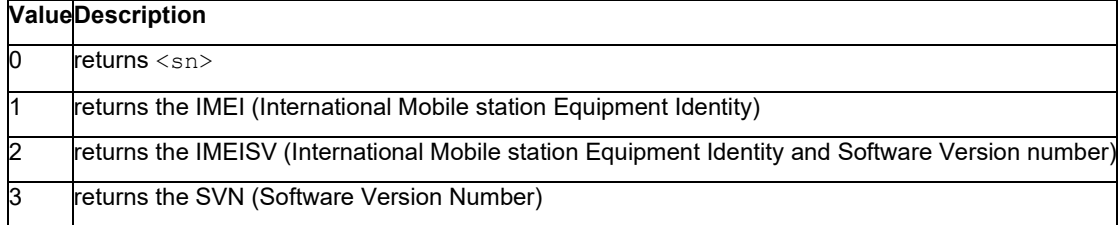

#### **sn**

String. One or more lines of information text determined by the MT manufacturer. Typically, the text will consist of a single line containing the IMEI number of the MT, but manufacturers may elect to provide more information if desired. The total number of characters, including line terminators, in the information text must not exceed 2048 characters. Text must not contain  $0 <$ CR> or OK<CR>.

#### **imei**

String type in decimal format indicating the IMEI; refer to 3GPP TS 23.003 [7], subclause 6.2.1. IMEI is composed of the Type Allocation Code (TAC) (8 digits), the Serial Number (SNR) (6 digits) and the Check Digit (CD) (1 digit). Character set used in <imei> is specified using the command [Select](#page-28-1) TE Character Set: [AT+CSCS.](#page-28-1)

#### **imeisv**

String type in decimal format indicating the IMEISV; refer to 3GPP TS 23.003 [7], subclause 6.2.2. The 16 digits of IMEISV are composed of the Type Allocation Code (TAC) (8 digits), the Serial Number (SNR) (6 digits) ETSI 3GPP TS 27.007 version 12.10.0 Release 12 23 ETSI TS 12 007 V12.10.0 (2015- 10), and the software version (SVN) (2 digits). Character set used in  $\le$ imeisv> is specified by using the command Select TE Character Set: AT+CSCS.

#### **svn**

String type in decimal format indicating the current SVN which is a part of IMEISV; refer to 3GPP TS 23.003 [7], subclause 6.2.2. This allows identifying different software versions of a given mobile. Character set used in <svn> is specified by using the command Select TE Character Set: AT+CSCS.

**Note:** The default value  $\langle \text{snt} \rangle = 0$  returns the information text  $\langle \text{sn} \rangle$  without the command name prefix, so as to keep backward compatibility. All other values of  $\langle \sin t \rangle$  return the information text including the command name prefix.

#### <span id="page-34-2"></span>**2.4.4 Informative examples**

To get <sn> which returns IMEI of the MT AT+CGSN 490154203237518 OK To get <imei> which returns IMEI of the MT AT+CGSN=1

```
+CGSN: "490154203237518" OK
```
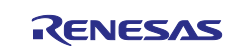

# <span id="page-35-0"></span>**2.5 Request International Mobile Subscriber Identity: AT+CIMI**

**Note:** This command is described in *3GPP TS 27.007*. See Section *References*.

# <span id="page-35-1"></span>**2.5.1 Syntax**

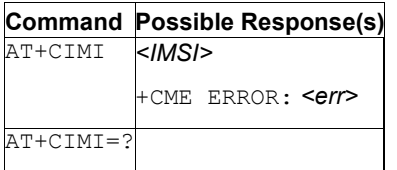

# <span id="page-35-2"></span>**2.5.2 Description**

This command causes the TA to return  $\langle$ IMSI $\rangle$ , which is intended to permit the TE to identify the individual SIM card or active application in the UICC (GSM or USIM) which is attached to MT.

See also [Mobile Termination Error Result Code: AT+CME ERROR](#page-149-4) for *<err>* values.

# <span id="page-35-3"></span>**2.5.3 Defined Values**

#### **IMSI**

String (without double quotes). International Mobile Subscriber Identity.

# <span id="page-35-4"></span>**2.6 Request Product Serial Number Identification: AT+GSN**

**Note:** This command is described in *ITU-T V.250*. See Section *References*. See also [Request Product](#page-33-6)  [Serial Number Identification: AT+CGSN](#page-33-6) command.

# <span id="page-35-5"></span>**2.6.1 Syntax**

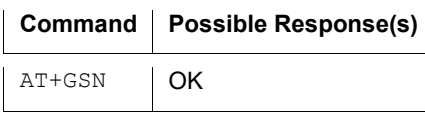

# <span id="page-35-6"></span>**2.6.2 Description**

This command causes the DCE to transmit one or more lines of information text, determined by the manufacturer, so that the user of the DCE can identify the individual device. Typically, the text will consist of a single line alphanumeric string, but manufacturers may elect to provide further information.

The total number of characters, including line terminators, in the information text returned must not exceed 2048 characters. Note that the information text must not contain the sequence "0  $\langle$  CR>" (3/0, 0/13) or "OK<CR>" (4/15, 4/11, 0/13), to avoid premature end detection.

# <span id="page-35-7"></span>**2.7 Request Identification Information: ATI**

**Note:** This command is described in *ITU-T V.250*. See Section *References*.

#### <span id="page-35-8"></span>**2.7.1 Syntax**

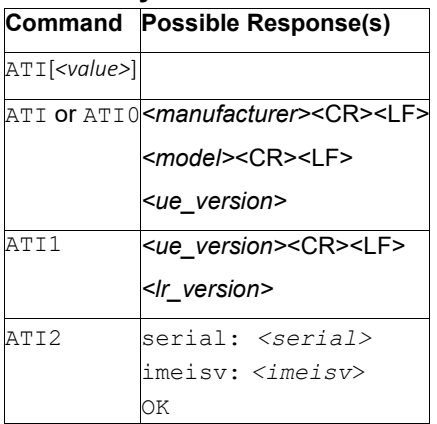

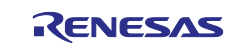
## **2.7.2 Description**

This command causes the DCE to transmit one or more lines of information text, determined by the manufacturer, followed by a final result code.  $\langle \text{value} \rangle$  may optionally be used to select from among multiple types of identifying information, specified by the manufacturer.

**Note:** The responses to this command shall not be used to determine the DCE manufacturer, revision level, feature set, or other information, and should not be relied upon for software operation. In particular, expecting a specific numeric response to an ATI0 command to indicate which other features and commands are implemented in a DCE dooms software to certain failure, since manufacturer implementations differ widely, even among devices that may, coincidentally, respond with identical values. Software developers should use ATI commands with extreme caution. The amount of data returned by a specific implementation may vary from a few bytes to several thousand bytes or more,. Software must be prepared to receive ERROR responses if the value passed is not recognized.

ATI or ATI0 write commands reports device MT manufacturer, MT model and the UE software version.

ATI1 write commands reports the UE and LR software versions.

ATI2 reports the device serial number and IMEISV.

## **2.7.3 Defined values**

### **serial**

String (max. 64 characters): device serial number

### **imeisv**

String: IMEISV (International Mobile station Equipment Identity and Software Version number). Refer to 3GPP TS 23.003 [7], subclause 6.2.2. The 16 digits of IMEISV are composed of the Type Allocation Code (TAC) (8 digits), the Serial Number (SNR) (6 digits), and the software version (SVN) (2 digits). The character set used is specified using the command Select TE Character Set: [AT+CSCS.](#page-28-0)

## **2.7.4 Example**

```
ATI 
 Sequans 
 VZ120Q 
UE4.3.0.0-21466 
 \capK
 ATI1 
UE4.3.0.0-21466 
LR4.3.1.1-ER1-22900 
 OK
 ATT<sub>2</sub>
SERIAL: G2Q2106160008013 IMEISV: 0157700008800111
 OK
```
# **2.8 Host Device Identity Configuration: AT+ODIS**

## **2.8.1 Syntax**

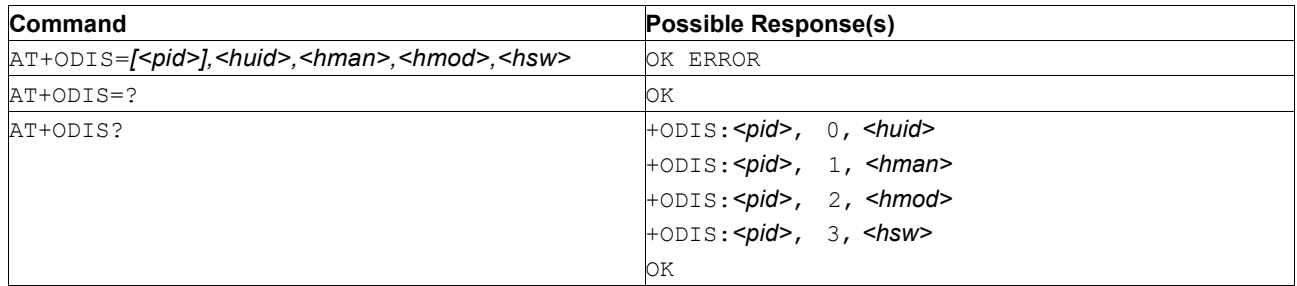

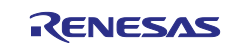

# **2.8.2 Description**

This reads and writes the host device identity:

- Host Device ID
- Host Device Manufacturer
- Host Device Model
- Host Device Software Version

The device is pre-provisioned with two host device instances described in [Table 8.](#page-37-0)

### <span id="page-37-0"></span>**Table 8. Pre-Provisioned Host Instances**

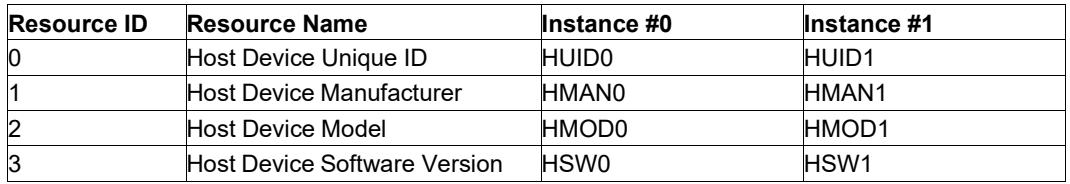

Both instances are shared with device management client (LwM2M portfolio object #16) when available.

The Read and write commands' behaviors depend on module state:

- When in operational or screening mode:
	- The read command displays all host device identity resources except for the 'Host Device ID' which will be hidden (Null value).
	- $\overline{a}$  The write command returns ERROR. Configuration change is forbidden in this mode.
- When in manufacturing mode (password protected):
	- Read command return the full host device identity.
	- Write command is allowed and enable user to set host device ID, manufacturer, model and software version for all host device instances.

The host device identity configuration is stored in non-volatile memory and survives device reboots, software upgrades and factory resets. Any update is effective when the device registers to the network  $(CFUN=1)$ .

## **2.8.3 Defined Values**

#### **huid**

String. Host Device Unique ID string. Printable characters only. Max length: 64 chars.

#### **hman**

String. Host Device Manufacturer. Printable characters only.

Max length: 64 chars.

## **hmod**

String. Host Device Model. Printable characters only. Max length: 64 chars.

## **hsw**

String. Host Device Software Version. Printable characters only. Max length: 64 chars.

## **pid**

Integer: 0 or 1. Portfolio instance ID. Default value is 0.

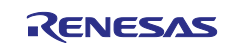

# **2.8.4 Usage Example** • In operational mode: AT+ODIS? +ODIS: 0,0, <--- null value (not in manufacturing mode) +ODIS: 0,1,HMAN0 +ODIS: 0,2,HMOD0 +ODIS: 0,3,HSW0 +ODIS: 1,0, <--- null value (not in manufacturing mode) +ODIS: 1,1,HMAN1 +ODIS: 1,2,HMOD1 +ODIS: 1,3,HSW1 OK AT+ODIS=0,"MyID","MyManufacturer","MyModel","MySW" ERROR • In manufacturing mode: AT+ODIS=0,"MyID","MyManufacturer","MyModel","MySW" OK AT+ODIS? +ODIS: 0,0,MyID +ODIS: 0,1,MyManufacturer +ODIS: 0,2,MyModel +ODIS: 0,3,MySW +ODIS: 1,0,HUID1 +ODIS: 1,1,HMAN1 +ODIS: 1,2,HMOD1 +ODIS: 1,3,HSW1 OK

# **3. Device Upgrade**

# **3.1 Device Upgrade: AT+SQNSUPGRADE**

# **3.1.1 Syntax**

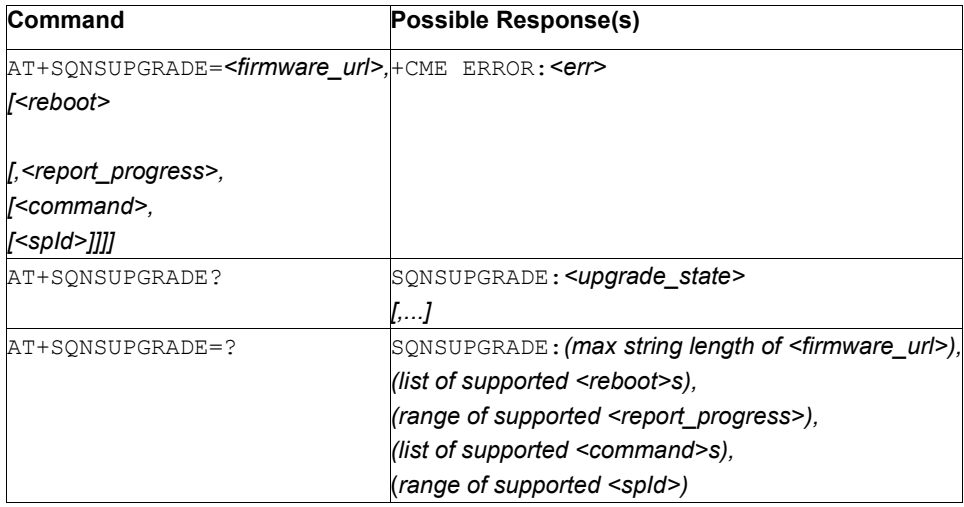

# **3.1.2 Description**

The command trigger a device upgrade with firmware fetched from an external server, or from a file already available in the module's file system. In the latter case, the upgrade procedure leaves the local file untouched. Deletion is under user's responsibility. See *<firmware\_url>* parameter below for syntax.

The parameters <reboot>, <report\_progress> and <command> are optional. A device reboot is necessary to finalize the system upgrade. Any kind of reboot is acceptable ( $AT^{\wedge}RESET$ ,  $AT+SQNSSHDN$ , hardware reset). The <reboot> parameter controls automatic reboot after the downloaded firmware has been validated and installed. The upgrade can be launched in foreground or background as specified by

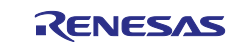

<command> value. User can cancel upgrade by sending cancel <command> any time before device reboot. An unsolicited result code +SQNSUPGRADE: "installed" is sent as soon as the new firmware has been verified, indicating that the device is ready to reboot. <report\_progress> controls the sending of the unsolicited result code +SQNSUPGRADE: "downloading".

When the device upgrade process downloads a firmware from a secured FOTA server using a private key stored in a Hosted Cryptographic Engine (see AT+SQNSPCFG and HCE storage mode), the foreground upgrade mode is mandatory to enable signature AT command exchanges (AT+SQNSHCESIGN) during the establishment of the connection with the FOTA server. Requesting a device upgrade in background mode with a HCE secured connection usage results in ERROR.

Requesting a device upgrade from an unsecured FOTA server or from a server without HCE support, is possible both in foreground and background modes.

In background upgrade mode,  $AT+SQNSUPGRADE$  returns immediately either  $OK$  if the upgrade has started or CME ERROR (see below for specific error codes). +SQNSUPGRADE: "connecting" notification is issued as soon as the connection to the FOTA server is established. Once the connection is secured, the firmware download starts and the +SQNSUPGRADE notification is used to report on progress ("downloading", "installed", and so on). If the connection to the FOTA server fails, the upgrade is aborted and  $+CME$  ERROR: 531 (Upgrade failed: Network error) is sent back.

The write form is also used in case of manual network-initiated firmware upgrade, to control the firmware upgrade operation timings: the user calls this command to trigger the firmware upgrade and/or to cancel the operation.

See also [Mobile Termination Error Result Code: AT+CME ERROR](#page-149-0) for *<err>* values.

The read command returns the status of result code presentation corresponding to the current state of upgrade process.

The test command returns values supported as a compound value.

## **3.1.3 Defined Values**

## **firmware\_url**

String. URL (compliant with RFC1738) of the firmware (protocol://user:password@host:port/path).

- If the firmware is fetched from a remote source: *<firmware\_url>* = "http(s)://…"
- If the firmware is fetched from the local file system: *<firmware\_url>* = "file:///…" using an absolute path to thefile

## **reboot**

Integer

## **Table 9. reboot**

## **ValueDescription**

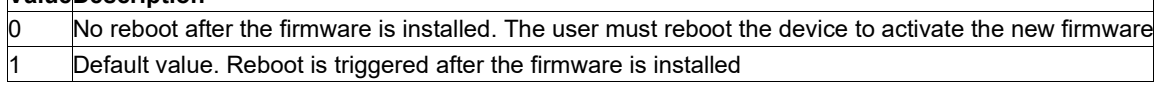

#### **report\_progress**

Integer

#### **Table 10.** *report\_progress*

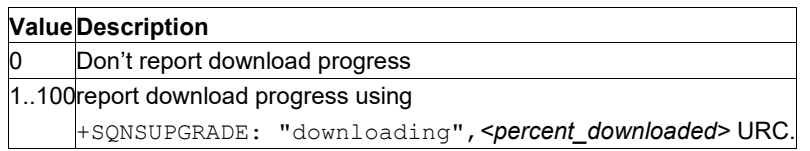

#### **command**

integer

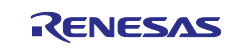

## **Table 11. command**

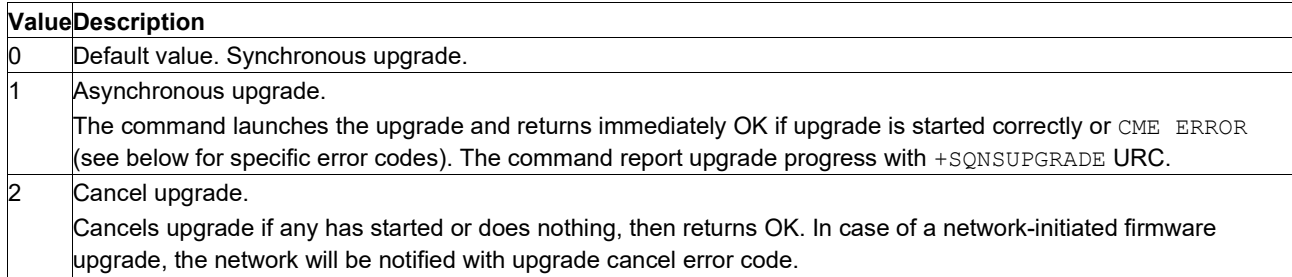

### **spId**

Integer: 0..6. Security profile number (see AT+SQNSPCFG command) for *https* download

If the firmware is downloaded over a secure connection, SSL/ TLS properties settings should be provided through a secure profile managed by AT+SQNSPCFG. In such a scenario, the user should clearly identify which configuration to use by adding the mandatory *<spId>* parameter. Any attempt to open a secure connection without a valid security profile will fail.

#### **upgrade\_state**

String

### **Table 12. upgrade\_state**

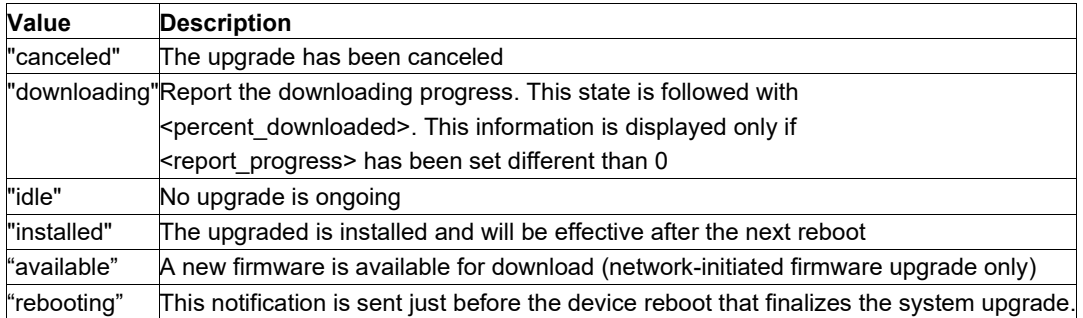

## **percent\_downloaded**

Integer. Percentage of image downloaded. Range is 0..100.

## **3.1.4 Example**

```
AT+SQNSUPGRADE? 
+SQNSUPGRADE: "idle" 
OK
```
The following error codes may be returned through +CME ERROR.

## **Table 13. +SQNSUPGRADE Specific Error Codes**

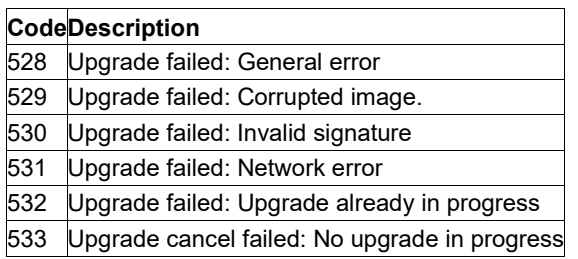

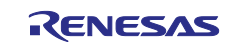

# **3.2 Device Upgrade Configuration AT+SQNSUPGRADECFG**

# **3.2.1 Syntax**

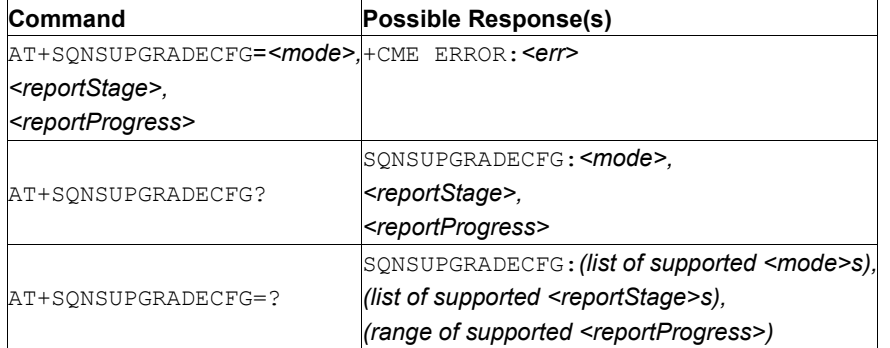

## **3.2.2 Description**

The write command is used to configure the device behavior in case of network-initiated firmware upgrade configuration. This is typically the case for OTADM FOTA. The mode of interaction with the user or the external host is configured by the <mode> parameter. Two modes are defined: automatic (default) and manual.

- In "automatic" mode, the firmware upgrade will be done in the background. After downloading the new firmware, the module automatically applies it, then reboots. The user is notified of progress (firmware downloading, firmware installed, upgrade canceled, rebooting...) by +SQNSUPGRADE unsolicited result code based on the debug level configured by <reportStage> and <reportProgress> parameters.
- In "manual" mode, firmware upgrade takes place under user control. As soon as a new firmware is available, an unsolicited result code +SQNSUPGRADE: "available" is sent. The user triggers the firmware download using the +SQNSUPGRADE command (without specifying any URL). The device then reboots (automatically or not according to the +SQNSUPGRADE parameter).

Attention: Rebooting the device is necessary after every  $\lt_{mode}$  configuration change. Any form of reboot (AT^RESET, AT+SQNSSHDN, hardware reset) is acceptable.

<reportStage> and <reportProgress> control the sending of the unsolicited result code +SQNSUPGRADE.

The read command returns the current configuration.

Test command returns values supported as a compound value.

**Note:** +SQNSUPGRADECFG configuration is per channel specific.

See also [Mobile Termination Error Result Code: AT+CME ERROR](#page-149-0) for *<err>* values.

## **3.2.3 Defined Values**

## **mode**

Integer

## **Table 14. mode**

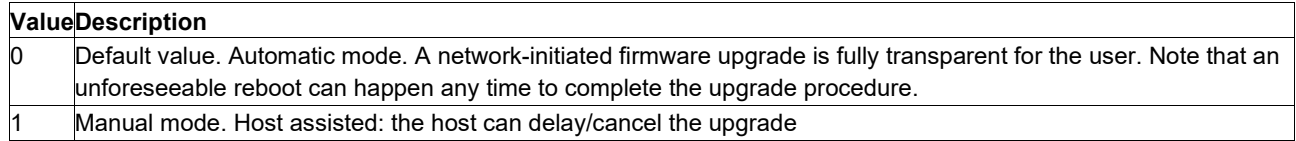

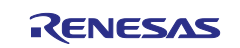

### **reportStage**

Integer

## **Table 15. reportStage**

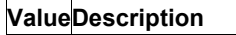

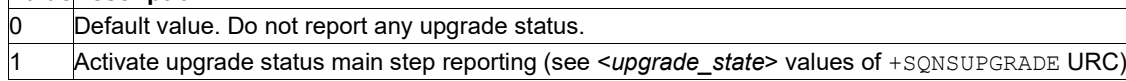

### **reportProgress**

Integer

### **Table 16. reportProgress**

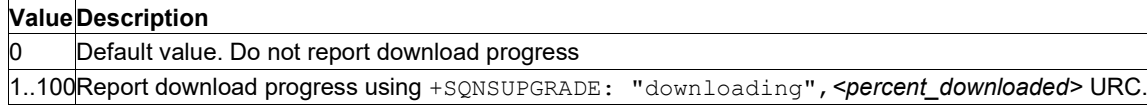

## **3.2.4 Example Usage**

```
AT+SQNSUPGRADECFG=? 
+SQNSUPGRADECFG: (0),(0-1),(0-100) 
OK 
   AT+SQNSUPGRADECFG? 
   +SQNSUPGRADECFG: 0,0,0 
OK 
AT+SQNSUPGRADECFG=0,1,1 
OK 
   AT+SQNSUPGRADECFG?
```
+SQNSUPGRADECFG: 0,1,1 OK

# **4. Hardware FunctionsControl Commands**

# **4.1 Read ADC value: AT+SQNADC**

## **4.1.1 Syntax**

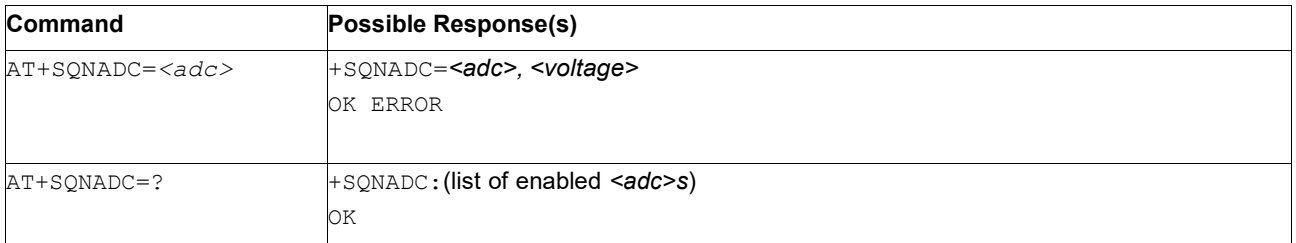

## **4.1.2 Description**

The AT+SQNADC command controls the module's auxiliary Analogue-to-Digital Converter(s). The ADC(s) sample(s) the voltage of its(their respective) input pin(s). The command returns the instantaneous voltage in mVolt of the specified ADC channel input. If the specified ADC channel is invalid or disabled (See AT+SQNHWCFG), the command returns ERROR.

The test command returns the list of enabled ADC channels.

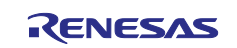

# **4.1.3 Defined Values**

String. Name of the ADC channel input. Please refer to the device's data sheet.

## **Voltage**

**adc**

Integer: 0..1800. Voltage at the specified ADC channel input in mV.

# **4.2 GPIO Pin Configuration: AT +SQNGPIO**

## **4.2.1 Syntax**

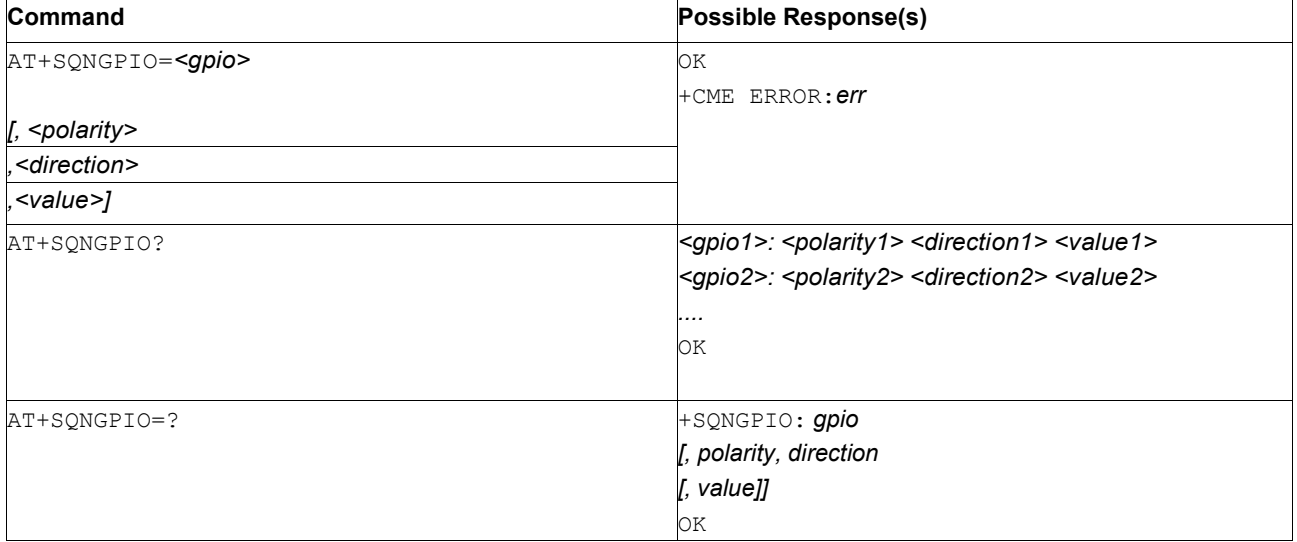

## **4.2.2 Description**

This command allows:

- Setting GPIOs as outputs with a given value
- Setting GPIOs as inputs and reading their value

The syntax  $AT+SQNGPIO=$  results in the printing of the polarity, direction and value of that GPIO.

**Note:** For this command to work properly, the GPIO pin needs to have been configured as GPIO using AT+SQNHWCFG.

## **Important:**

All GPIOs are shut down when the module goes into deep sleep mode. RYZ024-based modules do not drive GPIOs in deep sleep mode and may require an external pull-up. GPIOs, however, remain active in the sleep, standby, and active modes. Please refer to the *Module Integration Guide* and the *Module datasheet* for further information.

After the module exits deep sleep mode, the value set with this command is restored.

The value set does not persist after a reboot (hardware or software).

Input GPIOs do not wake the IC from deep sleep. This must be done using dedicated wake pins.

## **4.2.3 Defined Values**

## **gpio**

String, name of GPIO given in the product's data sheet.

## **direction**

String

## **Table 17. direction**

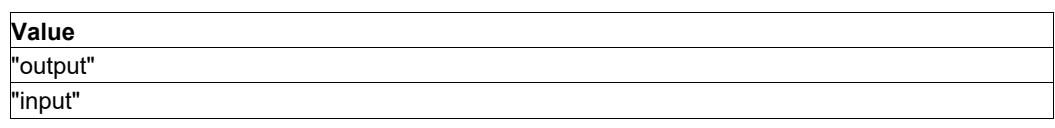

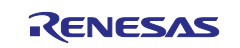

# **polarity**

**String** 

## **Table 18. polarity**

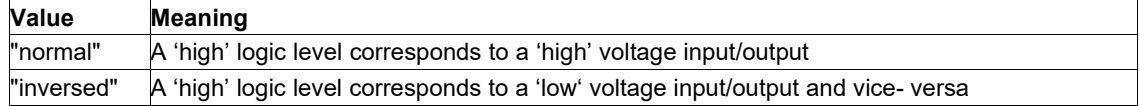

## **value**

String

## **Table 19. value**

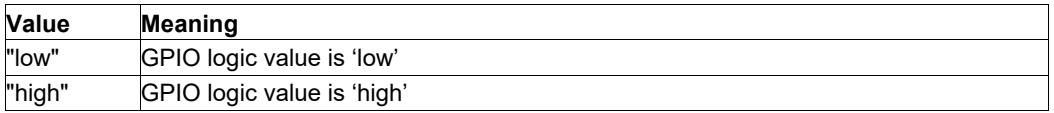

## **4.2.4 Examples**

```
AT+SQNGPIO="gpio1"
gpio1: normal output high OK
```
GPIO1 is used as output, with normal polarity and logic value high: GPIO1 pin is at 1.8 V.

AT+SQNGPIO="gpio25" gpio25: inversed input low OK

GPIO25 is used as input, with inverted polarity and logic value low: GPIO25 pin is at 1.8 V.

# **4.3 Set LED Blink Mode: +SQNLED**

## **4.3.1 Syntax**

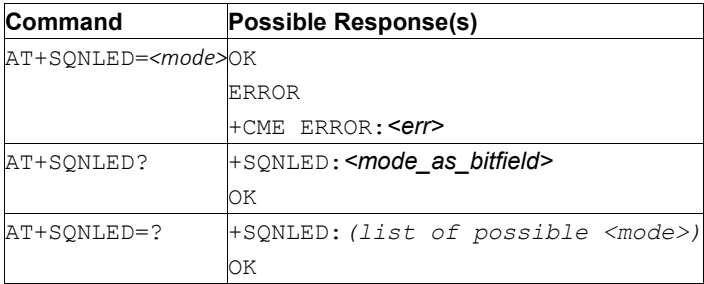

# **4.3.2 Description**

The set form of the command turns the device LEDs on or off:

- LTE LED for a visual check of the modem state.
- When applicable: GNSS LED for a visual check of the GNSS state.

**Note:** LEDs availability depends on the board hardware.

The read command returns the current mode as a bit field of all LEDs. The test command returns the list of possible modes.

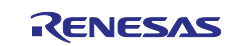

# **4.3.3 Defined Values**

## **mode**

Integer. Configures a LED mode.

### **Table 20. mode**

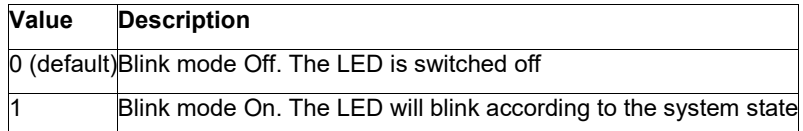

### **mode\_as\_bitfield**

Integer. LEDs mode state as a bit field. Bit 0 indicates LTE LED mode and bit 1 indicates GNSS LED mode (when applicable). The table below lists the resulting values and meanings.

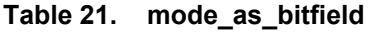

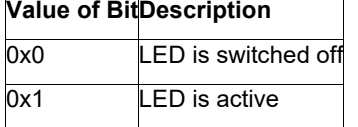

# **5. IoT Low Power Optimization Commands**

## **5.1 eDRX Read Dynamic Parameters: AT+CEDRXRDP**

**Note:** This command is described in *3GPP TS 27.007*. See Section *References*.

## **5.1.1 Syntax**

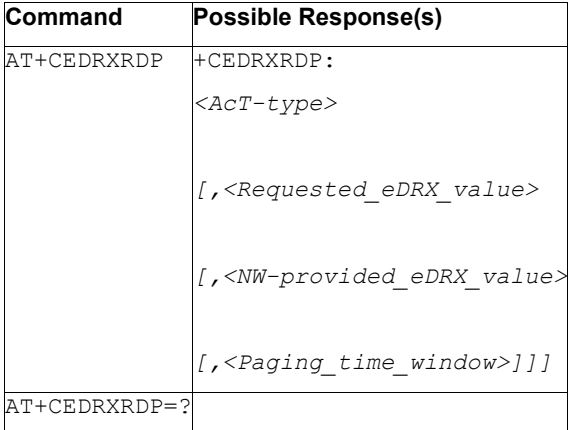

## **5.1.2 Description**

This command returns <AcT-type> and <Requested\_eDRX\_value>, <NW-provided\_eDRX\_value> and <Paging time window> if eDRX is used for the cell that the MS is currently registered to.

If the cell that the MS is currently registered to is not using eDRX,  $ACT-type=0$  is returned.

## **5.1.3 Defined Values**

## **AcT-type**

Integer type, indicates the type of access technology. This AT-command is used to specify the relationship between the type of access technology and the requested eDRX value.

## **Table 22. AcT-type**

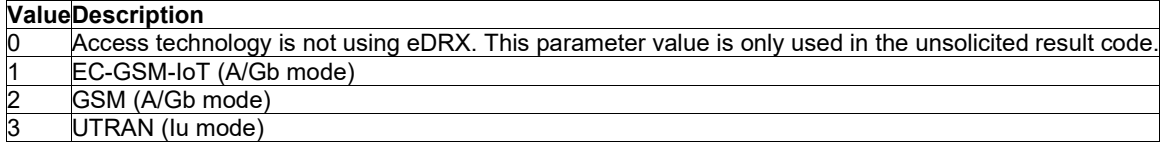

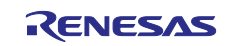

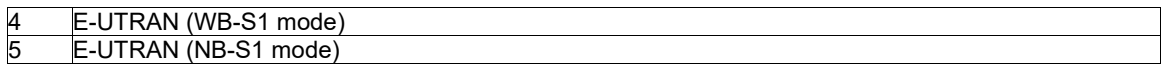

#### **Requested\_eDRX\_value**

String type; nibble (half byte). The eDRX value refers to bit 4 to 1 of octet 3 of the *Extended DRX parameters information element* (see subclause 10.5.5.32 of 3GPP TS 24.008 [8]). For the coding and the value range, see *Extended DRX parameters information element* in 3GPP TS 24.008 [8] Table 10.5.5.32/3GPP TS 24.008. The default value, if available, is manufacturer specific.

#### **NW-provided\_eDRX\_value**

String type; nibble (half byte). The eDRX value refers to bit 4 to 1 of octet 3 of the *Extended DRX parameters information element* (see subclause 10.5.5.32 of 3GPP TS 24.008 [8]). or the coding and the value range, see *Extended DRX parameters information element* in 3GPP TS 24.008 [8] Table 10.5.5.32/3GPP TS 24.008.

#### **Paging\_time\_window**

String type; nibble (half byte). The paging time window refers to bit 8 to 5 of octet 3 of the *Extended DRX parameters information element* (see subclause 10.5.5.32 of 3GPP TS 24.008 [8]). For the coding and the value range, see the *Extended DRX parameters information element* in 3GPP TS 24.008 [8] Table 10.5.5.32/3GPP TS 24.008.

## <span id="page-46-0"></span>**5.2 eDRX Setting: AT+CEDRXS**

**Note:** This command is described in *3GPP TS 27.007*. See Section *References*.

### **5.2.1 Syntax**

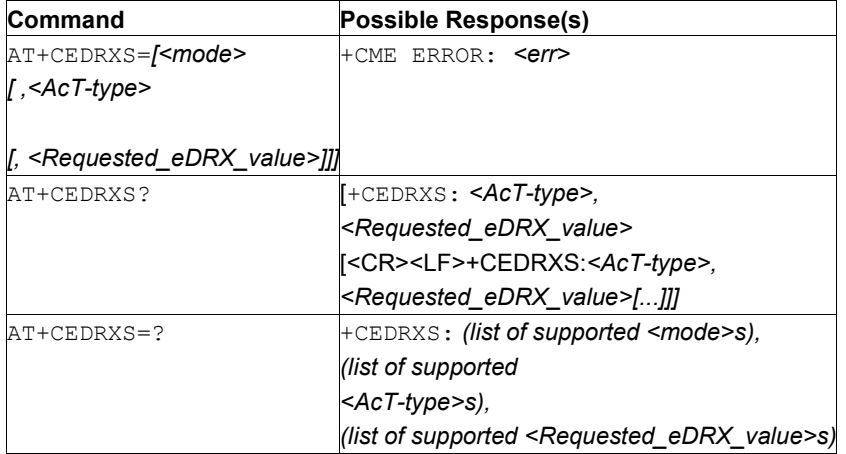

## **5.2.2 Description**

This command controls the setting of the UEs eDRX parameters. The command controls whether the UE wants to apply eDRX or not, as well as the requested eDRX value for each specified type of access technology.

This command also controls the presentation of an unsolicited result code + $CEDRXP$ : $\leq ACT-type$ 

- [, <Requested eDRX value>
- [, <NW-provided eDRX value>

[, <Paging time window>]]] when <*mode*>=2 and there is a change in the eDRX parameters provided by the network.

A special form of the command can be given as +CEDRXS=3. In this form, eDRX is disabled and data for all parameters in the command +CEDRXS are voided or, if possible, set to the manufacturer specific default values.

See also [Mobile Termination Error Result Code: AT+CME ERROR](#page-149-0) for *<err>* values.

The read command returns the current settings for each defined value of  $\langle$ AcT-type $\rangle$ . The test command returns the supported  $\langle$ mode>s and the value ranges for the access technology and the requested eDRX value as compound values.

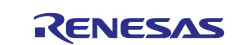

## **5.2.3 Defined Values**

### **mode**

Integer type, tells whether to disable or enable the use of eDRX in the UE. This parameter is applicable to all specified types of access technologies, that is, the most recent setting of  $\leq$ mode> takes effect for all specified values of <AcT>.

## **Table 23. mode**

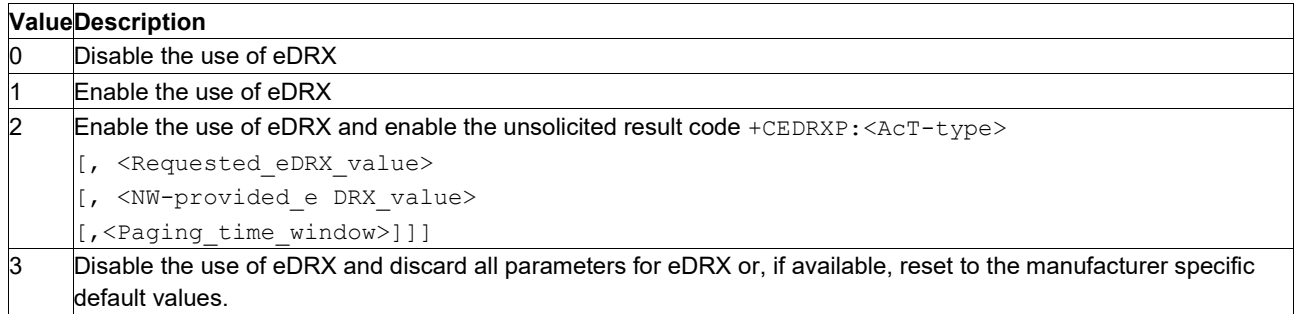

#### **AcT-type**

Integer type, indicates the type of access technology. This AT-command is used to specify the relationship between the type of access technology and the requested eDRX value.

### **Table 24. AcT-type**

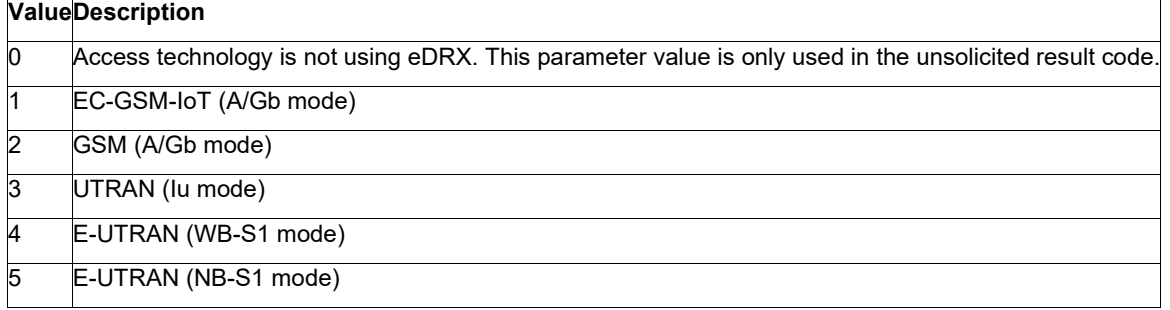

#### **Requested\_eDRX\_value**

String type; nibble. The eDRX value refers to bit 4 to 1 of octet 3 of the Extended DRX parameters information element (see subclause 10.5.5.32 of 3GPP TS 24.008 [8]). For the coding and the value range, see Extended DRX parameters information element in 3GPP TS

24.008 [8] Table 10.5.5.32/3GPP TS 24.008. The default value, if available, is manufacturer specific.

#### **NW-provided\_eDRX\_value**

String type; nibble. The eDRX value refers to bit 4 to 1 of octet 3 of the Extended DRX parameters information element (see subclause 10.5.5.32 of 3GPP TS 24.008 [8]). For the coding and the value range, see Extended DRX parameters information element in 3GPP TS 24.008 [8] Table 10.5.5.32/3GPP TS 24.008.

#### **Paging\_time\_window**

String type; nibble. The paging time window refers to bit 8 to 5 of octet 3 of the Extended DRX parameters information element (see subclause 10.5.5.32 of 3GPP TS 24.008 [8]). For the coding and the value range, see the Extended DRX parameters information element in 3GPP TS 24.008 [8] Table 10.5.5.32/3GPP TS 24.008.

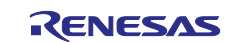

# **5.3 Coverage Enhancement ModeInformation: AT+CEINFO**

# **5.3.1 Syntax**

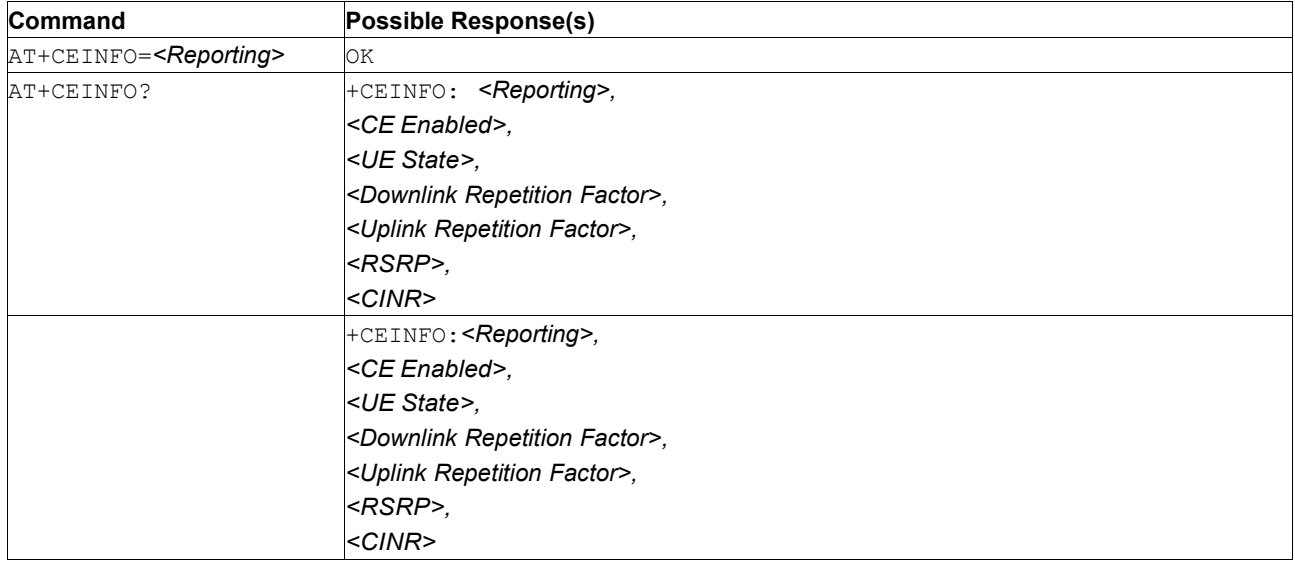

# **5.3.2 Description**

This command subscribes *Coverage Enhancement* (CE) notifications and reads the current parameters.

When AT+CEINFO=1 is received, an unsolicited report +CEINFO is sent immediately to report the current status if the modem is in RRC Idle, RACH or Connected state.

When enabled, after the initial report, further unsolicited reports are sent when:

- <CE Enabled> is changed
- <UE State> is changed
- <Downlink Repetition Factor> is changed
- <Uplink Repetition Factor> is changed

The query command returns the current *Coverage Enhancement* (CE) mode information when modem in RRC Idle, RACH or Connected state. If the <UE State> is not one of these three states, the query command returns ERROR (CME ERROR code 570: 'Coverage enhancement mode information not available').

## **5.3.3 Defined Values**

## **Reporting**

Integer. Unsolicited notifications activation status.

## **Table 25. Reporting**

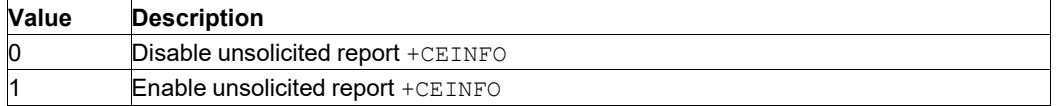

## **CE Enabled**

Integer. *CE mode A/B* serving cell capability .

#### **Table 26. CE Enabled**

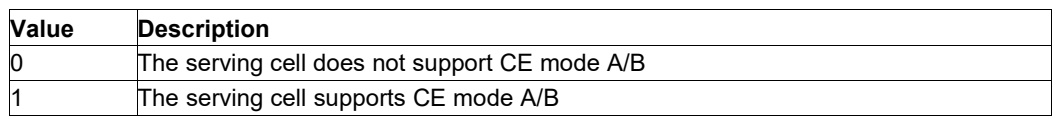

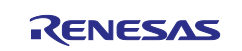

## **UE State**

String. *User Equipment* (UE) state at the time of the report (not reported between double quotes).

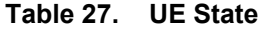

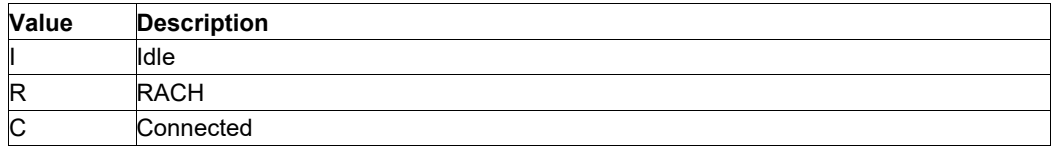

## **Downlink Repetition Factor**

Integer. Indicates downlink repetition factor

- If <UE state> is Idle or RACH, it is set to:
	- mpdcch-NumRepetition according to current radio condition (i.e. RSRP) and prach-
	- ParametersListCE- r13 in SIB2 if access technology is LTE-M;
	- npdcch-NumRepetitions according to current radio condition and NPRACH-Parameters-NBr13 in SIB2-NB if access technology is NB-IoT.
- If <UE state> is Connected, it is set to:
	- $-$  mpdcch-NumRepetition for the radio bearer if access technology is LTE-M;
	- npdcch-NumRepetitions for the radio bearer if access technology is NB-IoT.

## **Uplink Repetition Factor**

Indicates uplink repetition factor

- If <UE state> is Idle, it is set to numRepetitionPerPreambleAttempt, according to the current radio condition.
- If <UE state> is RACH, it is set to the numRepetitionPerPreambleAttempt selected by the UE.
- If <UE state> is Connected, it is set to:
	- The repetition number of PUSCH if the access technology is LTE-M;
	- The repetition number of NPUSCH if the access technology is NB-IoT.

**Note:** The repetition number is the maximum number of repetitions allowed by the cell.

## **RSRP**

Integer in dBm. Current Reference Signal Received Power (RSRP) level at time of report. The value 255 means Unknown or not detectable.

## **CINR**

Integer in dBm. Current CINR level at time of report. Value is 127 for Unknown or not detectable

## **5.3.4 Example**

```
AT+CEINFO=1 OK
+CEINFO:1,1,R,8,1,-88,25%5
+CEINFO:1,1,I,8,1,-89,15
+CEINFO:1,1,C,8,1,-88,25%0
```
# **5.4 Power Saving Mode Setting: AT+CPSMS**

**Note:** This command is described in *3GPP TS 27.007*. See Section *References*.

## **5.4.1 Syntax**

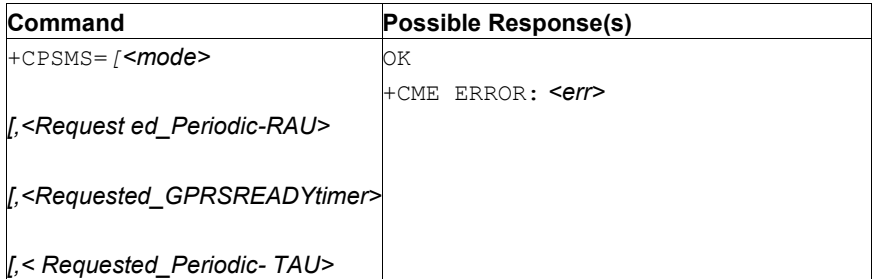

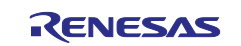

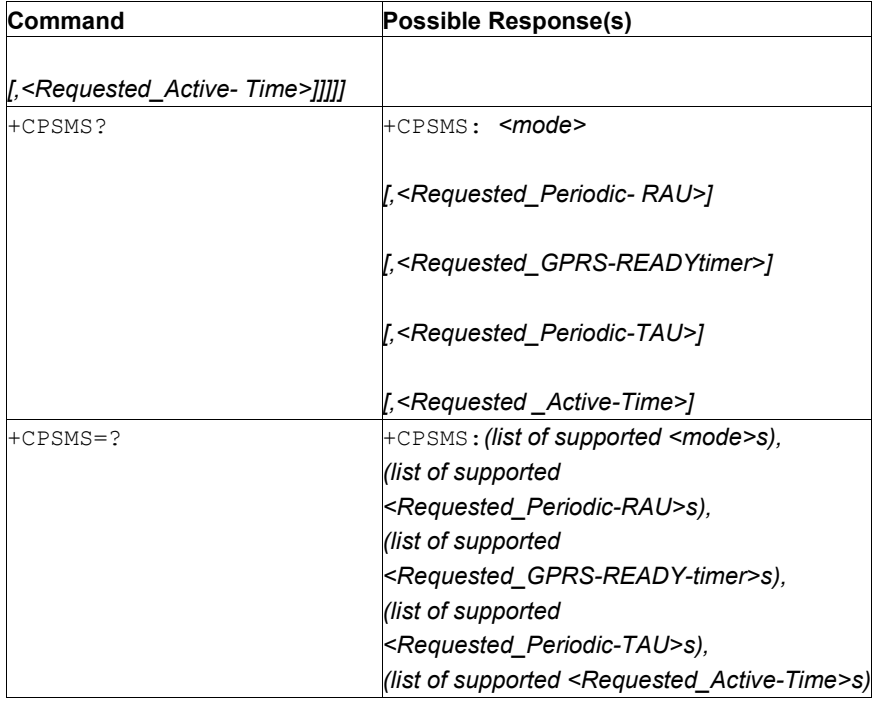

## **5.4.2 Description**

This command alters of the UEs power saving mode (PSM) parameters. The command controls whether the UE wants to apply PSM or not, as well as the requested extended periodic RAU value and the requested GPRS READY timer value in GERAN/UTRAN, the requested extended periodic TAU value in E-UTRAN and the requested Active Time value. See the unsolicited result codes provided by commands +CGREG for the Active Time value, the extended periodic RAU value and the GPRS READY timer value that are allocated to the UE by the network in GERAN/UTRAN and +CEREG for the Active Time value and the extended periodic TAU value that are allocated to the UE by the network in E-UTRAN.

A special form of the command can be given as  $+CPSMS=2$ . In this form, PSM is disabled and the value of all parameters listed in the command +CPSMS are cleared or, if possible, set to the manufacturer specific default values.

The read command returns the current parameters' values. The test command returns the supported <mode>s and the value ranges for the requested extended periodic RAU value and the requested GPRS READY timer value in GERAN/UTRAN, the requested extended periodic TAU value in EUTRAN and the requested Active Time value as compound values. See also [Mobile Termination Error Result Code:](#page-149-0)  [AT+CME ERROR](#page-149-0) on page [148](#page-149-0) for *<err>* values.

## **5.4.3 Defined Values**

## **mode**

Integer type. Indication to disable or enable the use of PSM in the UE.

#### **Table 27. mode**

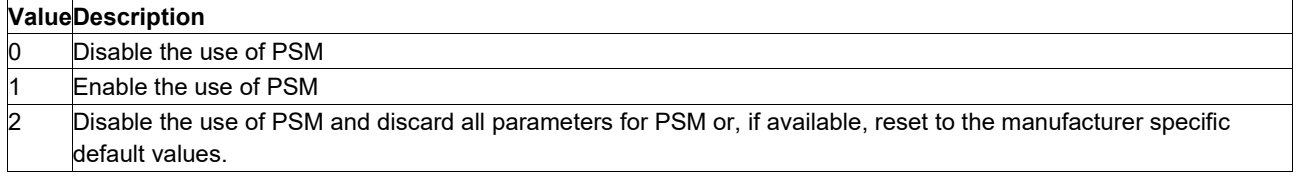

## **Requested\_Periodic-RAU**

String type; one byte in an 8 bit format. Requested extended periodic RAU value (T3312) to be allocated to the UE in GERAN/UTRAN. The requested extended periodic RAU value is coded as one byte (octet 3) of the GPRS Timer 3 information element coded as bit format (for example, "01000111" equals 70 hours). For the coding and the value range, see the GPRS Timer 3 IE in 3GPP TS 25%4.008 [8] Table

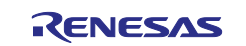

10.5.163a/3GPP TS 24.008. See also 3GPP TS 23.682 [149] and 3GPP TS 23.060 [47]. The default value, if available, is manufacturer specific.

### **Requested\_GPRS-READY-timer**

String type; one byte in an 8-bit format. Requested GPRS READY timer value (T3314) to be allocated to the UE (byte 2) of the GPRS Timer information element coded as bit format (for example, "01000011" equals 3 decihours or 18 minutes). For the coding and the value range, see the GPRS Timer IE in 3GPP TS 24.008 [8] Table 10.5.172/3GPP TS 24.008. See also 3GPP TS 23.060 [47]. The default value, if available, is manufacturer specific.

### **Requested\_Periodic-TAU**

String type; one byte in an 8 bit format. Requested extended periodic TAU value (T3412) to be allocated to the UE in E-UTRAN. The requested extended periodic TAU value is coded as one byte (octet 3) of the GPRS Timer 3 information element coded as bit format (for example, "01000111" equals 70 hours). For the coding and the value range, see the GPRS Timer 3 IE in 3GPP TS 24.008 [8] Table 10.5.163a/3GPP TS 24.008. See also 3GPP TS 23.682 [149] and 3GPP TS 23.401 [82]. The default value is set to 180 s.

### **Requested\_Active-Time**

String type; one byte in an 8-bit format. Requested Active Time value (T3324) to be allocated to the UE. The requested Active Time value is coded as one byte (octet 3) of the GPRS Timer 2 information element coded as bit format (for example, "00100100" equals 4 minutes). For the coding and the value range, see the GPRS Timer 2 IE in 3GPP TS 24.008 [8] Table 10.5.163/3GPP TS 24.008. See also 3GPP TS 23.682 [149], 3GPP TS 23.060 [47] and 3GPP TS 23.401 [82]. The default value is set to 60 s.

## **5.5 Device-Initiated Data InactivityMonitoring: AT+SQNDIT**

## **5.5.1 Syntax**

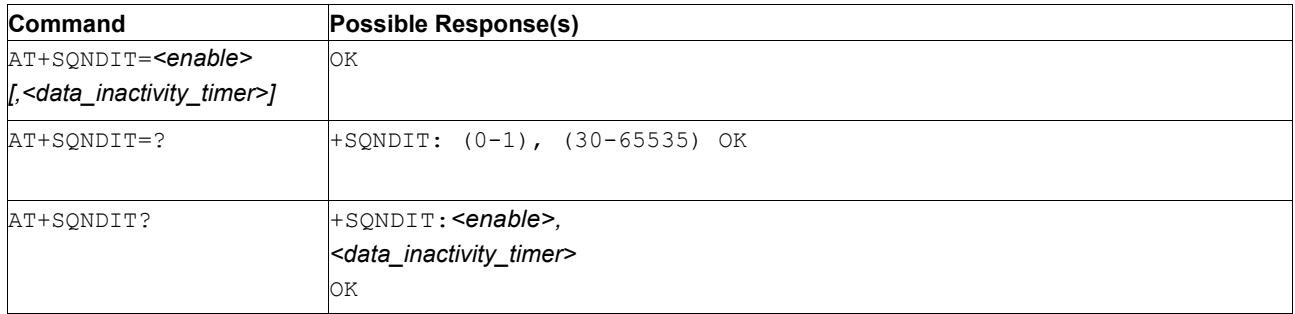

## **5.5.2 Description**

This command is used to configure device-initiated data inactivity monitoring feature. This feature is activated by default with a data inactivity timer set to 120 seconds.

The data inactivity monitoring feature has been introduced in 3GPP release 14 and might not be configured by eNB. This command enables the modem to activate this feature by setting a custom data inactivity timer value, in case eNB does not support data inactivity feature. Note that device-initiated data inactivity monitoring feature is not 3GPP compliant and its activation will have to be agreed on with the operator before usage. In case the eNB advertises data inactivity feature support, eNB configuration will take precedence over the AT+SQNDIT user configuration.

The configuration persists through device reboots and modem power states. Changes are applied at the next reconnection to the network (CFUN=1).

**Important:** Device-initiated data inactivity monitoring feature is not 3GPP compliant.

The timer configuration must match the eNB RRC inactivity timer to avoid a configuration conflict. Sequans's recommendation is to set the timer value to 3× the eNB RRC inactivity timer (too short a value may trigger a local RRC connection release while the eNB still considers the connection as active, leading to a modem desynchronization). Any configuration change is under the device owner's responsibility.

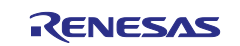

# **5.5.3 Defined Values**

## **enable**

Integer in range 0..1. Device-initiated data inactivity monitoring enable

### **Table 28. enable**

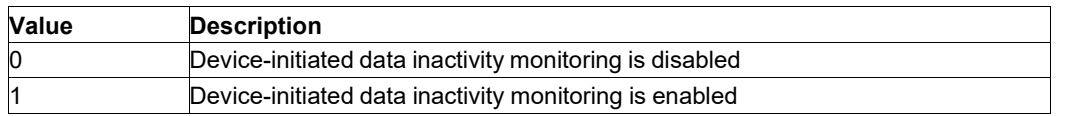

### **data\_inactivity\_time**

Integer in range 30..65535. Custom data inactivity timer in seconds.

# **5.6 Dynamic Power Reduction ModeConfiguration: AT+SQNDPR**

## **5.6.1 Syntax**

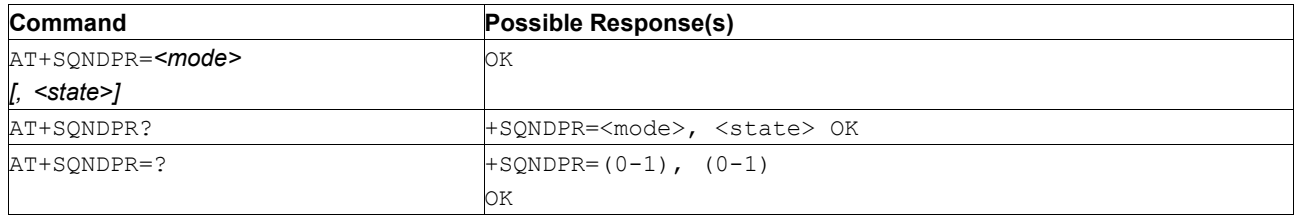

## **5.6.2 Description**

The write form is used to configure dynamic power reduction (DPR) rules policy. Dynamic power reduction values are configured using the AT+SQNTXPWR command.

Two <mode>s are available: 'manual' and 'automatic'.

- In manual mode, the MCU dynamically enable/disable power reduction by using the AT+SQNDPR command (*<state>* parameter);
- Automatic mode is currently not supported.

The read form returns the DPR application <mode> as well as the instant backoff application *<state>*.

The DPR *<mode>* configuration is stored in non-volatile memory and persist through device reboots and software upgrades. In manual mode, the instant DPR *<state>* is volatile but survives modem low power states. DPR <mode> and <state> configuration changes are applied on the fly.

## **5.6.3 Defined Values**

#### **mode**

Integer. Dynamic power reduction mode.

#### **Table 29. mode**

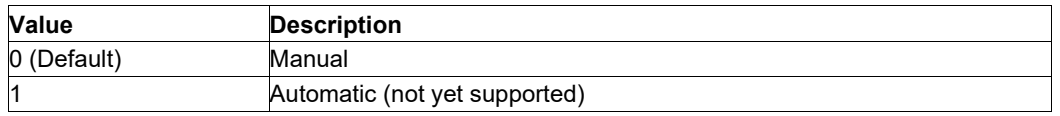

## **state**

Integer. Dynamic power reduction instant state.

## **Table 30. state**

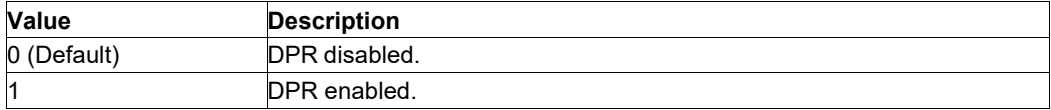

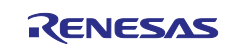

# **5.7 Specific eDRX Settings: AT+SQNEDRX**

# **5.7.1 Syntax**

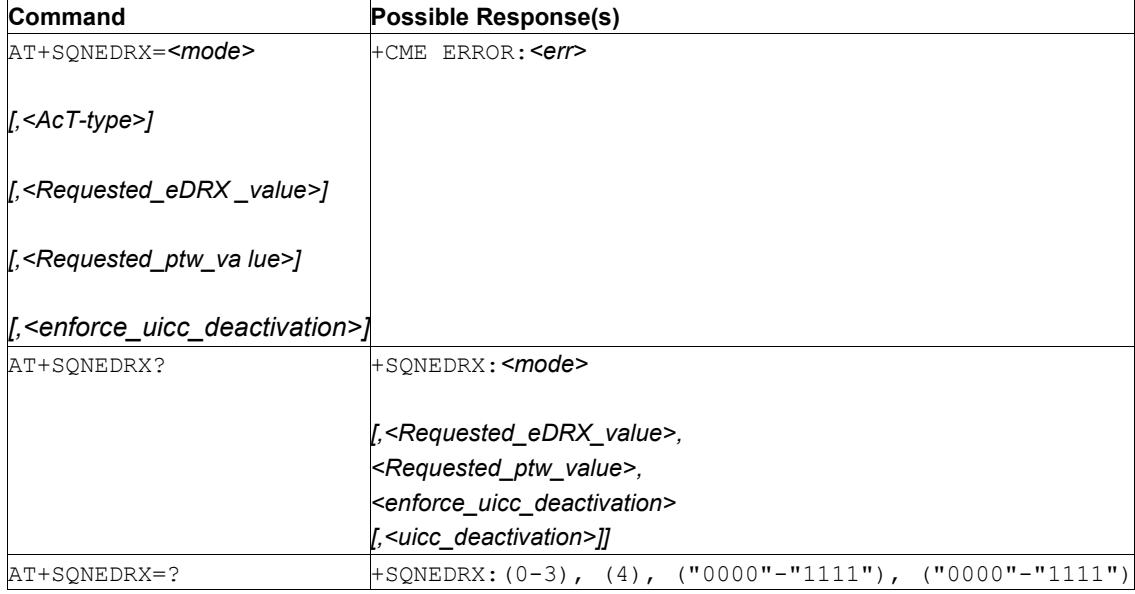

# **5.7.2 Description**

This command controls whether the UE wants to apply eDRX or not, as well as the requested eDRX value and the ptw (paging window size) value for each specified type of access technology.

To allow the modem to enter deep sleep mode, UICC deactivation must be permitted, which requires the UICC to support eDRX (see "extended DRX cycle" capability in the Administrative Data Element File) and PIN must be disabled. For backward compatibility with old SIM card profiles, it is possible to enforce the UICC deactivation support independently of the UICC effective feature support status by setting the *<enforce\_uicc\_deactivation>* configuration parameter.

The read command returns eDRX *<mode>*, the requested eDRX period (*<Requested\_eDRX\_value>*), the paging windows size (*<Requested\_ptw\_value>*), the UICC deactivation override feature status (*<enforce\_uicc\_deactivation>*) and the UICC deactivation during eDRX feature support status (*<uicc\_deactivation>*) read from UICC when UICC is present.

This command behaves as [eDRX Setting: AT+CEDRXS,](#page-46-0) returning <mode> on read command.

## **5.7.3 Defined Values**

## **mode**

Integer type, indicates to disable or enable the use of eDRX in the UE. This parameter is applicable to all specified types of access technology, i.e. the most recent setting of  $\leq$ mode> will take effect for all specified values of <AcT>.

## **Table 31. mode**

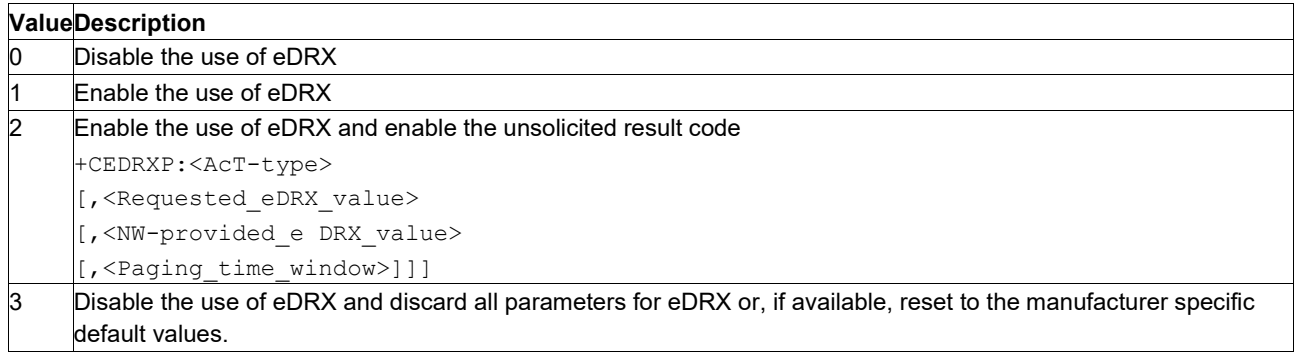

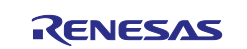

### **AcT-type**

Integer type, indicates the type of access technology. This AT-command is used to specify the relationship between the type of access technology and the requested eDRX value.

#### **Table 32. AcT-type**

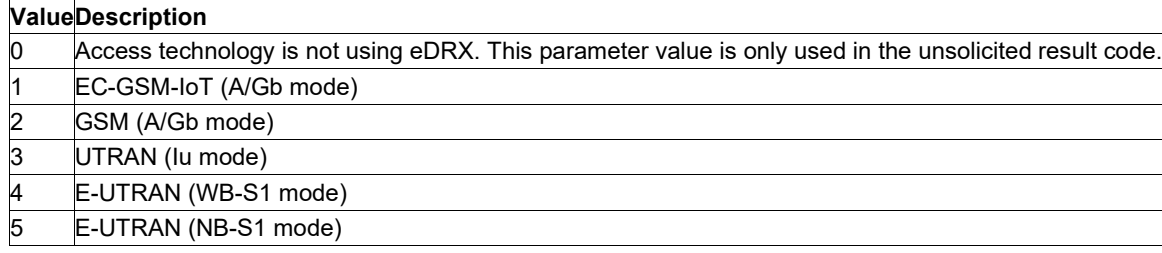

#### **Requested\_eDRX\_value**

String type; nibble (half byte). The eDRX value refers to bits 4 to 1 of octet 3 of the Extended DRX parameters information element (see subclause 10.5.5.32 of 3GPP TS 24.008 [8]). For the coding and the value range, see Extended DRX parameters information element in 3GPP TS 24.008 [8] Table 10.5.5.32/3GPP TS 24.008. The default value, if available, is manufacturer specific.

#### **Requested\_ptw\_value**

String type; nibble (half byte). The paging time window refers to bits 8 to 5 of octet 3 of the Extended DRX parameters information element (see subclause 10.5.5.32 of 3GPP TS 24.008 [8]). For the coding and the value range, see the Extended DRX.

#### **NW-provided\_eDRX\_value**

String type; nibble (half byte). The eDRX value refers to bit 4 to 1 of octet 3 of the Extended DRX parameters information element (see subclause 10.5.5.32 of 3GPP TS 24.008 [8]). For the coding and the value range, see Extended DRX parameters information element in 3GPP TS 24.008 [8] Table 10.5.5.32/3GPP TS 24.008.

#### **Paging\_time\_window**

String type; nibble (half byte). The paging time window refers to bit 8 to 5 of octet 3 of the Extended DRX parameters information element (see subclause 10.5.5.32 of 3GPP TS 24.008 [8]). For the coding and the value range, see the Extended DRX parameters information element in 3GPP TS 24.008 [8] Table 10.5.5.32/3GPP TS 24.008.

#### **enforce\_uicc\_deactivation**

Integer: 0 or 1. Enforce UICC deactivation support independently of UICC effective feature support status

#### **uicc\_deactivation**

Integer: 0 or 1. UICC deactivation during eDRX feature support status (read from UICC). Empty if no UICC.

## **5.8 Release Assistance Configuration:AT+SQNRACFG**

#### **5.8.1 Syntax**

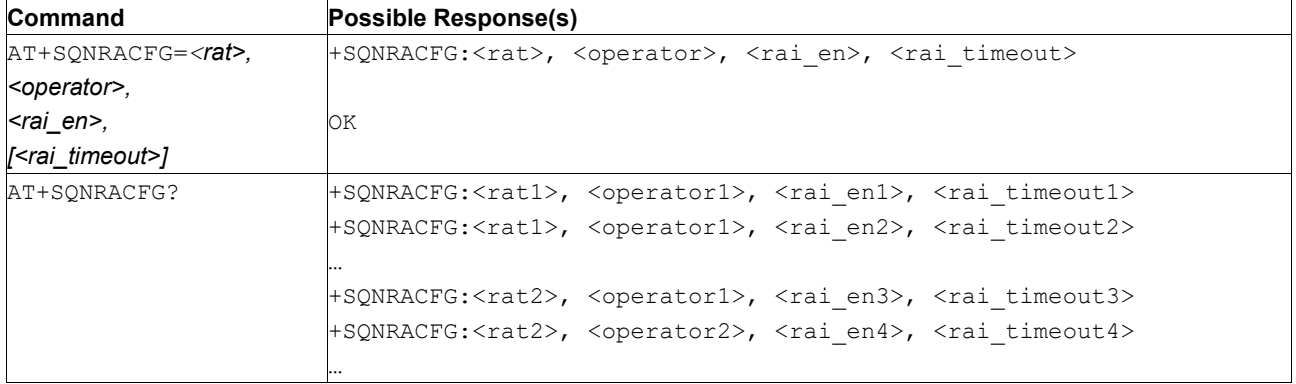

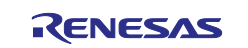

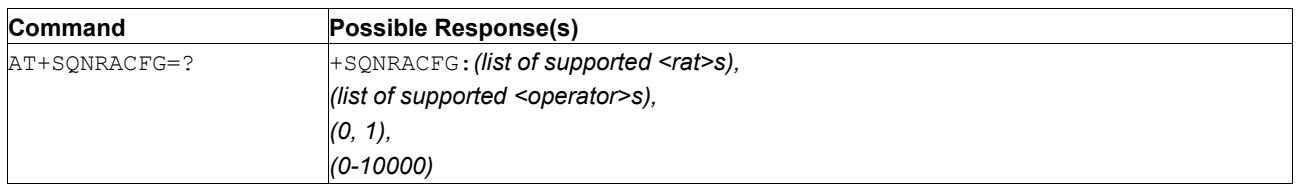

## **5.8.2 Description**

This AT command allows configuring the release assistance for the modem. Both Radio Access Technologies (<rat>s) and identified <operator> are configurable. Available <operator> names correspond to names as defined in AT+SQNCTM. By default, release assistance is disabled for all operators.

Release Assistance configuration is stored in non-volatile memory and persists through device reboots. For the Release assistance configuration to take effect, a reboot is required. Also note that the active *<operator>*  profile is controlled via AT+SQNCTM.

- Notes: 1. Using this AT command with an aggressive *<timeout>* when using request/ response-based protocols or TCP-based protocols could result in unnecessary signaling to the LTE network if the connection release is requested before all data is received or acknowledged. The network side implements its own timeout before releasing the connection after a release request. This can provide some additional protection but the value of the network timeout can vary from one LTE network to another.
	- 2. Other applications inside the LTE modem such as LWM2M or SIM OTA may prevent the request of the radio connection release if they are in the middle of a data operation. In this case, the release request will be delayed until their completion.

## **5.8.3 Defined Values**

**rat**

Integer in [0; 1]: Radio Access Technology.

#### **Table 33. rat**

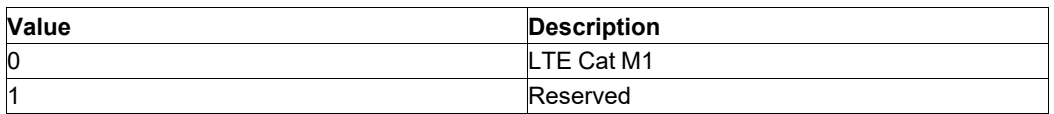

#### **operator**

String. Operator mode as defined with AT+SQNCTM.

## **Table 34. operator**

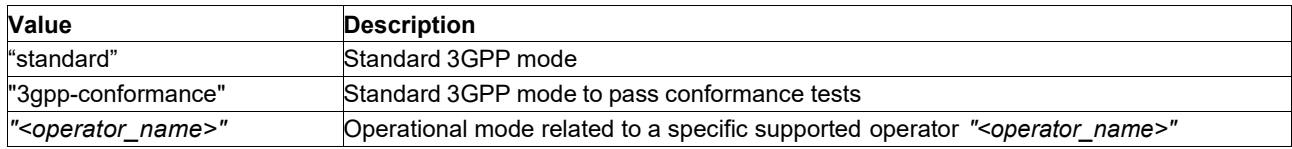

#### **rai\_en**

Integer [0, 1].

#### **Table 35. rai\_en**

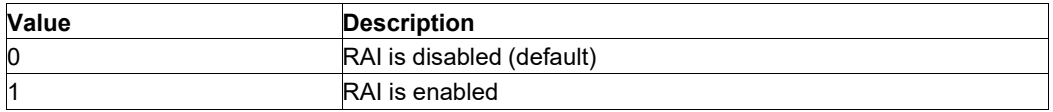

#### **rai\_timeout**

Integer range in milliseconds [0, 10000]. Default is 1000 (1 s). Optional parameter to add a timeout in milliseconds before requesting to the network the release of the connection when the modem has no more data to send. A null value will request the release immediately. The maximum value is set to 10 s, as this is the typical delay after which the network always releases the connection if there is no activity (Idle inactivity timer). *<rai\_timeout>* is ignored if *<rai\_en>* is set to 0.

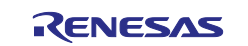

# **5.9 Ready for Release: AT+SQNRFR**

## **5.9.1 Syntax**

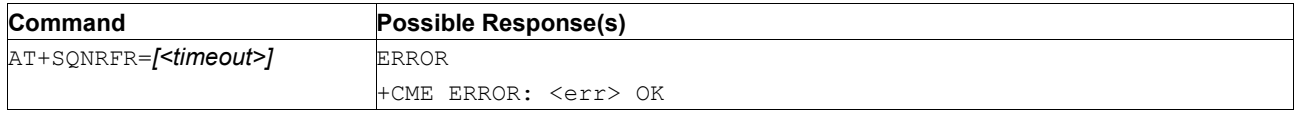

## **5.9.2 Description**

AT+SQNRFR requests the LTE modem to trigger a release request to the LTE network. In order for this AT command to work, the Release Assistance must be enabled (see AT+SQNRACFG), otherwise the command will return an error. This AT command can be typically used as a one-time override of the default timeout setting set with AT+SQNRACFG.

When this AT command is used, the modem will request a radio connection release to the network when it has no more data to send and *<timeout>* milliseconds have passed.

This AT command can only be used when the modem is in a connected state, typically just after sending data to the modem. If the modem is not in a connected state, this command will return an error (NO\_CONNECTION if the command is emitted when the modem is not in connected state or NO\_RAI if RAI is not activated or the network does not support this feature).

- Notes: 1. Using this AT command with an aggressive *<timeout>* when using request/ response-based protocols or TCP-based protocols could result in unnecessary signaling to the LTE network if the connection release is requested before all data is received or acknowledged. The network side implements its own timeout before releasing the connection after a release request. This can provide some additional protection but the value of the network timeout can vary from one LTE network to another.
	- 2. Other applications inside the LTE modem such as LWM2M or SIM OTA may prevent the request of the radio connection release if they are in the middle of a data operation. In this case, the release request will be delayed until their completion.

## **5.9.3 Defined Values**

## **timeout**

Integer in range 0..10000 milliseconds. Default value is 1000 (1 s). Optional parameter to add a timeout in milliseconds before requesting to the network the release of the connection when the modem has no more data to send. A 0 value requests an immediate release. The maximum value is set to 10 s, as this is the typical delay after which the network always releases the connection if there is no activity (Idle inactivity timer).

#### **err**

Specific error code:

NO CONNECTION: the modem is not in connected state

NO\_RAI: RAI is not activated / the network does not support this feature

# **5.10 Relaxed Monitoring Configuration:AT+SQNRMON**

## **5.10.1 Syntax**

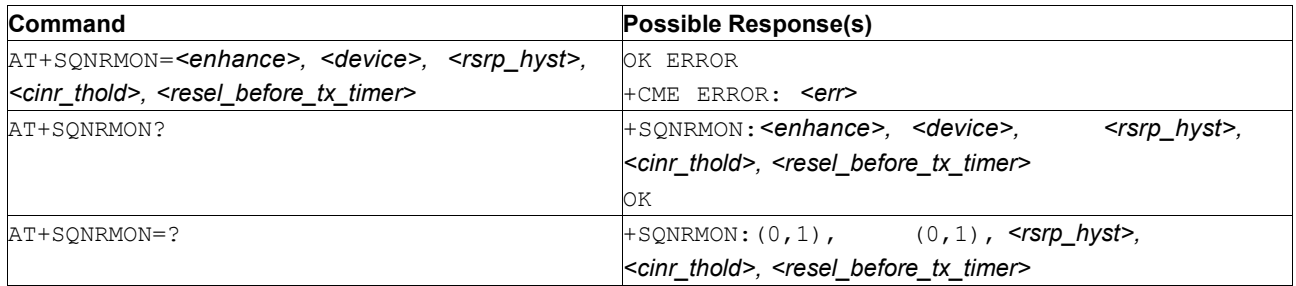

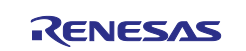

## **5.10.2 Description**

This command sets the relaxed monitoring criterion in the UE. Relaxed monitoring has been introduced in 3GPP release 14, and it is described in 3GPP 36.304 5.2.4.12. It allows the UE to skip neighbor cell measurements for cell reselection purpose according to some configuration parameters (SsearchDeltaP, TsearchDeltaP).

An additional the module's condition, *<cinr\_thresold>*, based on the measured CINR, has been added, so that relaxed monitoring is applied only when the CINR measurement exceeds *<cinr\_thresold>*.

The *<enhance>* parameter is not supported yet.

*<rsrp\_hyst>* and *<resel\_before\_tx\_timer>* replace *SsearchDeltaP* and *TsearchDeltaP* of 3GPP 36.304 5.2.4.12 when no eNb configuration is received. Consequently, the modem follows the following activation rules in order:

- If the eNB advertises relaxed monitoring configuration *(SsearchDeltaP, TsearchDeltaP)*, the modem uses these parameters and ignores *<rsrp\_hyst>* and *<resel\_before\_tx\_timer>*
- Otherwise, the modem uses the configuration set by this command
- If no configuration has been set, the modem defaults to the firmware configuration 'Device' driven relaxed monitoring is an autonomous relaxed monitoring and is non-3GPP compliant. The operator must allow its use. It is disabled by default.

The configuration survives device reboots and software upgrades. A new configuration is applied at the next reconnection to network (CFUN=1).

**CAUTION:** The read command **only** reports the configuration set by the AT+SQNRMON command, which might not be the actual configuration if the modem uses the eNb parameters.

Default values may change based on future deployment experience.

## **5.10.3 Defined Values**

### **enhance**

Integer: 0 or 1. Enable or disable enhanced relaxed monitoring.

Not implemented yet.

#### **device**

Integer: 0 or 1. Enable or disable device driven relaxed monitoring. Default: disabled.

## **rsrp\_hyst**

RSRP hysteresis in hundredths of dB.

#### **cinr\_thold**

CINR threshold in hundredths of dB. Defines the SRV CINR threshold above which the relaxed monitoring is active (3GPP or device driven). Default: -90 dB.

#### **resel\_before\_tx\_timer**

Defines the required validity duration (in ms) for the criterion. Default value is 81,920 ms. The value is internally rounded to the nearest multiple of 100 (for example, 76435 gives 76400).

## **5.11 Maximum Transmission PowerConfiguration: AT+SQNTXPWR**

## **5.11.1 Syntax**

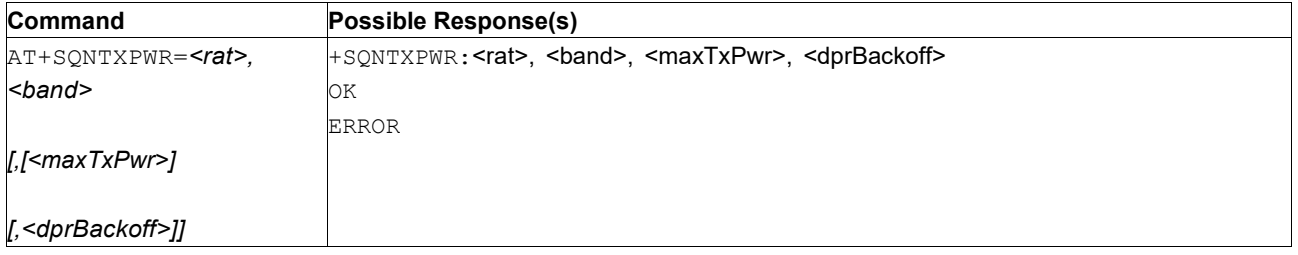

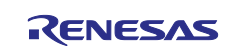

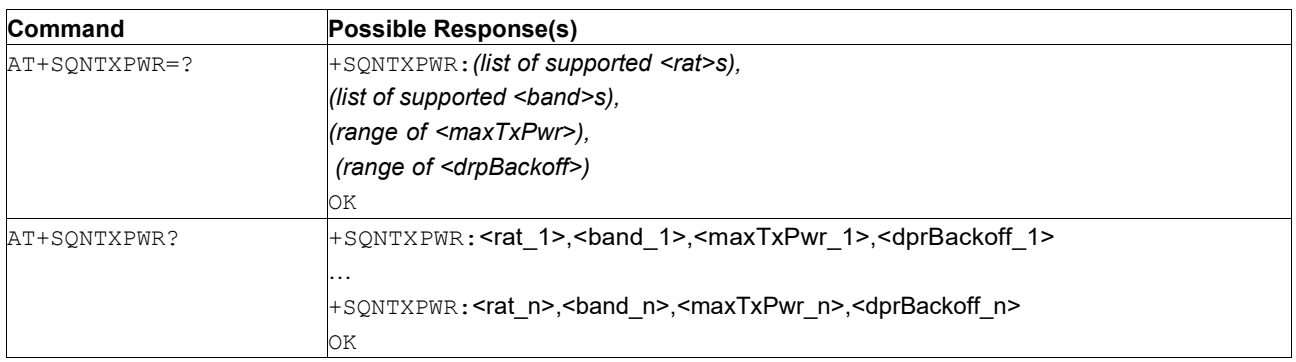

# **5.11.2 Description**

By default, maximum transmission power is set depending on the 3GPP device power class definition (23 dBm for power class 3) and dynamic power reduction is set to 0 dB.

The write command enables the device manufacturer to customize the maximum transmission power per 4G LTE <*band>* for a given radio access technology (<*rat*>).

The dynamic power reduction backoff can also be configured and used for various purposes such as regulatory FCC SAR rule implementation (proximity protection), power consumption reduction or thermal mitigation.

The dynamic power reduction application mode is configured using the  $AT+SQNDPR$  command.

Trying to configure a *<rat>* or a *<band>* not supported by a product variant results in the AT command rejecting the configuration request and responding with an ERROR message.

The test command reports the list of supported *<rat>s* and *<band>s* (hardware capabilities).

The read command reports the list of custom transmission power configuration per <rat> and <br/>*sand>*, one {*<rat>*; *<band>*} per line.

The custom transmission power configuration is stored in non-volatile memory and persists through device reboots and software upgrades. Update are applied when the device registers itself to the network (CFUN=1).

- **Important:** Warning: Any change to the transmission power configuration should be carefully evaluated as it may impact regulatory certification. Any configuration change is the device owner's responsibility.
- **Note:** The FCC requires cell phone manufacturers to ensure that their phones comply with its objective limits for safe exposure. Any cell phone at or below the SAR levels (that is, any phone legally sold in the U.S.) is a 'safe' phone, according to the standard. The FCC SAR limit for public exposure to cellular telephones is 1.6 watts per kilogram (1.6 W/kg). See [https://www.fcc.gov/general/specific](https://www.fcc.gov/general/specific-absorption-rate-sar-cellular-telephones)[absorption-rate-sar-cellular-telephones](https://www.fcc.gov/general/specific-absorption-rate-sar-cellular-telephones) for more information.

## **5.11.3 Defined Values**

**ra**

Integer in [0-1]: Radio Access Technology

## **Table 36. rat**

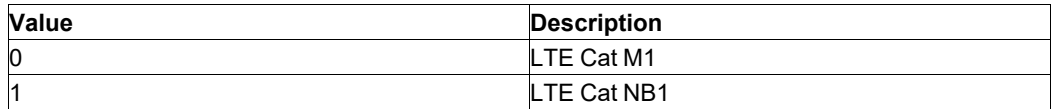

## **band**

Integer type. Band number as defined by 3GPP standard TS 36.101

#### **maxTxPwr**

Integer in [0-2400]: Maximum transmission power. Power unit is in 100th of dBm. Default: the maximum transmission power as defined by the device power class (2300 for class 3 devices)

#### **dprBackoff**

Integer type in [0-2000]: Dynamic power reduction. Backoff unit is in 100th of dB. Default value is 0.

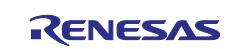

## **5.11.4 Example**

• To customize band 2 with 8 dB backoff on a class 3 category M1 device:

```
AT+SQNTXPWR=0,2,,800
+SQNTXPWR: 0,2,23000,800 OK
```
• To customize band 4 maximum transmission power to 20.5 dBm on category M1 device:

```
AT+SQNTXPWR=0,4,2050
+SQNTXPWR: 0,4,2050,0
OK
```
• To dump custom transmission power configuration:

AT+SQNTXPWR? +SQNTXPWR: 0,2,23000,800 +SQNTXPWR: 0,4,2050,0

## **6. IP Data Services Commands**

## **6.1 Ping Echo Request: AT+PING**

## **6.1.1 Syntax**

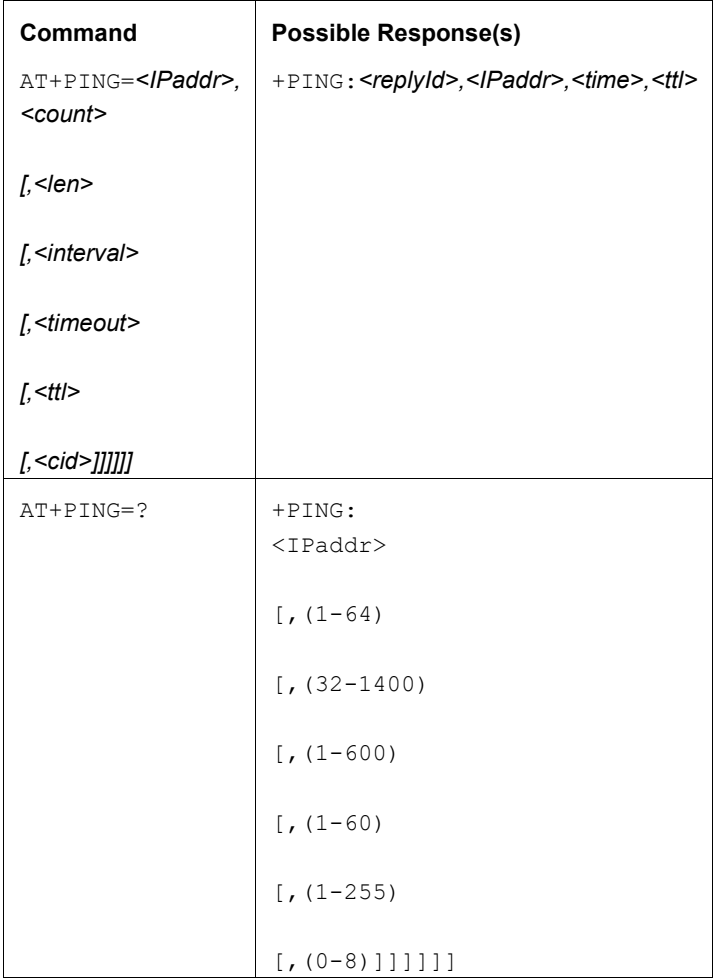

## **6.1.2 Description**

The goal of this command is to send ICMP Echo Request messages and to receive the corresponding Echo Reply.

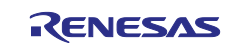

Test command returns values supported as a compound value.

**Note:** When the Echo Request timeout expires (no reply within specified time), the response will contain  $\times$ time> = -1 and  $\times$ ttl> = -1.

## **6.1.3 Defined Values**

### **replyId**

Integer: Echo reply number.

## **IPaddr**

String: Remote host IPv4/v6 address. Any valid IPv4/v6 address or host name.

### **time**

Integer: Max allowed time required to receive a response (in ms).

### **count**

Integer 1-64: Number of Ping Echo Request to send (default: 4). Ping stops after sending <count> ECHO\_REQUEST packets. With the deadline option, ping waits for <*count*> ECHO\_REPLY packets, until the timeout expires.

### **len**

Integer 32-1400: Length of the ICMP Echo Request message (default: 32).

### **interval**

Integer 1-600: Wait interval seconds between sending each ICMP Echo Request (default: 1)

## **timeout**

Integer 1-60: Time to wait for an Echo Reply (in seconds) (default: 10). The option only concerns timeout in absence of any responses. Otherwise ping waits for two RTTs.

### **ttl**

Integer: Time to live of the Echo Reply message.

### **cid**

Integer 0-6: PDP context identifier (default: Internet PDN)

## **6.1.4 Example**

```
AT+CFUN=1 
OK 
+CEREG: 2 
+CEREG: 1,"0002","01A2D002",7
AT+PING="sequans.com" 
+PING: 1,184.106.55.83,210,49 
+PING: 2,184.106.55.83,200,49 
+PING: 3,184.106.55.83,200,49 
+PING: 4,184.106.55.83,200,49 OK
AT+PING="google.com",2,1400,5,1,64,1 
+PING: 1,2A00:1450:4001:816::200E,150,42 
+PING: 2,2A00:1450:4001:816::200E,130,42 OK
AT+PING="8.8.4.4",2,1400,5,1,64,1 
+PING: 1,8.8.4.4,300,44 
+PING: 2,8.8.4.4,130,44 OK
AT+PING="2A00:1450:4001:816::200E",2 
+PING: 1,2A00:1450:4001:816::200E,200,42 
+PING: 2,2A00:1450:4001:816::200E,90,42 OK
at+ping="nobody.nowhere.com"
```
+CME ERROR: no network service

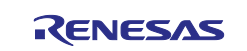

# **6.2 Configure Ping Echo Request: AT+PINGCFG**

# **6.2.1 Syntax**

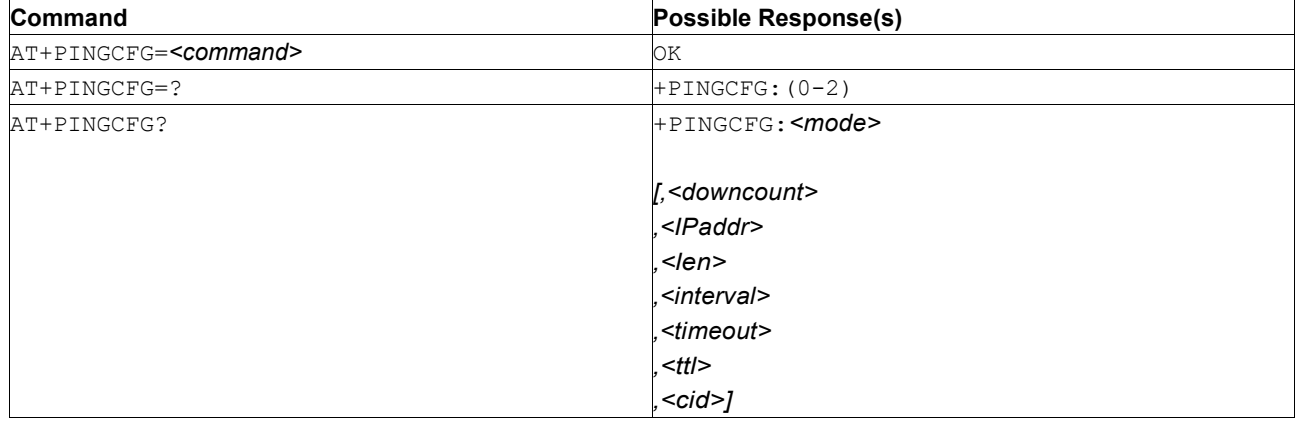

## **6.2.2 Description**

This command configures an operation mode of AT+PING. The ICMP echo request command can operate either in synchronous or asynchronous mode. The command also can be used to abort ping requests during asynchronous mode.

Test command returns values supported as a compound value.

## **6.2.3 Defined Values**

## **command**

Integer type: configuration command.

## **Table 37. command**

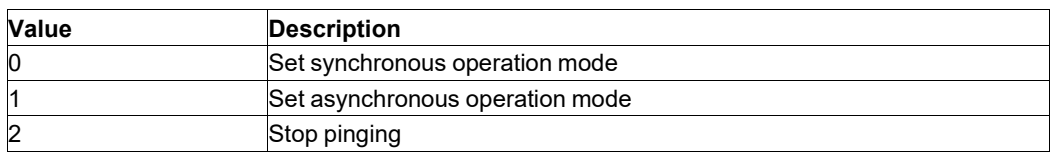

## **mode**

Integer type: current operation mode.

## **Table 38. mode**

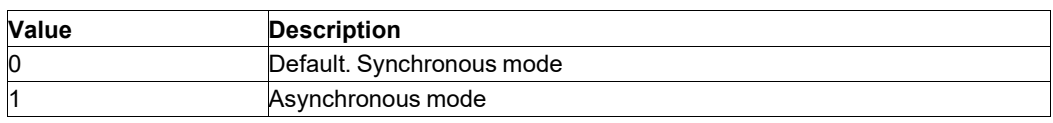

## **downcount**

Integer type, amount of remaining ping echo requests. Applicable only in asynchronous mode.

## **IPaddr**

String type, remote host IP Address. Applicable only in asynchronous mode.

## **len**

Integer type, length of the ping echo request (default: 32). Applicable only in asynchronous mode.

## **interval**

Integer type, wait interval in seconds between each ping echo request (default: 1). Applicable only in asynchronous mode.

## **timeout**

Integer type, time to wait for a echo reply in seconds (default: 10). Applicable only in asynchronous mode.

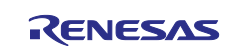

**ttl**

Integer type, time to live of the Echo Reply message. Applicable only in asynchronous mode.

## **cid**

Integer type, PDP context identifier (default: Internet PDN). Applicable only in asynchronous mode.

# **6.3 CoAP Context Close: AT+SQNCOAPCLOSE**

## **6.3.1 Syntax**

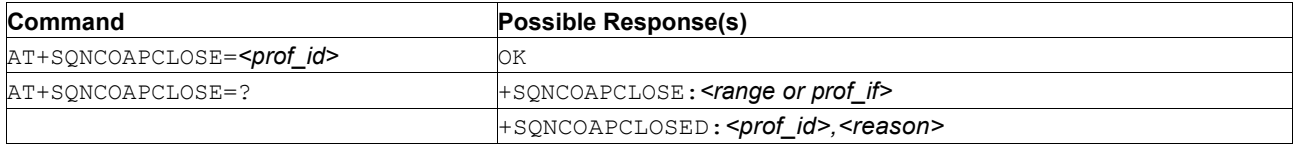

## **6.3.2 Description**

This command closes a CoAP context.

See [Mobile Termination Error Result Code: AT+CME ERROR](#page-149-0) for *<err>* values.

The test command returns the range of supported values/lengths for all the subparameters.

Once the connection is closed, the URC+SQNCOAPCLOSED is sent to the host. This URC may also be sent if the connection was closed unexpectedly.

## **6.3.3 Defined Values**

### **prof\_id**

Integer in range [0-2]. Numeric parameter indicating the profile identifier.

### **reason**

String. Reason why connection has been closed. Possible values:

### **Table 39. reason**

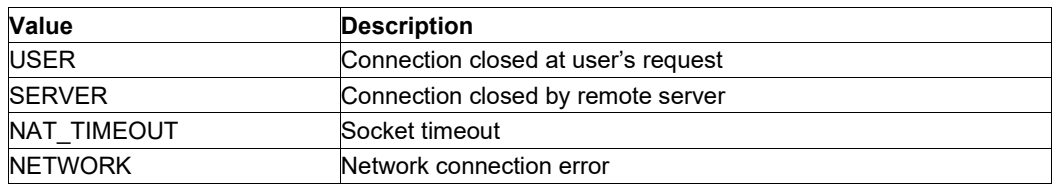

# **6.4 CoAP Context Create: AT+SQNCOAPCREATE**

## **6.4.1 Syntax**

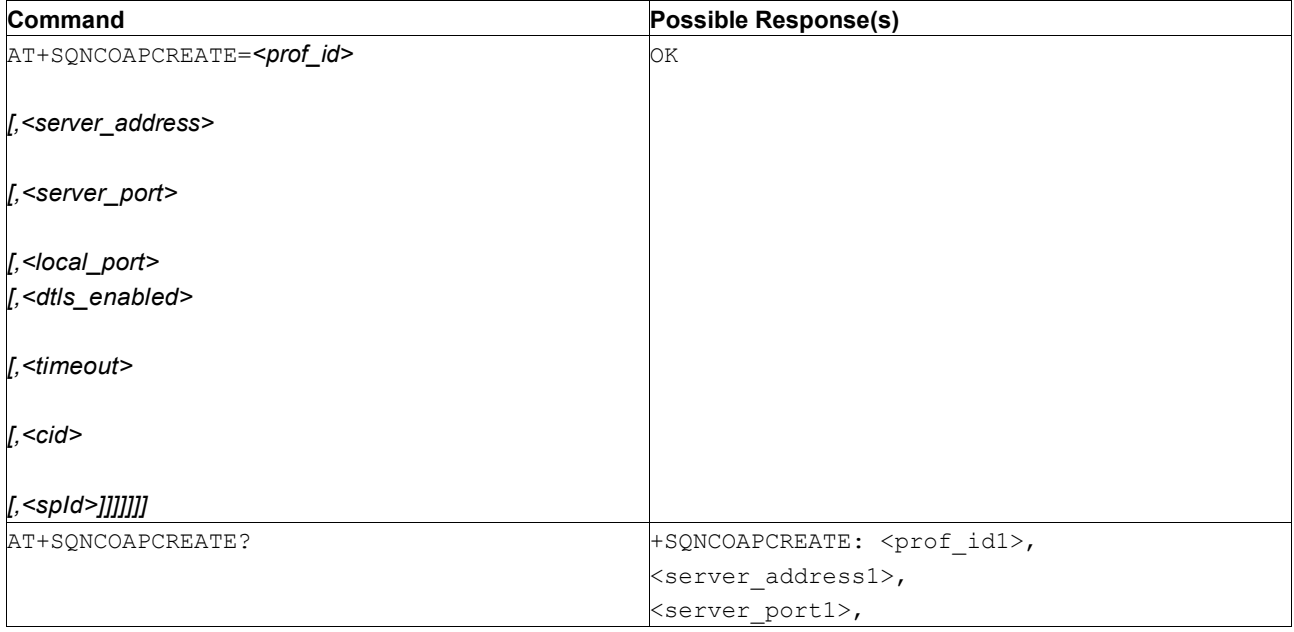

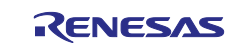

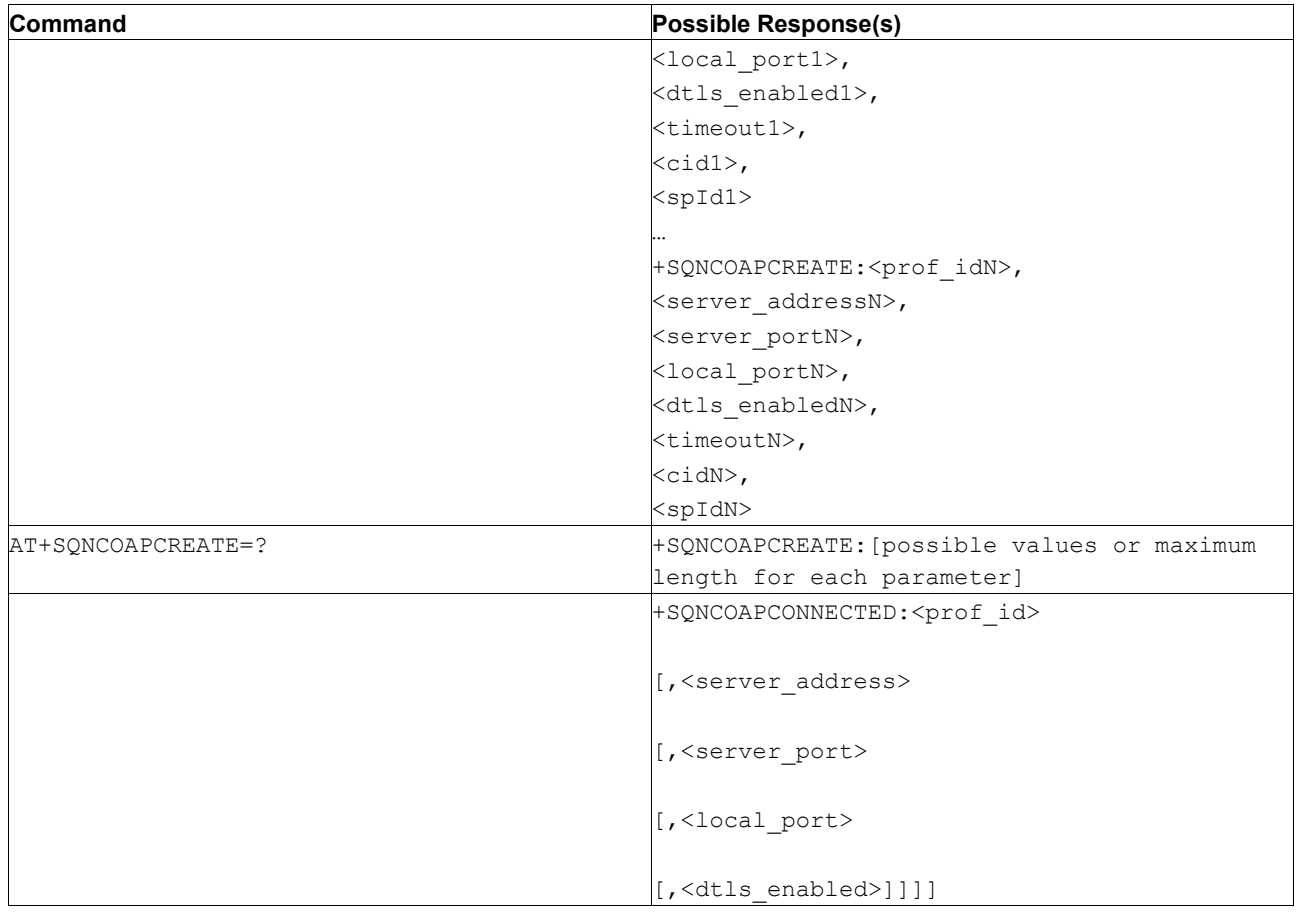

## **6.4.2 Description**

This command creates a CoAP context for a given profile. While this context is open the device can send commands to a remote server and can receive responses and requests from the server. The context shall be created before calling +SQNCOAPSEND, +SQNCOAPOPT or +SQNCOAPRCV.

If only the *<local\_port>* is provided the context is created in listen mode waiting for an incoming connection. If *<server\_address>* and *<server\_port>* are provided, then the connection is initiated with a remote server. If none is provided, the command will return error.

Once the connection is established the URC +SQNCOAPCONNECTED is sent to the host.

If a configuration parameter of +SQNCOAPCREATE needs to change, the context needs to be closed first with +SQNCOAPCLOSE.

See [Mobile Termination Error Result Code: AT+CME ERROR](#page-149-0) for *<err>* values. Read command returns the current settings for each profile.

Test command returns the range of supported values/lengths for all the subparameters.

## **6.4.3 Defined Values**

## **prof\_id**

Integer in range [0-2]. Numeric parameter indicating the profile identifier.

#### **server\_address**

String. IP address of the CoAp server. This parameter can be either:

- Any valid IPv4/v6 address;
- Any valid host name.

#### **server\_port**

Integer in range [0-65535]. Numeric parameter indicating the UDP remote port of the CoAP server to connect to.

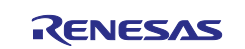

## **local\_port**

Integer in range [0-65535]. Numeric parameter indicating the UDP local port to use. If omitted, the UE will assign a randomly available port (recommended).

### **dtls\_enabled**

Integer in range [0-1].

### **Table 40. dtls\_enabled**

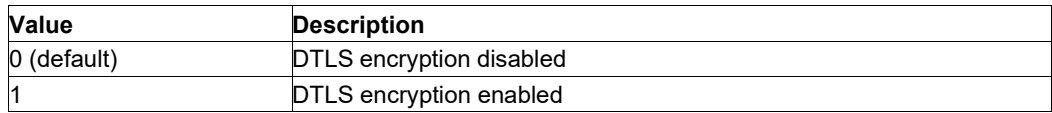

#### **timeout**

Integer in range [1-120]. The time interval in seconds to wait for the response from the CoAP server before aborting the operation. This parameter is independent of the ACK\_TIMEOUT used for retransmission. Default value is 20.

#### **cid**

Integer in range [1-8]. PDN Context Identifier. Default value is the operator internet PDN. It is not recommended to set this parameter except for advanced usage.

#### **sp\_id**

Integer type. The index of the secure profile previously set with  $AT+SQNSPCFG$  command. If dtls enabled is set to 1, this must be present.

# **6.5 CoAP Set Header: AT+SQNCOAPHDR**

## **6.5.1 Syntax**

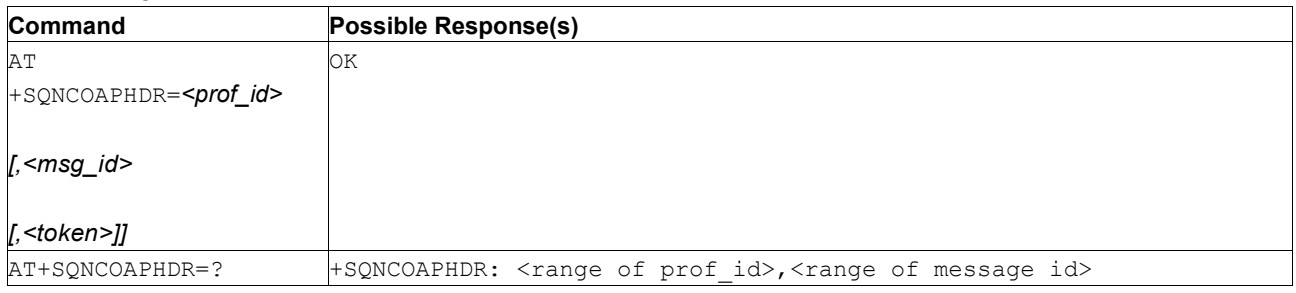

## **6.5.2 Description**

This optional command sets the CoAP header (message ID and token) for the next message to send over +SQNCOAPSEND. The header value depends on these conditions:

- If this command is not used before +SQNCOAPSEND, the CoAP client set both message ID and token to a random value
- If only *<msg\_id>* is set, the CoAP client sets *<token>* to a random value
- If only *<token>* is set, the CoAP client sets *<msg\_id>* to a random value. If *<token>* value is "NO TOKEN", then no token is used in the header
- If both <token> and <msg\_id> are set and valid, they are used in the header

**Note:** TKL (Token Length) is set to match the length of the token provided to +SQNCOAPHDR.

The test form returns the options supported.

## **6.5.3 Defined Values**

## **prof\_id**

Integer in range [0-2]. Numeric parameter indicating the profile identifier.

## **msg\_id**

Integer in range [0-65535]. The message ID of the CoAP header.

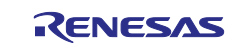

## **token**

String. Token to be used in the CoAP header in hexadecimal format. Maximum token length is 8 bytes (16 hexadecimal figures). Special value 'NO\_TOKEN' indicates that the header lacks a token.

# **6.6 CoAP Set Options: AT+SQNCOAPOPT**

## **6.6.1 Syntax**

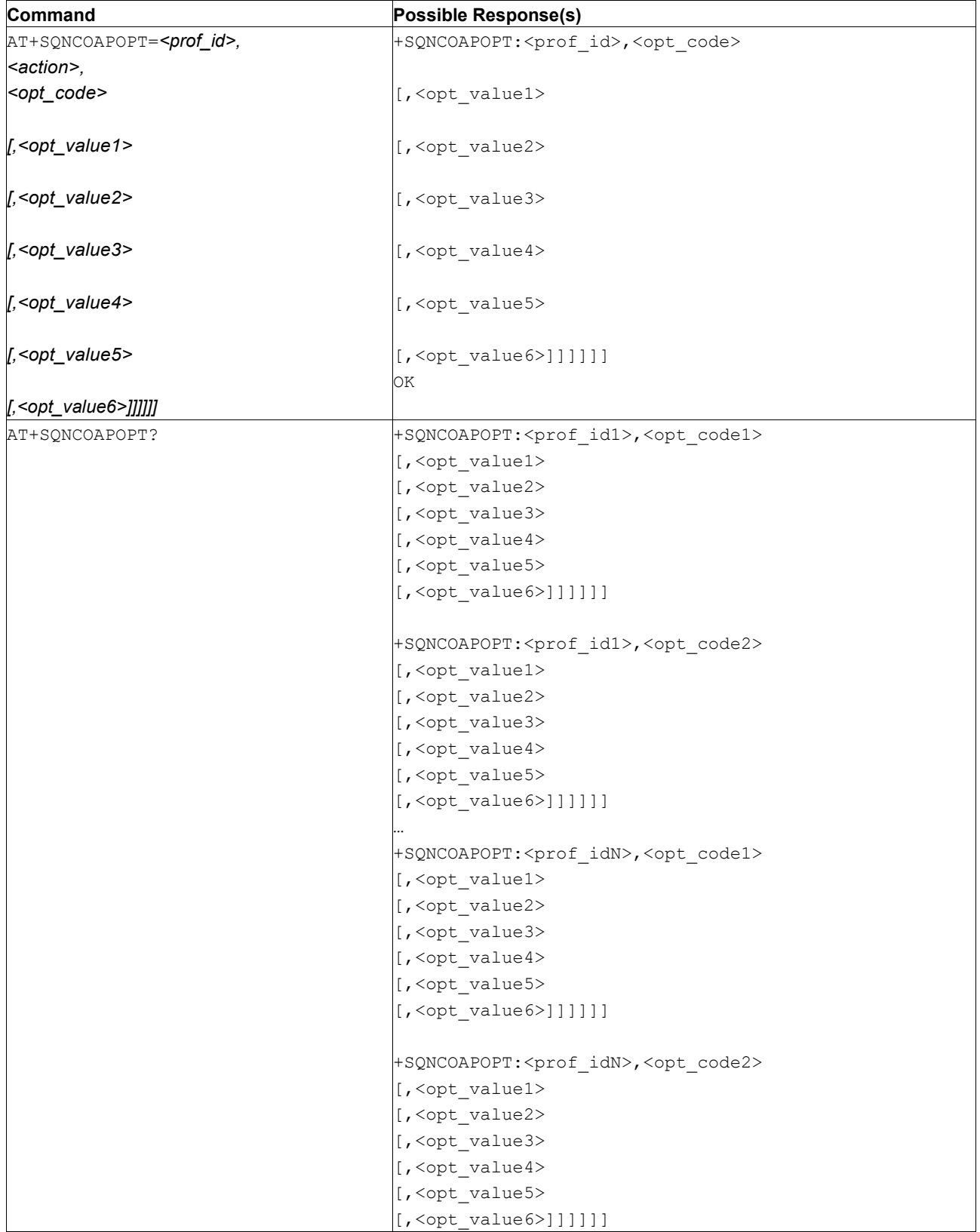

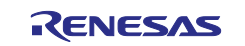

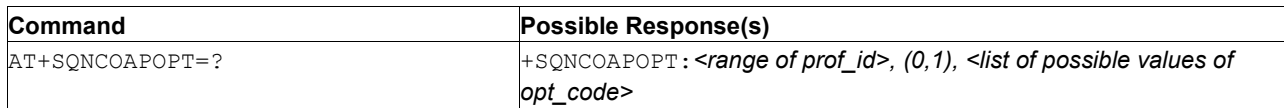

## **6.6.2 Description**

This command allows configuring CoAP options for the next message to send over +SQNCOAPSEND. The write command allows:

- Configuring one option at a time by using <action> 0 (set) and providing both <opt\_name> and *<opt\_value>*. For options that are repeatable, up to six values can be provided (the option will be added up to 6 times in the CoAP message in the exact same order as entered in the command). An already configured option can be overwritten using *<action>* 0 (set);
- Deleting one option by using *<action>* 1 (delete) and the *<opt* code> of the option that needs to be deleted;
- Deleting all options for a given profile by using *<action>* 1 (delete), setting *<opt\_code>* to "" and omitting all values;
- Reading the value of a given option by using *<action>* 2 (read), setting *<opt\_code>* to the name of the option to be read and omitting *<opt\_value>* from the write command;
- Extending repeatable options that have previously been set by using *<action>* 3 (extend). This adds additional values to the existing ones.

The read form returns the list of all the options currently configured for each profile and the values set for each option. The test form returns the options supported.

**Note:** Parameters of +SQNCOAPOPT are not saved to NVM, they are lost after a reboot.

## **6.6.3 Defined Values**

## **prof\_id**

Integer in range [0-2]. Numeric parameter indicating the profile identifier.

## **action**

## **Table 41. action**

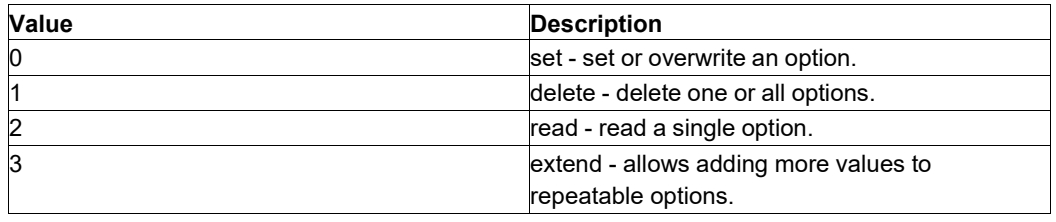

#### **opt\_code**

Integer: Option code as per RFC 7252. Supported options are:

### **Table 42. opt\_code**

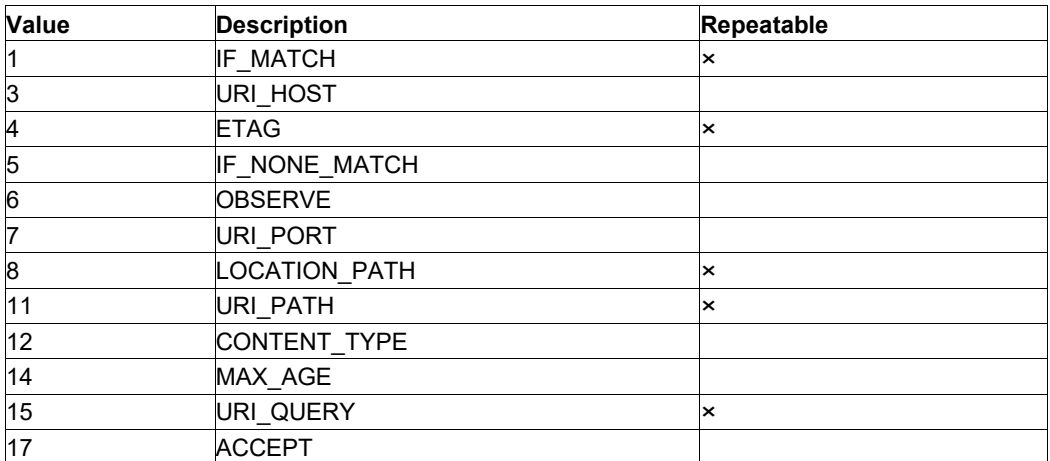

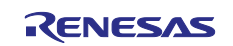

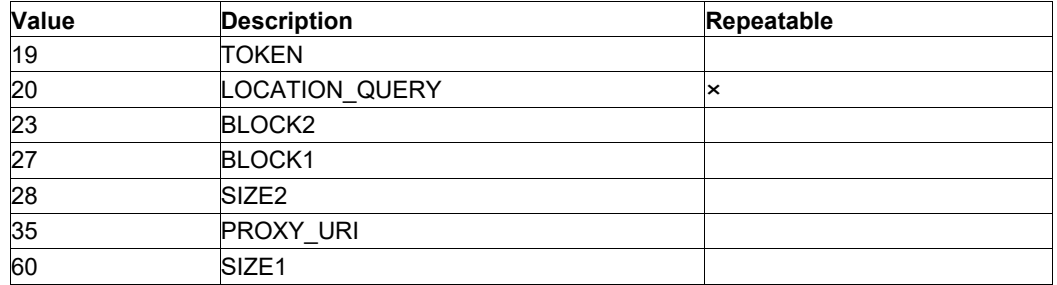

## **opt\_value**

The value of the option. String of 256 characters max. For <opt\_code> 12 or 17, the following *<opt\_value*> are supported:

### **Table 43. opt\_value**

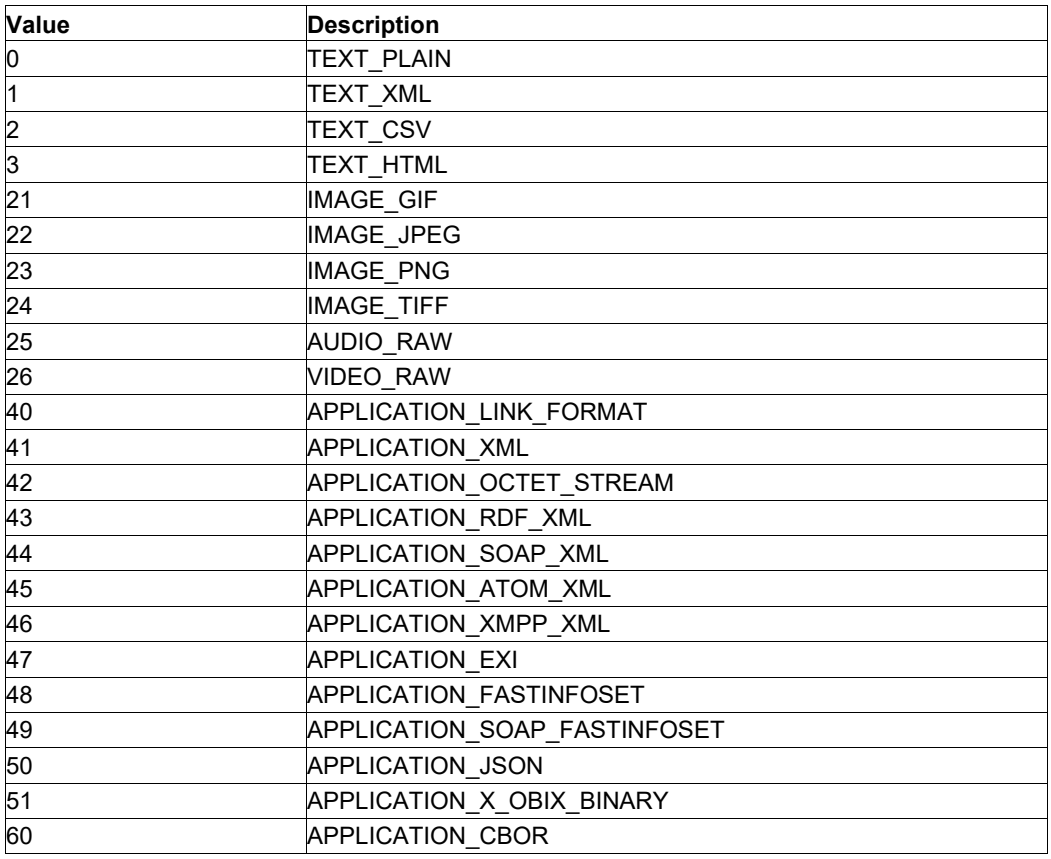

# **6.7 CoAP Receive Data: AT+SQNCOAPRCVD**

## **6.7.1 Syntax**

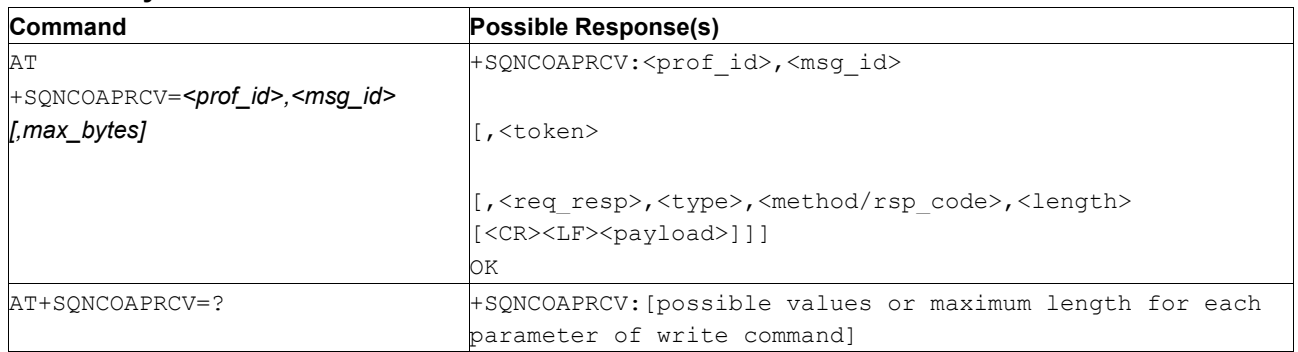

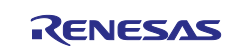

# **6.7.2 Description**

This message allows reading the contents of a CoAP message after a +SQNCOAPRING notification has been received.

If the message does not have a payload, length is null.

## **6.7.3 Defined Values**

## **prof\_id**

Integer in range [0-2]. Numeric parameter indicating the profile identifier.

## **msg\_id**

Integer in range [0-65535]. The message ID of the CoAP header. This value can be retrieved from the URC +SQNCOAPRING.

## **token**

String. Token from CoAP header in hexadecimal format.

Maximum token length is 8 bytes (16 hexadecimal characters). It will be empty if no token is present in the header.

## **max\_bytes**

Integer in range [0, 1024]. Default 1024.

# **6.8 CoAP Receive Options: AT+SQNCOAPRCVO**

## **6.8.1 Syntax**

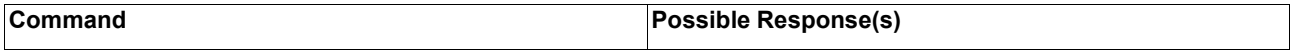

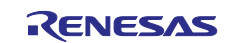

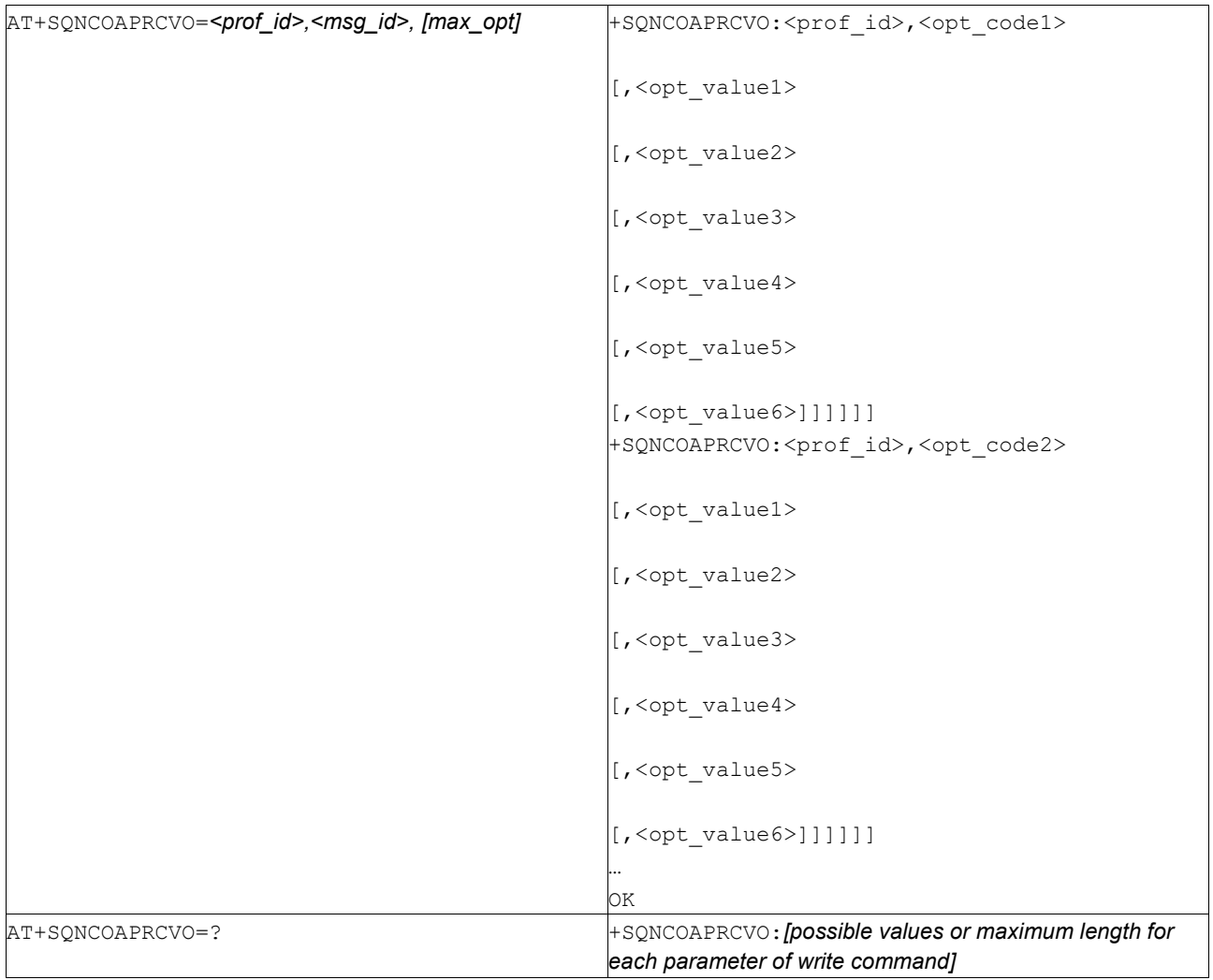

# **6.8.2 Description**

This message allows reading the contents of a CoAP message after a +SQNCOAPRING notification has been received.

If the message does not have a payload, length will be null.

## **6.8.3 Defined Values**

## **prof\_id**

Integer in range [0-2]. Numeric parameter indicating the profile identifier.

## **msg\_id**

Integer in range [0-65535]. The message ID of the CoAP header. This value can be retrieved from the URC +SONCOAPRING.

## **max\_opt**

Integer in range [0, 32]. Default 32. Maximum options that can be shown in the response. For the possible values of the response, check +SQNCOAPOPT.

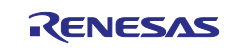

# **6.9 CoAP Send Data: AT+SQNCOAPSEND**

# **6.9.1 Syntax**

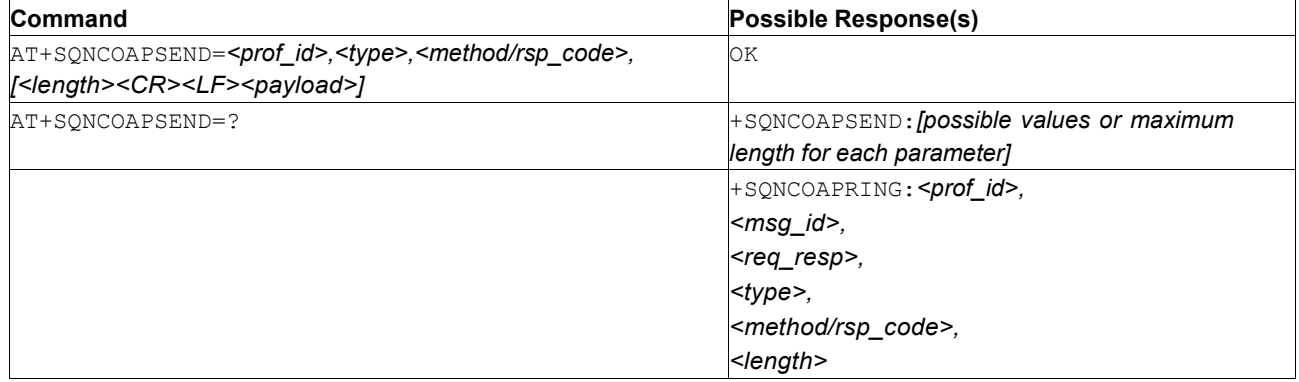

## **6.9.2 Description**

This command sends data over CoAP. The *<payload>* is provided as binary data with *<length>* bytes. The behavior is similar to AT+SQNSNVW command (see [Write Data in NVM: AT+SQNSNVW\)](#page-264-0). If no data is sent, length must be set to null.

Test command returns the range of supported values/lengths for all the subparameters.

For each profile, only one request-response exchange can be active with the server at a given time, if the client is still waiting for a response or the server is waiting for a response from the client, a new call to +SQNCOAPSEND will return an error. Token and message ids are managed automatically by the CoAP stack.

When the CoAP server sends a response or a request to the client, the URC +SQNCOAPRING will be triggered. The CoAP message then can be read with +SQNCOAPRCV.

## **6.9.3 Defined Values**

## **prof\_id**

Integer in range [0-2]. Numeric parameter indicating the profile identifier.

## **type**

Integer. See table below.

## **Table 44. type**

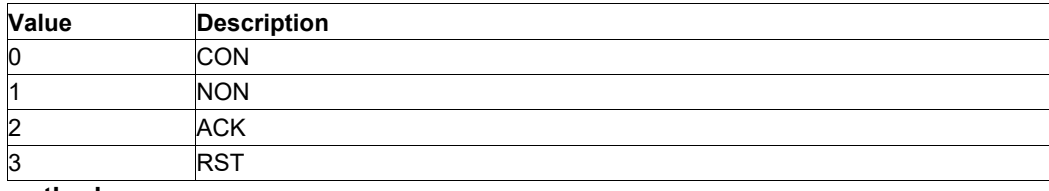

**method**

Integer. See table below.

## **Table 45. method**

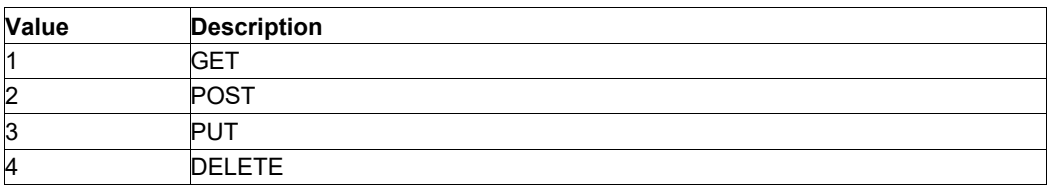

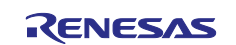

#### **rsp\_code**

Integer. See table below.

### **Table 46. rsp\_code**

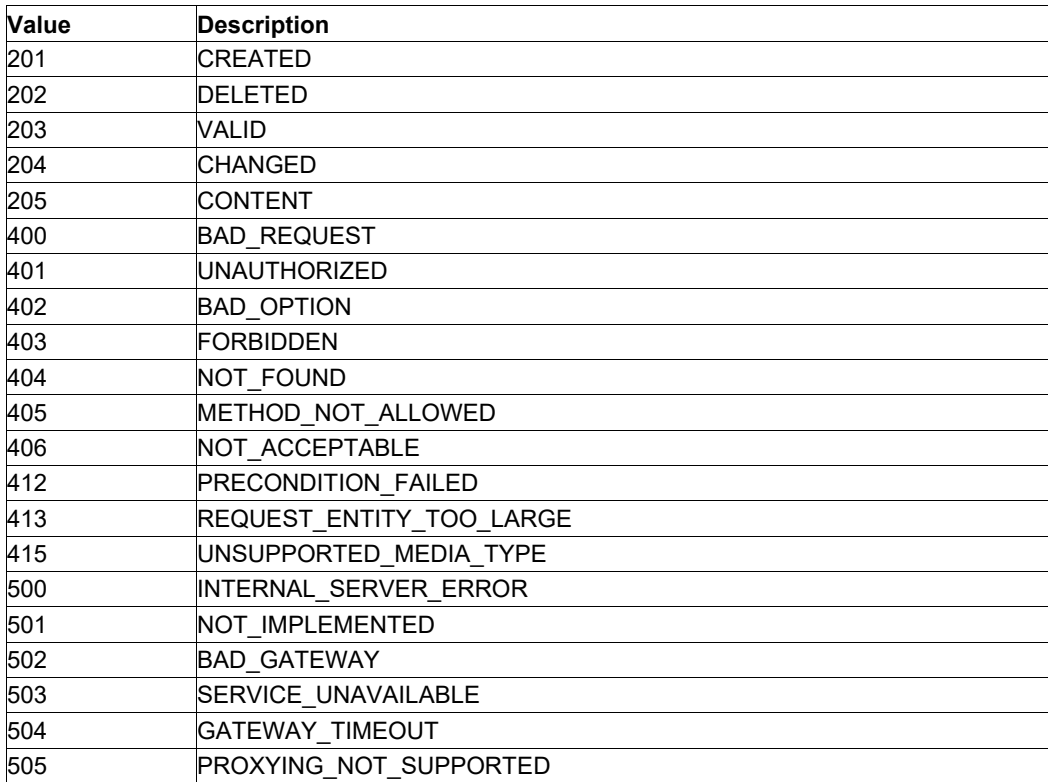

#### **length**

Integer in the range [0, 1024]. The length of the payload.

## **payload**

Binary data

#### **req\_resp**

0 or 1. Provides information on whether a URC is a request or a response.

# **Table 47. req\_resp**

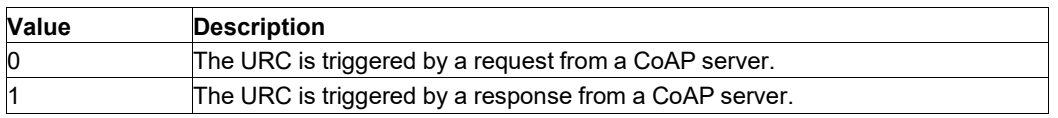

## **msg\_id**

Integer in range [0-65535]. The message ID of the CoAP header which is provided in the SQNCOAPRING URC. This shall be used to read the data and options with the commands +SQNCOAPRCVD and +SQNCOAPRCVO.

# **6.10 DNS Query: AT+SQNDNSLKUP**

## **6.10.1 Syntax**

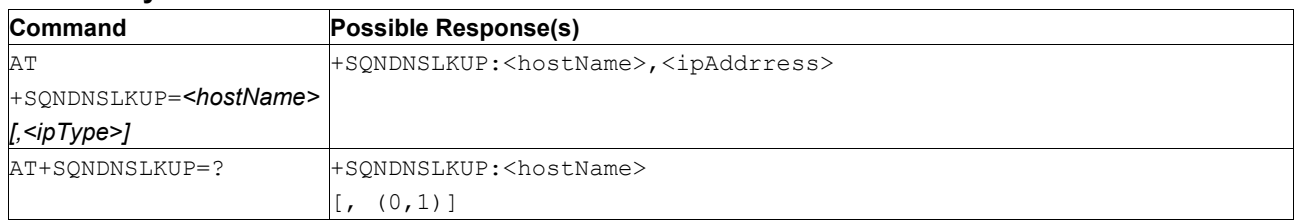

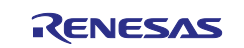
## **6.10.2 Description**

The write form triggers an A/AAAA query to a DNS server to resolve the host name into an IP v4/v6 address.

If the data APN is configured in dual stack IP v4/v6 (see AT+CGDCONT), then the AAAA (IPv6) query is sent first. If that query fails for whatever reason, the A query is used as a failsafe.

The user can force the type of DNS query by setting  $\langle$ ipType> parameter. This parameter is ignored in case of single stack data APN.

In case of successful DNS query, then host IP address will be reported in result code: +SQNDNSLKUP: <hostName>,<ipAddress>.

In case of a DNS request failure, the command returns ERROR.

Write command returns ERROR if the data APN is not yet activated (see AT+CGDCONT).

## **6.10.3 Defined Values**

## **hostName**

Domain name, string.

### **ipType**

IP address family requested: 0 or 1.

### **Table 48. ipType**

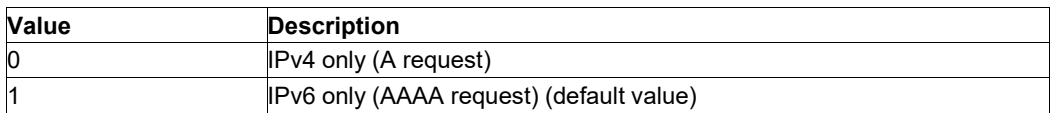

### **ipAddress**

host IP address, string.

The string is given as dot-separated numeric (0-255) parameter of the form  $a1.a2.a3.a4$  for IPv4 and a1.a2.a3.a4.a5.a6.a7.a8.a9.a10.a11.a12.a13.a14.a15.a16 for IPv6. IPv6 print format can be chosen using AT+CGPIAF settings.

## **6.10.4 Example**

```
AT+CGPIAF?
+CGPIAF: 0,0,0,0
\capK
AT+SQNDNSLKUP="www.example.com"
+SQNDNSLKUP: www.example.com,38.6.40.0.2.32.0.1.2.72.24.147.37.200.25.70
OK AT+CGPIAF=1,0,0,0 OK
AT+SQNDNSLKUP="www.example.com",0
+SQNDNSLKUP: www.example.com,93.184.216.34
OK
```
[AT+SQNDNSLKUP="www.example.com",1](http://www.example.com/) +SQNDNSLKUP: [www.example.com,2606:2800:220:1:248:1893:25c8:1946](http://www.example.com,2606:2800:220:1:248:1893:25c8:1946)

OK

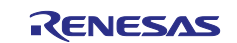

# **6.11 Modem Ready for Data Traffic: AT+SQNDRDY 6.11.1 Syntax**

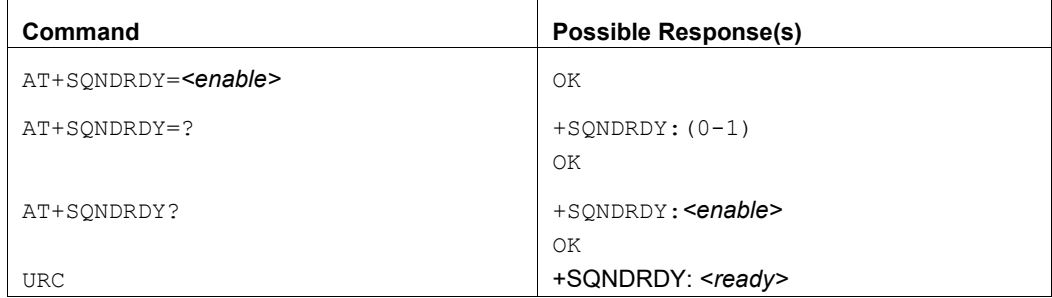

# **6.11.2 Description**

The write form allows the UE to notify the user about radio link related issues. The modem indicates whether data is ready to be sent or not.

This configuration is volatile and lost after a device reboot, but persists through sleep mode.

The notification +SQNDRDY:0 is sent only when the RRC is in RRC connected mode, and a detection of physical layer problems in RRC\_CONNECTED occurs (3GPP 36.331 5.3.11.1 - start of T310 timer)

The notification +SQNDRDY:1 is sent under recovery of physical layer problems (3GPP 36.331 5.3.11.2).

When the RRC exits the "RRC connected mode", +SQNDRDY:1 is emitted, assuming +SQNDRDY:0 has been previously sent, when:

- RRC performs the actions upon leaving RRC\_CONNECTED as specified in 36.331 5.3.12;
- RRC detects a radio link failure (36.331 5.3.11.3).

No notification is sent once the UE is attached or at boot time.

# **6.11.3 Defined Values**

**enable**

Integer 0 or 1.

## **Table 49. enable**

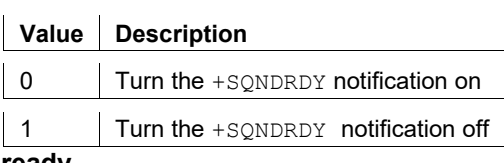

**ready**

Integer: 0 or 1.

## **Table 50. ready**

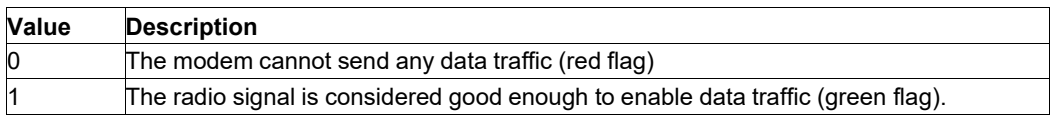

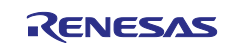

# **6.12 File Download: +SQNFGET**

# **6.12.1 Syntax**

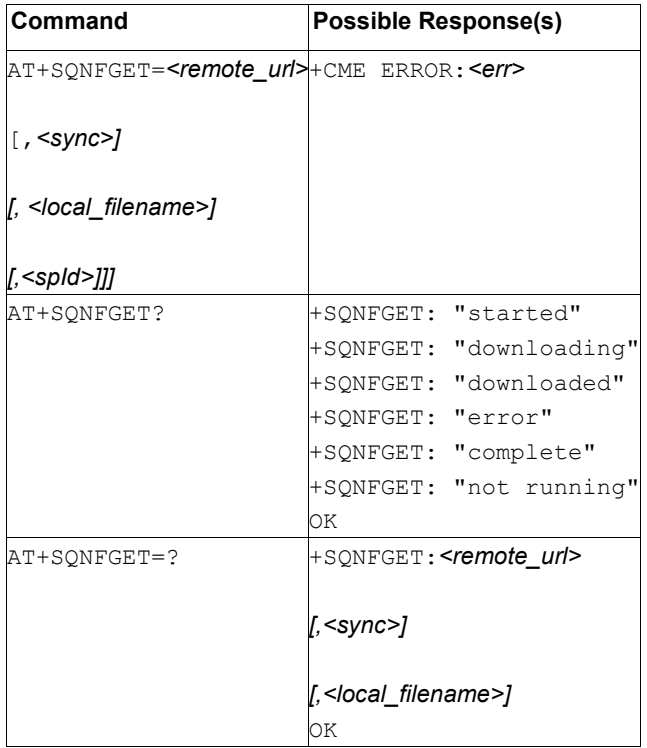

# **6.12.2 Description**

This command initiates a TFTP/FTP/HTTP connection in order to download a specified file.

To download a file over a secured connection, SSL/TLS settings should be provided through a secure profile managed by AT+SQNSPCFG command. The user must indicate the configuration to use by specifying the *<spId>* parameter. Any attempt to open a secured connection without a valid security profile fails.

For file downloading over a secured connection using a private key stored in a Hosted Cryptographic Engine (see AT+SQNSPCFG and HCE storage mode), asynchronous download mode is mandatory to enable signature AT command exchanges (AT+SQNSHCESIGN) during connection establishment with file server. Requesting a synchronous file download over a HCE secured connection fails.

File downloads over an unsecured connection or over a secured connection without HCE usage are allowed both in synchronous and asynchronous modes.

In asynchronous download mode, AT+SQNFGET command returns immediately 'OK' if the download configuration is valid or CME ERROR (see below for specific error codes).

+SQNFGET: "started" notification is issued as soon as the connection to the file server is established. File download starts and the +SQNFGET notification is used to report progress ("downloading", "downloaded", etc.).

The read form returns the current connection status. The test command returns a string which defines the command syntax.

See also [Mobile Termination Error Result Code: AT+CME ERROR](#page-149-0) for *<err>* values.

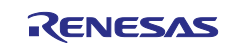

# **6.12.3 Defined Values**

## **remote\_url**

String type. URL of the remote file to download using TFTP/FTP/HTTP.

## **sync**

Integer o or 1. Download handling type.

## **Table 51. sync**

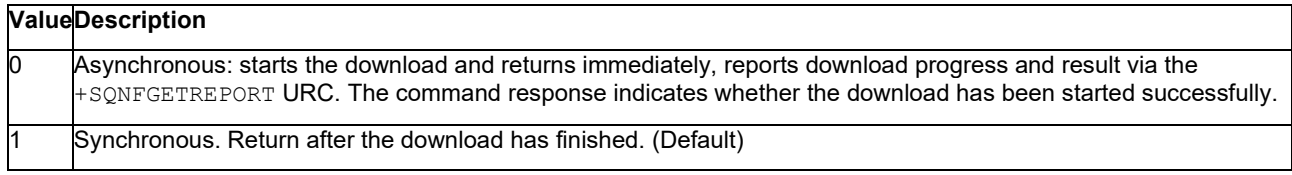

## **local\_filename**

String. File name to store the data into. If the *<local\_filename>* is specified, the command saves the data as *<local\_filename>* onto the device's file system. If the *<local\_filename>* parameter is omitted, AT+SQNFGET switches the AT channel to data mode and outputs the downloaded binary octet stream to the host. In this case, host handles error handling.

**Note:** If *<local\_filename>* is not specified and *<sync>* is 0, then the received data is accumulated in internal buffers that can be read using the AT+SQNFGETDATA command. If *<local\_filename>* is not specified and *<sync>* is 0, every answer from the server trigges +SQNFGETRING URC.

## **6.12.4 Download Status URC: +SQNFGETREPORT**

A URC is used to notify the host on current status of asynchronous mode.

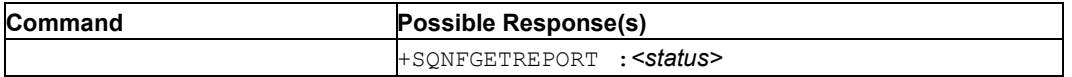

The possible values of *<status>* are listed below:

#### **status**

String. File download status

## **Table 52. status**

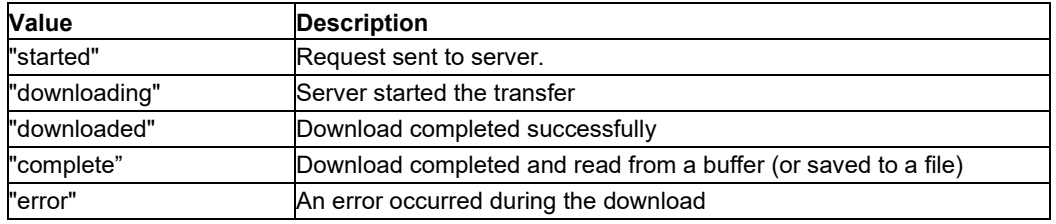

## **6.12.5 Download Size URC: +SQNFGETRING**

A URC is used to notify the host about the size of the requested URI in asynchronous mode.

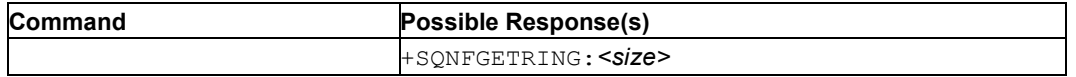

The possible values of *<size>* are listed below:

## **size**

Integer. Size, in bytes, communicated by the server after the prior AT+SQNFGET request.

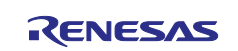

**6.12.6 Example** AT+SQNFGET +CME ERROR: Incorrect parameters AT+SQNFGET=? +SQNFGET=<remote\_url>  $[ , [ (0-1) ]$ [,<local filename>]] OK [AT+SQNFGET="http://www.example.com/index.html"](http://www.example.com/index.html) <!doctype html> <html> <head> <title>Example Domain</title> [... output omitted partly ...] </head> <body> <div> <h1>Example Domain</h1> <p>This domain is established to be used for illustrative examples in documents. You may use this domain in examples without prior coordination or asking for permission.</p> <p><a [href="http://www.iana.org/domains/example">More](http://www.iana.org/domains/example) information...</a></p>  $\langle$  div> </body> </html> OK AT+SQNFGET="tftp://example.com/index.html",1,"index.html" OK AT+SQNFGET="ftp://example.com/index.html",0,"index.html" OK +SQNFGETREPORT: "started" +SQNFGETREPORT: "downloading" +SQNFGETREPORT: "complete" AT+SQNFGET? +SQNFGET: "complete" OK

# **6.13 Read Asynchronously Receiveddata: AT+SQNFGETDATA**

## **6.13.1 Syntax**

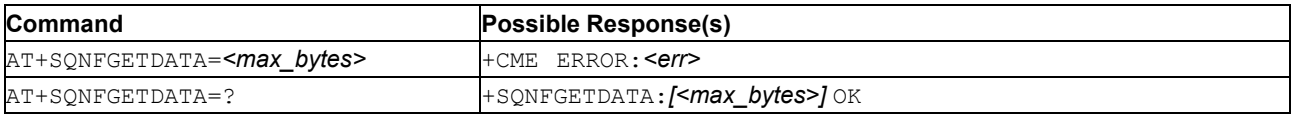

# **6.13.2 Description**

This command dumps the internal buffer where the file received after an  $AT+SONFEET$  command in asynchronous mode with no *<local\_filename>* specified has been stored.

See also [Mobile Termination Error Result Code: AT+CME ERROR](#page-149-0) for *<err>* values.

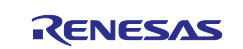

## **6.13.3 Defined Values**

### **max\_bytes**

Integer: either 0 or in the range 64..1500: number of bytes to read at a time. The actual number of bytes transmitted may be less than asked for if EOF is reached.

#### **Table 53. max\_bytes**

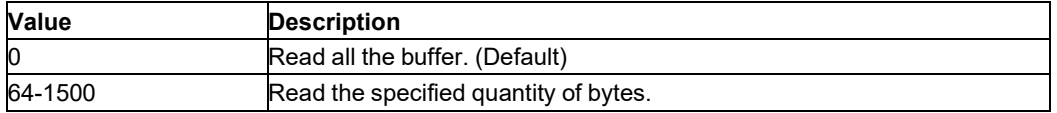

## **6.13.4 Example**

```
AT+SQNFGET="tftp://example.com/index.html",0 
OK
+SQNFGETREPORT: "started" 
AT+SQNFGETDATA=64
+CME ERROR: Operation temporary not allowed
+SQNFGETRING: 120
+SQNFGETREPORT: "downloading"
AT+SQNFGETDATA=64
[... output omitted ...] 
OK
AT+SQNFGETDATA=129
[... output omitted ...] 
OK
AT+SQNFGETDATA=1501
+CME ERROR: Incorrect parameters 
AT+SQNFGETDATA
[... output omitted ...] 
OK
```

```
+SQNFGETREPORT: "complete" 
AT+SQNFGETDATA?
+CME ERROR: operation not supported 
AT+SQNFGETDATA=?
+SQNFGETDATA:[(0,64-1500)]
```
OK

# **6.14 File Upload: AT+SQNFPUT**

## **6.14.1 Syntax**

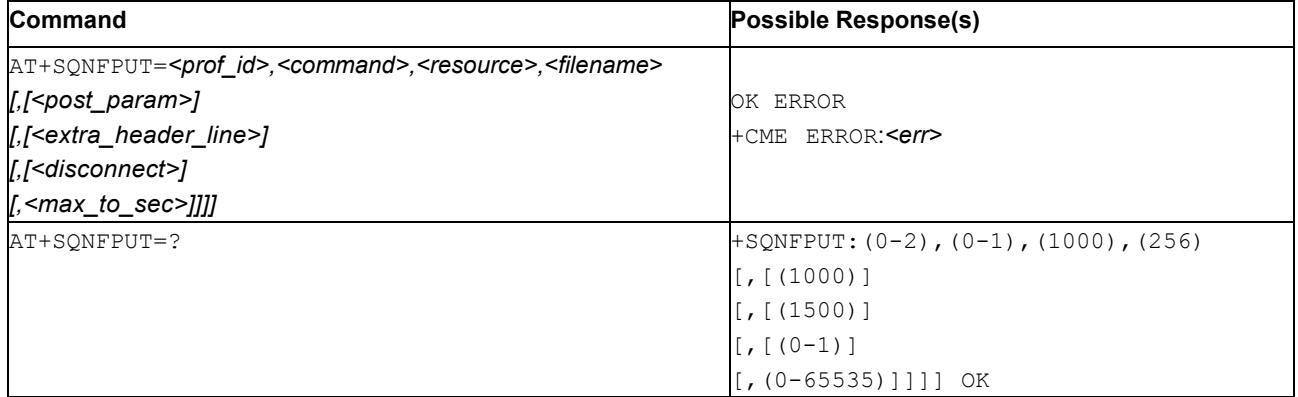

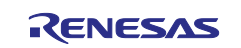

## **6.14.2 Description**

This command performs a HTTP POST or PUT request and attempts to send the contents of the file *<filename>* located in the module file system to the server.

Secure HTTP connections using a private key stored in a Hosted Cryptographic Engine (see AT+SQNSPCFG and HCE storage mode) require an asynchronous HTTP connection creation with AT+SQNHTTPCONNECT before calling this command. If the connection is not already opened, ERROR is returned.

The command automatically opens unsecured connections, or connections secured without HCE usage, then proceeds with the HTTP data session.

#### The command returns OK. The

+SQNHTTPRING:<prof id>,<http status code>,<content type>,<data size> URC (when supported) is emitted when the HTTP response code, content type and size are available. See [HTTP](#page-87-0)  [Response URC: AT+SQNHTTPRING](#page-87-0) for details.

The test command returns the range of supported values/lengths for all the parameters.

When an answer from the remote HTTP server is received, the  $+$ SONHTTPRING URC is emitted.

If the *<disconnect>* parameter is set, the data session is automatically released on completion.

See also [Mobile Termination Error Result Code: AT+CME ERROR](#page-149-0) for *<err>* values.

### **6.14.3 Defined Values**

#### **prof\_id**

Integer: 0..2. HTTP configuration profile identifier.

#### **command**

Integer: 0 or 1. HTTP request type.

#### **Table 54. command**

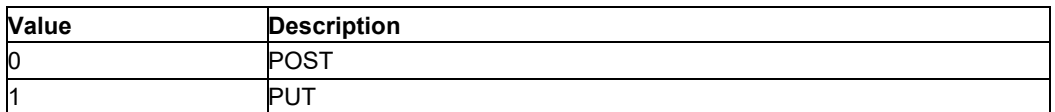

#### **resource**

String. URI to send the data to. Maximum 1000 bytes.

#### **filename**

String. Name of the file to send. Maximum 256 bytes.

#### **post\_param**

String. HTTP Content-Type identifier. Used only for POST requests, optionally followed by colon character (:) and a string *<extension>* that extends the identifier with sub-types. Other content–free strings corresponding to other content type and possible sub-types.

#### **Table 55. post\_param**

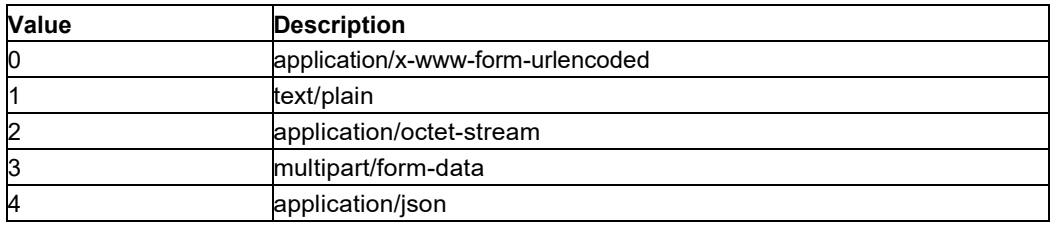

Notes: For example, if *<post\_param>* is set to "1:charset=us-ascii", then the request will contain a "Content-type: text/plain; charset=us-ascii" header line.

#### **extra\_header\_line**

String (max length 1500 characters). Optional HTTP header line.

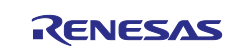

### **max\_to\_sec**

Integer: 1..65535. Maximum data transfer time-out in seconds. This is the maximum time in seconds allowed for the HTTP(S) connection establishment/completion (if needed) and the data transfer. This time-out prevents the host MCU from hanging indefinitely due to a slow network or a cellular connection dropped during operation. This timer shall be set according to the expected network performance to avoid aborting normal operations. The time-out value must be greater than the connection time-out value configured in HTTP configuration profile (see HTTP Configure: [AT+SQNHTTPCFG](#page-80-0) *<cnx\_to\_sec>* parameter), otherwise the command returns a configuration ERROR. If not provided, the time-out value defined in the HTTP configuration profile (see HTTP [Configure:](#page-80-0) A[T+SQNHTTPCFG](#page-80-0) *<max\_to\_sec>* parameter) is applied.

### **disconnect**

Integer: 0 or 1. Automatic connection/disconnection

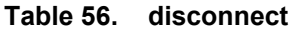

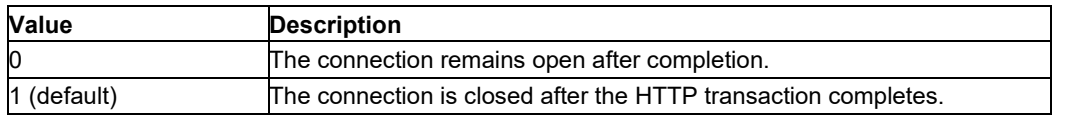

# **6.15 Hosted Crypto Engine Signature:AT+SQNHCESIGN**

## **6.15.1 Syntax**

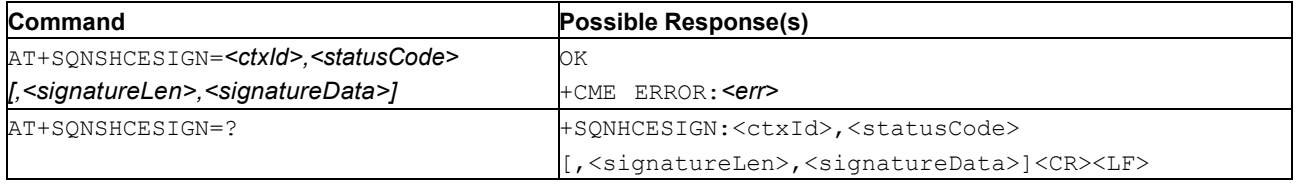

## **6.15.2 Description**

This command is used to send back the HCE (Hardware Crypto Engine) computed signature to the modem.

## **6.15.3 Defined Values**

#### **ctxId**

Integer type; Signature context ID (token).

This token corresponds to the *ctxId* sent by the modem using an +SONHCESIGN URC (see below).

### **statusCode**

Integer type; signature process status code.

### **Table 57. statusCode**

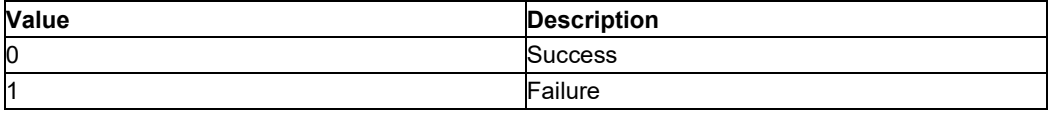

#### **signatureLen**

Integer type: Signature length in bytes.

#### **signatureData**

Binary type: Raw binary signature data in hexadecimal encoding (from 00 to FF). Format depends on signature algorithm.

- RSA signature: Big-Endian unsigned integers in hexadecimal encoding without the '0x' prefix (For a 2048 bit RAS key, signature size is  $2048 \div 8 = 256$  bytes = 512 hex digits).
- ECDSA signature: Concatenated R and S pair presented as Big-Endian unsigned integers in hexadecimal encoding without '0x'(128 hex digits total, or 64 bytes).

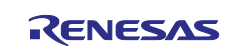

## **6.15.4 +SQNHCESIGN URC**

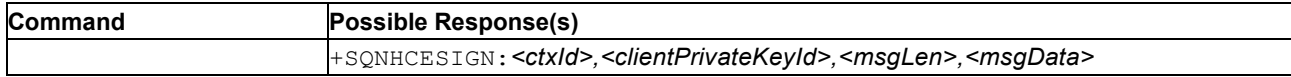

## **ctxId**

Integer type: Signature context ID.

ID generated by the module, to be used as a token for the response (see above).

### **clientPrivateKeyId**

Integer type: Private key ID. Identifies which private key ID to use on the HCE side.

### **msgLen**

Integer type: Message length in bytes.

## **msgData**

Binary type: Raw binary message data in hexadecimal encoding (from 00 to FF) without the '0x' C-style prefix.

# <span id="page-80-0"></span>**6.16 HTTP Configure: AT+SQNHTTPCFG**

## **6.16.1 Syntax**

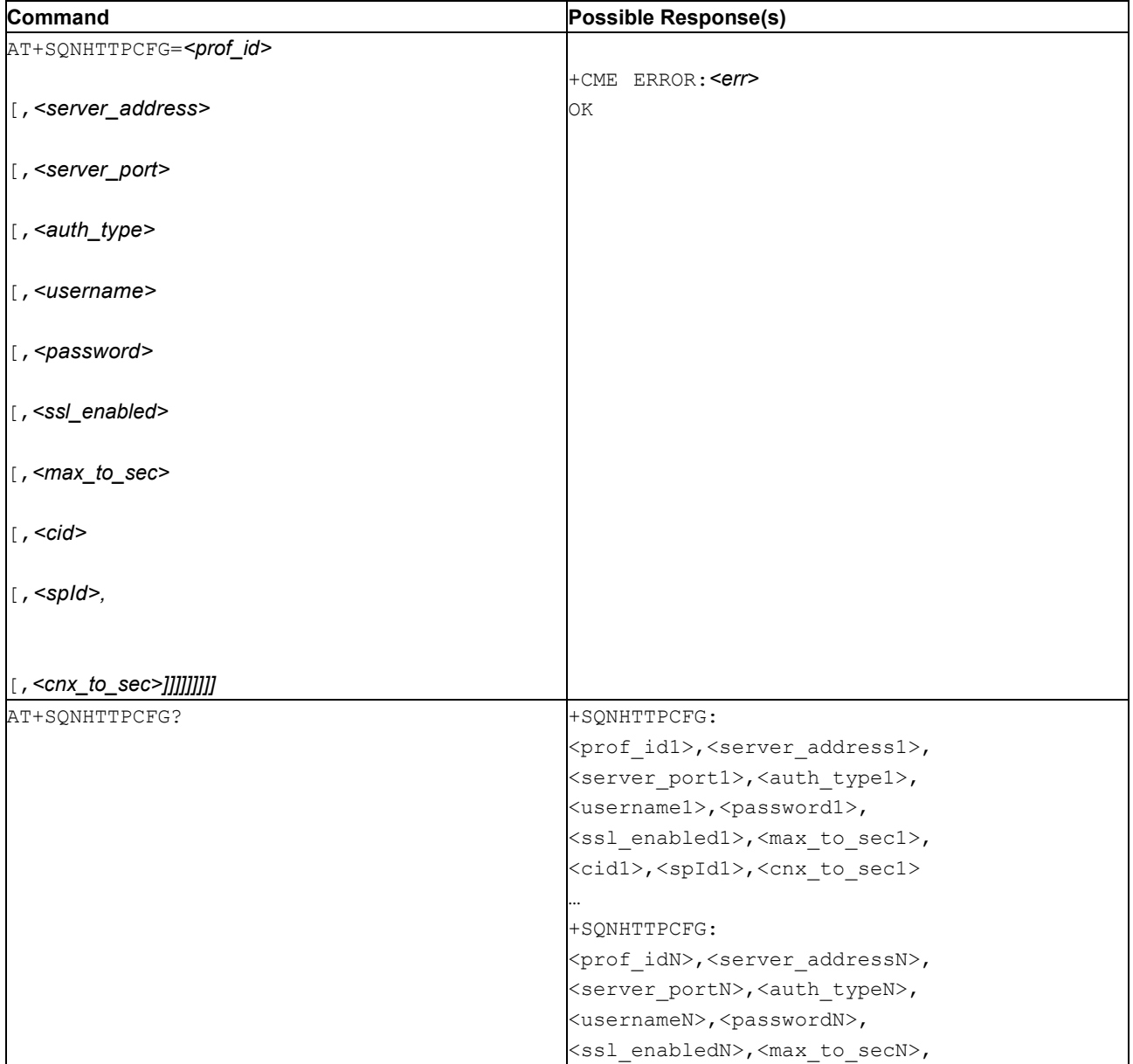

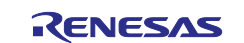

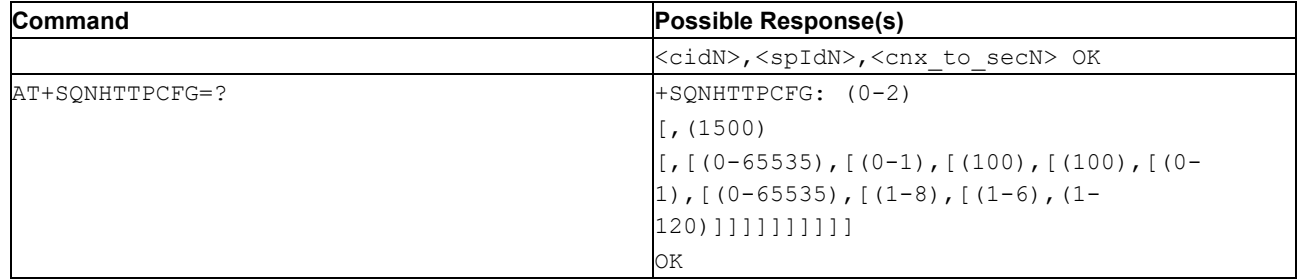

## **6.16.2 Description**

This command sets the parameters needed to establish the HTTP connection. The configuration is persistent (survives device reboots and whatever modem power states) and changes are applied at the next HTTP session (AT+SQNHTTPSND, AT+SQNHTTPQRY).

The special form AT+SQNHTTPCFG=<prof\_id> causes the values for the profile number *<prof\_id>* to be reset to their default values.

See also [Mobile Termination Error Result Code: AT+CME ERROR](#page-149-0) for *<err>* values. The read command returns the current settings for each defined profile.

The test command returns the range of supported values/lengths for all the parameters.

**Note:** A special form of the set command,  $AT+SQNHTTPCFG=\langle p_{\text{TO}}f \text{ id}\rangle$ , resets the profile number *<prof\_id>* to default values.

+SQNHTTPCFG parameters are saved to NVM. They survive reboots.

## **6.16.3 Defined Values**

### **prof\_id**

Integer: 0, 1 or 2. HTTP configuration profile identifier.

#### **server\_address**

String (max: 1500 bytes). IP address of the HTTP server.

This parameter can be either:

- Any valid IP address (xx.xx.xx.xx);
- Any valid host name.

Default is "".

#### **server\_port**

Integer:0..65535. Remote TCP port number to connect to.

Default values are 80 for the first, second and third profiles.

## **auth\_type**

Integer: 0 or 1. HTTP authentication type.

## **Table 58. auth\_type**

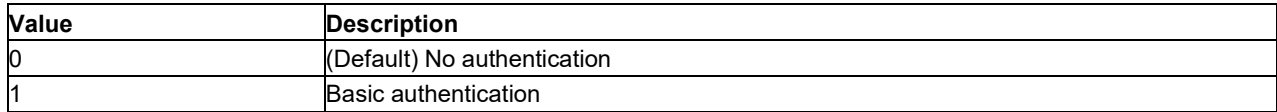

#### **username**

String. Authentication username for HTTP. Empty by default.

## **password**

String. Authentication password for HTTP. Empty by default.

#### **ssl\_enabled**

Integer: 0 or 1. SSL encryption status.

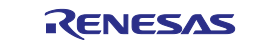

## **Table 59. ssl\_enabled**

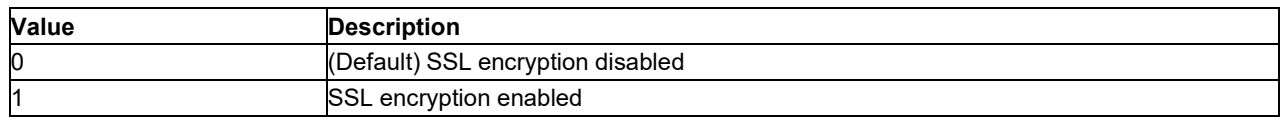

#### **max\_to\_sec**

Integer: 0..65535. Maximum data transfer time-out in seconds. This is the maximum time in seconds allowed for the HTTP(S) connection establishment/completion (if needed) and the data transfer. This time-out prevents the host MCU from hanging indefinitely due to a slow network or a cellular connection dropped during operation. This timer shall be set according to the expected network performance to avoid aborting normal operations. The special value 0 disables the time-out.

This time-out starts with the AT command call and stops when the operation requested by the AT command has completed. This includes waiting for LTE connectivity, DNS lookup and TCP+(TLS)+HTTP session establishment (AT+SQNHTTPCONNECT). In the case of AT+SQNHTTPSND/QRY, the HTTP connection (if needed) and the data transfer. This time-out value must be greater than *<cnx* to sec> value, or the AT command reports a configuration ERROR. Default time-out is 0 (no time-out).

#### **cnx\_to\_sec**

Integer: 1..120. Maximum time in seconds to wait for the HTTP server response. The time-out starts with the execution of the AT command (AT+SQNHTTPCONNECT/ SND/QRY) and stops when the response is received, taking into account any LTE latencies and DNS query overhead. If the connection has not been made when the time-out expires, the command returns ERROR. This time-out value must be less than <max\_to\_sec> or the command reports a configuration error. The default value is 60.

#### **cid**

Integer in range [1-8]. PDN Context Identifier. Default: 3.

#### **spId**

nteger in range [1-6]. Security Profile identifier to be used for HTTPS request if *<ssl\_enabled>*=1. Default: 1.

#### **s\_length**

Integer. Maximum length of the *<server\_address>* parameter.

## **6.17 HTTP Connection Open: AT+SQNHTTPCONNECT**

## **6.17.1 Syntax**

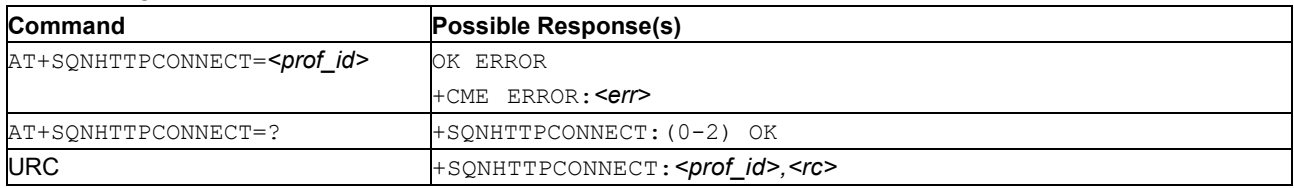

## **6.17.2 Description**

This command initiates a new HTTP connection previously configured using the AT+SQNHTTPCFG command.

Since the HTTP connection is **asynchronous**, the AT+SQNHTTPCONNECT command returns immediately. Once the connection is established the +SQNHTTPCONNECT notification is issued, reporting the connection result code  $\langle \text{rc}\rangle$ . The MCU can decide to initiate data communication or to retry in case of failure.

After the HTTP connection is established, the MCU can send one or more POST, PUT, GET, HEAD or DELETE request(s) to HTTP server using AT+SQNHTTPSND, AT+SQNFPUT, or AT+SQNHTTPQRY commands.

For secure HTTP connections using a private key stored in a Hosted Cryptographic Engine (see AT+SQNSPCFG and HCE storage mode), an asynchronous HTTP connection creation with AT+SQNHTTPCONNECT is mandatory before attempting any HTTP send and/or query commands. With unsecured connections or secure connections that do not use the HCE, AT+SONHTTPSND, AT+SONFPUT, and AT+SQNHTTPQRY automatically start the connection if it has not been established before.

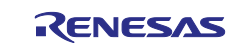

Notes:

- Requesting a new HTTP connection while another HTTP connection is already active or being set up fails.
- The HTTP connection setup can take several seconds (DNS resolution, TCP connection, TLS connection, etc.), delaying the presentation of the +SQNHTTPCONNECT notification.
- The +SONHTTPCONNECT notification is only issued if the HTTP connection setup has been requested with an AT+SQNHTTPCONNECT command.
- Some HTTP servers do not allow Keep-Alive connections (because it can lead to TCP flood attacks) and close the session after a few seconds of inactivity. If an asynchronous connection is used, the MCU shall begin the data session as soon as possible after the  $+$ SONHTTPCONNECT notification has been received to avoid a possible early connection loss. If the HCE is not used and the HTTP server applies very short connection time- outs, the MCU should use AT+SQNHTTPSND, AT+SQNFPUT and AT+SQNHTTPQRY, which create the connection and immediately proceed with the HTTP data transfer.

Test command returns values supported as a compound value.

# **6.17.3 Defined Values**

**prof\_id**

Integer: 0, 1 or 2. Numeric parameter indicating the profile identifier.

**rc**

Integer. HTTP connection setup result code (list can be completed)

### **Table 60. rc**

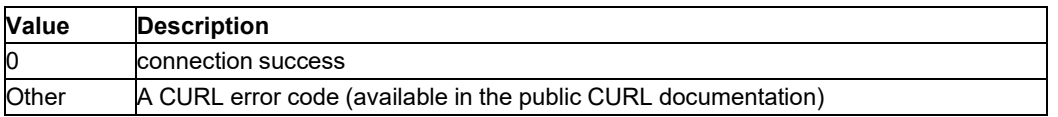

# **6.18 HTTP Connection Close: AT+SQNHTTPDISCONNECT**

## **6.18.1 Syntax**

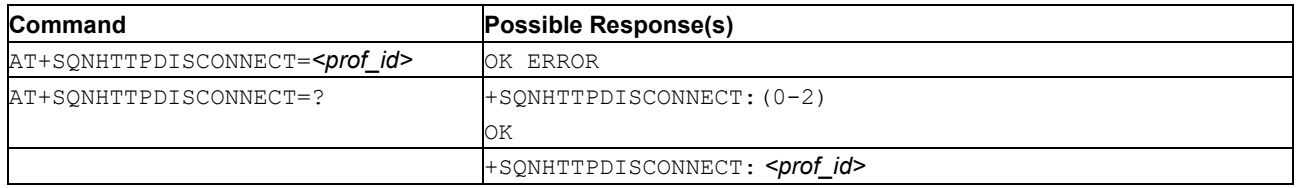

## **6.18.2 Description**

This command closes a HTTP connection previously opened with the AT+SQNHTTPCONNECT command.

Since the HTTP disconnection is asynchronous, the AT+SQNHTTPDISCONNECT command returns immediately. Once the connection is closed, the +SQNHTTPDISCONNECT notification is issued.

Notes:

- Passing an invalid HTTP profile ID returns ERROR.
- If the connection is inactive, the command does nothing and returns OK.
- If the connection is being set up or a HTTP transaction is in progress, it is aborted.
- $\bullet$  If the connection has already been closed, the command discards the request and returns  $OK$ .
- The +SONHTTPDISCONNECT notification is only issued in response to an AT+SONHTTPDISCONNECT command if the operation successes.

# **6.18.3 Defined Values**

## **prof\_id**

Integer: 0, 1 or 2. HTTP profile identifier.

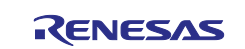

# **6.19 HTTP Qury: AT+SQNHTTPQRY**

# **6.19.1 Syntax**

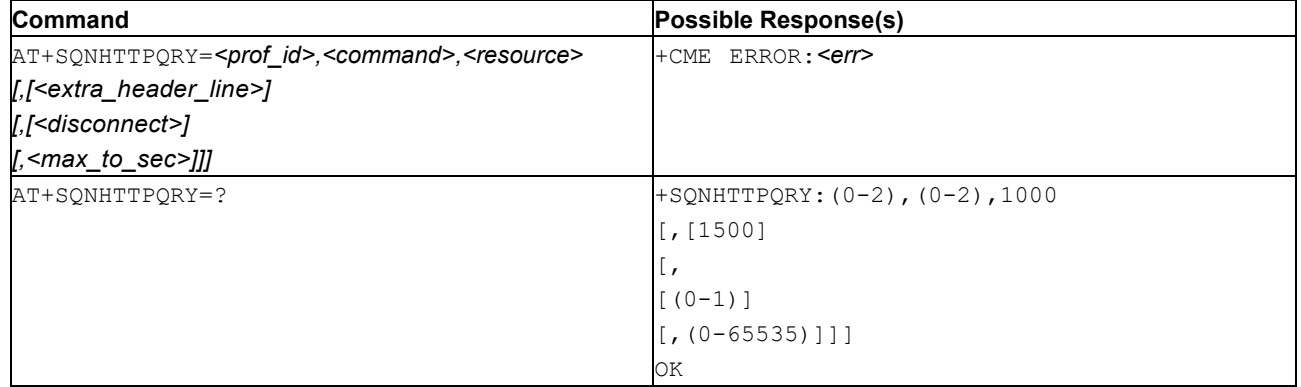

# **6.19.2 Description**

This command performs HTTP GET, HEAD or DELETE requests to the server.

Notes:

- Secure HTTP connections using a private key stored in a Hosted Cryptographic Engine (see AT+SQNSPCFG and HCE storage mode) require an asynchronous HTTP connection creation with AT+SQNHTTPCONNECT before calling this command. If the connection is not already opened, ERROR is returned.
- The command automatically opens unsecured connections, or connections secured without HCE usage, then proceeds with the HTTP data session.
- OK is returned immediately if radio network connectivity is up, else ERROR. Then the  $+$ SQNHTTPRING URC is emitted asynchronously with the HTTP response code, content type and size (see [HTTP](#page-87-0)  [Response URC: AT+SQNHTTPRING](#page-87-0) URC description for details) as soon as the HTTP response header is received.
- After the HTTP data session is complete, the modem drops the HTTP connection automatically if the *<disconnect>* parameter is set.
- Requesting a new HTTP data session while another HTTP connection is already active or in progress returns ERROR.
- The HTTP request header contains the 'Connection: close' line if the *<disconnect>* flag is set.
- If the HTTP connection fails before the reception of the HTTP response, (HTTP request transmission error, HTTP time-out, etc.), the command returns ERROR. In such a case, the  $+$ SQNHTTPRING URC is also issued with a <http\_status\_code> value of 0 (special return code). Additionally, the +SQNHTTPSH URC is sent to notify of an unexpected HTTP connection failure.

See also [Mobile Termination Error Result Code: AT+CME ERROR](#page-149-0) for *<err>* values.

The test command returns the range of supported values/lengths for all the parameters.

# **6.19.3 Defined Values**

**prof\_id**

Integer: 0, 1 or 2. HTTP profile configuration identifier.

## **command**

Integer: 0, 1 or 2. Command requested to HTTP server.

## **Table 61. command**

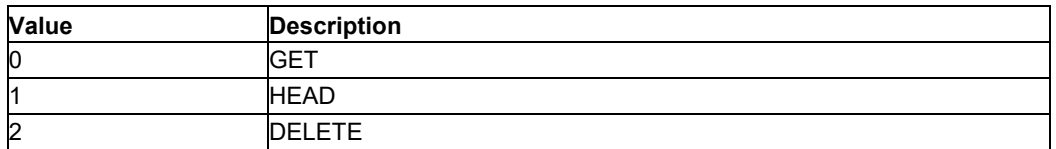

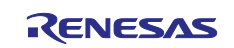

## **resource**

String. HTTP resource (URI), object of the request. Maximum 1000 bytes.

## **extra\_header\_line**

String. Optional HTTP header line. Maximum 1500 bytes.

## **max\_to\_sec**

Integer: 1..65535. Maximum data transfer time-out in seconds. This is the maximum time in seconds allowed for the HTTP(S) connection establishment/completion (if needed) and the data transfer. This time-out prevents the host MCU from hanging indefinitely due to a slow network or a cellular connection dropped during operation. This timer shall be set according to the expected network performance to avoid aborting normal operations. The time-out value must be greater than the connection time-out value configured in HTTP configuration profile (see HTTP Configure: [AT+SQNHTTPCFG](#page-80-0) *<cnx\_to\_sec>* parameter), otherwise the command returns a configuration ERROR. If not provided, the time-out value defined in the HTTP configuration profile (see HTTP Configure: [AT+SQNHTTPCFG](#page-80-0) *<max\_to\_sec>* parameter) is applied.

### **disconnect**

Integer: 0 or 1. Automatic connection/disconnection

### **Table 62. disconnect**

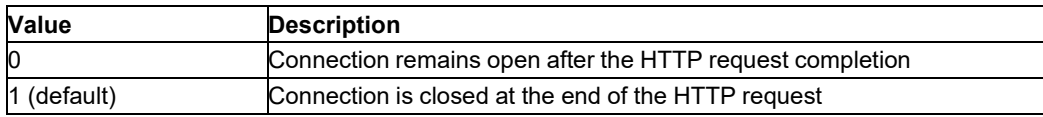

# **6.20 HTTP Receive: AT+SQNHTTPRCV**

## **6.20.1 Syntax**

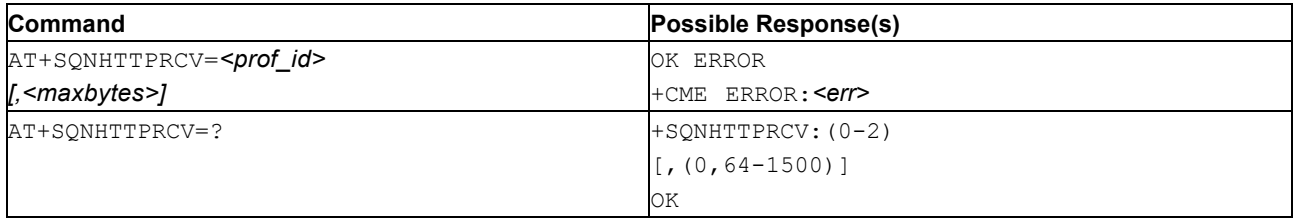

## **6.20.2 Description**

This command reads the HTTP response content data received with the last HTTP response (the HTTP response reception advertised by the +SQNHTTPRING notification, see [HTTP Response URC:](#page-87-0)  [AT+SQNHTTPRING\)](#page-87-0).

After the command is sent to the modem, the host receives a three-chevron sequence <<< (*<less\_than><less\_than><less\_than>* (IRA 60, 60, 60)) followed by the data. If the reading ends successfully, the response is  $\overline{OK}$ ; otherwise an error code is reported.

If no data are pending for the specified HTTP connection (because the HTTP transaction is complete and all received bytes have already been read, or the HTTP response has not yet arrived), the command returns ERROR.

Because the HTTP response may not have been entirely received when the +SQNHTTPRING URC is emitted, the command grabs the AT interface until the requested number of bytes to read (*<max\_bytes*>) is received, the HTTP response message reception is complete or a HTTP error (time-out, connection unexpected dropped, etc.) happens. In this case of a HTTP transaction error, the command returns ERROR.

If the application's reception buffer is small, it is possible to chain several calls to AT+SQNHTTPRCV with an acceptable *<max\_bytes>* value until the entire HTTP response body is transferred (total received bytes equal to the +SQNHTTPRING *<data\_size>* parameter) or ERROR is received.

Notes:

- The response is buffered in the modem volatile memory until it is read.
- Buffered data are lost if the modem enters deep sleep.

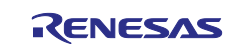

• Buffered data are flushed when a new HTTP transaction begins.

If a large HTTP response is expected and the MCU is unable to read the already received bytes fast enough, the HTTP client suspends the HTTP response reception, and resumes it after the buffer has been read. To avoid unexpected HTTP session termination during the on-hold period, the maximum data transfer time-out must be set to a value that takes into account the estimated network speed, the expected HTTP message sizes and the MCU processing capability (see AT+SONHTTPCFG/SND/ORY *<max* to sec> parameter).

**Note:** When reading large packets, use hardware flow control to minimize the risk of data loss

See also [Mobile Termination Error Result Code: AT+CME ERROR](#page-149-0) for *<err>* values.

Test command returns values supported as a compound value.

## **6.20.3 Defined Values**

### **prof\_id**

Integer: 0, 1 or 2. Numeric parameter indicating the profile identifier.

## **max\_bytes**

Integer. Max number of bytes to read at a time, either 0 or an integer between 64 and 1500. Default: 0, which means infinite size.

- **Note:** If *<max\_byte>* is unspecified, the server data is transferred in one go. If the data are not present or if the +SQNHTTPRING *<http\_status\_code>* parameter is 0, an error code is reported.
- **Note:** If the specified *<max\_byte>* value is less than the *<data\_size>* parameter provided in the HTTP [Response URC: AT+SQNHTTPRING,](#page-87-0) then the host application has to use the +SQNHTTPRCV command multiple times to read all the data

**Note:** To ensure optimal system performance, the AT+SQNHTTPRCV command must be sent soon after the +SQNHTTPRING URC is received.

### **http\_status\_code**

Integer. Status code, as received from the server (see RFC 2616).

## **6.20.4 Examples**

• Setting [www.w3.org](http://www.w3.org/) as remote server.

```
AT+SQNHTTPCFG=1,"www.w3.org"
OK
```
• Perform HTTP GET request to "/Summary.html" page.

```
AT+SQNHTTPQRY=1,0,"/Summary.html" 
OK
```
• The  $+$ SQNHTTPRING URC is received. The status code is 200 (OK), the content type has an extension and the content-length is 5223 bytes.

+SQNHTTPRING: 1,200,"text/html; charset=iso-8859-1",5223

• Perform an infinite reading of the server's response.

```
AT+SQNHTTPRCV=1
<<<<HTML>
<HEAD>
 ... output omitted ...
</ADDRESS></BODY>
</HTML>
```
OK

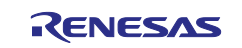

# <span id="page-87-0"></span>**6.21 HTTP Response URC: AT+SQNHTTPRING**

# **6.21.1 Syntax**

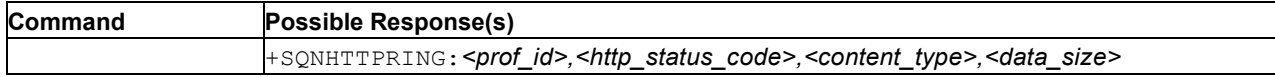

# **6.21.2 Description**

This URC is emitted when:

- An answer from a HTTP server is received.
- A HTTP response has timed-out (see AT+SQNHTTPCFG *<max\_to\_sec>* timeout parameter).

In the former case, the URC contains the HTTP response code, the content type and size. AT+SQNHTTPRCV retrieves the HTTP response data.

In the latter case, the *<http\_status\_code>* value is set to 0 (special return code).

**Note:** The HTTP response may not have been completely received when the +SONHTTPRING URC presentation time. Consequently, AT+SQNHTTPRCV command will block AT interface until requested number of bytes to read reception, HTTP response message reception complete or HTTP error (timeout, connection unexpected closure, etc.).

# **6.21.3 Defined Values**

**prof\_id**

Integer: 0, 1 or 2. HTTP profile identifier.

## **http\_status\_code**

0: the HTTP request timed out.

3-digit Integer: The HTTP status code received from the server.

## **content\_type**

String: The "Content-Type" header line received from the server.

## **data\_size**

String: The "Content-Length:" header line received from the server.

# **6.22 HTTP Connection Closing URC: AT+SQNHTTPSH**

## **6.22.1 Syntax**

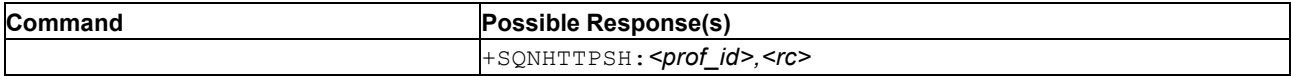

## **6.22.2 Description**

This URC is shown when the connection with the HTTP server is unexpectedly closed.

## **6.22.3 Defined Values**

## **prof\_id**

Integer: 0..2. HTTP profile identifier

**rc**

A CURL error code. CURL error codes are available on the CURL public website.

# **6.23 HTTP Send: AT+SQNHTTPSND**

## **6.23.1 Syntax**

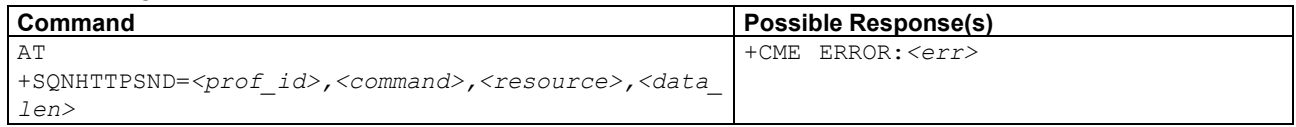

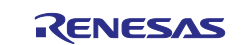

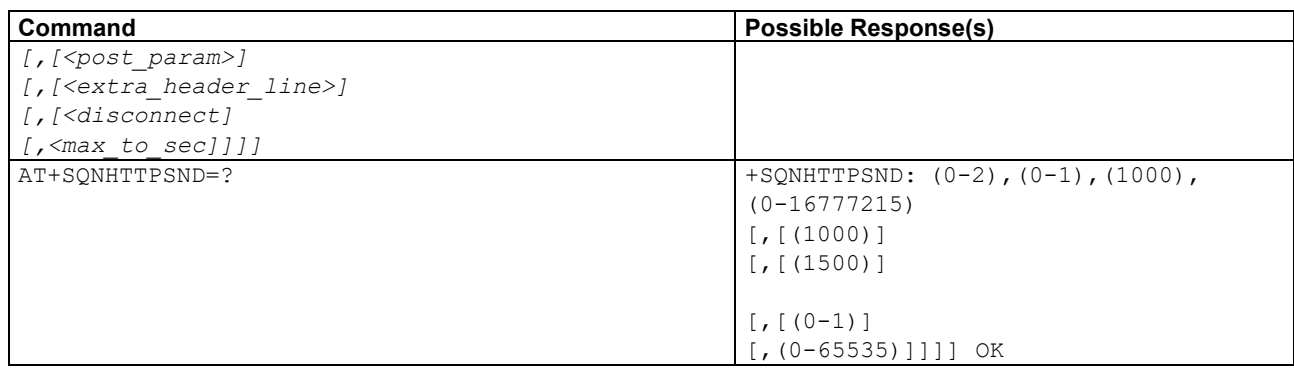

## **6.23.2 Description**

This command performs a POST or PUT request to a HTTP server and sends it the data. The device must wait for the three-chevron sequence >>> (<greater\_than><greater\_than><greater\_than> (IRA 62, 62, 62)) before *<data\_len>* bytes of data can be entered.

Secure HTTP connections using a private key stored in a Hosted Cryptographic Engine (see AT+SQNSPCFG and HCE storage mode) require an asynchronous HTTP connection creation with AT+SQNHTTPCONNECT before calling this command. If the connection is not already opened, ERROR is returned.

The command automatically opens unsecured connections, or connections secured without HCE usage, then proceeds with the HTTP data session.

When the HTTP response header is received, the +SQNHTTPRING:<prof\_id>,<http\_status\_code>,<content\_type>,<data\_size>

URC (when supported) is emitted on the serial port. See [HTTP Response URC: AT+SQNHTTPRING](#page-87-0) for details.

Notes:

- Requesting a new HTTP data session while another HTTP connection is already active or in progress returns ERROR.
- The HTTP request header contains the 'Connection: close' line if the *<disconnect>* flag is set.
- If the HTTP connection fails before the reception of the HTTP response, (HTTP request transmission error, HTTP time-out, etc.), the command returns ERROR. In such a case, the  $+$ SQNHTTPRING URC is also issued with a <http\_status\_code> value of 0 (special return code). Additionally, the +SQNHTTPSH URC is sent to notify of an unexpected HTTP connection failure.
- The command returns before prompting for data  $(1 \rightarrow \rightarrow)$  if it detects a HTTP error while establishing the transport layer (TCP+TLS) connection (including a DNS lookup).

See also [Mobile Termination Error Result Code: AT+CME ERROR](#page-149-0) for *<err>* values. The test command returns the values supported as a compound value.

## **6.23.3 Defined Values**

**prof\_id**

Integer: 0, 1 or 2. HTTP configuration profile identifier.

#### **command**

Integer: 0 or 1. Command sent to the HTTP server:

# **Table 63. command**

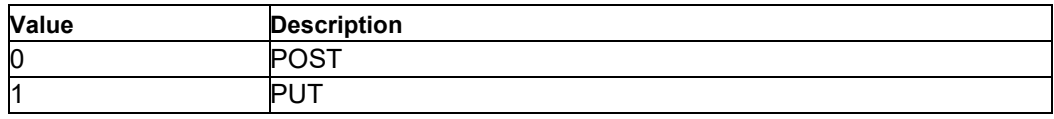

#### **resource**

String. HTTP resource (URI), object of the request. Maximum size 1000 bytes.

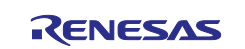

## **data\_len**

24-bit integer (0..16777215). Length of input data in bytes.

**Important:** Reliable data input is possible only when hardware flow control is enabled. If not, some data are likely to be dropped, leading to a corrupted input. As a result, the AT command may hang because it waits for additional data while the application has finished sending them.

### **post\_param**

String. HTTP Content-Type identifier. Maximum 1000 bytes.

Used only in POST commands, optionally followed by a colon character (:) and a string <extension> that extends the identifier with sub-types. Other content–free string corresponding to other content type and possible sub-types.

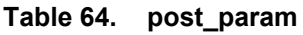

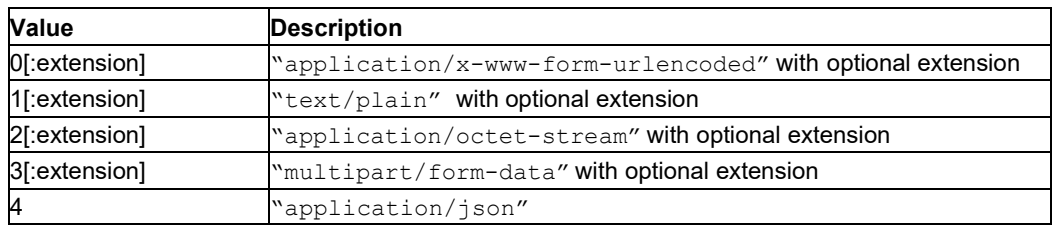

### **extra\_header\_line**

String. Optional HTTP header line. Maximum 1500 bytes.

### **max\_to\_sec**

Integer: 1..65535. Maximum data transfer time-out in seconds. This is the maximum time in seconds allowed for the HTTP(S) connection establishment/completion (if needed) and the data transfer. This time-out prevents the host MCU from hanging indefinitely due to a slow network or a cellular connection dropped during operation. This timer shall be set according to the expected network performance to avoid aborting normal operations. The time-out value must be greater than the connection time-out value configured in HTTP configuration profile (see HTTP Configure: [AT+SQNHTTPCFG](#page-80-0) *<cnx\_to\_sec>* parameter), otherwise the command returns a configuration ERROR. If not provided, the time-out value defined in the HTTP configuration profile (see HTTP Configure: [AT+SQNHTTPCFG](#page-80-0) *<max\_to\_sec>* parameter) is applied.

#### **disconnect**

Integer: 0 or 1. Automatic connection/disconnection

### **Table 65. disconnect**

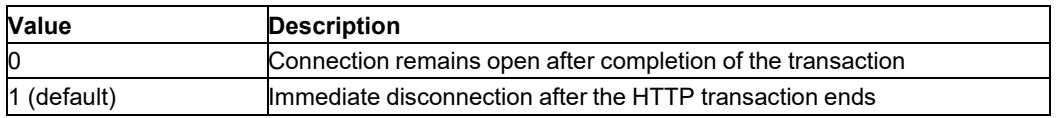

# <span id="page-89-0"></span>**6.24 Socket Accept: AT+SQNSA**

## **6.24.1 Syntax**

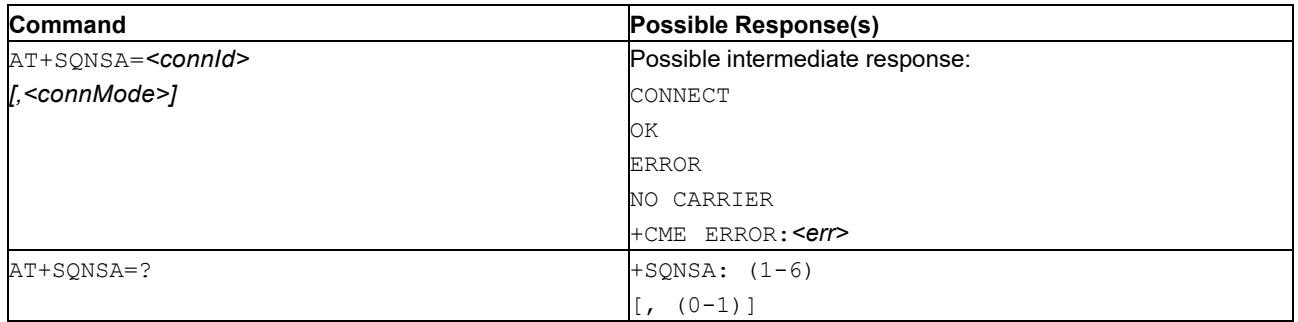

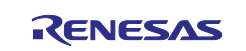

# **6.24.2 Description**

This command accepts an incoming socket connection after an unsolicited result code

+SQNSRING:<connId>. Note that this +SQNSRING URC is the consequence of the creation of a 'socket listen' (AT+SQNSL).

Trying to execute this command before receiving a +SQNSRING URC results in an ERROR indication, with indication that a connection request has not yet been received.

Use AT+SQNSH command to reject the connection.

See also [Mobile Termination Error Result Code: AT+CME ERROR](#page-149-0) for *<err>* values. The test command returns the range of supported values for all the parameters.

## **6.24.3 Defined Values**

## **connId**

Socket connection identifier, integer from 1 to 6.

### **connMode**

Connection mode, optional, integer: 0 or 1.

### **Table 66. connMode**

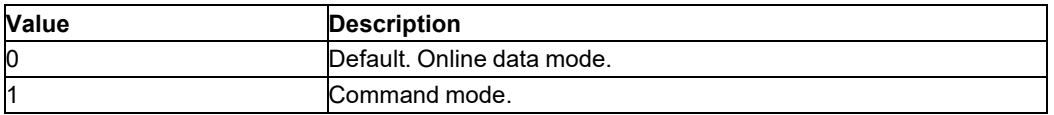

## **6.24.4 Example**

• General syntax:

```
AT+SQNSA=?
+SQNSA: (1-6)
[0, (0-1)]OK
AT+SQNSA=1 
CONNECT
AT+SQNSA=2,1
```
OK

• Begin listening on a TCP socket on port 1234.

```
AT+SQNSL=1,1,1234 
OK
```
• + SQNSRING URC indicates here that there is an incoming connection on socket #1.

+SQNSRING: 1

• Accept connection in command mode.

AT+SQNSA=1,1 OK

• Check socket status while connected to a remote host on  $192.168.15.135:41829$ .

```
AT+SQNSS
+SQNSS: 1,2,192.168.15.1,1234,192.168.15.135,41829,0
+SQNSS: 2,0
+SQNSS: 3,0
```
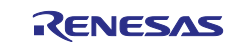

```
+SQNSS: 4,0
+SQNSS: 5,0
+SQNSS: 6,0 OK
```
• The +SQNSRING URC indicates that some data is received on socket #1.

+SQNSRING: 1

• Receive up to ten bytes from the first socket. Six bytes are actually received.

```
AT+SQNSRECV=1,10
+SQNSRECV: 1,6
Test!
OK
```
• Send some text to socket. Note the final  $\langle \text{Ctrl+Z} \rangle$  before  $\langle \text{CR} \rangle$ .

```
AT+SQNSSEND=1
Some text <Ctrl+Z>
OK
```
• Shutdown connection.

```
AT+SQNSH=1
OK
```
# <span id="page-91-0"></span>**6.25 Socket Configuration: AT+SQNSCFG**

## **6.25.1 Syntax**

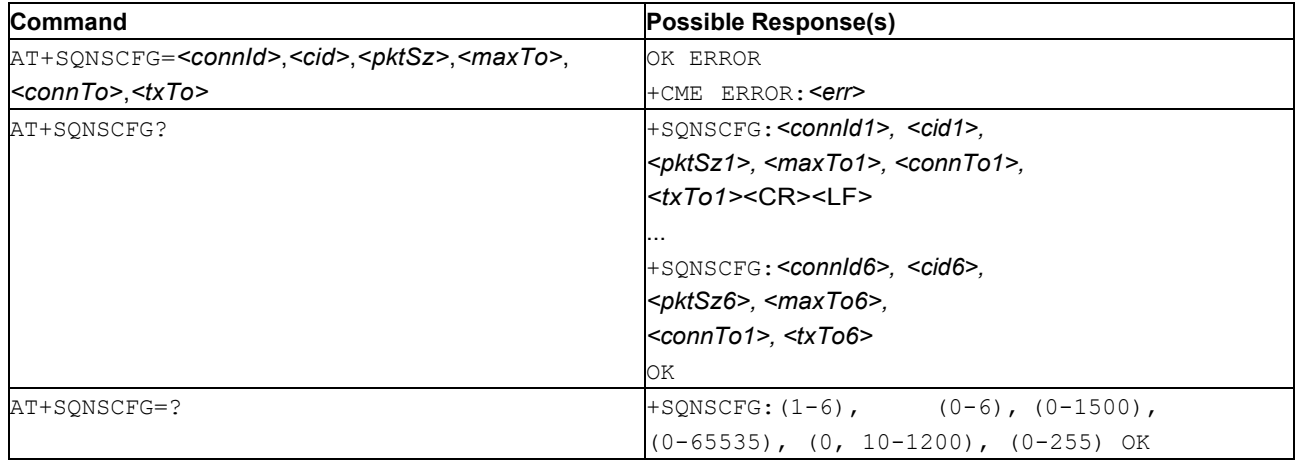

## **6.25.2 Description**

This command sets the socket configuration parameters.

**Note:** These values are automatically saved in the device's NVRAM.

## **6.25.3 Defined Values**

**connId**

Integer in range 1..6. Socket connection identifier.

**cid**

Integer in range 0..6. PDP context identifier.

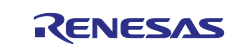

#### **pktSz**

Integer in range 0..1500. Packet size to be used by the TCP/ UDP/IP stack for data sending. Used for online data mode only.

### **Table 67. pktSz**

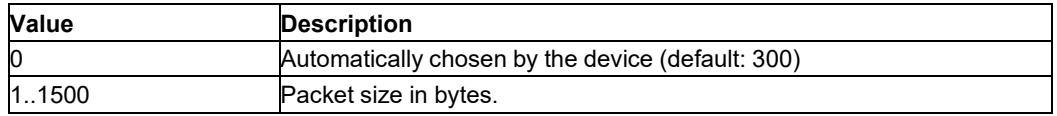

#### **maxTo**

Integer in range 0..65535. Exchange timeout. if there is no data exchange within this timeout period, then the connection is closed. *<maxTo>* is started after the socket connection establishment. This timer is restarted after any traffic (Tx or Rx) on the socket.

**Note:** This value is ignored if the socket is in the listening state.

#### **Table 68. maxTo**

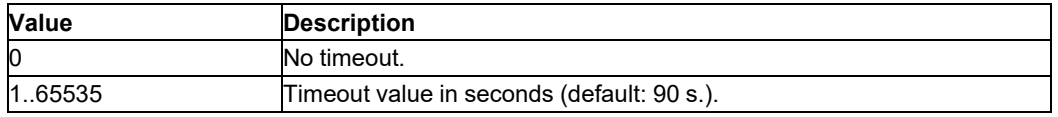

#### **connTo**

Integer: either 0 or any number in the range 10..1200.

Connection timeout. If a connection to the remote host cannot be established within this period, then an error is generated.

*<connTo>* starts with the AT+SQNSD execution and stops once the connection is established (thereby excluding any TLS overhead).

#### **Table 69. connTo**

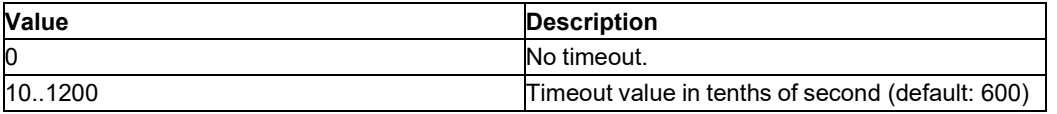

#### **txTo**

Integer in the range 0..255. Data sending timeout. The data are sent after this delay, regardless of their size. Used for online data mode only.

### **Table 70. txTo**

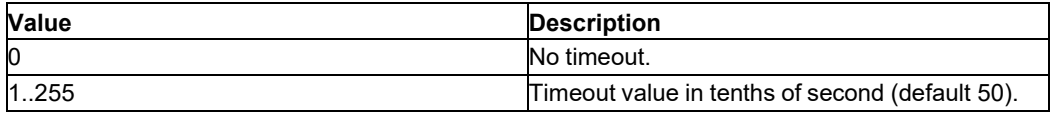

## **6.25.4 Example**

```
AT+SQNSCFG=?
+SQNSCFG: (1-6),(0-5),(0-1500),(0-65535),(0,10-1200),(0-255) 
OK
AT+SQNSCFG?
+SQNSCFG: 1,1,300,90,600,50
+SQNSCFG: 2,1,300,90,600,50
+SQNSCFG: 3,1,300,90,600,50
+SQNSCFG: 4,1,300,90,600,50
+SQNSCFG: 5,1,300,90,600,50
+SQNSCFG: 6,1,300,90,600,50
OK
```
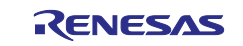

AT+SQNSCFG=1,3,0,90,600,50 OK

# **6.26 Socket Configuration Extended: AT+SQNSCFGEXT**

# **6.26.1 Syntax**

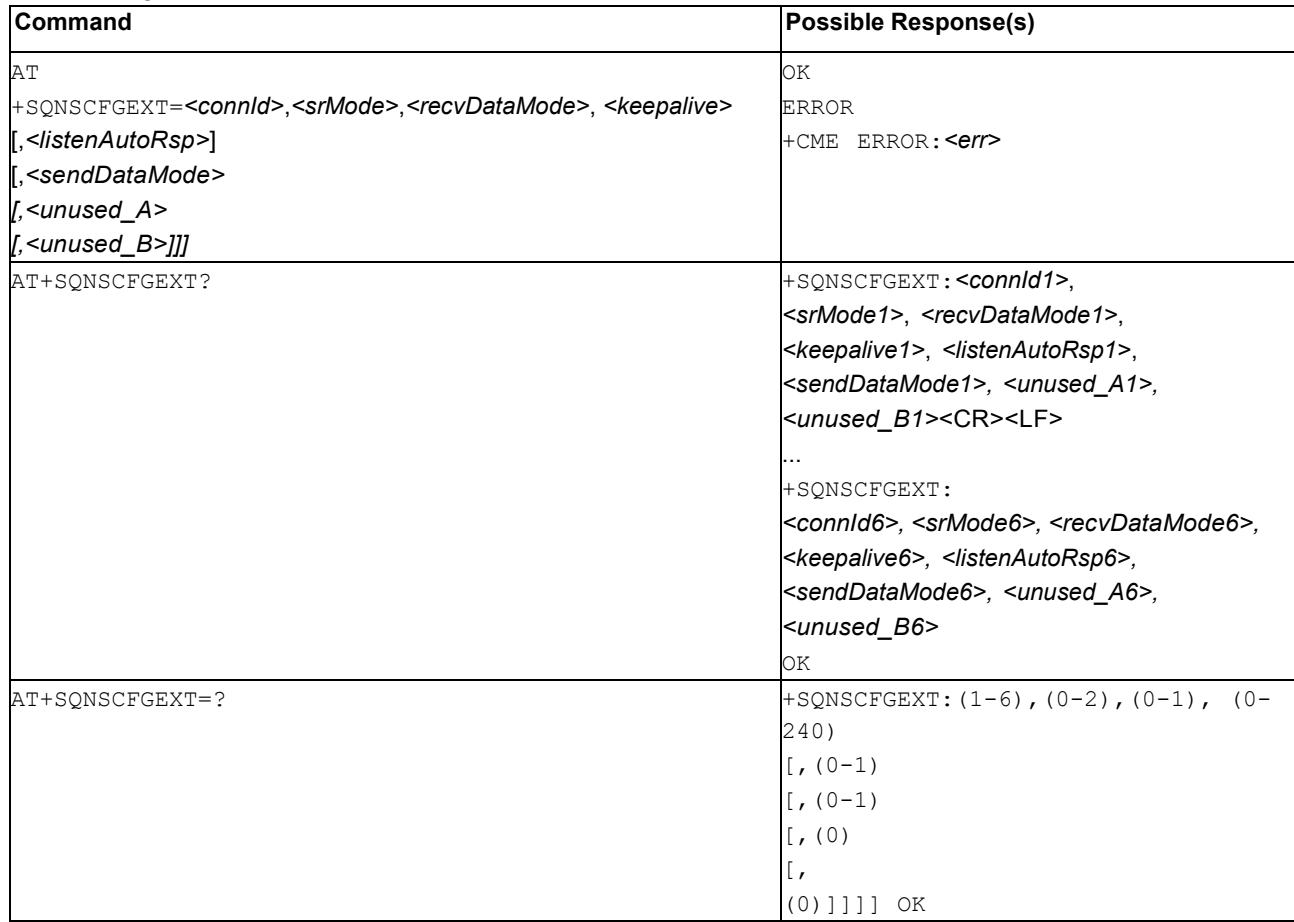

## **6.26.2 Description**

This command sets the socket configuration extended parameters.

**Note:** These values are automatically saved in the device's NVRAM.

## **6.26.3 Defined Values**

## **connId**

Integer in range 1..6. Socket connection identifier.

## **srMode**

Integer: 0, 1 or 2. SQNSRING URC mode.

## **Table 71. srMode**

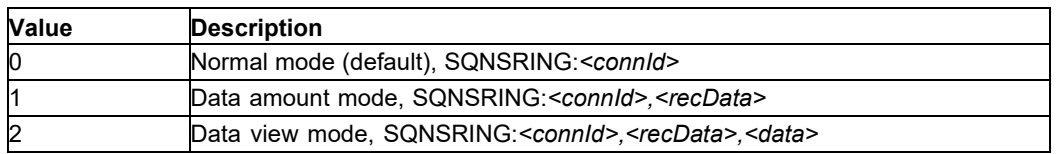

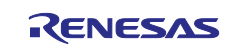

### **recvDataMode**

Integer: 0 or 1. "Received data view mode" presentation format.

#### **Table 72. recvDataMode**

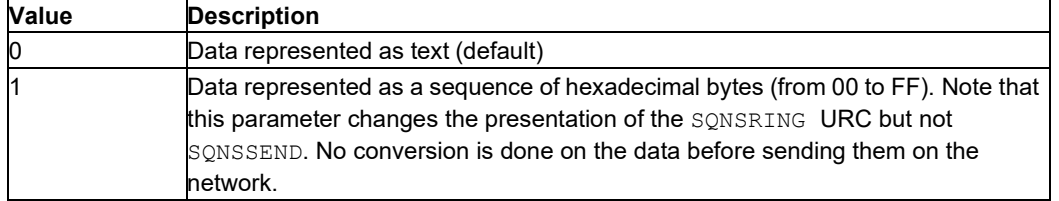

## **keepalive**

Integer type [0-240]. Currently unused.

### **listenAutoRsp**

Integer: 0 or 1. 'Listen auto-response mode' that affects the AT+SQNSLcommand.

#### **Table 73. listenAutoRsp**

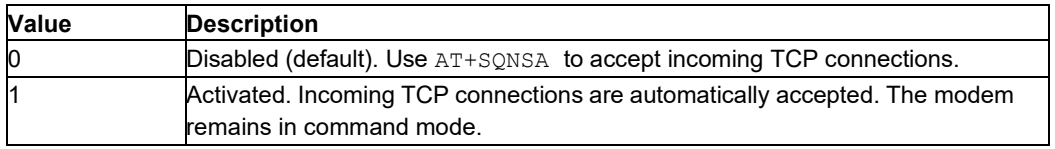

### **sendDataMode**

Integer: 0 or 1. 'Sent data view mode' presentation format.

## **Table 74. sendDataMode**

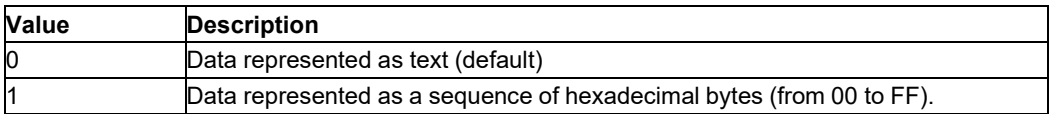

## **6.26.4 Example**

```
AT+SQNSCFGEXT=?
+SQNSCFGEXT: (1-6),(0-2),(0-1),(0-240),(0-1),(0-1),(0),(0) 
OK
```

```
AT+SQNSCFGEXT?
+SQNSCFGEXT: 1,0,0,0,0,0,0,0
+SQNSCFGEXT: 2,0,0,0,0,0,0,0
+SQNSCFGEXT: 3,0,0,0,0,0,0,0
+SQNSCFGEXT: 4,0,0,0,0,0,0,0
+SQNSCFGEXT: 5,0,0,0,0,0,0,0
+SQNSCFGEXT: 6,0,0,0,0,0,0,0 
OK
AT+SQNSCFGEXT=1,0,0,0 
OK
```
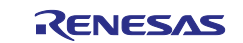

# **6.27 Socket Dial: AT+SQNSD**

# **6.27.1 Syntax**

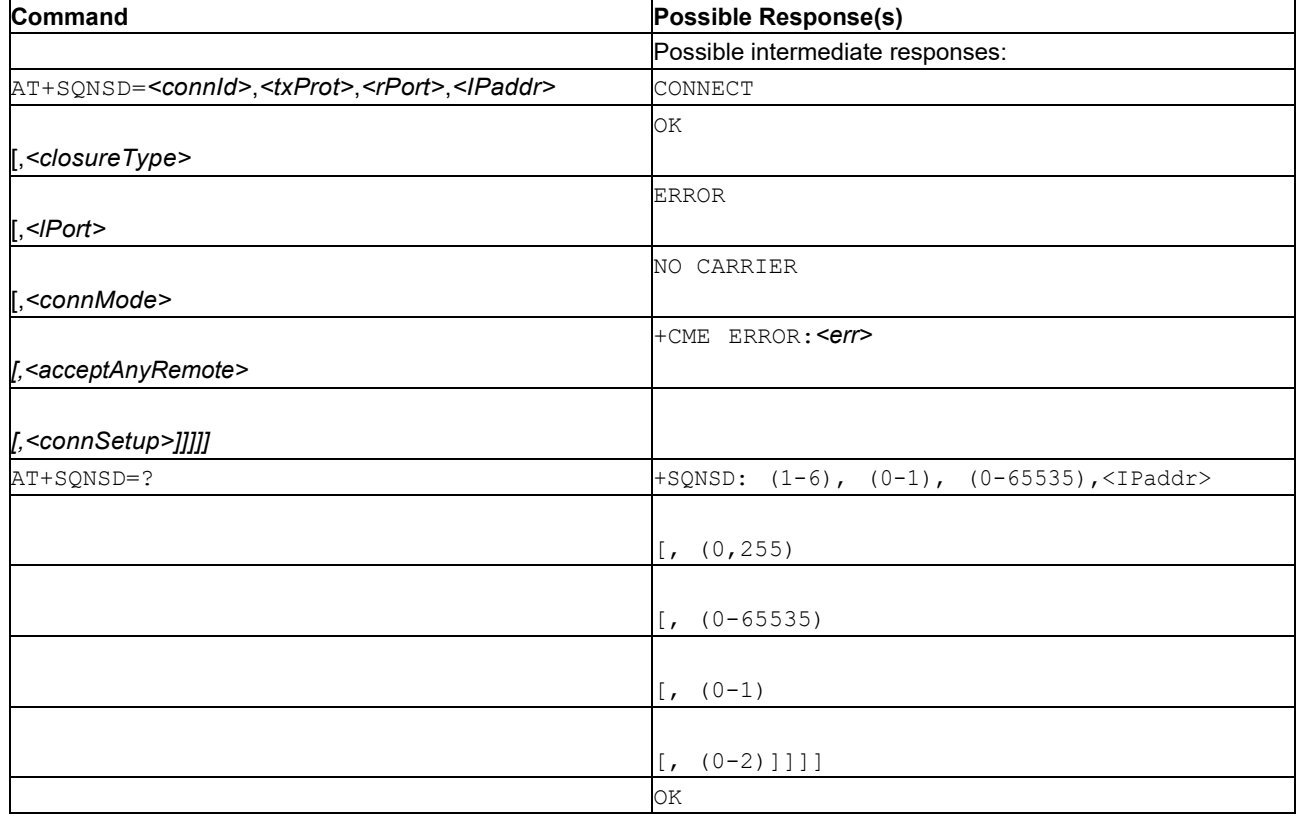

## **6.27.2 Description**

This command opens a remote connection using a socket.

The connection can be synchronous (default) or asynchronous as specified by the *<connSetup>* parameter:

- If a synchronous set up is requested, the  $AT+SQNSD$  command releases the AT channel once the connection is complete.
- If an asynchronous set up is requested, the  $AT+SQNSD$  command returns immediately and the  $+SQNSD$ notification is issued once the connection is complete. The +SQNSD notification reports a connection result code *<rc>* The MCU can proceed with data communication or retry the initialisation phase in case of failure.
- **Important:** The +++ string is interpreted as an escape sequence if it is sent at least one second after the last data exchange concluded.
- Notes1. The UE always ends data received with the  $\chi_{\rm r}$  sequence.
	- 2. If *<connMode>* is set to online mode connection and the command is successful, then the module enters the '*online data mode*' and sends the intermediate result code CONNECT. After the CONNECT, the opened channel to the socket connection can be temporarily released using the escape sequence (+++). The socket remains open. The module returns to the '*command mode*' and the final result code OK is sent after the suspension. After such a release, it is possible to resume at any moment (unless the socket inactivity timer time-outs, see [Socket Configuration:](#page-91-0)  [AT+SQNSCFG\)](#page-91-0) by using the Socket Restore: [AT+SQNSO](#page-109-0) command with the proper *<connId>*.
	- 3. If *<connMode>* is set to 'command mode' and the command is successful, the socket is opened, the module remains in 'command mode' and transmits the result code OK.
	- 4. If data arrive on a connected socket that are not forwarded because the module entered 'command mode' (after an escape sequence or after +SQNSD has been issued with *<connMode>* set to 'command mode' connection), these data are buffered and the SQNSRING URC is sent (SQNSRING presentation format depends on the last +SQNSCFGEXT setting). It is possible to read

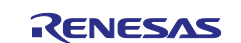

these data later with +SQNSRECV. Under the same conditions, it is possible to send data while in 'command mode' using +SQNSSEND.

Notes on Asynchronous Connection:

- An asynchronous connection setup is preferred since the establishment phase can last several seconds (DNS resolution, TCP connection, TLS connection, etc.), time during which the AT channel is not available.
- An asynchronous connection setup mode (*<connSetup*>=1) is mandatory if the socket is secured (see AT+SQNSSCFG) and the security profile uses a private key stored in a Hosted Cryptographic Engine (see AT+SQNSPCFG and HCE storage mode). If the asynchronous connection setup is disabled (*<connSetup*>=0) while HCE is enabled, the AT+SQNSD command fails.
- Online connection mode (*<connMode*>=0) is not compatible with an asynchronous connection setup configuration (*<connSetup*>=0). In this case AT+SQNSD dial-up command returns ERROR. When *<connSetup*>=1, the MCU can still use online mode: the MCU first initiates the connection in command mode (*<connMode*>=1), then enters online mode after the connection setup is complete (+SQNSD: <connId>,0) using the socket restoration command AT+SQNSO
- While connection setup is in progress, whatever *<connSetup>* mode, the socket status reported by AT+SQNSS command is 'Socket in opening process'.
- Calling socket AT+SQNSD dial-up command while an asynchronous connection setup is in progress returns ERROR.

The +SQNSD notification is only issued once after an asynchronous connection setup request.

## **6.27.3 Defined Values**

## **connId**

Integer in range 1..6. Socket connection identifier.

### **txProt**

Integer: 0 or 1. Transmission protocol

## **Table 75. txProt**

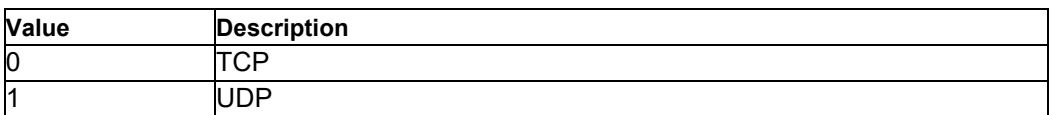

#### **rPort**

Integer type 0..65535. Remote host port to contact.

## **IPaddr**

String type. Address of the remote host. Any valid IPv4/v6 address or host name.

#### **closureType**

Integer type. Socket closure behavior for TCP, has no effect for UDP connections.

**Important:** The +++ string is interpreted as an escape sequence if it is issued at least one second after the last data exchange ended.

### **Table 76. closureType**

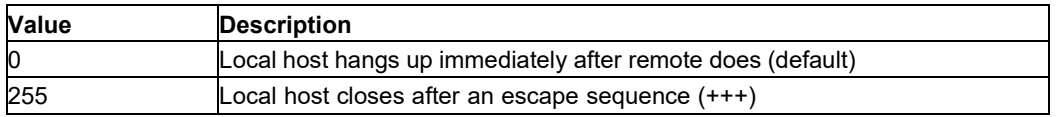

### **lPort**

Integer type in range 0..65535. UDP connection local port, ignored for TCP connections.

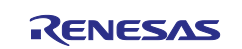

### **connMode**

Integer: 0 or 1. Connection mode.

## **Table 77. connMode**

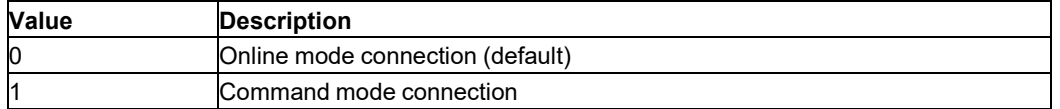

#### **acceptAnyRemote**

Integer: 0, 1 or 2. Determines whether receive/send datagrams from/to another address than <IPaddr>:<rPort> or not.

**Note:** This parameter is applicable to UDP connection only.

#### **Table 78. acceptAnyRemote**

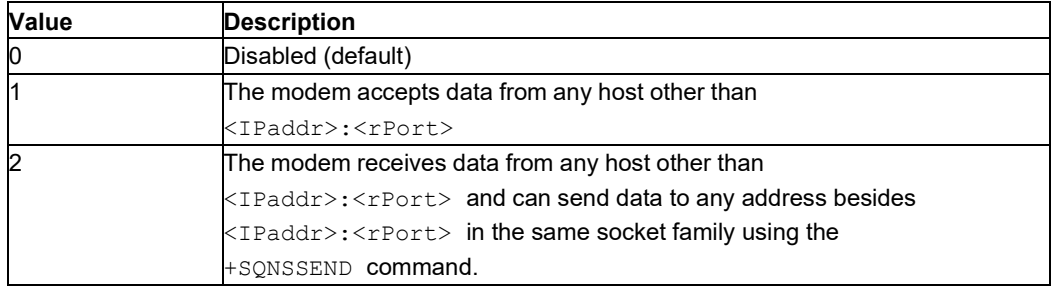

## **connSetup**

Integer. Connection setup mode

### **Table 79. connSetup**

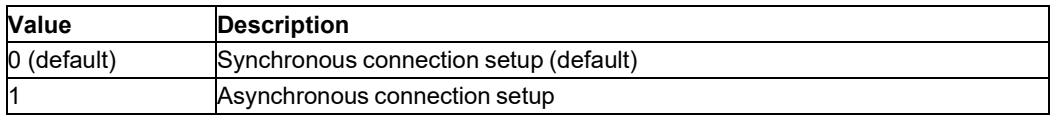

#### **rc**

Integer. Connection setup result code. List below not exhaustive.

## **Table 80. rc**

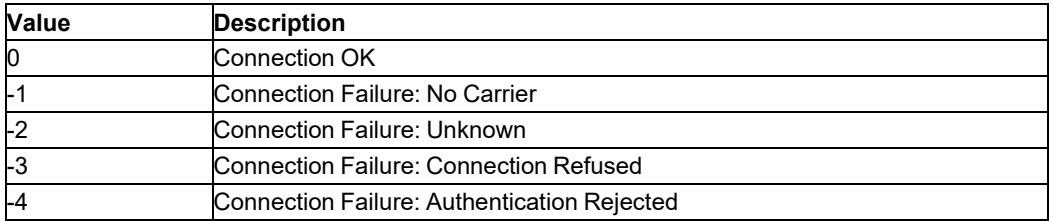

## **6.27.4 Examples**

```
AT+SQNSD=?
+SQNSD: (1-6),(0-1),(0-65535),<IPaddr>
[,(0,255)
[,(0-65535)
[\, , (0-1)[0, (0-2)]]]]
OK
AT+SQNSD=1,0,7,"10.10.10.4",0,0,0 CONNECT
AT+SQNSD=1,0,80,"www.example.com",0,0,1 OK
```
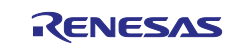

# <span id="page-98-0"></span>**6.28 Socket Shutdown: AT+SQNSH**

# **6.28.1 Syntax**

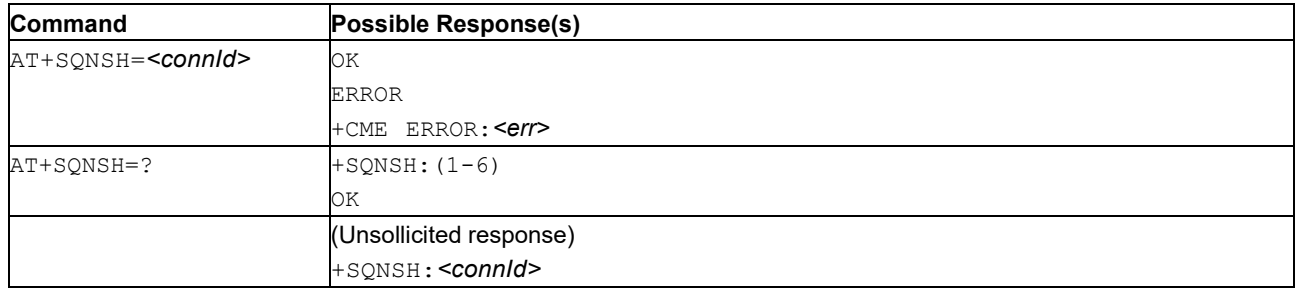

## **6.28.2 Description**

This command closes a socket connection.

**Note:** A socket connection can be closed only when it is in suspended mode (even if data is pending). Trying to close an active socket connection results in error.

## **6.28.3 Defined Values**

## **connId**

Integer in range 1..6. Socket connection identifier.

## **6.28.4 Example**

```
AT+SQNSH=?
+SQNSH: (1-6)
OK
AT+SQNSH=1
OK
```
# **6.29 Socket Information: AT+SQNSI**

# **6.29.1 Syntax**

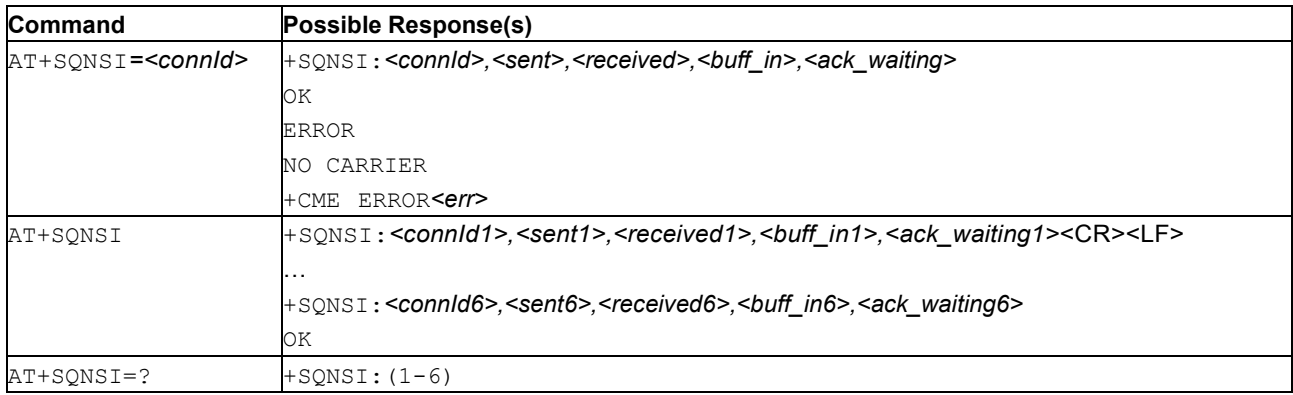

# **6.29.2 Description**

This command reports information about the socket data traffic.

The test command reports the possible range for the parameter <connId>.

**Important:** On an encrypted connection, the returned data traffic information includes the encryption overhead (information is taken at IP layer).

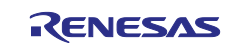

# **6.29.3 Defined Values**

## **connId**

Integer in range 1..6. Socket connection identifier.

## **sent**

Total amount (in bytes) of sent data since the last time the socket number *<connId>* has been opened.

### **received**

Total amount (in bytes) of received data since the last time the socket connection number *<connId>* has been opened.

## **buff\_in**

Total amount (in bytes) of data just arrived through the socket connection number *<connId>* and currently waiting to be read.

### **ack\_waiting**

Total amount (in bytes) of sent and not yet acknowledged data since the last time the socket connection number *<connId>* has been opened.

**Note:** Data not yet acknowledged is available only for TCP connections. The value <ack\_waiting> is always null for UDP connections.

## **6.29.4 Examples**

• Test Command

```
AT+SQNSI=?
+SQNSI: (1-6)
OK
```
• Read Command

```
AT+SQNSI
+SQNSI: 1,32,75,8,0
+SQNSI: 2,0,0,0,0
+SQNSI: 3,0,0,0,0
+SQNSI: 4,0,0,0,0
+SQNSI: 5,0,0,0,0
+SQNSI: 6,0,0,0,0
OK
```
• Set connection 1

```
AT+SQNSI=1
+SQNSI: 1,0,0,0,0
OK
```
# **6.30 Socket Listen: AT+SQNSL**

## **6.30.1 Syntax**

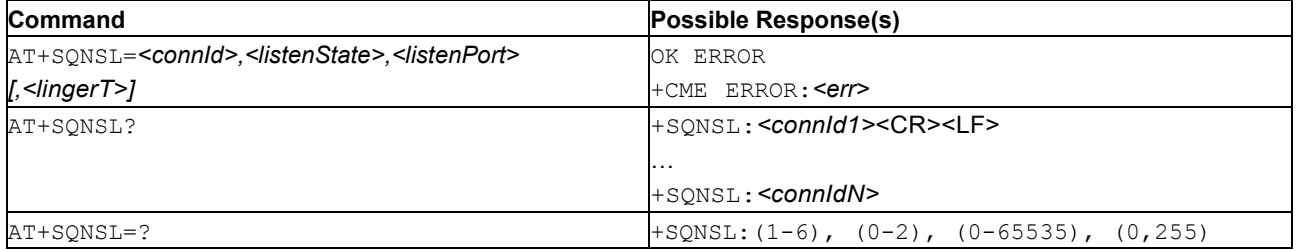

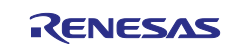

## **6.30.2 Description**

This command opens or closes a socket listening for an incoming TCP connection on a specified port.

If successful, the command returns OK. When there is an incoming connection on the local port, the +SQNSRING:<connId> URC is sent.

The user can use [Socket Accept: AT+SQNSA t](#page-89-0)o accept the connection or [Socket](#page-98-0) Shutdown: [AT+SQNSH](#page-98-0) to reject it. *<listenPort>* is optional when closing the socket.

If the *ListenAutoRsp* flag of the +SQNSCFGEXT command has been set, incoming TCP connections requests on the port are automatically accepted: the CONNECT URC is sent and the modem enters 'online data mode'.

If the socket is closed by the remote host, the modem sends the  $+$ SQNSH:  $\leq$ connId $>$ URC.

See also [Mobile Termination Error Result Code: AT+CME ERROR](#page-149-0) for *<err>* values.

The read command returns a list of listening TCP sockets.

The test command returns the range of supported values for all the parameters.

#### **6.30.3 Defined Values**

#### **connId**

Socket connection identifier, integer in the range 1..6.

#### **listenState**

Integer: 0, 1 or 2. Open or close the listening socket.

## **Table 81. listenState**

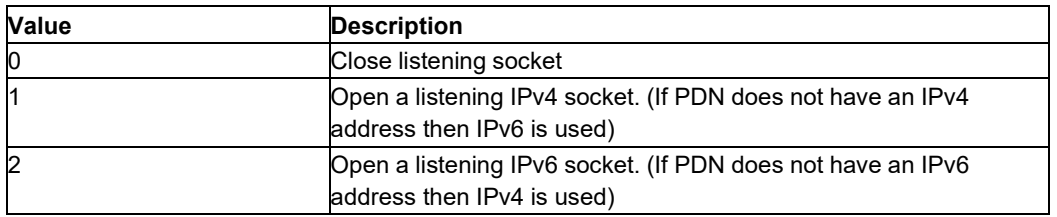

### **listenPort**

Integer in the range 0..65535. Local listening TCP port.

#### **lingerT**

Integer in range 0..255. Termination cause, optional.

**Important:** The +++ string is interpreted as an escape sequence if it sent at least one second after the last data exchange ended.

#### **Table 82. lingerT**

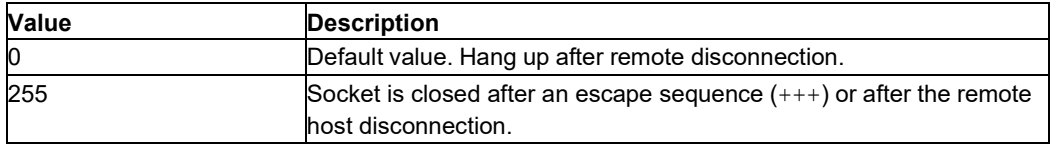

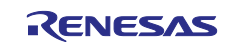

## **6.30.4 Example**

```
AT+SQNSL=?
+SQNSL: (1-6),(0-2),(0-65535)
[,(0,255)]
OK
AT+SQNSL?
OK
AT+SQNSL=1,1,99
OK
AT+SQNSL=2,1,555
OK
AT+SQNSL?
+SQNSL: 1
+SQNSL: 2
OK
```
# **6.31 Socket Listen UDP: AT+SQNSLUDP**

# **6.31.1 Syntax**

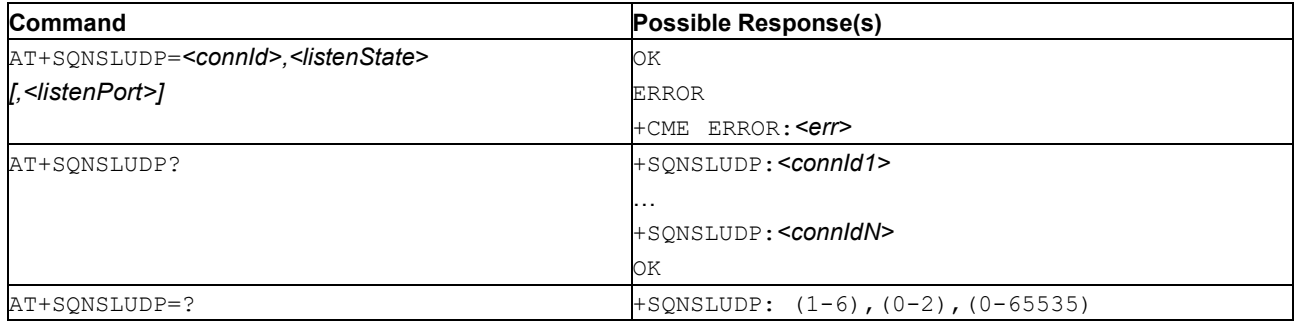

# **6.31.2 Description**

This command opens/closes a socket listening for an incoming UDP connection on a specified port.

If successful, the command returns  $QK$ . When the connection is established, the unsolicited result code +SQNSRING: <connId> is received.

The user can use +SQNSA to accept the connection or +SQNSH to reject it. *<listenPort>* is optional when closing the socket.

If the socket is closed by the network, the modem sends the +SQNSLUDP: ABORTED URC.

The read command returns all the currently listening sockets.

The test command returns values supported as a compound value.

See also [Mobile Termination Error Result Code: AT+CME ERROR](#page-149-0) for *<err>* values.

## **6.31.3 Defined Values**

## **connId**

Integer 1..6: Socket connection identifier.

## **listenState**

Integer: 0, 1 or 2: Open or close the listening socket.

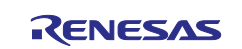

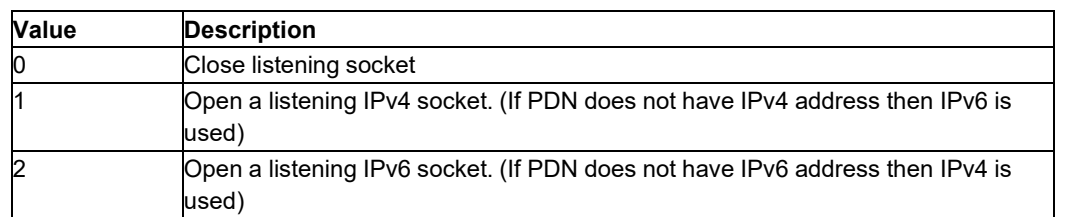

## **Table 83. listenState**

## **listenPort**

Integer 0..65535: The UDP port the socket listens to.

## **6.31.4 Example**

```
AT+SQNSLUDP=?
+SQNSLUDP: (1-6),(0-2),(0-65535)
OK
AT+SQNSLUDP?
OK
AT+SQNSLUDP=1,1,456
OK
AT+SQNSLUDP?
+SQNSLUDP: 1
OK
```
## **6.31.5 Use of listening and dial socket**

If a listening socket is used simultaneously with another dial socket, ensure that the option *<acceptAnyRemote>* is set to 0 on the dial socket, so that the incoming datagrams for the listening socket arrive on the correct socket.

# **6.32 Initiate a Client Configuration: AT+SQNSMQTTCFG**

## **6.32.1 Syntax**

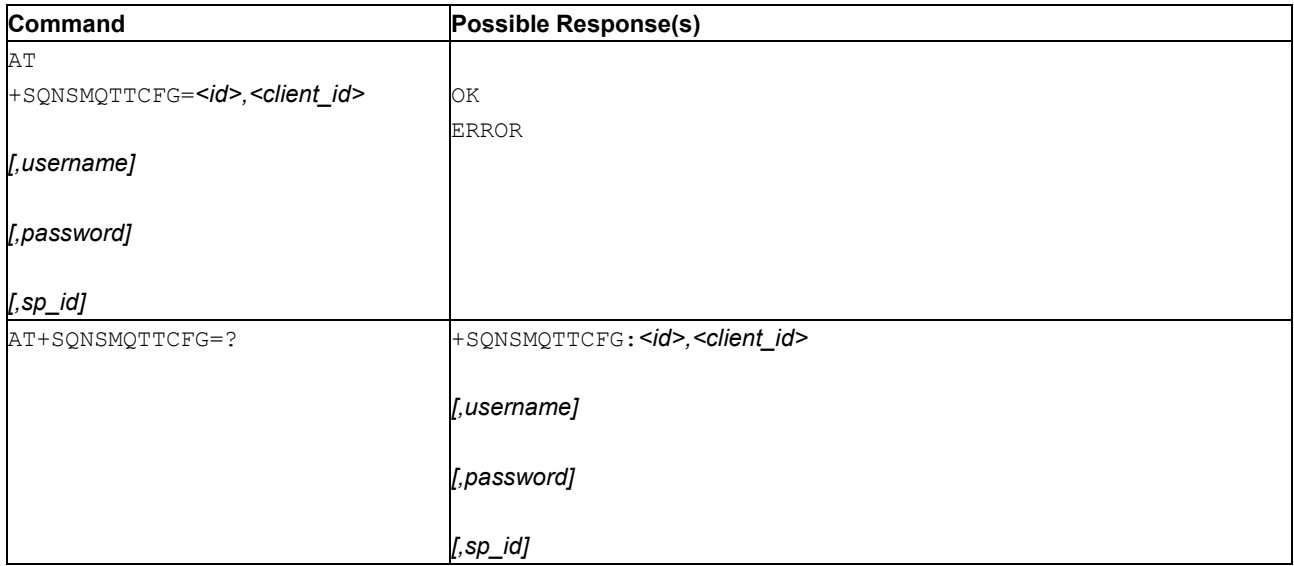

## **6.32.2 Description**

This command configures the MQTT stack with the client id, user name, and password (if required) for the remote broker, and the CA cert name to use for server authentication.

**Note:** This command should be executed before any other AT+SQNSMQTT command.

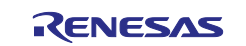

## **6.32.3 Defined Values**

## **id**

Integer: 0

**Note:** The only supported value is 0 (only one client is supported).

## **client\_id**

String: the unique client id string used when connecting to the broker.

**CAUTION:** String must not be null.

## **user name**

String: user name for broker authentication.

## **password**

String: password for broker authentication.

**sp\_id**

Integer: the index of the secure profile previously set with the  $AT+SONSPCFG$  command.

**Important:** If not specified, the modem does not establish a secure connection.

# **6.33 Initiate MQTT Connection to a Broker: AT+SQNSMQTTCONNECT**

## **6.33.1 Syntax**

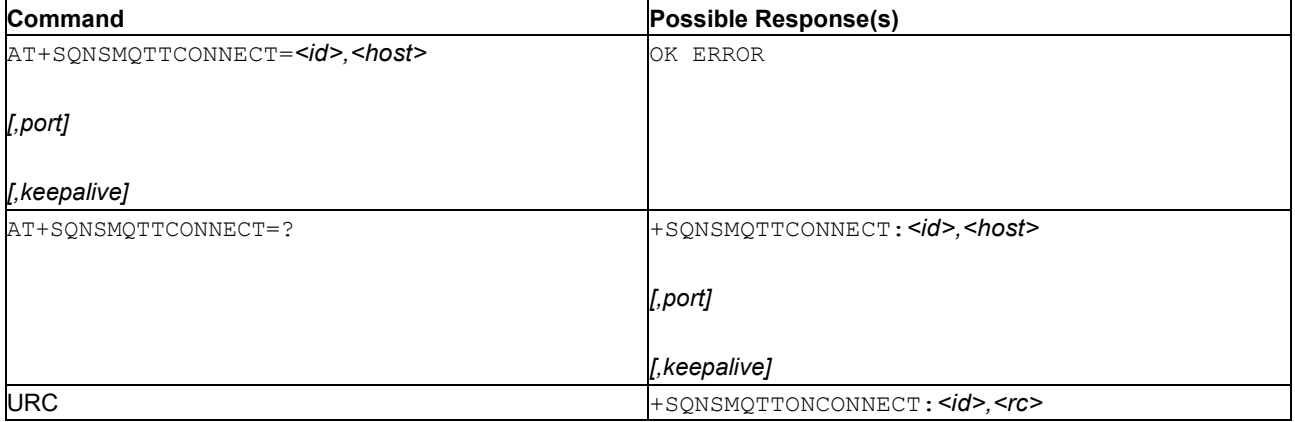

## **6.33.2 Description**

This command is used to create new client connection to an external bridge or a broker.

**Note:** This command only initiates a new connection to the MQTT broker.

The URC +SQNSMQTTONCONNECT<id>,<rc> notifies that the connection for the client with *<id>* has completed.

*<rc>* is 0 if the connection was established, or an error occurred and connection was not established. See more values below.

**Note:** As DNS queries can take up to 120 seconds, and some might already be pending, itcan take up to several DNS max. resolve time for URC to be sent.

## **6.33.3 Defined Values**

**id**

Integer: 0

**Note:** The only supported value is 0 (only one client is supported).

## **host**

String: Bridge or broker host name or IP address.

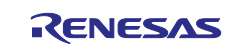

### **port**

Integer: Port for TLS connection. Port 8883 is used by default if a TLS certificate is provided, otherwise port 1883 is used for non-TLS connection.

### **keepalive**

Integer: Maximum period (in seconds) allowed between communications with the broker.

If no other messages are being exchanged, this parameter controls the rate at which the client sends ping messages to the broker. Default value is 60 seconds.

### **rc**

Integer: Return code of the URC +SQNSMQTTONCONNECT.

#### **Table 84. rc**

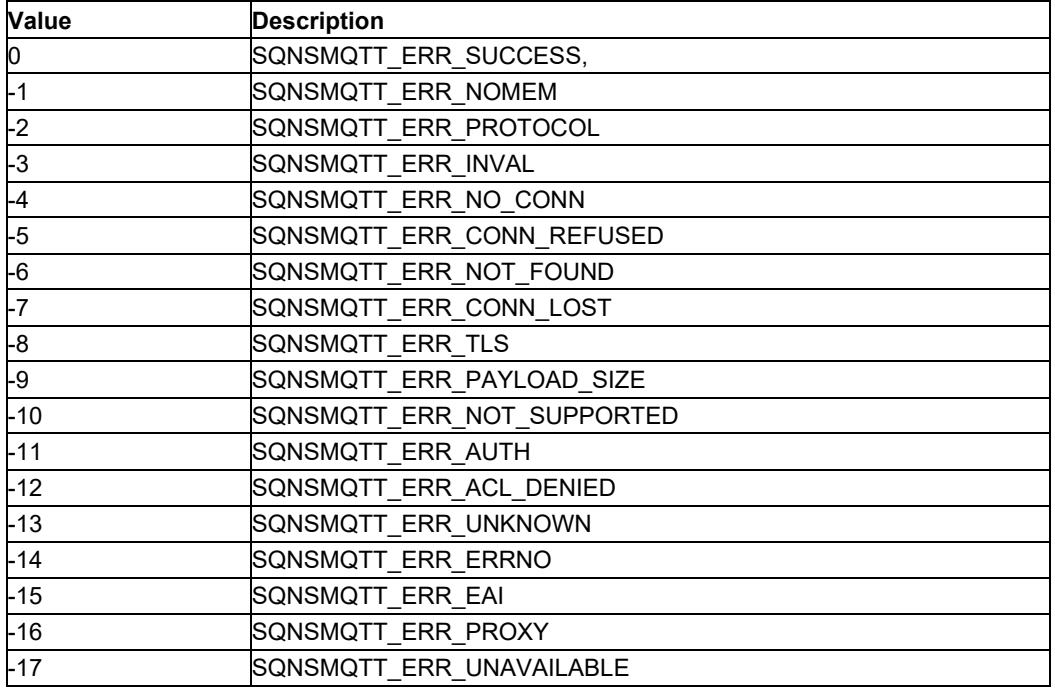

# **6.34 Client Disconnect: AT+SQNSMQTTDISCONNECT**

## **6.34.1 Syntax**

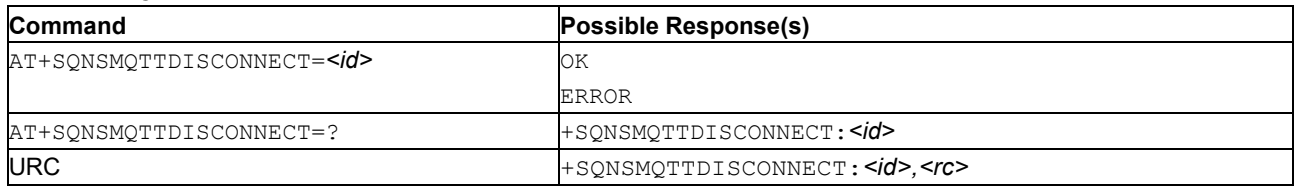

## **6.34.2 Description**

This command disconnects from a broker. Connection must have been previously initiated with the +SQNSMQTTCONNECT command.

**Note:** This command initiates the disconnection.

The URC +SQNSMQTTONDISCONNECT: <id>, <rc> notifies about the release of the MQTT connection of client with  $\leq id$ <sub>2</sub>.

*<rc>* provides the disconnection reason: 0 if disconnection was initiated by user, otherwise an error occurred during the connection.

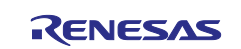

# **6.34.3 Defined Values**

## **id**

Integer: 0. The id of MQTT client.

**Note:** The only supported value is 0 (only one client is supported).

## **rc**

Integer: subscription return code.

## **Table 85. rc**

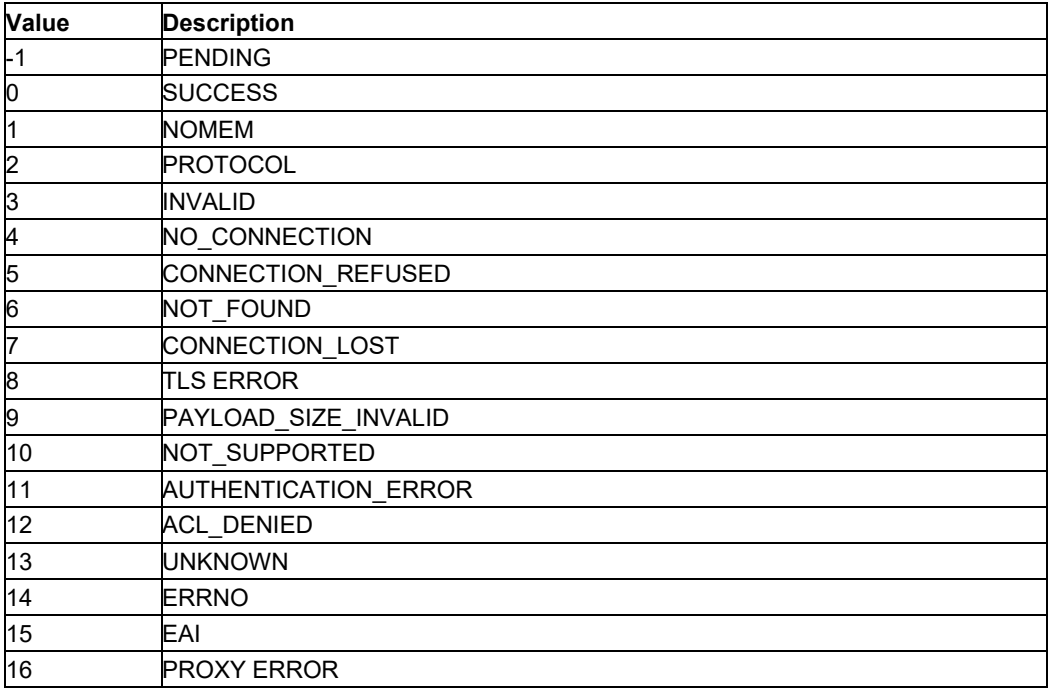

# **6.35 Publish to a Topic: AT+SQNSMQTTPUBLISH**

## **6.35.1 Syntax**

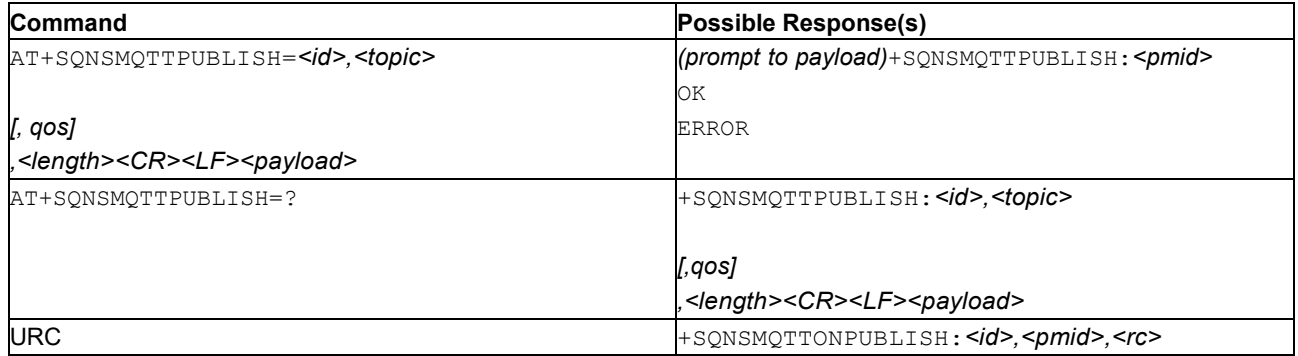

# **6.35.2 Description**

This command is used to publish a payload into a topic on to a broker host. It starts the publishing operation.

The *<payload>* is provided as binary data of *<length>* bytes. The behavior is similar to the AT+SQNSNVW command (see [Write Data in NVM: AT+SQNSNVW\)](#page-264-0).

**Important:** The connection must have been established with the +SQNSMQTTCONNECT command. The command must be used after reception of the +SQNSMQTTONCONNECT URC with *<rc>=0*.

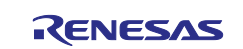

The +SQNSMQTTONPUBLISH: <id>, <pmid>, <rc>URC notifies that the publishing operation asked by client *<id>* is done.

*<pmid>* provides the publishing message id. *<rc>* provides the publishing result code: 0 if success, otherwise an error code, in which case the message is not published.

## **6.35.3 Defined Values**

### **id**

Integer: 0. The id of MQTT client.

**Note:** The only supported value is 0 (only one client is supported).

## **topic**

String: The topic the client wants to subscribe to.

## **qos**

Integer: The quality of service level to request for the subscription.

### **Table 86. qos**

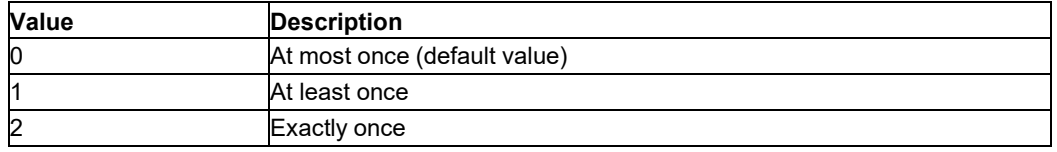

### **length**

Integer in the range 1..65535: Indicates the amount of bytes to publish.

### **payload**

String: the actual multi-line message to send.

### **pmid**

Integer: Publishing message ID.

#### **rc**

Integer: subscription return code.

## **Table 87. rc**

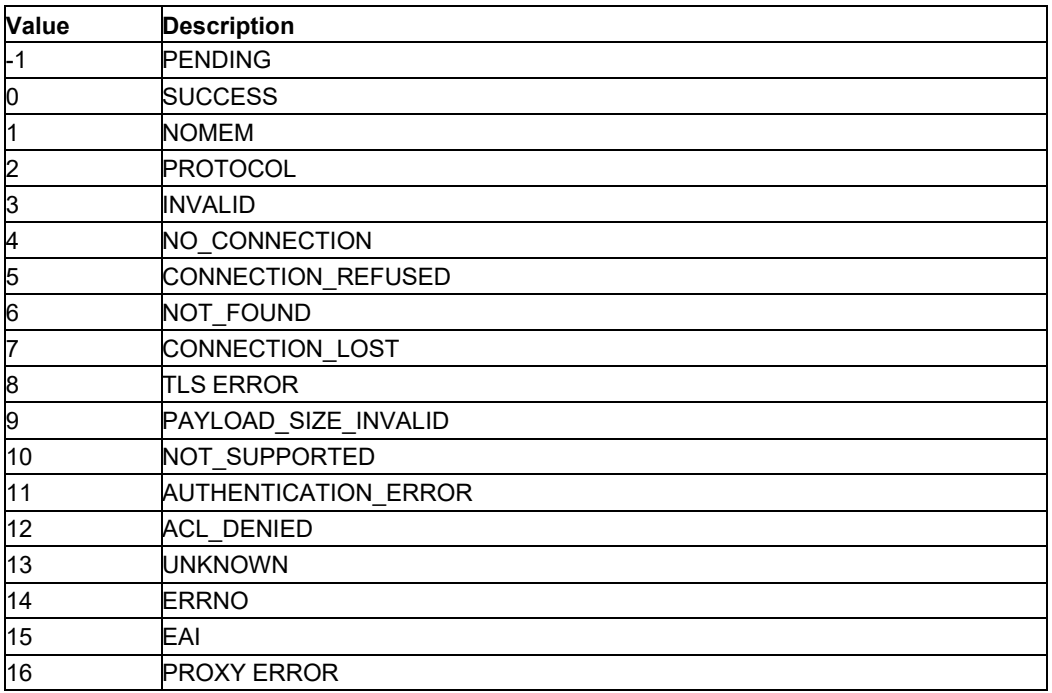

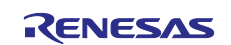

## **6.35.4 Usage Example**

```
AT+SQNSMQTTPUBLISH=?
+SQNSMQTTPUBLISH:(0),<topic>
[0, (0-2)], (1-65535) < CR>< LF><payload>
```

```
OK
AT+SQNSMQTTPUBLISH=0,"sqn/test",,5
> Test message 1
+SQNSMQTTPUBLISH:2
OK
+SQNSMQTTONPUBLISH:0,2,0
```
# **6.36 Receive a Message: AT+SQNSMQTTRCVMESSAGE**

# **6.36.1 Syntax**

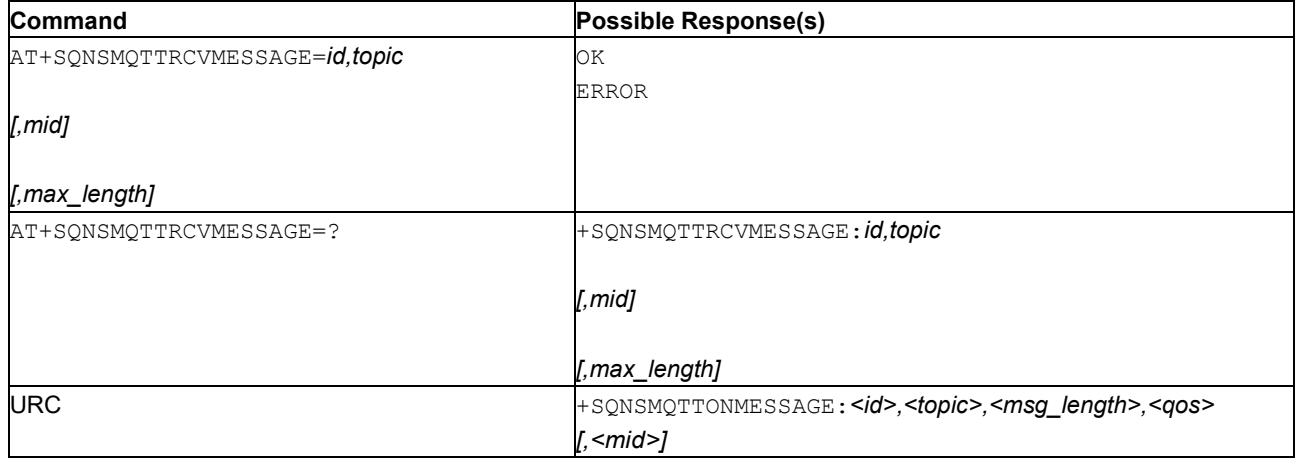

## **6.36.2 Description**

This command delivers a message selected by its id or the last received message if *<qos>=0*. The device must have been connected using the AT+SQNSMQTTCONNECT command.

## **Note:** This command should be used after reception of the

```
URC+SQNSMQTTONMESSAGE:<id>,<topic>,<msg_length>,<qos>,<mid>
```
The +SQNSMQTTONMESSAGE: <id>, <topic>, <msg length>, <qos>, <mid> URC notifies about a newly received message stored into the internal message cache of the client <id>.

## **6.36.3 Defined Values**

#### **id**

Integer: 0. Id of MQTT client.

**Note:** The only supported value is 0 (only one client is supported).

#### **topic**

String: Topic name from the +SONSMOTTONMESSAGE URC (name of subscribed topic the message was published in).

**mid**

Integer: Id of the message to read. <*mid>* is generated by the broker.

A maximum of 100 messages are saved in the FIFO before +SQNSMQTTRCVMESSAGE is emitted. If the queue overflows, the oldest messages are lost.

A message with *<qos>=0* doesn't have a *<mid>*, as this type of message is overwritten every time a new message arrives. No *<mid>* value is to be given to read a message with *<qos>=0*.

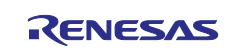
#### **max\_length**

Integer 1..1024: Maximum length to read from the message.

Default is 1024. Currently only messages with payloads up to 1024 characters are supported.

#### **qos**

Integer: Quality of service level to request for the subscription.

#### **Table 88. qos**

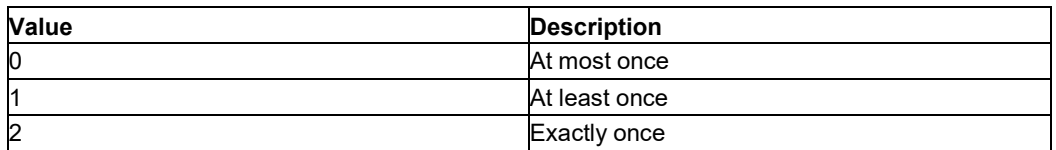

#### **msg\_length**

Integer: size of the message payload.

### **6.37 Subscribe to a Topic: AT+SQNSMQTTSUBSCRIBE**

#### **6.37.1 Syntax**

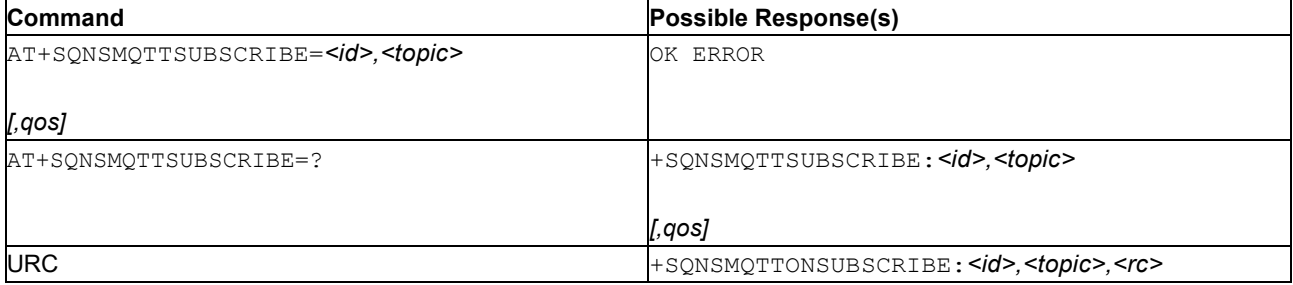

#### **6.37.2 Description**

This command subscribes to a topic on a broker host previously contacted with  $AT+SQNSMQTTCONNECT$ . This command performs the subscription.

The +SQNSMQTTONSUBSCRIBE:<id>,<topic>,<rc> URC notifies that the subscription has completed for the client *<id>*.

*<topic>* provides the topic name. *<rc>* provides the subscription result code: 0 if success, otherwise an error occurred and the client's request has been rejected.

**Note:** This command must be used after the reception of the +SQNSMQTTONCONNECT URC with *<rc>*=0, confirming that the connection is established.

#### **6.37.3 Defined Values**

**id**

Integer: 0

**Note:** The only supported value is 0 (only one client is supported).

**topic**

String: the topic that the client wants to subscribe to.

**qos**

Integer: the quality of service level requested for the subscription.

#### **Table 89. qos**

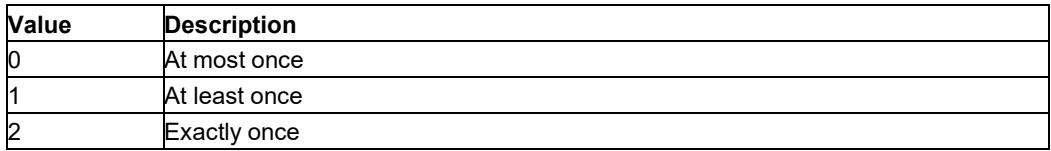

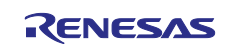

#### **rc**

Integer: subscription return code.

### **Table 90. rc**

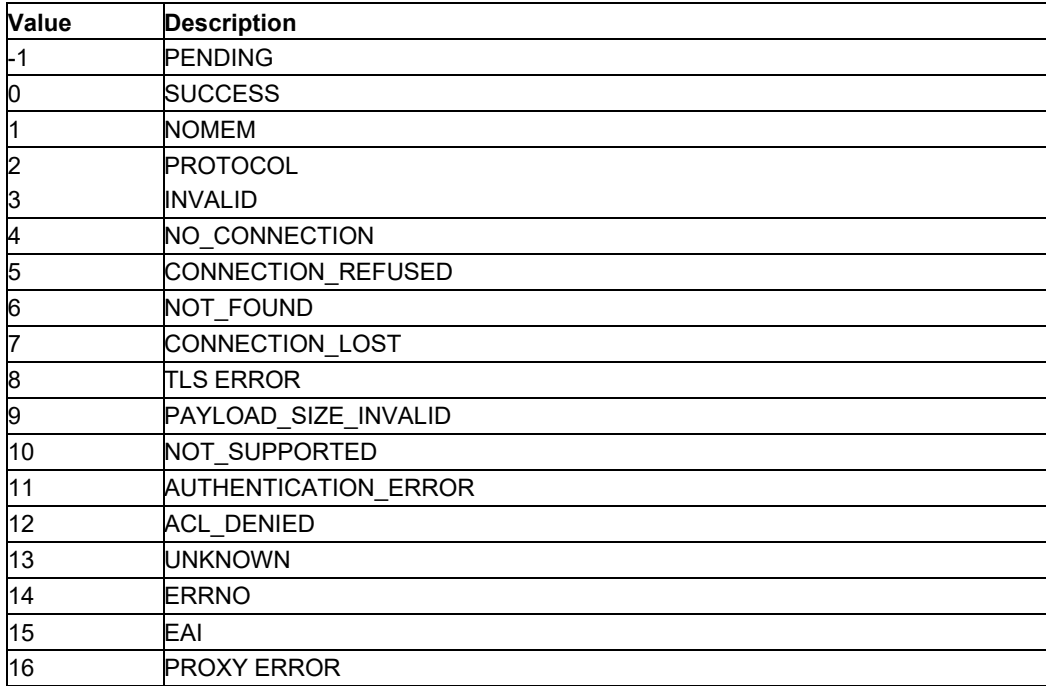

# **6.38 Socket Restore: AT+SQNSO**

### **6.38.1 Syntax**

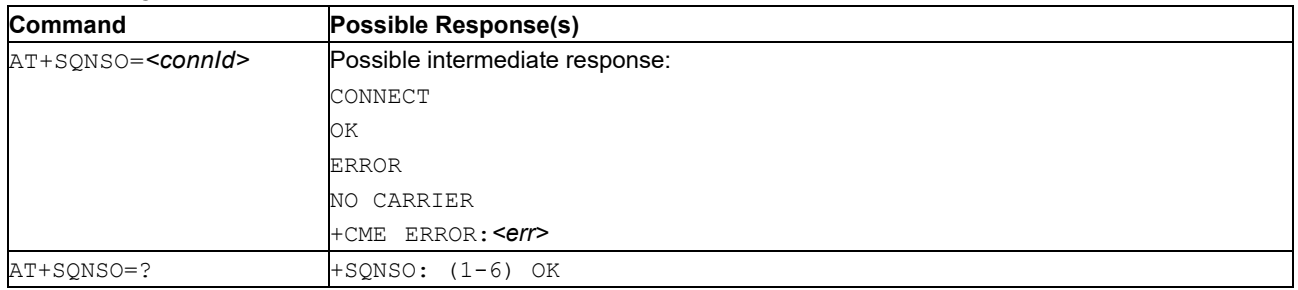

### **6.38.2 Description**

This command resumes a socket connection suspended after an escape sequence.

- **Important:** The +++ string is interpreted as an escape sequence if it is emitted at least 1 second after the last data exchange ended.
- **Note:** After a CONNECT URC, the MCU can suspend the socket connection (the socket remains open) using the escape sequence  $(++)$ . The device re-enters 'command mode' and a final result code  $OK$  is sent after the suspension.

### **6.38.3 Defined Values**

**connId**

Integer in range 1..6. Socket connection identifier.

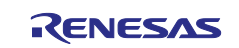

### **6.38.4 Example**

```
AT+SQNSO=?
+SQNSO: (1-6)
OK
AT+SQNSO=1
CONNECT
```
# **6.39 SSL/TLS Security Profile Configuration: AT+SQNSPCFG**

### **6.39.1 Syntax**

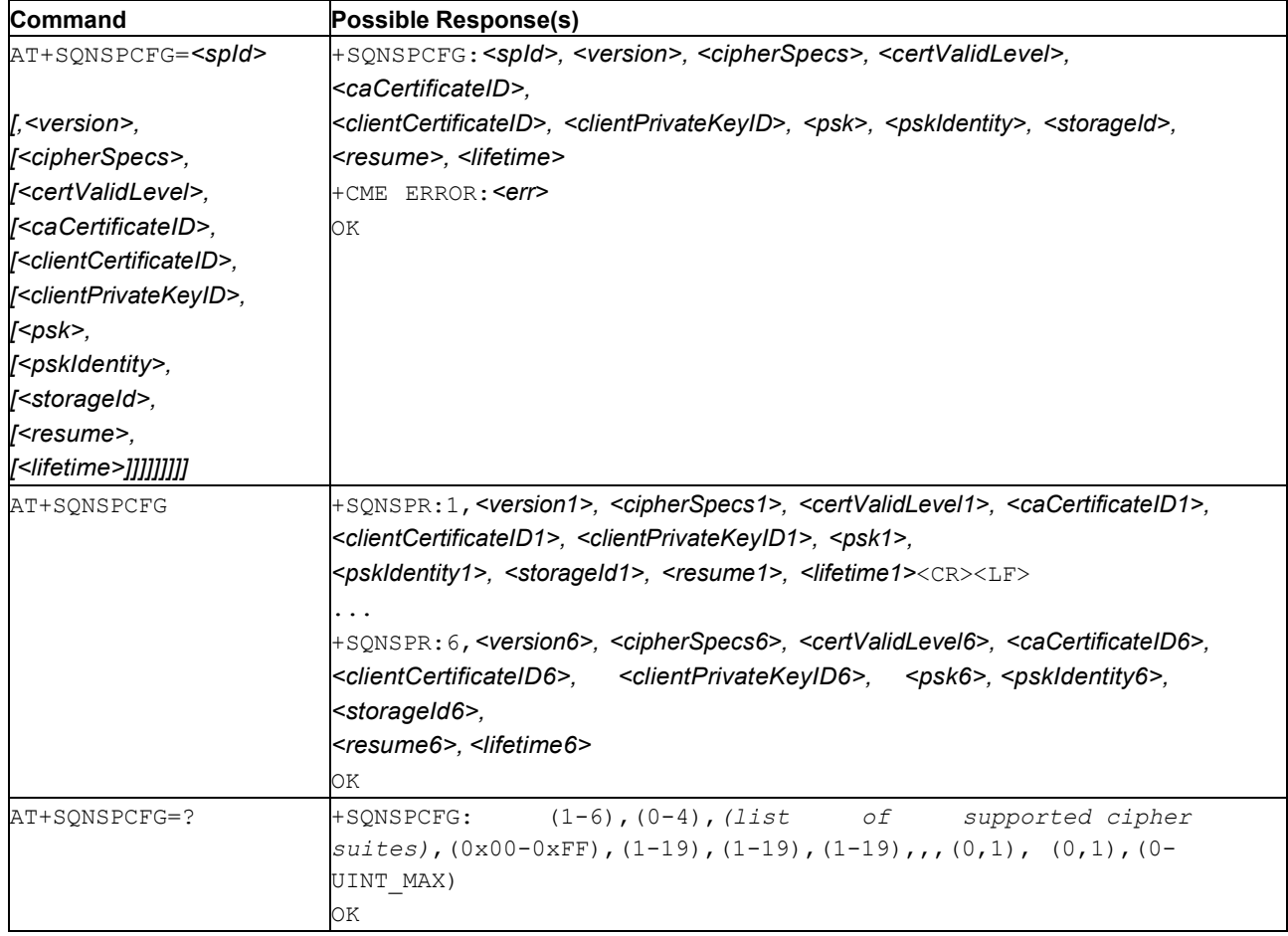

### **6.39.2 Description**

This command sets the security profile parameters required to configure subsequent SSL/TLS connections.

A security profile is identified by a unique ID *<spId>*. Up to 6 security profiles can be configured. Each security profile covers the following SSL/TLS connections properties:

SSL/TLS protocol *<version>* to use:

- $-$  TLS v1.0
- $-$  TLS v1.1
- $-$  TLS v1.2
- $-$  TLS v1.3

List of cipher suites (*<cipherSpecs>*) to be used for SSL/TLS connection security settings negotiation.

- **CAUTION:** If the remote server supports none of the cipher suites configured in the *<cipherSpecs>* list, the handshake fails.
- **Note:** For security reasons, it is recommended to keep the list as short as possible and include only the strongest suites.

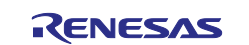

Server certificate validation level *<certValidLevel>*:

- No certificate validation
- Certificate validation done against a specific or a list of imported trusted root certificates and against validity period

Server URL verified against a certificate common name field

Certificate to be used for server authentication (stored using AT+SQNSNVW="certificate" command): *<caCertificateID>* (num): The trusted Certificate Authority certificate

Certificate to be used for client authentication (stored using AT+SQNSNVW="certificate" command): *<clientCertificateID>* (num): The client certificate

Private key to be used for client authentication (stored using AT+SQNSNVW="privatekey" command):

 *<clientPrivateKeyID>* (num): The client private key (password protected keys are not supported) Pre-shared key <psk> used for connection (when a TLS\_PSK  $*$  cipher suite is used).

Pre-shared key identity <pskIdentity> used for connection (when a TLS\_PSK  $*$  cipher suite is used).

*<storageId>* used to identify whether the private key is stored in NVM or HCE (Hardware Crypto Engine).

- *<resume>*: When session resumption is enabled (this is disabled by default for backward compatibility), the module attempts to resume the previous security session if possible. If the option is disabled, the module starts a new security session at each data connection establishment.
- *<lifetime>*: The security profile user has the capability to configure a maximum *<lifetime>*. The TLS client enforces a TLS session restart after *<lifetime>* even if the TLS server allows a longer session lifetime.

To reset all the parameters of the <spld> security profile, use  $AT+SQNSPCFG=255$ .

When passed only a security profile ID ( $AT+SQNSPCFG=<$ spId>), the command outputs the requested security profile.

To display all configuration profiles, use the exec command (AT+SQNSPCFG).

#### Examples:

```
+SQNSPCFG:1,0,"0x2f;0x3C;0x35;0x3D",0,,,,"","",0
+SQNSPCFG:1,3,"0x3D",3,1,2,3,"","",1
```
The exhaustive list of supported cipher suites can be extracted from the test form (3rd parameter).

### **6.39.3 Defined Values**

#### **spId**

Integer in range 1..6: Security Profile identifier,

#### **version**

Integer in the range 0..3 or 255: SSL/TLS version.

#### **Table 91. version**

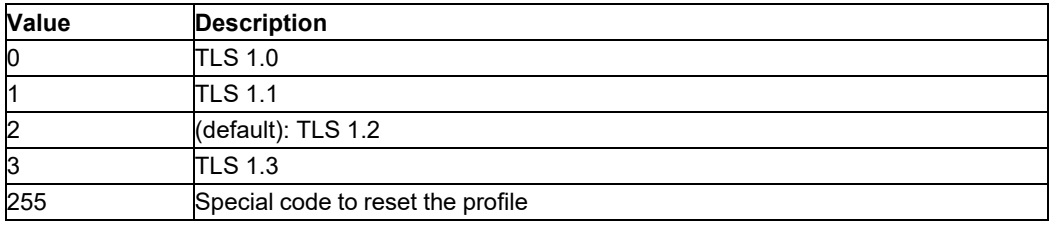

#### **cipherSpecs**

String: The list of the available cipher suites, coded as 16-bit hexadecimal "0x" prefixed IANA numbers, separated by semicolons. An empty string means 'any of the supported suites'.

Cipher suites are identified by their IANA (Internet Assigned Numbers Authority) TLS Cipher Suite Registry number.

The factory default value is an empty string, any of the supported cipher can be used. Ciphering is implemented using the *WolfSSL* library. The following ciphering suites are currently supported, but additional suites are added with each new release. Always use  $AT+SQNSPCFG=?$  to get the actual list of cipher suites supported by the module.

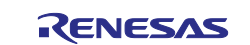

- 0x1301: TLS\_AES\_128\_GCM\_SHA256
- 0x1302: TLS\_AES\_256\_GCM\_SHA384 • 0x1303: TLS\_CHACHA20\_POLY1305\_SHA256
- 0x1304: TLS\_AES\_128\_CCM\_SHA256
- 0x1305: TLS\_AES\_128\_CCM\_8\_SHA256
- 0x000A: SSL\_RSA\_WITH\_3DES\_EDE\_CBC\_SHA
- 0x002F: TLS\_RSA\_WITH\_AES\_128\_CBC\_SHA
- 0x0035: TLS\_RSA\_WITH\_AES\_256\_CBC\_SHA
- 0x0033: TLS\_DHE\_RSA\_WITH\_AES\_128\_CBC\_SHA
- 0x0039: TLS\_DHE\_RSA\_WITH\_AES\_256\_CBC\_SHA
- 0x00AB: TLS\_DHE\_PSK\_WITH\_AES\_256\_GCM\_SHA384
- 0x00AA: TLS\_DHE\_PSK\_WITH\_AES\_128\_GCM\_SHA256
- 0x00A9: TLS\_PSK\_WITH\_AES\_256\_GCM\_SHA384
- 
- 0x00A8: TLS\_PSK\_WITH\_AES\_128\_GCM\_SHA256
- 0x00B3: TLS\_DHE\_PSK\_WITH\_AES\_256\_CBC\_SHA384
- 0x00B2: TLS\_DHE\_PSK\_WITH\_AES\_128\_CBC\_SHA256
- 0x00AF: TLS\_PSK\_WITH\_AES\_256\_CBC\_SHA384
- 0x00AE: TLS\_PSK\_WITH\_AES\_128\_CBC\_SHA256
- 0x008C: TLS\_PSK\_WITH\_AES\_128\_CBC\_SHA
- 0x008D: TLS\_PSK\_WITH\_AES\_256\_CBC\_SHA
- 0xC0A6: TLS\_DHE\_PSK\_WITH\_AES\_128\_CCM
- 0xC0A7: TLS\_DHE\_PSK\_WITH\_AES\_256\_CCM
- 0xC0A4: TLS\_PSK\_WITH\_AES\_128\_CCM
- 0xC0A5: TLS\_PSK\_WITH\_AES\_256\_CCM
- 0xC0A8: TLS\_PSK\_WITH\_AES\_128\_CCM\_8
- 0xC0A9: TLS\_PSK\_WITH\_AES\_256\_CCM\_8
- 0xC0A0: TLS\_RSA\_WITH\_AES\_128\_CCM\_8
- 0xC0A1: TLS\_RSA\_WITH\_AES\_256\_CCM\_8
- 0xC0AC: TLS\_ECDHE\_ECDSA\_WITH\_AES\_128\_CCM
- 0xC0AE: TLS\_ECDHE\_ECDSA\_WITH\_AES\_128\_CCM\_8
- 0xC0AF: TLS\_ECDHE\_ECDSA\_WITH\_AES\_256\_CCM\_8
- 0xC013: TLS\_ECDHE\_RSA\_WITH\_AES\_128\_CBC\_SHA
- 0xC014: TLS\_ECDHE\_RSA\_WITH\_AES\_256\_CBC\_SHA
- 0xC009: TLS\_ECDHE\_ECDSA\_WITH\_AES\_128\_CBC\_SHA
- 0xC00A: TLS\_ECDHE\_ECDSA\_WITH\_AES\_256\_CBC\_SHA
- 0xC012: TLS\_ECDHE\_RSA\_WITH\_3DES\_EDE\_CBC\_SHA
- 0xC008: TLS\_ECDHE\_ECDSA\_WITH\_3DES\_EDE\_CBC\_SHA
- 0x003C: TLS\_RSA\_WITH\_AES\_128\_CBC\_SHA256
- 0x003D: TLS\_RSA\_WITH\_AES\_256\_CBC\_SHA256
- 0x0067: TLS\_DHE\_RSA\_WITH\_AES\_128\_CBC\_SHA256
- 0x006B: TLS\_DHE\_RSA\_WITH\_AES\_256\_CBC\_SHA256
- 0x009C: TLS\_RSA\_WITH\_AES\_128\_GCM\_SHA256
- 0x009D: TLS\_RSA\_WITH\_AES\_256\_GCM\_SHA384
- 0x009E: TLS\_DHE\_RSA\_WITH\_AES\_128\_GCM\_SHA256
- 0x009F: TLS\_DHE\_RSA\_WITH\_AES\_256\_GCM\_SHA384
- 0xC02F: TLS\_ECDHE\_RSA\_WITH\_AES\_128\_GCM\_SHA256
- 0xC030: TLS\_ECDHE\_RSA\_WITH\_AES\_256\_GCM\_SHA384
- 
- 0xC02B: TLS\_ECDHE\_ECDSA\_WITH\_AES\_128\_GCM\_SHA256 • 0xC02C: TLS\_ECDHE\_ECDSA\_WITH\_AES\_256\_GCM\_SHA384
- 0xC02: TLS\_ECDHE\_RSA\_WITH\_AES\_128\_CBC\_SHA256
- 0xC023: TLS\_ECDHE\_ECDSA\_WITH\_AES\_128\_CBC\_SHA256
- 
- 0xC028: TLS\_ECDHE\_RSA\_WITH\_AES\_256\_CBC\_SHA384 0xC024: TLS\_ECDHE\_ECDSA\_WITH\_AES\_256\_CBC\_SHA384
- 0xCCA8: TLS\_ECDHE\_RSA\_WITH\_CHACHA20\_POLY1305\_SHA256

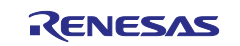

- 0xCCA9: TLS\_ECDHE\_ECDSA\_WITH\_CHACHA20\_POLY1305\_SHA256
- 0xCCAA: TLS\_DHE\_RSA\_WITH\_CHACHA20\_POLY1305\_SHA256
- 0xCC13: TLS\_ECDHE\_RSA\_WITH\_CHACHA20\_OLD\_POLY1305\_SHA256
- 0xCC14: TLS\_ECDHE\_ECDSA\_WITH\_CHACHA20\_OLD\_POLY1305\_SHA256
- 0xCC15: TLS\_DHE\_RSA\_WITH\_CHACHA20\_OLD\_POLY1305\_SHA256
- 0xC037: TLS\_ECDHE\_PSK\_WITH\_AES\_128\_CBC\_SHA256
- 0xCCAB: TLS\_PSK\_WITH\_CHACHA20\_POLY1305\_SHA256
- 0xCCAC: TLS\_ECDHE\_PSK\_WITH\_CHACHA20\_POLY1305\_SHA256
- 0xCCAD: TLS\_DHE\_PSK\_WITH\_CHACHA20\_POLY1305\_SHA256
- 0x0016: TLS\_DHE\_RSA\_WITH\_3DES\_EDE\_CBC\_SHA Example:

<cipherSpecs>="0x8C;0x8D;0xAE;0xAF"

Warning: If the remote server supports none of the cipher suites configured in the  $\langle$ cipherSpecs> list, the handshake fails.

#### **certValidLevel**

Bit field, 8 bits wide (00..FF): Server certificate validation.

Configuration bits:

- All 0 (default): certificate not validated
- Bit 0 set to 1: certificate validation done against a specific or a list of imported trusted root certificates and against validity period
- Bit 1: unused
- Bit 2 set to 1: server URL verified against certificate common name field (on top of bit 0)
- Bit 3-7 are reserved for future use

For instance, to activate certification verification including validity period check,

<certValidLevel>=0x01

#### **caCertificateID**

Integer in the range 0..19: Trusted Certificate Authority certificate ID.

The exact CA certificate to use to validate server certificate ID. The CA certificate must be imported with the AT

+SQNSNVW="certificate" command. When this parameter is omitted (default), no certificate is referenced.

#### **clientCertificateID**

Integer in the range 0..19: Client certificate ID,

The client certificate serves to authenticate the client when mutual authentication is requested. The client certificate must be imported with AT+SQNSNVW="certificate" command. When this parameter is omitted (default), no certificate is referenced.

#### **clientPrivateKeyID**

Integer in the range 0..19: Client private key ID.

The Client's private key is used to authenticate when mutual authentication is requested. The Client's private key should be imported with the AT+SQNSNVW="certificate" command. When the parameter is omitted (default), no key is referenced.

**Note:** Password protected keys are not supported.

#### **psk**

String: Pre-shared key used for connection (when a TLS PSK \* cipher suite is used). The value must be specified as a string of hexadecimal numbers (for example, "734c61425224655f…")

The factory default value is an empty string, meaning no pre-shared key is defined.

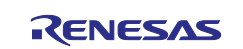

#### **pskIdentity**

String: Optional. Pre-shared key identity used for connection (when a TLS PSK \* cipher suite is used).

The factory default value is an empty string, meaning empty key identity defined

#### **storageId**

Integer: 0, 1 or 2. Private key storage id used to identify whether key stored on NVM or HCE.

### **Table 92. storageId**

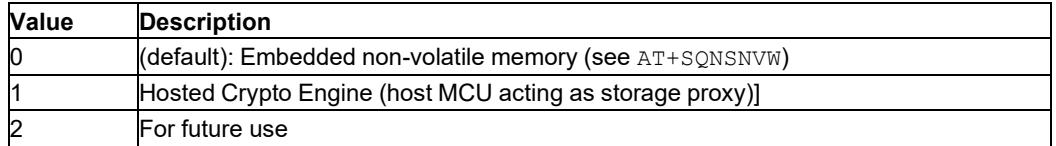

#### **resume**

Integer: 0 or 1. Session resumption feature enable.

### **Table 93. resume**

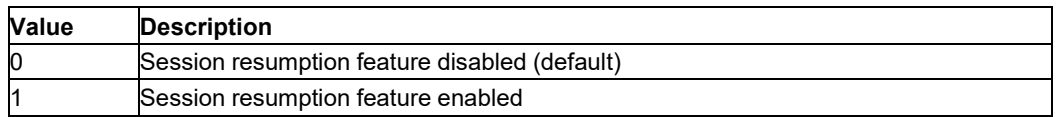

#### **lifetime**

Integer. Maximum TLS client session duration in seconds.

#### **Table 94. lifetime**

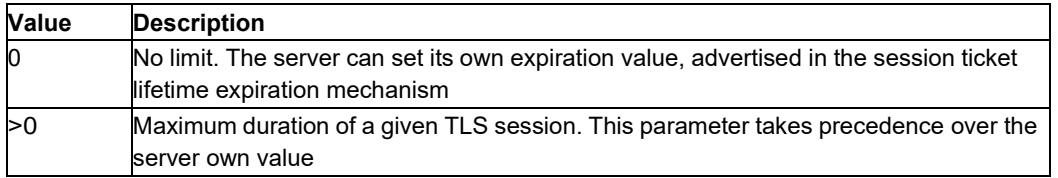

### **6.39.4 SSL/TLS Security Introduction**

This section is a brief introduction to SSL/TLS.

Transport Layer Security (TLS) and its predecessor, Secure Sockets Layer (SSL), both frequently referred to as 'SSL', are cryptographic protocols that provide communications security over a computer network. Several versions of the protocols are currently widely used:

- TLS Protocol Version 1.0: RFC 2246 <https://www.ietf.org/rfc/rfc2246.txt>
- TLS Protocol Version 1.1: RFC 4346 <https://www.ietf.org/rfc/rfc4346.txt>
- TLS Protocol Version 1.2: RFC 5246 <https://www.ietf.org/rfc/rfc5246.txt>
- TLS Protocol Version 1.3: IETF draft #21 <https://tools.ietf.org/html/draft-ietf-tls-tls13-21>

The Transport Layer Security protocol provides privacy and data integrity between two communication entities. When secured by TLS, connections between a client and a server have one or more of the following properties:

- The connection is private (or secure) because symmetric cryptography is used to encrypt the data transmitted. The keys for symmetric encryption are regenerated at each connection and are based on a shared secret negotiated at the start of the session (TLS handshake protocol). The server and client negotiate which encryption algorithm and cryptographic keys to use before the first byte of data is transmitted. The negotiation of a shared secret is both secure (the negotiated secret is unavailable to eavesdroppers and cannot be obtained, even by an attacker in the middle of the connection) and reliable (no attacker can modify the payloads during the negotiation without being detected).
- The identity of the communicating parties can be authenticated using public-key cryptography. This authentication is optional, but generally required and should be mutual (both device and server are authenticated).

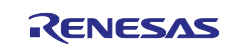

• The connection ensures integrity because each message transmitted includes a message integrity check using a hash code to prevent loss or alteration of the data during transmission.

TLS supports many different methods for exchanging keys, encrypting data, and authenticating message integrity. The set of algorithms used to negotiate the security settings of an SSL/TLS connection is known as a cipher suite. Cipher suites are identified by their IANA (Internet Assigned Numbers Authority) TLS Cipher Suite Registry number [\(https://www.iana.org/assignments/tls-parameters/tls-parameters.xhtml#tls](https://www.iana.org/assignments/tls-parameters/tls-parameters.xhtml#tls-parameters-4)[parameters-4\)](https://www.iana.org/assignments/tls-parameters/tls-parameters.xhtml#tls-parameters-4), and include:

- A key exchange algorithm used for authentication during the handshake: RSA, PSK, RSA\_PSK...
- The encryption algorithm used to encrypt the message: AES 128 CBC, AES 256 CBC...
- The hash function ensuring data integrity (HMAC: Hash Message Authentication Code): SHA, SHA256, SHA384...

Digital certificates can also be used to provide:

- Server authentication: the server certificate is checked against a specific trusted certificate or a trusted certificates list
- Client authentication: use of the client certificate and the corresponding private key

The security details used in the active connection are negotiated at connection establishment based on the security capabilities of the communicating entities. The client security profile must be carefully adjusted to meet the security level requested by the user application.

**Note:** Security best practices require to configure mutual authentication TLS connections, even though this results in an increased overhead and power consumption.

In order to configure every parameter of the SSL/TLS security protocol, several AT commands must be used:

- AT+SQNSNVR and AT+SQNSNVW: Read/write X.509 certificates and private keys from/to the non-volatile (NV) memory. Up to 20 certificates/keys can be stored.
- AT+SONSPCFG: SSL/TLS connection security profile configuration. Up to 6 security profiles can be configured.

Any secure connection must refer to a security profile ID to exploit the corresponding SSL/TLS configuration:

- AT+SQNSSCFG: Secure socket configuration
- AT+SQNMQTT: MQTT protocol over TLS

# **6.40 Receive Data in Command Mode:AT+SQNSRECV**

#### **6.40.1 Syntax**

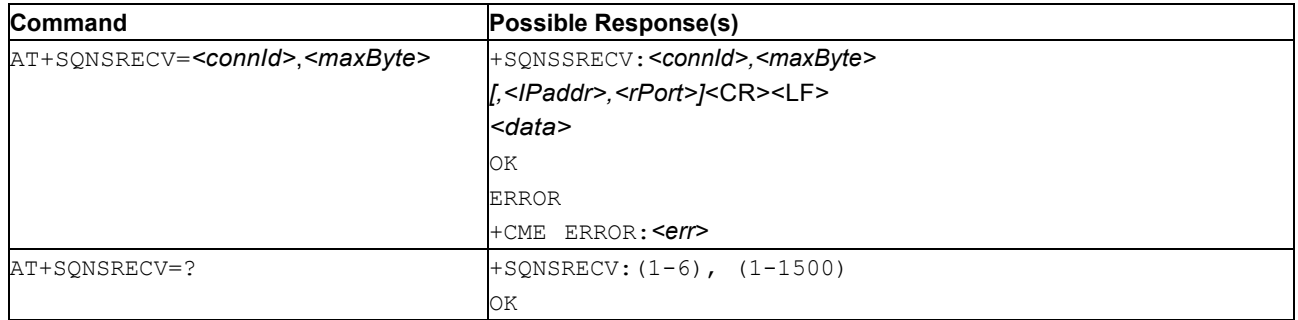

### **6.40.2 Description**

This command dumps the data received on a connected socket while the module is in 'command mode'. The module is notified of these data by a SONSRING URC, whose presentation format depends on the last AT+SQNSCFGEXT setting.

Notes: 1. Attempting AT+SQNSRECV when no data is buffered raises an error.

2. *<IPaddr>* and *<rPort>* are showed only if *<acceptAnyRemote>*=2.

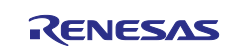

### **6.40.3 Defined Values**

### **connId**

Integer in range 1..6. Socket connection identifier.

### **cid**

Integer in range 1..1500. Maximum number of bytes to read.

### **6.40.4 Example**

```
AT+SQNSRECV=?
+SQNSRECV: (1-6),(1-1500)
OK
AT+SQNSRECV=1,5
+SQNSRECV: 1,5
hello+OK
```
# **6.41 Socket Activity Notification: AT+SQNSRING**

### **6.41.1 Syntax**

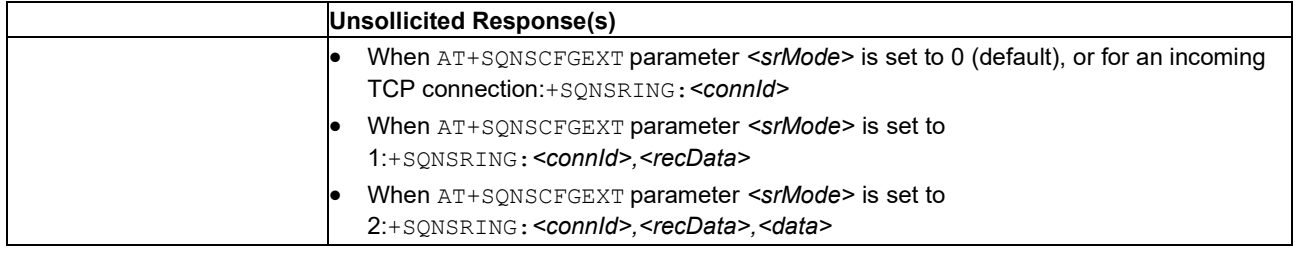

### **6.41.2 Description**

Unsolicited response that can be received in 'command mode' only. It can notify of data arrival or of an incoming TCP connection, if a listening socket has been created with the AT+SQNSL command.

### **Note:**

- After a data arrival notification, the received bytes must be read using the  $AT+SQNSRECV$  command.
- The internal buffering is limited and the  $+SQNSRING$  notification will stop until the host starts reading the data with the AT+SQNSRECV command. The URC will be sent again if enough data has been read and if new data keeps coming.

### **6.41.3 Defined Values**

#### **connId**

Integer in range 1..6. Socket connection identifier.

### **recData**

Integer in range 1..1500. Maximum number of bytes to read.

#### **data**

Data to read.

### **6.41.4 Example**

```
AT+SQNSCFGEXT=1,0,0,0,0,0,0,0 OK
(\ldots)+SQNSRING: 1
+SQNSRING: 1
+SQNSRING: 1
+SQNSRING: 1
+SQNSRING: 1
AT+SQNSCFGEXT=2,1,0,0,0,0,0,0
OK
```
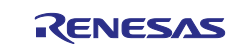

```
(\ldots)+SQNSRING: 2,1500
AT+SQNSCFGEXT=3,2,0,0,0,0,0,0
OK(\ldots)+SQNSRING: 3,264,fdkkkkkkkkkkkkkkkmoSDQFfdd...
+SQNSRING: 3,264,fgiojnerogijoijopfdsqpioiop...
+SQNSRING: 3,168,gGgGgGgGgGgGgGgGgGgGgGgGgGgU...
AT+SQNSL?
+SQNSL: 4 OK
+SQNSRING: 4
```
# **6.42 Socket Status: AT+SQNSS**

# **6.42.1 Syntax**

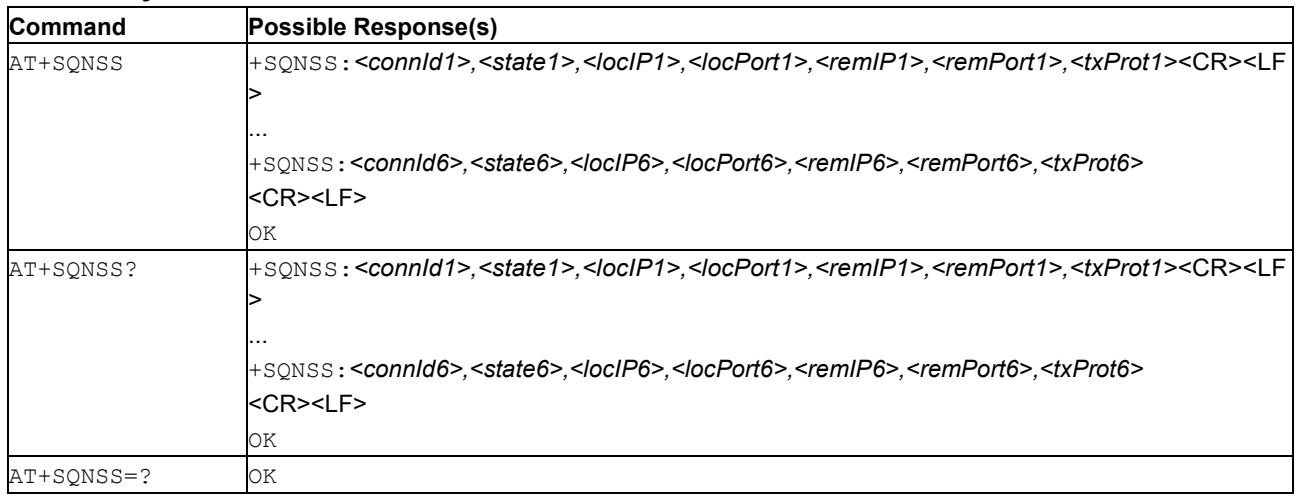

**Note:** If a channel is closed (*<state>* value 0), then *<locIP>*, *<locPort>*, *<remIP>*, *<remPort>* and *<txProt>* parameters are omitted.

### **6.42.2 Description**

This command reports the current status of the sockets.

#### **6.42.3 Defined Values**

#### **connId**

Integer in range 1..6. Socket connection identifier.

#### **state**

Integer in range 0..6. Current state of the socket.

#### **Table 95. state**

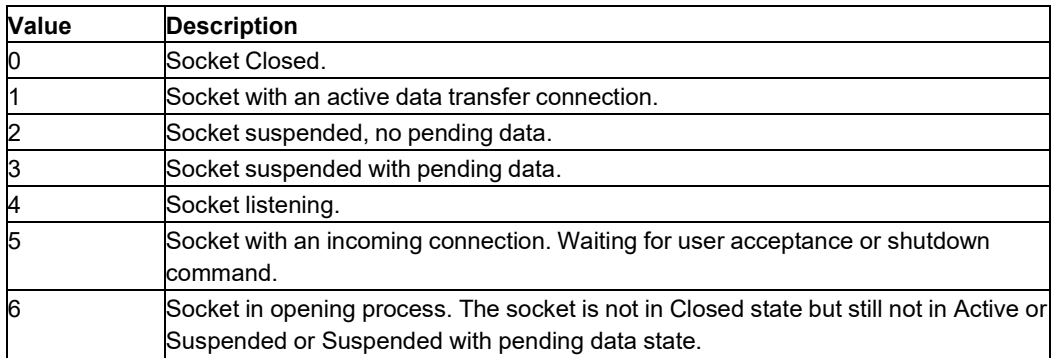

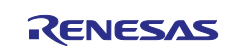

### **locIP**

IP address the socket can be reached at.

### **locPort**

One of the following:

- The listening port if the socket is in listen mode.
- The local port of the connection if the socket is connected.

### **remIP**

Remote IP address when the device is connected.

### **remPort**

Port the socket is connected to.

#### **txProt**

Integer: 0 or 1. Transmission protocol.

#### **Table 96. state**

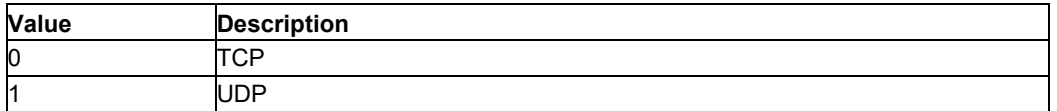

### **6.42.4 Example**

```
AT+SQNSS
+SQNSS: 1,2,192.168.6.8,36419,65.52.116.180,80,0
+SQNSS: 2,4,0.0.0.0,888,,0,0
+SQNSS: 3,0
+SQNSS: 4,5,192.168.9.2,999,10.10.10.6,45133,0
+SQNSS: 5,3,192.168.6.2,57037,10.10.10.4,7,1
+SQNSS: 6,0
AT+SQNSS?
+SQNSS: 1,0
+SQNSS: 2,0
+SQNSS: 3,0
+SQNSS: 4,0
+SQNSS: 5,0
+SQNSS: 6,0 OK
AT+SQNSS=?
```
OK

# **6.43 Secure Socket Configuration: AT+SQNSSCFG**

#### **6.43.1 Syntax**

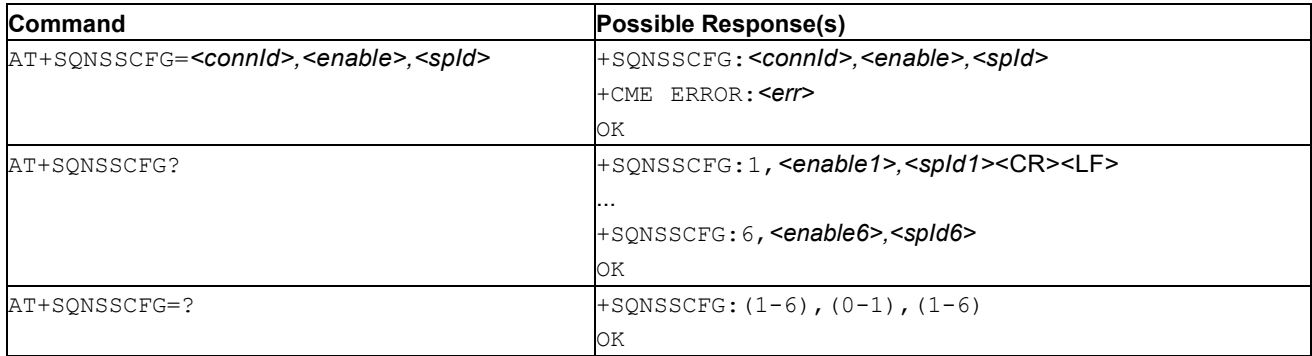

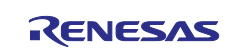

### **6.43.2 Description**

This command enables or disables SSL/TLS over a TCP or UDP socket.

The configuration of the SSL/TLS properties is provided with an SSL/TLS profile set using AT+SQNSPCFG.

The *<spId>* parameter is present in the informational text response to the read command only if SSL/TLS is enabled on the specified socket.

Notes: 1. SSL/TLS configuration is available for both TCP and UDP sockets.

- 2. SSL/TLS is not supported on sockets configured in listen mode (AT+SQNSL command).
- 3. Enabling/disabling or modifying the security profile must be performed when the socket is not active (socket dial with AT+SQNSD command).
- 4. Any attempt to change the security configuration on an active socket fails.
- 5. After security activation, any attempt to create a socket in listen mode (AT+SQNSL, AT+SQNSLUDP) will fail.

#### **6.43.3 Defined Values**

#### **spId**

Integer in range 1..6. Security profile identifier. See AT+SQNSPCFG for security profile details.

#### **connId**

Integer in range 1..6. Socket connection identifier.

#### **enable**

Integer: 0 or 1. Security enable status.

#### **Table 97. state**

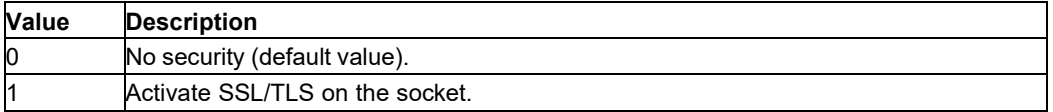

#### **6.43.4 Example**

• Write configuration:

```
AT+SQNSSCFG=1,1,1
OK
```
• Read configurations:

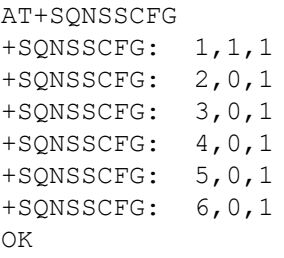

### • Test command:

```
AT+SQNSSCFG=?
Possible response(s):
+SQNSSCFG:(1-6),(0-1),(1-6)
OK
```
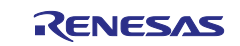

# **6.44 Send Data in Command Mode: AT+SQNSSEND**

# **6.44.1 Syntax**

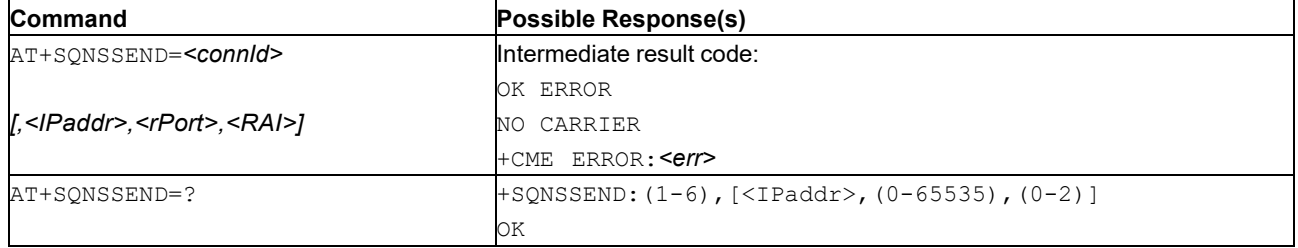

# **6.44.2 Description**

This command sends data through a connected socket when the module is in 'command mode'.

 $Ctrl-Z$  char (0x1A in hexadecimal) validates the data. An  $ESC$  char (0x1B in hexadecimal) cancels the operation.

If the data are successfully sent, then the response is OK. If the transmission fails, an error code is reported.

Notes: 1. The maximum number of bytes to send is 1500.

- 2. It is possible to use  $AT+SQNSEND$  only if the connection was opened using  $AT+SQNSD$ .
- 3. The BS character (0x08) erases the previous byte. The BS character itself is never sent.
- 4. If *<IPaddr>* and *<rPort>* parameters are not passed, their values are inferred from the AT+SQNSD command

# **6.44.3 Defined Values**

### **connId**

Integer in range 1..6. Socket connection identifier.

### **IPaddr**

String. Address of the remote host. It can be any valid IP address or host name. If *<IPaddr>* parameter is not passed, its value is inferred from the AT+SQNSD command.

**Note:** This parameter is present only if *<acceptAnyRemote>*=2.

#### **rPort**

Integer in range 0..65535. Remote host port to connect to. If *<rPort>* parameter is not passed, its value is inferred from the +SQNSD command.

**Note:** This parameter is present only if *<acceptAnyRemote>*=2.

#### **RAI**

Integer: 0, 1 or 2. RAI field (Release Assistance Information). The UE uses RAI to notify the MME that no further data transmissions are expected (RAI=1), or that only a single downlink data transmission is expected (RAI=2)

**Note:** This parameter applies only for NB-IoT applications.

#### **Table 98. RAI**

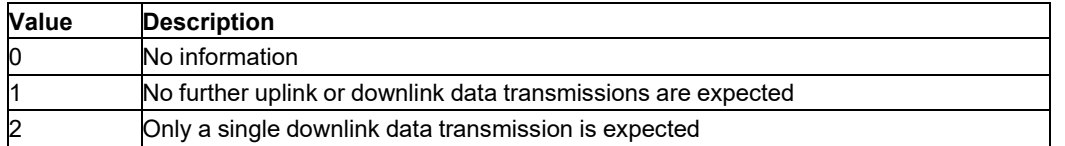

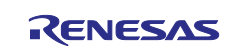

### **6.44.4 Example**

```
AT+SQNSSEND=?
+SQNSSEND:(1-6),[<IPaddr>,(0-65535),(0-25%)]
OK
AT+SQNSDEND=1
>hello
OK
```
# **6.45 Extended Send Data In CommandMode: AT+SQNSSENDEXT**

### **6.45.1 Syntax**

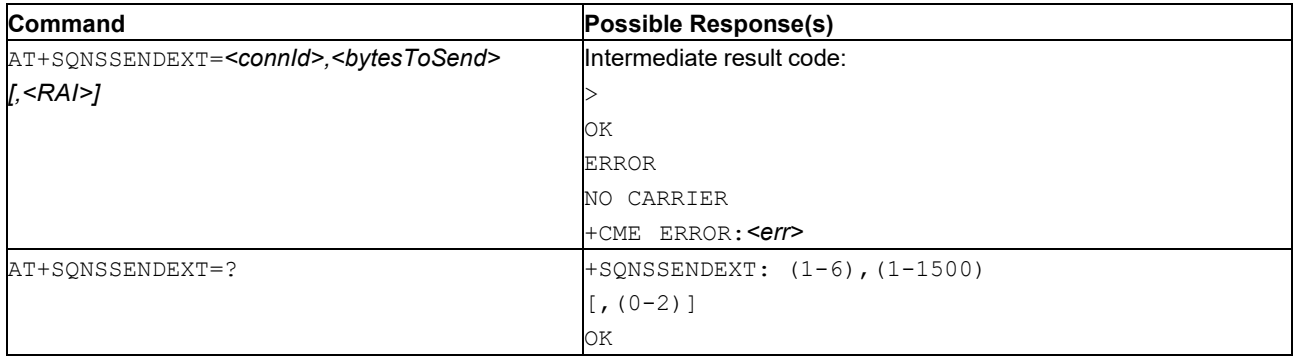

### **6.45.2 Description**

This command allows to send binary data on a connected socket while the module is in 'command mode'.

The device responds to the command with the prompt '>  $'$  (<greater\_than> sign and <space> character) and waits for the data to be sent.

When <br />bytestosend> bytes have been sent, the operation is automatically completed.

If the data are successfully received by the modem, the response is OK. If data reception fails, an error code is reported. The response is sent regardless of the processing at the network/eNB level.

Notes: 1. Input data format is raw binary by default. It is configurable using the AT+SQNSCFGEXT command.

- 2. The maximum number of bytes to send is 1500.
- 3. It is possible to use AT+SONSSENDEXT only if the connection was opened using AT+SONSD.
- 4. All special characters, for example BS, are sent as regular data.

### **6.45.3 Defined Values**

#### **connId**

Integer in range 1..6. Socket connection identifier.

#### **bytesToSend**

Integer in range 1..1500. Number of bytes to send.

#### **RAI**

Note: This parameter applies only for NB-IoT applications.

Integer: 0, 1 or 2. RAI field (Realease Assistance Information). The UE uses RAI to notify the MME that no further data transmissions are expected (RAI=1), or that only a single downlink data transmission is expected (RAI=2)

### **Table 99. RAI**

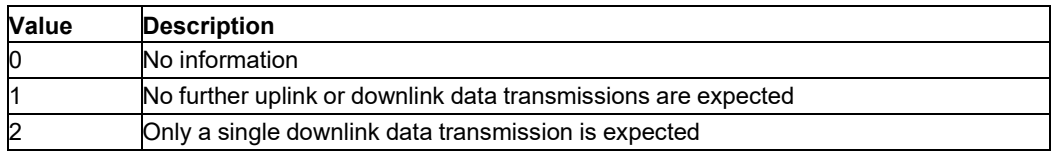

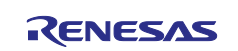

#### **6.45.4 Example**

```
AT+SQNSSENDEXT=?
+SQNSSENDEXT: (1-6),(1-1500)
[0.0 - 25 )]
OK
AT+SQNSSENDEXT=1,11
```
>hello again

# **6.46 Setup PPP Connection: ATD\*99**

### **6.46.1 Syntax**

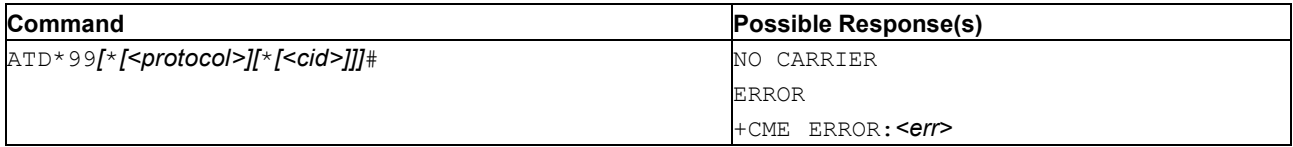

### **6.46.2 Description**

ATD\*99 establishes a PPP connection.

After a successful LCP negotiation, the host acquires the public PDP address(es) and the AT channel switches to data mode.

The user must use the escape sequence ' $+++'$  to suspend the data mode and switch back to AT 'command' mode'.

The module cannot enter deep sleep mode while a PPP connection is active.

### **6.46.3 Defined Values**

#### **protocol**

String: The only supported value is "PPP".

#### **cid**

Integer in the range 1..8: Internet Primary Context ID.

# **6.47 Hang-Up: ATH**

### **6.47.1 Syntax**

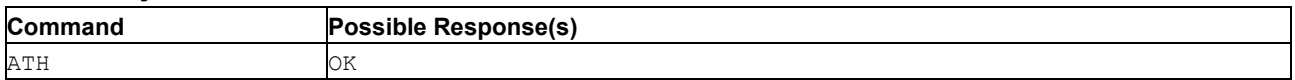

### **6.47.2 Description**

This command releases all active and held calls.

Hangs up (exiting the PPP online mode). The command terminates all PPP sessions. It may be used from another AT command interface to terminate dial-up connections.

PPP calls an LCP Terminate procedure and is considered ended after the NO CARRIER notification is sent.

#### **6.47.3 Example**

ATH OK

# **6.48 Return to Online Data State: ATO**

#### **6.48.1 Syntax**

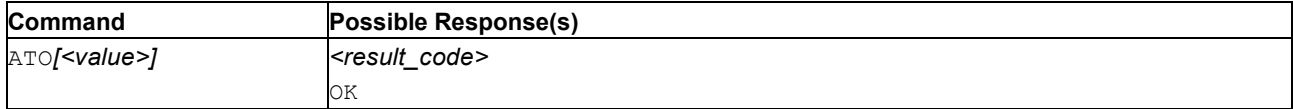

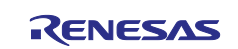

Causes the DCE to switch back to 'data mode' and issue a CONNECT or CONNECT <text> result code. This command cannot be aborted.

This command resumes the data mode suspended after a +++ escape sequence.

**Important:** The +++ string will be interpreted as an escape sequence if it is issued at least 1 second after the last data exchange ended.

In a PPP context, the command resumes the PPP session previously suspended by +++.

This command performs the same actions as AT+CGDATA without establishing the external network access.

### **6.48.3 Defined Values**

**value**

Integer. 0 represents 'return to data mode from command mode'.

Other values are reserved.

#### **result\_code**

String. Result of the command.

#### **Table 100. result\_code**

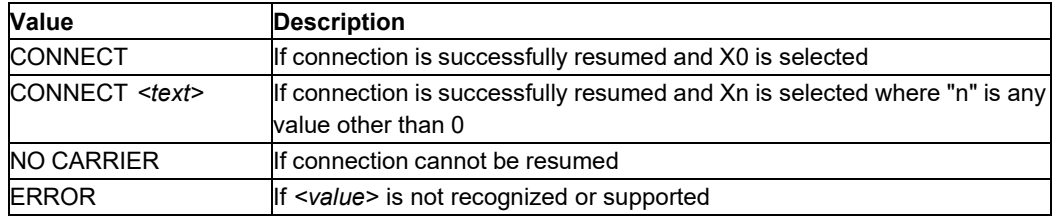

### **6.48.4 Example**

ATO OK

### **7. Location Services**

**Note:** Please contact your Sequans or PoLTE representative to get access to PoLTE- specific AT commands.

### **7.1 Informal Network Scanning: AT+SQNINS**

### **7.1.1 Syntax**

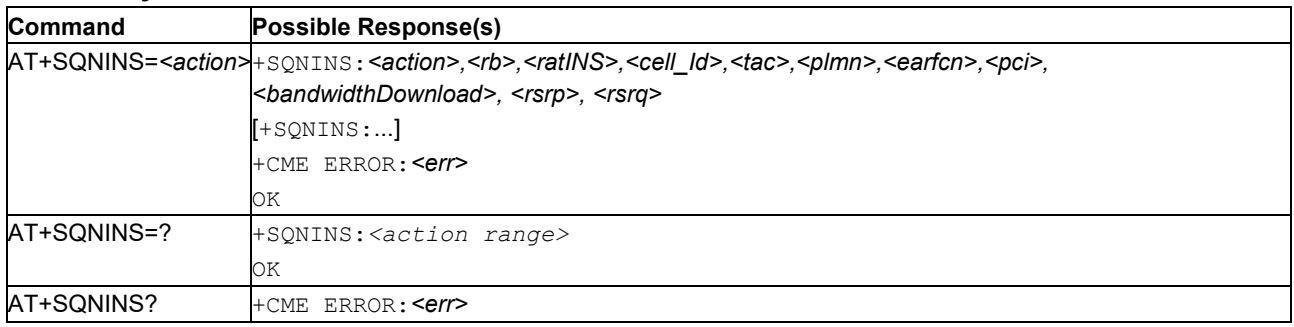

### **7.1.2 Description**

The write form triggers an informal network scanning (INS).

This operation consists in discovering the surrounding cells available in all bands supported by the modem, then collecting information about them.

Refer to the *AT Commands Use Cases* manual for further information on this command.

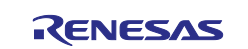

### **7.1.3 Defined Values**

### **action**

Integer. Type of scan.

### **Table 101. action**

### **ValueDescription**

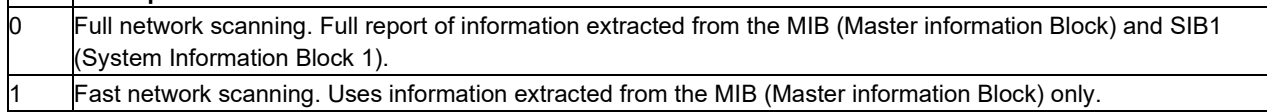

#### **rb**

Integer. Radio band (band\_id)

#### **ratINS**

Integer: 7. Radio Access Technology.

### **Table 102. ratINS**

**ValueDescription** E-UTRAN.

#### **cell\_Id**

Integer. Cell ID

#### **tac**

Integer. Tracking Area Code

#### **plmn**

Integer. Numeric PLMN, including MCC(Mobile Country Code)+MNC(Mobile Network Code).

### **earfcn**

Integer. Downlink E-UTRAN Absolute Radio Frequency Channel Number.

#### **pci**

Integer. Physical Cell ID.

#### **bandwidthDownload**

String. Downlink bandwidth. Please refer to the software release notes for the list of supported bandwidths.

**Note:** Cat-M devices are able to decode 4G MIBs, but unable to decode SIB1 for non Cat-M cells. In this case the cell\_Id, plmn and tac information is not provided

### **Table 103. bandwidthDownload**

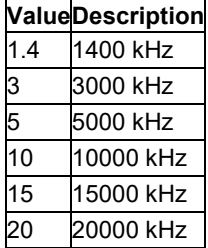

Please refer to the software release notes for the list of bandwidths supported.

#### **rsrp**

Float. Reference Signal Received Power in dBm.

# **rsrq**

Float. Reference Signal Received Quality in dB.

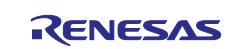

### **7.1.4 Examples**

#### Full scanning

```
AT+SQNINS=0
```

```
+SQNINS: 0,4,7,"1A2D006","0001","00101",2350,6,10,-107.80,-5.80 
+SQNINS: 0,13,7,"1A2E005","0001","00101",5230,5,10,-94.90,-5.20 
+SQNINS: 0,4,7,"0","0000","000000",2050,2,20,-107.50,-6.10
```
OK

#### Fast scanning

AT+SQNINS=1

```
+SQNINS: 1,13,7,"1A2E005","0001","00101",5230,5,10,-94.50,-3.60 
+SQNINS: 1,4,7,"0","0000","000000",2050,2,1.4,-104.90,-2.90 
+SQNINS: 1,4,7,"1A2D006","0001","00101",2350,6,10,-107.90,-5.90
```
OK

#### Test command

AT+SQNINS=?  $(0-1)$ 

OK

### **8. Manufacturing Commands**

The AT commands listed in this section are only available in Manufacturing Mode. These AT commands cannot be used in another context. To enter manufacturing mode, use AT+CFUN=5.

It is impossible to exit the Manufacturing Mode once entered. A device reboot is needed to re-enter the operational mode.

# **8.1 Downlink Continuous Wave Receiver: AT+SMCWRX**

#### **8.1.1 Syntax**

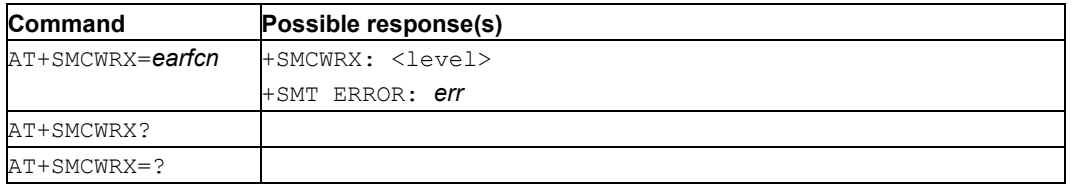

### **8.1.2 Description**

This command starts a downlink continuous wave service. The input signal should be generated with a sine wave generator at the exact frequency and band.

#### **8.1.3 Defined Values**

The following values are defined:

#### **earfcn**

An E-UTRA Absolute Radio Frequency Channel Number.

#### **level**

RF input power level of the continuous wave signal, in hundredths of dBm

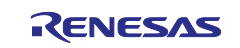

# **8.2 Uplink Continuous Wave Transmitter: AT+SMCWTX**

# **8.2.1 Syntax**

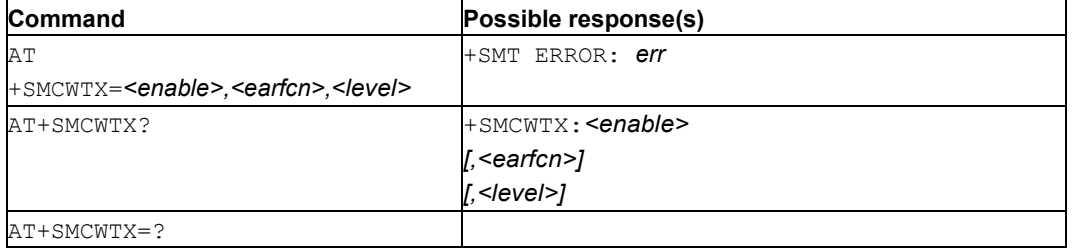

### **8.2.2 Description**

This command starts an uplink continuous wave service.

When in Continuous Wave generation mode, the module does not perform any LTE activity. Starting a new Continuous Wave automatically cancels the previous one.

### **8.2.3 Defined Values**

The following values are defined:

#### **enable**

1 to start; 0 to stop.

#### **earfcn**

An E-UTRA Absolute Radio Frequency Channel Number. Note that command should not be used within 300 kHz of band edge.

#### **level**

RF output power level of the continuous wave signal, in hundredths of dBm.

# **8.3 MIO Test: AT+SMGD**

#### **8.3.1 Syntax**

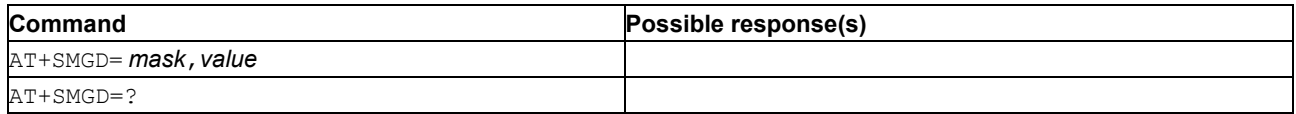

### **8.3.2 Description**

This command sets the MIO (multipurpose I/O) pads (RFDATA) to arbitrary values.

If mask only is selected, the pin from the mask will be selected as open drain (no change to others).

**Note:** When MIO tests are done this command must be used without any parameters to restore MIOs to their initial state because MIOs are configured as GPIOs. A backup is made at the first command call.

### **8.3.3 Defined Values**

The following values are defined:

#### **mask**

Most and least significant 32 bits respectively of a mask denoting affected MIO with bit 0 corresponding to MIO 0 and so on. Any MIOs selected in this way will be enabled and set to GPIOs in output mode.

#### **value**

Most and least significant 32 bits respectively of the value to drive on MIO pins selected by the above *mask*. If bit *x* is set to 1 then MIO pin *x* will be driven high; otherwise low.

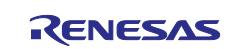

# **8.4 GPIO Input Tests: AT+SMGI**

# **8.4.1 Syntax**

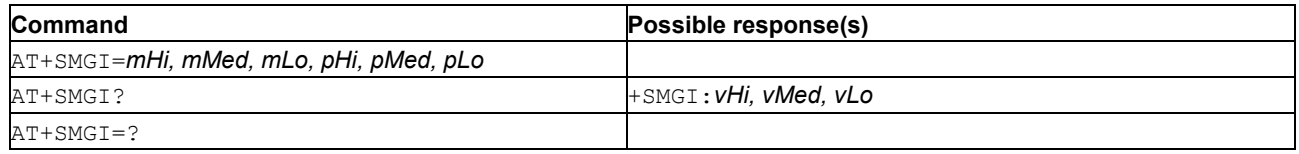

### **8.4.2 Description**

This command configures the general purpose I/O pins (GPIO) in input mode with arbitrary polarity. If mask only is selected, the pin from the mask will be configured as input (no change to others).

If the query syntax is used (+SMGI?), the returned value is the bitmask of GPIOs in input mode and active state (high or low depending on the polarity).

### **8.4.3 Defined Values**

The following values are defined:

#### **mHi, mMed, mLo**

Most and least significant 32 bits respectively of a mask denoting affected GPIOs with bit 0 corresponding to GPIO 0 and so on.

#### **pHi, pMed, pLo**

Most and least significant 32 bits respectively of the polarities to drive on GPIO pins selected by above mask. If bit x is set to 1 then GPIO polarity pin x will be set as inverted; otherwise normal.

#### **vHi, vMed, vLo**

Most and least significant 32 bits respectively of the values of GPIO pins. If bit x is set to 1 then GPIO pin x is enabled, configured as input and has an active input value. Disabled GPIOs or GPIOs configured as output appears as a 0 in this bitmask.

### **8.5 GPIO Tests: AT+SMGT**

#### **8.5.1 Syntax**

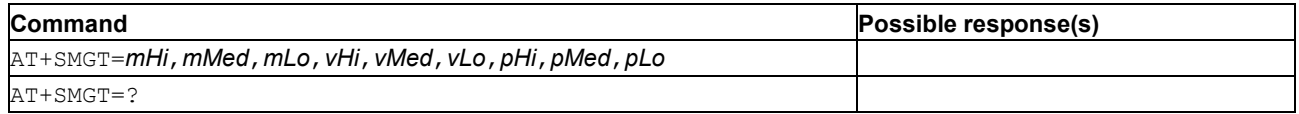

### **8.5.2 Description**

This command allows general purpose I/O (GPIO) pins to be driven to arbitrary values and/or arbitrary polarity. If the mask parameter is the sole parameter, the pin from the mask will be selected in open drain mode. There is no change for the other modes.

#### **8.5.3 Defined Values**

The following values are defined:

#### **mHi, mMed, mLo**

Most, medium, and least significant 32 bits, respectively, of a mask denoting the affected GPIOs, with bit 0 corresponding to GPIO 0, and so on. GPIOs selected in this way are enabled and set to output mode.

#### **vHi, vMed, vLo**

Most, medium, and least significant 32 bits, respectively, of the values to drive on GPIO pins selected by the mask. When bit *x* is set to 1, the corresponding GPIO pin *x* is driven high; otherwise low.

#### **pHi, pMed, pLo**

Most and least significant 32 bits respectively of the polarities to drive on GPIO pins selected by above mask. If bit *x* is set to 1 then GPIO polarity pin *x* will be set as inverted; otherwise normal.

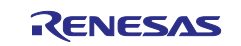

# **8.6 Module Hardware ID Configuration: AT+SMMHID**

### **8.6.1 Syntax**

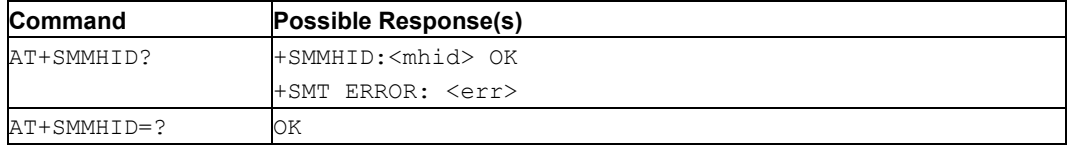

### **8.6.2 Description**

This module manufacturing command reads the Module Hardware ID, if it exists. If not, it returns ERROR with the code 'NA'.

### **8.6.3 Defined Values**

#### **mhid**

String: Module Hardware ID string. Printable character only.

Max length: 16 chars.

#### **err**

String. Error code.

### **Table 104. err**

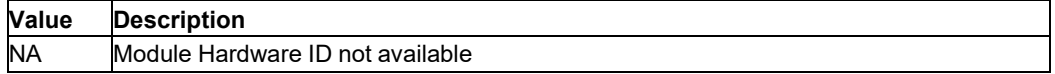

# **8.7 SIM Network Personalization: AT+SMNP**

### **8.7.1 Syntax**

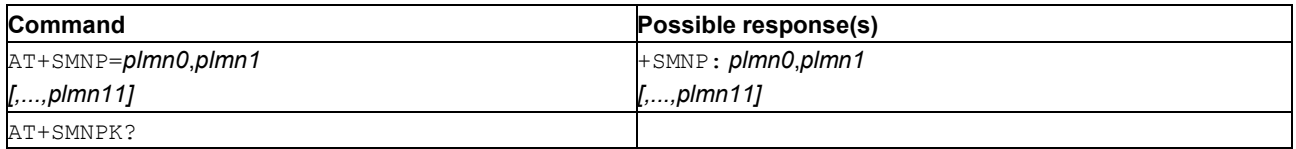

### **8.7.2 Description**

This configuration allows up to 12 PLMNs. The chosen PLMN number survives resets and upgrades.

#### **8.7.3 Defined Values**

The following value is defined:

#### **plmn**

The PLMN allowed.

# **8.8 RF Path Losses Configuration: AT+SMPL**

#### **8.8.1 Syntax**

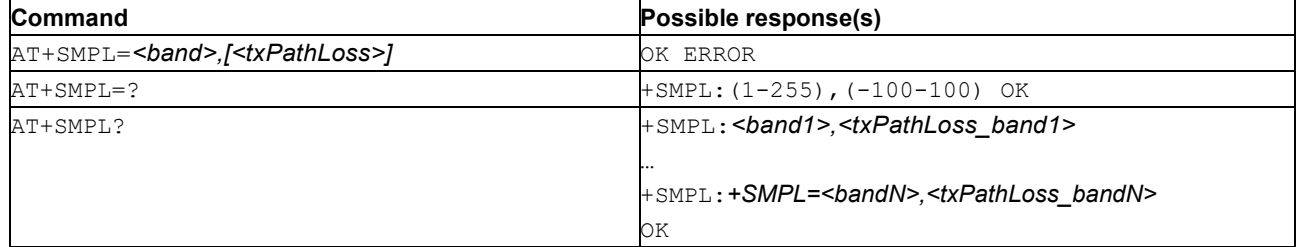

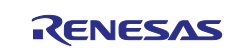

### **8.8.2 Description**

This command sets the RF Transmission path loss per band.

Path losses are provided in 1/100 of dB.

An empty path loss parameter means no change to it. Erase a path loss by setting the corresponding pathloss to 0 (no loss).

An error is generated if a RF band parameter is not supported by the hardware.

No more than 7 bands can have a non-null path loss defined. Any attempt to define path losses for more than 7 bands is rejected.

The read command displays the transmission path losses for each supported RF band.

### **8.8.3 Defined Values**

The following values are defined:

#### **band**

Integer: 1..255. LTE frequency band as specified in 3GPP TS36.101.

#### **txPathLoss**

Integer -100..100. Transmission path loss in 1/100 of dB.

# **8.9 SIM Test: AT+SMST**

### **8.9.1 Syntax**

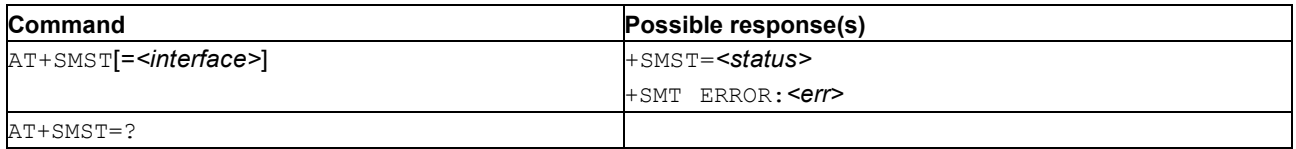

### **8.9.2 Description**

This command tests that the SIM card responds to basic solicitations. The UICC must be compatible with the tested device and have been inserted **before** the device is powered up.

#### **8.9.3 Defined Values**

The following values are defined:

#### **interface**

Optional parameter to select the SIM interface.

- 0: selects the SCI0 interface (default interface)
- 1: selects the SCI1 interface

#### **status**

Test result:

- OK: The test passed
- NO SIM: No SIM card was detected
- NOK: The test detected a problem

### **err**

Error code. The only possible error code is ITF UNKNOWN if the *<interface>* is out of range.

# **8.10 Wake Input Test: AT+SMWAKE**

### **8.10.1 Syntax**

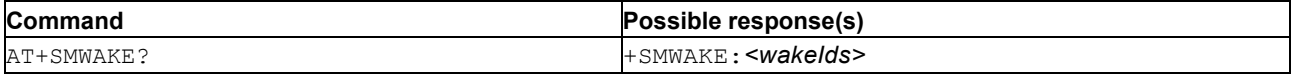

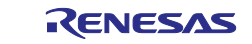

### **8.10.2 Description**

### **8.10.3 Defined Values**

The following value is defined:

### **wakeIds**

List of current wakes index.

# **8.11 Device Management Configuration:AT+SQNDMCFG**

### **8.11.1 Syntax**

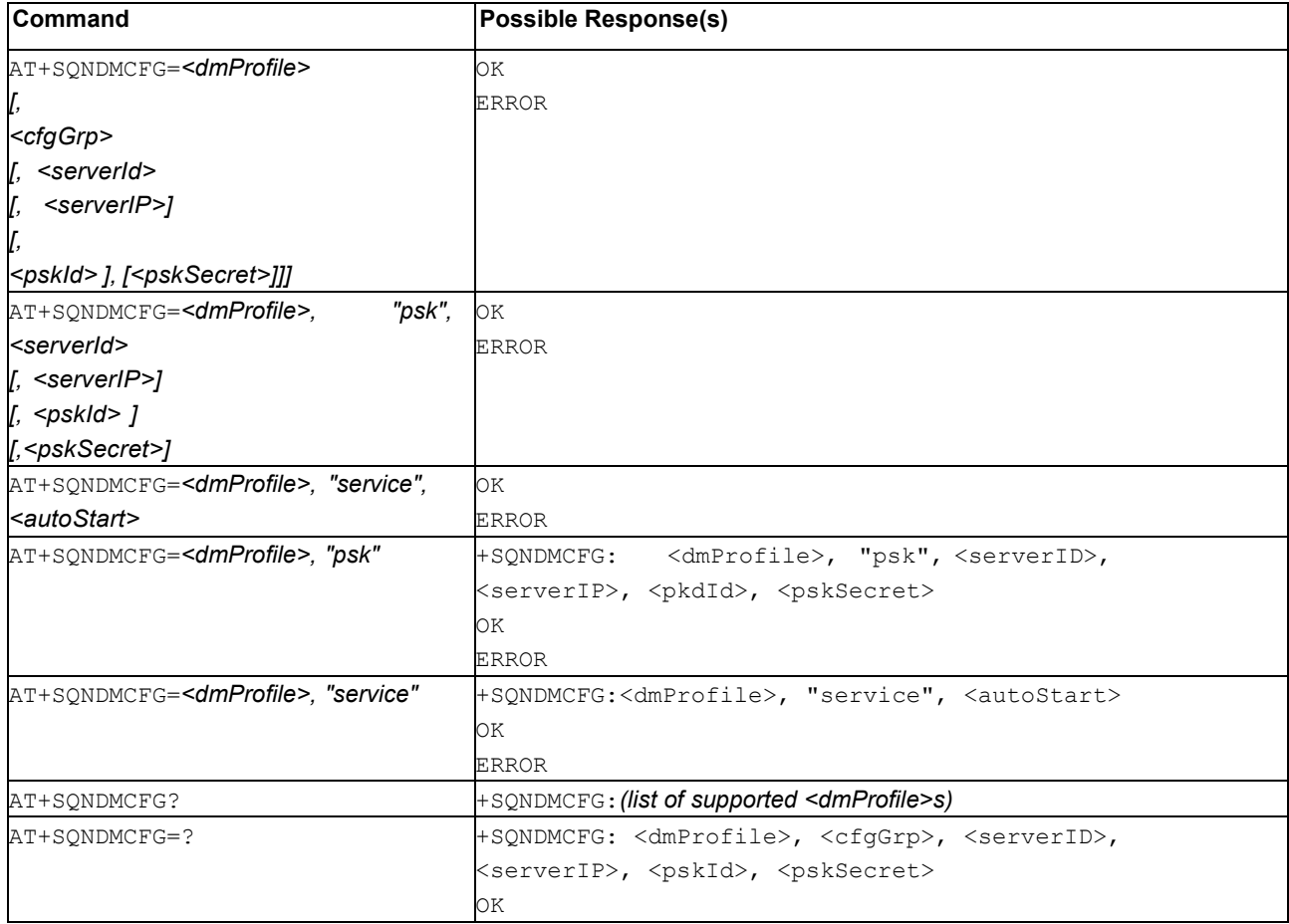

### **8.11.2 Description**

**Note:** This command is only accessible in Manufacturing Mode only (AT+CFUN=5).

This command:

- Enables or disables the LwM2M service configuration when used with the parameter " $\text{service}$ ";
- Edits the LwM2M bootstrap/device management pre-shared key (PSK) provisioning when used with the parameter "psk".

The AT+SQNDMCFG? command lists all available modified profiles.

AT+SQNDMCFG=*<dmProfile>* dumps the contents of a given profile.

Device Management configuration profiles are preloaded in the system using operator device management service requirements, but the user can override some of them for testing security rules enforcement, for example. The edit form of the command is used to select and configure the device's management connectivity. Each device management server configuration profile is identified by a unique profile name *<dmProfile>*.

An existing device management configuration profile can be updated using the AT+SQNDMCFG=<dmProfile>,"psk"… command. Currently, the editable configuration is:

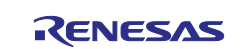

- The server address (IP address or server name)
- The pre-shared key identity (psk identity)
- The pre-share key secret (psk secret)

Before the first connection to the device management server, some configuration items may be reported as empty, because they are generated during the first connection to the server. This happens typically with the pre-shared key: if psk information is not provided by the user, it is automatically generated at the first connection to the server, according to device management requirements (which depends on the DM profile).

Device Management configuration profiles are stored in non-volatile memory and survive device reboots, software upgrades, and factory resets. Pending configuration updates are applied when the device registers to a network (AT+CFUN=1).

**Warning:** Any default device management connectivity configuration override is the user's own responsibility and may lead to connectivity failure or non-compliance with device management service security rules.

### **8.11.3 Defined Values**

#### **dmProfile**

String. Device management server profile name ("verizon", "att\_prod", "att\_test", "docomo", etc).

#### **cfgGrp**

String. Device management configuration group identification:

- "service": service's main configuration
- "psk": pre-shared key (PSK) provisioning

#### **autoStart**

Integer: 0 or 1. Enable or disable automatic LwM2M service start-up during the module's power-on and *<dmProfile>* activation (ex: after operator mode change):

- 0: LwM2M service disabled
- 1: LwM2M service enabled

#### **serverID**

Integer: 1..65535. Device management's short server ID.

#### **serverIP**

String. Device management server address (FQDN or IP).

#### **pskID**

String. Pre-shared key identity in hexadecimal format.

Maximum length is 32 characters (256-bit key).

#### **pskSecret**

String. Pre-shared key in hexadecimal format. Maximum length is 32 characters (256-bit key).

#### **8.11.4 Examples**

```
AT+CFUN=5
OK
AT+SQNDMCFG="docomo","service",0
OK
AT+SQNDMCFG="att_prod","psk",100,"coaps://
lwm2m.cloud:5694","urn:imei:004402280070131","616162626363"
OK
AT^RESET
OK
```
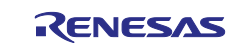

```
AT+CFUN=5
OK
AT+SQNDMCFG?
+SQNDMCFG: att_prod,psk,100,coaps://
lwm2m.cloud:5694,urn:imei:004402280070131,616162626363
+SQNDMCFG: docomo, service, 0
OK
AT+SQNDMCFG="docomo"
+SQNDMCFG: docomo, service, 0
OK
AT+SQNDMCFG="att_prod","psk"
+SQNDMCFG: att_prod,psk,100,coaps://
lwm2m.cloud:5694,urn:imei:004402280070131,616162626363
OK
AT+SQNDMCFG="att_prod","psk",100
OK
AT+SQNDMCFG="att_prod","psk"
OK
AT^RESET
OK
AT+CFUN=1
OK
```
# <span id="page-132-0"></span>**8.12 Save Module Configuration: AT+SQNFACTORYSAVE**

### **8.12.1 Syntax**

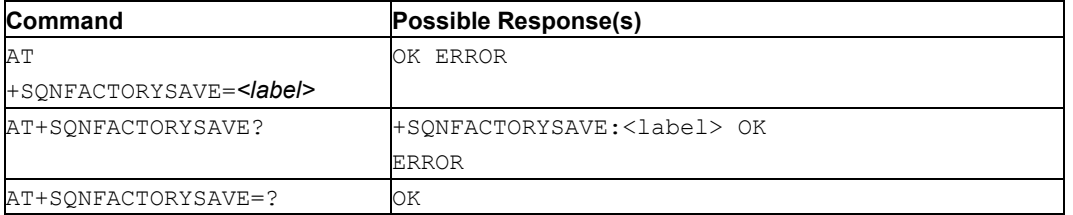

# **8.12.2 Description**

This AT command allows an OEM's to save a module configuration during the manufacturing process. It creates a restoration point, that the module can be reverted to using the AT+SQNFACTORYRESET.

The restoration point includes:

- The hardware configuration of the module, set with  $AT+SQNHWCFG$ ;
- The persistent settings of the following AT commands: AT+SQNCTM, AT+SQNBANDSEL, AT+SQNDMCFG

A tag can be specified by the OEM to identify the restoration point.

The read command reads the tag, thereby confirming that the restoration point has been created successfully. If no restoration point with the given tag is found, the command responds ERROR.

**Important:** Only a single restoration point exists at any given time. Creating a new restoration point always overwrites the previous one, even if the new one has a different *<label>* tag.

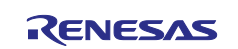

# **8.12.3 Defined Values**

### **label**

String (max. 128 bytes): tag used to identify the restoration point. The same tag can be used multiple times.

# **8.13 Hardware Function Configuration:AT+SQNHWCFG**

### **8.13.1 Syntax**

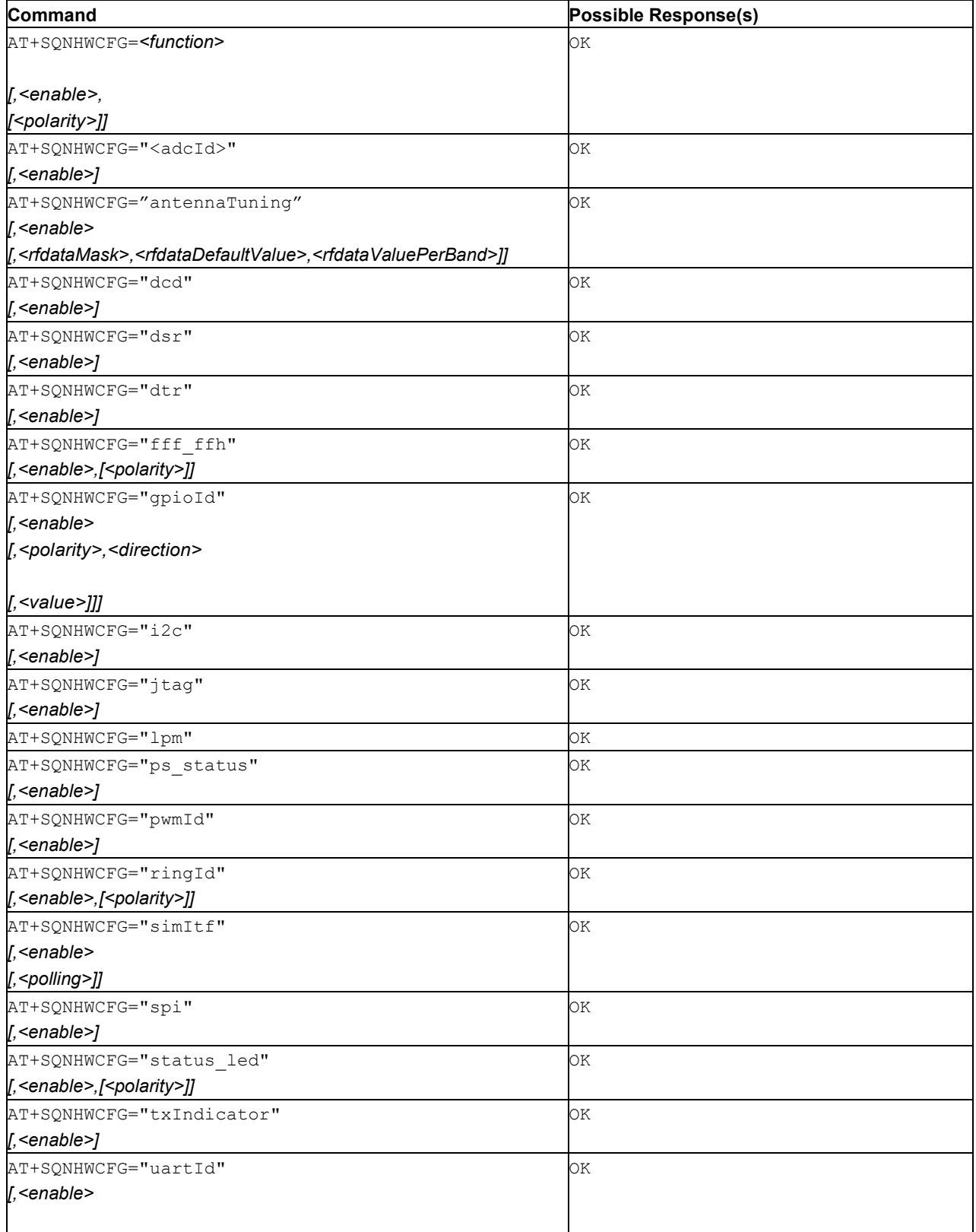

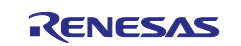

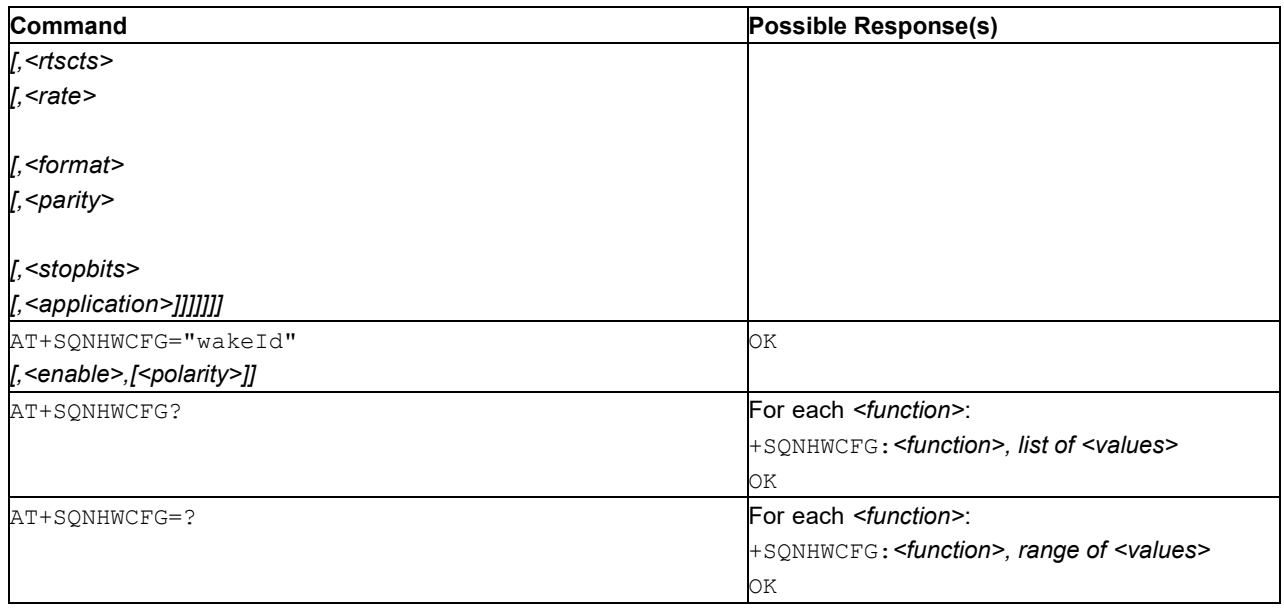

### **8.13.2 Description**

The write command configures the primary/alternate module pin functions described in the module's data sheet.

The write command used with the sole *<function>* parameter is equivalent to the read command output restricted to the selected *<function>*.

The read command returns the list of supported pin functions states (1 function per line). For each function, it includes the state and detailed configuration, whenever applicable. The displayed information corresponds to the configuration applied at the next reboot. The current configuration is overridden at reboot by the changes, if any.

**Notes:**1. Any configuration change is delayed until the next reboot.

- 2. The configuration is non-volatile, survives device reboots and software upgrades.
- 3. If given an unsupported function or an invalid configuration, the AT command returns ERROR and the +CME ERROR: <err> notification is sent.
- 4. Multipurpose pins need their current function be disabled before a new function can be configured. Trying to enable a function on a pin already assigned to another function returns ERROR and the +CME ERROR: <err> notification is sent.
- 5. Pins with unassigned functions are disabled, and at reset are configured as described in the data sheet. Please refer to the data sheet for details.

The following functions can currently be activated on Monarch 2 module pins. More functions will be added with future software releases.

- Analog to digital converter (adcId) control:
	- Write command:

```
AT+SQNHWCFG="<adcId>"
```
- [, <enable>]
- Read command output:

+SQNHWCFG:"<adcId>"

- [,<enable>]
- *<adcId>*: name of ADC channel(s) in the product's data sheet
- *<enable>*: either "enable" or "disable"
- Antenna tuning (antennaTuning) function control:
	- Write command:

```
AT+SQNHWCFG="antennaTuning"
```

```
[, <enable>
```

```
[, <rfdataMask>, <rfdataDefaultValue>, <rfdataValuePerBand>]]
```
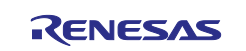

```
- Read command output:
   +SQNHWCFG:"antennaTuning"
   [, <enable>
   [,<rfdataMask>,<rfdataDefaultValue>,<rfdataValuePerBand>]]
       • <enable>: "enable" or "disable" to activate/deactivate the associated PWM.
       • <rfdataDefaultValue>: Default antenna gain control line values (in hexadecimal)
```
• *<rfdataValuePerBand>*: antenna gain control line configuration per frequency range. String format for *<rfdataDefaultValue>* and *<rfdataValuePerBand>* is: "<minFreqMhz>,<maxFreqMhz>,<rfdataValue>

```
[,<minFreqMhz>,<maxFreqMhz>,<rfdataValue>] …
```
[,<minFreqMhz>,<maxFreqMhz>,<rfdataValue>]"

with a maximum of eight frequency ranges defined by two variables: The frequency range, from *<minFreqMhz>* to *<maxFreqMhz>* (in MHz) and the antenna gain control line value *<rfdataValue>* (in hexadecimal).

**Note:** For all frequencies out of the configured zone, *<rfdataDefaultValue>* is used.

- Modem UART I/O configuration:
	- Write commands: AT+SQNHWCFG="dcd"
	- [,<enable>] AT+SONHWCFG="dsr"
	- [,<enable>] AT+SQNHWCFG="dtr"
	- $-$  [, <enable>]
	- Read commands outputs:
		- +SQNHWCFG:"dcd"

```
[,<enable>]
```

```
+SQNHWCFG:"dsr"
```

```
[,<enable>]
+SQNHWCFG:"dtr"
```

```
[,<enable>]
```
- *<enable>*: "enable" or "disable" to enable or disable the I/O function.
- Boot source function control (Boot From Flash or Boot From Host):
	- Write command:

```
AT+SQNHWCFG="fff_ffh"
```

```
[,<enable>
```

```
[, <polarity>]]
```
- Read command output:
	- +SQNHWCFG:"fff\_ffh"
	- [, <enable>

```
[,<polarity>]]
```
- *<enable>*: "enable" or "disable" to activate/deactivate the function activation
- *<polarity>*: "normal" or "inversed". Default polarity is "normal".
- GPIO function control:
	- Write command: AT+SQNHWCFG="gpioId"
	- $-$  [, <enable>
	- [,<polarity>,<direction>
	- [,<value>]]]
	- Read command output:
		- +SQNHWCFG:"gpioId"
		- [,<enable>
		- [,<polarity>,<direction>
		- [, <value>]]]

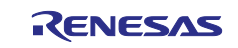

- gpioId: defines the GPIO function, for example "gpio4".
- gpiold: defines the GPIO function, for example "gpio4".
- <enable>: "enable" or "disable" to activate/deactivate the function.
- <polarity>: "normal" or "inversed". Default polarity is "normal".
- <direction>: "input" or "output". Default direction is "input".
- <value>: "high" or "low". Default value is "low".
- I²C interface function control:
	- Write command:
		- AT+SQNHWCFG="i2c"
		- [,<enable>]
	- Read command output:
		- +SQNHWCFG:"i2c"
		- [,<enable>]
		- <enable>: "enable" or "disable" to enable or disable the I²C interface.
- JTAG function control:
	- Write command:
		- AT+SQNHWCFG="jtag"
		- [,<enable>]
	- Read command output:
		- +SQNHWCFG:"jtag"
		- [,<enable>]
		- <enable>: "enable" or "permanentDisable" to activate/deactivate the interface.

Once turned off, the JTAG cannot be turned on again.

- PS\_STATUS function control:
	- Write command:

```
AT+SQNHWCFG="ps_status"
[,<enable>]
```
- Read command output:
	- +SQNHWCFG:"ps\_status"
		- [,<enable>]
		- <enable>: "enable" or "disable" to enable or disable the I/O function activation.
- PWM function control:
	- Write command:

```
AT+SQNHWCFG="pwmId"
```
- [, <enable>]
- Read command output:
	- +SQNHWCFG:"pwmId"

```
[,<enable>]
```
- pwmId: "pwm0" or "pwm1" to select PWM interface number 0 or 1.
- <enable>: "enable" or "disable" to enable or disable the associated PWM.
- RING function control:
	- Write command:

```
AT+SQNHWCFG="ringId"
```
- [, <enable>
- [, <polarity>]]
- Read command output:
	- +SQNHWCFG:"ringId"
	- [,<enable>
	- [, <polarity>]]
	- ringId: "ring0"
	- <enable>: "enable" or "disable" to activate/deactivate the function.
	- <polarity>: "normal" or "inversed".
- UICC interface (*"simItf"*: sim0, sim1, sim2) function control:
	- Write command:

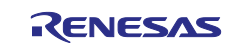

```
AT+SQNHWCFG="simItf"
[,<enable>
[, <polling>]]
```
- Read command output:
	- +SQNHWCFG:"simItf"
	- [,<enable>
	- [, <polling>]]
	- sim0: card slot 0
	- sim1: card slot 1
	- sim2: card slot 2
	- <enable>: "enable" or "disable" to activate/deactivate the interface
	- <polling>: enables software SIM card detection method. If not specified, polling is disabled and the detection makes use of the SIM card detect pin

**Note:** The number of available card slots as well as their mapping is HW dependent.

• SPI interface function control:

```
 Write command:
```

```
AT+SQNHWCFG="spi"
```

```
[,<enable>]
```

```
- Read command output:
```

```
+SQNHWCFG:"spi"
```

```
[,<enable>]
```
- *<enable>*: "enable" or "disable" to enable or disable the I/O function activation.
- STATUS LED function control:

### Write command:

```
AT+SQNHWCFG="status_led"
```

```
[,<enable>
```
- [, <polarity>]]
- Read command output:
	- +SQNHWCFG:"status\_led"

```
[,<enable>
```
- [, <polarity>]]
- *<enable>*: "enable" or "disable" to activate/deactivate the interface
- *<polarity>*: "normal" or "inversed"
- TX Indicator function control:
	- Write command:

```
AT+SQNHWCFG="txIndicator"
```
[, <enable>]

```
- Read command output:
```
+SQNHWCFG:"txIndicator"

```
[,<enable>]
```
• *<enable>*: "enable" or "disable" to activate/deactivate the RF Psi Tx Indicator.

### This command will enable the "tx\_ind" hardware pin.

- Change UART configuration (uartId: uart0, uart1, uart2, uart3) function control:
	- Write command:
	- AT+SQNHWCFG="uartId"
	- $-$  [, <enable>
	- $-$  [, <rtscts>
	- $-$  [,  $\langle$ rate>
	- $-$  [, <format>
	- $-$  [, <parity>
	- [,<stopbits>
	- [,<application>]]]]]]]
	- Read command output:

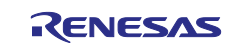

```
+SQNHWCFG:"uartId"
```
[, <enable>

- [,<rtscts>
- [, <rate>
- [, <format>
- [, <parity>
- [,<stopbits>
- [, <application>]]]]]]]
- uart0: UART0 interface
- uart1: UART1 interface
- uart2: UART2 interface
- uart3: UART3 interface
- <enable>: "enable" or "disable" to activate/deactivate the interface
- <rtscts> represents the 'flow control'. Default is "none", use "rtscts" to enable hardware flow control
- <rate> represents the baudrate. Default is 115200
- $\epsilon$  = <format> represents the 'wordlength'. Default is 8, the value must be 5, 6, 7 or 8
- *<parity>* represents the parity policy. Possible values are "none", "even", "odd", "mark", "space". Default is "none"
- *<stopBits>* represents the number of stop bits. Possible values are "1", "1.5", "2". Default is "2"
- *<application>*. This parameter can be "AT", "CONSOLE", "DCP" or "none"
- Wake signal detection (wakeId = "wake0", "wake1", "wake2", "wake3", "wake4", "wakeRTS0",
	- "wakeRTS1", "wakeSim0") function control:
		- Write command:

```
AT+SQNHWCFG="wakeId"
```
[,<enable>

```
[, <polarity>]]
```
- Read command output:

+SQNHWCFG:"wakeId"

[, <enable>

[,<polarity>]]

- wake0: WAKE0 interface
- wake1: WAKE1 interface
- wake2: WAKE2 interface
- wake3: WAKE3 interface
- wake4: WAKE4 interface
- wakeRTS0: WAKE on RTS0 interface
- wakeRTS1: WAKE on RTS1 interface
- wakeSim0: WAKE on SIM interface
- <enable>: "enable" or "disable" to activate/deactivate the interface
- <polarity> : "normal" or "inversed" if possible.
- **Note:** Polarity setting is possible only for wake0, wake1, wake2, wake3 and wake4. wakeRTS0, wakeRTS1, wakeSim0 do not support this hardware setting.

AT command usage and syntax depends on the function to activate/deactivate. See also [Mobile Termination](#page-149-0)  [Error Result Code:](#page-149-0) AT+CME ERROR for *<err>* values.

# **8.13.3 Defined Values**

# **function**

String. Function name.

### **Table 105. function**

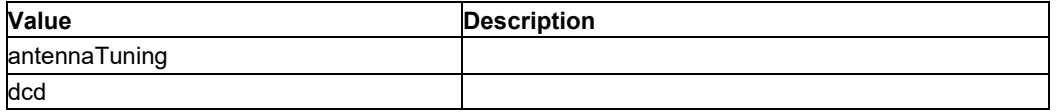

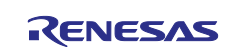

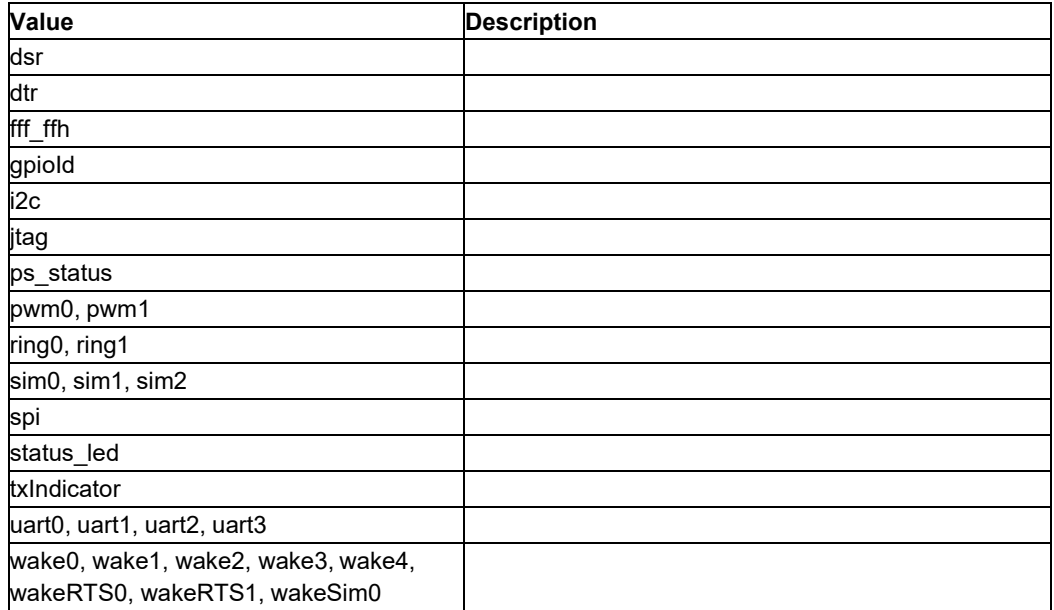

#### **enabled**

Integer: 0 or 1. Function enable state.

#### **Table 106. enabled**

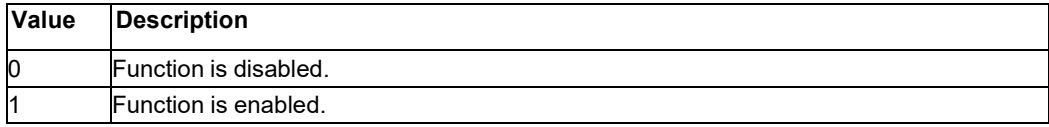

#### **rfdataMask**

**rfdataDefaultValue**

### **rfdataValuePerBand**

#### **polling**

Integer: 0 or 1. Activate SW polling or use SIM\_DETECT pin activity.

#### **Table 107. polling**

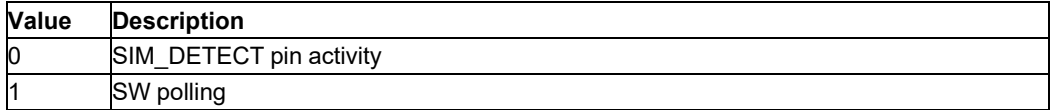

### **rtscts**

String. Flow control type

#### **Table 108. rtscts**

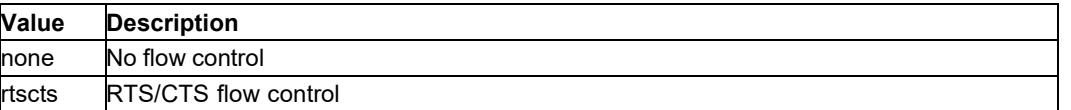

#### **rate**

Integer. Standard baudrate in (1200, 2400, 4800, 9600, 19200, 38400, 57600, 115200). Default value is 115200.

#### **format**

Integer. Word length in (5, 6, 7, 8). Default value is 8.

#### **parity**

String. Parity possible values in (none, even, odd, mark, space). Default is "none"

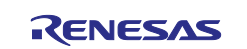

### **stopBits**

Integer. Number of stop bits in (1, 1.5, 2). Default value is 2.

#### **application**

String. Usage of the UART port in (none, AT, CONSOLE, DCP)

#### **Table 109. application**

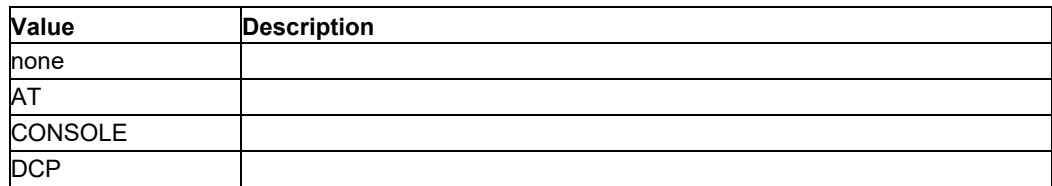

# **8.14 Restore Module Configuration: AT+SQNHWCFGRESTORE**

### **8.14.1 Syntax**

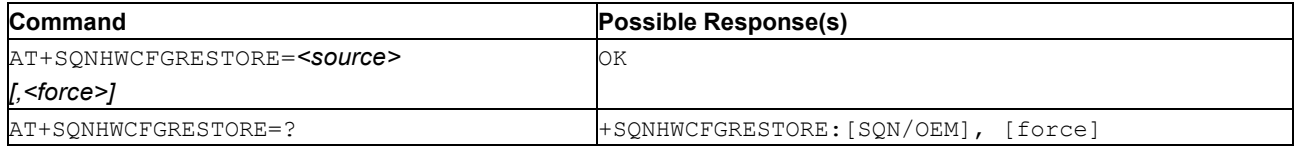

### **8.14.2 Description**

This command restores the module configuration, including the manufacturing board configuration.

### **8.14.3 Defined Values**

**source** String.

#### **Table 110. source**

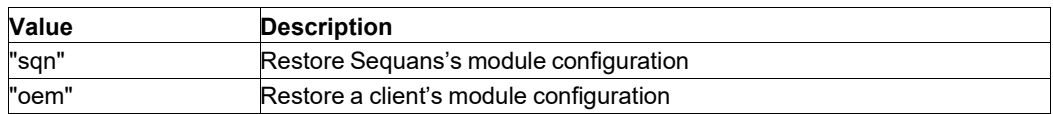

#### **force**

Integer: 0 or 1.

### **Table 111. force**

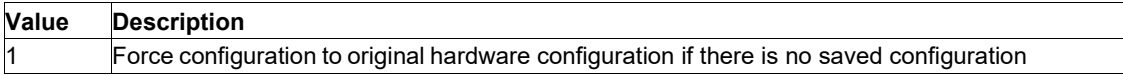

# **8.15 Save Module Configuration: AT+SQNHWCFGSAVE**

#### **8.15.1 Syntax**

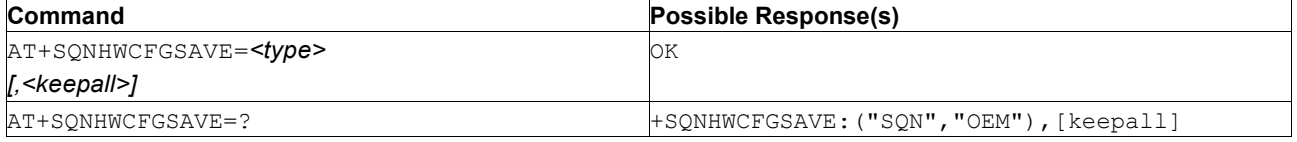

### **8.15.2 Description**

Important: This command is deprecated. Please consider using Save [Module](#page-132-0) [Configuration:](#page-132-0) [AT+SQNFACTORYSAVE](#page-132-0) instead.

This command saves the full hardware configuration settings into a backup file. Two sets of configuration parameters can be defined and saved independently in the file system.

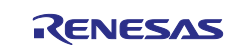

The set of configuration parameters labelled "SQN" (Sequans's default) should include the initial updates after flash burn, including typically calibration and identities. This configuration will be used as a reference backup to restore the parameters during a factory reset.

The set of configuration parameters labelled "OEM" (OEM's default) should include additional updates on the hardware configuration, such as I/O configuration (GPIOs, UARTs…). This is a superset of the parameters present in the "SQN" backup file.

Note: All information will be written in file system.

#### **8.15.3 Defined Values**

**type**

String. Selection of the type of backup.

#### **Table 112. type**

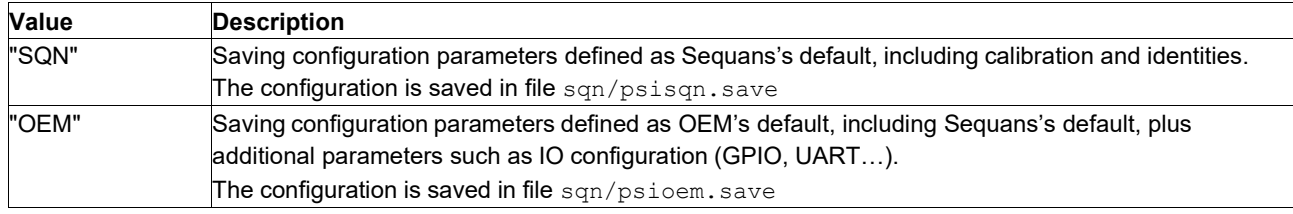

#### **keepall**

Integer: 0 or 1.

#### **Table 113. keepall**

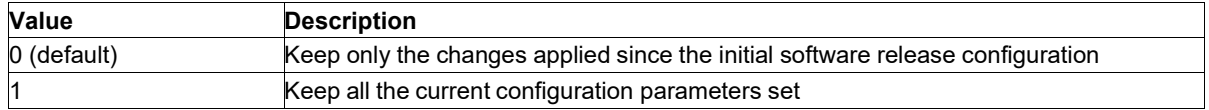

# **8.16 Show Version: AT+SVER**

#### **8.16.1 Syntax**

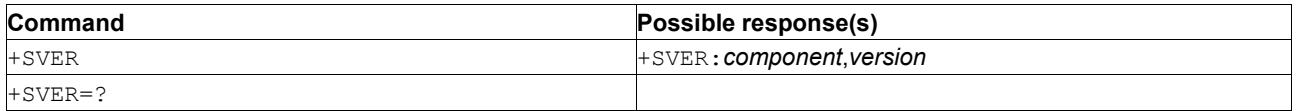

### **8.16.2 Description**

This command displays the versions of various components of the stack.

### **8.16.3 Defined Values**

The following values are defined:

#### **component**

The component about which information is requested:

- CORE: Core software component, including mTools application.
- BSP: Board Support Package.

#### **version**

The version of the component, displayed as a free-form string

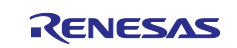

# **9. Mobile Equipment Control and Status Commands**

# **9.1 Alarm: AT+CALA**

**Note:** This command is described in *3GPP TS 27.007*. See Section *References*.

### **9.1.1 Syntax**

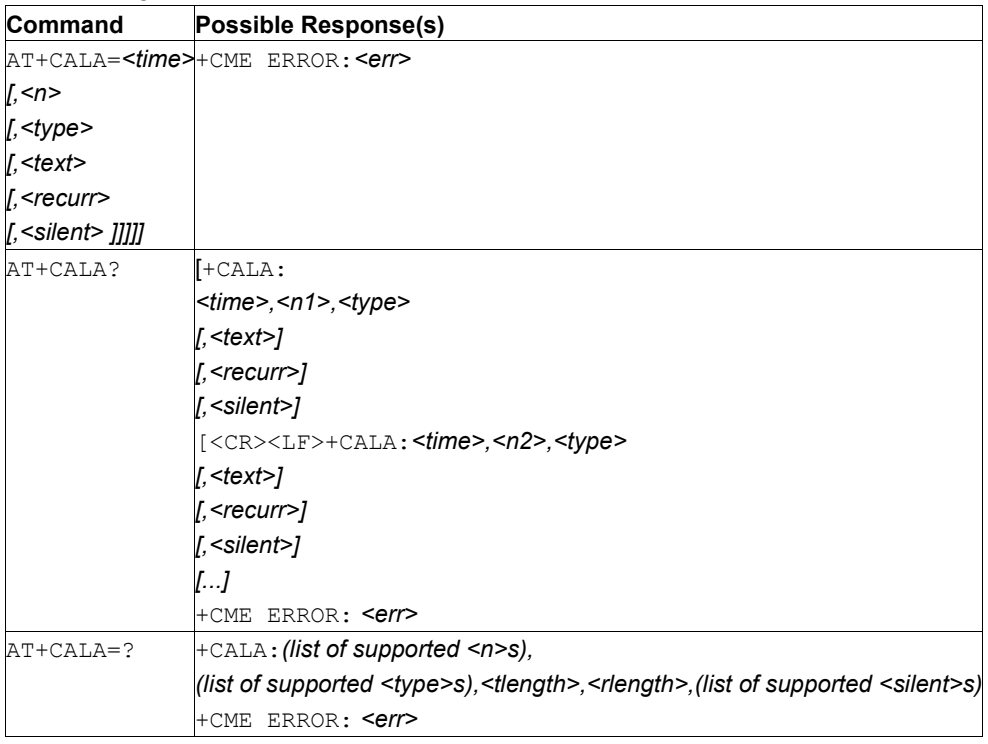

### **9.1.2 Description**

This command sets an alarm time in the MT. There can be an array of different types of alarms, and each alarm can cause a different text to be displayed in the MT display. If setting fails, +CME ERROR: <err> is returned.

To set up a recurrent alarm for one or more days in the week, the <recurr>-parameter may be used.

When an alarm goes off, the unsolicited result code +CALV: <n> is emitted, even if the alarm is set up to be silent.

The read command returns the list of currently active MT alarms.

The test command returns supported array index values, alarm types, and maximum length of the text to be displayed as compound values.

See also [Mobile Termination Error Result Code: AT+CME ERROR](#page-149-0) for *<err>* values.

### **9.1.3 Defined Values**

**time**

See parameter *time* in [Clock: AT+CCLK.](#page-144-0)

If the <*recurr*> parameter is used, then the <*time*> parameter must not contain a date.

#### **n, n1, n2**

Integer. Index of the alarm; default is manufacturer specific.

#### **type**

Integer. Type of the alarm (for example, sound, volume, LED); values and default are manufacturer specific.

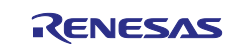

#### **text**

String. Text to be displayed when alarm time is reached; maximum length <*tlength*>; values and default are manufacturer specific.

#### **tlength**

Integer. Maximum length of <text>.

#### **recurr**

String. Day(s) of the week for the alarm in one of the following formats (values and default are manufacturer specific).

#### **Table 114. recurr**

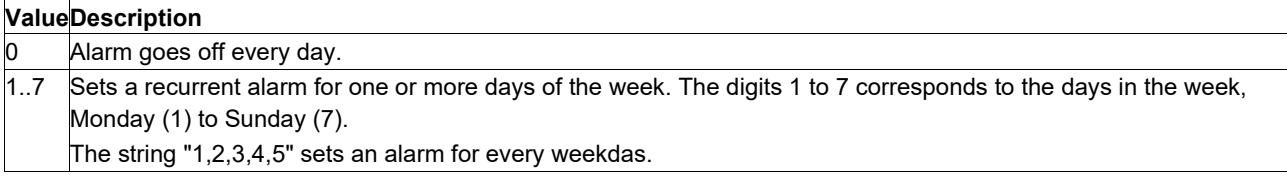

#### **rlength**

Integer. Maximum length of <*recurr*>

#### **silent**

Integer: 0 or 1. Specify whether the alarm is silent or not.

#### **Table 115. silent**

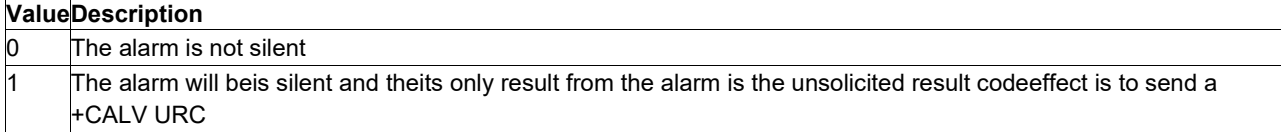

### **9.2 Delete Alarm: AT+CALD**

**Note:** This command is described in *3GPP TS 27.007*. See Section *References*.

#### **9.2.1 Syntax**

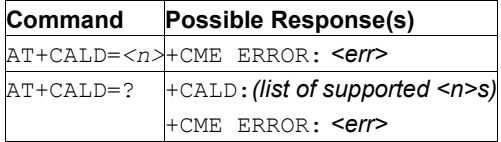

#### **9.2.2 Description**

This command deletes an alarm in the MT. If the command fails in, +CME ERROR: <err> is returned.

The test command returns the supported array index values as a compound value. See also [Mobile](#page-149-0)  [Termination Error Result Code: AT+CME ERROR](#page-149-0) <*err*> values.

#### **9.2.3 Defined Values**

**n**

Integer: Index of the alarm to reset. Default is manufacturer specific

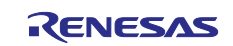
# **9.3 Clock: AT+CCLK**

**Note:** This command is described in *3GPP TS 27.007*. See Section *References*.

### **9.3.1 Syntax**

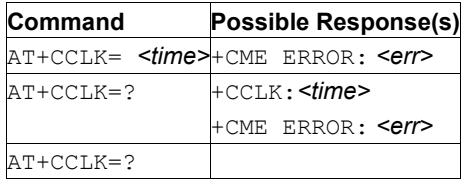

### **9.3.2 Description**

This command sets the real time clock of the MT. If the setting fails,  $+CME$  ERROR:  $\langle$ err> is returned. See [Mobile Termination Error Result Code: AT+CME ERROR.](#page-149-0)

The read command returns the current setting of the clock.

### **9.3.3 Defined Values**

**time**

String. Format is "yy/MM/dd, hh:mm:ss zz", where characters indicate year (two last digits), month, day, hour, minutes, seconds and CC, computed as (indicates the difference in quarters of an hour, between the local legal time and GMT; range -96...+96). For example, 6th of May 1994, 10:10:00 PM GMT+2 hours equals to "94/05/06,22:10:00+08".

**Note:** If the MT does not support time zone information then the three last characters of  $lttime$  are not returned by +CCLK?.

### **9.4 Extended Error Report: AT+CEER**

**Note:** This command is described in *3GPP TS 27.007*. See Section *References*.

### **9.4.1 Syntax**

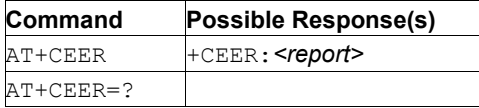

### **9.4.2 Description**

This command causes the TA to return one or more lines of information text  $\langle$  report>, determined by the MT manufacturer, which should offer the user of the TA an extended report of the reason for:

the failure in the last unsuccessful call setup (originating or answering) or in call modification;

the last call release;

the last unsuccessful GPRS attach or unsuccessful PDP context activation;

the last GPRS detach or PDP context deactivation.

Typically, the text will consist of a single line containing the cause information given by GSM/UMTS network in textual format.

### **9.4.3 Defined Values**

#### **report**

String. The total number of characters, including line terminators, of the information text must not exceed 2041 characters. Text must not contain the sequence 0<CR> or OK<CR>.

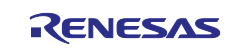

# **9.5 Extended Signal Quality: AT+CESQ**

**Note:** This command is described in *3GPP TS 27.007*. See Section *References*.

### **9.5.1 Syntax**

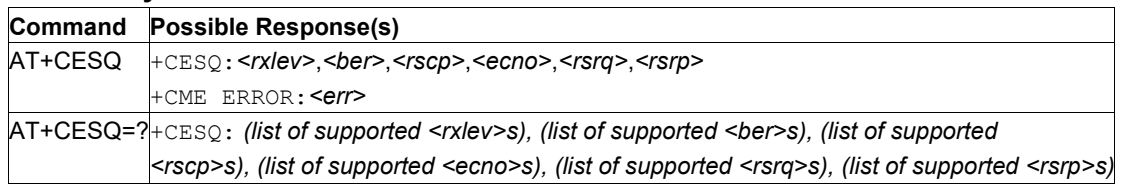

### **9.5.2 Description**

This command returns received signal quality parameters. If the current serving cell is not a GERAN cell, <*rxlev*> and <*ber*> are set to 99. If the current serving cell is not a UTRA FDD or UTRA TDD cell, <*rscp*> is set to 255. If the current serving cell is not a UTRA FDD cell, <*ecno*> is set to 255. If the current serving cell is not an E-UTRA cell, <*rsrq*> and <*rsrp*> are set to 255.

See also [Mobile Termination Error Result Code: AT+CME](#page-149-0) ERROR for *<err>* values.

Test command returns values supported as compound values.

### **9.5.3 Defined Values**

**rxlev**

Integer. Received signal strength level (see 3GPP TS 45.008 [20] subclause 8.1.4).

### **Table 116. rxlev**

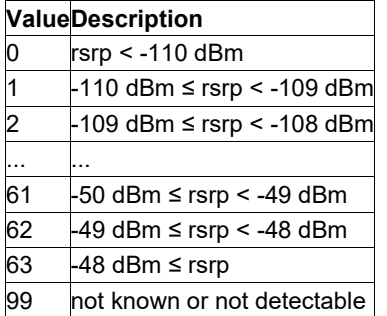

#### **ber**

Integer. Channel bit error rate (in percent).

### **Table 117. ber**

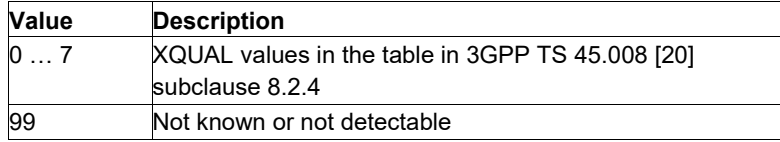

#### **rscp**

Integer. Received signal code power (see 3GPP TS 25.133 [95] subclause 9.1.1.3 and 3GPP TS 25.123 [96] subclause 9.1.1.1.3).

#### **Table 118. rscp**

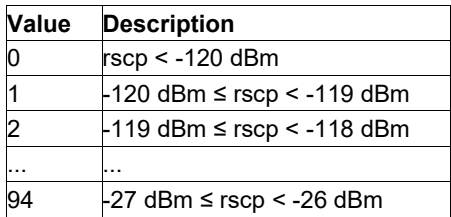

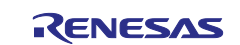

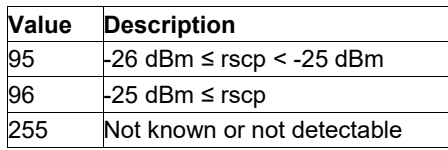

### **ecno**

Integer. Ratio of the received energy per PN chip to the total received power spectral density (see 3GPP TS 25.133 [95] subclause).

### **Table 119. ecno**

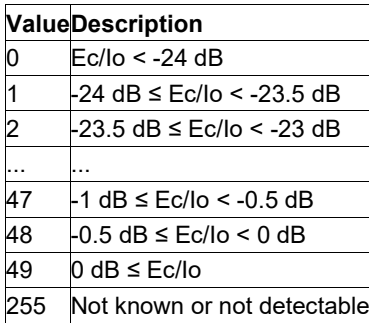

### **rsrq**

Integer. Reference signal received quality (see 3GPP TS 36.133 [96] subclause 9.1.7).

### **Table 120. rsrq**

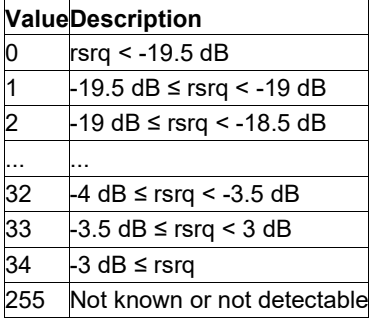

### **rsrp**

Integer. Reference signal received power (see 3GPP TS 36.133 [96] subclause 9.1.4).

### **Table 121. rsrp**

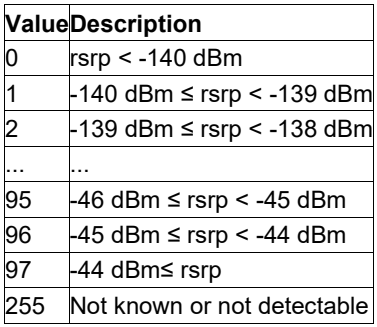

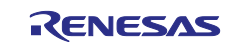

# **9.6 Set Phone Functionality: AT+CFUN**

**Note:** This command is described in *3GPP TS 27.007*. See Section *References*.

See the current implementation limitation in **fun** parameter description.

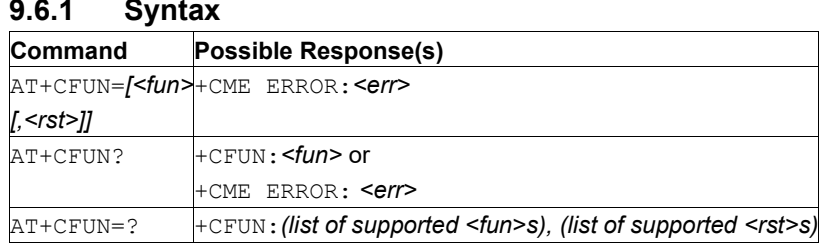

### **9.6.2 Description**

This command selects the level of functionality  $<$  $fun$  in the MT. The level "full functionality" corresponds to the highest power consumption. Conversely, "Minimum functionality" corresponds to the minimum consumption. The level of functionality between these can also be specified by manufacturers. When supported by manufacturers, MT resetting with *<rst>* parameter may be utilized.

**Note:** It is manufacturer specific if this command affects network registration. Command Operator Selection +COPS is used to force registration/deregistration.

The test command returns the values supported by the MT as a compound value. See also [Mobile](#page-149-0)  [Termination Error Result Code: AT+CME ERROR](#page-149-0) for *<err>* values.

### **9.6.3 Defined Values**

**CAUTION:**Restriction: only levels 0, 1, 4, and 5 can be set:

**AT+CFUN=0** is used to configure the minimum functionality level

**AT+CFUN=1** is used to configure the full functionality level

**AT+CFUN=4** disables both the RF interface. In this mode, access to the SIM card is still possible

**AT+CFUN=5** is used to enable the Manufacturing Mode

### **fun**

Integer: 0, 1, 4, or 5. Functionality code.

### **Table 122. fun**

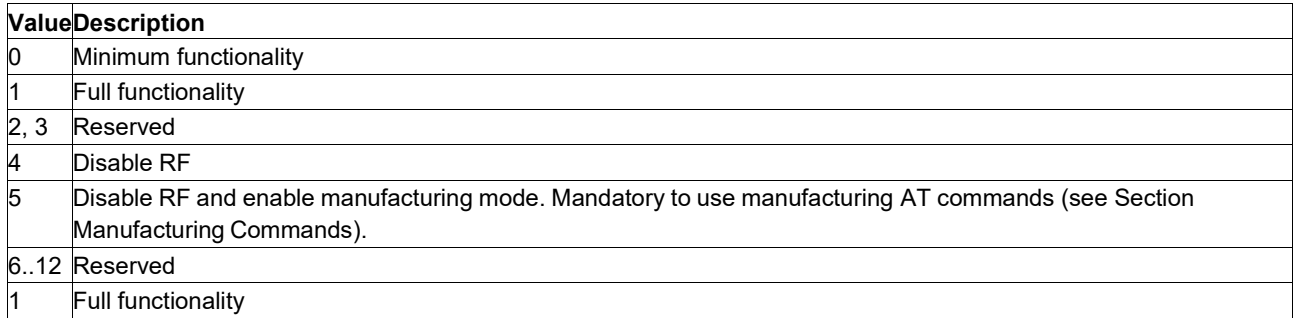

**Important:** Since AT+CFUN=1 is asynchronous, the OK response does not mean that the UE is attached to the network. The successful attachment is signaled with the subsequent CEREG URC.

**Important:** The AT+CFUN=0 command is synchronous. The OK response is sent once the modem has successfully detached from the network. The CEREG: 0 URC (if enabled) follows immediately after the OK response

**rst**

Integer: 0 or 1. Reset required indication.

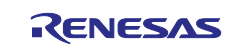

### **Table 123. rst**

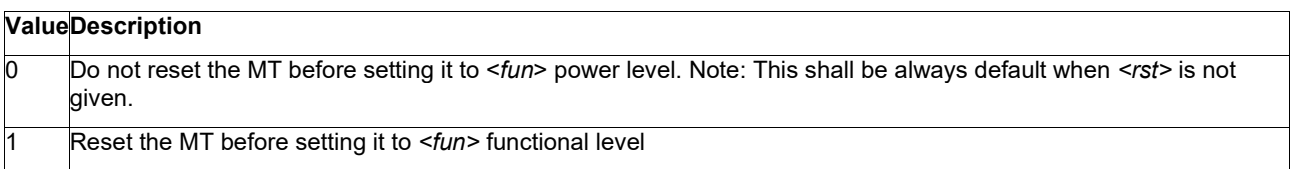

## **9.7 Indicator Control: AT+CIND**

**Note:** This command is described in *3GPP TS 27.007*. See Section *References*.

### **9.7.1 Syntax**

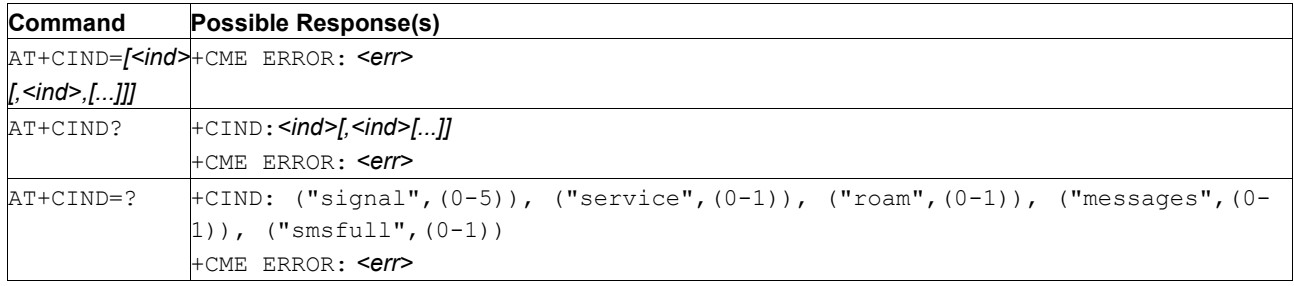

### **9.7.2 Description**

The command is used to set the values of MT indicators. *<ind>* value 0 means that the indicator is off (or in a state which can be interpreted as 'off'), 1 means that indicator is on (or in a state which is more "active" than the 'off' state), 2 is still more active than 1, and so on. If the indicator is a simple binary element, it can take values 0 and 1. The number of elements is MT specific. If the MT does not allow setting of indicators or the MT is not currently reachable, +CME ERROR: <err> is returned.

If an indicator is not settable, its setting is ignored. If parameter is empty, the indicator is unchanged.

The read command returns the status of MT indicators. If the MT is not currently reachable,  $+CME$  ERROR: <err> is returned.

The test command returns pairs, where string value *<descr>* (maximum 16 characters) is the description of the indicator and the compound value are the allowed values for the indicator. If the MT is not currently reachable, +CME ERROR: <err> is returned.

See also [Mobile Termination Error Result Code: AT+CME ERROR](#page-149-0) for *<err>* values.

**Note:** MT manufacturer should offer the description of supported indicators not listed here and their value ranges and default values.

### **9.7.3 Defined Values**

**ind**

Integer. Must be in the range of the corresponding *<descr>*

#### **descr**

String values reserved by the present document and their <ind> ranges.

**Note:** "battchg", "sounder", "call", "vox", "inputstatus" are currently not supported.

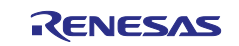

### **Table 124. descr**

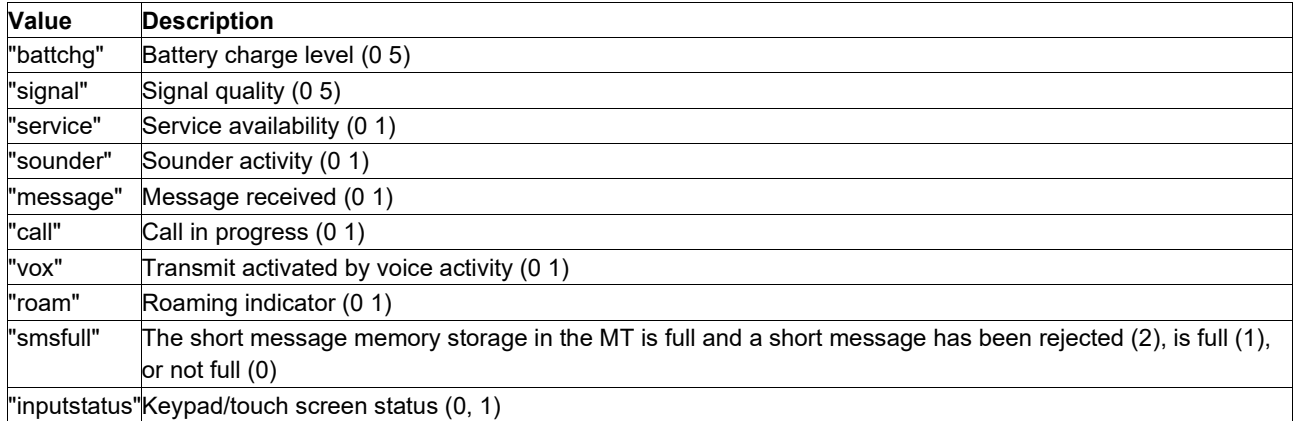

## <span id="page-149-1"></span>**9.8 Report Mobile Termination Error: AT+CMEE**

**Note:** This command is described in *3GPP TS 27.007*. See Section *References*.

### **9.8.1 Syntax**

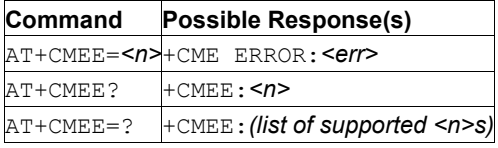

### **9.8.2 Description**

This command disables or enables the use of final result code +CME ERROR: <err> as an error report related to the functionality of the MT. When enabled, MT related errors cause a +CME ERROR:  $\langle$ err> result code to be sent instead of the regular ERROR code. ERROR is still returned if the error is related to syntax, invalid parameters, or TA functionality.

The test command returns values supported as a compound value.

See also [Mobile Termination Error Result Code: AT+CME ERROR](#page-149-0) for *<err>* values.

### **9.8.3 Defined Values**

**n**

Integer: 0, 1, or 2. Defines the form of the final result code.

### **Table 125. n**

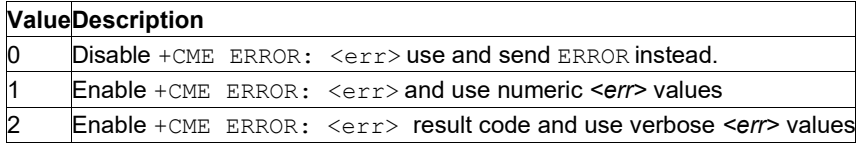

# <span id="page-149-0"></span>**9.9 Mobile Termination Error Result Code: AT+CME ERROR**

**Note:** This command is described in *3GPP TS 27.007*. the error codes reported here are from *3GPP TS 27.007* and *3GPP TS 27.005*. See Section *References*.

### **9.9.1 Syntax**

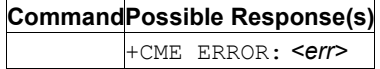

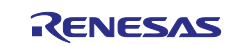

### **9.9.2 Description**

+CME ERROR: <err> final result code is similar to the regular ERROR result code: if +CME ERROR:  $\langle err \rangle$  is the result code of any of the commands in a command line, and none of the following commands in the same command line is executed (neither ERROR nor OK result code shall be returned as a result of a completed command line execution). The format of  $\langle err \rangle$  can be either numeric or verbose. This is set with command +CMEE. See [Report Mobile Termination Error: AT+CMEE.](#page-149-1)

### **9.9.3 CME/CMS Error Defined Values**

**err**

Integer. Error code.

### **Table 126. General "CME ERROR" Codes (3GPP TS 27.007)**

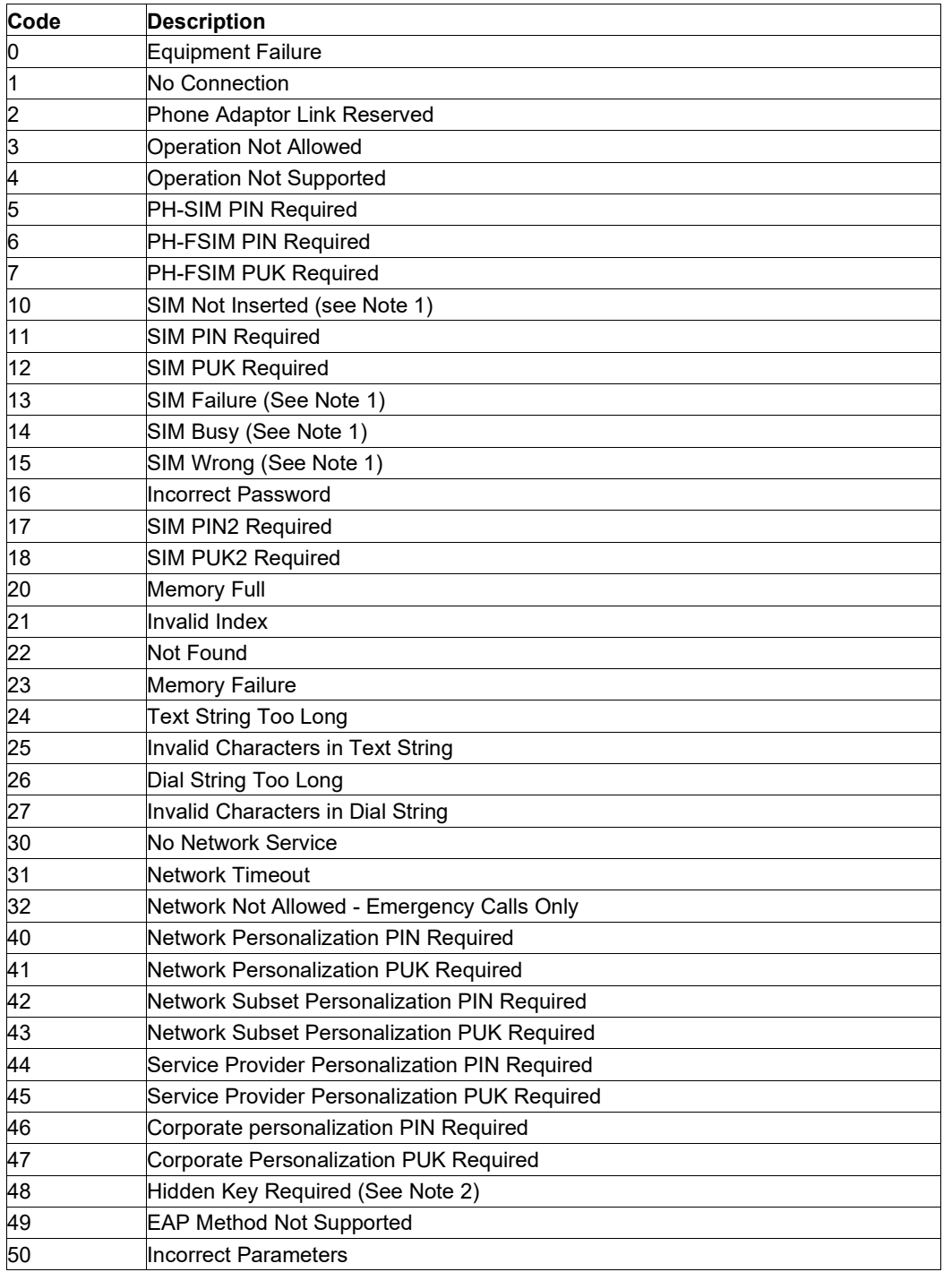

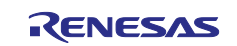

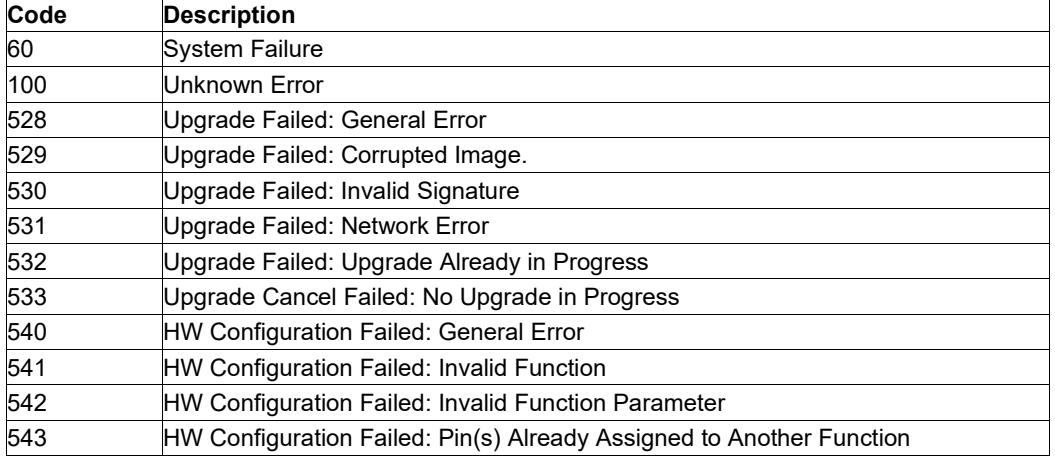

### **Table 127. GPRS related "CME ERROR" Codes (3GPP TS 27.007)**

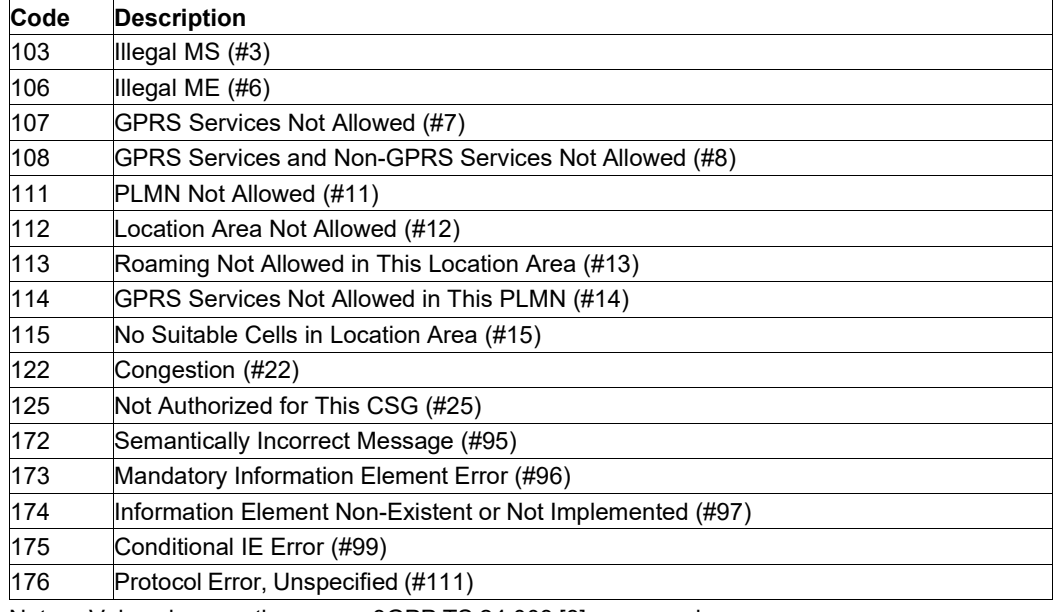

Note: Values in parentheses are 3GPP TS 24.008 [8] cause codes.

### **Table 128. EPS Related "+CME ERROR" Codes (3GPP TS 27.007) - Activate a Context**

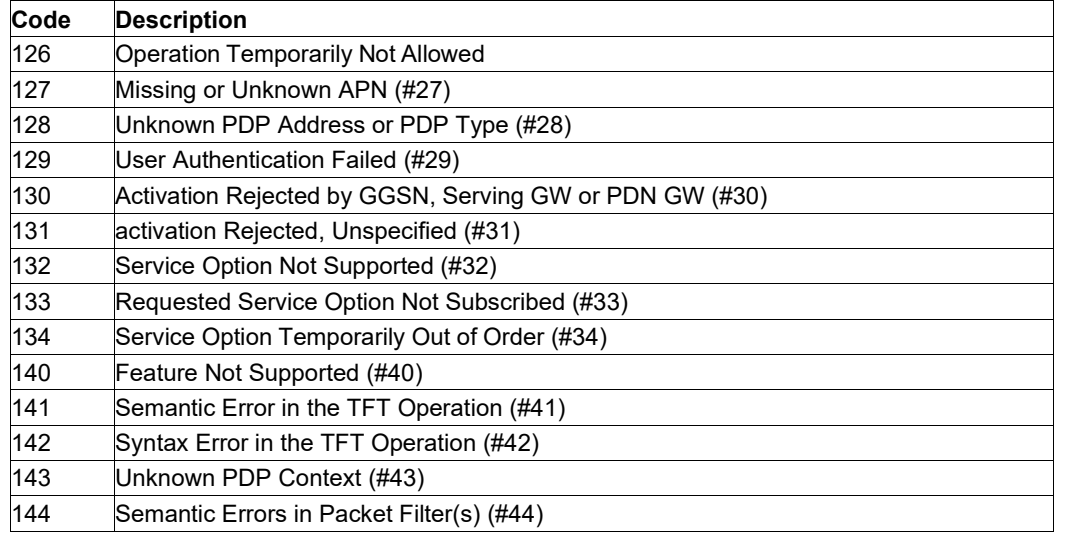

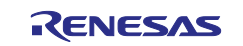

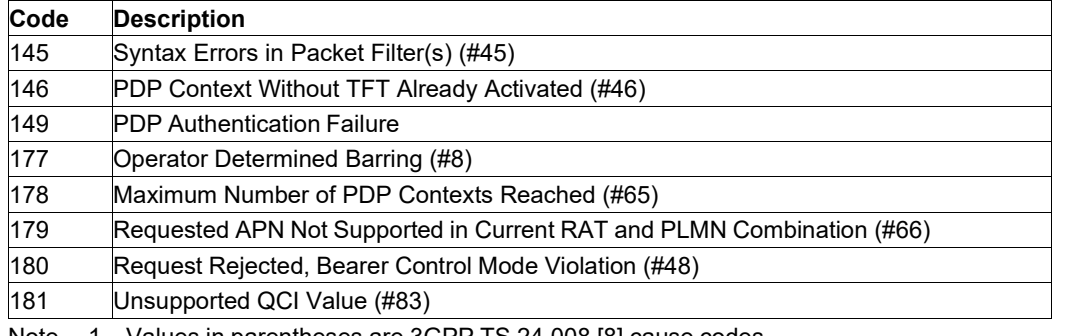

Note 1. Values in parentheses are 3GPP TS 24.008 [8] cause codes.

2. Values in parentheses for error code 181 are 3GPP TS 24.301 [83] cause codes.

### **Table 129. EPS Related "+CME ERROR" Codes (3GPP TS 27.007) - Disconnect a PDN**

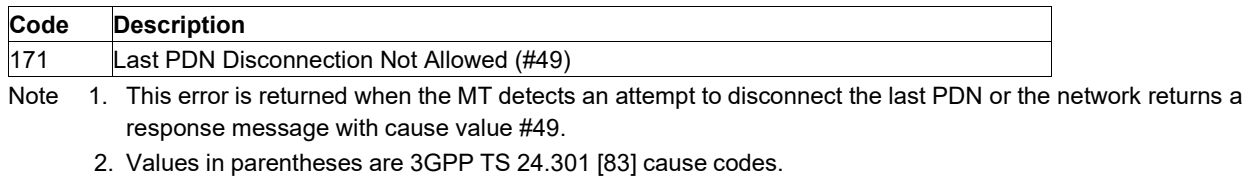

3. The numeric error code for 'Last PDN disconnection not allowed (#49)' changed to 171 since 3GPP Rel 11.

### **Table 130. Other Proprietary Error Codes**

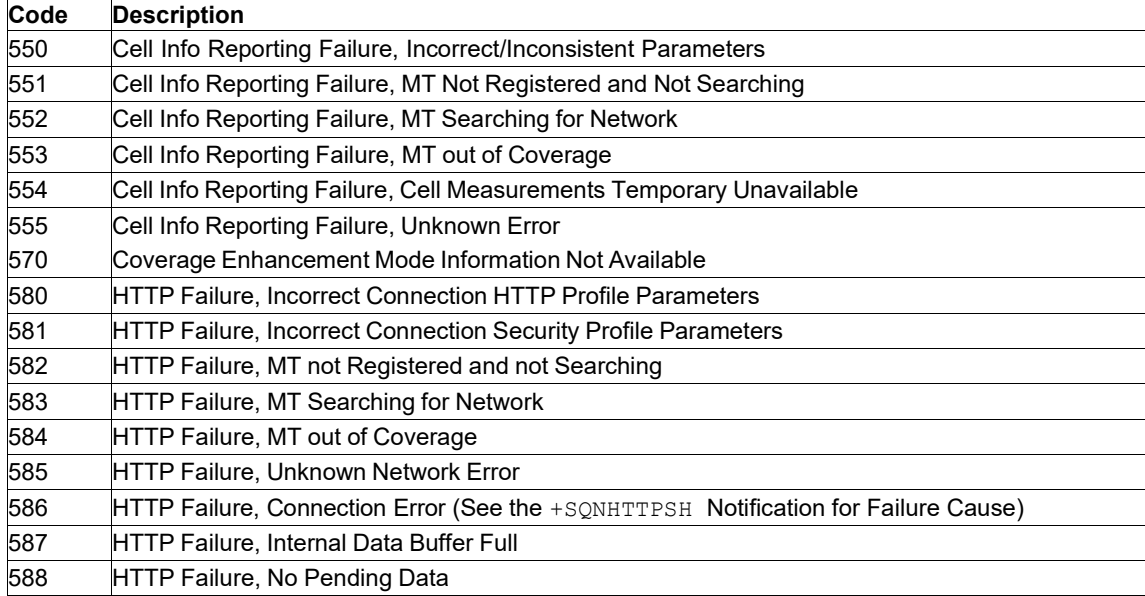

# **9.10 Mobile Termination Event Reporting: AT+CMER**

**Note:** This command is described in *3GPP TS 27.007*. See Section *References*.

See the current implementation limitation in the parameter's description.

### **9.10.1 Syntax**

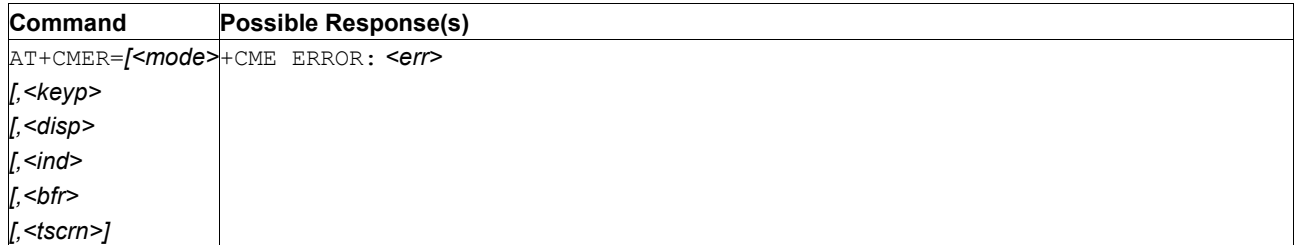

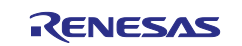

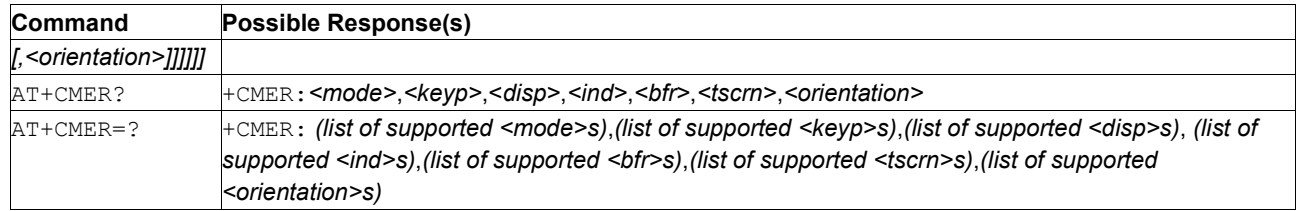

## **9.10.2 Description**

The command enables or disables sending of unsolicited result codes from TA to TE in the case of keystrokes, display changes, and indicator state changes. <mode> controls the processing of unsolicited result codes specified within this command.  $\langle \text{bfr} \rangle$  controls the effect on buffered codes when  $\langle \text{mode} \rangle$  1, 2 or 3 is entered. If setting is not supported by the MT,  $+ CME$  ERROR:  $\langle err \rangle$  is returned.

The test command returns the modes supported as compound values.

See also [Mobile Termination Error Result Code: AT+CME ERROR](#page-149-0) for *<err>* values.

## **9.10.3 Defined Values**

**CAUTION:**Restriction: only the following parameters are supported:

- <mode>: '3'
- < keyp>: '0'
- <disp>: '0'
- <ind>: '0' or '1' or '2'
- When <ind> is set to '1' or '2', the notification +CIEV is used (when supported). Only the notifications **'SERVICE', 'SMS FULL'** and **'ROAMING'** are supported. **'SMS FULL'** is a proprietary notification.
- $\bullet \quad$  <bfr>: '0'
- $\bullet$  <tscrn>: '0'

The parameter <*orientation*> is not supported.

#### **mode**

Integer: 0, 1, 2, 3.

### **Table 131. mode**

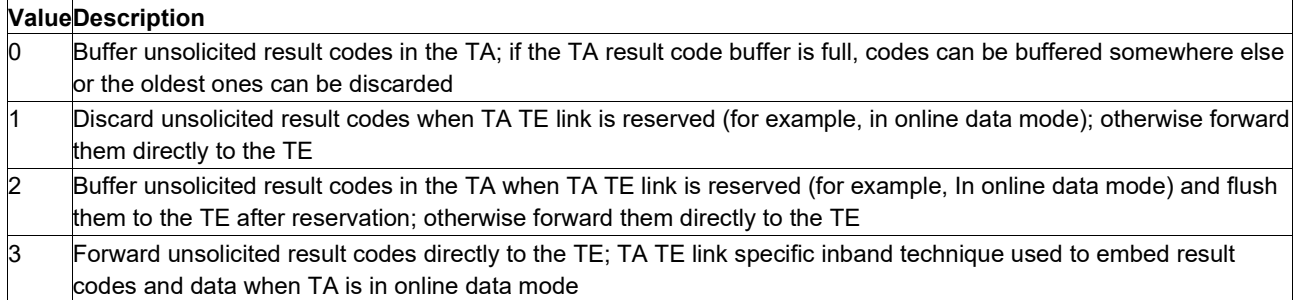

#### **keyp**

Integer:0, 1, 2.

### **Table 132. keyp**

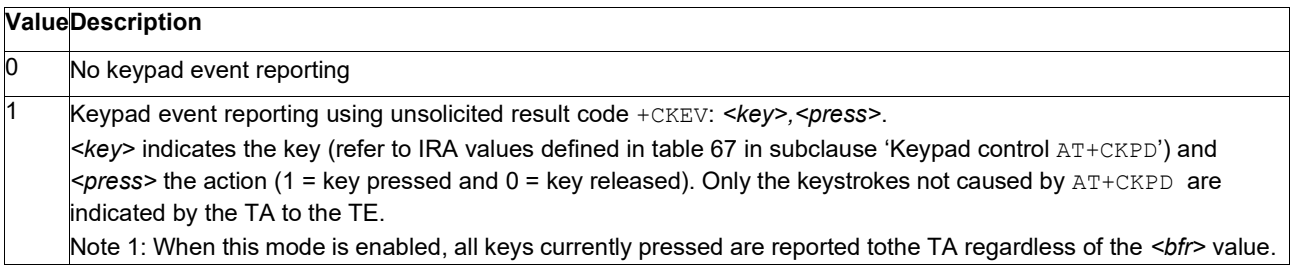

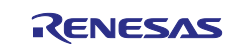

 $2$  Keypad event reporting using they unsolicited result code +CKEV:

*<key>,<press>*. All key pressings are directed from TA to TE.

Note 2: When this mode is enabled, all keys currently pressed are reported to the TA regardless of the *<bfr>* value.

### **disp**

Integer: 0, 1, or 2.

### **Table 133. disp**

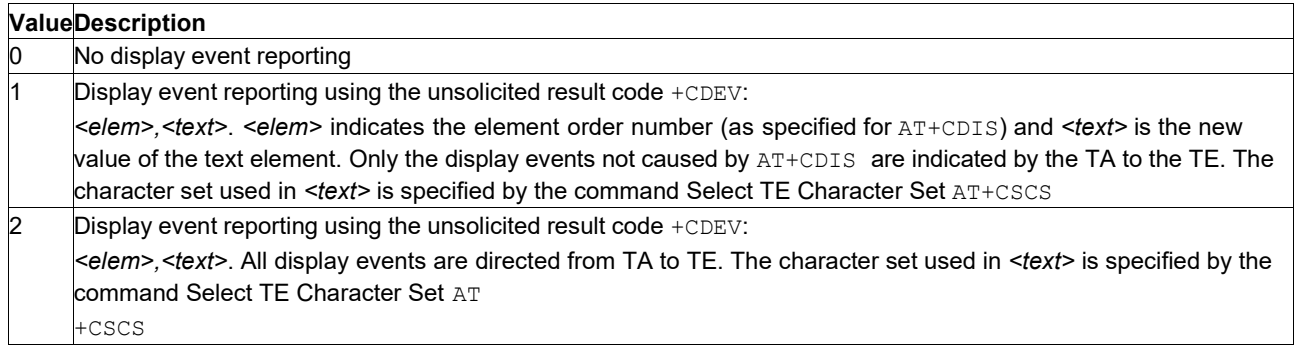

### **ind**

Integer: 0, 1, or 2. Event indicator.

### **Table 134. ind**

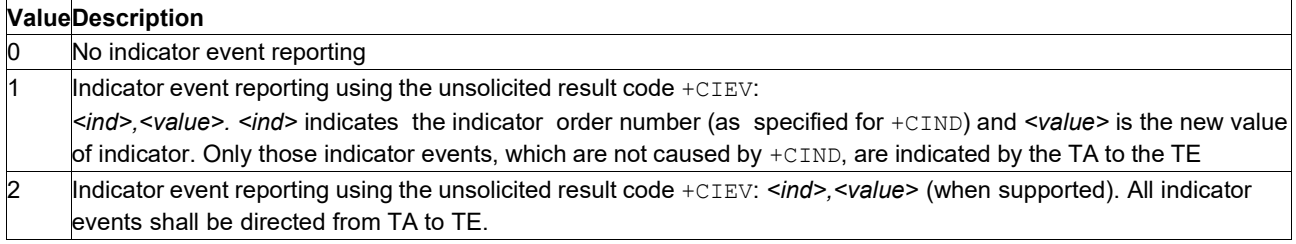

#### **bfr**

Integer: 0 or 1.

### **Table 135. bfr**

### **ValueDescription** 0 The TA buffer of unsolicited result codes defined with this command is cleared when *<mode>* 1, 2, or 3 is entered. 1 The TA buffer of unsolicited result codes defined within this command is flushed to the TE when *<mode>* 1, 2, or 3 is entered ( $OK$  response is given before flushing the codes)

#### **tscrn**

Integer. Touch screen event.

### **Table 136. tscrn**

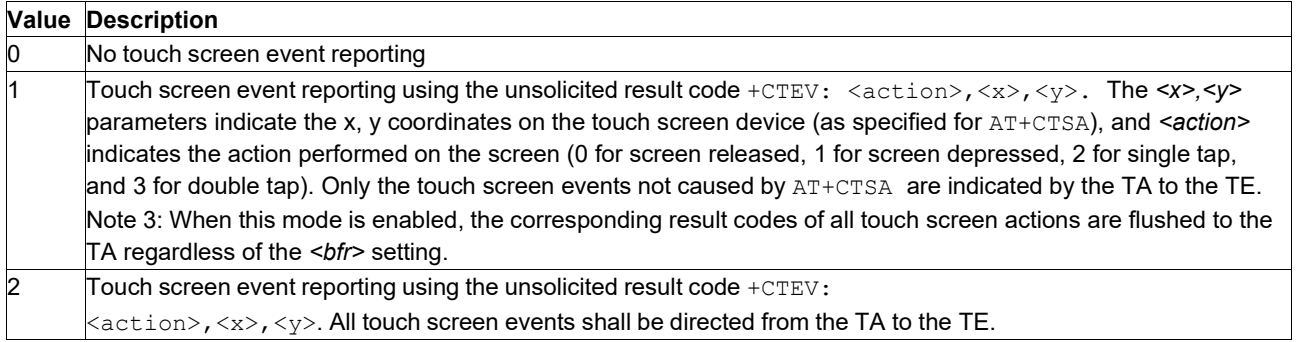

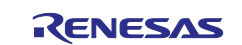

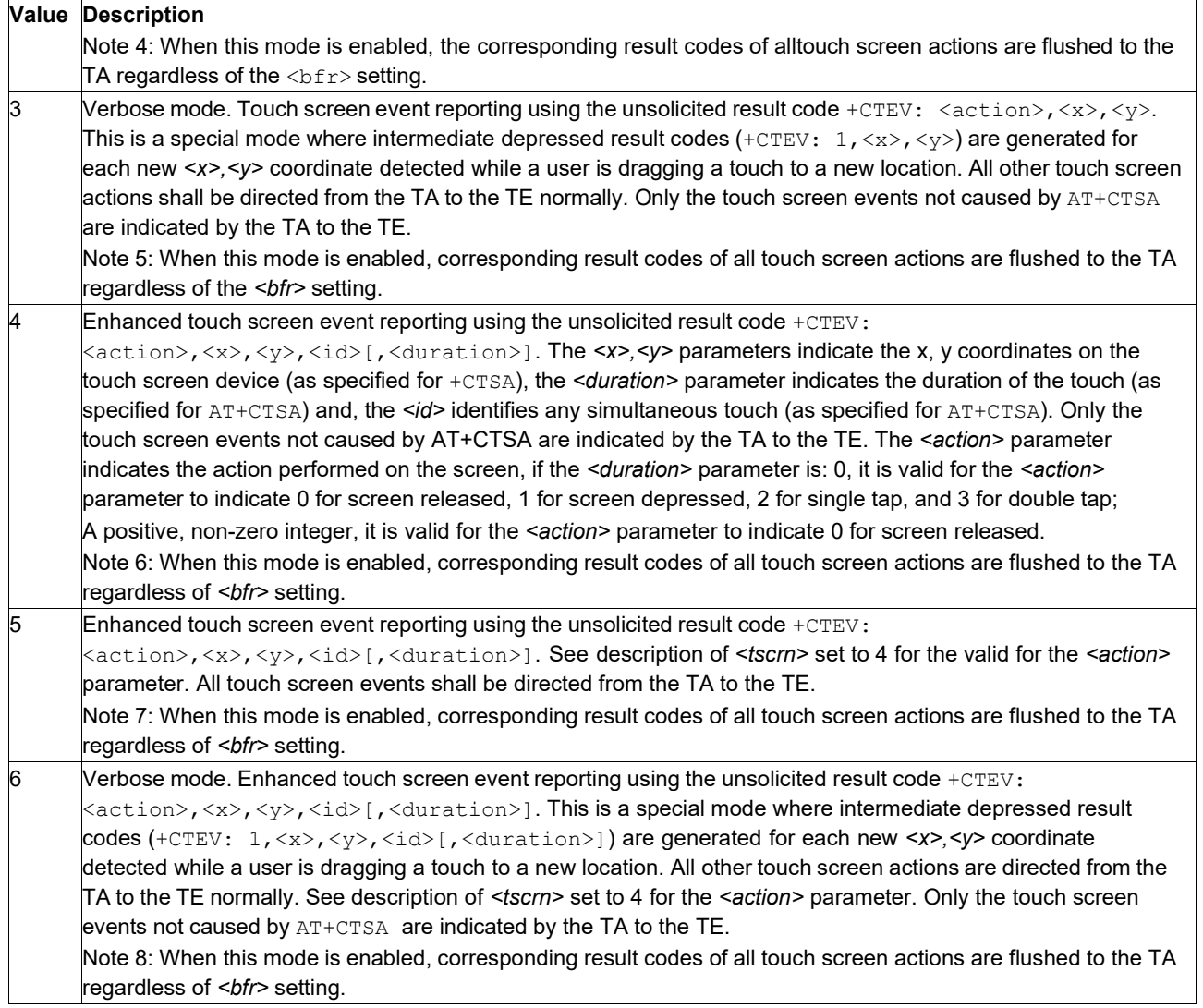

# **9.11 Phone Activity Status: AT+CPAS**

**Note:** This command is described in *3GPP TS 27.007*. See Section *References*.

### **9.11.1 Syntax**

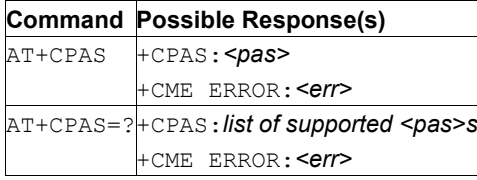

# **9.11.2 Description**

The command returns the activity status  $\langle \text{pas} \rangle$  of the MT. It can be used to ask the MT before requesting action from the phone.

The test command returns values supported by the MT as a compound value.

See also [Mobile Termination Error Result Code: AT+CME ERROR](#page-149-0) for *<err>* values.

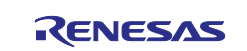

### **9.11.3 Defined Values**

**pas**

Integer.

**Caution:** Only the 0, 4, and 5 values are currently implemented. All other values are reserved.

### **Table 137. pas**

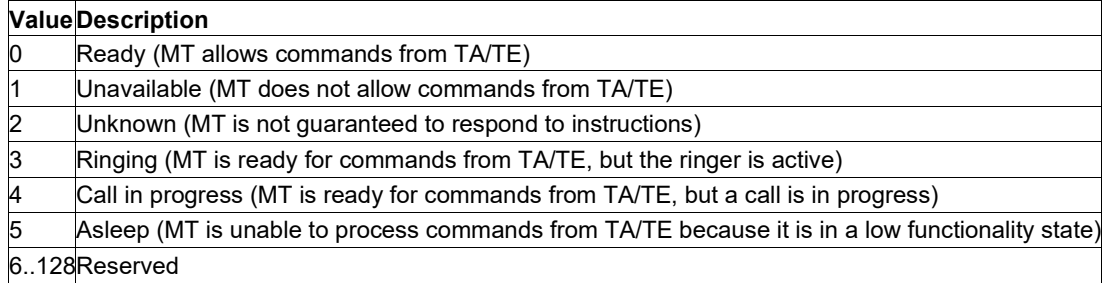

# **9.12 Signal quality: AT+CSQ**

**Note:** This command is described in *3GPP TS 27.007*. See Section *References*.

### **9.12.1 Syntax**

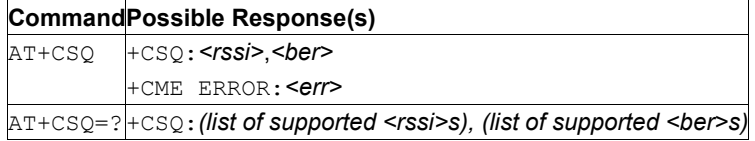

## **9.12.2 Description**

This command returns received signal strength indication <rssi> and channel bit error rate <ber> from the MT.

See also [Mobile Termination Error Result Code: AT+CME ERROR](#page-149-0) for *<err>* values.

The test command returns values supported as compound values.

## **9.12.3 Defined Values**

**rssi**

Integer. Received signal strength indication.

### **Table 138. rssi**

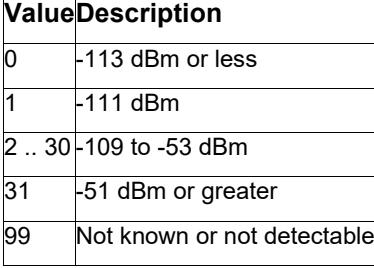

#### **ber**

Integer. Channel bit error rate (in percent).

### **Table 139. ber**

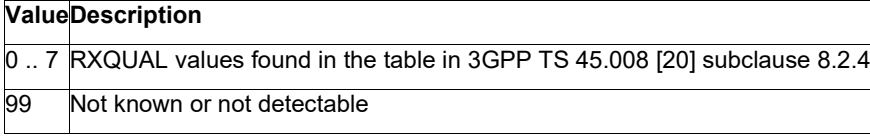

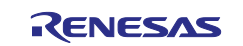

# **9.13 Time Zone Reporting: AT+CTZR**

**Note:** This command is described in *3GPP TS 27.007*. See Section *References*.

### **9.13.1 Syntax**

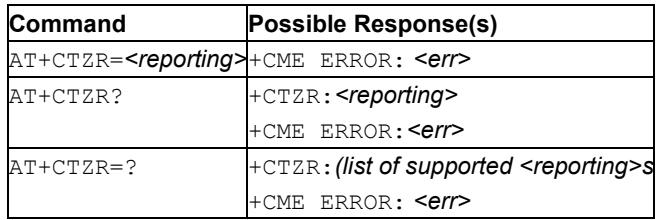

### **9.13.2 Description**

This set command controls the time zone change event reporting. If reporting is enabled the MT returns the unsolicited result code +CTZV: <tz>, or +CTZE: <tz>, <dst>, [<time>] whenever the time zone is changed. The MT also provides the time zone upon network registration if provided by the network. If setting fails in an MT error, +CME ERROR: <err> is returned.

See also [Mobile Termination Error Result Code: AT+CME ERROR](#page-149-0) for *<err>* values.

Read command returns the current reporting settings in the MT.

The test command returns the supported <*reporting*>-values.

**Note:** Time Zone reporting is not affected by the Automatic Time Zone setting command, +CTZU.

### **9.13.3 Defined Values**

**reporting**

Integer.

### **Table 140. reporting**

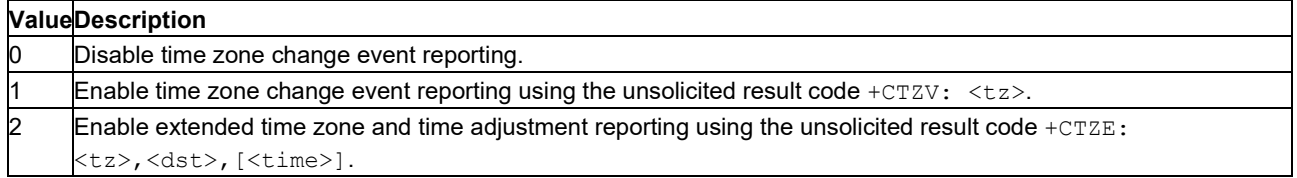

#### **tz**

String type value representing the sum of the local time zone (difference between the local time and GMT expressed in quarters of an hour) plus daylight saving time. The format is "±zz", expressed as a fixed width, two digit integer with the range -48 to +56. To maintain a fixed width, numbers in the range - 9 to +9 are expressed with a leading zero, for example, "-09", "+00" and "+09".

#### **dst**

Integer. Value indicating whether *<tz>* includes daylight saving time adjustment.

### **Table 141. dst**

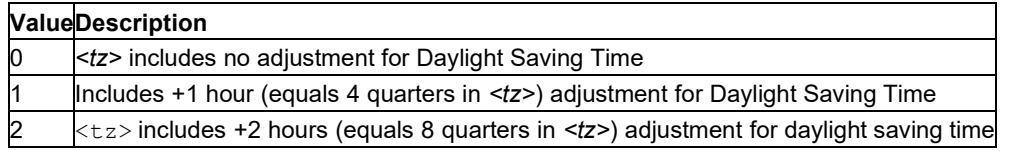

#### **time**

String type value representing the local time. The format is "YYYY/MM/DD,hh:mm:ss", expressed as integers representing the year (YYYY), month (MM), date (DD), hour (hh), minute (mm) and second (ss). This parameter can be provided by the network when delivering time zone information and will be present in the extended time zone reporting unsolicited result code if provided by the network.

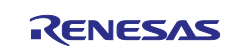

## **9.13.4 Unsolicited Result Codes: +CTZE, +CTZV**

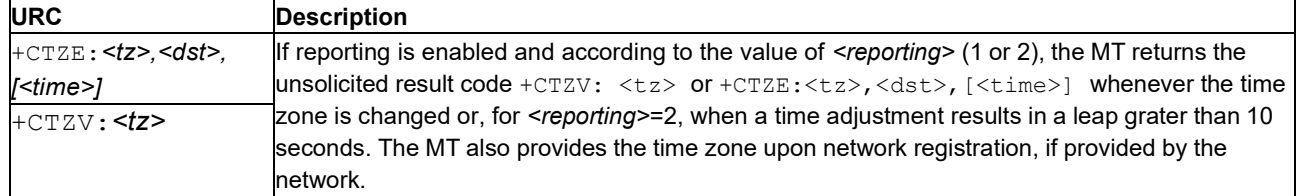

# **9.14 Automatic Time Zone Update: AT+CTZU**

**Note:** This command is described in *3GPP TS 27.007*. See Section *References*.

### **9.14.1 Syntax**

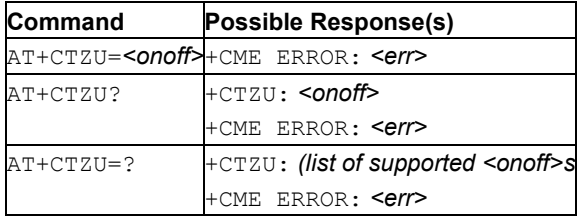

### **9.14.2 Description**

This command enables and disables the automatic time zone update via NITZ/SB16. If the setting fails, +CME ERROR: <err> is returned.

The new time zone information is applied immediately and survives resets, reboots, and upgrades.

See also [Mobile Termination Error Result Code: AT+CME ERROR](#page-149-0) for *<err>* values.

The read command returns the current settings in the MT.

The test command returns supported on- and off-values.

### **9.14.3 Defined Values**

**onoff**

Integer: 0 or 1. Boolean switch.

### **Table 142. onoff**

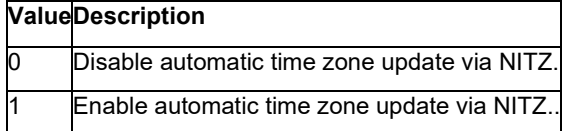

# **9.15 Auto-Connect: AT+SQNAUTOCONNECT**

### **9.15.1 Syntax**

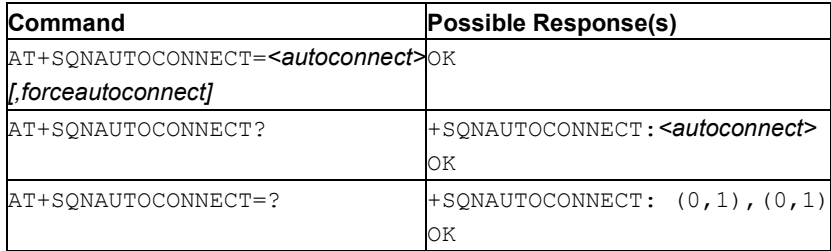

### **9.15.2 Description**

This command changes the autoconnect mode of the device. When enabled, the device will automatically set the UE to its highest functionality level (equivalent to AT+CFUN=1) after each reboot. The setting persists across reboot.

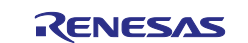

The read command returns the current autoconnect mode.

The test command returns the possible autoconnect values.

### **9.15.3 Defined Values**

#### **autoconnect**

String. Autoconnect Mode.

### **Table 143. autoconnect**

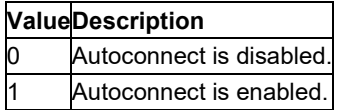

### **forceautoconnect**

String. Force autoconnect Mode.

### **Table 144. forceautoconnect**

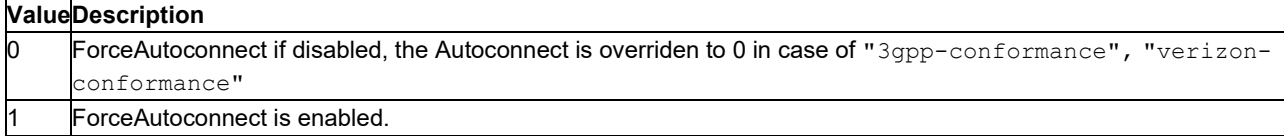

### **9.15.4 Example**

### Enable autoconnect:

```
AT+SQNAUTOCONNECT=1 
OK
```
Read the current autoconnect setting:

```
AT+SQNAUTOCONNECT? 
+SQNAUTOCONNECT: 1 OK
```
# **9.16 Retrieve Current GUTI: AT+SQNGUTI**

### **9.16.1 Syntax**

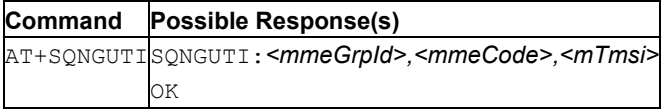

### **9.16.2 Description**

This command reads the Globally Unique Temporary ID (GUTI) assigned to the UE by the network.

This number is built as follows:

PLMN (3 bytes), Public Land Mobile Network: <plmn>

MME Group ID (2 bytes), MME Group Identifier: <mmeGrpId>

MME Code (1 byte), MME Code: <mmeCode>

M-TMSI (4 bytes), MME temporary Mobile Subscriber Identity: <mTmsi>

### **9.16.3 Defined Values**

### **plmn**

Numeric. Public Land Mobile Network in hexadecimal format. Empty if unknown.

# **mmeGrpId**

Numeric. MME Group Identifier in hexadecimal format. Empty if unknown.

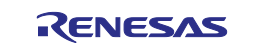

### **mmeCode**

Numeric. MME Code in hexadecimal format. Empty if unknown.

### **mTmsi**

Numeric. 4 bytes MME temporary Mobile Subscriber Identity in hexadecimal format. Empty if unknown.

# **9.17 Support of Cell Monitoring: AT+SQNMONI**

## **9.17.1 Syntax**

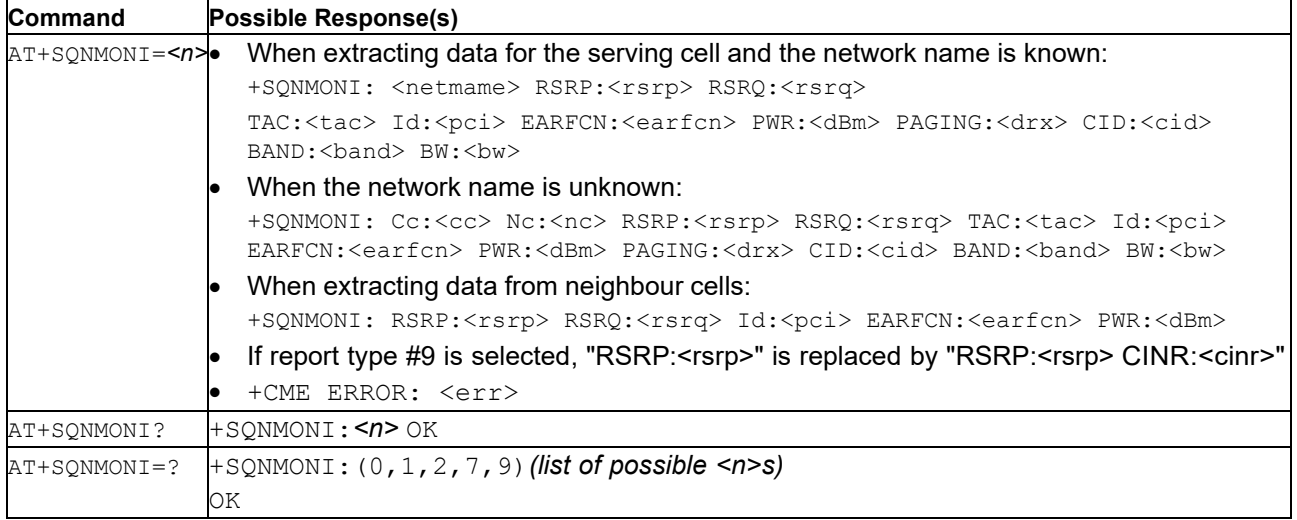

### **9.17.2 Description**

This command returns information on the serving and neighboring cells. It returns an error if the *<n>* parameter is not supported.

Note: The command can also return an error if the modem is not connected to any cell, typically when the CEREG status is 0, 2, 4, or 80, or when the UE is in PSM state. An error can also be infrequently generated when the CEREG status code is 1 or 5 in the RRC CONNECTED or the RRC IDLE states (not in PSM): this is a temporary failure due to physical measurements retrieval delay. In such case, please retry the command after a few seconds.

The test command returns values supported as a compound value.

See [Mobile Termination Error Result Code: AT+CME ERROR](#page-149-0) for specific *<err>* values.

### **9.17.3 Defined Values**

**n** 

Integer type: scope of the information request.

### **Table 145. n**

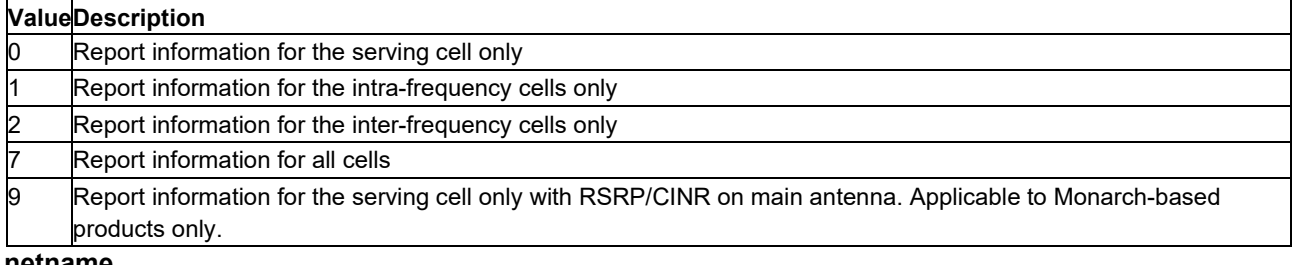

#### **netname**

String. Name of network operator

**cc**

Country code

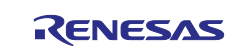

#### **nc**

Network operator code

#### **n**

Progressive number of adjacent cell

#### **pci**

Integer: 0..503. Physical Cell ID determined by PSS (Primary Sync Signal) and SSS (Secondary Sync Signal) signal decoding.

### **pwr**

Float. Received signal strength (RSSI) in dBm

### **rsrp**

Float. Reference Signal Received Power

### **cinr**

Float. Carrier to Interference-plus-Noise Ratio.

### **rsrq**

Float. Reference Signal Received Quality

### **tac**

Tracking Area Code

### **earfcn**

E-UTRA Assigned Radio Channel

# **cid**

Integer in hex. 28-bit E-UTRAN Cell Identity as advertised in SIB1 (System Information Block Type 1).

### **band**

Band number as defined by 3GPP standard TS 36.101.

### **bw**

Downlink bandwidth in kHz

### **paging**

DRX cycle in number of radio frames (1 frame = 10ms).

# **9.18 Time Synchronization with NTP: AT+SQNNTP**

### **9.18.1 Syntax**

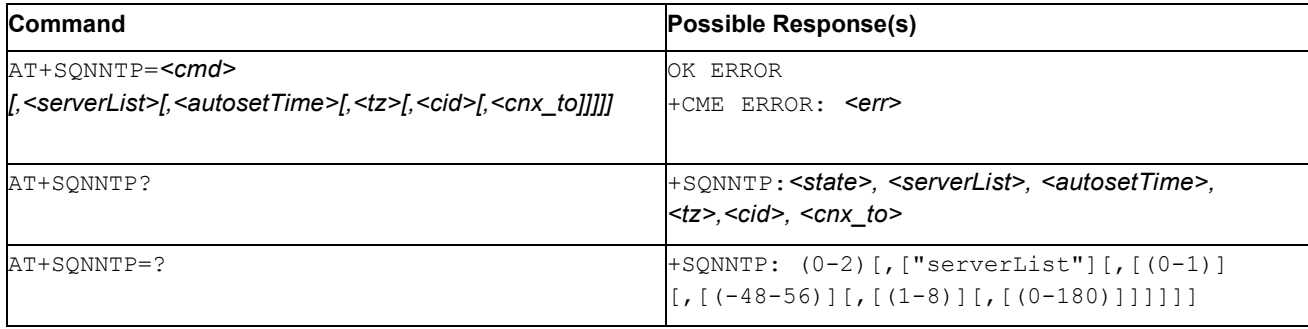

### **9.18.2 Description**

The AT+SQNNTP command synchronizes the local clock with a reference time server using NTP (Network Time Protocol). An application can request NTP synchronization at any time using the  $AT+SQNNTP=2$ , ... command. This command is asynchronous: after NTP synchronization is complete, the module sends the "+SQNNTP:<status>[,<time>]" URC.

Before launching an NTP synchronization, the application must activate the modem  $(AT+CFUN=1)$ , wait for the registration to complete and IP connectivity to be up, otherwise the request returns ERROR. By default,

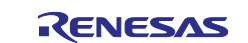

the NTP client connects to the pool.ntp.org:123 (port:123) time server. The application can provide up to three alternative time servers. Examples of such servers are: time.windows.com or ntp.obspm.fr. The NTP client sequentially requests UTC from each server (in configuration order), stopping as soon as a valid time stamp is received.

The NTP client compensates for the NTP request/response transmission latency, but does not apply any complex time stamp selection, combining or filtering algorithm. Expected accuracy is in the order of a second.

**Important:** Neither time zone nor daylight saving time information is delivered by NTP servers. The application can provide this information using the AT+CCLK=<time>, or as the optional *<tz>*  parameter of an AT+SQNNTP command.

**Important:** This automatic mode is not yet implemented. Setting *<cmd>* to 1 currently returns ERROR.

Local time can be obtained using the AT+CCLK? command.

NTP configuration is persistent (survives device reboots and all power states), and changes are applied immediately.

See also [Mobile Termination Error Result Code: AT+CME ERROR](#page-149-0) for *<err>* values.

The read command returns the current reporting settings in the MT.

The test command returns the supported *<reporting>*-values.

**Note:** Time Zone reporting is not affected by the Automatic Time Zone setting command, +CTZU.

### **9.18.3 Defined Values**

### **reporting**

Integer: 0, 1 or 2. NTP service control command.

#### **Table 146. cmd**

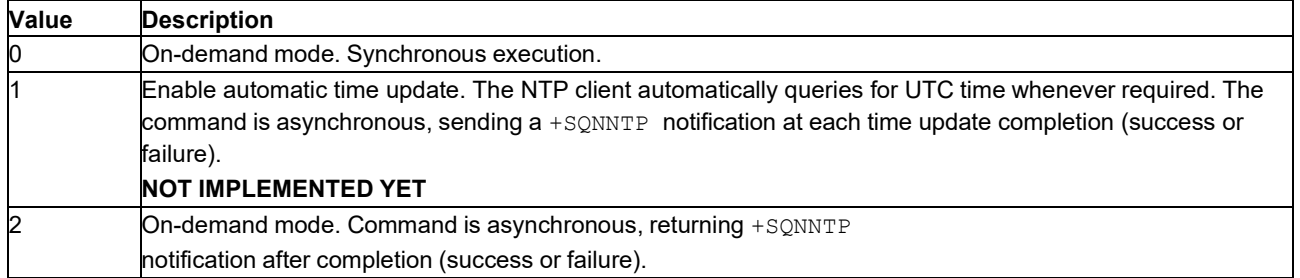

#### **state**

Integer: 0 or 1. NTP automatic time update service activation state.

#### **Table 147. state**

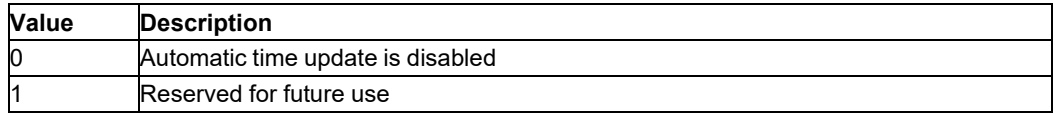

### **autosetTime**

Integer: 0 or 1. Update policy.

### **Table 148. autosetTime**

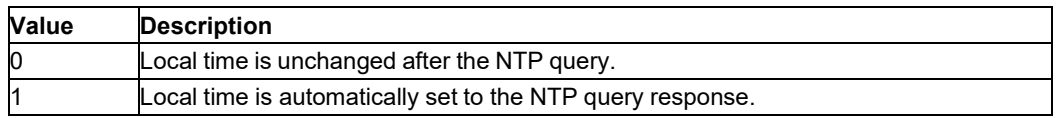

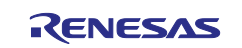

### **serverList**

String. Comma separated value of NTP servers to query. An empty string means 'use the default server' (pool.ntp.org:123). If the port number is not provided, 123 is used.

Examples of alternative servers: time.windows.com, europe.pool.ntp.org, ntp.obspm.fr.

#### **tz**

Integer: -48 … 56. Represents the local time zone offset w/r to UTC measured in quarters of an hour, plus the additional daylight saving time offset. If this parameter is omitted, the current system time zone is used (see  $AT+CCLK$ ).

#### **cid**

Integer: 1..8. PDP Context identifier. The default value points to the Internet PDN. It is not recommended to set this parameter, except in advanced usage.

#### **cnx\_to**

Integer: 0..180. Query timeout. This includes any required DNS resolution. Defaults to 30 seconds.

#### **status**

Integer: 0..6. NTP query response code

#### **Table 149. status**

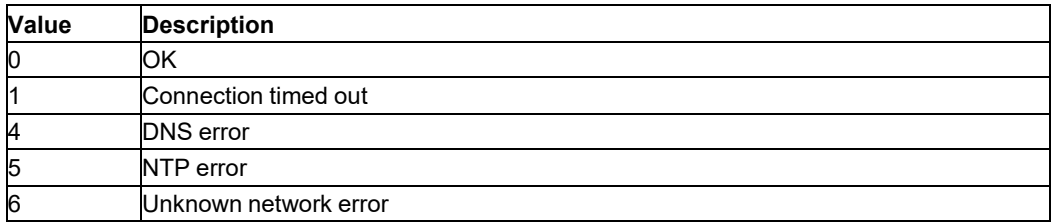

#### **time**

Computed local time in"yy/mm/dd,hh:mm:ss±zz" format, indicating year (two last digits), month, day, hour, minutes,seconds and time zone (offset, expressed in quarters of an hour, between the local time and GMT; range -48.. +56). For example, May 6th, 2021, 22:10:00 GMT+2 is written as '21/05/06,22:10:00+08'.

### **9.18.4 Specific +CME ERROR Error Codes**

This command can return specific extended error codes.

#### **Table 150. +CME ERROR specific error codes**

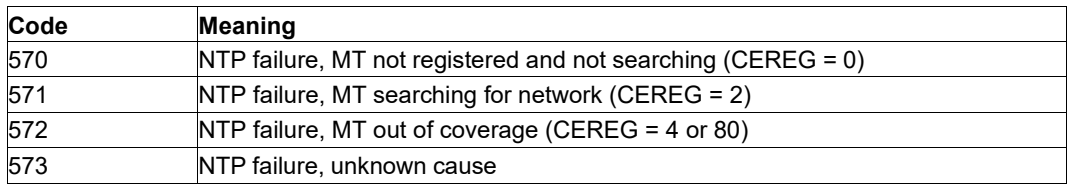

### **9.18.5 Recommended Time Synchronization Process**

Renesas' recommendation is to rely on cellular native solutions (SIB16, NITZ) to acquire local time, since these methods do not require any user action and can be done at no cost. Only if the network does not support these protocols shall NTP be used to acquire UTC time.

The user can trigger a NTP request, performed as soon as the registration is complete, to acquire the current UTC value if the RTC is blatantly adrift (for example if the year returned is 2020 or before). Compared to an automated process, the on-demand mode speeds up the setting, at the risk of triggering a useless NTP session if the time from SIB16 and/or NITZ becomes available before the NTP query concludes. Unfortunately, once initiated, an NTP query (including DNS and NTP transactions) cannot be aborted.

As a last option, the user can simply use the  $AT+CCLK$  command to set the modem's clock to a local time obtained from another source (external RTC, GNSS, etc.).

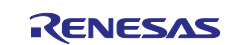

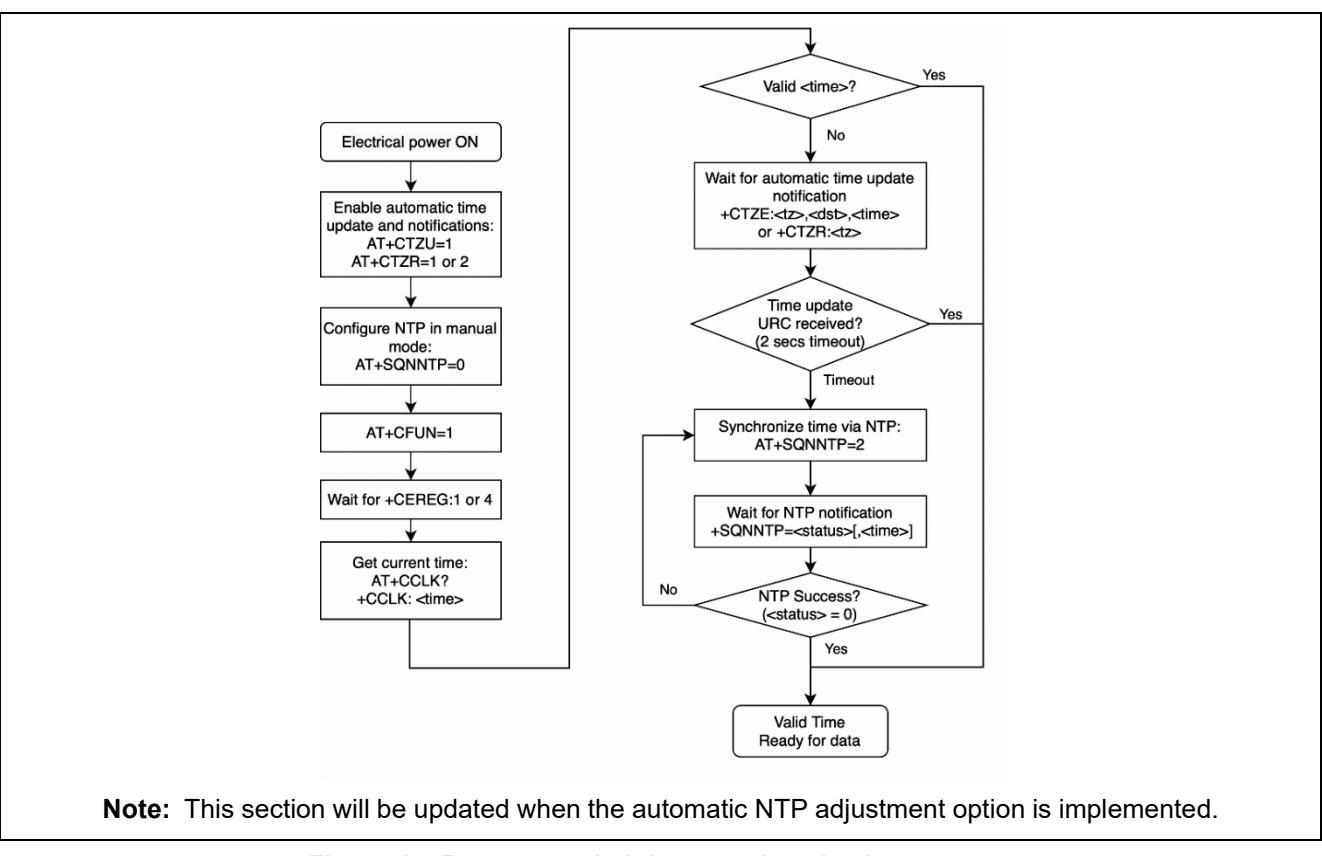

**Figure 1. Recommended time synchronization process**

# **9.19 Modem statistics: AT+SQNRXTXSTATS**

### **9.19.1 Syntax**

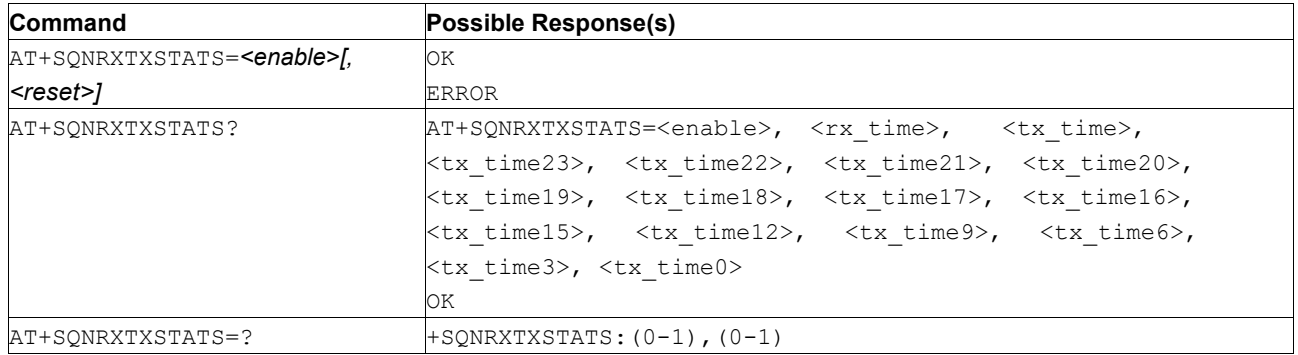

# **9.19.2 Description**

This AT command displays statistics about the modem time spent in the various active modes.

The command enables or disables the feature and optionally indicates if the collected statistics are reset after every read. These settings survive reboots.

**Note:** The command configuration and statistics are lost after HW resets and FATALs.

The read command provides the number of milliseconds the modem has spent in Rx and Tx, as well as the average Tx output power. The statistics are computed from the feature's enable time or from the last call. The command resets the statistics if *<reset>* is set to 1 (AT+SQNRXTXSTATS=1, 1).

The statistics can be read at any time if  $\langle \text{enable} \rangle$  is 1, otherwise it returns ERROR. If the modem has never attached to the network, all values are set to 0.

The statistics are kept when modem goes into deep sleep or SW reboots.

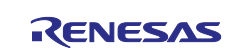

### **9.19.3 Defined Values**

### **enable**

Integer: 0 or 1. 1 to enable to collection of statistics, 0 to disable it (default).

### **reset**

Integer: 0 or 1. Whether to reset (1) or not (0, default) the statistics each time their values are read

### **rx\_time**

Integer. Number of milliseconds (subframes) the modem has spent in reception

### **tx\_time**

Integer. Number of milliseconds (subframes) the modem has spent in transmission

### **tx\_time23**

Integer. Number of milliseconds (subframes) the modem has spent in transmission with power > 22 dBm

### **tx\_time22**

Integer. Number of milliseconds (subframes) the modem has spent in transmission with 22 dBm ≥ power > 21 dBm

### **tx\_time21**

Integer. Number of milliseconds (subframes) the modem has spent in transmission with 21 dBm ≥ power > 20 dBm

### **tx\_time20**

Integer. Number of milliseconds (subframes) the modem has spent in transmission with 20 dBm ≥ power > 19 dBm

### **tx\_time19**

Integer. Number of milliseconds (subframes) the modem has spent in transmission with 19 dBm ≥ power > 18 dBm

#### **tx\_time18**

Integer. Number of milliseconds (subframes) the modem has spent in transmission with 18 dBm ≥ power > 17 dBm

#### **tx\_time17**

Integer. Number of milliseconds (subframes) the modem has spent in transmission with 17 dBm ≥ power > 16 dBm

#### **tx\_time16**

Integer. Number of milliseconds (subframes) the modem has spent in transmission with 16 dBm ≥ power > 15 dBm

#### **tx\_time15**

Integer. Number of milliseconds (subframes) the modem has spent in transmission with 15 dBm ≥ power > 12 dBm

#### **tx\_time12**

Integer. Number of milliseconds (subframes) the modem has spent in transmission with 12 dBm ≥ power > 9 dBm

### **tx\_time9**

Integer. Number of milliseconds (subframes) the modem has spent in transmission with 9 dBm ≥ power > 6 dBm

### **tx\_time6**

Integer. Number of milliseconds (subframes) the modem has spent in transmission with 6 dBm ≥ power > 3 dBm

### **tx\_time3**

Integer. Number of milliseconds (subframes) the modem has spent in transmission with 3 dBm ≥ power >  $0 d\overline{B}$ m

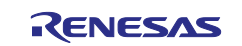

### **tx\_time0**

Integer. Number of milliseconds (subframes) the modem has spent in transmission with power ≤ 0 dBm.

## **10. Network ServiceCommands**

### **10.1 Forward Network Reject/Error Codes : AT\$ARMEE, \$ARME ERROR**

### **10.1.1 Syntax**

**Note:** This command is implemented according to the requirements written in AT&T's Device Requirements Rev. 21.1 dated February 26<sup>th</sup>, 2021.

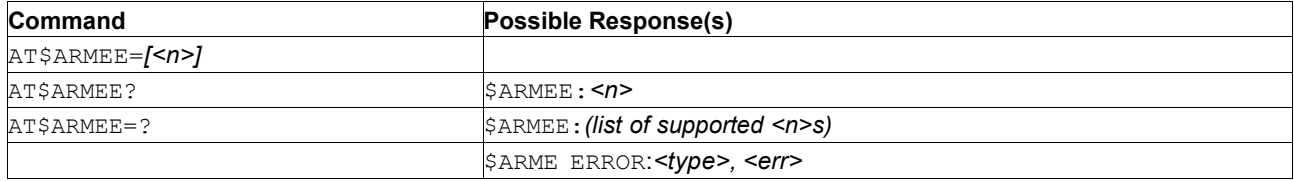

# **10.1.2 Description**

This command disables or enables the use of the URC \$ARME ERROR:*<type>, <err>* as an indication of an error relating to the functionality of the UE. When enabled, the URC \$ARME ERROR:*<type>, <err>* is returned when the network sends a reject code or ignores a request from Terminal Adaptor. This command is not related to the AT+CMEE command.

The Test command returns the values supported as a compound value.

### **10.1.3 Defined Values**

**n**

Integer: 0 or 1. Enable/disable the \$ARME ERROR:*<type>, <err>* URC.

### **Table 151. n**

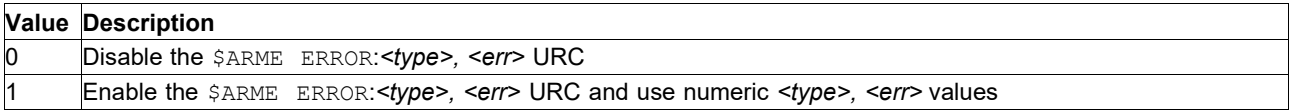

# **10.1.4 The \$ARME ERROR URC**

When enabled ( $AT$ARMEE=1$ ), this URC is sent if the network sends a reject code or ignores a request from the Terminal Adaptor.

#### **Table 152. <type>, <err> values**

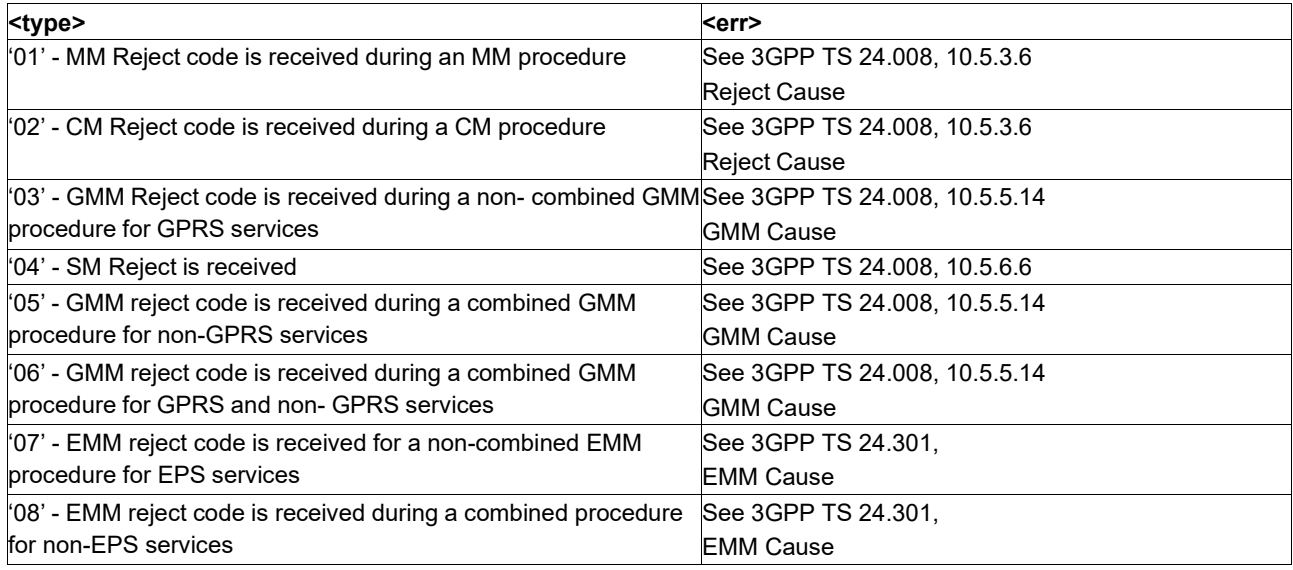

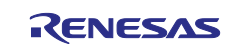

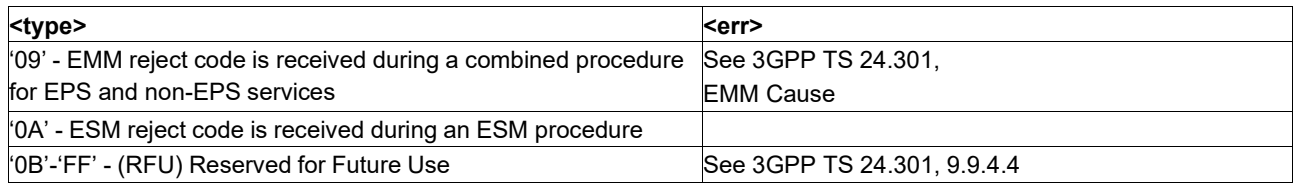

**Note:** The *<err>* parameter is set to '00' when the request was ignored by the network. *<type>* specifies the error type.

# **10.2 EPS Network Registration Status: AT+CEREG**

**Note:** This command is described in *3GPP TS 27.007*. See Section *References*.

### **10.2.1 Syntax**

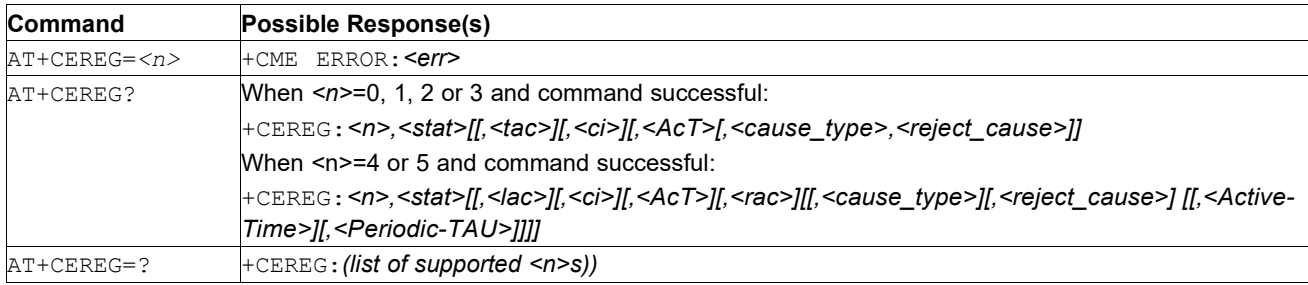

### **10.2.2 Description**

This command controls the presentation of the unsolicited result code +CEREG:  $\leq$ stat> when  $\leq$ n>=1 and there is a change in the MT's EPS network registration status in E- UTRAN, or the unsolicited result code +CEREG: <stat>[,[<tac>],[<ci>], [<AcT>]] when *<n>=2* and there is a change of the network cell in E-UTRAN. The parameters *<AcT>*, *<tac>* and *<ci>* are sent only if available. The value *<n>=3*  further extends the unsolicited result code with *[,<cause\_type>,<reject\_cause>]*, when available, when the value of *<stat>* changes.

See also [Mobile Termination Error Result Code: AT+CME ERROR](#page-149-0) for *<err>* values.

**Note:** If the EPS MT in GERAN/UTRAN/E-UTRAN also supports circuit mode services and/or GPRS services, the +CREG command and +CREG: result codes and/or the +CGREG command and +CGREG: result codes apply to the registration status and location information for those services.

The read command returns the status of the result code presentation and an integer <stat> which tells whether the network has currently indicated the registration of the MT. Location information elements  $\langle$ tac>, <ci> and <AcT>, if available, are returned only when *<n>=2* and the MT is registered on the network. The parameters *[,<cause\_type>,<reject\_cause>]*, if available, are returned when *<n>=3*.

The test command returns values supported as a compound value.

### **10.2.3 Defined Values**

**n**

Integer.

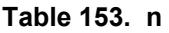

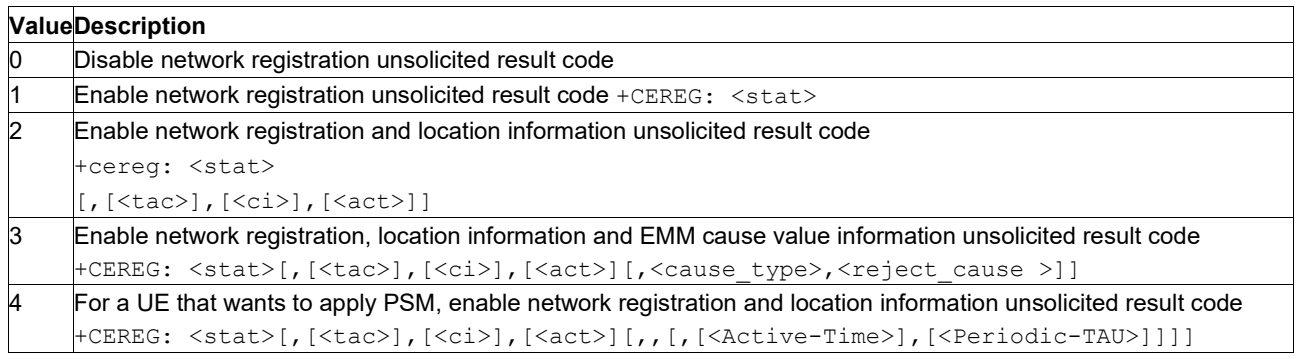

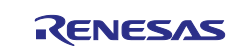

5 For a UE that wants to apply PSM, enable network registration, location information and EMM cause value information unsolicited result code +CEREG:<stat>[,[<tac>],[<ci>],[<act>] [,[<cause\_type>],[<reject\_cause>][,[<Active-Time>],[<Periodic-TAU>]]]]

### **stat**

Integer. Indicates the EPS registration status.

### **Table 154. stat**

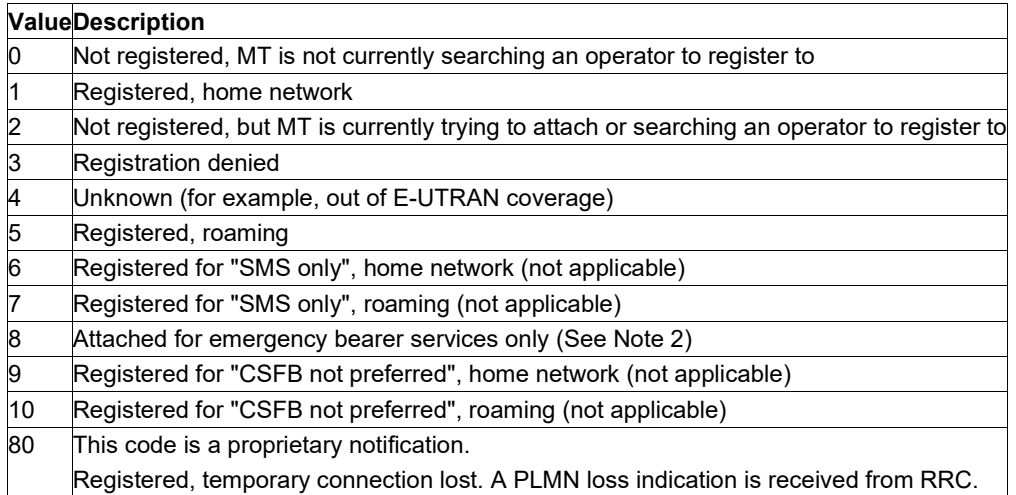

**Note:** 2. 3GPP TS 24.008 [8] and 3GPP TS 24.301 [83] specify the condition when the MS is considered as attached for emergency bearer services.

### **tac**

String: two byte tracking area code in hexadecimal format (for example, "00C3" equals 195 in decimal).

#### **ci**

String: four byte E-UTRAN cell ID in hexadecimal format

### **AcT**

Integer: The parameter sets/shows the access technology of the serving cell.

### **Table 155. AcT**

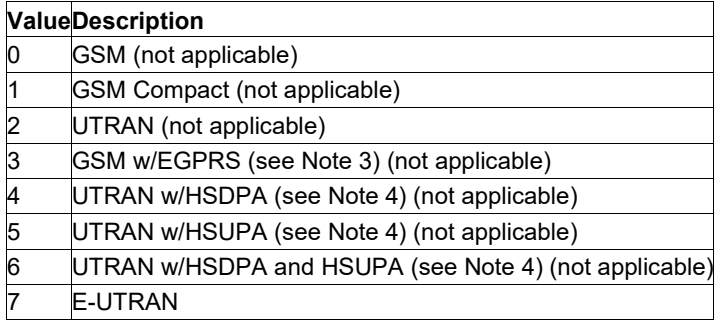

**Note:** 3. 3GPP TS 44.060 [71] specifies the System Information messages which give the information about whether the serving cell supports EGPRS.

4. 3GPP TS 25.331 [74] specifies the System Information blocks which give the information about whether the serving cell supports HSDPA or HSUPA.

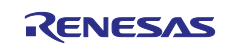

#### **cause\_type**

Integer. Indicates the type of<reject\_cause>.

### **Table 156. cause\_type**

### **ValueDescription**

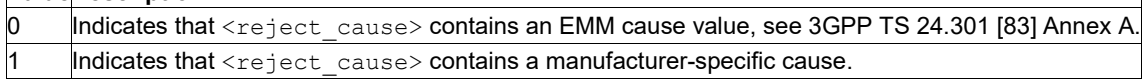

#### **reject\_cause**

Integer type; contains the cause of the failed registration. The value is of type as defined by <cause\_type>.

#### **Active-Time**

String type: one byte in an 8 bit format. Indicates the Active Time value (T3324) allocated to the UE in E-UTRAN. The Active Time value is coded as one byte (octet 3) of the GPRS Timer 2 information element coded as bit format (for example, "00100100" equals 4 minutes). For the coding and the value range, see the GPRS Timer 2 IE in 3GPP TS 24.008 [8] Table 10.5.163/3GPP TS 24.008. See also 3GPP TS 23.682 [149] and 3GPP TS 23.401 [82].

#### **Periodic-TAU**

String: one byte in an 8 bit format. Indicates the extended periodic TAU value (T3412) allocated to the UE in E-UTRAN. The extended periodic TAU value is coded as one byte (octet 3) of the GPRS Timer 3 information element coded as bit format (for example, "01000111" equals 70 hours). For the coding and the value range, see the GPRS Timer 3 IE in 3GPP TS 24.008 [8] Table 10.5.163a/3GPP TS 24.008. See also 3GPP TS 23.682 [149] and 3GPP TS 23.401 [82].

### **10.3 Subscriber Number: AT+CNUM**

**Note:** This command is described in *3GPP TS 27.007*. See Section *References*.

### **10.3.1 Syntax**

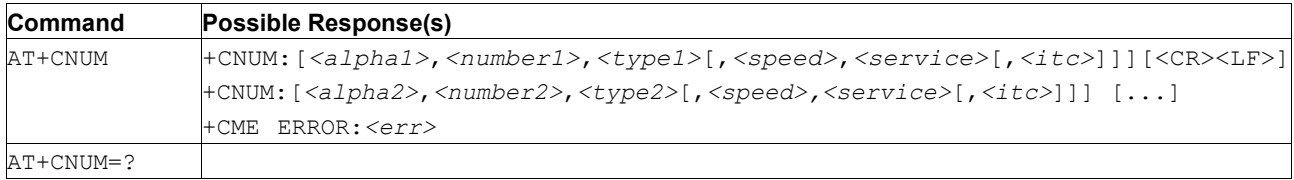

### **10.3.2 Description**

Action command returns the MSISDNs related to the subscriber (this information can be stored in the SIM/UICC or in the MT). When storing information in the SIM/UICC, if the currently selected card slot contains a SIM card or a UICC with an active GSM application, the information is stored in the EFMSISDN under DFTelecom. If the currently selected card slot contains a UICC with an active USIM application, the information is stored in the EFMSISDN under ADFUSIM). If subscriber has different MSISDN for different services, each MSISDN is returned in a separate line.

See also [Mobile Termination Error Result Code: AT+CME ERROR](#page-149-0) for *<err>* values.

### **10.3.3 Defined Values**

**alphax**

String. Associated with <*numberx*>; the character set should be the one selected with command [Select](#page-28-0) TE Character Set: [AT+CSCS.](#page-28-0)

#### **numberx**

String. Phone number in the format specified by *<typex>*.

#### **typex**

Integer. Type of address octet (see 3GPP TS 24.008 [8] subclause 10.5.4.7)

#### **speed**

As defined in subclause 6.7

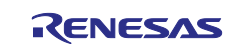

### **service**

Integer. Service related to the phone number.

### **Table 157. service**

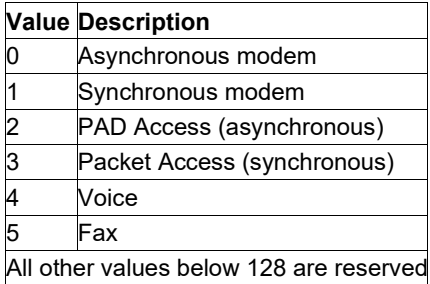

**itc**

Integer. Information transfer capability.

### **Table 158.** *itc*

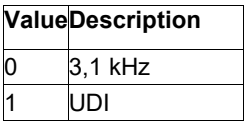

## **10.4 Read Operator Names: AT+COPN**

**Note:** This command is described in *3GPP TS 27.007*. See Section *References*.

### **10.4.1 Syntax**

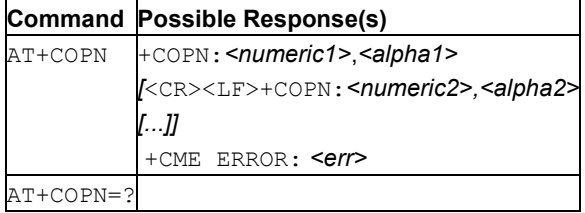

### **10.4.2 Description**

This command returns the list of operator names from the MT. Each operator code <*numericn*> that has an alphanumeric equivalent <*alphan*> in the MT memory is returned.

See also [Mobile Termination Error Result Code: AT+CME ERROR](#page-149-0) for *<err>* values.

### **10.4.3 Defined Values**

### **numeric***n*

String type: operator id in numeric format (see [PLMN Selection: AT+COPS\)](#page-170-0).

**alpha***n*

String type: operator id in long alphanumeric format (see [PLMN Selection: AT+COPS\)](#page-170-0).

### <span id="page-170-0"></span>**10.5 PLMN Selection: AT+COPS**

**Note:** This command is described in *3GPP TS 27.007*. See Section *References*.

### **10.5.1 Syntax**

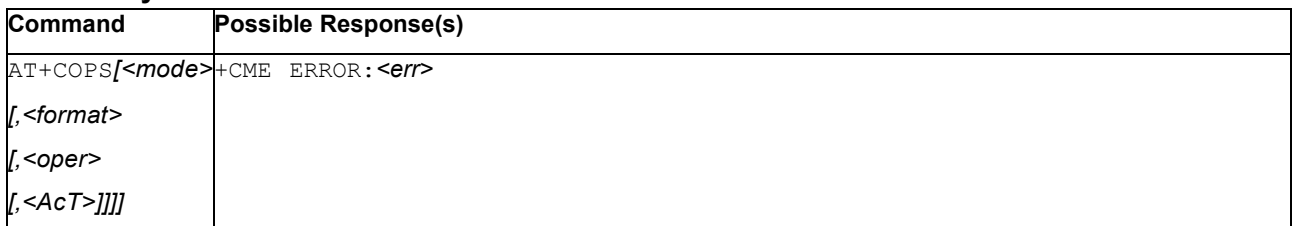

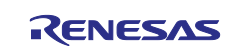

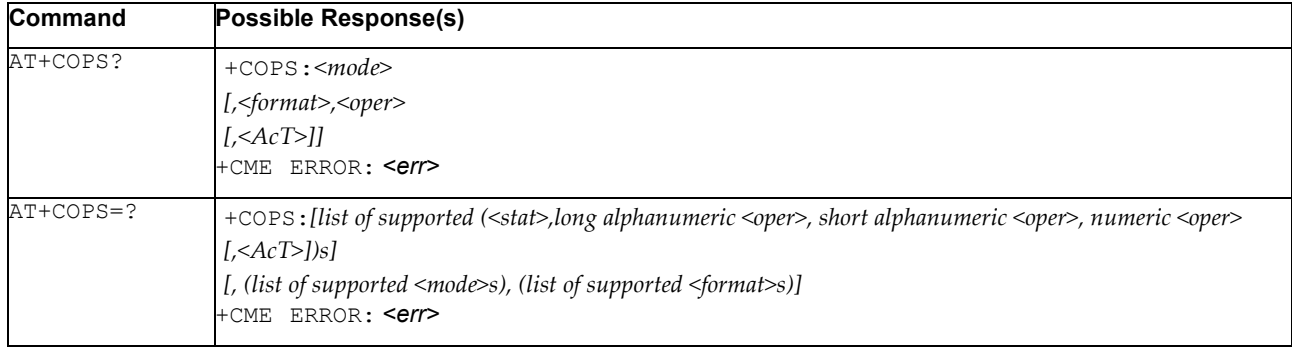

## **10.5.2 Description**

This command attempts to select and register the MT on the operator GSM/UMTS/EPS network using the SIM/USIM card installed in the currently selected card slot.*<mode>* indicates whether the selection is done automatically by the MT or is forced to operator *<oper>* (whose id is given in format *<format>*) using a certain access technology, indicated in *<AcT>*.

If the selected operator is not available, no other operator is selected (except if *<mode>*=4). If the selected access technology is not available, then the same operator is selected using an other access technology. The selected operator name format applies to further read commands (+COPS?) also. *<mode>*=2 forces an attempt to unregister from the network. The selected mode affects to all further network registration (for example, after *<mode>*=2, MT is unregistered until *<mode>*=0 or 1 is selected). This command should be abortable when registration/unregistration attempt is made.

See also [Mobile Termination Error Result Code: AT+CME ERROR](#page-149-0) for *<err>* values.

The read command returns the current mode, the currently selected operator and the current Access Technology. If no operator is selected, *<format>*, *<oper>* and *<AcT>* are omitted.

The test command returns a set of five parameters, each representing an operator present in the network. A set consists of an integer indicating the availability of the operator *<stat>*, long and short alphanumeric format of the name of the operator, numeric format representation of the operator and access technology. If any of the formats are unavailable, the field is empty. The list of operators is in order: home network, networks referenced in SIM or active application in the UICC (GSM or USIM) in the following order: HPLMN selector, User controlled PLMN selector, Operator controlled PLMN selector and PLMN selector (in the SIM or GSM application), and other networks.

It is recommended (although optional) that after the operator list TA returns lists of supported *<mode>*s and *<format>*s. These lists shall be delimited from the operator list by two commas.

The access technology selected parameters, *<AcT>*, should only be used in terminals capable to register to more than one access technology. Selection of *<AcT>* does not limit the capability to cell reselections, even though an attempt is made to select an access technology, the phone may still re-select a cell in another access technology.

**Note:** This command is only available in operational mode (CFUN=1).

# **10.5.3 Defined Values**

**mode**

Integer: 0, 1, 2, 3, or 4.

### **Table 159. mode**

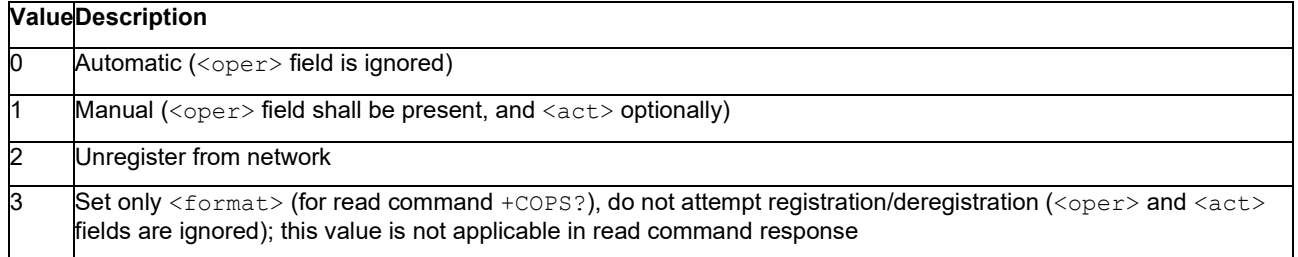

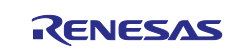

Manual/automatic (<oper> field shall be present); if manual selection fails, automatic mode (<mode>=0) is entered

### **format**

Integer: 0, 1, or 2.

### **Table 160. format**

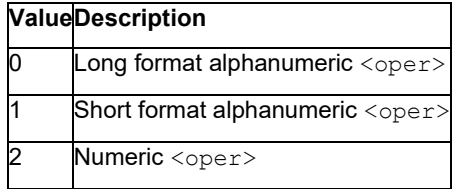

### **oper**

String type; <format> indicates if the format is alphanumeric or numeric; long alphanumeric format can be upto 16 characters long and short format up to 8 characters (refer to GSM MoU SE.13 [9]); numeric format is the GSM Location Area Identification number (refer to 3GPP TS 24.008 [8] subclause 10.5.1.3) which consists of a three BCD digit country code coded as in ITU T Recommendation E.212 [10] Annex A, plus a two BCD digit network code, which is administration specific; returned <oper> shall not be in BCD format, but in IRA characters converted from BCD; hence the number has structure: (country code digit 3)(country code digit 2)(country code digit 1)(network code digit 3)(network code digit 2)(network code digit 1).

### **stat**

Integer: 0, 1, 2, or 3.

### **Table 161. stat**

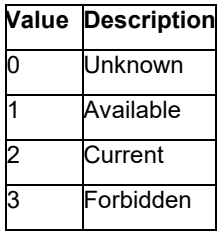

### **AcT**

Integer. The parameter sets/shows the access technology selected.

### **Table 162. AcT**

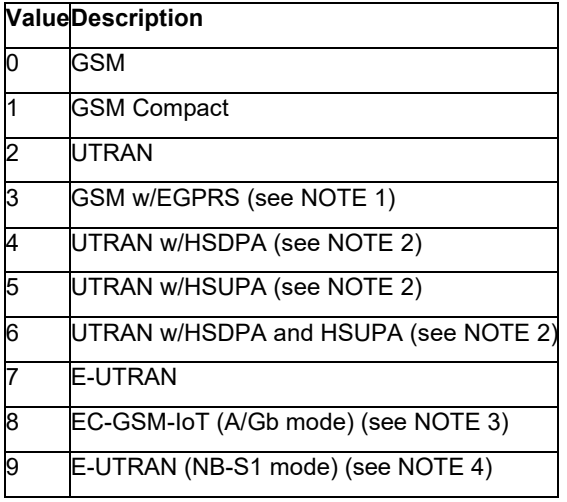

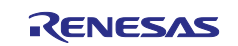

- **Notes:** 1. 3GPP TS 44.060 [71] specifies the System Information messages which give the information about whether the serving cell supports EGPRS.
	- 2. 3GPP TS 25.331 [74] specifies the System Information blocks which give the information about whether the serving cell supports HSDPA or HSUPA.
	- 3. 3GPP TS 44.018 [156] specifies the EC-SCH INFORMATION message which, if present, indicates that the serving cell supports EC-GSM-IoT.
	- 4. 3GPP TS 36.331 [86] specifies the System Information blocks which give the information about whether the serving cell supports NB-IoT, which corresponds to E-UTRAN (NB-S1 mode).

# **10.6 Selection of Preferred PLMN List: AT+CPLS**

**Note:** This command is described in *3GPP TS 27.007*. See Section *References*.

### **10.6.1 Syntax**

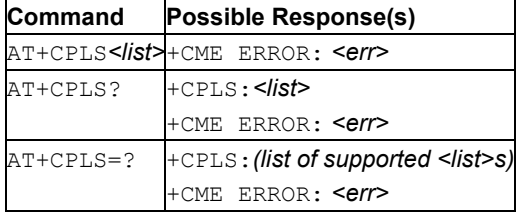

### **10.6.2 Description**

This command selects one PLMN selector with Access Technology list in the SIM card or active application in the UICC (GSM or USIM), that is used by +CPOL command.

The read command returns the selected PLMN selector list from the SIM/USIM.

The test command returns the whole index range supported lists by the SIM/USIM.

See also [Mobile Termination Error Result Code: AT+CME ERROR](#page-149-0) for *<err>* values.

### **10.6.3 Defined Values**

**list**

Integer: 0, 1, or 2.

### **Table 163. list**

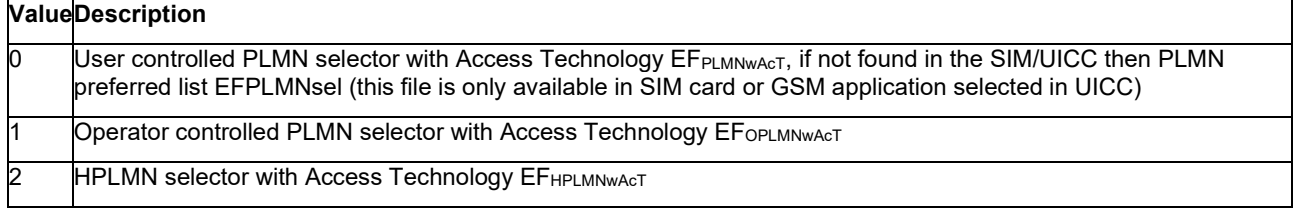

# **10.7 Preferred PLMN List: AT+CPOL**

**Note:** This command is described in *3GPP TS 27.007*. See Section *References*.

### **10.7.1 Syntax**

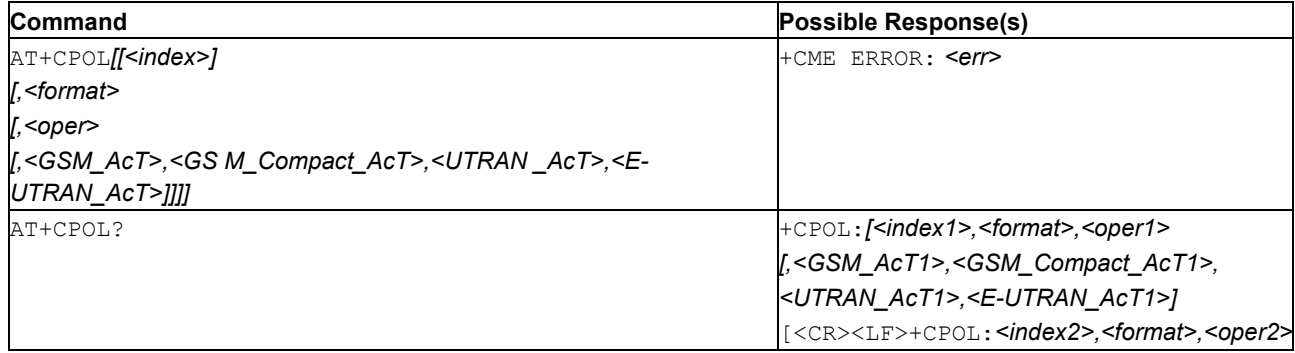

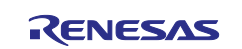

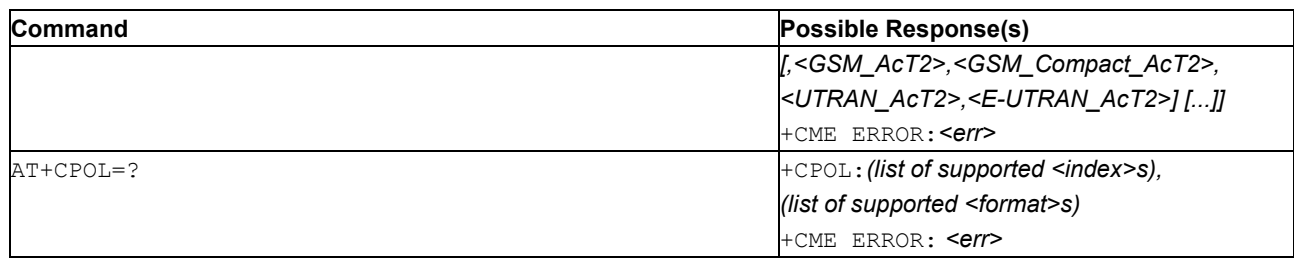

## **10.7.2 Description**

This command is used to edit the PLMN selector with Access Technology lists in the SIM card or active application in the UICC (GSM or USIM).

The command writes an entry in the SIM/USIM list of preferred PLMNs, previously selected by the command +CPLS. If no list has been previously selected, the User controlled PLMN selector with Access Technology, EFPLMNwAcT, is the one accessed by default. If  $\langle$ index> is given but  $\langle$ oper> is omitted, entry is deleted. If  $\langle$ oper> is given but  $\langle$ index> is omitted,  $\langle$ oper> is put in the next free location. If only  $\langle$ format> is given, the format of the  $\langle \text{oper}\rangle$  in the read command is changed. The Access Technology selection parameters, <GSM\_AcT>, <GSM\_Compact\_AcT> and <UTRAN\_AcT> and <E-UTRAN\_AcT> are required when writing User controlled PLMN selector with Access Technology, EFPLMNwAcT, Operator controlled PLMN selector with Access Technology EFOPLMNwAcT and HPLMN selector with Access Technology EFHPLMNwAcT, see 3GPP TS 31.102 [59].

- Notes: 1. MT can also update the User controlled PLMN selector with Access Technology, EFPLMNwAcT, automatically when new networks are selected.
	- 2. The Operator controlled PLMN selector with Access Technology EFOPLMNwAcT, can only be written if the write access condition in the SIM/USIM has been previously verified.

Read command returns all used entries from the SIM/USIM list of preferred PLMNs, previously selected by the command +CPLS, with the Access Technologies for each PLMN in the list.

Test command returns the whole index range supported by the SIM. See also [Mobile Termination Error Result Code: AT+CME ERROR](#page-149-0) for *<err>* values.

### **10.7.3 Defined Values**

### **index***n*

Integer. The order number of operator in the SIM/USIM preferred operator list

#### **format**

Integer: 0, 1, or 2.

### **Table 164. format**

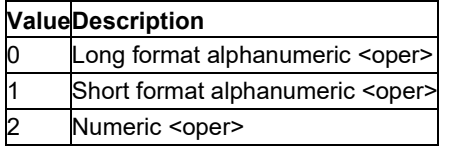

**oper***n*

String. <format> indicates if the format is alphanumeric or numeric (see [PLMN Selection: AT+COPS\)](#page-170-0)

### **GSM\_AcT***n*

Integer: 0 or 1. GSM access technology

### **Table 165. GSM\_AcTn**

**ValueDescription**

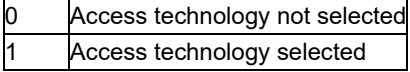

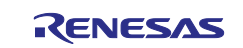

### **GSM\_Compact\_AcT***n*

Integer: 0 or 1. GSM compact access technology

### **Table 166. GSM\_Compact\_AcTn**

#### **ValueDescription**

0 Access technology not selected

1 Access technology selected

#### **UTRAN\_AcT***n*

Integer: 0 or 1. UTRAN access technology

### **Table 167. UTRAN\_AcTn**

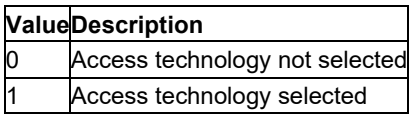

### **E-UTRAN\_AcT***n*

Integer: 0 or 1. E-UTRAN access technology

#### **Table 168. E-UTRAN\_AcTn**

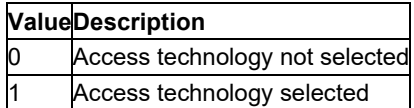

# **10.8 4G LTE Band Selection: AT+SQNBANDSEL**

### **10.8.1 Syntax**

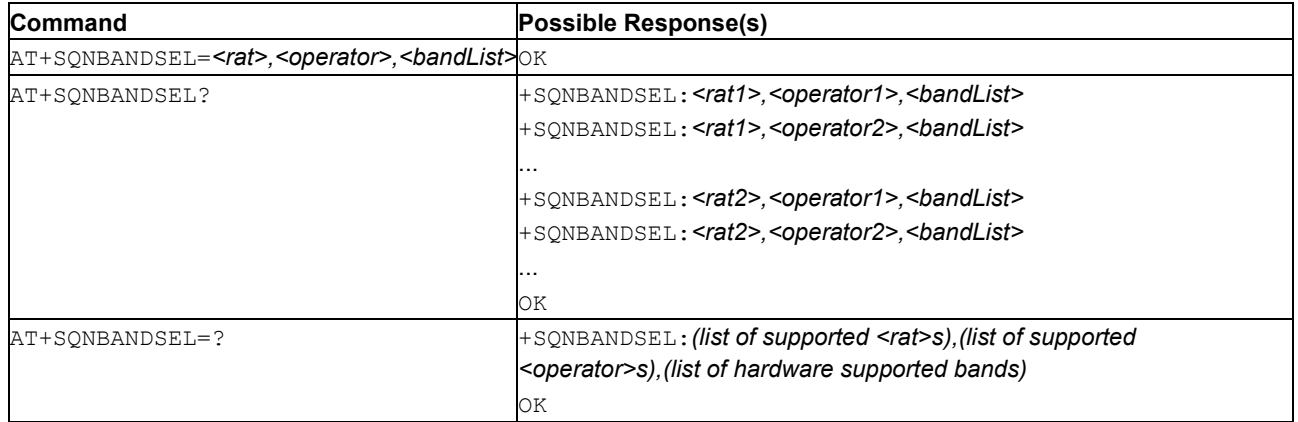

### **10.8.2 Description**

This command enables the user to specify list of 4G LTE bands the modem is allowed to use for different Radio Access Technologies (RATs) during all cell search operations (initial scanning, cell drop scanning, cell reselection, handover, etc.) for identified <rat> and <operator>. New configuration is saved in nonvolatile memory and applied at next device registration to network.

For a given pair of  $\langle \text{rat}\rangle$  and  $\langle \text{operator}\rangle$ , the list of enabled bands is given by the  $\langle \text{bandList}\rangle$ parameter containing comma-separated list of LTE band numbers as defined by 3GPP standard TS 36.101 (4G). Any LTE band not part of  $\langle$ bandList> is considered as deactivated.

Default authorized band per  $\langle \text{rat} \rangle$  and  $\langle \text{operator} \rangle$  mode is defined as is:

standard: equal to device's supported bands as declared in the device's bootrom MNO/MVNO: list of bands enabled by carrier

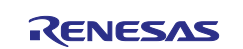

Trying to configure a <bandList> containing band(s) not supported in the regarded product variant, causes the AT command to reject the configuration request and responds with an ERROR message.

The test command reports the list of supported  $\langle \text{rat} \rangle$  and  $\langle \text{operator} \rangle$  as well as list of the 4G LTE bands supported by the device (Hardware capabilities).

The read command reports the list of authorized band configuration per  $\langle \text{rat} \rangle$  and  $\langle \text{operator} \rangle$ .

Caveats:

This AT command should be used only to LIMIT the bands to be scanned compared to default configuration.

The number of bands that can enabled is limited to the maximum number of bands that can be read by AT+SQNBANDSEL=?. Additional bands above this number will be ignored.

### **10.8.3 Defined Values**

**rat**

Integer: 0 or 1. Radio Access Technology

### **Table 169. rat**

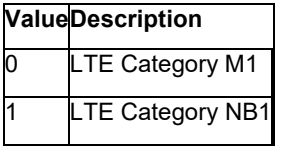

### **operator**

String: Operator mode.

### **Table 170. operator**

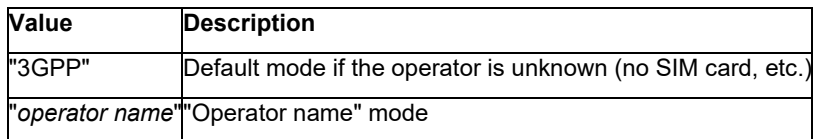

### **bandlist**

String. List of authorized LTE bands, comma separated.

For instance, syntax is "5,3,8".

# **10.9 Conformance Test Mode: AT+SQNCTM**

### **10.9.1 Syntax**

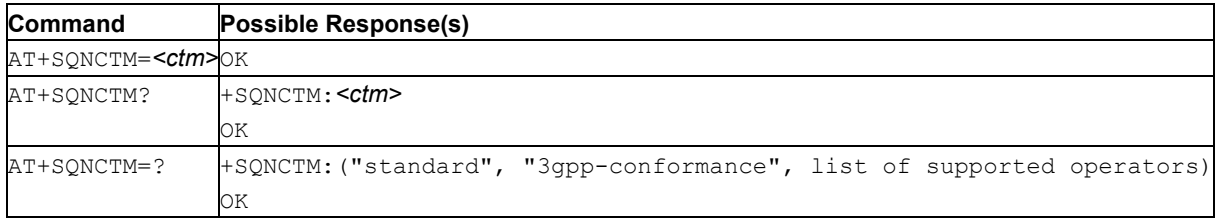

### **10.9.2 Description**

This command changes the conformance test mode of the device. The  $\texttt{&}\text{ctm}\texttt{&}$  mode acting as a configuration command to enable automatic selection mode:

**Caution:** For the change to be effective, a reboot of the device is required. Reboot is automatic except for 3gpp-conformance mode.

The test command returns the supported conformance test modes.

**Note:** The values not listed in Table 60 are reserved for internal use and should not be used.

### **10.9.3 Defined Values**

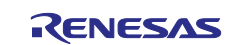

### **10.9.4 Example**

Change the conformance test mode to "3gpp-conformance" to run PS tests:

```
AT+SQNCTM="3gpp-conformance" 
OK 
AT^RESET
```
Read the current conformance test mode:

```
AT+SQNCTM? 
+SQNCTM: "3gpp-conformance" 
OK
```
# **10.10 Highest priority EARFCN selection: AT+SQNEARFCNSEL**

### **10.10.1 Syntax**

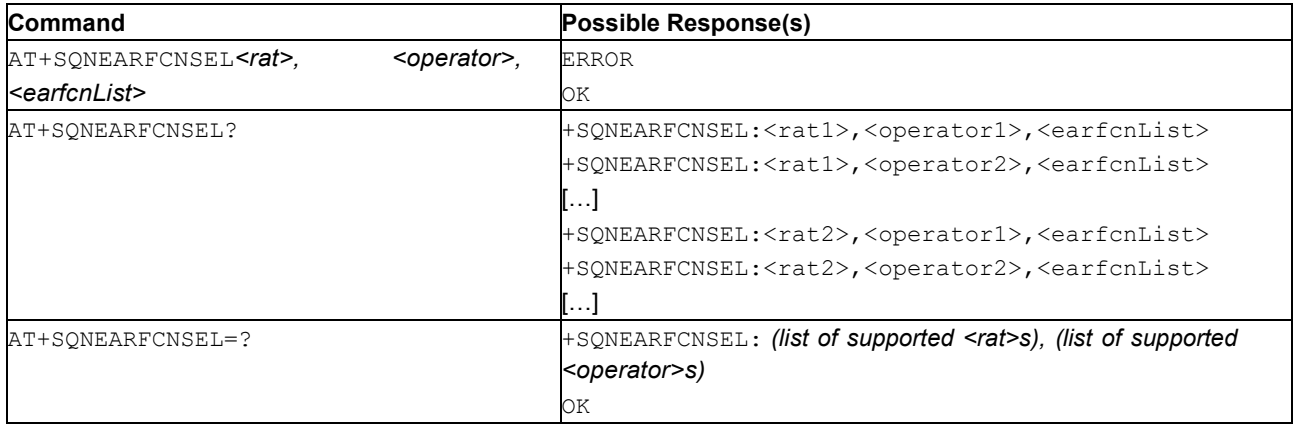

### **10.10.2 Description**

This command reads and configures the list of the highest priority EARFCN which is considered first during initial scanning and cell drop scanning operations. This highest priority list of EARFCN enable the modem to speed up cell acquisition, while keeping the modem compliant with 3GPP PLMN and cell search procedure.

The command specifies or updates the list of the highest priority EARFCN for a given Radio Access Technologies (*<rat>*) and *<operator>*. An empty *<earfcnList>* argument (that is, "") resets the list of the highest priority EARFCN to its factory default.

The read command returns the list of the highest priority EARFCN per *<rat>* and *<operator>*, one {*<rat>*; *<operator>*} combination per line, sorted by *<rat>*, then *<operator>*.

The test command reports the list of supported *<rat>* and *<operator>*.

Notes:

- Available *<operator>* names correspond to the names defined in AT+SQNCTM.
- The "3qpp-conformance" profile cannot be modified: any attempt to do so is rejected and returns ERROR.
- Attempting to modify an invalid *<rat>* and/or *<operator>* is rejected and returns
- ERROR.
- Only 24 EARFCN can be configured. Any additional EARFCN is silently ignored.
- Attempting to configure an *<earfcnList>* containing EARFCN(s) outside the bands supported by the product fails and returns ERROR.
- Any EARFCN outside the configured band list for the specified pair (*<rat>, <operator>*) (see AT+SQNBANDSEL) is silently ignored during scanning operations.
- To add a new EARFCN(s), read the current list, append the new EARFCN(s) and write the updated list back.
- The configuration is stored in non-volatile memory and survives device reboots and software upgrades. New configurations are activated at the next re-connections to the network  $(AT+CFUN=1)$ .
- Refer to operator recommendations to create the list of the highest priority EARFCN.

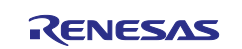

# **10.10.3 Defined Values**

### **rat**

Integer: 0 or 1.

0: LTE Cat M1

1: LTE Cat NB1

### **operator**

String: Operational mode. "standard": Standard 3GPP mode.

"3gpp-conformance": Standard 3GPP mode to pass conformance tests.

"operator\_name": Operational mode related to a specific supported operator "operator\_name".

### **earfcnList**

String: comma separated list of the highest priority EARFCN.

# **10.11 Handover Configuration: AT+SQNHOCFG**

### **10.11.1 Syntax**

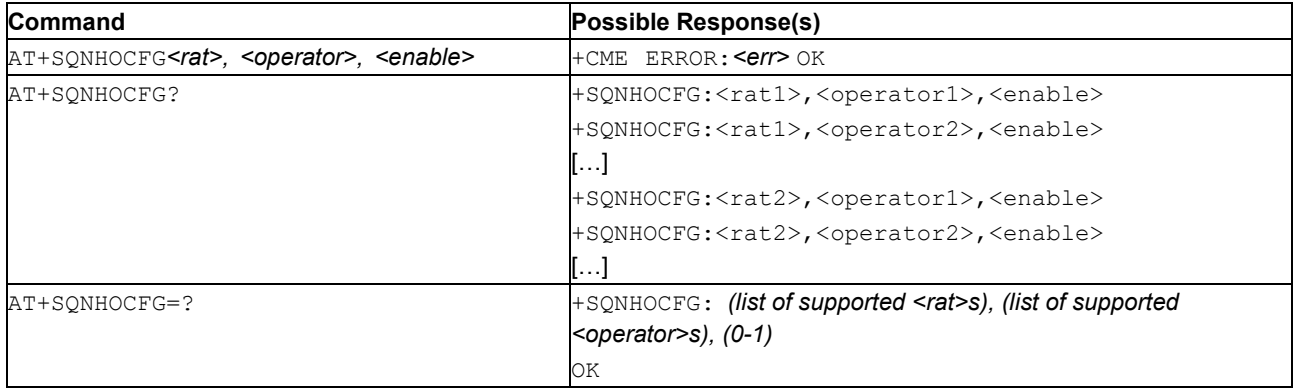

### **10.11.2 Description**

This command is used to read and configure handover (intra- and inter- frequency) behavior. It is possible to configure Radio Access Technologies (*<rat>*s) and identified *<operator>* (Note: Available *<operator>* names correspond to names as defined in AT+SQNCTM).

The read command reports handover *<enable>* state per *<rat>* and *<operator>*, one {*<rat>; <operator>*} combination per line, sorted by *<rat>*, then *<operator>*. By default, handover feature activation state is defined in pre-provisioned *<operator>* profiles, driven by operator specific requirements.

The commands modifies the handover configuration for a given *<rat>* and *<operator>*. Typically, handover deactivation may be desirable to optimize the modem connection efficiency in case of repeated short connectivity periods needed for small data reporting. In such scenario, the modem can be considered as a static device, and handover are counterproductive for short data sessions, requiring extra activity, thus worsening the power consumption in return for no perceptible gain.

Trying to modify an invalid *<rat>* and/or *<operator>* results in the AT command denying the configuration request and returning ERROR.

**Important:** In the current implementation, the command only works with the "standard" operator. Any attempts to change the configuration of another operator is rejected.

This configuration is stored in non-volatile memory, it survives device reboots and software upgrades. Changes are effective at the next reconnection to the network  $(AT+CFUN=1)$ .

**CAUTION:**This is an advanced command. Any configuration change is made under the device *owner's responsibility and shall be approved by the operator.*

See also [Mobile Termination Error Result Code: AT+CME ERROR](#page-149-0) for *<err>* values.

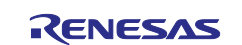

# **10.11.3 Defined Values**

### **rat**

Integer: 0 or 1.

- 0: LTE Cat M1
- 1: LTE Cat NB1

### **operator**

String: Operational mode. "standard": Standard 3GPP mode.

"3gpp-conformance": Standard 3GPP mode to pass conformance tests.

"operator\_name": Operational mode related to a specific supported operator "operator\_name".

### **enable**

Integer: 0 or 1. Handover enable.

0: No handover

1: Handover is enabled

# **10.12 Read the Home PLMN: AT+SQNHPLMN**

### **10.12.1 Syntax**

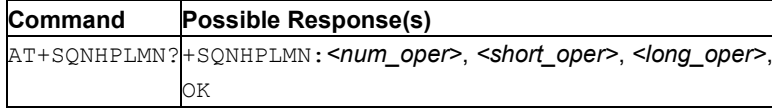

### **10.12.2 Description**

This command reads the HPLMN.

### **10.12.3 Defined Values**

### **num\_oper**

Numeric format: the GSM Location Area Identification number (refer to 3GPP TS 24.008 [8] subclause 10.5.1.3). Country code with three BCD digits coded as in ITU-T Recommendation E.212 [10] Annex A, plus a two BCD digit network code, which is administration specific.

The returned  $\langle \text{num\_oper}\rangle$  value is not in BCD format, but in IRA characters converted from BCD, so the number has the following format:

```
(country digit3)(country digit2)(country digit1)(network digit3)(network 
digit2)(network digit1)
```
#### **short\_oper**

String: short alphanumeric format of the operator name: up to 8 characters (refer to GSM MoU SE.13 [9]).

### **long\_oper**

String: long alphanumeric format of the operator name, up to 16 characters.

### **10.12.4 Example**

```
AT+SQNHPLMN? 
+SQNHPLMN: "00101","TEST","Aeroflex" 
OK
```
# **10.13 PCCA STD 101 [17] Select Wireless Network: AT+WS46**

**Note:** This command is described in *3GPP TS 27.007*. See Section *References*.

### **10.13.1 Syntax**

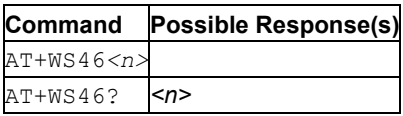

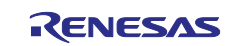
**Command Possible Response(s)** AT+WS46=? *[list of supported <n>s*

## **10.13.2 Description**

Set command selects the WDS side stack  $\langle n \rangle$  to be used by the TA. Read command shows current setting and test command displays side stacks implemented in the TA.

## **10.13.3 Defined Values**

#### **n (read)**

Integer. The values in <n> for the read command are mutually exclusive. A single value is always returned.

### **Table 171. n (Query)**

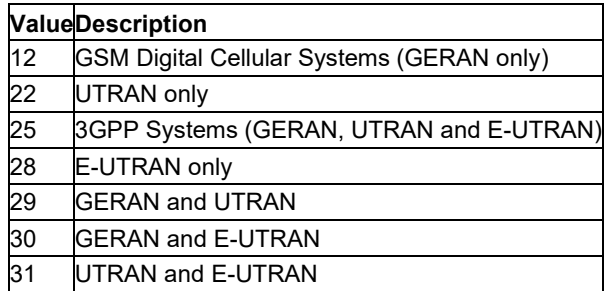

### **n (set)**

Integer. Refer PCCA STD 101 [17] for other values.

#### **Table 172. n (set)**

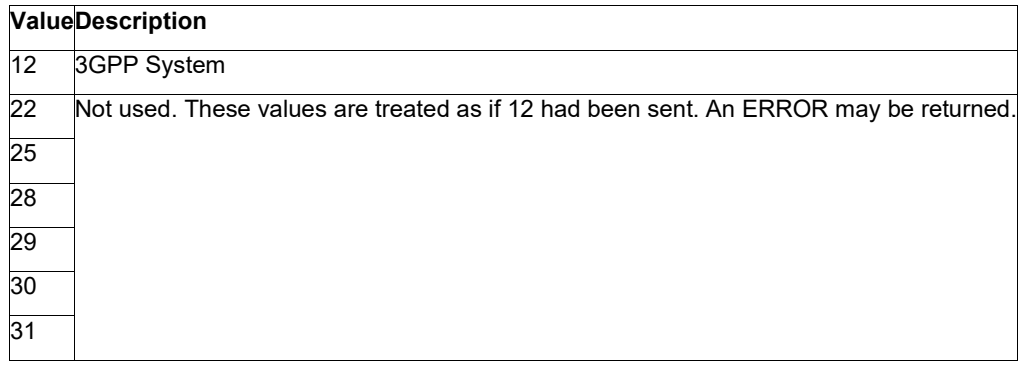

## **11. Packet Domain Related Commands**

## **11.1 UE Modes of Operation for EPS: AT+CEMODE**

**Note:** This command is described in *3GPP TS 27.007*. See Section *References*.

See the current implementation limitation in mode parameter description.

### **11.1.1 Syntax**

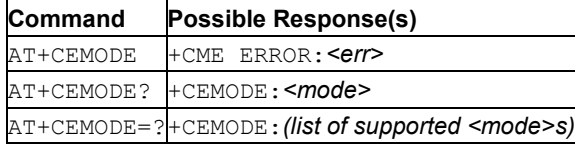

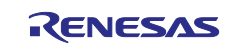

## **11.1.2 Description**

This command sets the MT to operate according to the specified mode of operation for EPS, see 3GPP TS 24.301 [83]. If the requested mode of operation is not supported, an ERROR or +CME ERROR response is returned. Extended error responses are enabled by the +CMEE command.

See also [Mobile Termination Error Result Code: AT+CME ERROR](#page-149-0) for *<err>* values.

The read command returns the mode of operation set by the TE, regardless of the current serving cell capability and independent of the current serving cell Access Technology.

The test command is used for requesting information on the supported MT mode of operation.

## **11.1.3 Defined Values**

**Caution:** Only *<mode>* 0 and 2 are currently implemented.

#### **mode**

Integer. Indicates the mode of operation.

#### **Table 173. mode**

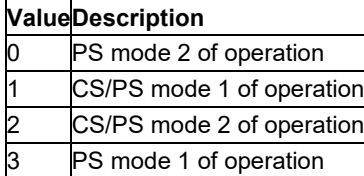

**Note:** The definition for UE modes of operation can be found in 3GPP TS 24.301 [83]

## <span id="page-181-0"></span>**11.2 PDP Context Activate or Deactivate: AT+CGACT**

**Note:** This command is described in *3GPP TS 27.007*. See Section *References*.

## **11.2.1 Syntax**

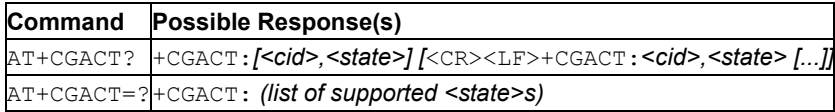

## **11.2.2 Description**

This command is used to activate or deactivate the specified PDP context (s). After the command has completed, the MT remains in V.250 command state. If any PDP context is already in the requested state, the state for that context remains unchanged. If the requested state for any specified context cannot be achieved, an ERROR or +CME ERROR response is returned. Extended error responses are enabled by the +CMEE command. If the MT is not PS attached when the activation form of the command is executed, the MT first performs a PS attach and then attempts to activate the specified contexts. If the attach fails then the MT responds with ERROR or, if extended error responses are enabled, with the appropriate failure-to-attach error message.

See also [Mobile Termination Error Result Code: AT+CME ERROR](#page-149-0) for *<err>* values.

For EPS, if an attempt is made to disconnect the last PDN connection, then the MT responds with ERROR or, if extended error responses are enabled, a +CME ERROR.

**Note:** If the initial PDP context is supported, the context with  $\langle$ cid>=0 is automatically defined at startup, see subclause 10.1.0.

For EPS, the activation request for an EPS bearer resource will be answered by the network by either an EPS dedicated bearer activation or EPS bearer modification request. The request must be accepted by the MT before the PDP context can be set in to established state.

If no  $\langle$ cid>s are specified the command activates or deactivates all defined contexts.

The read command returns the current activation states for all the defined PDP contexts. The test command is used for requesting information on the supported PDP context activation states.

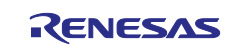

**Note:** This command has the characteristics of both the V.250 action and parameter commands. Hence it has the read form in addition to the execution/set and test forms.

### **11.2.3 Defined Values**

#### **state**

Integer: 0 or 1. Indicates the state of PDP context activation.

#### **Table 174. state**

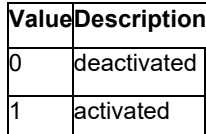

#### **cid**

Integer type; specifies a particular PDP context definition (see the [Define PDP Context: AT+CGDCONT](#page-187-0) and [Define Secondary PDP Context: AT+CGDSCONT](#page-192-0) commands).

## <span id="page-182-0"></span>**11.3 PS Attach or Detach: AT+CGATT**

**Note:** This command is described in *3GPP TS 27.007*. See Section *References*.

#### **11.3.1 Syntax**

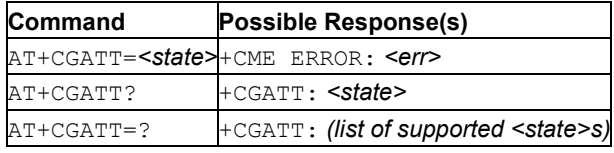

## **11.3.2 Description**

This command attaches the MT to, or detaches the MT from, the Packet Domain service. After the command has completed, the MT remains in V.250 command state. If the MT is already in the requested state, the command is ignored and the OK response is returned. If the requested state cannot be achieved, an ERROR or +CME ERROR response is returned. Extended error responses are enabled by the +CMEE command.

See also [Mobile Termination Error Result Code: AT+CME ERROR](#page-149-0) on page [148](#page-149-0) for *<err>* values.

**Note:** If the initial PDP context is supported, the context with  $\langle c \rangle = 0$  is automatically defined at startup, see subclause 10.1.0.

Any active PDP contexts will be automatically deactivated when the attachment state changes to detached.

The read command returns the current Packet Domain service state.

The test command is used for requesting information on the supported Packet Domain service states.

**Note:** This command has the characteristics of both the V.250 action and parameter commands. Hence it has the read form in addition to the execution/set and test forms.

## **11.3.3 Defined Values**

#### **state**

Integer. Indicates the state of PS attachment.

**Note:** AT+CGATT=1 will put the UE in automatic attach mode only if AT+CFUN=1 and until the next AT+CFUN=0.

## **Table 175. state**

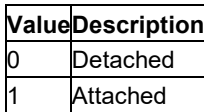

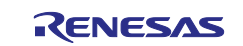

# **11.4 Define PDP Context Authentication Parameters: AT+CGAUTH**

**Note:** This command is described in *3GPP TS 27.007*. See Section *References*.

## **11.4.1 Syntax**

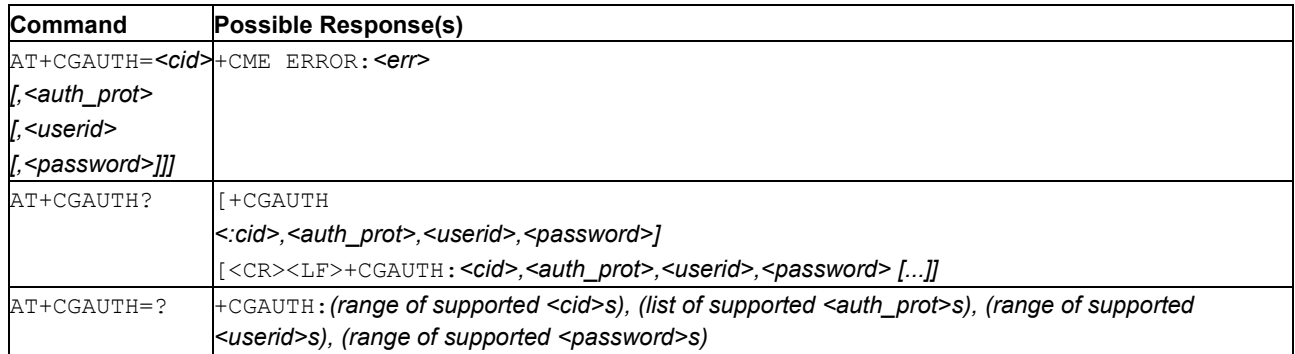

## **11.4.2 Description**

This command allows the TE to specify authentication parameters for a PDP context identified by the (local) context identification parameter <cid> used during the PDP context activation and the PDP context modification procedures. Since the  $\langle$ cid> is the same parameter that is used in the AT+CGDCONT and AT+CGDSCONT commands, AT+CGAUTH can be thought of as an extension to these commands.

See also [Mobile Termination Error Result Code: AT+CME ERROR](#page-149-0) can be thought of as an extension to these commands for *<err>* values.

The read command returns the current settings for each defined context.

The test command returns values supported as a compound value.

## **11.4.3 Defined Values**

**cid**

Integer. Specifies a particular PDP context definition (see the AT+CGDCONT and AT+CGDSCONT commands).

#### **auth\_prot**

Integer: 0, 1, or 2. Authentication protocol used for this PDP context.

#### **Table 176. auth\_prot**

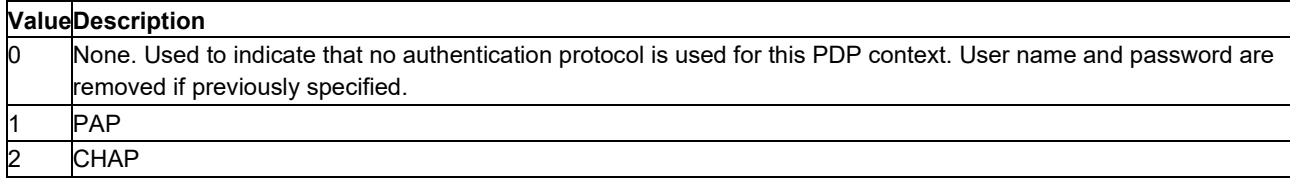

#### **userid**

String. User name for access to the IP network.

#### **password**

String. Password for access to the IP network.

## **11.5 PDP Context Modify: AT+CGCMOD**

**Note:** This command is described in *3GPP TS 27.007*. See Section *References*.

## **11.5.1 Syntax**

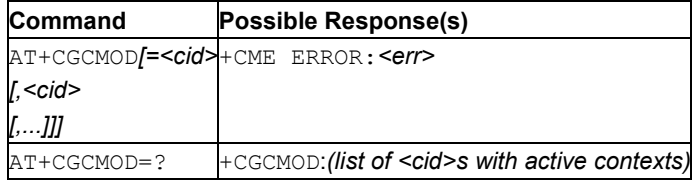

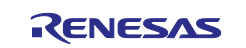

## **11.5.2 Description**

This command is used to modify the QoS and TFTs of the specified PDP context(s). After the command has completed, the MT returns to V.250 online data state. If the requested modification cannot be done, an ERROR or +CME ERROR response is returned. Extended error responses are enabled by the AT+CMEE command.

See also [Mobile Termination Error Result Code: AT+CME ERROR](#page-149-0) for *<err>* values.

The network answers a modification request for an EPS bearer resource using the network by an EPS bearer modification request. The request must be accepted by the MT before the PDP context change occurs.

If no <cid>s are specified, the command modifies all active contexts.

The test command returns a list of <cid>s associated with active contexts.

## **11.5.3 Defined Values**

**cid**

Integer. Specifies a particular PDP context definition (see the AT+CGDCONT and AT+CGDSCONT commands).

## **11.6 PDP Context Read Dynamic Parameters: AT+CGCONTRDP**

**Note:** This command is described in *3GPP TS 27.007*. See Section *References*.

### **11.6.1 Syntax**

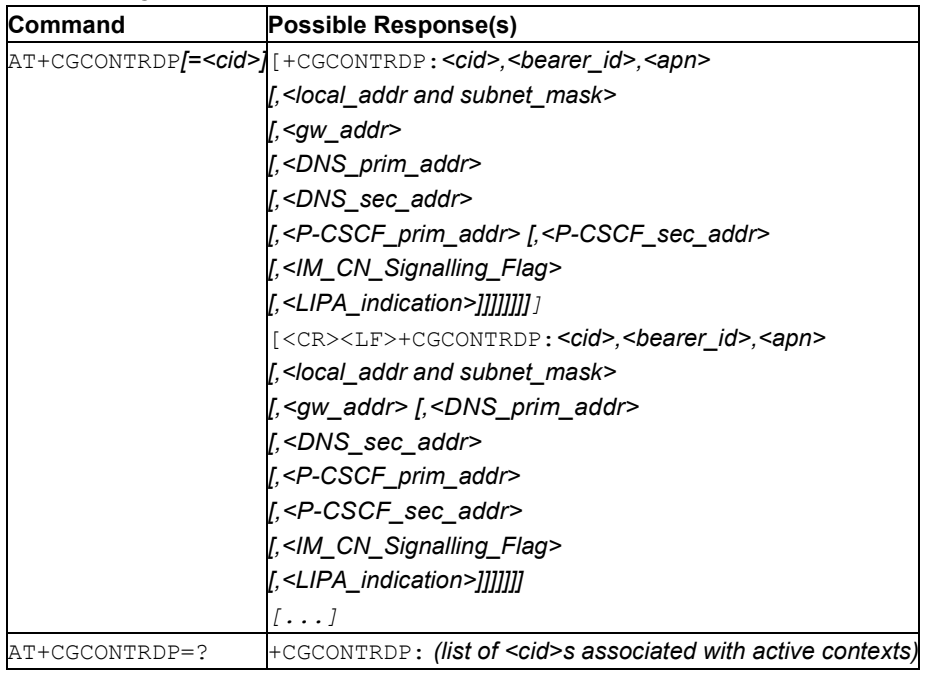

## **11.6.2 Description**

This command returns the relevant information (*<bearer\_id>, <apn>, <local\_addr and subnet\_mask>, <gw\_addr>, <DNS\_prim\_addr>, <DNS\_sec\_addr>, <P-CSCF\_prim\_addr>, <P-CSCF\_sec\_addr>, <IM\_CN\_Signalling\_Flag>* and *<LIPA\_indication>*) for an active non secondary PDP context with the context identifier <cid>.

If the MT indicates more than two IP addresses of P-CSCF servers or more than two IP addresses of DNS servers, multiple lines of information per  $\langle$ cid> are returned.

If the MT has dual stack capabilities, at least one pair of lines with information is returned per  $\langle$ cid>: a first line containing the IPv4 parameters followed by another line with the IPv6 parameters. If this MT with dual stack capabilities has more than two IP addresses of P-CSCF servers or more than two IP addresses of DNS servers, multiple of such pairs of lines are returned.

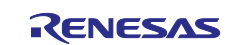

**Note:** If the MT doesn't know all the requested IP addresses, for example, if the UE received four IP addresses of DNS servers and two IP addresses of P-CSCF servers, the value corresponding to an unknown IP address is set to an empty or an absent string.

If the parameter  $\langle$ cid> is omitted, the relevant information for all active non secondary PDP contexts is returned.

The test command returns a list of  $\langle$ cid>s associated with active non secondary contexts.

## **11.6.3 Defined Values**

**cid**

Integer. Specifies a particular non secondary PDP context definition. The parameter is local to the TE-MT interface and is used in other PDP context-related commands (see the AT+CGDCONT and AT+CGDSCONT commands).

#### **bearer\_id**

Integer. Identifies the bearer, i.e. the EPS bearer in EPS and the NSAPI in UMTS/GPRS.

#### **apn**

String. A logical name that was used to select the GGSN or the external packet data network.

#### **local\_addr, subnet\_mask**

String. IP address and subnet mask of the MT. The string is given as dot-separated numeric (0-255) parameters on the form:

"a1.a2.a3.a4.m1.m2.m3.m4" for IPv4 or "a1.a2.a3.a4.a5.a6.a7.a8.a9.a10.a11.a12.a13.a14.a15.a16.m1.m2.m3.m4.m5.m6.m7. m8.m9.m10.m11.m12.m13.m14.m15.m16" for IPv6.

When +CGPIAF is supported, its settings can influence the format of this parameter returned with the execute form of +CGCONTRDP.

#### **gw\_addr**

String. Gateway Address of the MT. The string is given as dot-separated numeric (0-255) parameters.

When AT+CGPIAF is supported, its settings can influence the format of this parameter.

#### **DNS\_prim\_addr**

String. The IP address of the primary DNS server.

When AT+CGPIAF is supported, its settings can influence the format of this parameter.

#### **DNS\_sec\_addr**

String. IP address of the secondary DNS server.

When AT+CGPIAF is supported, its settings can influence the format of this parameter returned.

#### **P\_CSCF\_prim\_addr**

String. IP address of the primary P-CSCF server.

When AT+CGPIAF is supported, its settings can influence the format of this parameter returned.

#### **P\_CSCF\_sec\_addr**

String. IP address of the secondary P-CSCF server.

When +CGPIAF is supported, its settings can influence the format of this parameter returned.

#### **IM\_CN\_Signalling\_Flag**

Integer: 0 or 1. Tells whether the PDP context is for IM CN subsystem-related signaling only or not.

#### **Table 177. IM\_CN\_Signalling\_Flag**

## **ValueDescription**

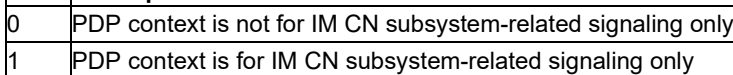

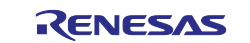

#### **LIPA\_indication**

Integer: 0 or 1. Indicates that the PDP context provides connectivity using a LIPA PDN connection. This parameter cannot be set by the TE.

#### **Table 178. LIPA\_indication**

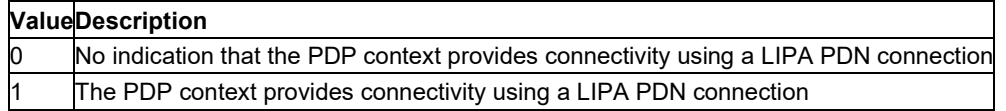

## **11.7 Enter Data State: AT+CGDATA**

**Note:** This command is described in *3GPP TS 27.007*. See Section *References*.

#### **11.7.1 Syntax**

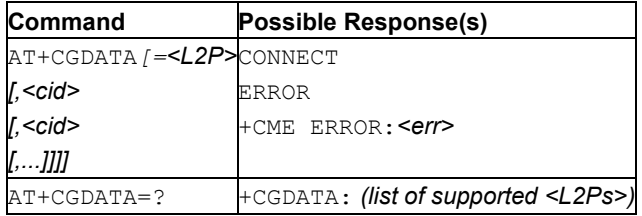

## **11.7.2 Description**

This command causes the MT to perform whatever actions are necessary to establish communication between the TE and the network using one or more Packet Domain PDP types. This may include performing a PS attach and one or more PDP context activations. If the <L2P> parameter value is unacceptable to the MT, the MT shall return an ERROR or +CME ERROR response. Otherwise, the MT issues the intermediate result code CONNECT and enters V.250 online data state.

See also [Mobile Termination Error Result Code: AT+CME ERROR](#page-149-0) for *<err>* values.

**Note:** If the initial PDP context is supported, the context with  $\langle$ cid>=0 is automatically defined at start-up, see subclause 10.1.0.

Commands following AT+CGDATA command in the AT command line shall not be processed by the MT.

The detailed behavior after the online data state has been entered is dependent on the PDP type. It is described briefly in 3GPP TS 27.060 [34] and in more detail in 3GPP TS 29.061 [39] and the specifications for the relevant PDPs. PS attachment and PDP context activation procedures may take place prior to or during the PDP start-up if they have not already been performed using the [PS Attach or Detach: +CGATT](#page-182-0) and [PDP Context Activate or Deactivate: +CGACT](#page-181-0) commands.

If context activation takes place during the PDP start-up, one or more  $\langle$ cid>s can be specified in order to provide the information needed for the context activation request(s).

During each PDP start-up procedure the MT can have access to some or all of the following information:

The MT may have a priori knowledge. For example, it may implement only one PDP type.

The command may have provided an  $\langle L2P \rangle$  parameter value.

The TE may provide a PDP type and/or PDP address to the MT during in the PDP start-up procedure.

If any of this information is in conflict, the command fails.

Any PDP type and/or PDP address present in the above information shall be compared with the PDP type and/or PDP address in any context definitions specified in the command in the order in which their <cid>s appear. For a context definition to match:

The PDP type must match exactly.

The PDP addresses are considered to match if they are identical or if either or both addresses are unspecified. For example, a PPP NCP request specifying PDP type = IP and no PDP address would cause the MT to search through the specified context definitions for one with PDP type = IP and any PDP address.

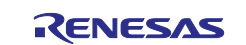

The context is activated using the matched value for PDP type and a static PDP address if available, together with other information found in the PDP context definition. If a static PDP address is not available then a dynamic address is requested.

If no  $\langle$ cid> is given or if there is no matching context definition, the MT attempts to activate the context with whatever information is available to the MT. The other context parameters are set to their default values.

If the activation is successful, data transfer may proceed.

After the data transfer is complete, and the layer 2 protocol termination procedure has completed successfully, the V.250 command state is re-entered and the MT returns the final result code OK.

In the event of an abnormal termination or a failure to start up, the V.250 command state is re-entered and the MT returns the final result code NO CARRIER or, if enabled, +CME ERROR. Attach, activate and other errors may be reported.

**Note:** The module cannot enter deep sleep mode while the connection is active.

The test command is used for requesting information on the supported layer 2 protocols.

This command may be used in both normal and modem compatibility modes.

### **11.7.3 Defined Values**

#### **cid**

Integer. This parameter specifies a particular PDP context definition (see [Define PDP Context:](#page-187-0)  [AT+CGDCONT](#page-187-0) parameter <cid>).

**Note:** If this parameter is omitted,  $\langle$ cid>=3 (Internet PDN) is the default value for all implementations except CAT-M.

For CAT-M implementation,  $\langle$ cid>=1 (Internet PDN) is the default value.

#### **L2P**

String. Layer 2 protocol to be used between the TE and MT.

#### **Table 179. L2P**

**ValueDescription** "PPP"Layer 2 protocol PPP

Other values are obsolete or specific and are not supported.

## <span id="page-187-0"></span>**11.8 Define PDP Context: AT+CGDCONT**

**Note:** This command is described in *3GPP TS 27.007*. See Section *References*.

### **11.8.1 Syntax**

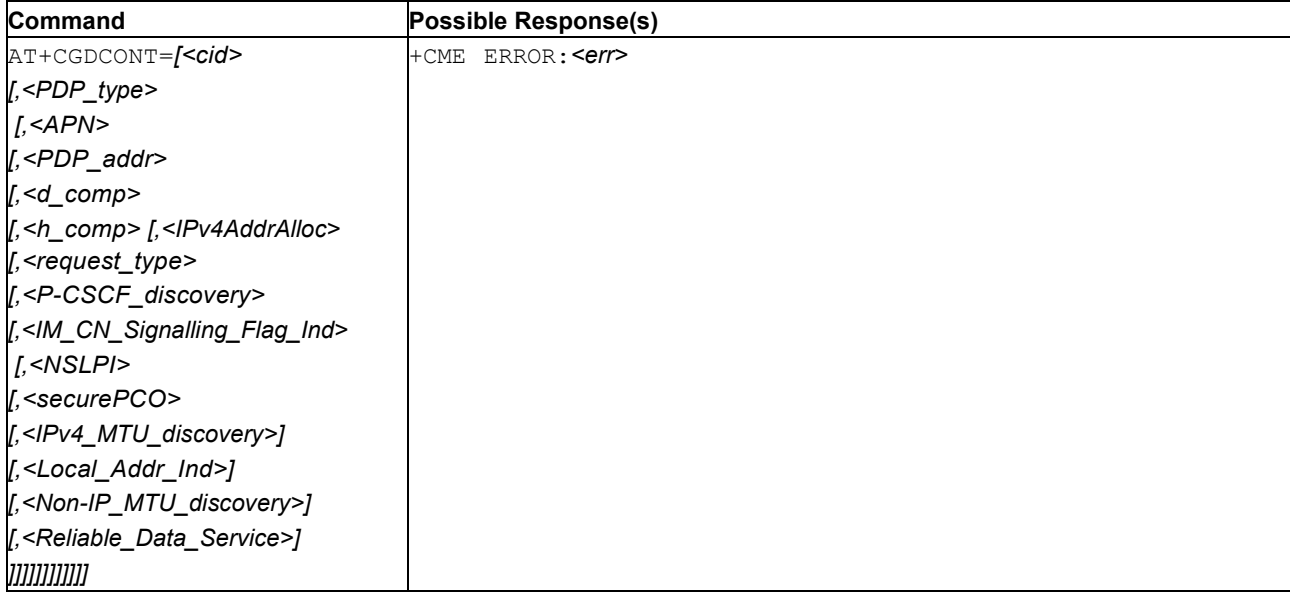

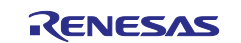

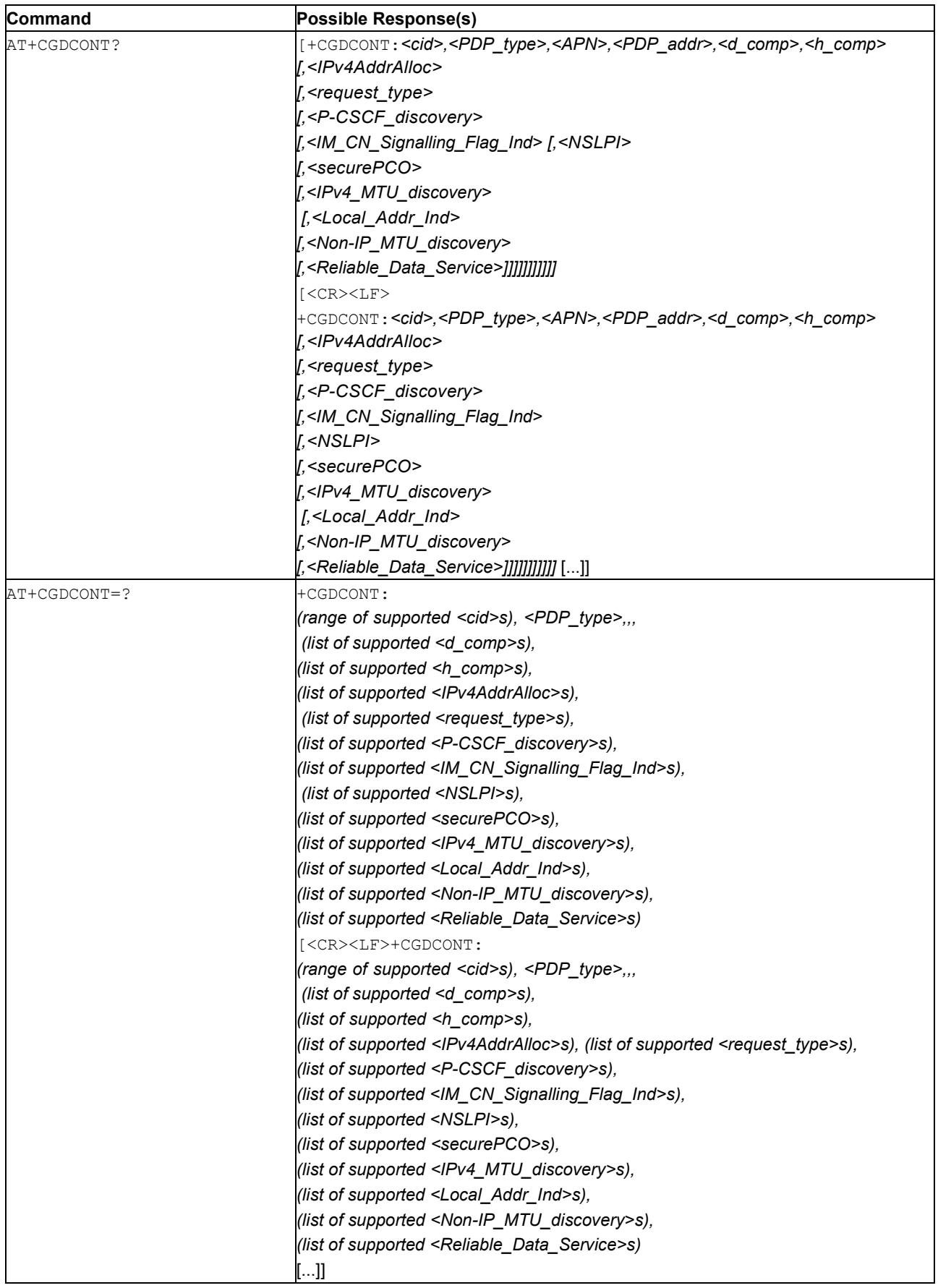

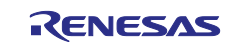

## **11.8.2 Description**

This command specifies PDP context parameter values for a PDP context identified by the (local) context identification parameter,  $\langle c \rangle$  and also allows the TE to specify whether the security protected transmission of ESM information is requested, because the PCO can include information that requires ciphering. There can be other reasons for the UE to use security protected transmission of ESM information, for example, if the UE needs to transfer an APN. The number of PDP contexts that may be in a defined state at the same time is given by the range returned by the test command.

For EPS the PDN connection and its associated EPS default bearer is identified herewith. A special form of this command, +CGDCONT=<cid> causes the values for context number <cid> to become undefined.

If the initial PDP context is supported, the context with  $\langle$ cid $\rangle$ =0 is automatically defined at startup, see subclause 10.1.0. As all other contexts, the parameters for  $\langle$ cid $\rangle$ =0 can be modified with +CGDCONT. If the initial PDP context is supported,  $AT+CGDCONT=0$  resets context number 0 to its particular default settings.

The read command returns the current settings for each defined context.

The test command returns values supported as a compound value. If the MT supports several PDP types,  $\langle PDP\_type \rangle$ , the parameter value ranges for each  $\langle PDP\_type \rangle$  are returned on a separate line.

## **11.8.3 Defined Values**

**cid**

Integer. Specifies a particular PDP context definition. The parameter is local to the TE-MT interface and is used in other PDP context-related commands. The range of permitted values (minimum value = 1 or if the initial PDP context is supported (see subclause 10.1.0), minimum value = 0) is returned by the test form of the command.

**Note:** The  $\langle$ cid>s for network-initiated PDP contexts will have values outside the ranges indicated for the <cid> in the test form of the commands +CGDCONT and +CGDSCONT.

### **PDP\_type**

String. Specifies the type of packet data protocol

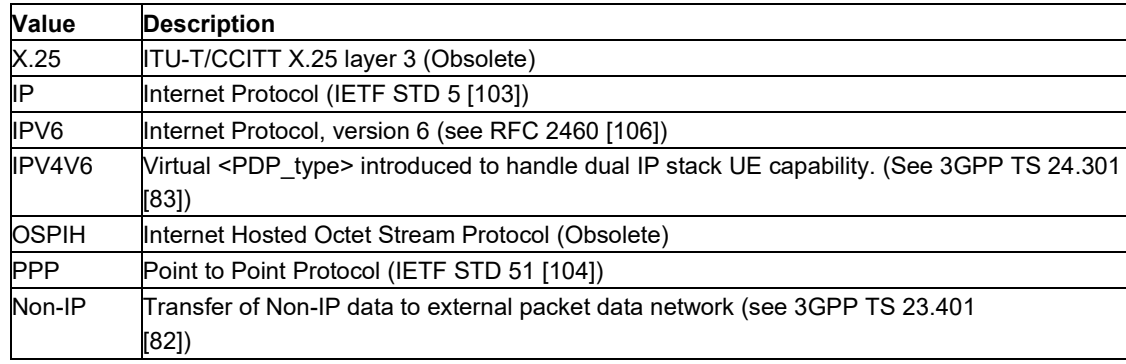

#### **Table 180. PDP\_type**

**Note:** Only IP, IPV6 and IPV4V6 values are supported for EPS services.

**APN**

String. A logical name that is used to select the GGSN or the external packet data network.

If the value is null or omitted, then the subscription value is requested.

**Note:** The maximum usable value for *<APN>* is 99 bytes. Any longer string is silently truncated to its first 99 bytes.

### **PDP\_addr**

String: Identifies the MT in the address space applicable to the PDP.

If the parameter value is null or omitted, then a value may be provided by the TE during the PDP start-up procedure or, failing that, a dynamic address will be requested. The read form of the command will continue to return the null string even if an address has been allocated during the PDP start-up procedure. The allocated address(es) may be read using the AT+CGPADDR command.

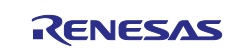

When AT+CGPIAF is supported, its settings can influence the format of this parameter returned with the read form of +CGDCONT.

**Note:** For EPS, this field or the parameter value of the field is omitted.

#### **d\_comp**

Integer: 0, 1, 2, or 3. Controls PDP data compression (applicable for SNDCP only) (refer 3GPP TS 44.065 [61])

#### **Table 181. d\_comp**

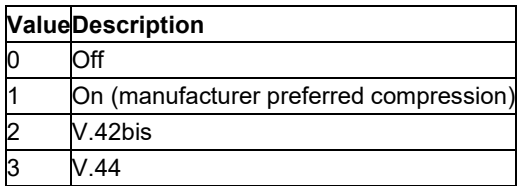

#### **h\_comp**

Integer: 0..4. Controls PDP header compression (refer to 3GPP TS 44.065 [61] and 3GPP TS 25.323 [62])

#### **Table 182. h\_comp**

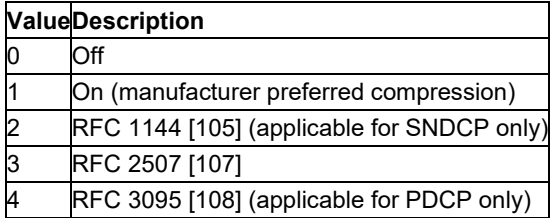

#### **IPv4AddrAlloc**

Integer: 0 or 1. Controls how the MT/TA requests to get the IPv4 address information

#### **Table 183. IPv4AddrAlloc**

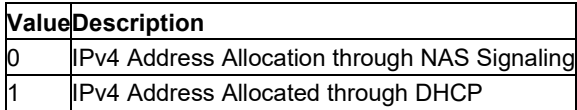

#### **request\_type**

Integer. Indicates the type of PDP context activation request for the PDP context, see 3GPP TS 24.301 [83] (subclause 6.5.1.2) and 3GPP TS 24.008 [8] (subclause 10.5.6.17). If the initial PDP context is supported (see subclause 10.1.0) it is not allowed to assign <cid>=0 for emergency bearer services. According to 3GPP TS 24.008 [8] (subclause 4.2.4.2.2 and subclause 4.2.5.1.4) and 3GPP TS 24.301 [83] (subclause 5.2.2.3.3 and subclause 5.2.3.2.2), a separate PDP context must be established for emergency bearer services.

NOTE 4: If the PDP context for emergency bearer services is the only activated context, only emergency calls are allowed, see 3GPP TS 23.401 [82] subclause 4.3.12.9.

NOTE 5: A PDP context established for handover of emergency bearer services from a non-3GPP access network has the same status as a PDP context for emergency bearer services.

#### **Table 184. request\_type**

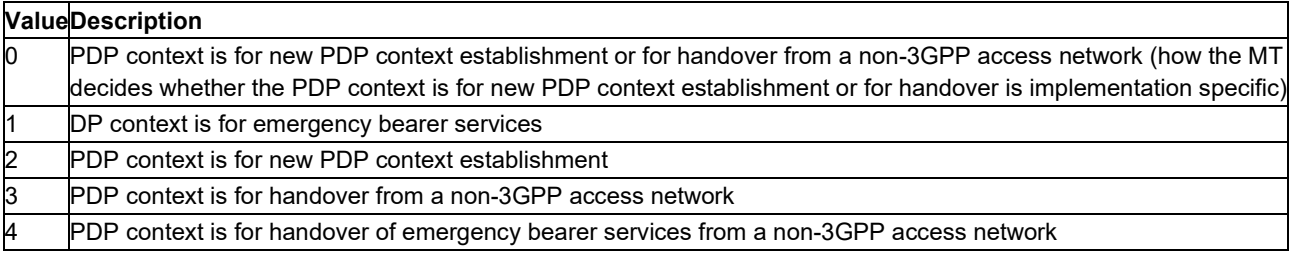

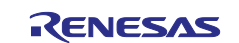

### **P-CSCF\_discovery**

Integer. Influences how the MT/TA requests to get the P-CSCF address, see 3GPP TS 24.229 [89] annex B and annex L.

### **Table 185. P-CSCF\_discovery**

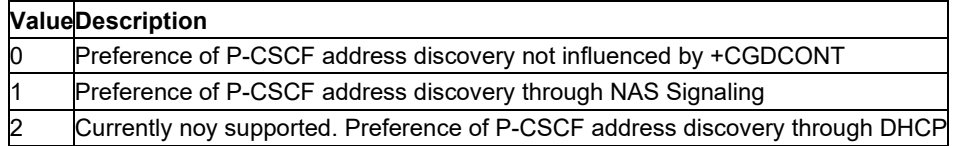

#### **IM\_CN\_Signalling\_Flag\_Ind**

Integer: 0 or 1. Indicates to the network whether the PDP context is for IM CN subsystem-related signaling only or not.

#### **Table 186. IM\_CN\_Signalling\_Flag\_Ind**

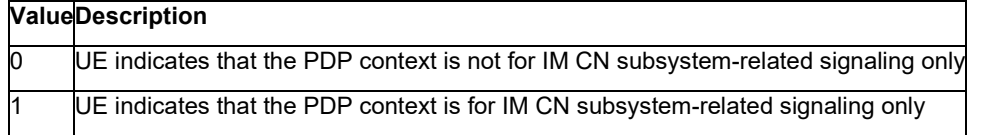

#### **NSLPI**

Integer. Indicates the NAS signaling priority requested for this PDP context.

NOTE 6:The MT utilizes the provide NSLPI information as specified in 3GPP TS 24.301 [83] and 3GPP TS 24.008 [8].

### **Table 187. NSLPI**

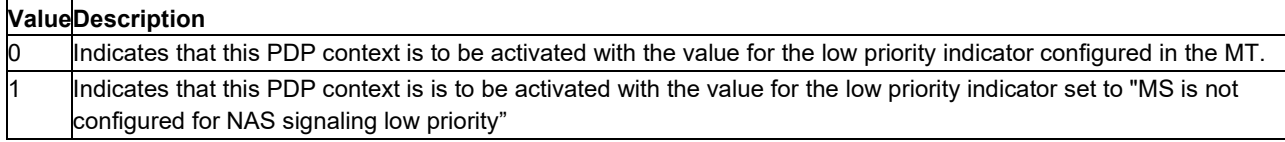

#### **securePCO**

Integer. Specifies if security protected transmission of PCO is requested or not (applicable for EPS only, see 3GPP TS 23.401 [82] subclause 6.5.1.2).

### **Table 188. securePCO**

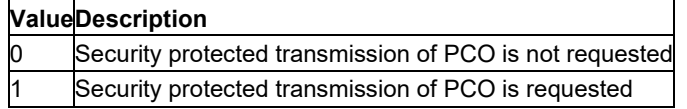

#### **IPv4\_MTU\_discovery**

Integer: 0 or 1. Influences how the MT/TA requests to get the IPv4 MTU size, see 3GPP TS 24.008 [8] subclause 10.5.6.3.

#### **Table 189. IPv4\_MTU\_discovery**

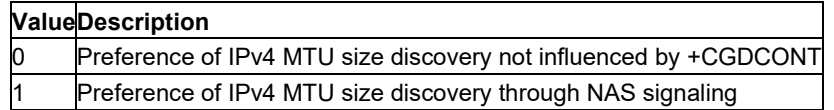

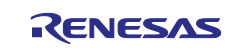

#### **Local\_Addr\_Ind**

Integer: 0 or 1. Indicates to the network whether or not the MS supports local IP address in TFTs (see 3GPP TS 24.301 [83] and 3GPP TS 24.008 [8] subclause 10.5.6.3).

#### **Table 190. Local\_Addr\_Ind**

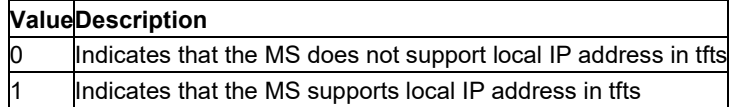

#### **Non-IP\_MTU\_discovery**

Integer: 0 or 1. Influences how the MT/TA requests to get the Non-IP MTU size, see 3GPP TS 24.008 [8] subclause 10.5.6.3.

#### **Table 191. Non-IP\_MTU\_discovery**

## **ValueDescription**

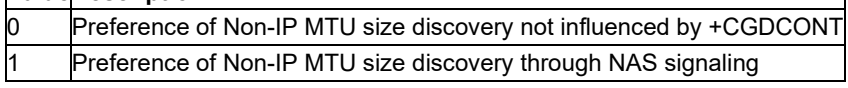

#### **Reliable\_Data\_Service**

Integer: 0 or 1. Indicates whether the UE is using Reliable Data Service for a PDN connection or not, see 3GPP TS 24.301 [83] and 3GPP TS 24.008 [8] subclause 10.5.6.3.

#### **Table 192. Reliable\_Data\_Service**

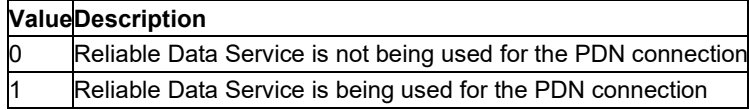

## <span id="page-192-0"></span>**11.9 Define Secondary PDP Context: AT+CGDSCONT**

**Note:** This command is described in *3GPP TS 27.007*. See Section *References*.

## **11.9.1 Syntax**

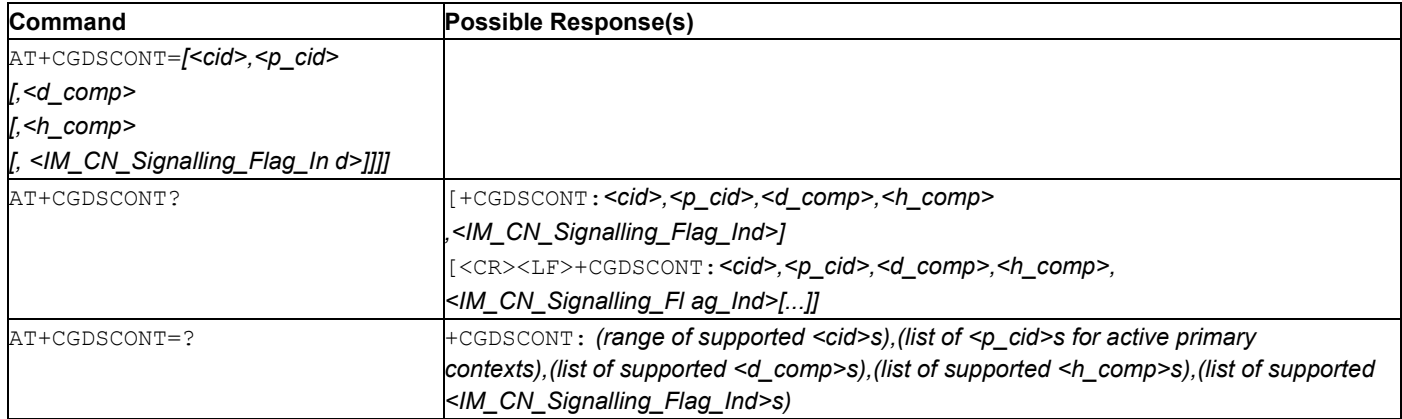

## **11.9.2 Description**

This command specifies PDP context parameter values for a Secondary

PDP context identified by the (local) context identification parameter,  $\langle$ cid>. The number of possible PDP contexts in a given state at the same time is returned by the test command.

In EPS, the command is used to define traffic flows.

A special form of the set command, AT+CGDSCONT=<cid> causes the values for context number <cid> to become undefined.

**Note:** If the initial PDP context is supported, the context with  $\langle \text{cid}\rangle = 0$  is automatically defined at start-up, see subclause 10.1.0.

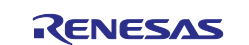

The read command returns the current settings for each defined context.

The test command returns values supported as a compound value.

### **11.9.3 Defined Values**

#### **cid**

Integer. PDP context definition. The parameter is local to the TE-MT interface and is used in other PDP context-related commands. The range of permitted values (minimum value = 1) is returned by the test command.

**Note:** The <cid>s for network-initiated PDP contexts have values outside the ranges indicated for the <cid> in the test form of the commands AT+CGDCONT and AT+CGDSCONT.

#### **p\_cid**

Integer. Specifies a particular PDP context definition which has been specified by use of the AT+CGDCONT command. The parameter is local to the TE-MT interface. The list of permitted values is returned by the test form of the command.

#### **d\_comp**

Integer: 0, 1, 2, or 3. Controls PDP data compression (applicable for SNDCP only) (refer to 3GPP TS 44.065 [61])

#### **Table 193. d\_comp**

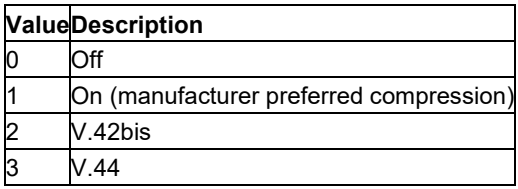

#### **h\_comp**

Integer: 0..4. Controls PDP header compression (refer 3GPP TS 44.065 [61] and 3GPP TS 25.323 [62])

#### **Table 194. h\_comp**

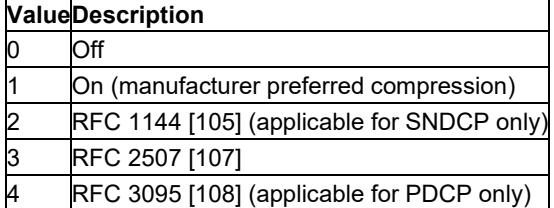

### **IM\_CN\_Signalling\_Flag\_Ind**

Integer. Indicates to the network whether the PDP context is for IM CN subsystem-related signaling only or not.

### **Table 195. IM\_CN\_Signalling\_Flag\_Ind**

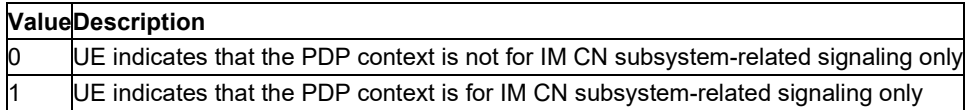

## **11.10 Define EPS Quality Of Service: AT+CGEQOS**

**Note:** This command is described in *3GPP TS 27.007*. See Section *References*.

## **11.10.1 Syntax**

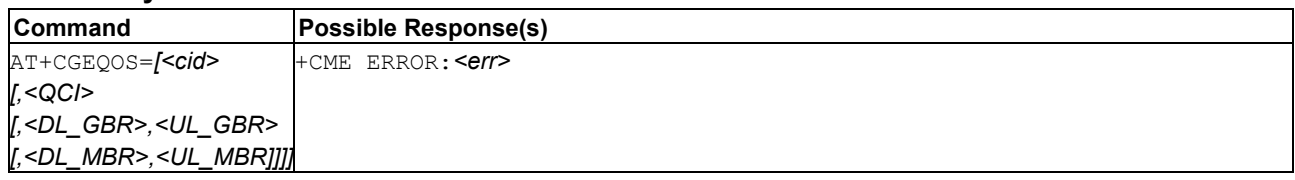

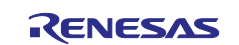

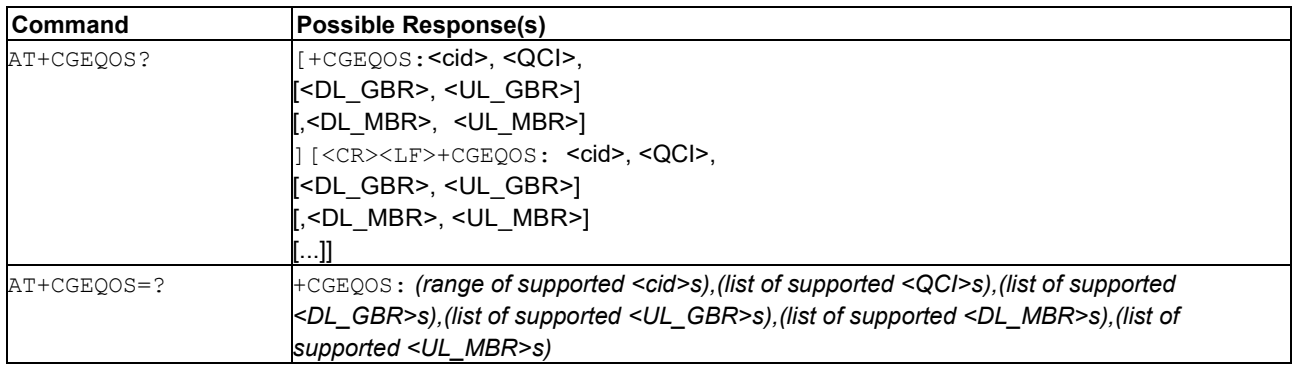

## **11.10.2 Description**

This command allows the TE to specify the EPS Quality of Service parameters  $\langle$ cid>,  $\rangle$ ,  $\langle$ QCI>, <DL\_GBR> and <UL\_GBR>, and <DL\_MBR> and <UL\_MBR> for a PDP context or Traffic Flows (see 3GPP TS 24.301 [83] and 3GPP TS 23.203 [85]). When in UMTS/GPRS the MT applies a mapping function to UTMS/GPRS Quality of Service.

See also [Mobile Termination Error Result Code: AT+CME ERROR](#page-149-0) for *<err>* values.

A special form of the set command, AT+CGEQOS= <cid> causes the values for context number *<cid>* to become undefined.

The read command returns the current settings for each defined QoS. The test command returns the ranges of the supported parameters.

## **11.10.3 Defined Values**

**cid**

Integer. Specifies a particular EPS Traffic Flows definition in EPS and a PDP Context definition in UMTS/GPRS (see the AT+CGDCONT and AT+CGDSCONT commands).

### **QCI**

Integer. Specifies a class of EPS QoS (see 3GPP TS 24.301 [83]).

#### **Table 196.** *QCI*

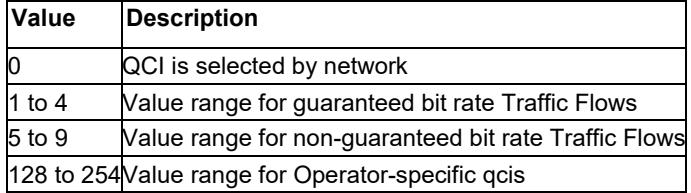

### **DL\_GBR**

Integer. Indicates DL GBR in case of GBR QCI. The value is in kbit/s. This parameter is omitted for a non-GBR QCI (see 3GPP TS 24.301 [83]).

### **UL\_GBR**

Integer. Indicates UL GBR in case of GBR QCI. The value is in kbit/s. This parameter is omitted for a non-GBR QCI (see 3GPP TS 24.301 [83]).

### **DL\_MBR**

Integer. Indicates DL MBR in case of GBR QCI. The value is in kbit/s. This parameter is omitted for a non-GBR QCI (see 3GPP TS 24.301 [83]).

### **UL\_MBR**

Integer type; indicates UL MBR in case of GBR QCI. The value is in kbit/s.

This parameter is omitted for a non-GBR QCI (see 3GPP TS 24.301 [83]).

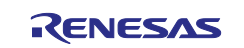

# **11.11 EPS Quality Of Service Read Dynamic Parameters: AT+CGEQOSRDP**

**Note:** This command is described in *3GPP TS 27.007*. See Section *References*.

## **11.11.1 Syntax**

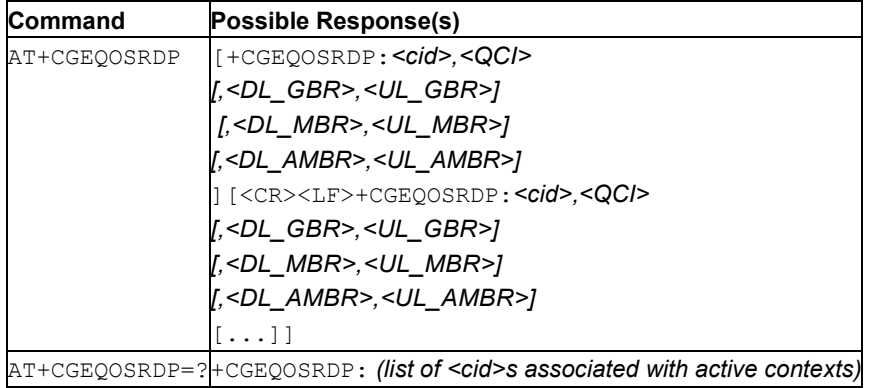

# **11.11.2 Description**

This command returns the Quality of Service parameters <QCI>,

[<DL\_GBR> and <UL\_GBR>] and [<DL\_MBR> and <UL\_MBR>] of the active secondary or non-secondary PDP context associated to the provided context identifier  $\langle \text{cid} \rangle$ .

If the parameter  $\langle$ cid> is omitted, the Quality of Service parameters for all secondary and non-secondary active PDP contexts are returned.

The test command returns a list of  $\langle$ cid>s associated with secondary or non-secondary active PDP contexts.

Parameters of both network and MT/TA initiated PDP contexts are returned.

### **11.11.3 Defined Values**

**cid**

Integer. Specifies a particular Traffic Flows definition in EPS and a PDP Context definition in UMTS/GPRS (see the AT+CGDCONT and AT+CGDSCONT commands).

### **QCI**

Integer. Specifies a class of EPS QoS (see 3GPP TS 24.301 [83]).

## **Table 197. QCI**

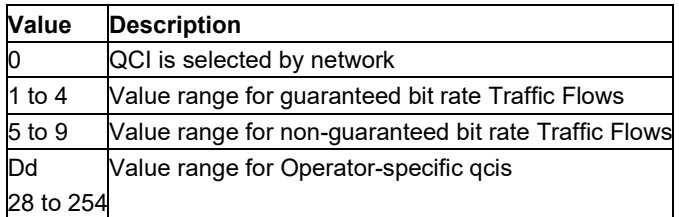

## **DL\_GBR**

Integer. Indicates DL GBR in case of GBR QCI. The value is in kbit/s. This parameter is omitted for a non-GBR QCI (see 3GPP TS 24.301 [83]).

### **UL\_GBR**

Integer. Indicates UL GBR in case of GBR QCI. The value is in kbit/s. This parameter is omitted for a non-GBR QCI (see 3GPP TS 24.301 [83]).

### **DL\_MBR**

Integer. Indicates DL MBR in case of GBR QCI. The value is in kbit/s. This parameter is omitted for a non-GBR QCI (see 3GPP TS 24.301 [83]).

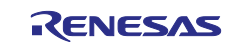

### **UL\_MBR**

Integer. Indicates UL MBR in case of GBR QCI. The value is in kbit/s. This parameter is omitted for a non-GBR QCI (see 3GPP TS 24.301 [83]).

### **DL\_AMBR**

Integer. Indicates DL APN aggregate MBR (see 3GPP TS 24.301 [83]). The value is in kbit/s.

#### **UL\_AMBR**

Integer. Indicates UL APN aggregate MBR (see 3GPP TS 24.301 [83]). The value is in kbit/s.

**Note:** If multiple lines in a response belong to the same PDN connection they contain the same <DL\_AMBR> <UL\_AMBR> values.

## **11.12 Packet Domain Event Reporting: AT+CGEREP**

**Note:** This command is described in *3GPP TS 27.007*. See Section *References*.

#### **11.12.1 Syntax**

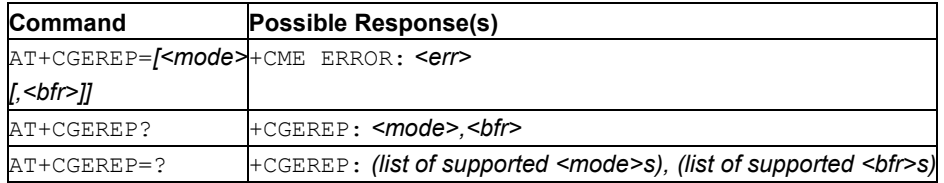

## **11.12.2 Description**

This command enables or disables the unsolicited result codes, +CGEV: XXX from MT to TE in the case of certain events occurring in the Packet Domain MT or the network.

*<mode>* controls the processing of unsolicited result codes specified within this command.

*<bfr>* controls the effect on buffered codes when *<mode>* 1 or 2 is entered. If a setting is not supported by the MT, ERROR or +CME ERROR: is returned.

See also [Mobile Termination Error Result Code: AT+CME ERROR](#page-149-0) for *<err>* values. Read command returns the current mode and buffer settings.

The test command returns the modes and buffer settings supported by the MT as compound values.

### **11.12.3 Defined Values**

**mode**

Integer: 0, 1, or 2.

#### **Table 198. mode**

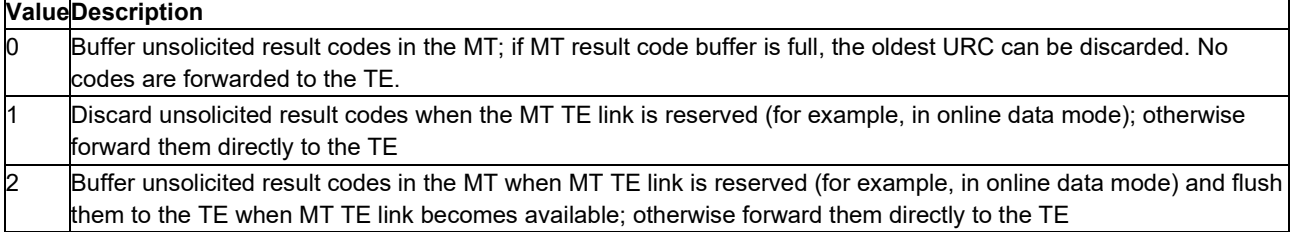

#### **bfr**

Integer: 0 or 1.

#### **Table 199. bfr**

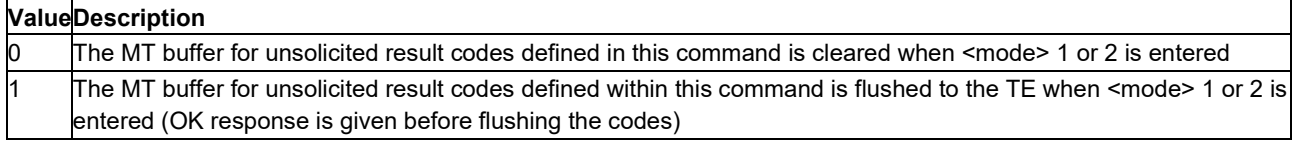

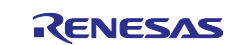

## **11.12.4 Event Notification URC: AT+CGEV**

For network attachment, the following unsolicited result codes and the corresponding events are defined:

- +CGEV: NW DETACH
	- The network has forced a PS detach. This implies that all active contexts have been deactivated. These are not reported separately.
- $-$  +CGEV: ME DETACH

The mobile termination has forced a PS detach. This implies that all active contexts have been deactivated. These are not reported separately.

For MT class, the following unsolicited result codes and the corresponding events are defined:

- +CGEV: NW CLASS <class>

The network has forced a change of MT class. The highest available class is reported (see +CGCLASS in 3GPP 25.007 specification). The format of the parameter *<class>* is found in command AT+CGCLASS.

+CGEV: ME CLASS <class>

The mobile termination has forced a change of MT class. The highest available class is reported (see ++CGCLASS in 3GPP 25.007 specification). The format of the parameter *<class>* is found in command AT+CGCLASS..

For PDP context activation, the following unsolicited result codes and the corresponding events are defined:

+CGEV: NW PDN ACT <cid>[,<WLAN\_Offload>]

The network has activated a context. The context represents a Primary PDP context in GSM/UMTS. The *<cid>* for this context is provided to the TE. The format of the parameter *<cid>* is found in command AT+CGDCONT.

<WLAN\_Offload>. An integer (0..3)that indicates whether traffic can be offloaded using the specified PDN connection via a WLAN or not. This refers to bit 1 (E-UTRAN offload acceptability value) and bit 2 (UTRAN offload acceptability value) in the WLAN offload acceptability IE as specified in 3GPP TS 24.008 [8] subclause 10.5.6.20.

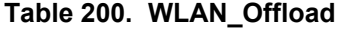

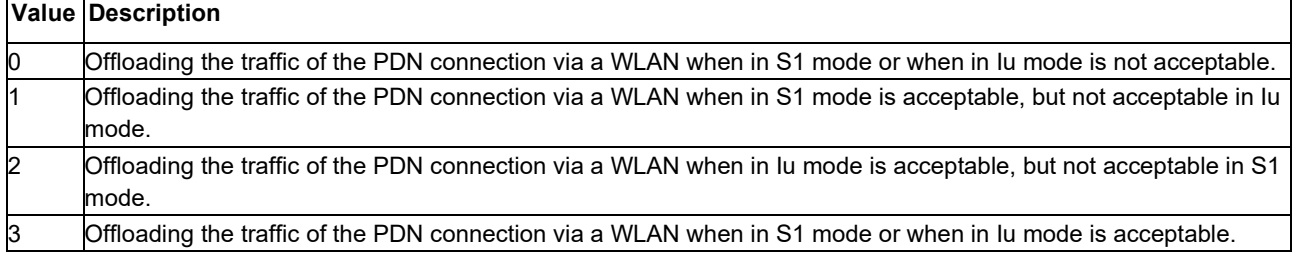

**Note:** This event is not applicable for EPS.

```
- +CGEV: ME PDN ACT <cid>[,<reason>[,<cid_other>]][,<WLAN_Offload>]
```
The mobile termination has activated a context. The context represents a PDN connection in LTE or a Primary PDP context in GSM/UMTS. The *<cid>* for this context is provided to the TE. This event is sent either in result of explicit context activation request (AT+CGACT), or in result of implicit context activation request associated to attach request (AT+CGATT=1). The format of the parameters <*cid>*  and *<cid\_other>* are found in command AT+CGDCONT. The format of the parameter *<WLAN\_Offload>* is defined above.

*<reason>*: Integer. Indicates the reason why the context activation request for PDP type IPv4v6 was not granted. This parameter is only included if the requested PDP type associated with *<cid>* is IPv4v6, and the PDP type assigned by the network for *<cid>* is either IPv4 or IPv6.

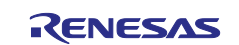

### **Table 201. reason**

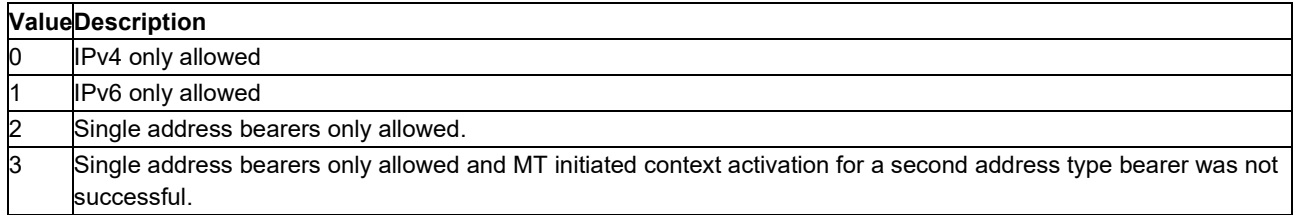

*<cid\_other>*: Integer. Indicates the context identifier allocated by MT for an MT initiated context of a second address type. MT shall only include this parameter if <reason> parameter indicates single address bearers only allowed, and MT supports MT initiated context activation of a second address type without additional commands from TE, and MT has activated the PDN connection or PDP context associated with *<cid\_other>*.

- **Note:** For legacy TEs supporting MT initiated context activation without TE requests, there is also a subsequent event +CGEV: ME PDN ACT <cid other> returned to TE.
	- +CGEV: NW ACT <p cid>, <cid>, <event type>[,<WLAN\_Offload>] The network has activated a context. The *<cid>* for this context is provided to the TE in addition to the associated primary *<p\_cid>*. The format of the parameters *<p\_cid>* and *<cid>* are found in command AT+CGDSCONT. The format of the parameter *<WLAN\_Offload>* is defined above. *<event\_type>*: Integer: 0 or 1. Indicates whether this is an informational event or whether the TE has to acknowledge it.

#### **Table 202. event\_type**

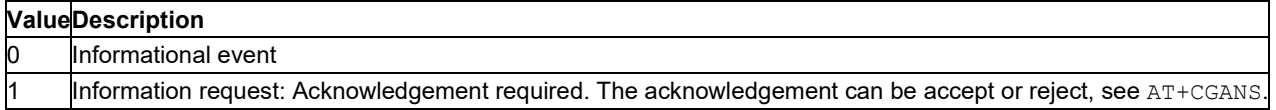

- +CGEV: ME ACT <p\_cid>, <cid>, <event\_type>[,<WLAN\_Offload>] The network has responded to an ME initiated context activation. The *<cid>* for this context is provided to the TE in addition to the associated primary <p\_cid>. The format of the parameters *<p\_cid>* and *<cid>* are found in command AT+CGDSCONT. The format of the parameters *<event\_type>* and *<WLAN\_Offload>* are defined above.

## For PDP context deactivation, the following unsolicited result codes and the corresponding events are defined:

- +CGEV: NW DEACT <PDP type>, <PDP addr>, [<cid>]
	- The network has forced a context deactivation. The <cid> that was used to activate the context is provided if known to the MT. The format of the parameters *<PDP\_type>*, *<PDP\_addr>*, and *<cid>* are found in command AT+CGDCONT.

- +CGEV: ME DEACT <PDP type>, <PDP addr>, [<cid>]

The mobile termination has forced a context deactivation. The *<cid>* that was used to activate the context is provided if known to the MT. The format of the parameters *<PDP\_type>*, *<PDP\_addr*>, and *<cid>* are found in command  $AT+CGDCONT$ .

- +CGEV: NW PDN DEACT <cid>[,<WLAN\_Offload>]

The network has deactivated a context. The context represents a PDN connection in LTE or a Primary PDP context in GSM/UMTS. The associated *<cid>* for this context is provided to the TE. The format of the parameter <cid> is found in command  $AT+CGDCONT$ . The format of the parameter *<WLAN\_Offload>* is defined above.

- **Note:** Occurrence of this event replaces usage of the event +CGEV: NW DEACT <PDP type>, <PDP\_addr>, [<cid>].
	- +CGEV: ME PDN DEACT <cid>

The mobile termination has deactivated a context. The context represents a PDN connection in LTE or a Primary PDP context in GSM/UMTS. The *<cid>* for this context is provided to the TE. The format of the parameter  $\leq$ cid> is found in command  $AT+CGDCONT$ .

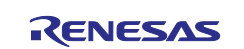

- **Note:** Occurrence of this event replaces usage of the event +CGEV: ME DEACT <PDP type>, <PDP\_addr>, [<cid>].
	- +CGEV: NW DEACT <p cid>, <cid>, <event type>[,<WLAN\_Offload>] The network has deactivated a context. The *<cid>* for this context is provided to the TE in addition to the associated primary *<p\_cid>*. The format of the parameters *<p\_cid>* and *<cid>* are found in command AT+CGDSCONT. The format of the parameters *<event\_type>* and *<WLAN\_Offload>* are defined above.
- **Note:** Occurrence of this event replaces usage of the event +CGEV: NW DEACT <PDP type>, <PDP\_addr>, [<cid>].

- +CGEV: ME DEACT <p cid>, <cid>, <event type>

The network has responded to an ME initiated context deactivation request. The associated *<cid>* is provided to the TE in addition to the associated primary I. The format of the parameters *<p\_cid>* and *<cid>* are found in command AT+CGDSCONT. The format of the parameter *<event\_type>* is defined above.

- **Note:** Occurrence of this event replaces usage of the event +CGEV: ME DEACT <PDP type>, <PDP\_addr>, [<cid>].
- For PDP context modification, the following unsolicited result codes and the corresponding events are defined:
	- +CGEV: NW MODIFY <cid>, <change\_reason>, <event\_type>[,<WLAN\_Offload>] The network has modified a context. The associated *<cid>* is provided to the TE in addition to the <change\_reason> and <event\_type>. The format of the parameter *<cid>* is found in command AT+CGDCONT or AT+CGDSCONT. The format of the parameters *<change\_reason>*, *<event\_type>*, and *<WLAN\_Offload>* are defined above.

<change\_reason>: Integer. A bitmap that indicates what kind of change occurred. The *<change\_reason>* value is determined by summing all the applicable bits. For example, if both the values of QoS changed (Bit 2) and WLAN\_Offload changed (Bit 3) have changed, then the *<change\_reason>* value is 6.

**Note:** The WLAN offload value will change when bit 1 or bit 2 or both of the indicators in the WLAN offload acceptability IE change, see the parameter *<WLAN\_Offload>* defined above.

**Table 203. change\_reason** 

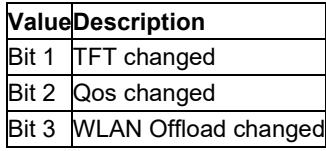

- +CGEV: ME MODIFY <cid>, <change reason>, <event type>[,<WLAN Offload>] The mobile termination has modified a context. The associated *<cid>* is provided to the TE in addition to the *<change reason>* and *<event type>*. The format of the parameter *<cid>* is found in command AT+CGDCONT or AT+CGDSCONT. The format of the parameters *<change\_reason>*, *<event\_type>*, and *<WLAN\_Offload>* are defined above.

For other PDP context handling, the following unsolicited result codes and the corresponding events are defined:

- +CGEV: REJECT <PDP type>, <PDP addr>

A network request for context activation occurred when the MT was unable to report it to the TE with a +CRING unsolicited result code and was automatically rejected. The format of the parameters *<PDP\_type>* and *<PDP\_addr>* are found in command AT+CGDCONT.

**Note:** This event is not applicable for EPS.

- +CGEV: NW REACT <PDP type>, <PDP addr>, [<cid>]

The network has requested a context reactivation. The *<cid>* that was used to reactivate the context is provided if known to the MT. The format of the parameters *<PDP\_type>*, *<PDP\_addr>, and <cid>*

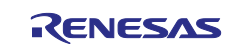

are found in command AT+CGDCONT.

**Note:** This event is not applicable for EPS.

## **11.13 Show PDP Address(es): AT+CGPADDR**

**Note:** This command is described in *3GPP TS 27.007*. See Section *References*.

## **11.13.1 Syntax**

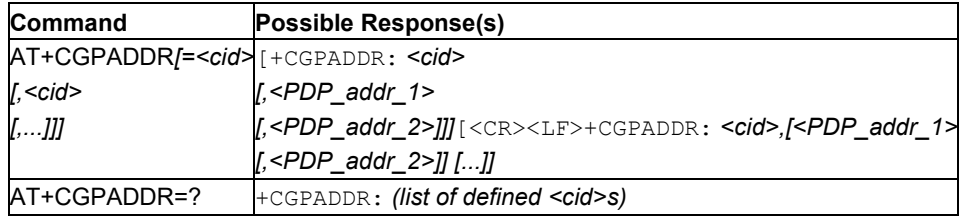

## **11.13.2 Description**

This command returns a list of PDP addresses for the specified context identifiers. If no *<cid>* is specified, the addresses for all defined contexts are returned.

The test command returns a list of defined *<cid>*s.

## **11.13.3 Defined Values**

**cid**

Integer. Specifies a particular PDP context definition (see the AT+CGDCONT and AT+CGDSCONT commands).

### **PDP\_addr\_1, PDP\_addr\_2**

Each is a string type that identifies the MT in the address space applicable to the PDP. The address may be static or dynamic. For a static address, it will be the one set by the AT+CGDCONT and AT+CGDSCONT commands when the context was defined. For a dynamic address it will be the one assigned during the last PDP context activation that used the context definition referred to by *<cid>*. Both *<PDP\_addr\_1>* and *<PDP\_addr\_2>* are omitted if none is available. Both *<PDP\_addr\_1>* and *<PDP\_addr\_2>* are included when both IPv4 and IPv6 addresses are assigned, with *<PDP\_addr\_1>* containing the IPv4 address and *<PDP\_addr\_2>* containing the IPv6 address.

The string is given as dot-separated numeric (0-255) parameter of the form:a1.a2.a3.a4 for IPv4 and a1.a2.a3.a4.a5.a6.a7.a8.a9.a10.a11.a12.a13.a14.a15.a16 for IPv6.

When AT+CGPIAF is supported, its settings can influence the format of the IPv6 address in parameter *<PDP\_addr\_1>* or *<PDP\_addr\_2>* returned with the execute form of AT+CGPADDR.

**Note:** In dual-stack terminals (*<PDP\_type>* IPV4V6), the IPv6 address will be provided in *<PDP\_addr\_2>*. For terminals with a single IPv6 stack (*<PDP\_type>* IPV6) or due to backwards compatibility, the IPv6 address can be provided in parameter *<PDP\_addr\_1>*.

## **11.14 Printing IP Address Format: AT+CGPIAF**

**Note:** This command is described in *3GPP TS 27.007*. See Section *References*.

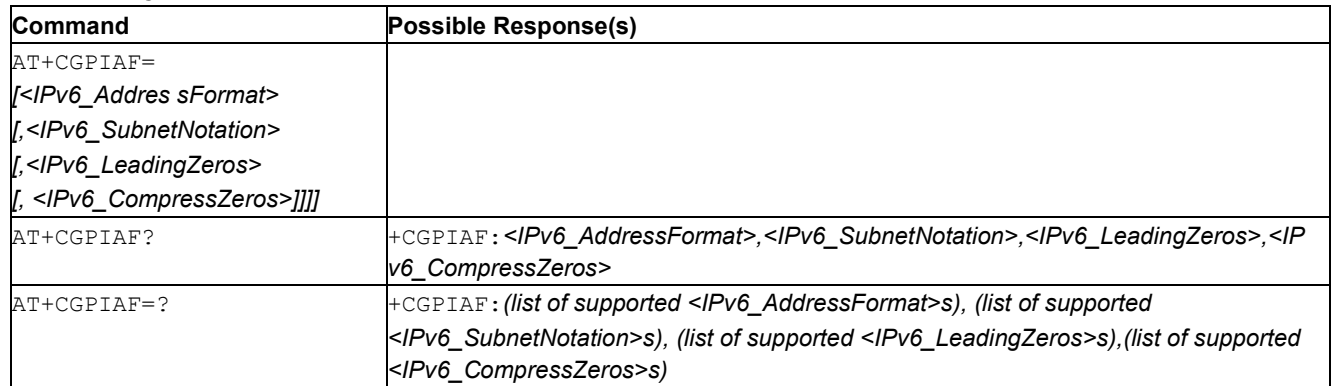

## **11.14.1 Syntax**

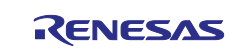

## **11.14.2 Description**

Set command decides what format to print IPv6 address parameters of other AT commands. See RFC 4291 [88] for details of the IPv6 address format.

The AT+CGPIAF parameters *<IPv6\_AddressFormat>*, *<IPv6\_SubnetNotation>*, *<IPv6\_LeadingZeros>*, and *<IPv6\_CompressedZeros>* affect the following commands and parameters:

```
in AT+CGTFT and AT+CGTFTRDP, the \leremote address and subnet mask>;
```
in AT+CGDCONT, the <PDP addr>;

in  $AT+CGPADDR$ , the <PDP  $addr$  1> and <PDP  $addr$  2>;

in AT+CGCONTRDP, the <local address and subnet mask>,

<DNS\_prim\_addr>, <DNS\_sec\_addr>, <P\_CSCF\_prim\_addr> and <P\_CSCF\_sec\_addr>; and

```
in AT+CRC, the <PDP_addr> of unsolicited result code GPRS <PDP_type>, <PDP_addr>[,
```
[<L2P>][,<APN>]].

The read command returns the current command parameter settings.

The test command returns values supported as compound values.

## **11.14.3 Defined Values**

### **IPv6\_AddressFormat**

Integer: 0 or 1. IPv6 address format. Relevant for all AT command parameters that can hold an IPv6 address.

### **Table 204. IPv6\_AddressFormat**

#### **ValueDescription**

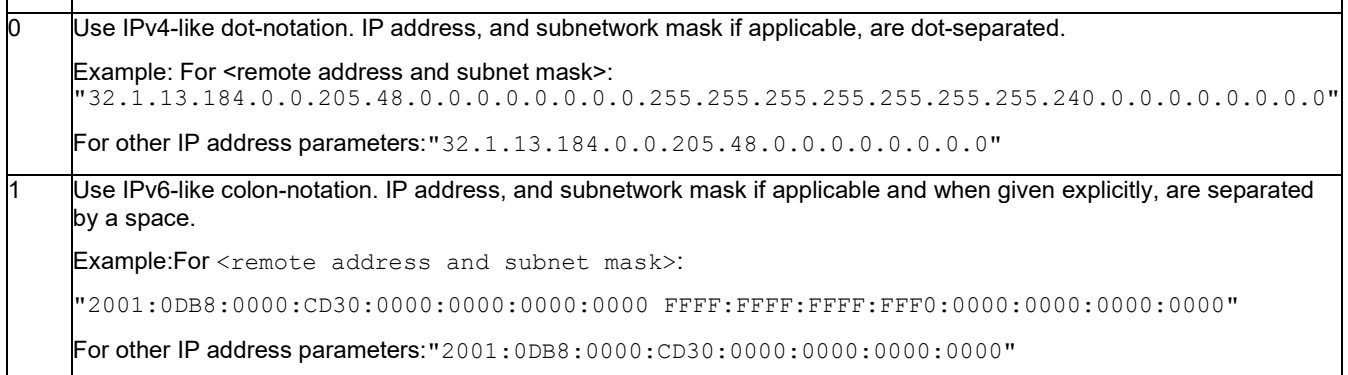

### **IPv6\_SubnetNotation**

Integer: 0 or 1. Subnet-notation for <remote address and subnet mask>. Setting does not apply if  $\langle$ IPv6 AddressFormat> = 0.

### **Table 205. IPv6\_SubnetNotation**

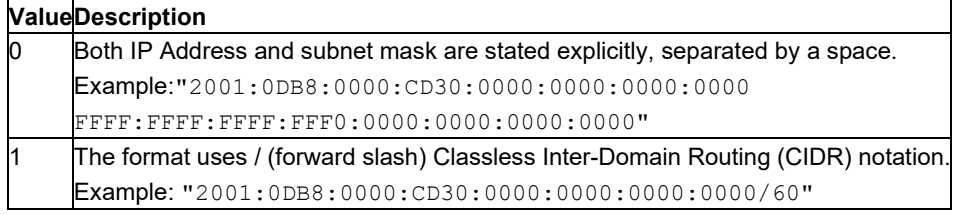

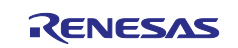

#### **IPv6\_LeadingZeros**

Integer: 0 or 1. Presence or omission of leading zeros are omitted or not. Setting does not apply if  $\langle$ IPv6 AddressFormat> = 0.

#### **Table 206. IPv6\_LeadingZeros**

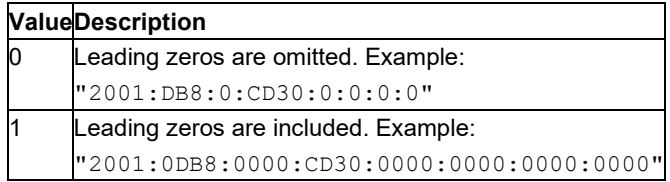

#### **IPv6\_CompressZeros**

Integer: 0 or 1 Authorizes the use of the double colon '::' standing for any number of consecutive zeros. This applies only once. Setting does not apply if  $\times$ IPv6\_AddressFormat> = 0.

#### **Table 207. IPv6\_CompressZeros**

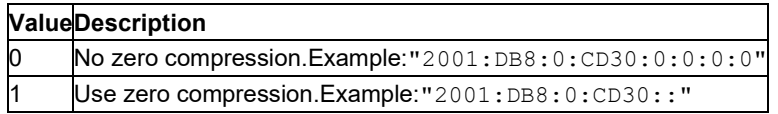

## **11.15 Secondary PDP Context Read Dynamic Parameters: AT+CGSCONTRDP**

**Note:** This command is described in *3GPP TS 27.007*. See Section *References*.

### **11.15.1 Syntax**

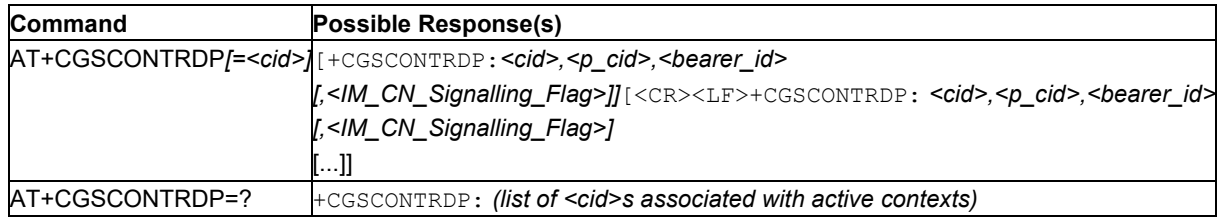

## **11.15.2 Description**

This command returns *<p\_cid>*, *<bearer\_id>*, and *<IM\_CN\_Signalling\_Flag>* for an active secondary PDP context with the context identifier *<cid>*.

If the parameter *<cid>* is omitted, the *<cid>*, *<p\_cid>*, *<br/>bearer\_id>*, and *<IM\_CN\_Signalling\_Flag>* are returned for all active secondary PDP contexts.

In EPS, the Traffic Flow parameters are returned.

**Note:** Parameters for UE initiated and network initiated PDP contexts are returned.

The test command returns a list of *<cid>*s associated with active secondary PDP contexts.

### **11.15.3 Defined Values**

**cid**

Integer. Specifies a particular active secondary PDP context or Traffic Flows definition. The parameter is local to the TE-MT interface and is used in other PDP context-related commands (see the AT+CGDCONT and AT+CGDSCONT commands).

#### **p\_cid**

Integer. Specifies a particular PDP context definition or default EPS context Identifier which has been specified by use of the AT+CGDCONT command. The parameter is local to the TE-MT interface (see the AT+CGDSCONT command).

#### **+CGDSCONT command). bearer\_id**

Integer. Identifies the bearer, EPS Bearer in EPS and NSAPI in UMTS/GPRS.

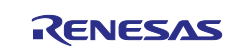

## **IM\_CN\_Signalling\_Flag**

Integer type; shows whether the PDP context is for IM CN subsystem-related signaling only or not.

## **Table 208. IM\_CN\_Signalling\_Flag**

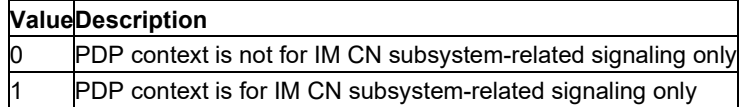

# **11.16 Traffic Flow Template: AT+CGTFT**

**Note:** This command is described in *3GPP TS 27.007*. See Section *References*.

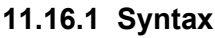

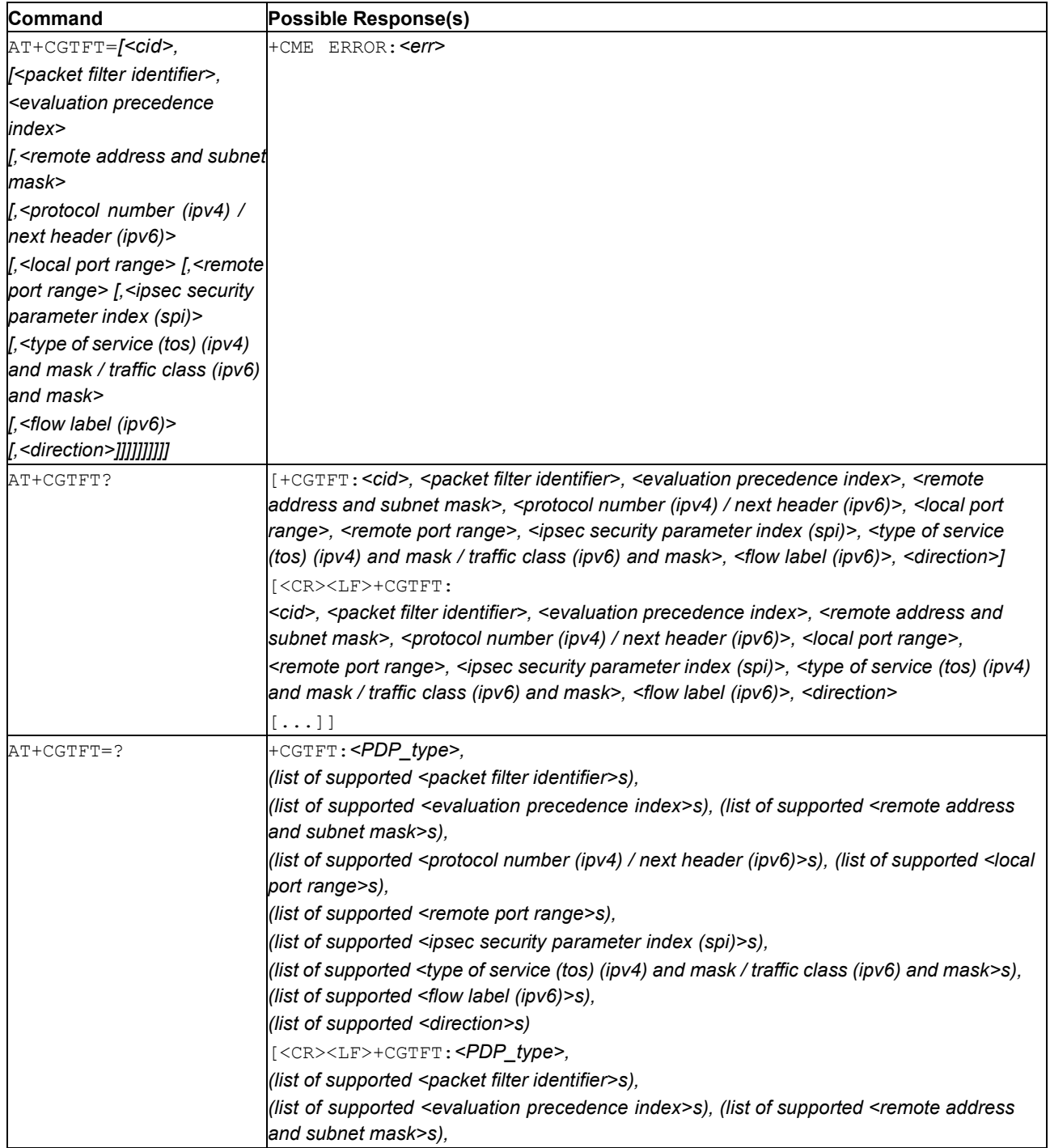

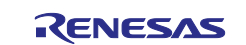

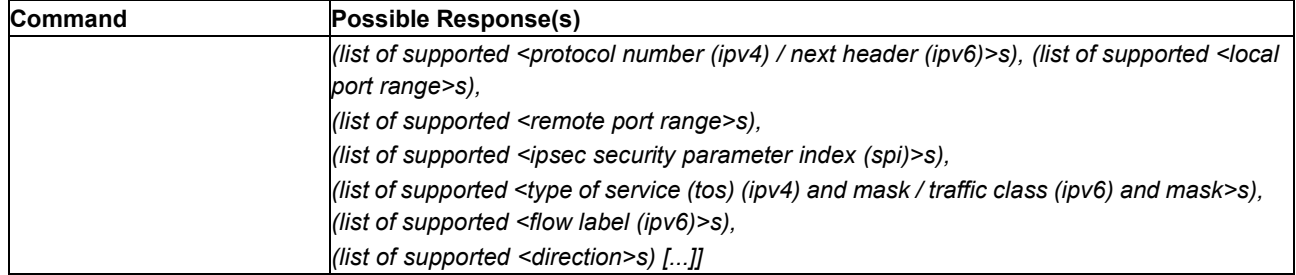

### **11.16.2 Description**

This command allows the TE to specify a Packet Filter - PF for a Traffic Flow Template - TFT that is used in the GGSN in UMTS/GPRS and Packet GW in EPS for routing of packets onto different QoS flows towards the TE. The concept is further described in the 3GPP TS 23.060 [47]. A TFT consists of from one and up to 16 Packet Filters, each identified by a unique *<packet filter identifier>*. A Packet Filter also has an *<evaluation precedence index>* that is unique within all TFTs associated with all PDP contexts that are associated with the same PDP address.

This command specifies a Packet Filter that is to be added to the TFT stored in the MT and used for the context identified by the (local) context identification parameter, *<cid>*. The specified TFT will be stored in the GGSN in UMTS/GPRS and Packet GW in EPS only at activation or MS-initiated modification of the related context. Since this is the same parameter that is used in the AT+CGDCONT and AT+CGDSCONT commands, the AT+CGTFT command is effectively an extension to these commands. The Packet Filters consist of a number of parameters, each of which may be set to a separate value.

A special form of the set command, AT+CGTFT=<cid> causes all of the Packet Filters in the TFT for context number <cid> to become undefined. At any time there may exist only one PDP context with no associated TFT amongst all PDP contexts associated to one PDP address. At an attempt to delete a TFT, which would violate this rule, an ERROR or +CME ERROR response is returned. Extended error responses are enabled by the +CMEE command.

See also [Mobile Termination Error Result Code: AT+CME ERROR](#page-149-0) for <err>values.

The read command returns the current settings for all Packet Filters for each defined context.

The test command returns values supported as a compound value. If the MT supports several PDP types, the parameter value ranges for each PDP type are returned on a separate line. TFTs shall be used for PDPtype IP and PPP only. For PDP-type PPP a TFT is applicable only when IP traffic is carried over PPP. If PPP carries header-compressed IP packets, then a TFT cannot be used.

### **11.16.3 Defined Values**

**cid**

Integer: Specifies a particular PDP context definition (see the AT+CGDCONT and AT+CGDSCONT commands).

### **PDP\_type**

String: Specifies the type of packet data protocol (see the AT+CGDCONT command).

#### **packet filter identifier**

Integer 1..16: See also 3GPP TS 23.060 [47]

#### **evaluation precedenceindex**

Integer 0..255: See also 3GPP TS 23.060 [47]

#### **remote address, subnet mask**

String: The string is given as dot-separated numeric (0-255) parameters on the form: "a1.a2.a3.a4.m1.m2.m3.m4" for IPv4 or "a1.a2.a3.a4.a5.a6.a7.a8.a9.a10.a11.a12.a13.a14.a15.a16.m1.m2.m3.m4.m5.m6.m7. m8.m9.m10.m11.m12.m13.m14.m15.m16", for IPv6.

When AT+CGPIAF is supported, its settings can influence the format of this parameter returned with the read form of AT+CGTFT.

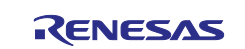

## **protocol number (ipv4) / next header (ipv6)**

Integer: 0..255.

## **local port range**

String: The string is given as dot-separated numeric (0-65535) parameters on the form "from.to".

## **remote port range**

String: The string is given as dot-separated numeric (0-65535) parameters on the form "from.to".

### **ipsec security parameter index (spi)**

Numeric value in hexadecimal format. The value range isfrom 00000000 to FFFFFFFF.

### **type of service (tos) (ipv4) and mask, traffic class (ipv6) and mask**

String: The string is given as dot-separated numeric (0-255) parameters on the form  $"t.m".$ 

### **flow label (ipv6)**

Numeric value in hexadecimal format. The value range is from 00000 to FFFFF. Valid for IPv6 only.

### **direction**

Integer: Specifies the transmission direction in which the packet filter shall be applied.

### **Table 209. direction**

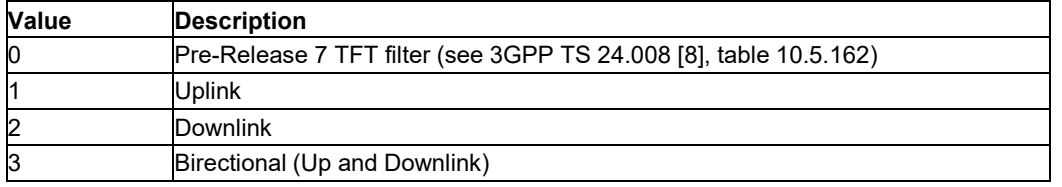

Some of the above listed attributes may coexist in a Packet Filter while others mutually exclude each other, the possible combinations are shown in 3GPP TS 23.060 [47].

# **11.17 Traffic Flow Template Read Dynamic Parameters: AT+CGTFTRDP**

**Note:** This command is described in *3GPP TS 27.007*. See Section *References*.

### **11.17.1 Syntax**

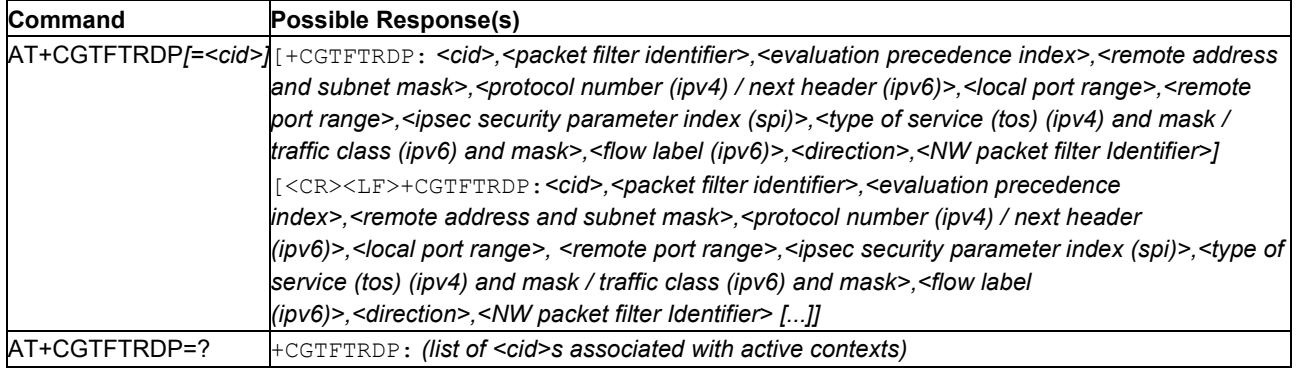

## **11.17.2 Description**

This command returns the relevant information about Traffic Flow Template for an active secondary or nonsecondary PDP context specified by *<cid>* together with the additional network assigned values when established by the network. If the parameter *<cid>* is omitted, the Traffic Flow Templates for all active secondary and non-secondary PDP contexts are returned.

Parameters of both network and MT/TA initiated PDP contexts will be returned.

The test command returns a list of *<cid>*s associated with active secondary and non-secondary contexts.

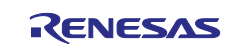

## **11.17.3 Defined Values**

#### **cid**

Integer type; Specifies a particular secondary or non-secondary PDP context definition or Traffic Flows definition (see AT+CGDCONT and AT+CGDSCONT commands).

#### **packet filter identifier**

Integer: 1..16.

#### **evaluation precedence index**

Integer: 0..255.

#### **remote address, subnet mask**

String type. The string is given as dot-separated numeric (0-255) parameters on the form: "a1.a2.a3.a4.m1.m2.m3.m4" for IPv4 or "a1.a2.a3.a4.a5.a6.a7.a8.a9.a10.a11.a12.a13.a14.a15.a16.m1.m2.m3.m4.m5.m6.m7. m8.m9.m10.m11.m12.m13.m14.m15.m16" for IPv6.

When AT+CGPIAF is supported, its settings can influence the format of this parameter returned with the execute form of AT+CGTFTRDP.

#### **protocol number (ipv4)/next header (ipv6)**

Integer: 0..255.

#### **local port range**

String: The string is given as dot-separated numeric (0-65535) parameters on the form "from.to".

#### **remote port range**

String: The string is given as dot-separated numeric (0-65535) parameters on the form "from.to".

#### **ipsec security parameter index (spi)**

Numeric value in hexadecimal format. The value range is from 00000000 to FFFFFFFF.

#### **type of service (tos) (ipv4) and mask / traffic class (ipv6) and mask**

String: The string is given as dot-separated numeric (0-255) parameters on the form  $"t.m".$ 

#### **flow label (ipv6)**

Numeric value in hexadecimal format. The value range is from 00000 to FFFFF. Valid for IPv6 only.

#### **direction**

Integer: 0, 1, or 3. Specifies the transmission direction in which the Packet Filter shall be applied.

#### **Table 210. direction**

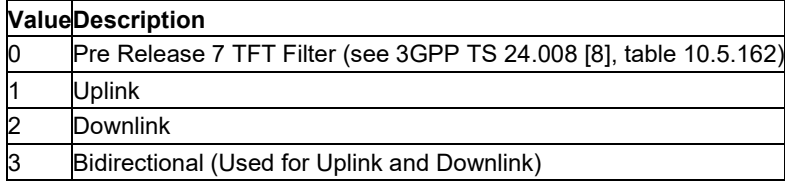

#### **NW packet filter Identifier**

Integer: 1..16. In EPS the value is assigned by the network when established.

**Note:** Some of the above listed attributes can coexist in a Packet Filter while others mutually exclude each other. The possible combinations are shown in 3GPP TS 23.060 [47].

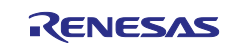

## **12. Serial Port ControlCommands**

## **12.1 Flow Control: AT\Q**

## **12.1.1 Syntax**

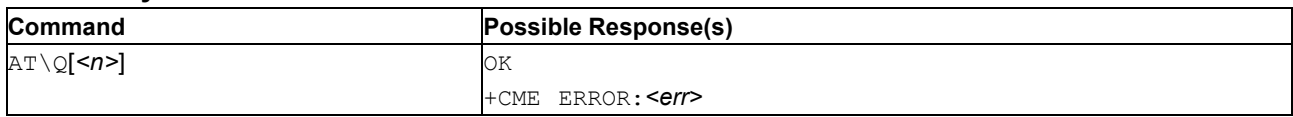

## **12.1.2 Description**

AT\Q allows to configure flow control on all the UARTs.

The  $AT\Q$  setting is always common for all interfaces and can be changed, for compatibility reasons, on each interface, but is only applicable to the UARTs. AT\Q settings have no effect on the USB ports because the USB protocol integrates a flow control mechanism of its own.

Please see [Mobile Termination Error Result Code: AT+CME ERROR](#page-149-0) for *<err>* values.

## **12.1.3 Defined Values**

**n**

Intger: 0, 1, 2 or 3.

#### **Table 211. n**

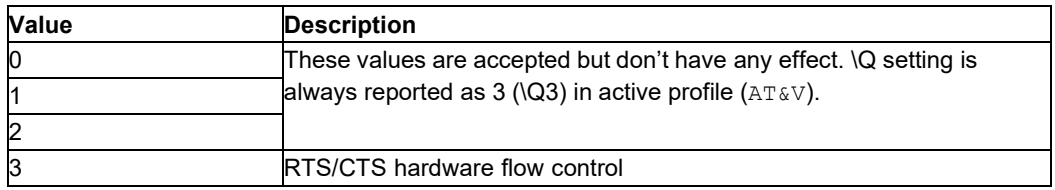

## **12.2 Received Line Signal Detector Behavior: AT&C**

**Note:** This command is described in *ITU-T V.250*. See Section *References*.

### **12.2.1 Syntax**

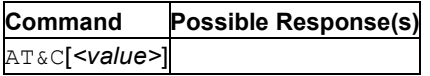

### **12.2.2 Description**

This command defines the Circuit 109 (Received line signal detector) behavior.

**Important:** Changing the <value> parameter is not supported.

In AT&C1 mode of operation, circuit 109 is not turned off until all data previously received from the remote DCE is delivered to the local DTE. However, such buffered data shall be discarded and circuit 109 turned off if the DTE turns off circuit 108 (if AT&D1 or AT&D2 is set).

### **12.2.3 Defined Values**

**Note:** The recommended default value is 1.

## **Table 212. value**

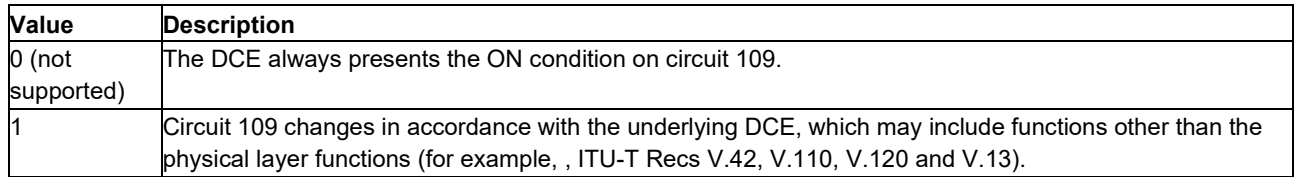

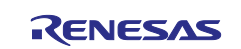

# **12.3 Data Terminal Ready Behavior: AT&D**

**Note:** This command is described in *ITU-T V.250*. See Section *References*.

## **12.3.1 Syntax**

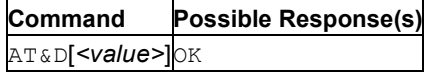

## **12.3.2 Description**

This command defines the Circuit 108 (data terminal ready) behavior.

This parameter determines how the DCE responds when circuit 108/2 is changed from the ON to the OFF condition during online data state.

If the value specified is not recognized, an ERROR result code is issued.

### **12.3.3 Defined Values**

**Note:** The recommended default value is 1.

#### **Table 213. value**

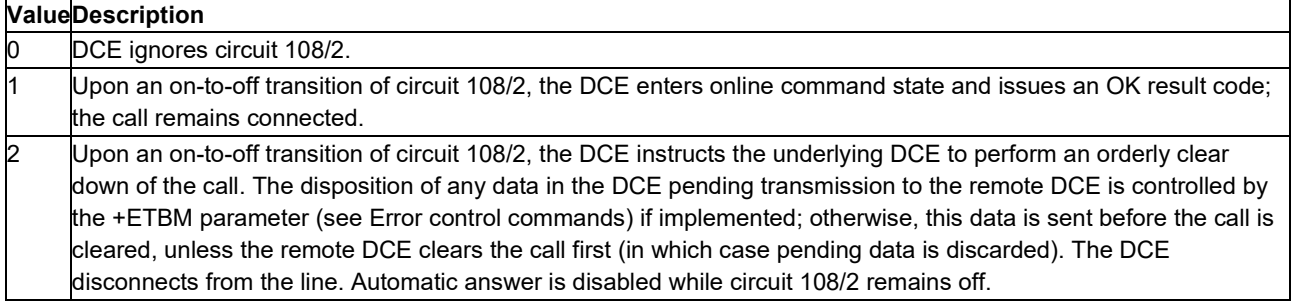

# **12.4 Local Flow Control Option: AT&K**

### **12.4.1 Syntax**

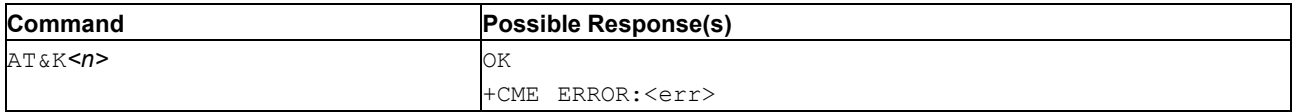

## **12.4.2 Description**

The  $AT@KNn$  command is used to select the local flow control method for use when the modem is operating in error-control mode or asynchronous mode with Automatic Speed Buffering (ASB). ASB is used for communication environments requiring a 'Fixed Speed Interface' between the modem and the DTE. Note that local flow control is unidirectional in  $\&Q6$  mode and bidirectional in  $\&Q5$  mode.

S39 stores the current flow control setting. Flow control is always inhibited in command state and is valid only when online in error-control mode. Bi-directional flow control regulates the data stream between the DTE and the modem.

Please see [Mobile Termination Error Result Code: AT+CME ERROR](#page-149-0) for *<err>* values.

### **12.4.3 Defined Values**

**n**

Integer type (multiplexer Transparency Mechanism)

#### **Table 214. n**

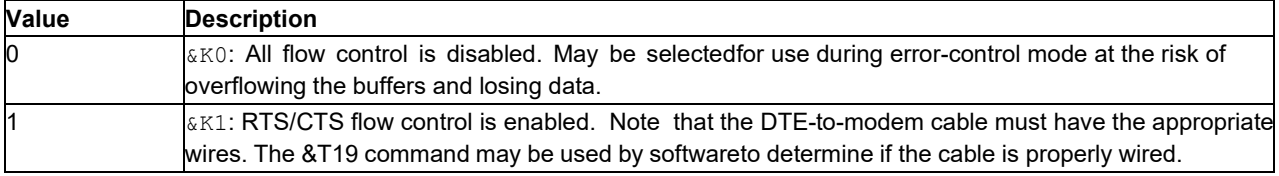

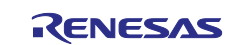

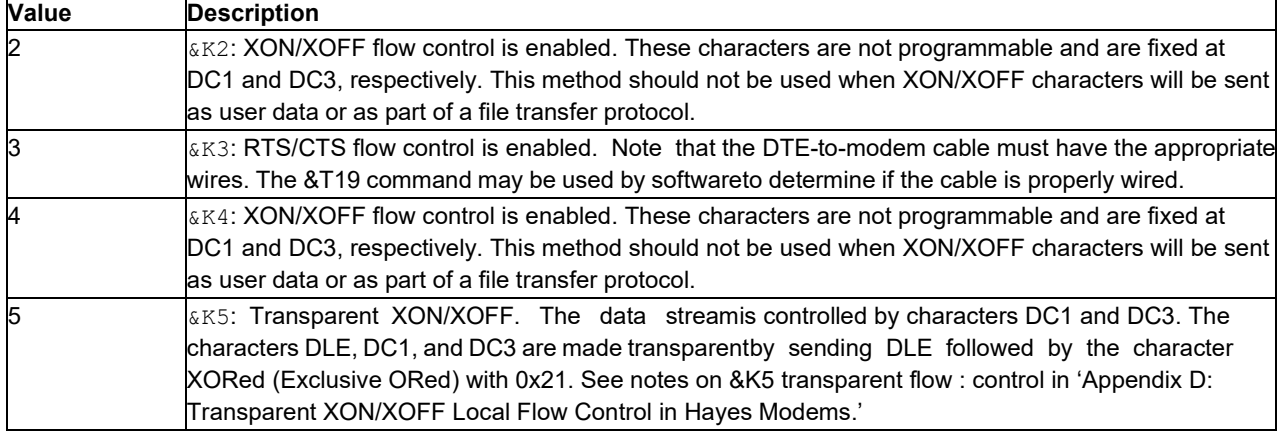

# **12.5 Data Set Ready (DSR) Control: AT&S**

## **12.5.1 Syntax**

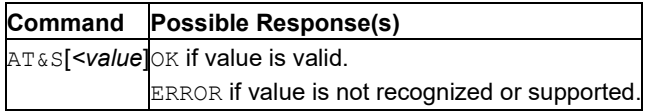

## **12.5.2 Description**

Set command controls the RS232 DSR pin behavior.

If value 1 is selected then DSR is tied High when the device receives from the network the GSM traffic channel indication.

In power saving mode the DSR pin is always low.

If parameter is omitted, the command has the same behavior of AT&S0

## **12.5.3 Defined Values**

### **value**

Integer: 0, 1, 2, or 3.

## **Table 215. value**

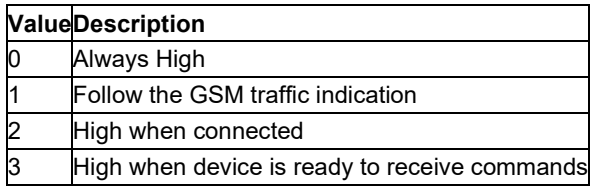

## **12.6 Multiplexing Mode: AT+CMUX**

### **12.6.1 Syntax**

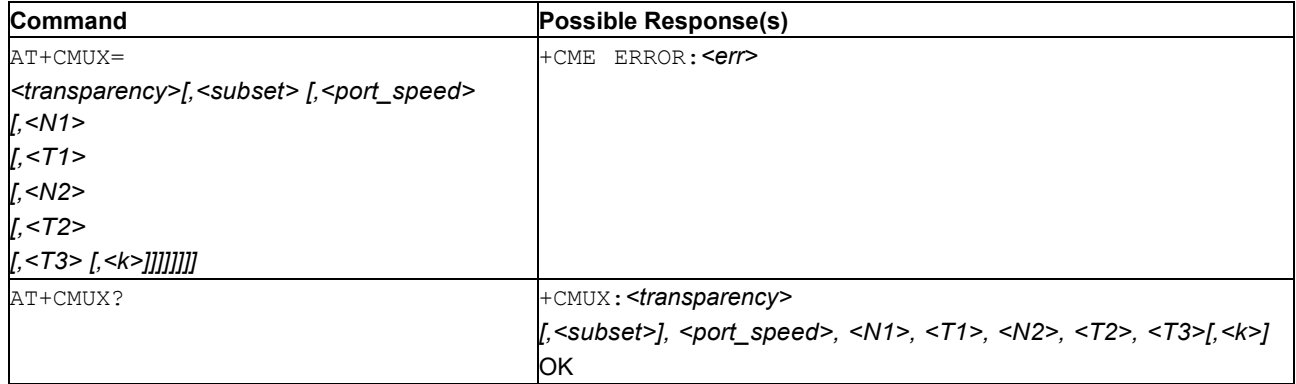

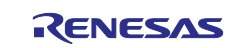

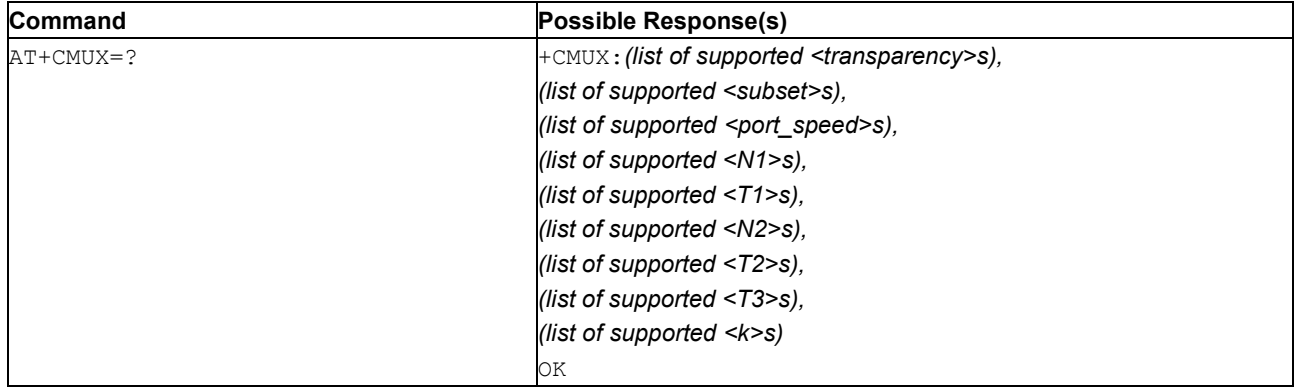

## **12.6.2 Description**

This command is used to enable/disable the 3GPP TS 25.010 [45] multiplexing protocol control channel. The AT command sets parameters for the Control Channel. If the parameters are left out, the default value is used.

See [Mobile Termination Error Result Code: AT+CME ERROR](#page-149-0) for *<err>* values. The read command returns the current settings.

The test command returns the supported parameters as compound values.

It is recommended that the MT/TA/TE should autobaud to the  $AT+CMUX$  command up to and including an interface speed of 9600 bits/s.

The OK or  $+CME$  ERROR:  $\langle err \rangle$  response is returned at the speed of the  $AT+CMUX$  command prior to entering *<transparency>*.

It is recommended that whenever the multiplexer control channel is released the MT/ TA/TE should assume an interface rate of up to and including 9600 bits/s for auto bauding purposes irrespective of any previous higher speed having been selected.

If a AT+CMUX command is issued whilst in any multiplexer mode then that command is ignored and the MT/TA returns a +CME ERROR: <err> response.

### **12.6.3 Defined Values**

#### **transparency**

Integer: 0 or 1. Multiplexer Transparency Mechanism.

#### **Table 216. transparency**

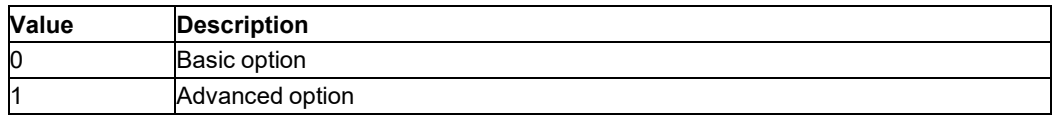

#### **subset**

Integer: 0, 1 or 2. This parameter defines the way in which the multiplexer control channel is set up. A virtual channel may subsequently be set up differently but in the absence of any negotiation for the settings of a virtual channel, the virtual channel shall be set up according to the control channel *<subset>* setting.

#### **Table 217. subset**

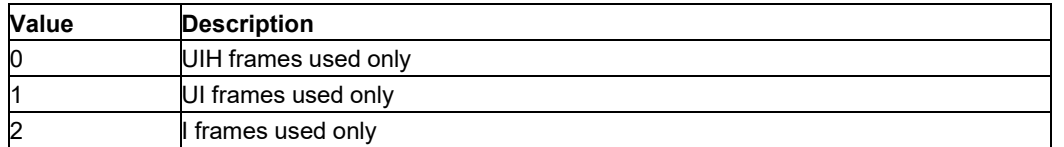

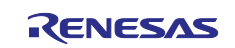

**port\_speed** Integer: 0..6. Transmission rate. The default value is implementation specific.

## **Table 218. port\_speed**

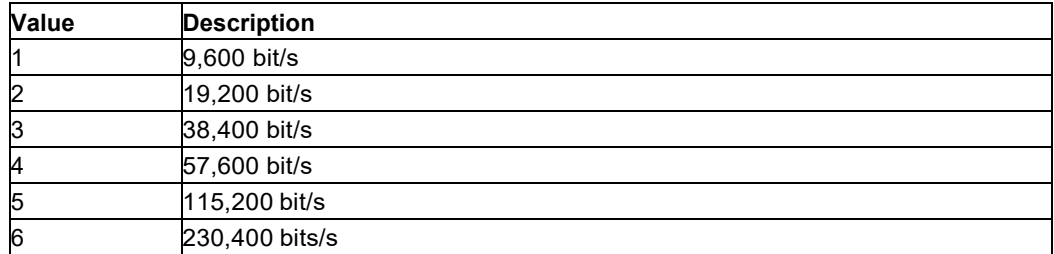

#### **N1**

Integer: 1..32768. Maximum frame size. 31 is default for Basic option and 64 is default for Advanced option (see *<transparency>*).

#### **T1**

Integer: 1..255 (Default: 10). Acknowledgement timer in units of ten milliseconds.

#### **N2**

Integer: 0..100 (Default: 3). Maximum number of re- transmissions.

#### **T2**

Integer: 2..255 (Default: 30). Response timer for the multiplexer control channel in units of ten milliseconds.

**Note:** T2 must be longer than T1.

**T3**

Integer: 1..255 (Default: 10). Wake up response timer in seconds.

**k**

Integer: 1..7 (Default: 2). Window size, for Advanced option with Error-Recovery Mode.

# **12.7 DTE-DCE Character Framing: AT+ICF**

**Note:** This command is described in *ITU-T V.250*. See Section *References*.

### **12.7.1 Syntax**

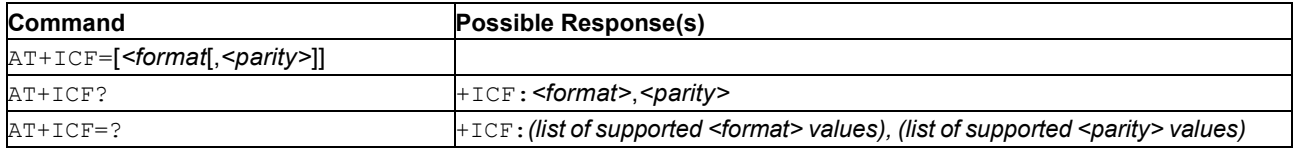

## **12.7.2 Description**

This extended-format compound parameter is used to determine the local serial port start-stop (asynchronous) character framing that the DCE shall use while accepting DTE commands and while transmitting information text and result code, if this is not automatically determined;  $AT+IPR=0$  forces AT+ICF=0 (see [Fixed DTE Rate: AT+IPR\)](#page-214-0).

Note that the definition of fixed character format for online data state is for further study.

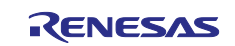

## **12.7.3 Defined Values**

### **format**

Integer. Number of bits in the data bits, the presence of a parity bit, and the number of stop bits in the start-stop frame. Default value is 3.

**Note:** The semantics of this command are derived from ITU-T Rec. V.58.

#### **Table 219. format**

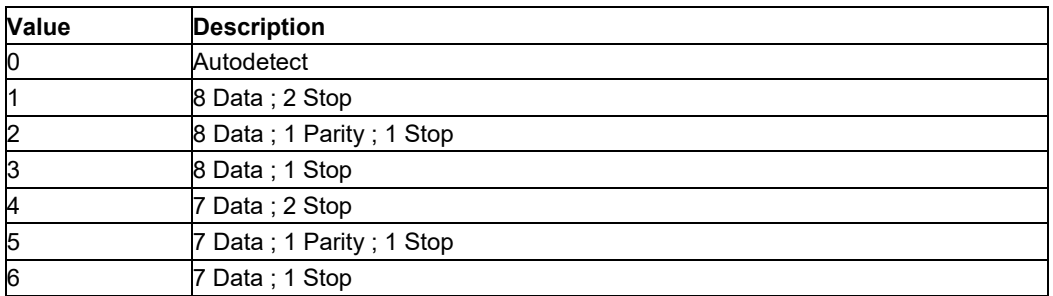

### **parity**

Integer. Parity bit generation and verification, if present.

Default value is 3.

#### **Table 220. parity**

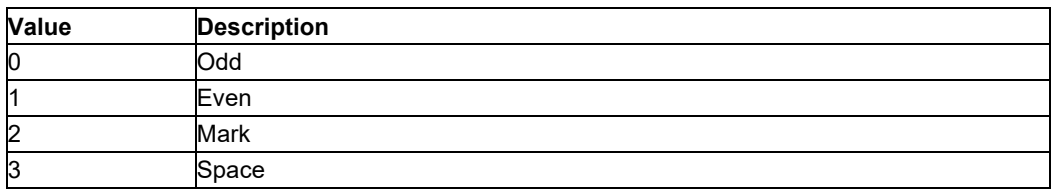

## **12.7.4 Examples**

- Read syntax
- +ICF?
- +ICF:3,3

for the recommended defaults.

```
• Test syntax
 +ICE=?+ICF: (0-6), (0-3)
```
for all defined values.

# **12.8 DTE-DCE Local Flow Control: AT+IFC**

**Note:** This command is described in *ITU-T V.250*. See Section *References*.

## **12.8.1 Syntax**

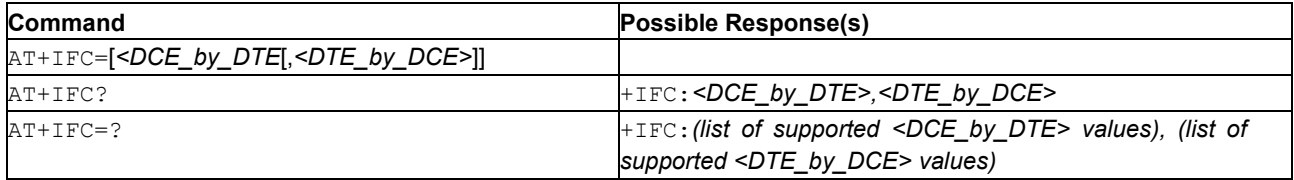

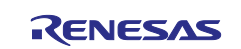

## **12.8.2 Description**

This extended-format compound parameter is used to control the operation of local flow control between the DTE and DCE during the data state when V.42 error control is being used, or when fall-back to non-error control mode is specified to include buffering and flow control. It accepts two numeric parameters:

- <DCE by DTE>, which specifies the method to be used by the DTE to control the flow of received data from the DCE;
- <DTE by DCE>, which specifies the method to be used by the DCE to control the flow of transmitted data from the DTE.

## **12.8.3 Defined Values**

### **DCE\_by\_DTE**

Integer. Method to be used by the DTE to control the flow of received data from the DCE. Recommended default value is 2.

**Note:** The semantics of this command are derived from ITU-T Rec. V.58.

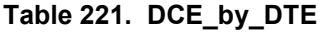

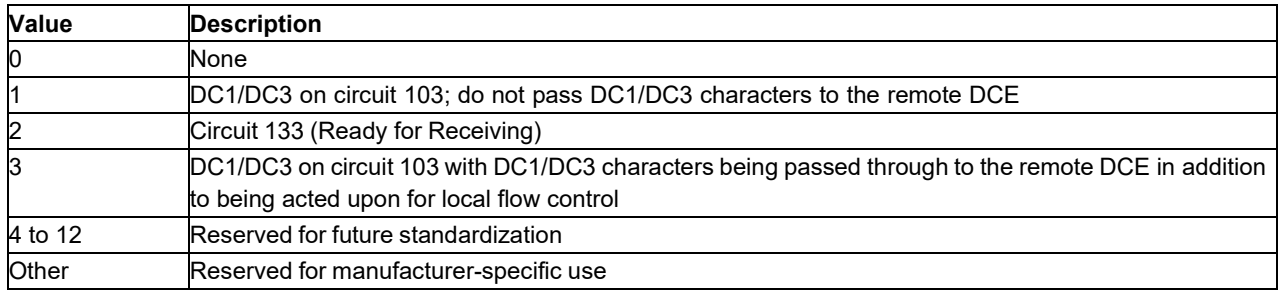

### **DTE\_by\_DCE**

Integer. Specifies the method to be used by the DCE to control the flow of transmitted data from the DTE. Recommended default value is 2.

### **Table 222. DTE\_by\_DCE**

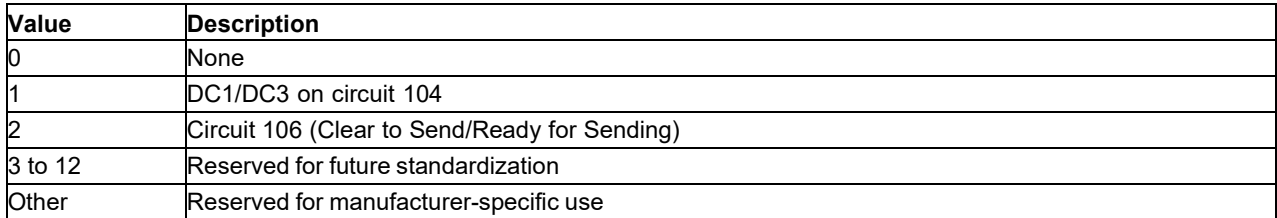

## **12.8.4 Examples**

- Read syntax
	- +IFC?
	- $+IFC:2.2$

for the recommended defaults.

- Test syntax
- $+IFC=?$

```
+IFC:(0-3),(0-2)
```
for all defined values.

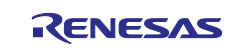

# <span id="page-214-0"></span>**12.9 Fixed DTE Rate: AT+IPR**

**Note:** This command is described in *ITU-T V.250*. See Section *References*.

### **12.9.1 Syntax**

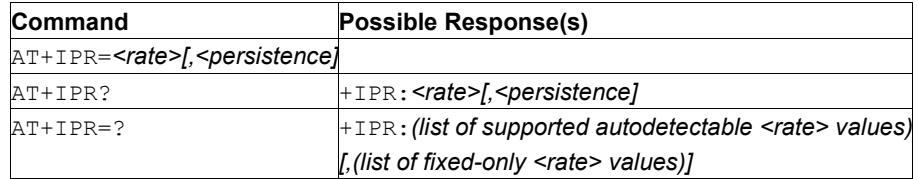

## **12.9.2 Description**

This numeric extended-format parameter specifies the data rate at which the DCE will accept commands, in addition to 1200 bit/s or 9600 bit/s (as required in 4.3). It may be used to select operation at rates at which the DCE is not capable of automatically detecting the data rate being used by the DTE. Specifying a value of 0 disables the function and allows operation only at rates automatically detectable by the DCE. The specified rate takes effect following the issuance of any result code(s) associated with the current command line.

The  $\langle \text{rate}\rangle$  specified does not apply in online data state if Direct mode of operation is selected.

## **12.9.3 Defined Values**

#### **rate**

The value specified shall be the rate in bits per second at which the DTE-DCE interface should operate, for example, , "19 200" or "115 200". The rates supported by a particular DCE are manufacturer-specific; however, the +IPR parameter should permit the setting of any rate supported by the DCE during online operation. Rates which include a non-integral number of bits per second should be truncated to the next lower integer (for example, 134.5 bit/s should be specified as 134; 45.45 bit/s should be specified as 45).

Note that automatic detection setting is not supported.

## **12.9.4 Examples**

Read syntax

+IPR?

The DCE transmits a string of information text to the DTE, consisting of  $+IPR$ :  $\langle$ rate>.

 $-$  +IPR: 0 if set for automatic rate detection.

 $-$  +TPR: 9600 if set to 9600 bit/s.

Test syntax

+IPR=?

The DCE transmits one or two strings of information text to the DTE, consisting of

+IPR: (list of supported autodetectable <rate> values)

[, (list of fixed-only <rate> values)]

+IPR:(0,300,1200,2400,4800,9600),(19200,38400,57600) if the DCE can autodetect up to

9600 bit/s and can support three additional higher fixed rates.

# **12.10 UART0 Break Line Setting: AT+SQNIBRCFG**

## **12.10.1 Syntax**

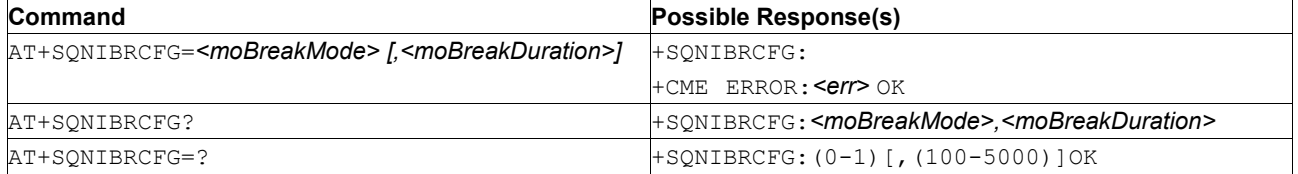

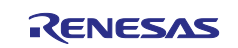

## **12.10.2 Description**

Break signal may be generated whenever an URC cannot be delivered to MCU and the UART is configured in AT channel/data mode (PPP, Data over AT in online mode).

The AT+SQNIBRCFG command purpose is to configure that break signal behavior.

**Important:** The break signal is only available on UART0.

### **12.10.3 Defined Values**

#### **moBreakMode**

Integer: 0 or 1. Host handshake mode.

#### **Table 223. moBreakMode**

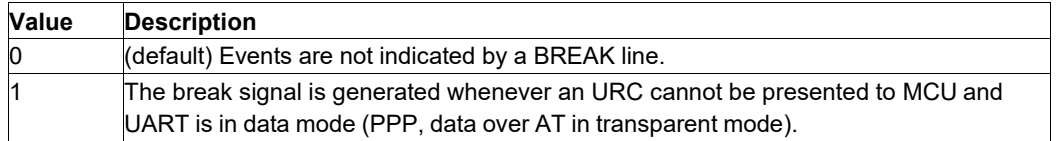

## **moBreakDuration**

Integer: 100..5000 (Default: 100). MO break signal duration in milliseconds.

### **12.10.4 Usage Example**

```
+SQNIBRCFG=?
+SQNIBRCFG: (0-1)[,(100-5000)]
```
OK AT+SQNIBRCFG? +SQNIBRCFG: 0,100

OK AT+SQNIBRCFG OK AT+SQNIBRCFG=1,100 OK AT+SQNIBRCFG? +SQNIBRCFG: 1,100 OK

# **12.11 RING Line Behavior Configuration: AT+SQNRICFG**

## **12.11.1 Syntax**

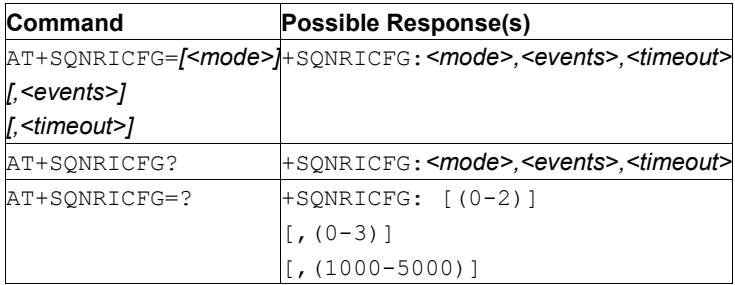

## **12.11.2 Description**

This command sets the RING line behavior according to the channel (defined by <mode> parameter), the <events> selected and a <timeout>.

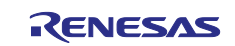
# **12.11.3 Defined Values**

### **mode**

Integer. RING line behavior for signaling URCs, both when the interface is idle and reserved, that is, while busy on AT command execution or data transmission. This functionality serves to fine-tune the conditions under which the ME signals service request to the TE.

#### **Table 224. mode**

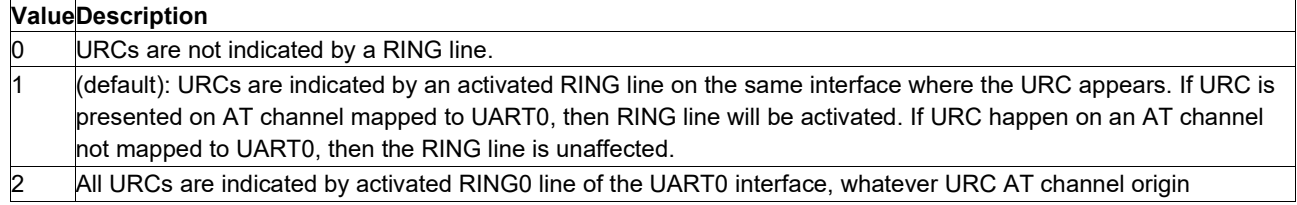

#### **events**

Integer: 0..3. Event.

#### **Table 225. events**

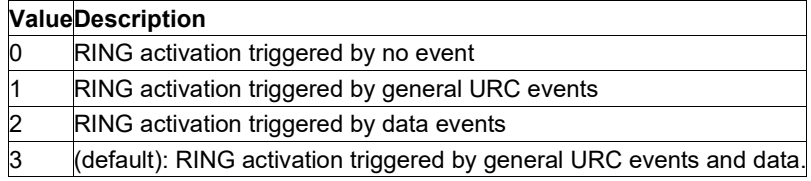

#### **timout**

Integer: 100..5000 (Default: 1000). RING line active duration in milliseconds.

This parameter determines how long the RING line is activated to indicate a URC or pending data. No value means no change.

## **12.11.4 Usage Examples**

#### Read configuration:

```
AT+SQNRICFG? 
+SQNRICFG: 1,3,1000 
OK
```
### Write default configuration and read again:

```
AT+SQNRICFG 
OK 
AT+SQNRICFG? 
+SQNRICFG: 2,3,1000 
OK
```
#### Write another configuration and read again:

```
AT+SQNRICFG=0,0 
OK 
AT+SQNRICFG? 
+SQNRICFG: 0,0,1000 
OK
```
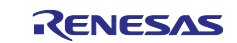

# **13. SIM Management Commands**

# **13.1 Close Logical Channel: AT+CCHC**

**Note:** This command is described in *3GPP TS 27.007*. See Section *References*.

## **13.1.1 Syntax**

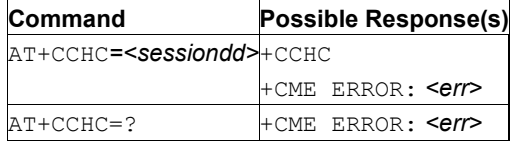

# **13.1.2 Description**

This command asks the ME to close a communication session with the active UICC. The ME closes the previously opened logical channel. The TE will no longer be able to send commands using this logical channel. The UICC closes the logical channel on reception of this command.

See also [Mobile Termination Error Result Code: AT+CME ERROR](#page-149-0) for *<err>* values.

## **13.1.3 Defined Values**

### **sessionid**

Integer. A session Id to be used in order to target a specific application on the smart card (for example, (U)SIM, WIM, ISIM) using logical channels mechanism

# **13.2 Open Logical Channel: AT+CCHO**

**Note:** This command is described in *3GPP TS 27.007*. See Section *References*.

### **13.2.1 Syntax**

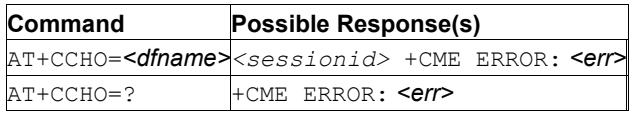

# **13.2.2 Description**

This command causes the MT to return  $\langle$ sessionid> to allow the TE to identify a channel that is being allocated by the currently selected UICC, which is attached to ME. The currently selected UICC will open a new logical ETSI 3GPP TS 27.007 version 12.10.0 Release 12 141 ETSI TS 12 007 V12.10.0 (2015-10) channel; select the application identified by the <dfname> received with this command and return a session Id as the response. The ME shall restrict the communication between the TE and the UICC to this logical channel.

This <sessionid> is to be used when sending commands with the Restricted UICC Logical Channel access or [Generic UICC Logical Channel Access: +CGLA](#page-218-0) commands.

**Note:** The logical channel number is contained in the CLASS byte of an APDU command, thus implicitly contained in all APDU commands sent to a UICC. In this case it will be up to the MT to manage the logical channel part of the APDU CLASS byte and to ensure that the chosen logical channel is relevant to the <sessionid> indicated in the AT command. See 3GPP TS 31.101 [65] for further information on logical channels in APDU commands protocol.

See also [Mobile Termination Error Result Code: AT+CME ERROR](#page-149-0) for *<err>* values.

### **13.2.3 Defined Values**

### **dfname**

All selectable applications in the UICC are referenced by a DF name coded with 1 to 16 bytes

### **sessionid**

Integer type value, a session Id to be used in order to target a specific application on the smart card (for example, (U)SIM, WIM, ISIM) using the logical channels mechanism

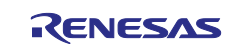

# <span id="page-218-0"></span>**13.3 Generic UICC Logical Channel Access: AT+CGLA**

**Note:** This command is described in *3GPP TS 27.007*. See Section *References*.

# **13.3.1 Syntax**

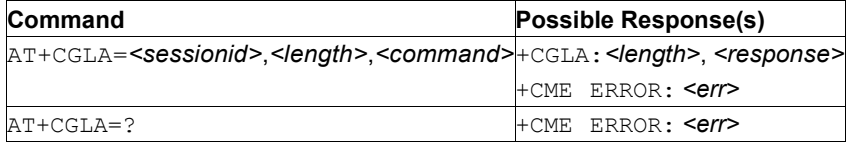

# **13.3.2 Description**

This command transmits the  $\leq$ command> to the MT, which forwards it as it is to the selected UICC. In the same manner the UICC  $\langle$  response $\rangle$  is forwarded back by the MT to the TA as it is.

See also [Mobile Termination Error Result Code: AT+CME ERROR](#page-149-0) for *<err>* values.

This command allows a direct control of the currently selected UICC by a distant application on the TE. The TE must take care of processing UICC information within the frame specified by GSM/UMTS.

Although the generic UICC Logical Channel Access command AT+CGLA allows TE to take control over the UICC-MT interface, there are some functions of the UICC-MT interface that logically do not need to be accessed from outside the TA/MT. Moreover, for security reasons, the GSM network authentication should not be handled outside the TA/MT. Therefore execution of a Run GSM Algorithm command or an Authenticate command in GSM ETSI 3GPP TS 27.007 version 12.10.0 Release 12 139 ETSI TS 12 007 V12.10.0 (2015-10) context from the TE using AT+CGLA is forbiddent at all time regardless if the AT+CGLA is locked or unlocked. This policy does not forbid the TE to send Authenticate commands in other security contexts (for example, EAP security context).

For example, the TA/MT forbids the transfer of the Authenticate command to a USIM application when parameters P2 = 0 (GSM security context). See 3GPP TS 31.102 [59] for USIM authenticate command definition.

**Note:** Compared to Restricted UICC Access command AT+CRLA, the definition of AT+CGLA allows TE to take more control over the UICC-MT interface. The locking and unlocking of the interface may be done by a special *<command>* value or automatically by the TA/MT (interpreting the *<command>* parameter). In case that the TE application does not use the unlock command (or does not send a *<command>* causing automatic unlock) within a certain time-out value, the MT can release the lock.

# **13.3.3 Defined Values**

### **sessionid**

Integer. Identifier of the session to be used in order to send the APDU commands to the UICC. This ID is manadatory to be able to to send commands to the UICC when targeting applications on the smart card using a logical channel other than the default channel (channel "0").

### **length**

Integer. Length of the characters that are sent to TE in <command> or <response> (two times the actual length of the command or response)

#### **command**

Command passed on by the MT to the UICC in the format as described in 3GPP TS 31.101 [65] (hexadecimal character format; refer to Select TE Character Set: [AT+CSCS\)](#page-28-0)

#### **response**

Response to the command passed on by the UICC to the MT in the format as described in 3GPP TS 31.101 [65] (hexadecimal character format; refer to Select TE Character Set: [AT+CSCS\)](#page-28-0)

# **13.3.4 Example**

Lock the SIM interface

AT+CGLA=<sessionId>,1,"1"

#### Unlock the SIM interface

AT+CGLA=<sessionId>,1,"0"

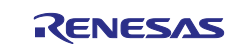

# <span id="page-219-0"></span>**13.4 Facility Lock: AT+CLCK**

**Note:** This command is described in *3GPP TS 27.007*. See Section *References*.

See the current implementation limitation in fac parameter description.

# **13.4.1 Syntax**

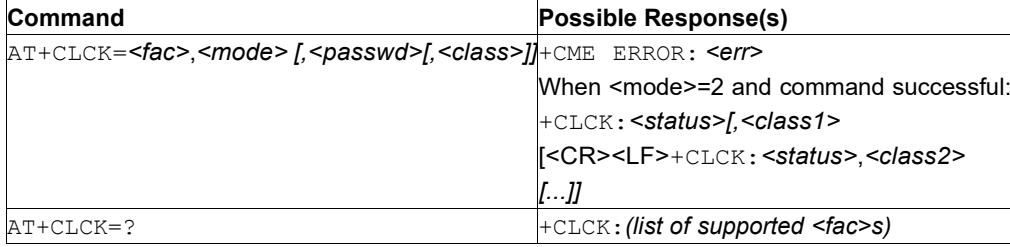

# **13.4.2 Description**

This command is used to lock, unlock or interrogate a MT or a network facility *<fac>*. Password is normally needed to do such actions. When querying the status of a network service (*<mode>=2*) the response for 'not active' case (*<status>=0*) is returned only if service is not active for any *<class>*. This command should be abortable when network facilities are set or interrogated.

Call barring facilities are based on GSM/UMTS supplementary services (refer to 3GPP TS 22.088 [6]). Their interaction with other commands based on other GSM/UMTS supplementary services is described in the GSM/UMTS standard.

The test command returns facility values supported as a compound value.

See also [Mobile Termination Error Result Code: AT+CME ERROR](#page-149-0) for *<err>* values.

# **13.4.3 Defined Values**

#### **fac**

String. Facility.

### **Table 226. fac**

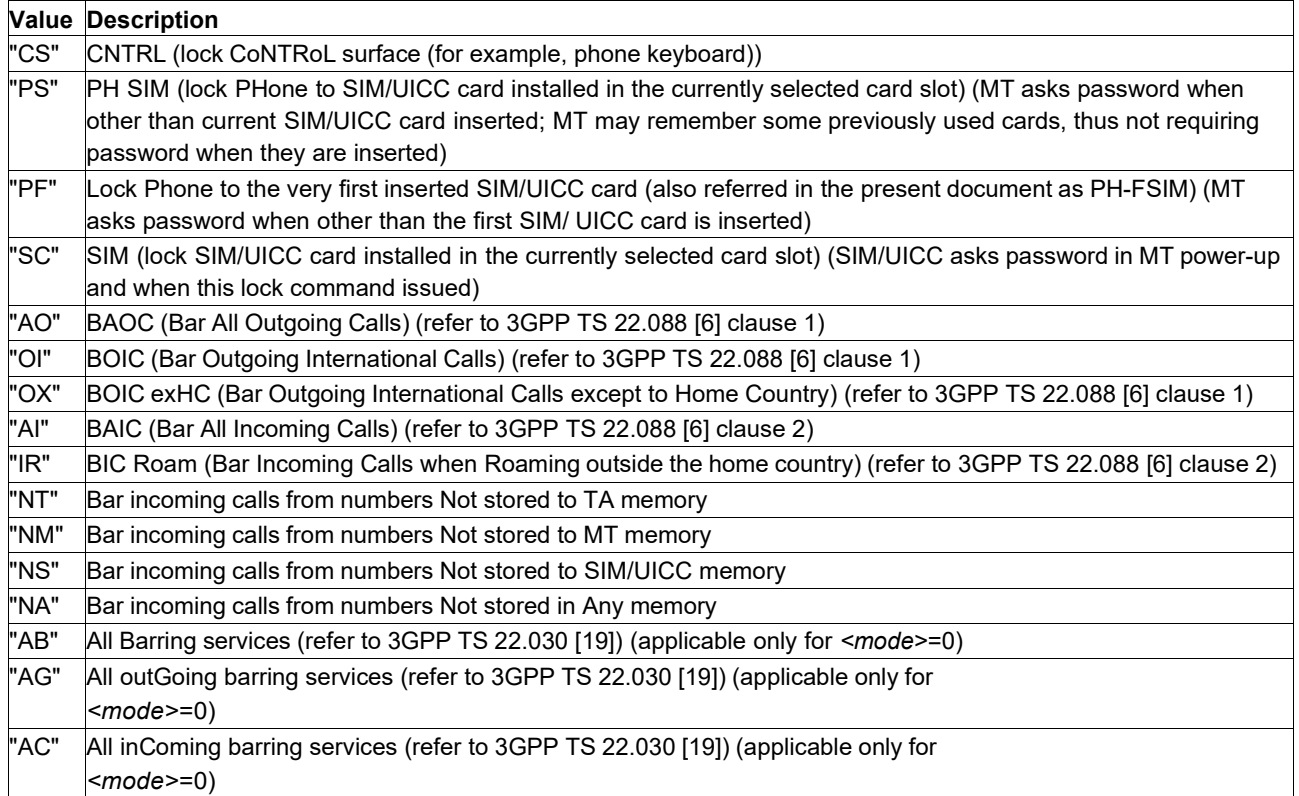

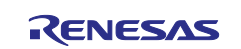

# **Value Description**

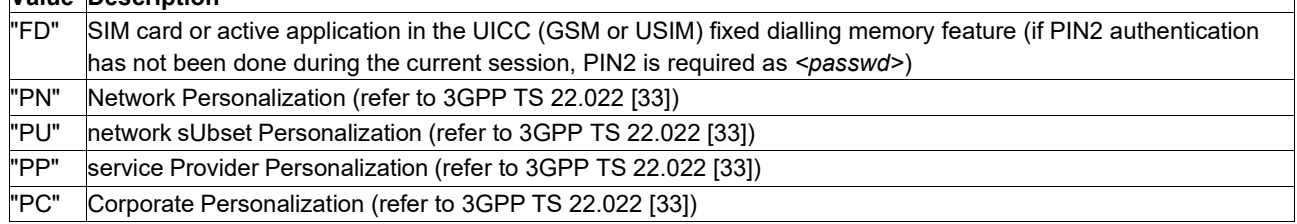

### **mode**

Integer. Mode.

## **Table 227. mode**

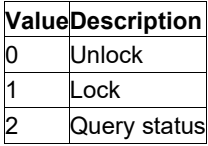

#### **status**

Integer. Status.

### **Table 228. status**

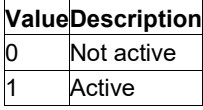

### **passwd**

String. Same as password specified for the facility from the MT user interface or with command Change Password AT+CPWD.

#### **classx**

Integer. *<classx>* is a sum of integers each representing a class of information. Default is 7 - voice + data + fax.

## **Table 229. classx**

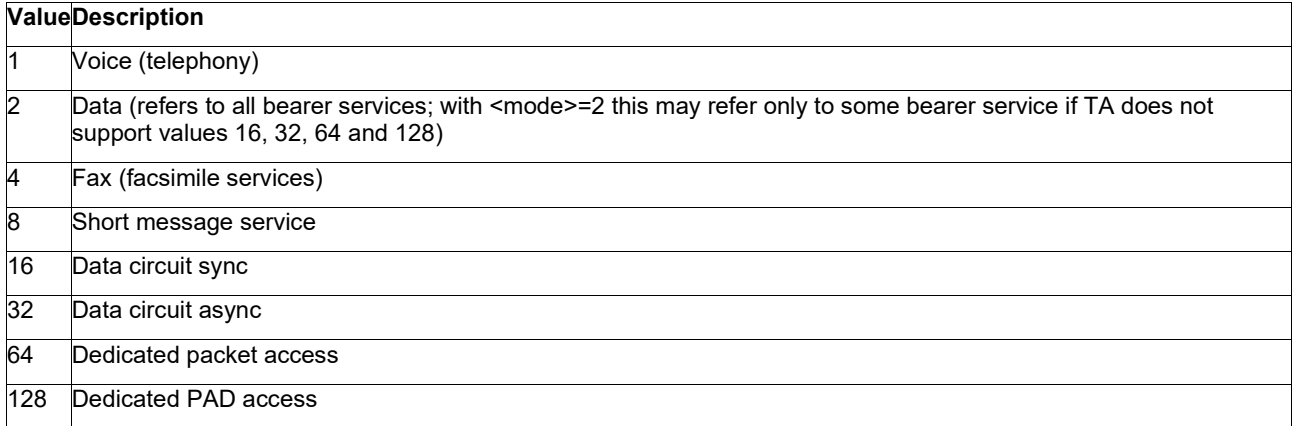

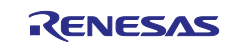

# **13.5 Enter PIN: AT+CPIN**

**Note:** This command is described in *3GPP TS 27.007*. See Section *References*.

## **13.5.1 Syntax**

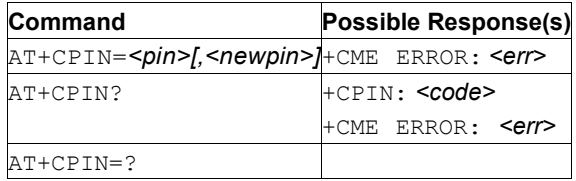

# **13.5.2 Description**

This command sends to the MT a password which is necessary before it can be operated (SIM PIN, SIM PUK, PH SIM PIN, etc.). If the PIN is to be entered twice, the TA shall automatically repeat the PIN. If no PIN request is pending, no action is taken towards MT and an error message, +CME ERROR, is returned to TE.

Notes: 1. SIM PIN, SIM PUK, PH-SIM PIN, PH-FSIM PIN, PH-FSIM PUK, SIM PIN2 and SIM PUK2 refer to the PIN of the selected application on the UICC. For example, in an UTRAN context, the selected application on the currently selected UICC should be a USIM and the SIM PIN then represents the PIN of the selected USIM. See 3GPP TS 31.101 [65] for further details on application selection on the UICC.

If the PIN required is SIM PUK or SIM PUK2, the second PIN is required. This second PIN, *<newpin>*, is used to replace the old PIN in the SIM.

The read command returns an alphanumeric string indicating whether some password is required or not.

See also [Mobile Termination Error Result Code: AT+CME ERROR](#page-149-0) for *<err>* values.

## **13.5.3 Defined Values**

**pin**

String. PIN code.

### **newpin**

String. New PIN code.

### **code**

<code> values reserved by the present document:

#### **Table 230. code**

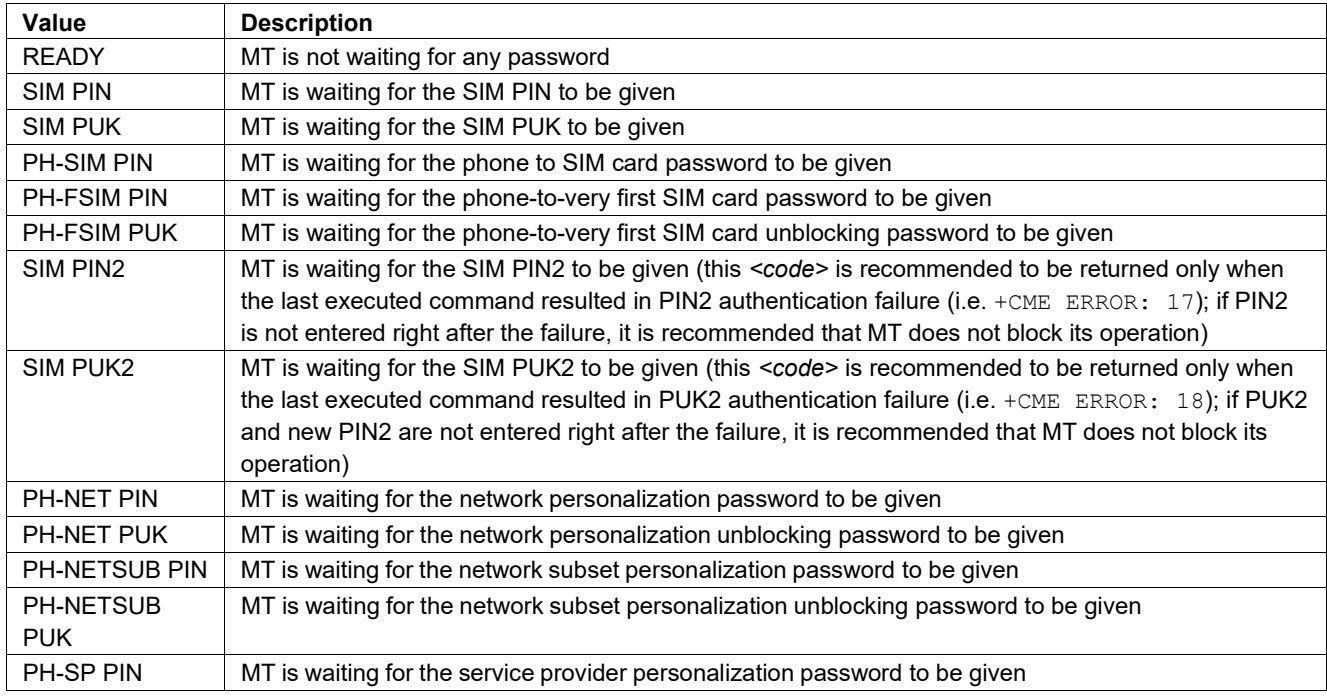

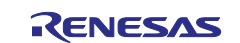

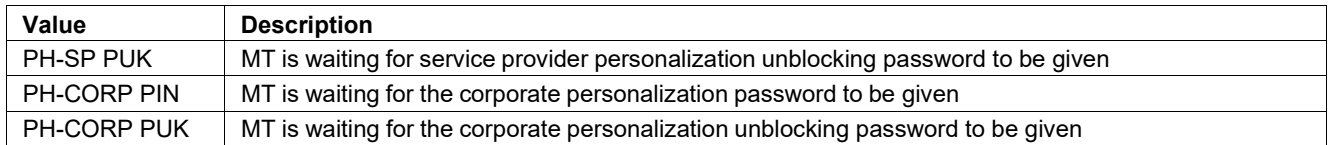

# **13.6 Enter PIN2: AT+CPIN2**

## **13.6.1 Syntax**

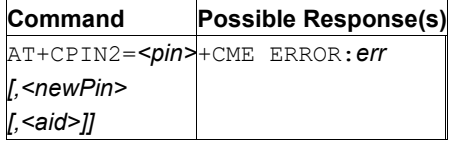

# **13.6.2 Description**

This command allows sending to the USIM the PIN2 and the PUK2 if the SIM supports PUK2. If the PUK2 is sent it must be followed by the new PIN2.

## **13.6.3 Defined Values**

**pin** 

Value of PIN2 or PUK2

### **newpin**

Value of new PIN2 if SIM contains PUK2

**aid**

Application ID, if omitted USIM application is used

# **13.6.4 Example**

```
Enter PIN2 without aid:
```

```
AT+CPIN2=1234 
OK
```
Enter PUK2 and update PIN2 without *aid*:

```
AT+CPIN2=12345678,1234 
OK
```
# **13.7 Remaining PIN Retries: AT+CPINR**

**Note:** This command is described in *3GPP TS 27.007*. See Section *References*.

See the current implementation limitation in sel code parameter description.

### **13.7.1 Syntax**

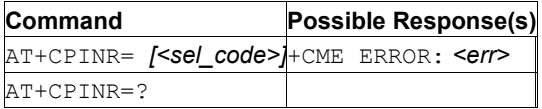

# **13.7.2 Description**

This command cause the MT to return the number of remaining PIN retries for the MT passwords with intermediate result code +CPINR: <code>, <retries>[, <default retries>] for standard PINs. One line with one intermediate result code is returned for every *<code>* or *<ext\_code>* selected by *<sel\_code>*.

When the command is issued without the optional parameter *<sel\_code>*, intermediate result codes are returned for all *<code>*s and *<ext\_code>s*.

In the intermediate result codes, the parameter *<default\_retries>* is an optional (manufacturer specific) parameter, per *<code>* and *<ext\_code>*.

See also [Mobile Termination Error Result Code: AT+CME ERROR](#page-149-0) for *<err>* values.

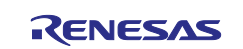

# **13.7.3 Defined Values**

**Caution:** Restriction for sel\_code parameter: only "SIM PIN" and "SIM PUK" codes are supported. Matching using the "\*" wild card is not supported.

#### **retries**

Integer. Number of remaining retries per PIN.

#### **default\_retries**

Integer. Number of default/initial retries per PIN.

#### **code**

Type of PIN. All values are listed under the description of the AT+CPIN command,  $\le$ code> parameter, except READY.

#### **ext\_code**

Extended: Manufacturer specific codes.

#### **sel\_code**

String. Same values as for the *<code>* and *<ext\_code>* parameters. These values are strings and use double quotes.

# **13.8 Change Password: AT+CPWD**

**Note:** This command is described in *3GPP TS 27.007*. See Section *References*.

See the current implementation limitation in *fac* parameter description.

#### **13.8.1 Syntax**

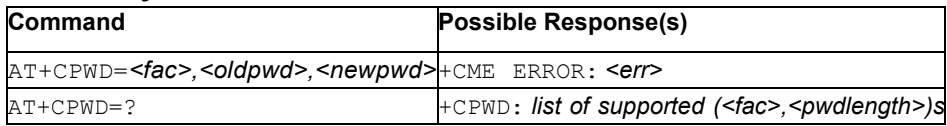

### **13.8.2 Description**

This command sets a new password for the facility lock function defined by command Facility Lock AT+CLCK.

The test command returns a list of pairs which present the available facilities and the maximum length of their password.

See also [Mobile Termination Error Result Code: AT+CME ERROR](#page-149-0) for *<err>* values.

### **13.8.3 Defined Values**

**fac**

String. Facility. See [Facility Lock: AT+CLCK](#page-219-0) for other values.

**Caution:** Only the "SC" and "P2" facilities are currently implemented.

### **Table 231. fac**

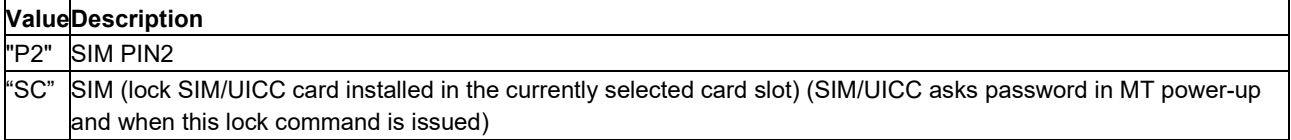

#### **oldpwd, newpwd**

String. *<oldpwd>* shall be the same as password specified for the facility from the MT user interface or with command Change Password +CPWD and <newpwd> is the new password; maximum length of password can be determined with *<pwdlength>*.

#### **pwdlength**

Integer. Maximum length of the password for the facility

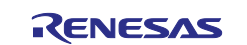

# **13.9 Restricted UICC Logical Channel Access: AT+CRLA**

**Note:** This command is described in *3GPP TS 27.007*. See Section *References*.

# **13.9.1 Syntax**

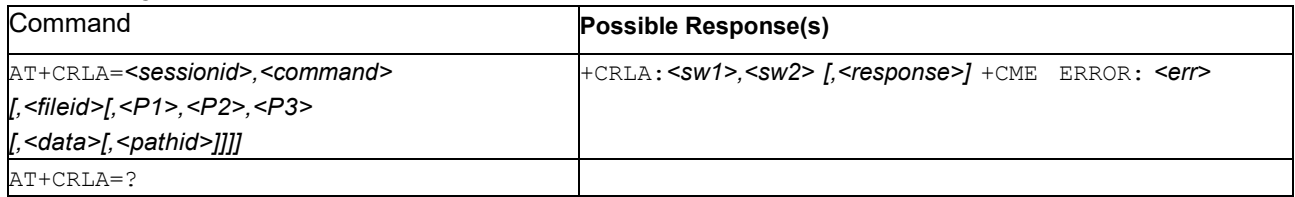

# **13.9.2 Description**

By using this command instead of the Generic UICC Access AT+CGLA, the TE applicationhas easier, but more limited, access to the UICC database. The command transmits to the MT the UICC *<command>* and its required parameters. The MT handles internally, for the selected UICC, all UICC MT interface locking and file selection routines. As response to the command, the MT sends the actual UICC information parameters and response data. MT error result code +CME ERROR may be returned when the command cannot be passed to the UICC, but failure in the execution of the command in the UICC is reported in *<sw1>* and *<sw2>* parameters.

The coordination between command requests to UICC and commands issued by the GSM/UMTS application inside the MT is implementation dependent. However, the TE should be aware of the precedence of the GSM/UMTS application commands over the TE commands.

See also [Mobile Termination Error Result Code: AT+CME ERROR](#page-149-0) for *<err>* values.

## **13.9.3 Defined Values**

#### **sessionid**

Integer: Identifier of the session to be used in order to send the APDU commands to the UICC. It is mandatory in order to send commands to the UICC when targeting applications on the smart card using a logical channel other than the default channel (channel '0').

### **command**

Integer: Command passed on by the MT to the UICC; refer to 3GPP TS 31.101 [65].

NOTE 1: The MT internally executes all commands necessaryfor selecting the desired file, before performing the actual command.

### **Table 232. command**

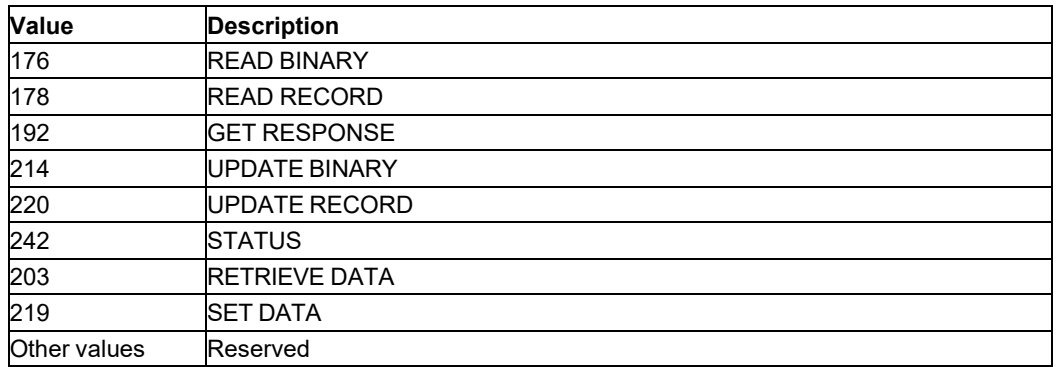

#### **fileid**

Integer: Identifier of an elementary datafile on UICC. Mandatory for every command except XXXXXXX.

NOTE 2: The range of valid file identifiers depends on the actual UICC and is defined in 3GPP TS 31.101 [65]. Optionalfiles may not be present at all.

### **P1, P2, P3**

Integer: Parameters passed on by the MT to the UICC. These parameters are mandatory for every command, except GET RESPONSE and STATUS. The values are described in 3GPP TS 31.101 [65].

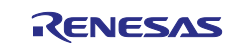

#### **data**

Information to be written to the SIM (hexadecimal character format; refer to AT+CSCS)

#### **pathid**

String: Contains the path of an elementary file on the UICC in hexadecimal format (for example, "5F704F30" for DFSoLSA/EFSAI). The *<pathid>* shall only be used in the mode "select by path from current DF" as defined in ETSI TS 102 221 [60].

#### **sw1, sw2**

Integers: Information from the UICC about the execution of the actual command. These parameters are delivered to the TE on successful or failed execution of the command.

#### **response**

Response of a successful completion of the command previously issued (hexadecimal character format; refer to AT+CSCS).

STATUS and GET RESPONSE return data, which gives information about the current elementary data field. This information includes the type of file and its size (refer to 3GPP TS 31.101 [65]). After READ BINARY, READ RECORD or

RETRIEVE DATA command the requested data will be returned.

*<response>* is not returned after a successful UPDATE BINARY, UPDATE RECORD or SET DATA command.

# **13.10 Restricted SIM Access: AT+CRSM**

**Note:** This command is described in *3GPP TS 27.007*. See Section *References*.

#### **13.10.1 Syntax**

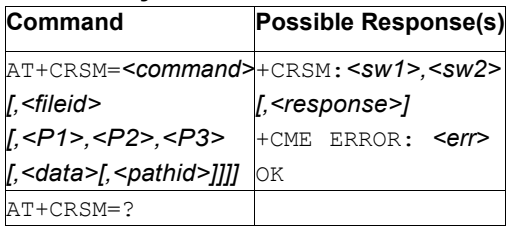

# **13.10.2 Description**

By using this command instead of Generic SIM Access +AT+SIM, the TE application has an easier but more limited access to the SIM database. The command transmits to the MT the SIM *<command>* and its required parameters. If a SIM is installed in the currently selected card slot, the MT handles internally all SIM MT interface locking and file selection routines. As response to the command, MT sends the actual SIM information parameters and response data. An MT error result code +CME ERROR may be returned when the command cannot be passed to the SIM, but failure in the execution of the command in the SIM is reported in *<sw1>* and *<sw2>* parameters.

Refer to [Mobile Termination Error Result Code: AT+CME ERROR](#page-149-0) for details on *<err>*.

The coordination obetween the command requests to SIM and the commands issued by the GSM/UMTS application inside the MT is implementation dependent. However the TE should be aware of the precedence of the GSM/UMTS application commands over the TE commands.

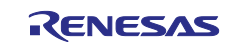

## **13.10.3 Defined Values**

### **command**

Command passed on by the MT to the SIM. refer to 3GPP TS 51.011 [28].

### **Table 233. command**

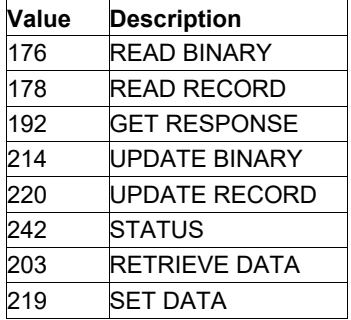

All other values are reserved.

NOTE 1: The MT internally executes all commands necessary for selecting the desired file, before performing the actual command.

#### **fileid**

Integer. Identifier of a elementary datafile on SIM. Mandatory for every command except STATUS

NOTE 2: The range of valid file identifiers depends on the actual SIM and is defined in 3GPP TS 51.011 [28]. Optional files may not be present at all.

#### **P1, P2, P3**

Integer. These parameters are mandatory for every command, except GET RESPONSE and STATUS. The values are described in 3GPP TS 51.011.

#### **data**

Hexadecimal. Information to be written to the SIM. See also Section Select TE [Character](#page-28-0) Set: [AT+CSCS.](#page-28-0)

#### **pathid**

String. Path of an elementary file on the SIM/UICC in hexadecimal format as defined in ETSI TS 102 221 [60] (for example, "7F205F70" in SIM and UICC case). The <pathid> shall only be used in the mode "select by path from MF" as defined in ETSI TS 102 221 [60].

NOTE 3:Since valid elementary file identifiers may not be unique over all valid dedicated file identifiers the <pathid> indicates the targeted UICC/SIM directory path in case of ambiguous file identifiers. For earlier versions of this specification or if <pathid> is omitted, the selection was implementation specific.

#### **sw1, sw2**

Integer. Information from the SIM about the execution of the actual command. These parameters are delivered to the TE, on successful or failed execution of the command

#### **response**

Hexadecimal. Response of a successful completion of the command previously issued. See also Section Select TE Character Set: [AT+CSCS.](#page-28-0) STATUS and GET RESPONSE return information about the current elementary data field. This information includes the type of file and its size (refer to 3GPP TS 51.011 [28]). After READ BINARY, READ RECORD or RETRIEVE DATA command the requested data is returned.

<response> is not returned after a successful UPDATE BINARY, UPDATE RECORD or SET DATA command.

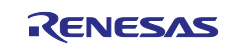

# **13.11 Generic SIM Access: AT+CSIM**

**Note:** This command is described in *3GPP TS 27.007*. See Section *References*.

# **13.11.1 Syntax**

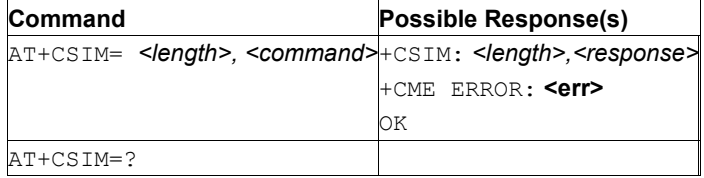

# **13.11.2 Description**

This command transmits to the MT the *<command>* it must forward verbatim to the SIM. In the same manner, the SIM <response> is forwarded back by the MT to the TA verbatim.

See also [Mobile Termination Error Result Code: AT+CME ERROR](#page-149-0) for *<err>* values.

This command allows a direct control of the SIM by a distant application on the TE. The TE must take care of processing SIM information within the frame specified by GSM/UMTS.

**Note:** Compared to the Restricted SIM Access command AT+CRSM, the definition of AT+CSIM allows TE to take more control over the SIM MT interface. The locking and unlocking of the interface can be done using a special <command> value or automatically by the TA/MT (by interpreting the *<command>*  parameter). If the TE application does not use the unlock command (or does not send a *<command>* causing automatic unlock) before a certain time-out value, the MT can release the lock.

# **13.11.3 Defined Values**

### **length**

Integer. Length of the characters that are sent to TE in <command> or <response> (twice the actual length of the command or response).

#### **command**

Hexadecimal. Command passed on by the MT to the SIM in the format as described in 3GPP TS 51.011 [28]. See also Select TE Character Set: [AT+CSCS.](#page-28-0)

### **response**

Hexadecimal. response to the command passed on by the SIM to the MT in the format as described in 3GPP TS 51.011 [28]. See also Select TE Character Set: [AT+CSCS.](#page-28-0)

# **13.12 Set Card Slot: AT+CSUS**

### **13.12.1 Syntax**

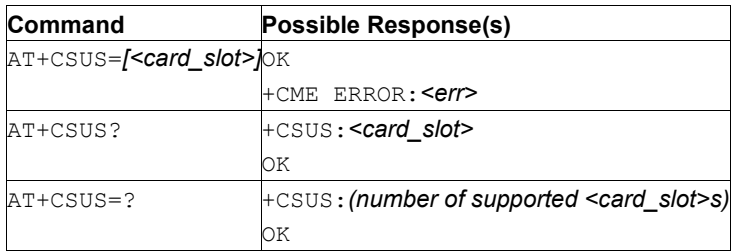

# **13.12.2 Description**

When a MT is equipped with multiple card slots, this command directs the MT to select the SIM/UICC card installed in the indicated card slot for all future actions that require the use of SIM/UICC.

The SIM/UICC card slot change is authorized only when SIM/UICC is inactive. If write command is issued when a SIM/UICC is active  $(AT+CFUN=1 \text{ or } AT+CFUN=4)$ , or if the selected slot is not supported by the product variant, then the command will reject the configuration request and respond with a +CME ERROR message.

See [Mobile Termination Error Result Code: AT+CME ERROR](#page-149-0) for *<err>* values.

The read command returns the currently selected card slot.

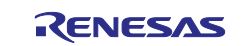

The test command returns the number of card slots in the MT as a compound value.

The numbering of card slots is implementation dependent.

SIM/UICC car slot selection persists through device reboots and software upgrades. Configuration update will be applied next time the device is doing a registration to network  $(AT+CFUN=1)$  or the device needs access to the SIM/UICC (AT+CFUN=4).

### **13.12.3 Defined Values**

#### **card\_slot**

Integer: Slot number *n* is *SIMn* when identified on the product datasheet. The default selection depends on the product variant.

#### **Table 234. card\_slot**

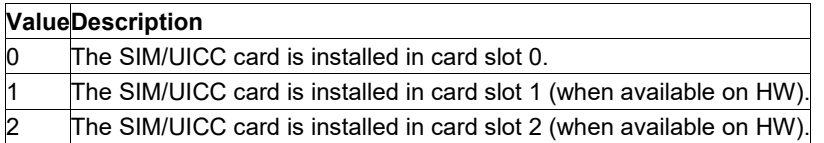

# **13.13 Activate USAT Profile: AT+CUSATA**

**Note:** This command is described in *3GPP TS 27.007*. See Section *References*.

### **13.13.1 Syntax**

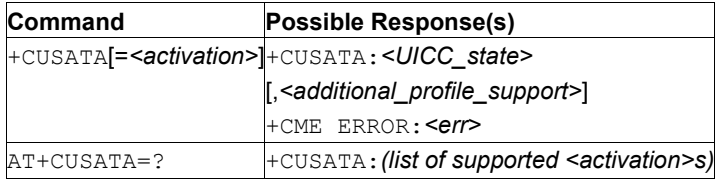

# **13.13.2 Description**

This command AT+CUSATA retrieves the current UICC state or downloads a profile to the UICC and/or activates handling of the TE profile facilities.

A positive result upon a  $AT+CUSATA =1$  or  $AT+CUSATA =3$  command (also) enables TE profile facility handling via unsolicited result codes +CUSATP: <proactive\_command> and +CUSATEND. The MT uses the unsolicited result code +CUSATP: <proactive command> to forward to the TE proactive commands issued by the UICC. The unsolicited result code

+CUSATEND is issued by the MT when the UICC indicates that the proactive command session is terminated, i.e. in response to a USAT terminal response, the UICC indicates that no other USAT proactive command is pending. Lastly, terminal responses to the proactive commands can now be issued with +CUSATT=<terminal\_response> and envelope commands can be issued with +CUSATE=<envelope\_command>.

If the action requested by the +CUSATA command can not be performed, the information response +CUSATA: <UICC state>, [<additional profile support>] is returned with appropriate values, followed by the final result code +CME ERROR: 4 (Operation not supported) in case the UICC does not support USAT at all, or the final result code +CME ERROR: 3 (Operation not allowed) in all other cases.

If the UICC is already in active state and the UICC does not support the "Additional TERMINAL PROFILE after UICC activation" feature (see 3GPP TS 31.111 [92]), the TE has the option to perform a reset of the UICC or use AT+CFUN to get back to an initial non-active UICC state. The AT+CUSATD command can be used to set profile handling upon the next restart.

All USAT proactive commands that the MT does not process itself and all terminal responses from the TE are transparently forwarded by the MT. The routing mechanism for USAT commands supported by both entities is specified in 3GPP TS 31.111 [92].

The test command returns values supported as a compound value.

Refer to Section [Mobile Termination Error Result Code: AT+CME ERROR](#page-149-0) for details on *<err>*.

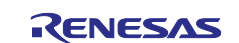

# **13.13.3 Defined Values**

### **activation**

Integer: 0, 1, 2, or 3.

#### **Table 235. activation**

# **ValueDescription** 0 Return status information only, in information response:AT+CUSATA:*<UICC\_state> [,<additional\_profile\_support>]*. 1 Enable TE profile facility handling only, no profile download. This action can only be used if the combined TE and MT profile was downloaded during start-up (setting AT+CUSATD=1). Download MT default profile. 3 Download the combined TE and MT profile (merger of the profiles written by  $AT+CUSATW$ ) an enable TE profile facility handling. The rules for merging profiles are defined in 3GPP TS 31.111 [92].

### **UICC\_state**

Intege: 0..4. Reports that the UICC entered a new state during start-up or that the UICC ended startup and entered active state.

#### **Table 236. UICC\_state**

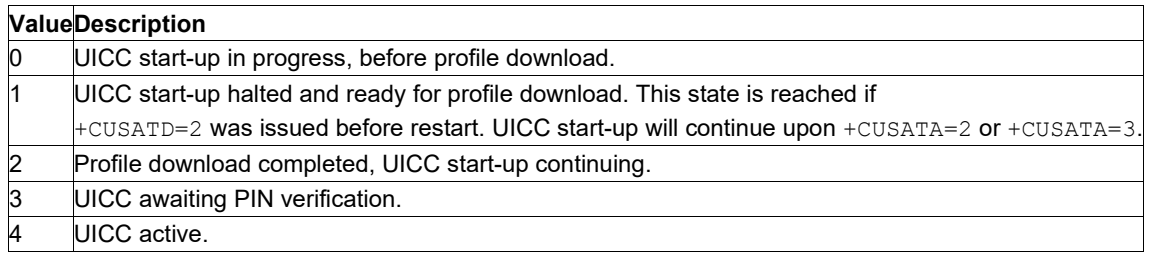

#### **additional\_profile\_support**

Integer: 0 or 1. Indicates whether the UICC supports the "Additional TERMINAL PROFILE after UICC activation" feature (see 3GPP TS 31.111 [92]). The value may not be available during early phases of start-up.

### **Table 237.** *additional\_profile\_support*

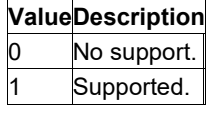

#### **proactive\_command**

String in hexadecimal character format. Proactive command as defined in 3GPP TS 31.111 [92], consisting of the full BER-TLV data object.

# **13.14 Profile Download upon Start-Up: AT+CUSATD**

**Note:** This command is described in *3GPP TS 27.007*. See Section *References*.

### **13.14.1 Syntax**

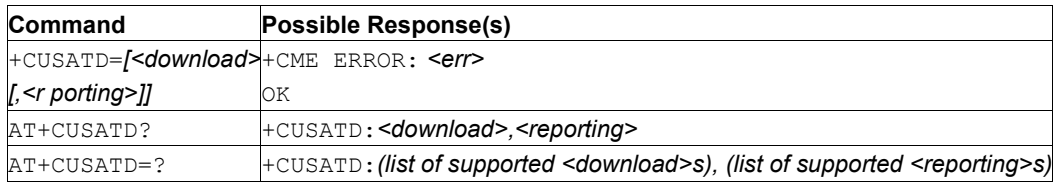

# **13.14.2 Description**

This command determines if any, and optionally which, profile should be downloaded to the UICC automatically upon start-up. If, prior to a restart/start-up, the AT+CUSATD settings have not been altered, then the default settings determine the behavior upon start-up. However, if the parameters of AT+CUSATD

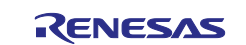

have been set to other than default and then a restart is performed (for example, by AT+CFUN), these values determine the behavior.

This is true for only the next restart after altering AT+CUSATD parameter, since they are always restored to their default at the end of the next UICC start-up (i.e. when the USIM initialization as specified in 3GPP TS 31.102 [98] has been completed).

The command without parameters resets the parameters to their default values.

The command can only be used if the UICC is already in active state  $\langle$   $\langle$ UICC\_state>4, for example, upon AT+CUSATA) or in download completed state (<UICC\_state> 2) and the UICC does not support the "Additional TERMINAL PROFILE after UICC activation" feature (see 3GPP TS 31.111 [92]). In all other cases the command responds with  $+CME$  ERROR: 14 (SIM busy).

AT+CUSATD=<download>, 1 also enables the unsolicited result code +CUSATS: <UICC\_state>. The MT uses this unsolicited result code to indicate that a profile download is performed (setting +CUSATD=0, 1 or +CUSATD=1,1) or that it is ready for profile download (setting +CUSATD=2,1). In both cases, the MT also indicates the end of UICC start-up by the unsolicited result code  $+{\text{CUSATS}}$ : 4. If the UICC is awaiting PIN verification during start-up, this is also reported.

When using  $AT+CUSATA=1$ , the  $AT+CUSATA=1$  command has to be used to enable TE profile facility handling after restart. In the time between profile download and issuance of  $AT+CUSATA=1$ , the UICC may already attempt to issue proactive commands. The MT will not send these to the TE, but rather give the UICC the response "terminal currently unable to process command" autonomously. The UICC may implement only a limited number of retries, which can potentially leave USAT in an unwanted state if the AT+CUSATA=1 command arrives late.

**Note:** Care has to be taken when using AT+CUSATD=2. If no AT+CUSATA=2 or AT+CUSATA=3 is sent during start-up, USAT is also blocked for the MT.

The test command returns supported values as compound values.

Refer to Section [Mobile Termination Error Result Code: AT+CME ERROR](#page-149-0) for details on <err>.

### **13.14.3 Defined Values**

### **download**

Integer: 0, 1, 0r 5. When/if to perform a profile download to UICC and which profile to download. The default value is implementation specific.

### **Table 238. download**

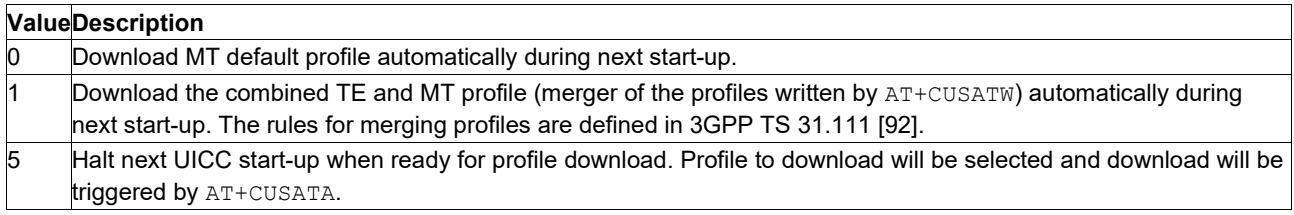

#### **reporting**

Integer: 0 or 1. Enable/disable unsolicited result code +CUSATS: <UICC\_state> to notify the TE about a new state during start-up.

### **Table 239. reporting**

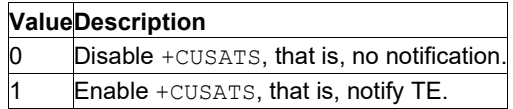

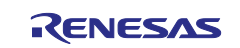

## **UICC\_state**

Integer: 0..4. Reports that the UICC entered a new state during start-up or that the UICC ended start-up and entered active state.

### **Table 240. UICC\_state**

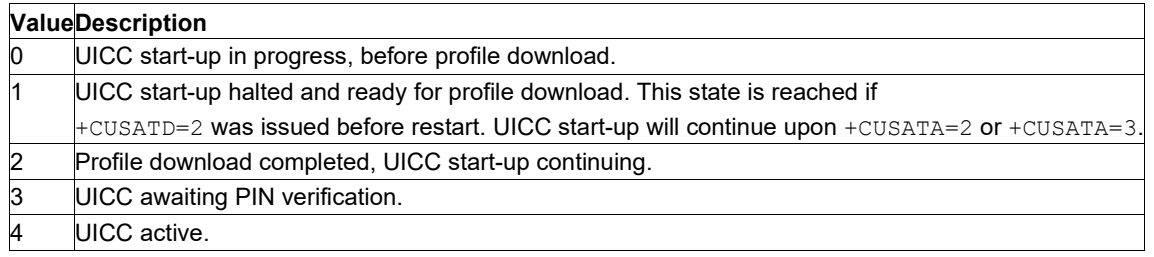

# **13.15 Send USAT Envelope Command: AT+CUSATE**

**Note:** This command is described in *3GPP TS 27.007*. See Section *References*.

## **13.15.1 Syntax**

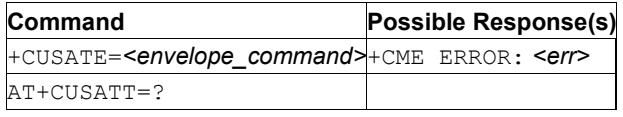

## **13.15.2 Description**

This command sends a USAT terminal response to the MT as an answer to a preceding USAT proactive command sent from the UICC with the unsolicited result code  $AT+CUSATP:$   $\leq$  proactive command> (see AT+CUSATA command description).

Refer to [Mobile Termination Error Result Code: AT+CME ERROR](#page-149-0) for details on <err>.

### **13.15.3 Defined Values**

### **envelope\_command**

String type in hexadecimal character format. Envelope command as defined in 3GPP TS 31.111 [92], consisting of the full BER-TLV data object.

#### **envelope\_response**

String type in hexadecimal character format: Response to the envelope command as defined in 3GPP TS 31.111 [92], consisting of the full BER-TLV data object. An empty string is provided if the UICC does not have any response data to provide.

#### **busy**

Integer: 0, 1, or 2.

#### **Table 241. busy**

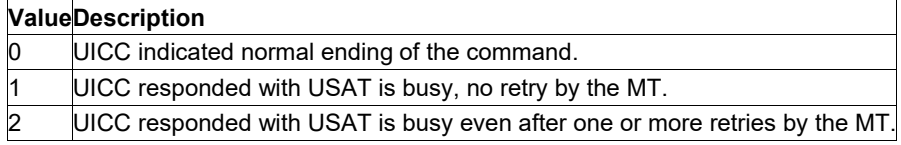

**sw1**

Integer. Status word information from the envelope response returned by the UICC as defined in ETSI TS 102 221 [60], subclause 10.2. The parameter can be delivered to the TE both in the case of successful and failed execution of the envelope command.

#### **sw2**

Integer. For description, see *<sw1>*.

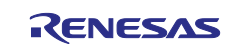

# **13.16 Read USAT Profile: AT+CUSATR**

**Note:** This command is described in *3GPP TS 27.007*. See Section *References*.

# **13.16.1 Syntax**

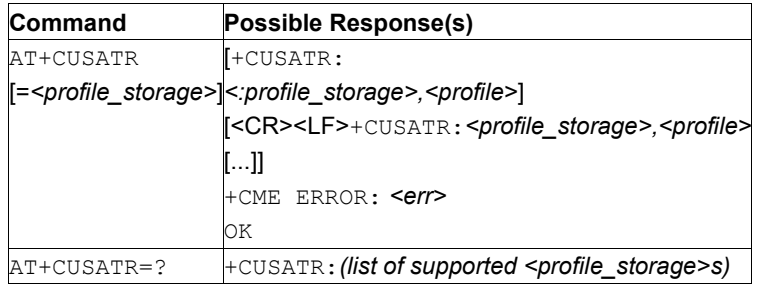

# **13.16.2 Description**

This command AT+CUSATR=<profile\_storage> returns the profile specified by *<profile\_storage>*.

The command issued without parameter AT+CUSATR returns all profiles.

The test command returns values supported as a compound value.

Refer to [Mobile Termination Error Result Code: AT+CME ERROR](#page-149-0) for details on *<err>*.

# **13.16.3 Defined Values**

### **profile\_storage**

Integer: 0..5.

## **Table 242. profile\_storage**

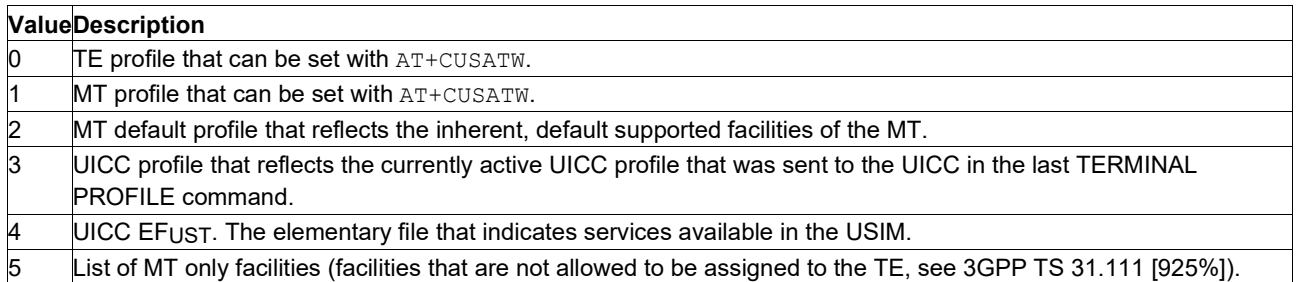

### **profile**

String in hexadecimal character format. The profile describing the supported facilities of the referenced *<profile\_storage>* as specified for the Terminal Profile in 3GPP TS 31.111 [92] or for the related EF in 3GPP TS 31.102 [59].

# **13.17 Send USAT Terminal Response: AT+CUSATT**

**Note:** This command is described in *3GPP TS 27.007*. See Section *References*.

### **13.17.1 Syntax**

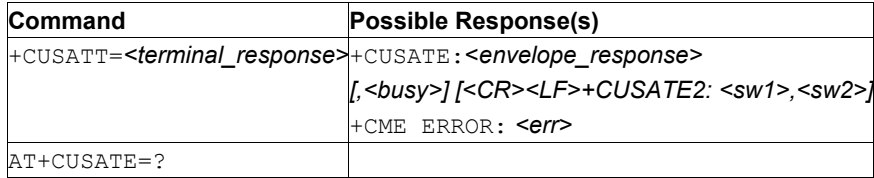

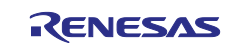

# **13.17.2 Description**

This command allows the TE to send a USAT envelope command to the MT. If the UICC provides response data to the command or indicates that USAT is busy, the information response  $+CUSATE$ : <envelope\_response>[,<busy>] is returned. A second line of information response +CUSATE2:  $\langle \text{sw1}\rangle$ ,  $\langle \text{sw2}\rangle$  may be provided if the MT presents the status words provided by the UICC.

Refer to [Mobile Termination Error Result Code: AT+CME ERROR](#page-149-0) for details on <err>.

## **13.17.3 Defined Values**

#### **terminal\_response**

String in hexadecimal character format. Terminal response to a proactive command as defined in 3GPP TS 31.111 [92], consisting of the full BER-TLV data object.

# **13.18 Write USAT Profile: AT+CUSATW**

**Note:** This command is described in *3GPP TS 27.007*. See Section *References*.

### **13.18.1 Syntax**

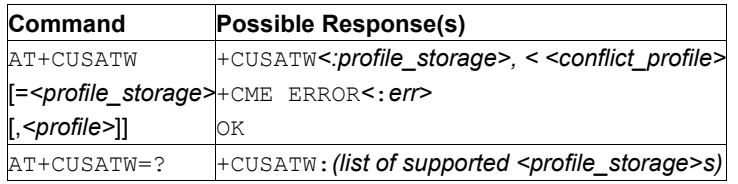

# **13.18.2 Description**

This command  $AT+CUSATR=\text{profile}$  storage> returns the profile specified by  $\text{cyclic}$  storage>.

The same command issued without parameter AT+CUSATR returns all profiles.

The test command returns values supported as a compound value.

Refer to [Mobile Termination Error Result Code: AT+CME ERROR](#page-149-0) for details on <err>.

### **13.18.3 Defined Values**

#### **profile\_storage**

Integer: 0, 1, or 2.

#### **Table 243. profile\_storage**

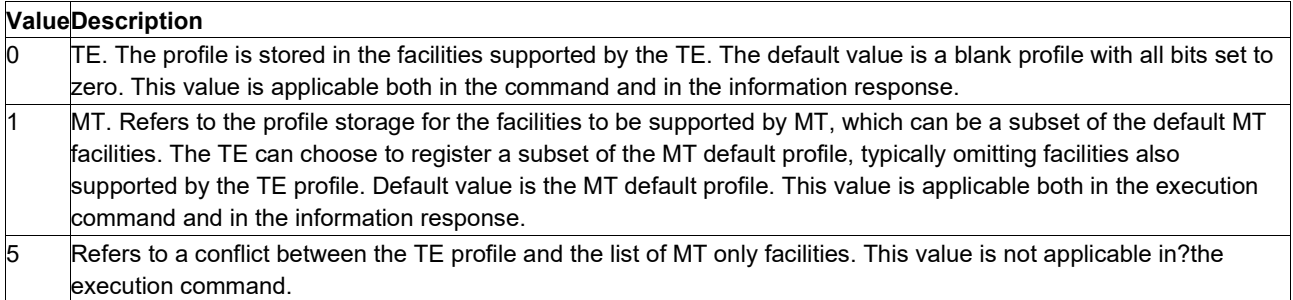

#### **profile**

String: hexadecimal character format. The profile describing the supported USAT facilities of the referenced *<profile\_storage>* as specified for the Terminal Profile in 3GPP TS 31.111 [92].

#### **conflict\_profile**

String: hexadecimal character format. A bitwise AND of two profiles, showing the conflicts, that is, USAT facilities supported by both profiles. See description of Terminal Profile in 3GPP TS 31.111 [92].

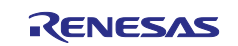

# **13.19 Change PIN with <aid>: AT+SCPWD**

# **13.19.1 Syntax**

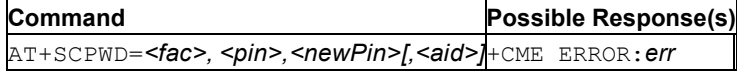

# **13.19.2 Description**

This command allows changing PIN with *aid*.

# **13.19.3 Defined Values**

# **fac**

Facility type. Only the facility "SC" is supported.

### **pin**

Value of PIN code

## **newpin**

Value of new PIN code

## **aid**

Application ID, if omitted USIM application is used

# **13.19.4 Example**

```
AT+SCPWD="SC", 1234,5678,A0000000871004010203040506070809 
OK
```
# **13.20 ICCID Read: AT+SQNCCID**

# **13.20.1 Syntax**

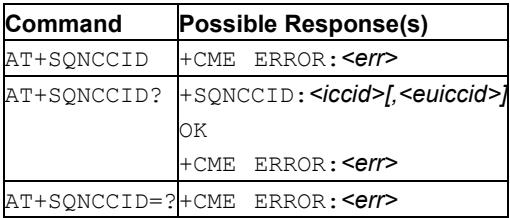

# **13.20.2 Description**

This command reads the ICCID (card identification number) on the SIM card.

**Caution:** Reading the CCID of the SIM card is only possible under CFUN=1 and CFUN=4. Any reading attempt while the modem is not in one of those cases will be unsuccessful and return no error.

The test command returns OK result code.

# **13.20.3 Defined Values**

### **iccid**

String. USIM integrated circuit card ID.

# **euiccid**

String. eUICCID of the SIM card.

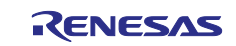

# **13.21 USIM Data Download Status: AT+SQNSIMDD**

# **13.21.1 Syntax**

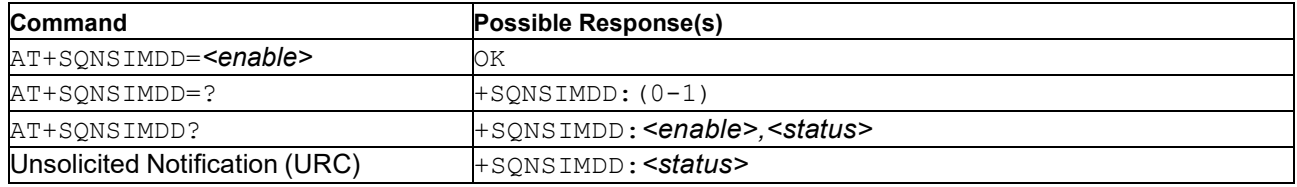

# **13.21.2 Description**

The read command should be used to retrieve current USIM data download status. This status is maintained until modem shut down.

The write command should be used to activate +SQNSIMDD USIM data download notification. If activated, an URC will be issued when an USIM data download starts or stops.

Notes:

- enable: The configuration persists over reset. The configuration also survives every modem LPM state (suspend state).
- status: survives every modem LPM state (suspend state).

# **13.21.3 Defined Values**

**enable**

Integer: 0 or 1. USIM data download activity notification enable state.

## **Table 244. enable**

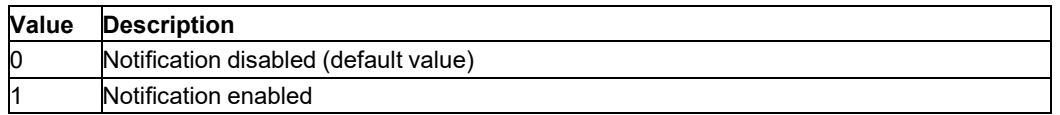

### **status**

Integer: 0, 1 or 2. USIM data download status

### **Table 245. status**

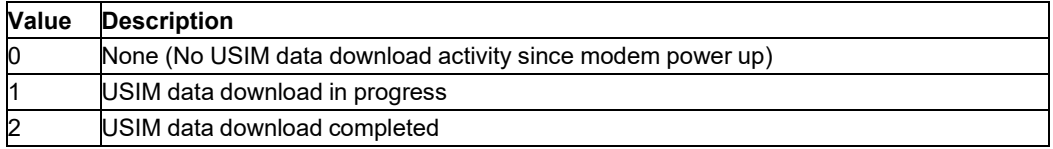

# **13.22 SIM State: AT+SQNSIMST**

## **13.22.1 Syntax**

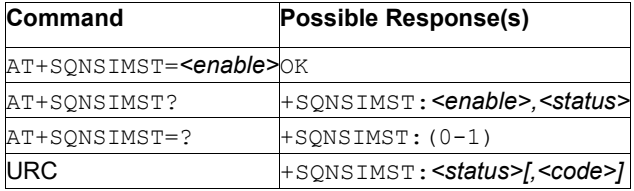

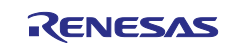

# **13.22.2 Description**

This command enables or disables the URC +SQNSIMST that returns the SIM state.

The read command returns the current URC configuration.

Test command returns the supported entry values.

This command should be used to activate +SQNSIMST SIM state change notification. If activated, an +SQNSIMST URC will be issued at every SIM state change. <enable> configuration is volatile and must be refreshed after device reboot. *<enable>* configuration is persists during low power state, though.

See also [Mobile Termination Error Result Code: AT+CME ERROR](#page-149-0) for *<err>* values.

# **13.22.3 Defined Values**

**enable**

Integer: 0 or 1. SIM status change notification enable state.

#### **Table 246. enable**

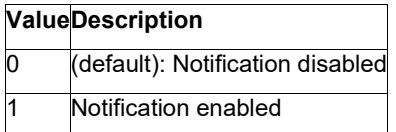

#### **status**

Integer: 1..10. SIM card status.

#### **Table 247. status**

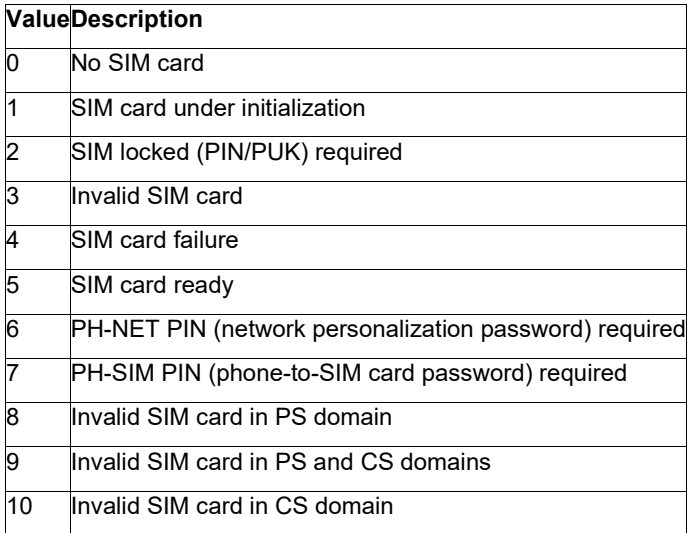

# **13.23 Change STK APN Configuration: AT+SQNSTKAPNE**

## **13.23.1 Syntax**

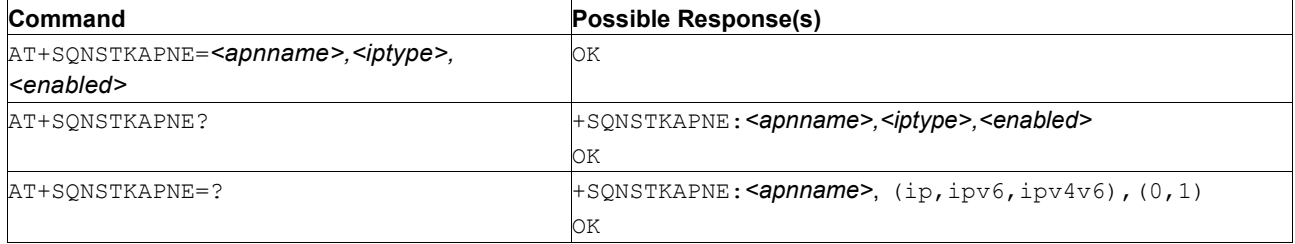

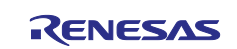

# **13.23.2 Description**

This command changes the STK APN configuration. If the UICC STK application does not provide the APN in the open channel, this configuration is used instead.

This setting is not persistent across reboots.

The read command returns the current configuration.

The test command returns the possible values.

**Note:** The maximum usable length for <apnname> is 127 bytes. Any longer string is internally truncated to the first 127 bytes.

## **13.23.3 Defined Values**

#### **iptype**

String. IP stack description.

#### **Table 248. iptype**

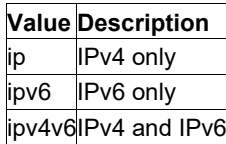

#### **enabled**

Integer: 0 or 1. Status.

#### **Table 249. enabled**

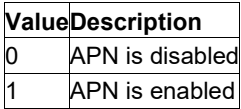

# **13.23.4 Example**

Set STK APN:

```
AT+SQNSTKAPNE="stktest","ipv4v6",1 
OK
```
### Read the current autoconnect setting:

```
AT+SQNSTKAPNE? 
+SQNSTKAPNE: stktest,ipv4v6,1 OK
```
# **14. Short Message Service (SMS) Commands**

# **14.1 Select Service for MO SMS Messages: AT+CGSMS**

**Note:** This command is described in *3GPP TS 27.007*. See Section *References*.

See the current implementation limitation in service parameter description.

#### **14.1.1 Syntax**

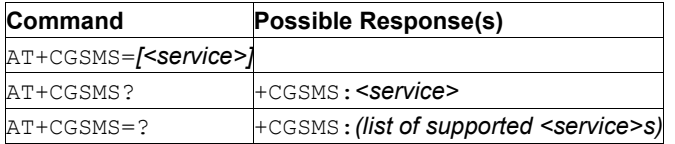

### **14.1.2 Description**

This command is used to specify the service or service preference that the MT uses to send MO SMS messages.

The read command returns the currently selected service or service preference.

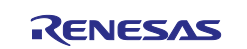

The test command is used to request information on the currently available services and service preferences.

# **14.1.3 Defined Values**

**Caution: Restriction:** only *<service>* 0 and 2 are currently implemented.

### **service**

Integer: 0, 1, 2, or 3. Service or service preference to be used

#### **Table 250. service**

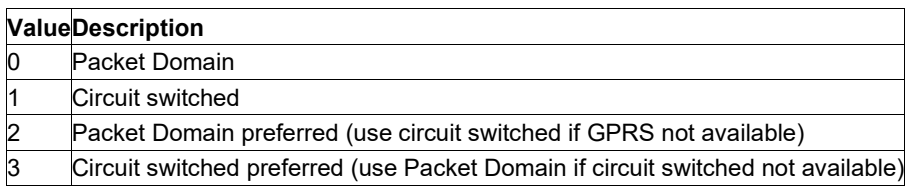

# **14.2 Send Command: AT+CMGC**

**Note:** This command is described in *3GPP TS 27.005*. See Section *References*.

### **14.2.1 Syntax**

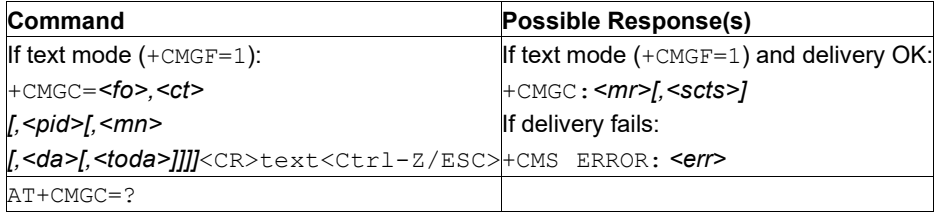

# **14.2.2 Description**

This command sends a command message from a TE to the network (SMS-COMMAND). The entering of text (3GPP TS 23.040 [3] TP-Command-Data) is done similarly as specified in command Send Message AT+CMGS, but the format is fixed to be a sequence of two IRA character long hexadecimal numbers which ME/TA converts into 8-bit octets (refer to AT+CMGS). The message reference value *<mr>* is returned to the TE on successful message delivery. Optionally (when +CSMS <service> value is 1 and the network supports it) <scts> is returned. Values can be used to identify the message after an unsolicited delivery status report result code. If the sending fails in a network or an ME error, final result code +CMS ERROR: <err> is returned.

See also [Message Service Failure Result Code: AT+CMS ERROR](#page-243-0) for *<err>* values.

# **14.3 Delete Message: AT+CMGD**

**Note:** This command is described in *3GPP TS 27.005*. See Section *References*.

See the current implementation limitation in *delflag* parameter description.

**14.3.1 Syntax**

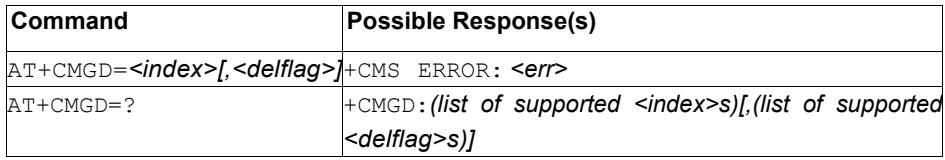

# **14.3.2 Description**

This command deletes message from preferred message storage <mem1> location *<index>*. If *<delflag>* is present and not set to 0 then the ME ignores *<index>* and follow the rules for *<delflag>* shown below. If deleting fails, final result code +CMS ERROR: <err> is returned.

The test command shows the valid memory locations and optionally the supported values of *<delflag>*.

See also [Message Service Failure Result Code: AT+CMS ERROR](#page-243-0) for *<err>* values.

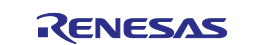

# **14.3.3 Defined Values**

**index**

Integer.

## **delflag**

Integer: 0..4. Indicates multiple message deletion request as follows:

### **Table 251. delflag**

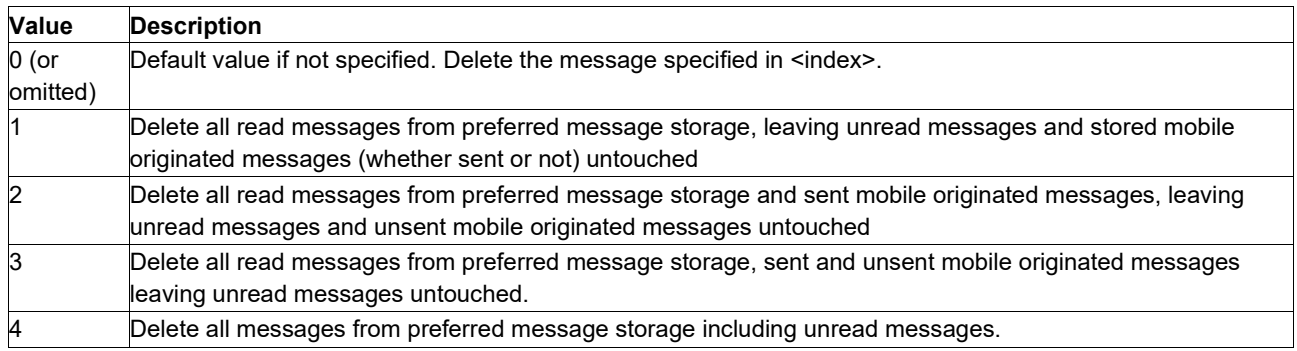

# **14.4 Message Format: AT+CMGF**

**Note:** This command is described in *3GPP TS 27.005*. See Section *References*.

# **14.4.1 Syntax**

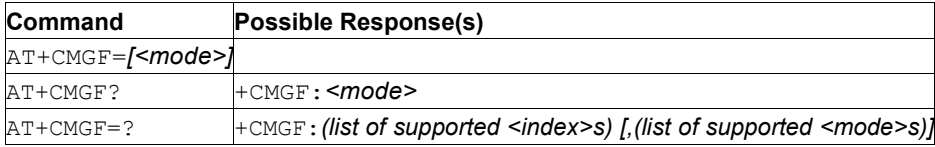

# **14.4.2 Description**

This command tells the TA, which input and output format to use. *<mode>* indicates the format of messages used with send, list, read and write commands and unsolicited result codes resulting from received messages. Mode can be either PDU mode (entire TP data units used) or text mode (headers and body of the messages given as separate parameters). Text mode uses the value of parameter *<chset>* specified by command Select TE Character Set AT+CSCS.

The test command returns supported modes as a compound value.

See also [Message Service Failure Result Code: AT+CMS ERROR](#page-243-0) for *<err>* values.

# **14.4.3 Defined Values**

**mode**

Integer: 0 or 1. Indicates multiple message deletion request as follows:

### **Table 252. mode**

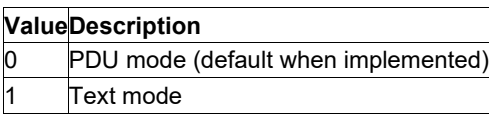

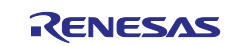

# **14.5 List Messages: AT+CMGL**

**Note:** This command is described in *3GPP TS 27.005*. See Section *References*.

# **14.5.1 Syntax**

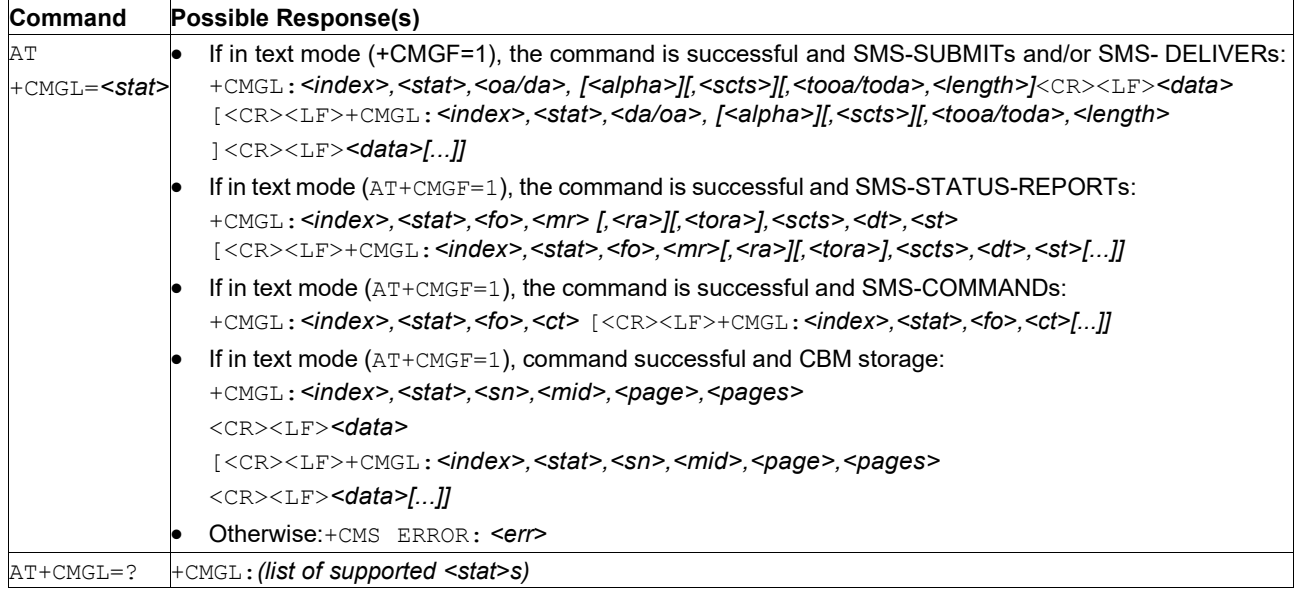

# **14.5.2 Description**

This command returns messages with status value <stat> from message storage <mem1> to the TE. Text mode parameters in italics are detailed in Show Text Mode Parameters AT+CSDH. If the status of the message is 'received unread', the status in the storage changes to 'received read'. If listing fails, final result code +CMS ERROR: <err> is returned.

**Note:** If the selected <mem1> contains different types of SMs (for example, SMS-DELIVERs, SMS-SUBMITs, SMS-STATUS-REPORTs and SMS-COMMANDs), the response is a mix of the responses of different SM types. The TE application can recognize the response format by examining the third response parameter.

The test command shall give a list of all status values supported by the TA.

See also [Message Service Failure Result Code: AT+CMS ERROR](#page-243-0) for *<err>* values.

# **14.5.3 Defined Values**

**stat**

Integer: 0..4.

### **Table 253. stat**

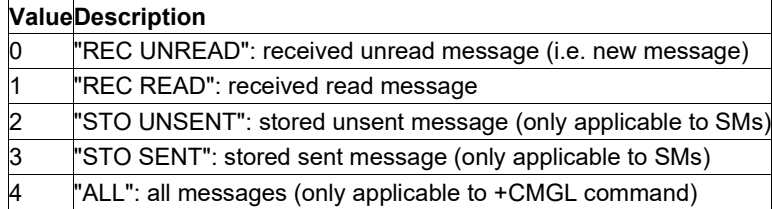

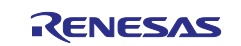

# **14.6 Read Message: AT+CMGR**

**Note:** This command is described in *3GPP TS 27.005*. See Section *References*.

# **14.6.1 Syntax**

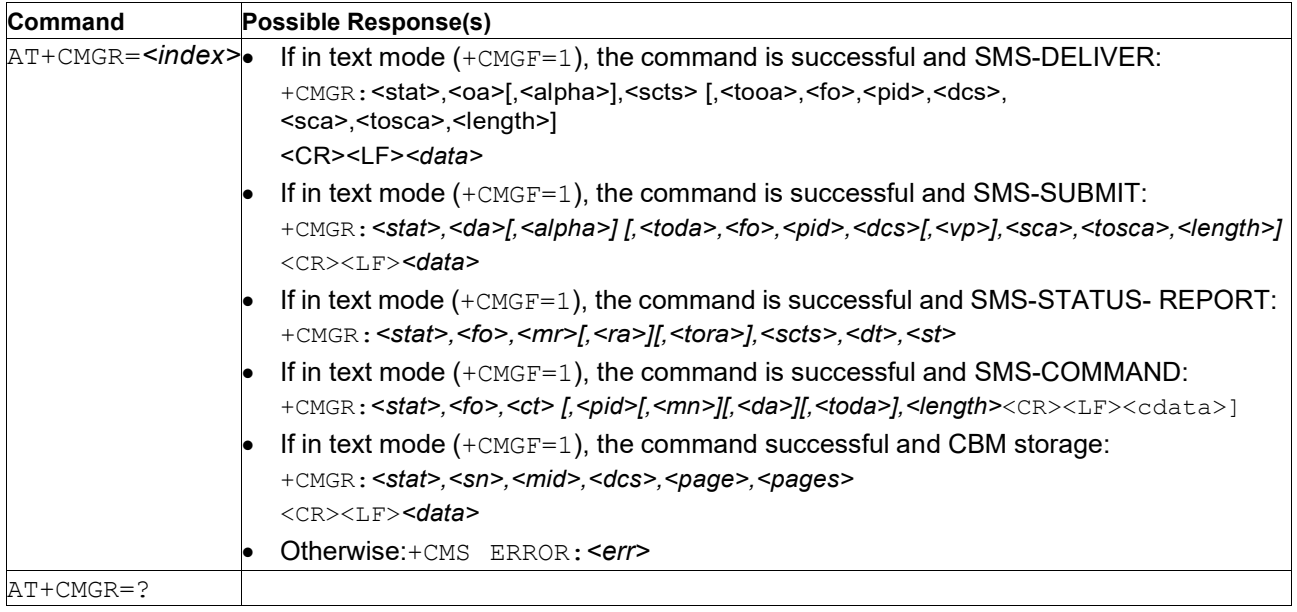

# **14.6.2 Description**

This command returns message with location value *<index>* from message storage <mem1> to the TE. About text mode parameters in italics, refer to command [Show Text Mode Parameters: AT+CSDH.](#page-250-0) If status of the message is 'received unread', the status in the storage changes to 'received read'. If the reading fails, final result code +CMS ERROR: *<err>* is returned.

See also [Message Service Failure Result Code: AT+CMS ERROR](#page-243-0) for *<err>* values.

# **14.6.3 Defined Values**

**index**

Integer.

# <span id="page-241-0"></span>**14.7 Send Message: AT+CMGS**

**Note:** This command is described in *3GPP TS 27.005*. See Section *References*..

# **14.7.1 Syntax**

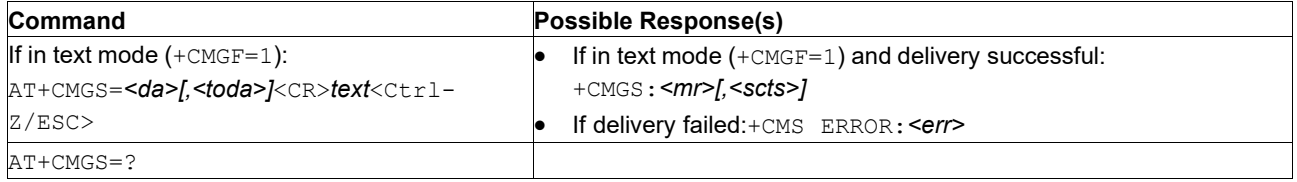

# **14.7.2 Description**

This command sends message from a TE to the network (SMS-SUBMIT). The message reference value *<mr>* is returned to the TE on successful message delivery. Optionally (when +CSMS <service> value is 1 and the network supports) *<scts>* is returned. The values can be used to identify the message after an unsolicited delivery status report result code. If sending fails in a network or an ME error, final result code +CMS ERROR: <err> is returned.

See also [Message Service Failure Result Code: AT+CMS ERROR](#page-243-0) for *<err>* values.

The entered text (3GPP TS 23.040 [3] TP-Data-Unit) is sent to address *<da>* and all current settings (refer to Set Text Mode Parameters AT+CSMP and Service Centre Address AT+CSCA) are used to construct the actual PDU in ME/TA.

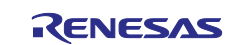

The TA shall send a four character sequence <CR><LF><greater\_than><space> (IRA 13, 10, 62, 32) after the command line is terminated with <CR>. Thereafter the text can be transmitted from the TE to the ME/TA.

The DCD signal must be "on" while the text is entered.

The echoing of entered characters back from the TA is controlled by the V.25ter echo command ATE. The entered text should be formatted as follows:

- If *<dcs>* (set with AT+CSMP) indicates that 3GPP TS 23.038 [2] GSM 7 bit default alphabet is used and *<fo>* indicates that 3GPP TS 23.040 [3] TP-User-Data-Header-Indication is not set:
	- If TE character is set to anything other than "HEX" (refer to command Select TE Character Set AT+CSCS in 3GPP TS 27.007 [9]): ME/TA converts the entered text into the GSM 7 bit default alphabet according to rules of Annex A; backspace can be used to delete the last character and carriage returns can be used (previously mentioned four character sequence shall be sent to the TE after every carriage return entered by the user);
	- If TE character set is "HEX": the entered text should consist of two IRA character long hexadecimal numbers which ME/TA converts into the GSM 7 bit default alphabet characters. (for example, 17 (IRA 49 and 55) will be converted to character (GSM 7 bit default alphabet 23)).
- if *<dcs>* indicates that 8-bit or UCS2 data coding scheme is used or *<fo>* indicates that 3GPP TS 23.040 [3] TP-User-Data-Header-Indication is set: the entered text should consist of two IRA character long hexadecimal numbers which ME/TA converts into 8-bit octet (for example, two characters 2A (IRA 50 and 65) will be converted to an octet with integer value 42).

Sending can be cancelled by outputting the *<ESC>* character (IRA 25).

<Ctrl-Z> (IRA 26) must be used at the end of the message body.

# **14.8 Write Message to Memory: AT+CMGW**

**Note:** This command is described in *3GPP TS 2.005*. See Section *References*.

## **14.8.1 Syntax**

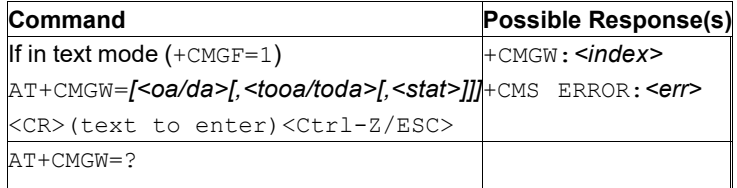

# **14.8.2 Description**

This command stores message (either SMS-DELIVER or SMS-SUBMIT) to memory storage *<mem2>*. The memory location *<index>* of the stored message is returned. By default, the message status will be set to 'stored unsent', but parameter i allows also other status values to be given. The text transmision is done as in command [Send Message: +CMGS.](#page-241-0) If writing fails, final result code +CMS ERROR: <err> is returned.

Note that all data are entered first. Parameters analysis and data check are performed only after all data are received.

See also [Message Service Failure Result Code: AT+CMS ERROR](#page-243-0) for *<err>* values.

**Note:** SMS-COMMANDs and SMS-STATUS-REPORTs cannot be stored in text mode.

# **14.8.3 Defined Values**

# **oa**

String: TP-Originating-Address Address-Value

### **da**

String: TP-Destination-Address Address-Value

# **tooa**

Integer: TP-Originating-Address Type-of-Address byte (default: refers to *<toda>*)

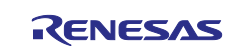

### **toda**

Integer: TP-Destination-Address Type-of-Address byte (when first character of *<da>* is + (IRA 43), the default is 145, otherwise the default is 129)

#### **stat**

Integer:0..4 (PDU mode) or string (text mode): Indicates the status of message in memory

#### **Table 254. mode**

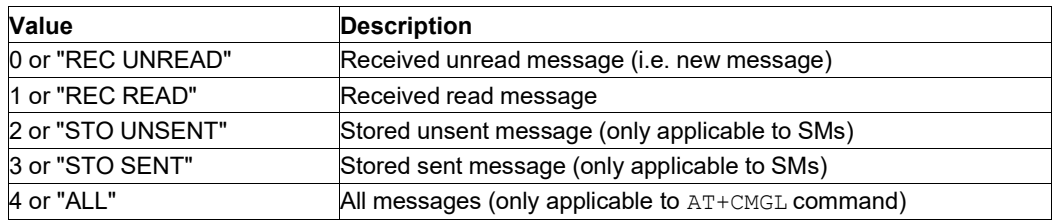

#### **index**

Integer: Value in the range of location numbers supported by the associated memory

# **14.9 More Messages to Send: AT+CMMS**

**Note:** This command is described in *3GPP TS 27.005*. See Section *References*.

### **14.9.1 Syntax**

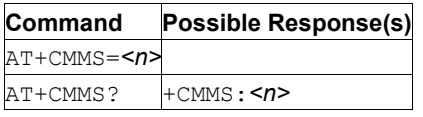

# **14.9.2 Description**

This command controls the continuity of SMS relay protocol link. When the feature is enabled (and supported by the network) multiple messages can be sent at once, which results in a higher throughput.

The test command returns supported values as a compound value.

## **14.9.3 Defined Values**

**n**

Integer.

## **Table 255. n**

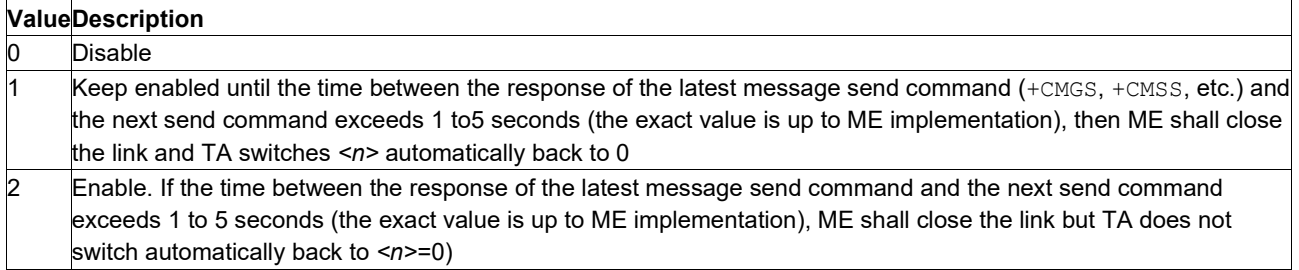

# <span id="page-243-0"></span>**14.10 Message Service Failure Result Code: AT+CMS ERROR**

**Note:** This command is described in *3GPP TS 27.005*. See Section *References*.

## **14.10.1 Syntax**

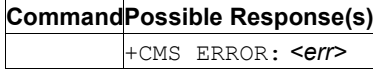

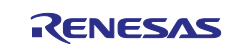

# **14.10.2 Description**

Final result code +CMS ERROR:  $\langle err \rangle$  indicates an error related to mobile equipment or network. The operation is similar to ERROR result code. None of the following commands in the same command line is executed. Neither ERROR nor OK result code shall be returned. ERROR is returned normally when error is related to syntax or invalid parameters.

### **14.10.3 Defined Values**

**err**

Integer. The values used by common messaging commands:

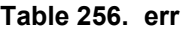

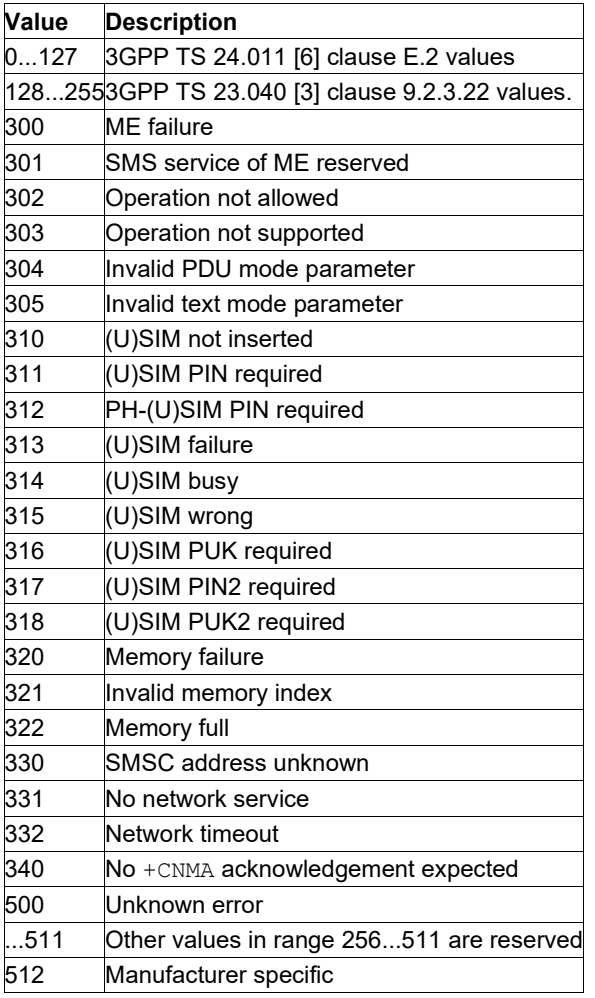

# **14.11 Send Message from Storage: AT+CMSS**

**Note:** This command is described in *3GPP TS 27.005*. See Section *References*.

# **14.11.1 Syntax**

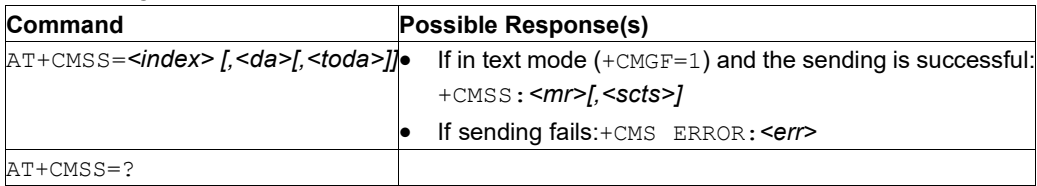

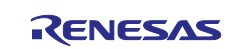

# **14.11.2 Description**

This command sends message with the location value *<index>* from the preferred message storage <mem2> to the network (SMS-SUBMIT or SMS-COMMAND). If new recipient address *<da>* is given for SMS-SUBMIT, it is used instead of the one stored in the message. Reference value *<mr>* is returned to the TE on successful message delivery. Optionally (when +CSMS <service> value is 1 and the network supports it) *<scts>* is returned. Values can be used to identify message upon unsolicited delivery status report result code. If sending fails in a network or an ME error, final result code +CMS ERROR: <err> is returned.

See also [Message Service Failure Result Code: AT+CMS ERROR](#page-243-0) for *<err>* values.

# **14.11.3 Defined Values**

**index**

Integer.

# **14.12 Unsolicited Result Code AT+CMTI**

**Note:** This command is described in *3GPP TS 27.005*. See Section *References*.

## **14.12.1 Syntax**

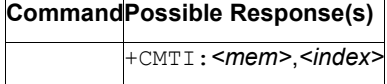

# **14.13 New Message Acknowledgement to ME/TA: AT+CNMA**

**Note:** This command is described in *3GPP TS 27.005*. See Section *References*.

See the current implementation limitation in command description.

## **14.13.1 Syntax**

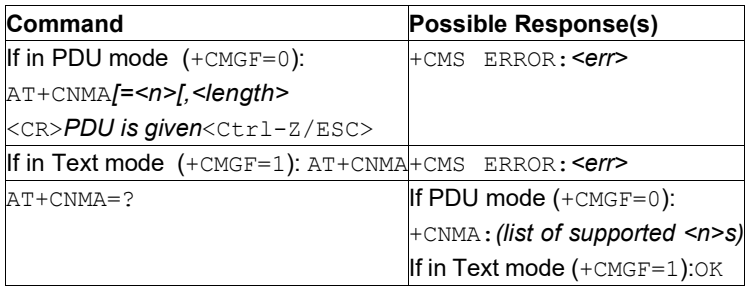

# **14.13.2 Description**

PDU Mode

**Caution:** Only parameter <n> is currently supported in PDU mode.

This command confirms reception of a new message (SMS-DELIVER or SMS-STATUS-REPORT) which is routed directly to the TE (refer to command +CNMI tables 2 and 4). This acknowledgement command is used when +CSMS parameter *<service>* equals 1. In PDU mode, it is possible to send either positive (RP-ACK) or negative (RP-ERROR) acknowledgement to the network. The parameter *<n>* defines which one will be sent. Optionally (when *<length>* is greater than zero) an acknowledgement TPDU (SMS-DELIVER-REPORT for RP-ACK or RP-ERROR) may be sent to the network.

The specification of the PDU is done similarly as specified in command Send Message +CMGS, except that the format of *<ackpdu>* is used instead of *<pdu>* (that is, the SMSC address field is not present). PDU shall not be bounded by double quotes. TA does not send another  $+CMT \text{ or } +CDS$  result code to TE before previous one is acknowledged..

If ME does not get acknowledgement within the required time (network time-out), the ME should respond as specified in 3GPP TS 24.011 [6] to the network. ME/TA automatically disables routing to TE by setting both *<mt>* and *<ds>* values of +CNMI to zero.

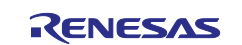

## Text Mode

The command confirms correct reception of a new message (SMS-DELIVER or SMS-STATUS-REPORT) which is routed directly to the TE (refer to command  $+{\rm CNMI}$  table 3.4.1-3 and table 3.4.1-5). This acknowledgement command (causing ME to send RP-ACK to the network) shall be used when the +CSMS parameter *<service>* equals 1. TA shall not send another +CMT or +CDS result code to TE before previous one is acknowledged.

If the ME does not get acknowledgement within required time (network timeout), ME should respond as specified in 3GPP TS 24.011 [6] to the network. ME/TA shall automatically disable routing to TE by setting both <*mt*> and <ds> values of +CNMI to zero.

**Note:** In case that a directly routed message must be buffered in the ME/TA (possible when +CNMI parameter *<mode>* equals 0 or 2) or the AT interpreter remains in a state where result codes cannot be sent to TE too long (for example, user is entering a message using +CMGS), acknowledgement  $(RP-ACK)$  must be sent to the network without waiting for the  $+CNMA$  command from TE. Later, when buffered result codes are flushed to the TE, the TE must send the +CNMA acknowledgement for each result code. In this way, ME/TA can determine if message should be placed in non-volatile memory and routing to the TE disabled (+CNMA not received). Refer to  $AT+CNMI$  for more details how to use *<mode>* parameter reliably.

If the command is executed, but no acknowledgement is expected, or some other ME related error occurs, the final result code +CMS ERROR: <err> is returned.

See also [Message Service Failure Result Code: AT+CMS ERROR](#page-243-0) for *<err>* values.

# **14.14 New Message Indications to TE: AT+CNMI**

**Note:** This command is described in *3GPP TS 27.005*. See Section *References*.

See the current implementation limitation in mode and  $m$ t parameters description.

## **14.14.1 Syntax**

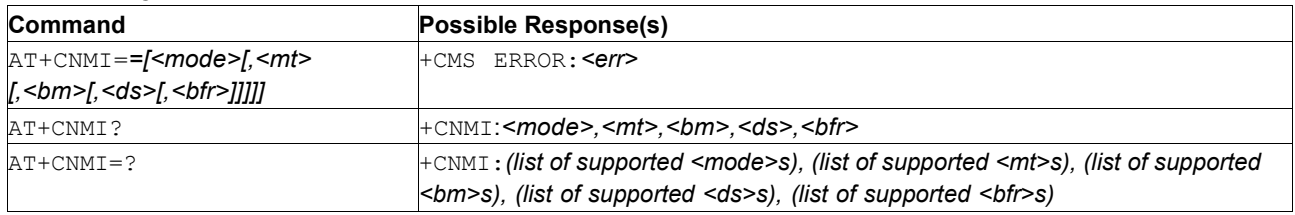

# **14.14.2 Description**

This command selects the procedure of notification when new messages arrive from the network and the TE is active, for example, DTR signal is ON. If TE is inactive (for example, DTR signal is OFF), message receiving should be done as specified in 3GPP TS 23.038 [2].

**Note:** When DTR signal is not available or the state of the signal is ignored (V.25ter command AT&D0), reliable message transfer can be assured using +CNMA acknowledgement procedure.

*<mode>* controls the processing of the unsolicited result codes specified in this command, *<mt>* sets the result code indication routing for SMS-DELIVERs, *<bm>* for CBMs and *<ds>* for SMS-STATUS-REPORTs. *<bfr>* defines the handling method for buffered result codes when *<mode>* is 1, 2 or 3 is enabled. If the ME does not support requested item (although TA does), the final result code +CMS ERROR:  $\langle$ err> is returned.

See also [Message Service Failure Result Code: AT+CMS ERROR](#page-243-0) for *<err>* values.

The test command gives the settings supported by the TA as compound values.

**Note:** Command Select Message Service AT+CSMS should be used to detect ME support of mobile terminated SMs and CBMs, and to define whether a message routed directly to TE should be acknowledged or not (refer to command AT+CNMA).

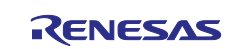

# **14.14.3 Defined Values**

### **The following parameters are NOT supported:**

- **<mode>: '3'**
- **<bm>: '1'** (broadcast is not supported)

#### **mode**

Integer. The buffering mechanism may as well be located in the ME; the setting affects only to unsolicited result codes specified within this command):

# **Table 257. mode**

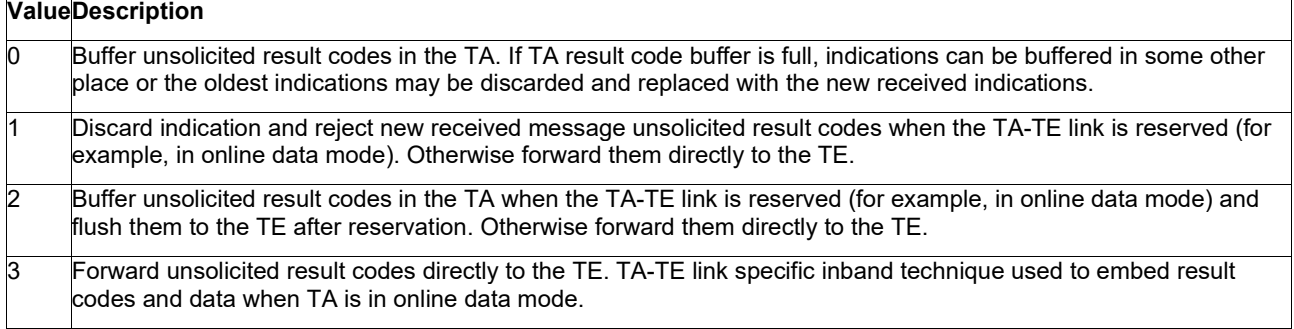

**Note:** The ME/TA result code buffer can be located in volatile memory. In this case messages may get lost if the power of ME/TA is switched off before codes are sent to TE. Thus, it is not recommended to use direct message routing (*<mt>*=2 or 3, *<bm>*=2 or 3, or *<ds>*=1) with *<mode>* value 0 or 2.

**mt**

Integer. Rules for storing received SMs depend on its data coding scheme (refer to 3GPP TS 23.038 [2]), preferred memory storage (+CPMS) setting and this value;

**Note:** If the AT command interface is acting as the only display device, the ME must support storing of class 0 messages and messages in the message waiting indication group (discard message).

### **Table 258. mt**

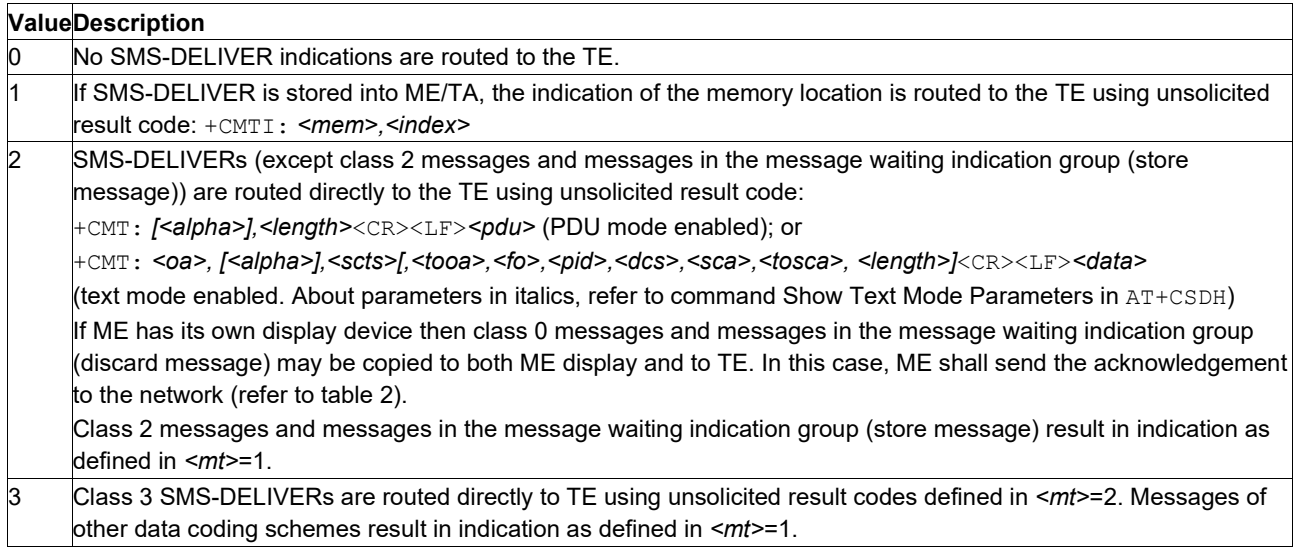

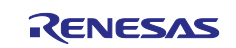

# **bm**

Integer. Rules for storing received CBMs. These rules depend on its data coding scheme (refer to 3GPP TS 23.038 [2]), the setting of Select CBM Types (AT+CSCB) and this value:

## **Table 259. bm**

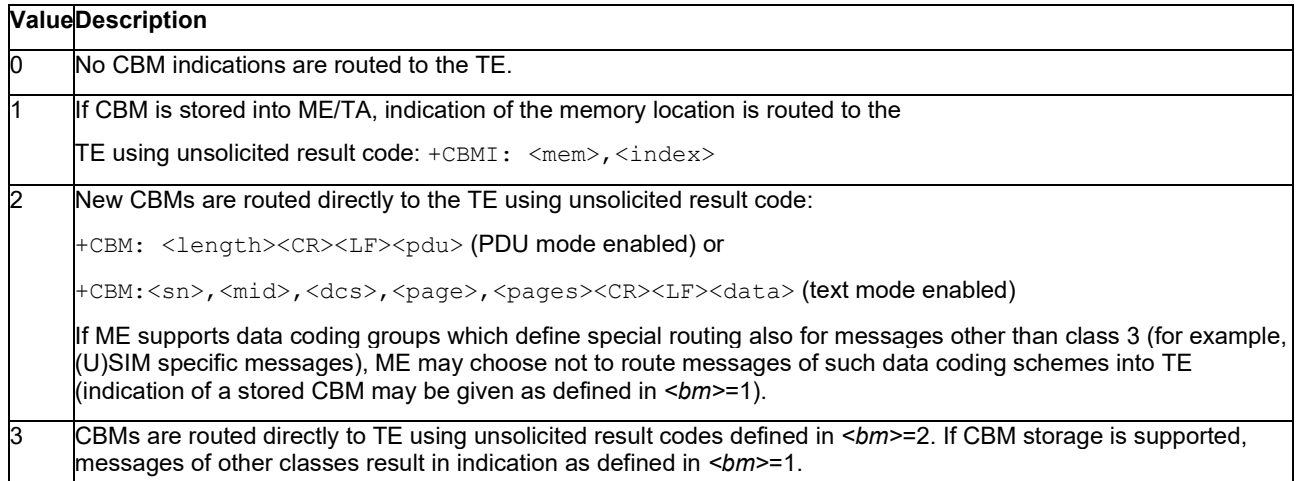

#### **ds**

Integer.

### **Table 260. ds**

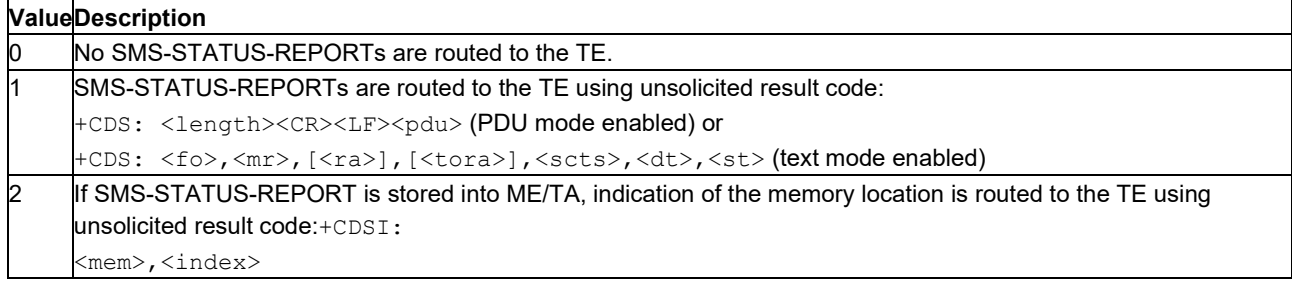

### **bfr**

Integer.

## **Table 261. bfr**

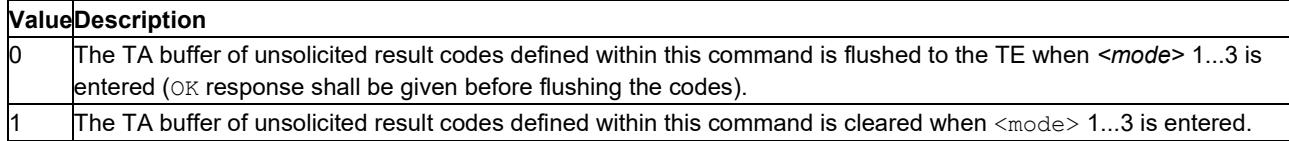

# **14.15 Preferred Message Storage: AT+CPMS**

**Note:** This command is described in *3GPP TS 27.005*. See Section *References*.

# **14.15.1 Syntax**

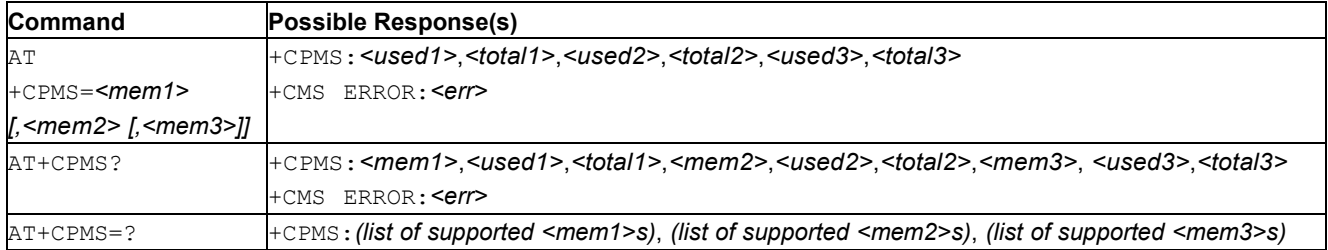

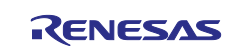

# **14.15.2 Description**

This command selects the memory storages *<mem1>*, *<mem2>* and *<mem3>* to be used for reading, writing, etc. If the chosen storage is not appropriate for the ME (but is supportedby the TA), the final result code +CMS ERROR: <err> is returned.

The test command returns lists of memory storages supported by the TA.

See also [Message Service Failure Result Code: AT+CMS ERROR](#page-243-0) for *<err>* values.

# **14.16 Restore Settings: AT+CRES**

**Note:** This command is described in *3GPP TS 27.005*. See Section *References*.

See the current implementation limitation in the parameter's description.

### **14.16.1 Syntax**

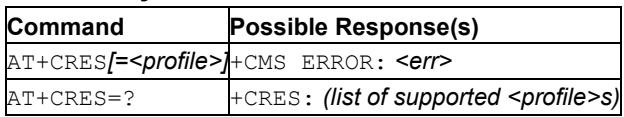

# **14.16.2 Description**

This command restores the message service settings from the non-volatile memory to the active memory. A TA can contain several profiles of settings. The settings specified in commands Service Centre Address AT+CSCA, Set Message Parameters AT+CSMP and Select Cell Broadcast Message Types AT+CSCB (if implemented) are restored. Certain settings may not be supported by the storage (for example, (U)SIM SMS parameters) and therefore cannot be restored.

See also [Message Service Failure Result Code: AT+CMS ERROR](#page-243-0) for *<err>* values.

### **14.16.3 Defined Values**

### **profile**

Integer. Value in range 0...255. Manufacturer specific profile number from where settings are to be restored.

# **14.17 Save Settings: AT+CSAS**

**Note:** This command is described in *3GPP TS 27.005*. See Section *References*.

See the current implementation limitation in the parameters description.

#### **14.17.1 Syntax**

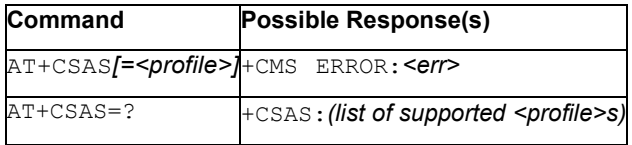

# **14.17.2 Description**

This command saves the active message service settings to a non-volatile memory. A TA can contain several profiles of settings. Settings specified in commands ServiceCentre Address AT+CSCA, Set Message Parameters AT+CSMP and Select Cell Broadcast Message Types +CSCB (if implemented) are saved. Certain settings may not be supported by the storage (for example, (U)SIM SMS parameters) and therefore are not saved.

See also [Message Service Failure Result Code: AT+CMS ERROR](#page-243-0) for *<err>* values.

The test command shall display the supported profile numbers for reading and writing of settings.

# **14.17.3 Defined Values**

### **profile**

Integer. Value in range 0...255. Manufacturer specific profile number where settings are to be stored.

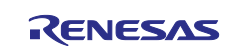

# **14.18 Service Centre Address: AT+CSCA**

**Note:** This command is described in *3GPP TS 27.005*. See Section *References*.

## **14.18.1 Syntax**

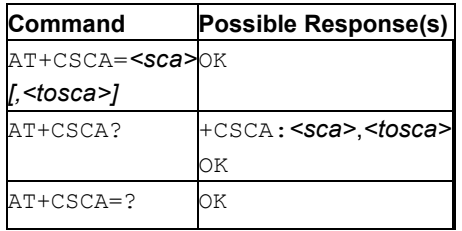

# **14.18.2 Description**

This command updates the SMSC address, through which mobile originated SMs are transmitted. In text mode, setting is used by send and write commands. In PDU mode, setting is used by the same commands, but only when the length of the SMSC address coded into <pdu> parameter equals zero.

**Important:** It is recommended backup the Service Center Address in SMS *profile1* with AT+CSAS=1. It can then be restored by AT+CRES=1.

# <span id="page-250-0"></span>**14.19 Show Text Mode Parameters: AT+CSDH**

**Note:** This command is described in *3GPP TS 27.005*. See Section *References*.

### **14.19.1 Syntax**

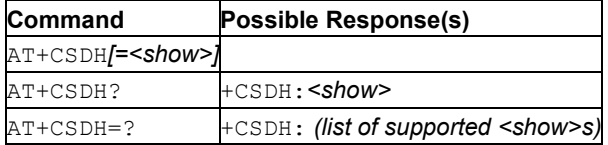

# **14.19.2 Description**

This command controls whether detailed header information is shown in the text mode result codes.

The test command returns supported values as a compound value.

# **14.19.3 Defined Values**

**show**

Integer.

#### **Table 262. show**

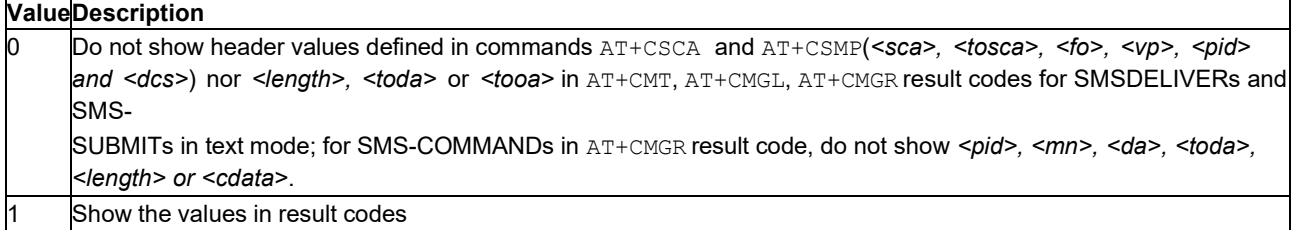

# **14.20 Set Text Mode Parameters: AT+CSMP**

**Note:** This command is described in *3GPP TS 27.005*. See Section *References*.

## **14.20.1 Syntax**

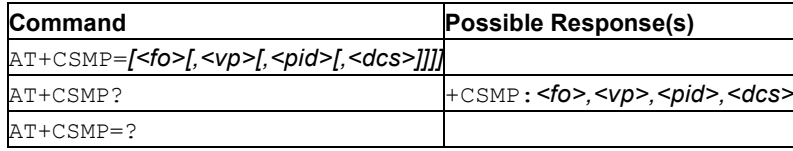

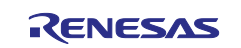

# **14.20.2 Description**

This command is used to select values for additional parameters needed when SM is sent to the network or placed in a storage when text format message mode is selected. It is possible to set the validity period starting from when the SM is received by the SMSC (*<vp>* is in range 0..255) or define the absolute time of the validity period termination (*<vp>* is a string). The format of *<vp>* is given by *<fo>*. If TA supports the EVPF, see 3GPP TS 23.040 [3], it shall be given as a hexadecimal coded string (refer for example to *<pdu>*) with double quotes.

**Note:** When storing a SMS-DELIVER from the TE to the preferred memory storage in text mode (refer to command Write Message to Memory +CMGW), *<vp>* field can be used for *<scts>*.

# **14.21 Select Message Service: AT+CSMS**

**Note:** This command is described in *3GPP TS 27.005*. See Section *References*.

See the current implementation limitation in the parameters description.

#### **14.21.1 Syntax**

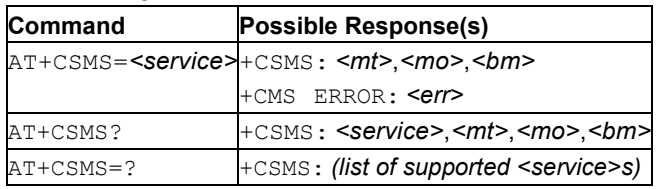

## **14.21.2 Description**

This command selects the messaging service <*service>*. It returns the types of messages supported by the ME: *<mt>* for mobile terminated messages, *<mo>* for mobile originated messages and *<bm>* for broadcast type messages. If the chosen service is not supported by the ME (but is supported by the TA), final result code +CMS ERROR: <err> is returned.

See also [Message Service Failure Result Code: AT+CMS ERROR](#page-243-0) for *<err>* values.

The read command returns supported message types along with the current service setting.

Test command returns a list of all services supported by the TA.

### **14.21.3 Defined Values**

**Caution:** Restriction: cannot disable *<mt>*, *<mo>* and *<bm>* services.

#### **service**

Integer: 0..128.

#### **Table 263. service**

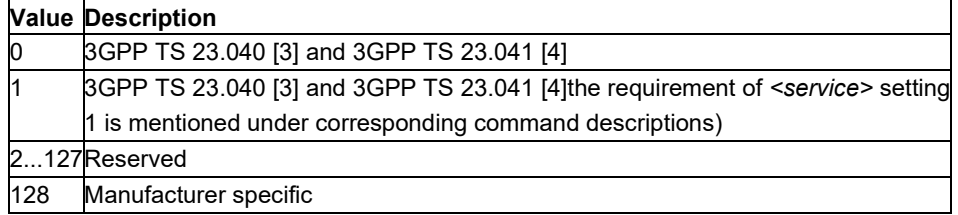

#### **mt, mo, bm**

Integer: 0 or 1.

#### **Table 264. mt, mo, bm**

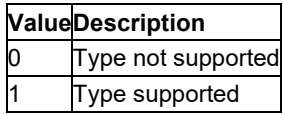

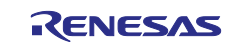
# **14.22 Stored SMS Statistics: AT+SQNSMSCOUNT**

# **14.22.1 Syntax**

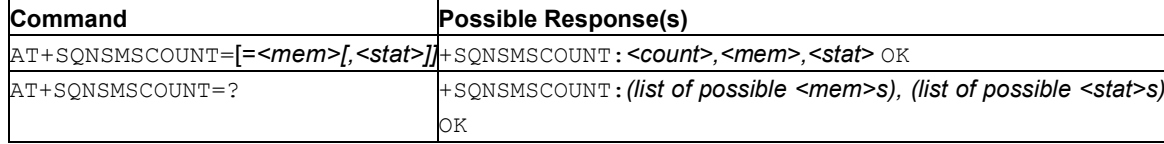

## **14.22.2 Description**

This command returns the number of SMS of status *<stat>* stored in given *<mem>*.

If  $\leq$ mem> is omitted, then current mem1 is used. If  $\leq$ stat> is omitted, then results are returned for all possible *<stat>*.

The command has no impact on the status of messages (UNREAD or READ).

#### **14.22.3 Defined Values**

#### **mem**

String. Memory from which the messages are read.

#### **Table 265. mem**

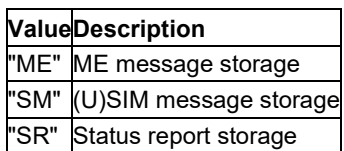

#### **stat**

String. Status of message in memory

#### **Table 266. stat**

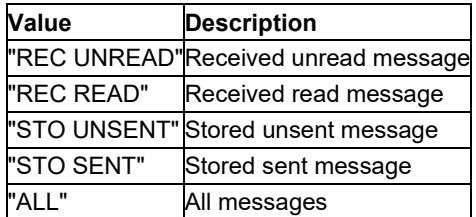

#### **count**

Integer. Number of SMS in storage *<mem>* with status *<stat>*.

#### **14.22.4 Example**

#### Example 1

```
AT+SQNSMSCOUNT="ME","REC READ" 
+SQNSMSCOUNT: 1,ME,REC READ OK
```
#### Example 2

AT+SQNSMSCOUNT +SQNSMSCOUNT: 0,ME,REC UNREAD +SQNSMSCOUNT: 1,ME,REC READ +SQNSMSCOUNT: 0,ME,STO UNSENT +SQNSMSCOUNT: 1,ME,STO SENT +SQNSMSCOUNT: 2,ME,ALL OK

# **14.23 Delete Long SMS: AT+SQNSMSDELETE**

# **14.23.1 Syntax**

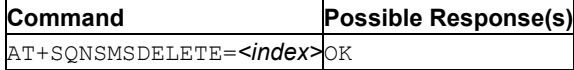

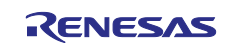

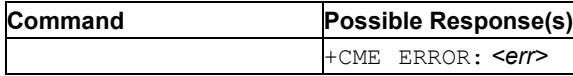

## **14.23.2 Description**

This command deletes the message *<index>* from the message storage <mem1>. If the message is segmented, all its segments are deleted.

# **14.23.3 Example**

The first command deletes the SMS of index 0. The second command on the same index returns an error.

```
AT+SQNSMSDELETE=1 
OK 
AT+SQNSMSDELETE=1 +CMS 
ERROR: 321
```
# **14.24 Get List of Indexes of Received SMS: AT+SQNSMSLIST**

# **14.24.1 Syntax**

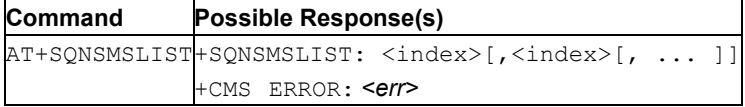

# **14.24.2 Description**

This command returns the indexes of all stored messages. For segmented messages, it returns only one index (of one of its segments).

#### **14.24.3 Example**

In the following example, 7 SMS fragments (#0 to #6) are in memory, and the last 3 belong to the same SMS (fragments #4, #5 and #6).

```
AT+SQNSMSLIST 
+SQNSMSLIST: 0,1,2,3,4 
OK
```
# **14.25 Send Multiline SMS: AT+SQNSMSMLSEND**

### **14.25.1 Syntax**

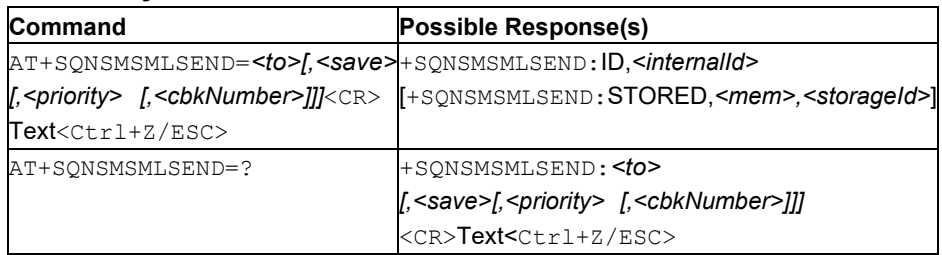

# **14.25.2 Description**

This command (optionally stores and) sends a message from a TE to the network.

The message reference value *<mr>* is returned to the TE via URC on successful message delivery. Command behaves as AT+SQNSMSSEND, except that the text is entered on separate lines after the prompt <CR><LF><greater\_than><space> (IRA 13, 10, 62, 32).

The result codes, OK or ERROR, are returned immediately, without waiting for the network's response.

The command has an auto-segmentation feature. If necessary, the text is split into chunks and sent in several consecutive SMS.

The operation can be cancelled using the *<ESC>* character (IRA 25). *<Ctrl-Z>* (IRA 26) must be used to conclude the message.

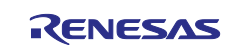

# **14.25.3 Defined Values**

**to**

String. Destination address.

#### **save**

Integer type

**Table 267. save**

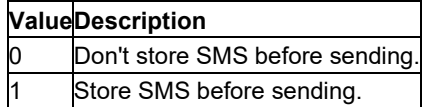

## **priority**

Integer, 3GPP2 only: 0, 1, 2, or 3

**Note:** This parameter is ignored in the current implementation.

#### **Table 268. priority**

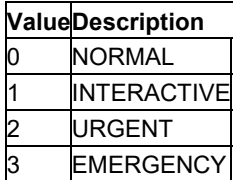

## **cbkNumber**

String type, 3GPP2 only. Number to call back.

**Note:** This parameter is ignored in the current implementation.

## **internalId**

Integer. Internal identifier used to bind intermediate response with subsequent URC.

# **14.25.4 Defined URCs**

For each SMS segment, two URC are notified: the first URC is the status of sending attempt and the second is the status of network response.

```
+SQNSMSSENDRES: SENT OK | SENT 
ERROR,<internalId>,<mr>|<errorCause>
+SQNSMSSENDRES: ACK OK | ACK 
ERROR,<internalId>
[,<errorCause>]
```
With:

*<mr>*: integer type, TPDU message reference. *<errorCause>*: integer type, error cause

# **14.25.5 Example**

```
Send message:
```

```
AT+SQNSMSMLSEND="+11325476980" 
> This the first line. 
> This is the last line. 
+SQNSMSMLSEND: ID,4 
OK 
+SQNSMSMLSEND: SENT OK,4,44 
+SQNSMSMLSEND: ACK OK,4
```
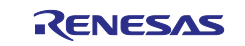

#### Store and send message:

```
AT+SQNSMSMLSEND="+11325476980",1 
> test quotes "abc" 
+SQNSMSMLSEND: STORED,ME,1 
+SQNSMSMLSEND: 14 
OK 
+SQNSMSMLSEND: SENT OK,14,49 +SQNSMSMLSEND: ACK OK,14
```
# **14.26 Read Long SMS: AT+SQNSMSREAD**

## **14.26.1 Syntax**

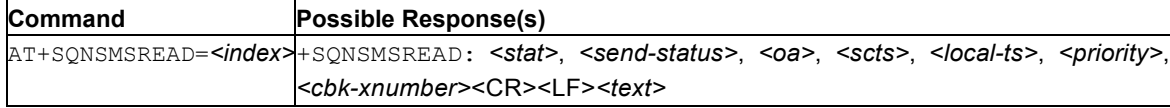

## **14.26.2 Description**

This command reads the message *<index>* from the message storage location.

If the message is segmented, the command joins all available segments in the storage.

#### **14.26.3 Defined Values**

#### **stat**

Same usage as AT+CMGR.

#### **send\_status**

String.

**Note:** Only "UNUSED" is currently supported.

#### **scts**

Integer. Service center time stamp.

#### **local\_ts**

String.

**Note:** Only value "00/00/00,00:00:00+00" is currently supported.

String. Originating address.

#### **priority**

**oa**

Integer. Message priority.

**Note:** Only value "0" is currently supported.

#### **cbk\_number**

String.

**Note:** Only value "" is currently supported.

## **14.26.4 Example**

```
AT+SQNSMSREAD=2 
+SQNSMSREAD: "REC READ","SEND 
UNSET","5714550728","12/12/04,03:48:20+00","00/00/00,00:00:00+00",0,"" 
Test msg to check Priority and Call-Back 
OK
```
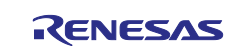

# **14.27 Send Long SMS: AT+SQNSMSSEND**

# **14.27.1 Syntax**

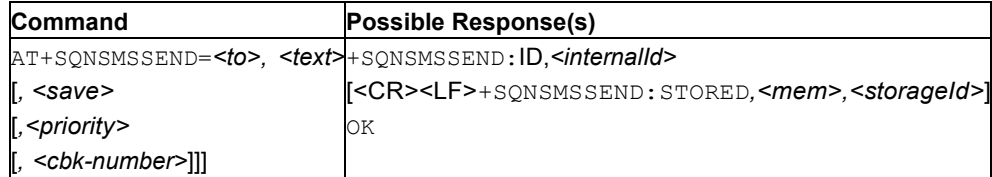

**Note:** Quotes are not supported.

# **14.27.2 Description**

This command (optionally stores, and) sends a message from a TE to the network.

The message reference value <*mr>* is returned to the TE via the +SQNSMSSENDRES URC on successful message delivery.

The final result codes OK or ERROR are sent immediately, regardless of the eventual network response.

The command has auto-segmentation feature: if necessary, the text is split into chunks and sent in several consecutive SMS.

# **14.27.3 Defined Values**

**to**

String. Destination number for the SMS message.

#### **text**

String. Text of the SMS message.

#### **save**

Integer: 1 or 0. Optional parameter.

## **Table 269. save**

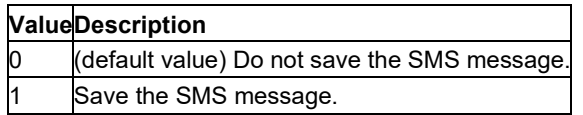

#### **priority**

Integer: 0, 1, or 3.

**Note:** This parameter is ignored in the current implementation.

#### **Table 270. priority**

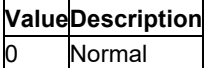

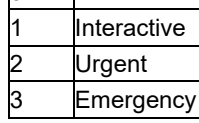

#### **cbk number**

String. Callback number.

**Note:** This parameter is ignored in the current implementation.

#### **internalId**

Integer. Internal identifier used to bind the intermediate response with the subsequent URC.

**Note:** This parameter is ignored in the current implementation.

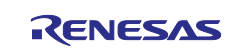

## **14.27.4 Defined URC**

For each SMS segment, two URCs are notified. The first URC is the status of the sending attempt. The second URC is the status of the network response.

```
+SQNSMSSEND: SENT OK|SENT ERROR,<internalId>,<mr>|
  <errorCause>
  +SQNSMSSEND: SENT OK,0,132
+SQNSMSSEND: ACK OK|ACK ERROR,<internalId>
  [,<errorCause>
  +SQNSMSSEND: ACK OK,0
```
#### With:

mr: integer type, TPDU message reference.

errorCause: integer type, error cause

#### **14.27.5 Examples**

Send message AT+SQNSMSSEND="123456789","This is the SMS content"

#### Send message and save

AT+SQNSMSSEND="123456789","This is the SMS content",1

#### Send message without saving and with callback number 11111

AT+SQNSMSSEND="123456789","This is the SMS content",0,,"11111"

#### Full example with Error

```
AT
+SQNSMSSEND="1234","01234567890123456789012345678901234567890"
+SQNSMSSEND: ID,6
+SQNSMSSEND: ID,7OK
+SQNSMSSEND: SENT ERROR,6,500
+SQNSMSSEND: SENT ERROR,7,500
```
#### Full example with OK+ACK

AT +SQNSMSSEND="1234","01234567890123456789012345678901234567890" +SQNSMSSEND: ID,6 +SQNSMSSEND: ID,7OK +SQNSMSSEND: SENT OK,6,1 +SQNSMSSEND: SENT OK,7,2 +SQNSMSSEND: ACK OK,6 or +SQNSMSSEND: ACK ERROR,6,1 +SQNSMSSEND: ACK OK,7 or +SQNSMSSEND: ACK ERROR,7,1

# **15. System Features Commands**

# **15.1 Hard Reset: AT^RESET**

#### **15.1.1 Syntax**

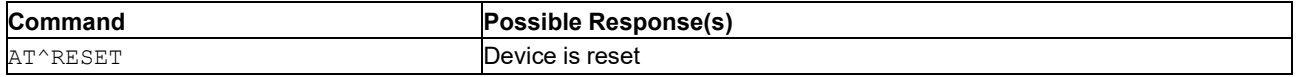

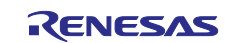

# **15.1.2 Description**

This command performs a hardware reset.

In order to optimize power consumption, the behavior of this command differs slightly from a powerdown/power-up cycle or a RESETN signal activation. Notably, it does not invalidate the DNS cache, nor does it close an active TLS session. DNS cache entries, as well as active TLS sessions, remain valid after the module has rebooted.

# **15.2 Unsolicited Commands +SHUTDOWN, +SYSSTART**

## **15.2.1 Syntax**

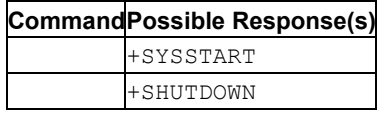

# **15.2.2 Description**

The +SYSSTART URC indicates that the ME has started (or restarted after a ^RESET) and is ready to operate.

The +SHUTDOWN URC indicates that the ME has completed the reset procedure and will restart.

# **15.3 Device Management Configuration: AT+SQNDMCFG**

## **15.3.1 Syntax**

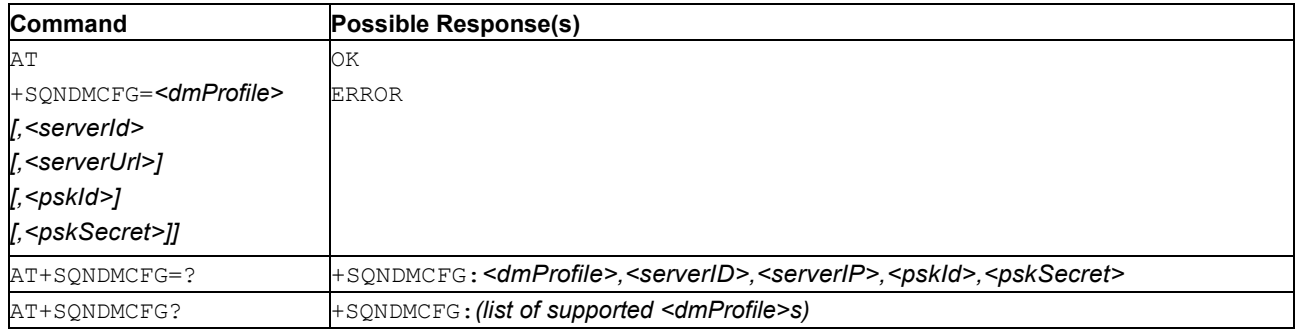

# **15.3.2 Description**

**Note:** This command is accessible in Manufacturing Mode only (AT+CFUN=5).

The device management configuration profiles are pre-provisioned in the system using the operator device management service requirements and the user can override some of them for testing or security rules enforcement, for example.

This command selects and configures the device management connectivity. Each device management server configuration profile is identified by a unique profile name *<dmProfile>.*

An existing device management configuration profile can be updated using the AT+SQNDMCFG=<dmProfile>,... command. Currently, the editable configuration is:

- Server address (IP address or server name)
- Pre-share key identity (psk identity)
- Pre-share key secret (psk secret)

Prior to any connection to the device management server, some configuration items may be displayed as empty, because they are computed during first connection to server. This is typically the case for pre-shared key: if 'psk' is not provided by user, it will be automatically generated at the first connection following device management requirements (which depends on DM profile).

The device management configuration profiles are stored in non-volatile memory and persist over device reboots, software upgrades and factory resets. The configuration update will be applied the next time the device registers to the network (AT+CFUN=1).

**CAUTION:** Default device management connectivity configuration overriding is at user's own risks and may lead to connectivity failure or non-compliance with the device management service security rules.

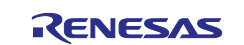

# **15.3.3 Defined Values**

## **dmProfile**

String: Device management server profile name (such as "Verizon" or "AT&T")

#### **serverId**

Integer 1..65535: Device management short server ID.

#### **serverUrl**

String: Device management server address (FQDN or IP).

#### **pskId**

String: Pre-shared key identity in hexadecimal format. Maximum length is 32 characters (256-bit key)

#### **pskSecret**

String: Pre-shared key in hexadecimal format. Maximum length is 32 characters (256-bit key)

# **15.4 UART Interface Power Saving Configuration: AT+SQNIPSCFG**

## **15.4.1 Syntax**

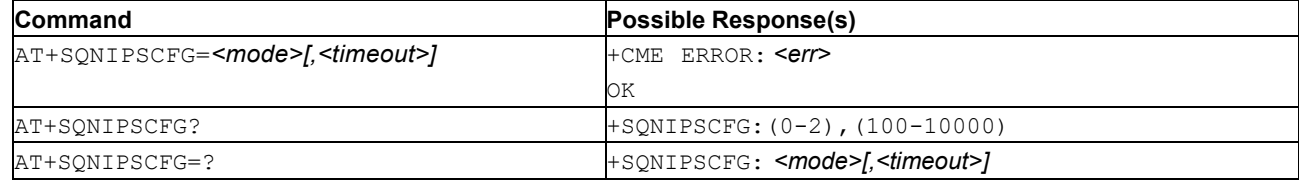

# **15.4.2 Description**

This command sets the UARTs power saving configuration, with global effect on the module power saving behavior.

**Important:** This command does not immediately apply mode transitions. A reset is required to apply a mode change.

The read command displays the power saving mode and the time-out. Available power modes:

- In *<mode>*=0, power saving is disabled. UART0, UART1, UART2 interfaces are permanently activated and the module never enters sleep mode.
- In *<mode>*=1, power saving is activated. UART0 interface is activated with sleep mode support (RTS0 line). UART1 and UART2 interfaces do not interfere on module power saving behavior. The module does not enter sleep mode as long as the RTS0 line state is low.
- **Note:** In *<mode>*=1, in order to ignore RTS1 line, it is also necessary to disable the wakeRTS1 signal with these commands:

```
AT+CFUN=5
AT+SQNHWCFG="wakeRTS1","disable"
AT^RESET
```
• In *<mode>*=2, power saving is activated. UART0/UART1/UART2 interfaces are activated with sleep mode support (RTS0/1/2 lines) whenever applicable (HW flow control supported and activated on UART interface). The module does not sleep as long as at least one RTS line is low.

When power saving is enabled, the module power state is controlled by RTS line:

- If the RTS line state is set to OFF, the power saving mode is allowed
- If the RTS line state is set to ON, the module exits from power saving mode

More precisely, when power saving is enabled:

• When no activity is detected on the UART, the CTS line will be set to OFF state (driven high level) *<timeout>* milliseconds (100 ms to 10 s, default 5 s) after the last sent character, then the module goes into sleep mode as soon as the DTE set the RTS line to OFF state (driver high level).

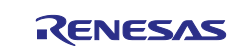

• When the module is in sleep mode, it can be waken-up by driving the RTS0 line (*<mode*>=1 or 2) or one of RTS1/2 lines (*<mode*>=2) to ON state (low level). After RTS0/1/2 assertion (RTS line set ON state, for example, pin set to low level), and module waken-up, CTS line signals will change to ON state (low level), stating UART interfaces are ready to operate.

Notes:

- UART sleep mode support requires that CTS/RTS flow control be configured both on the UE side and the DTE side.
- In <*mode*>=1 or 2 the DTE can start sending data to the module without risk of data loss after having asserted the UART RTS line.
- Factory default is *<mode*>=2, *<timeout*>=5000 ms

See also [Mobile Termination Error Result Code: AT+CME ERROR](#page-149-0) for *<err>* values.

## **15.4.3 Defined Values**

#### **mode**

Integer: UART power saving mode.

#### **Table 271. mode**

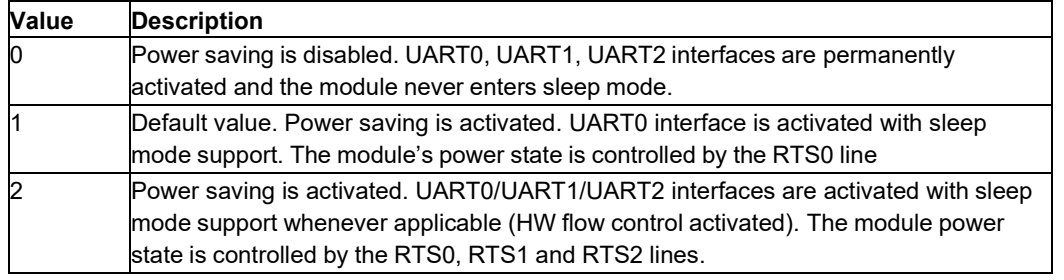

#### **timeout**

Integer: 100 .. 10000. Inactivity time-out in milliseconds In sleep modes (*<mode*>=1 or 2), this is the guard period during which no character should be received on UART before module entering in sleep mode.

This parameter is ignored if the power saving mode is disabled (*<mode*>=0).

Default configuration is 5000 ms.

# **15.5 Power Saving Configuration (Host Latency): AT+SQNPSCFG**

#### **15.5.1 Syntax**

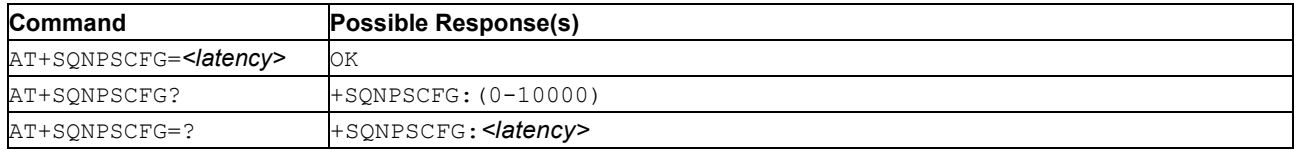

# **15.5.2 Description**

This command sets the power saving configuration, with direct effect on the module power saving behavior.

The read command displays the active power saving configuration. The configuration is non-volatile (persistent over device reboot)

This command configures the maximum *<latency>* the module can take to exit sleep mode after the host wakes it.

See also [Mobile Termination Error Result Code: AT+CME ERROR](#page-149-0) for *<err>* values.

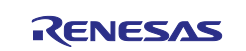

## **15.5.3 Defined Values**

#### **latency**

Integer: 0 .. 10000. Maximum authorized wake-up latency in milliseconds

The module decides what deepest low power mode it go to and still exit within the required time.

Configuring a max latency below suspend wake-up time (about 4 seconds) will typically prevent the module to enter suspend mode.

Default configuration is 5000 ms.

# **15.6 PXL Configuration: AT+SQNPXLCFG**

## **15.6.1 Syntax**

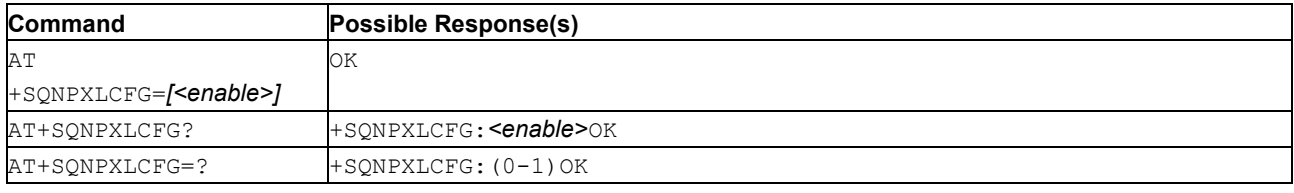

## **15.6.2 Description**

This command should be used to activate or deactivate

**CAUTION:** The change must be followed by a device's reboot. The configuration is lost during software upgrade or factory reset.

## **15.6.3 Defined Values**

#### **enable**

Integer: 0 or 1. PXL application state

#### **Table 272. enable**

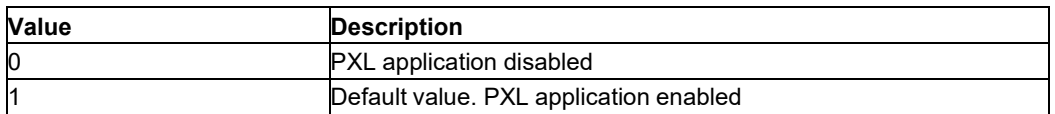

# <span id="page-261-0"></span>**15.7 Device Reset to Factory State: AT+SQNFACTORYRESET**

#### **15.7.1 Syntax**

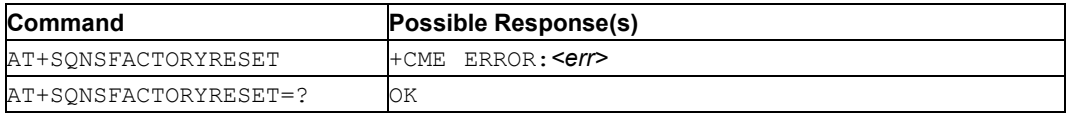

# **15.7.2 Description**

This command performs a factory reset. This factory reset rewinds all non volatile parameters of the module back to the last restoration point. This includes any configuration change done with AT+SQNHWCFG, but also any persistent setting changed via any other AT command. If no restoration point has been created, the parameters are overwritten with their factory defaults. Note that this AT command also flushes any data cached by the LTE modem, such as last used cell.

**Note:** To create a restoration point, see Save Module Configuration: [AT+SQNFACTORYSAVE.](#page-132-0)

See also [Mobile Termination Error Result Code: AT+CME ERROR](#page-149-0) for *<err>* values.

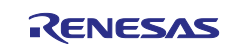

# **15.8 Read Data in NVM: AT+SQNSNVR**

# **15.8.1 Syntax**

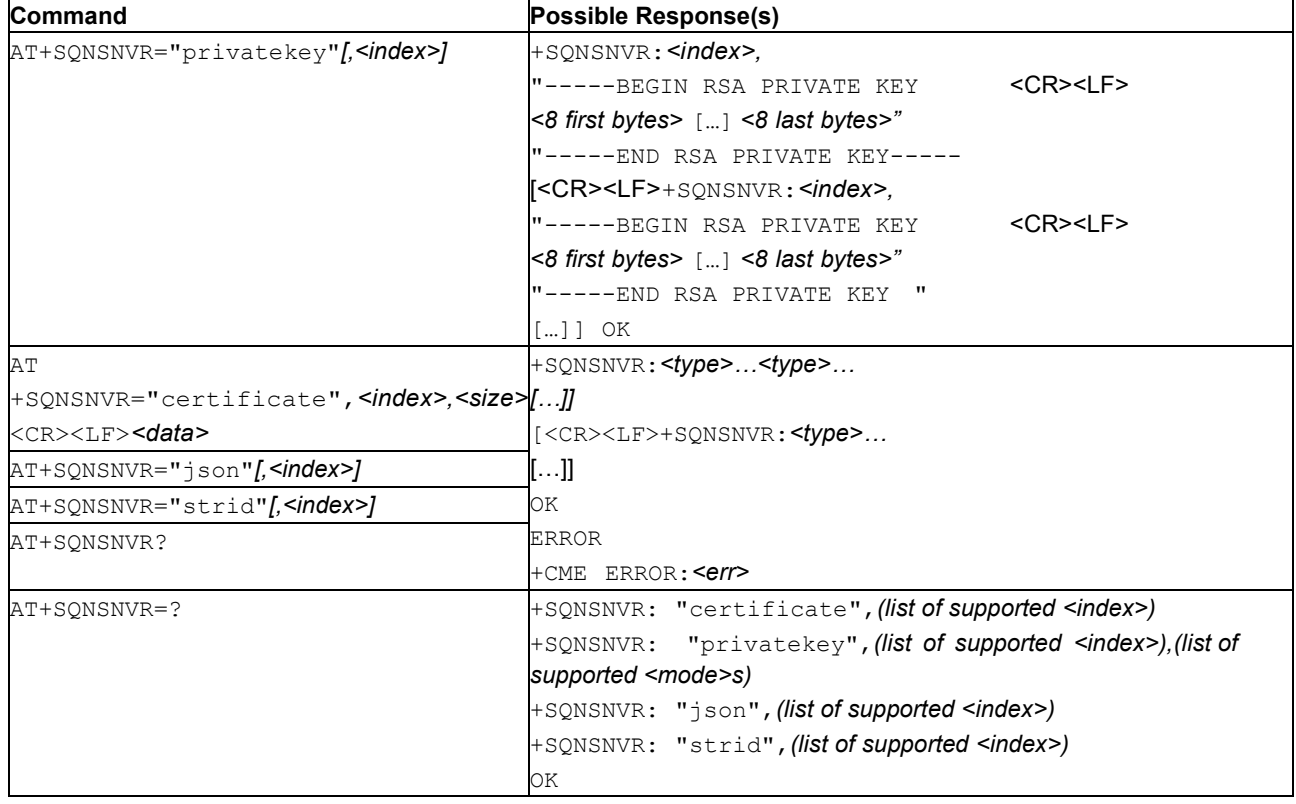

# **15.8.2 Description**

**Note:** The commands AT+SQNSNVR and AT+SQNSNVW read and write data (certificates, etc.) from/to the non-volatile (NV) memory or from/to the Flash File System. Data stored in non-volatile memory is not affected by device reboots and software upgrades.

This command allows to read data (certificate, private key) stored in the non-volatile (NV) memory or the Flash File System.

Usage and syntax vary depending on the type of stored data.

AT+SQNSNVR="certificate"[,<index>]

This command dumps all certificates stored in the system.

If <index> is provided, only the certificate at *<index>* is displayed. ERROR is reportedif the entry is empty. If *<index>* is not provided, all available certificates are displayed, one per line.

- AT+SQNSNVR="privatekey" This command dumps all the private keys stored in the system. Only the first 8 bytes and the last 8 bytes of the private key are displayed, separated by [...] characters.
- AT+SQNSNVR="json"[, <index>] This command dumps all JSON files stored in the system..

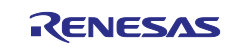

#### **15.8.3 Defined Values**

#### **type**

String: Type of data.

"certificate": Certificate data.

"privatekey": Private key data.

"json": Json data.

### **index**

Integer:0..19. Certificate index.

**issuer**

String: Certificate issuer (Entity that verified the informationand issued the certificate).

#### **serial-number**

String: Certificate serial number.

#### **subject**

String: Certificate subject (person or entity identified).

#### **valid-from**

String: Certificate inception date.

#### **valid-to**

String: Certificate expiration date.

#### **signature-algorithm**

String: Certificate signature algorithm.

#### **signature**

String: Certificate signature.

#### **thumbprint-algorithm**

String: Certificate thumbprint algorithm (hash algorithm).

#### **thumbprint**

String: Certificate thumbprint (the hash value).

#### **15.8.4 Example**

#### Read certificate at index 5

```
AT+SQNSNVR="certificate",5
+SQNSNVR:
"certificate",5,<issuer>,<serial-number>,<subject>,<valid- from>,<valid-
to>,<signature-algorithm>,<signature>,<thumbprint-algorithm>,<thumbprint>
OK
```
#### Read all certificates:

**Note:** All certificate data is not displayed in the example below. Shortened sections are identified by  $'(\ldots)'$ .

```
AT+SQNSNVR="certificate"
+SQNSNVR: "certificate",0,"/C=US/O=VeriSign, Inc./OU=VeriSignTrust 
Network/OU=(c) 2006 VeriSign, Inc. - For authorized use only/CN=VeriSign Class 
3 Public Primary Certification Authority -
G5","0000(...)00000","/C=US/O=VeriSign, Inc./
OU=VeriSign Trust Network/OU=(c) 2006 VeriSign, Inc. - For authorized use 
only/CN=VeriSign Class 3 Public Primary Certification Authority -
G5","06/11/08 00:00:00","36/07/1623:59:59","sha1RSA","0000(…)0000","sha1",
"b054ec81256dc47f1f0360e38fe30d6ccba35424"
```
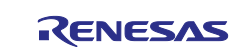

```
+SQNSNVR: "certificate",1,"/OU=Amazon Web Services O=Amazon.comInc. L=Seattle
ST=Washington C=US","0000000(...)0000000000","/
CN=AWS IoT Certificate","18/01/03 07:06:00","49/12/31
23:59:59","sha256RSA","000000(…)0000","sha1",
"f6bb69bdc40afedb840e6854749db37c74501e6b"
```
OK

#### Read a single private key:

```
AT+SQNSNVR="privatekey",2 
+SQNSNVR: 1,"-----BEGIN RSA PRIVATE KEY-----
MIIFQTCC [...] 4PsJYGw= 
-----END RSA PRIVATE KEY-----
```
# **15.9 Write Data in NVM: AT+SQNSNVW**

## **15.9.1 Syntax**

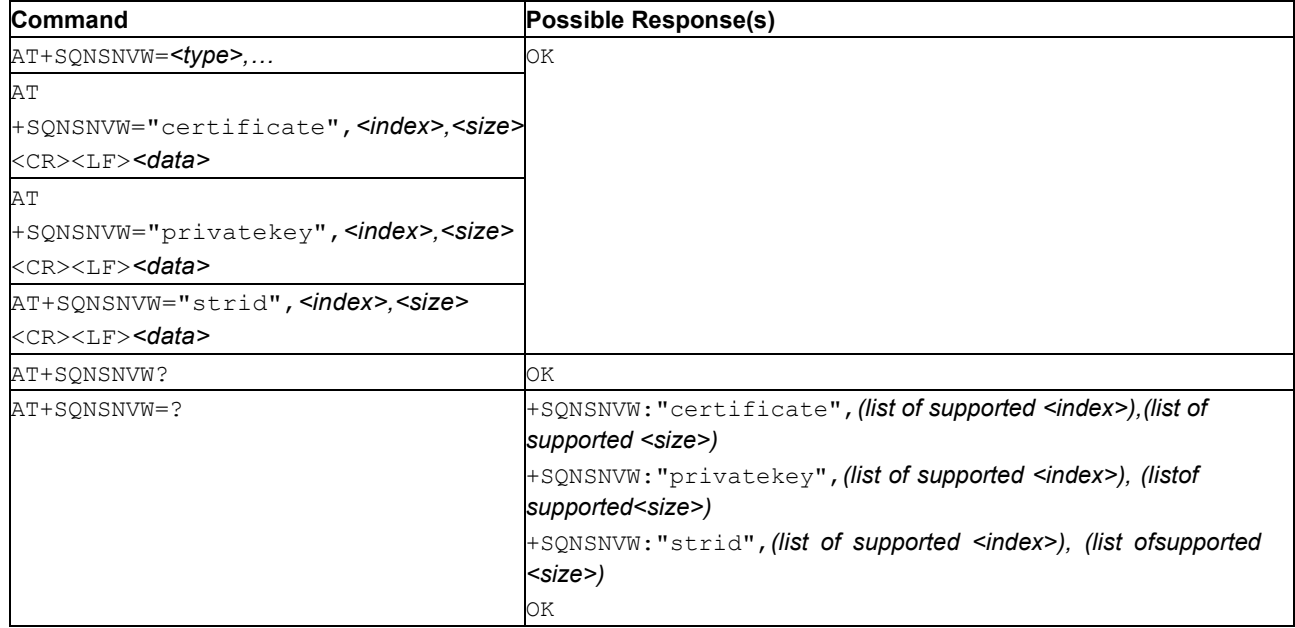

# **15.9.2 Description**

- **Note:** The commands AT+SONSNVR and AT+SONSNVW read and write data (certificates, etc.) from/to the non-volatile (NV) memory or from/to the Flash File System. Data stored in non-volatile memory is not affected by device reboots and software upgrades.
- **Attention:** A factory reset (see Device Reset to Factory State: [AT+SQNFACTORYRESET\)](#page-261-0) clears all data written in NVRAM!

This command writes/deletes data (Certificate, etc.) to/from the non-volatile (NV) memory.

Usage and syntax changes according to the type of data to store.

AT+SQNSNVW="certificate",<index>,<size>

The form with "certificate" writes a certificate in the non-volatile memory. Once the operation is completed, public certificates are immediately available for all client secured IP connection (AT+SQNSUPGRADE, Secured socket). For secured sockets in server mode, the certificate *<index>* must be used to assign private certificate to the secure server.

An *<index>* must be provided for the system to identify the certificate in future operations (delete, etc.)

The *<size>* parameter gives the size in bytes of the certificate to upload: after the command is issued, the user must provide the certificate size in bytes using the PEM*(Privacy-enhanced Electronic Mail)* format. Once

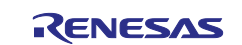

*<size>* bytes have been received, the operation is automatically completed. If the certificate is successfully uploaded and verified, the response is OK. If the upload fails for some reason, then an error code is reported. Maximum *<size>* for certificates is 8 kB.

Writing a zero byte certificate at ID <*index*> deletes the certificate stored at that index.

AT+SQNSNVW="privatekey",<index>,<size>

This form of the command writes a private key in PEM format to the non-volatile memory. Private keys are used by the AT+SQNSJWTENCODE command. Maximum *<size>*for private keys is 2 kB.

AT+SQNSNVW="strid",<index>,<size>

Write a string value to the non-volatile memory. Maximum *<size>* for strings is 1 kB.

**Note:** Password encrypted private RSA keys are not supported.

**Note:** The MQTT broker can provide certificates and private keys files with <CR><LF> (Carriage Return and Line Feed) endings. The parameter *<size>*, however, must not takethe <CR> characters into account. To remove the <CR>s, use the following command on UNIX: cat file with cr | tr -d \015 > no\_cr\_file

## **15.9.3 Defined Values**

#### **type**

String: Type of data.

"certificate": Certificate data.

"privatekey": Private key.

#### **index**

Integer: 0..19. Certificate, or private key, index.

#### **size**

Integer: Size in bytes of the certificate, or private key, file to upload or '0' to remove the corresponding entry. See above for individual limits.

#### **15.9.4 Example**

#### Certificate upload at index 5:

```
AT+SQNSNVW="certificate",5,1346
-----BEGIN CERTIFICATE-----
MIIDXTCCAkWgAwIBAgIJAJC1[…]j3tCx2IUXVqRs5mlSbvA==
-----END CERTIFICATE-----
OK
```
#### Remove certificate @ index 5:

AT+SQNSNVW="certificate",5,0 OK

#### Upload client private key with keyid 2:

```
$ AT+SQNSNVW="privatekey",2,1675
> -----BEGIN RSA PRIVATE KEY-----
...
-----END RSA PRIVATE KEY-----
OK
```
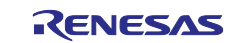

# **15.10 Device Shutdown: AT+SQNSSHDN**

# **15.10.1 Syntax**

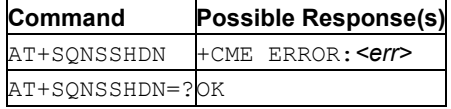

# **15.10.2 Description**

This command causes the device to detach from the network and shutdown. Before completing its shutdown, it returns an OK acknowledge. This command terminates anyactive or pending activity. The device will not answer any further command.

See also [Mobile Termination Error Result Code: AT+CME ERROR](#page-149-0) for *<err>* values.

# **15.10.3 URC +SQNSSHDN**

The +SQNSSHDN URC is issued on the AT port when the power down process has completed. This indicates that the power supply of the device can be safely removed.

# **15.11 Temperature Monitoring: AT+SQNTMON**

## **15.11.1 Syntax**

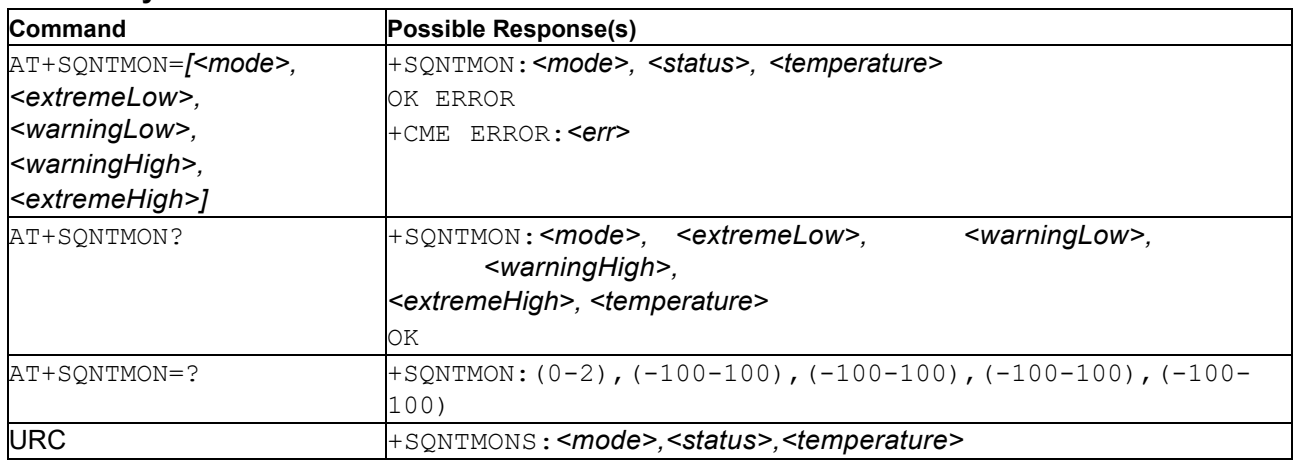

# **15.11.2 Description**

This command activate/deactivate and configure temperature monitoring function.

Temperature range is split into 5 operation zones:

- 0: Extreme low temperature range: below <extremeLow>
- 1: Low temperature range: from <extremeLow> to <warningLow>
- 2: Operational range: from <warningLow> to <warningHigh>
- 3: High temperature range: from <warningHigh> to <extremeHigh>
- 4: Extreme high temperature range: above <extremeHigh>

Temperature thresholds configuration is optional, defaults values are  $\langle$ extremeLow> = -40°C,  $\langle$ warningLow> =-30°C, $\langle$ warningHigh> =+80°C, $\langle$ extremeHigh> =+90°C.

When the feature is enabled, the module temperature is measured via the internal temperature sensor according to the following rules:

- Every time the measured temperature switches to a new operation zone, the  $+$ SONTMONS notification is issued
- To avoid fluctuations between operating zones, a hysteresis of +/-2°C is applied to the raw temperature (non-configurable hysteresis value)

When the module operates in low or high temperature range, the module is still in good working condition.

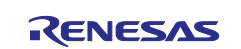

When module enters in extreme temperature zones (low extreme or high extreme), then an URC will be issued to notify the dangerous working condition.

After 3 seconds, if the module is still in extreme zone and  $\langle$  mode> set to 2, the device sends a new URC (+SQNTMONS:2,10,<temperature>), then triggers an emergency shut-down procedure to avoid damage.

The +SONTMONS URC is also sent after enabling the feature indication (by means of  $\leq$ mode> set to value 1 or 2).

The read command allows reading the configured parameters as well as the current *<temperature>*.

See also [Mobile Termination Error Result Code: AT+CME ERROR](#page-149-0) for *<err>* values.

## **15.11.3 Defined Values**

#### **mode**

Integer: 0, 1, or 2. Temperature monitoring mode.

#### **Table 273. mode**

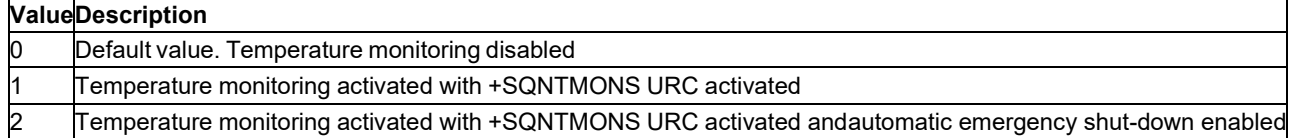

#### **extremeLow**

Integer: -100..100. Extreme low temperature threshold in °C. Default value is -40.

#### **warningLow**

Integer: -100..100. Warning low temperature threshold in °C. Default value is -30.

#### **warningHigh**

Integer: -100..100. Warning high temperature threshold in °C. Default value is 80.

#### **extremeHigh**

Integer: -100..100. Extreme high temperature threshold in °C. Default value is 90.

#### **status**

Integer. Temperature monitoring status

#### **Table** 274**. status**

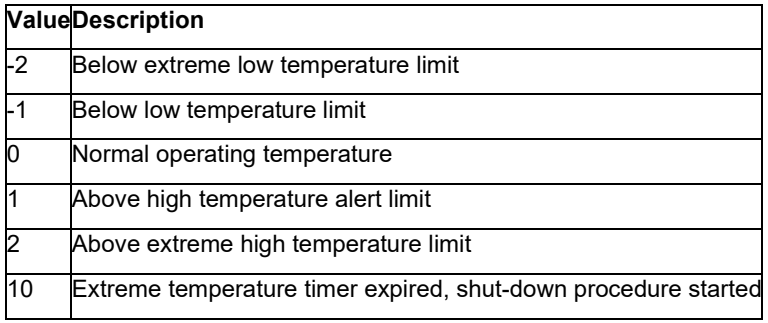

#### **temperature**

Integer. Current board temperature in °C.

## **15.11.4 Example**

```
AT+SQNTMON=? 
+SQNTMON: (0-2),(-100-100),(-100-100),(-100-100),(-100-100) 
OK
```
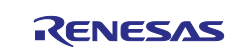

# **15.12 Battery Voltage Monitoring: AT+SQNVMON**

# **15.12.1 Syntax**

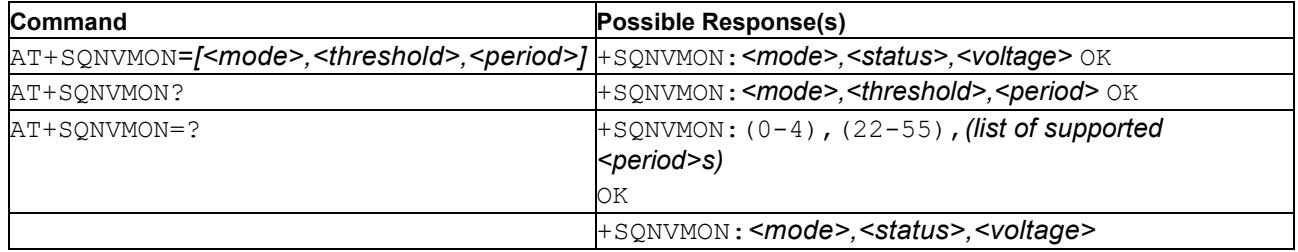

# **15.12.2 Description**

This command activates/deactivates and configures the voltage monitoring function. Enabling the voltage threshold detection is optional.

When the feature is enabled, the module voltage is measured using the internal voltage sensor every *<period>* seconds.

The voltage monitoring behaves according to the following rules:

- If the measured voltage goes below <threshold>, then the +SQNVMONS notification is issued
- After 3 seconds, if module is still below the threshold and *<mode>* is set to 2 or 4, the device will issue a new URC (+SQNVMONS: <mode>,10,<voltage>), then trigger an emergency shutdown procedure.

The +SQNVMONS URC is also issued after enabling the feature indication (by means of *<mode>* set to a value different than 0).

**Note:** Low power mode considerations:

- If *<mode>* is 3 or 4, voltage monitoring works when the module is active as well as when it is in deep sleep. With the default *<period>*, the impact on the deep sleep consumption is negligible. Unless otherwise advised, it is recommended to keep the default value.
- If *<mode* > is 3 or 4, and the module is in deep sleep when the measured voltage goes below the defined threshold, the module will wake up to issue the URC. It is therefore advised to configure the threshold at a level below which the LTE modem really needs to be awaken from deep sleep.

# **15.12.3 Defined Values**

#### **mode**

Integer: 0..4. Voltage monitoring mode.

#### **Table 275. mode**

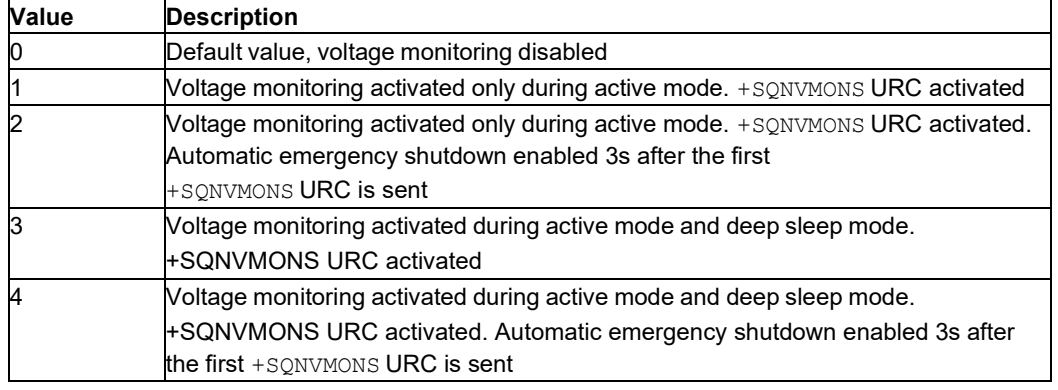

#### **threshold**

Integer: 22..55. Low voltage threshold in hundreds of millivolts. The default value is 25 (2.5V).

# **status**

Integer: 0, 1 or 10. Voltage monitoring status.

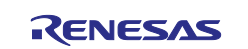

#### **Table 276. status**

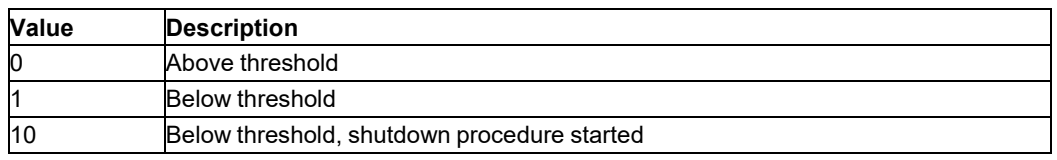

#### **voltage**

Integer 22..55. Current VBAT voltage in hundreds of millivolts.

#### **period**

Integer. Periodicity at which VBAT is measured. Default is 30 s.

## **15.13 Wake Lock Management: AT+SQNWL**

## **15.13.1 Syntax**

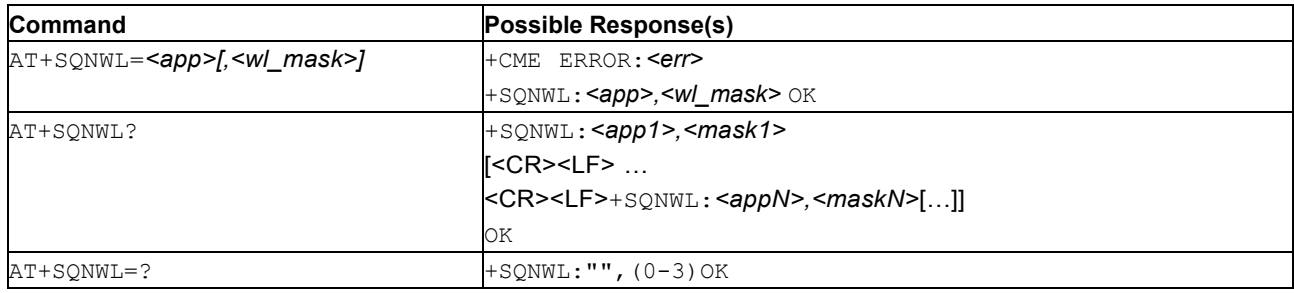

# **15.13.2 Description**

This command manages resources wake locks to indicate that a client application runningon the Host CPU needs to secure full and immediate availability of device resources, which implies preventing these resources to enter sleep mode.

Currentl, the wake-lockable system resources are:

- The CPU and the external interfaces (UART, GPIO)
- The device memory (RAM)

The command sets and releases the wake locks based on the resource identified by the bitmask *<wl\_mask>*. To set the wake locks and prevent the sleep mode for the specified resource(s), *<wl\_mask>*  bit(s) should be set to 1. To release the wake locks and allow sleepmode for the specified resource(s), *<wl\_mask>* bit(s) should be set to 0.

**Note:** The wake locks configuration is volatile. It is lost at reboot.

The command without a bitmask returns the wake lock defined by the *<app*> client application.

The read command returns the list of client applications using wake locks and lock status.

**CAUTION:**It is very important to release the wake locks as soon as possible to avoid draining the device's battery excessively. Each application <app> setting a wake lock to 1should explicitly clear it when the resource is not needed any more.

#### **15.13.3 Defined Values**

#### **app**

String: Client application name.

#### **wl\_mask**

Bitmask as integer: 0..3: Resources to keep available. Bits set to1 to keep the resource available and prevent sleep mode

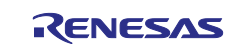

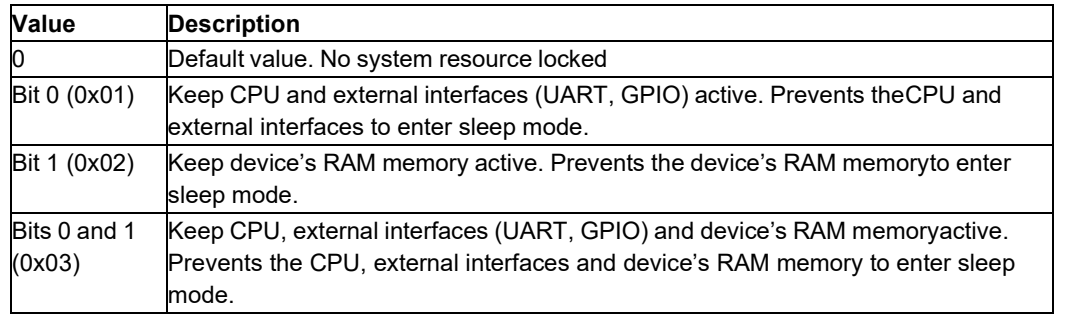

# **Table 277. wl\_mask**

# **16. Appendix: Abbreviations**

# **Table 278. List of Abbreviations**

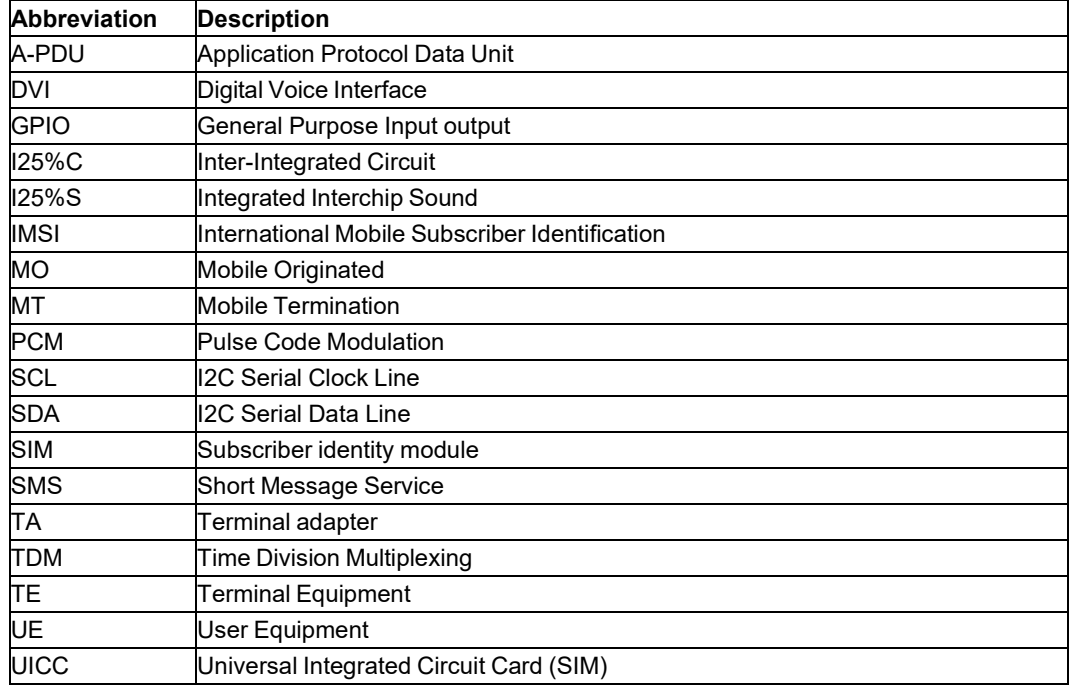

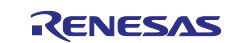

# **17. Revision History**

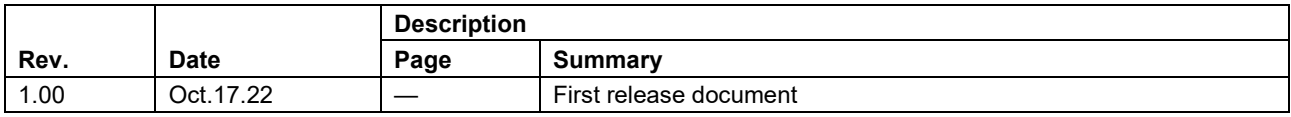

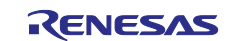

RYZ024 AT Command User's Manual

Publication Date: Jun.09.23

Published by: Renesas Electronics Corporation

AT Command User's Manual

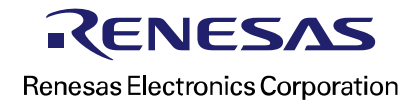